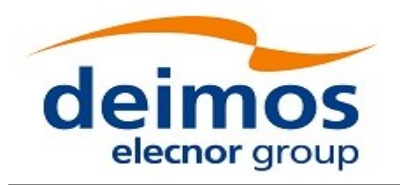

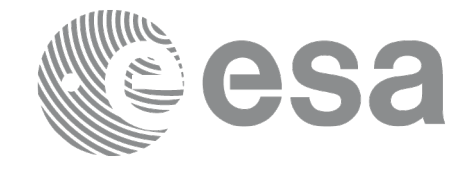

## Earth Observation Mission CFI Software

# EO\_POINTING SOFTWARE USER MANUAL

<span id="page-0-0"></span>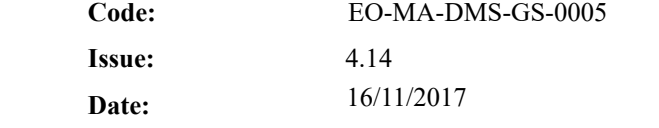

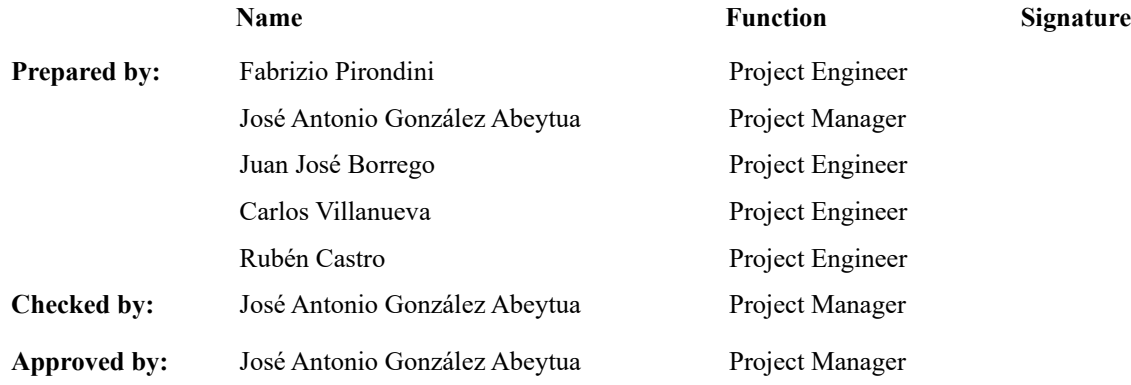

DEIMOS Space S.L.U. Ronda de Poniente, 19 Edificio Fiteni VI, Portal 2, 2ª Planta 28760 Tres Cantos (Madrid), SPAIN Tel.: +34 91 806 34 50 Fax: +34 91 806 34 51 E-mail: deimos@deimos-space.com

© DEIMOS Space S.L.U

All Rights Reserved. No part of this document may be reproduced, stored in a retrieval system, or transmitted, in any form or by any means, electronic, mechanical, photocopying, recording or otherwise, without the prior written permission of DEIMOS Space S.L. or ESA.

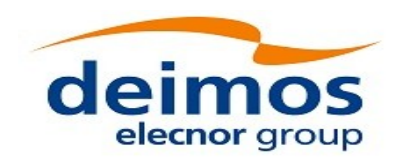

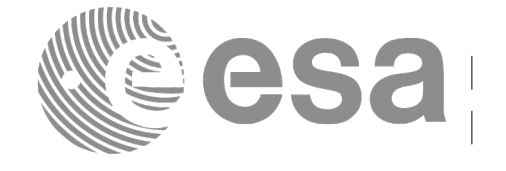

#### <span id="page-1-0"></span>**DOCUMENT INFORMATION**

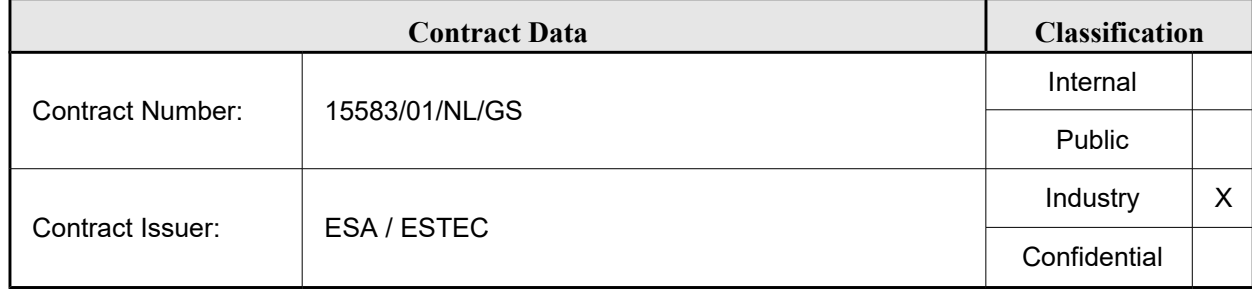

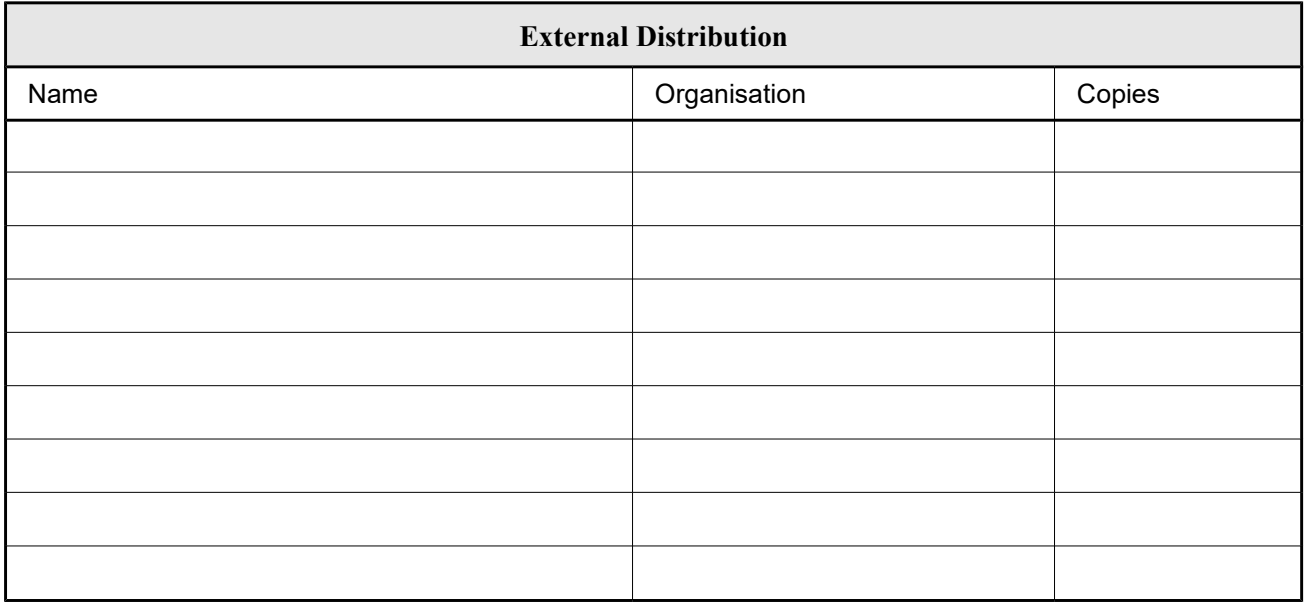

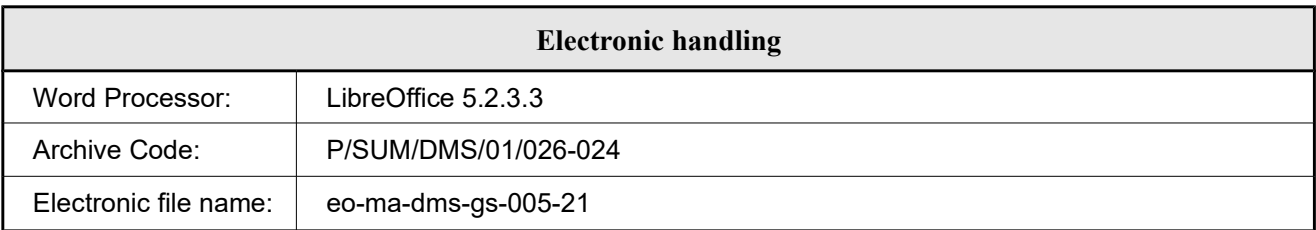

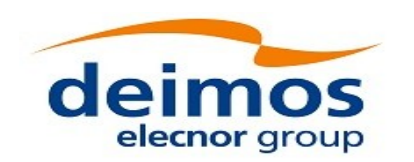

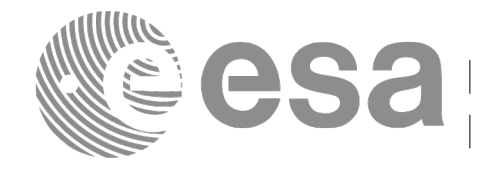

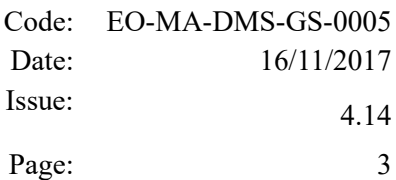

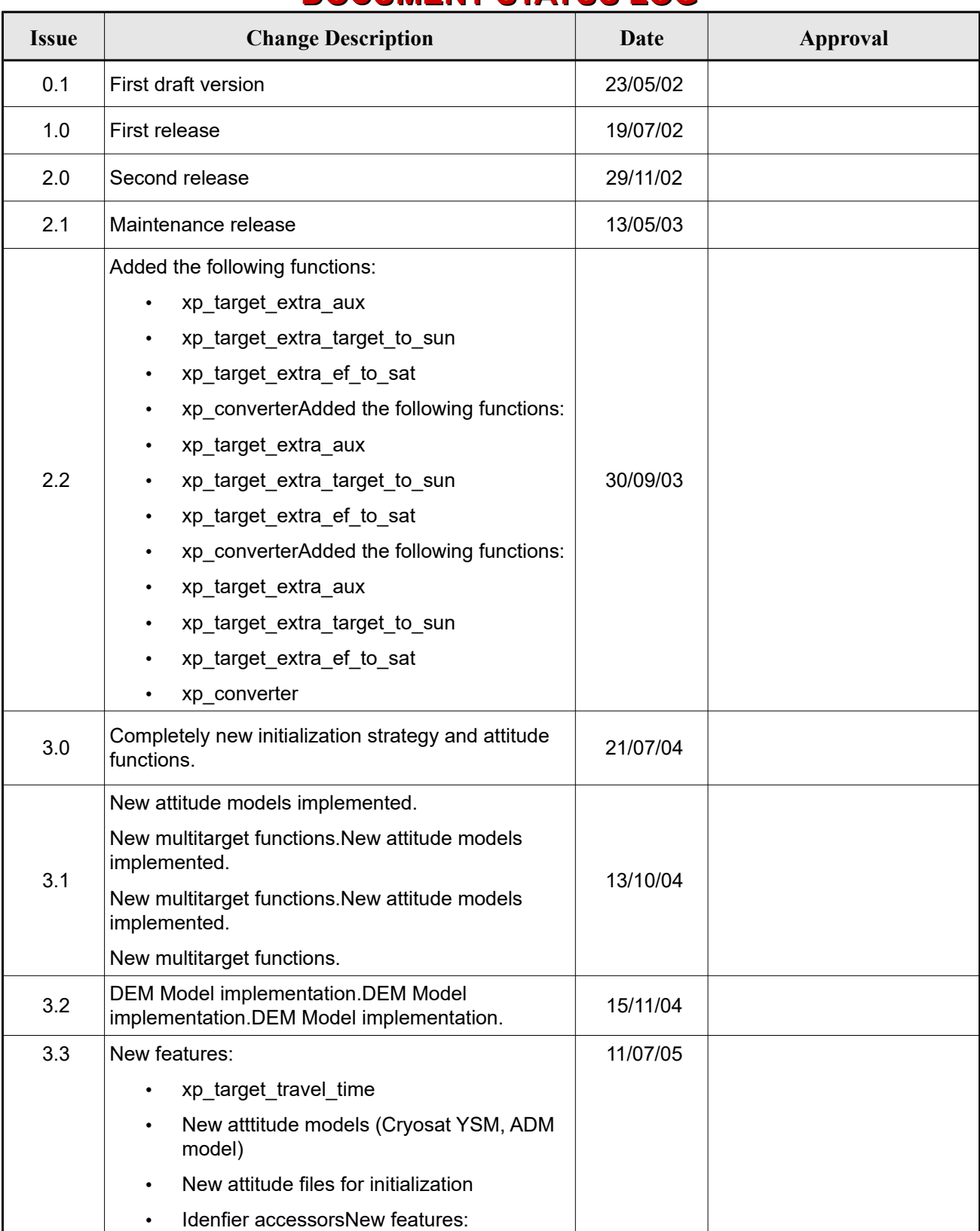

#### <span id="page-2-0"></span>**DOCUMENT STATUS LOG**

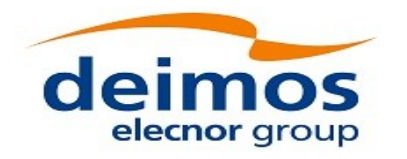

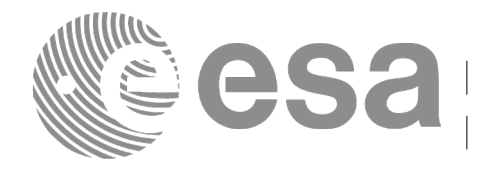

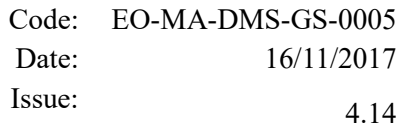

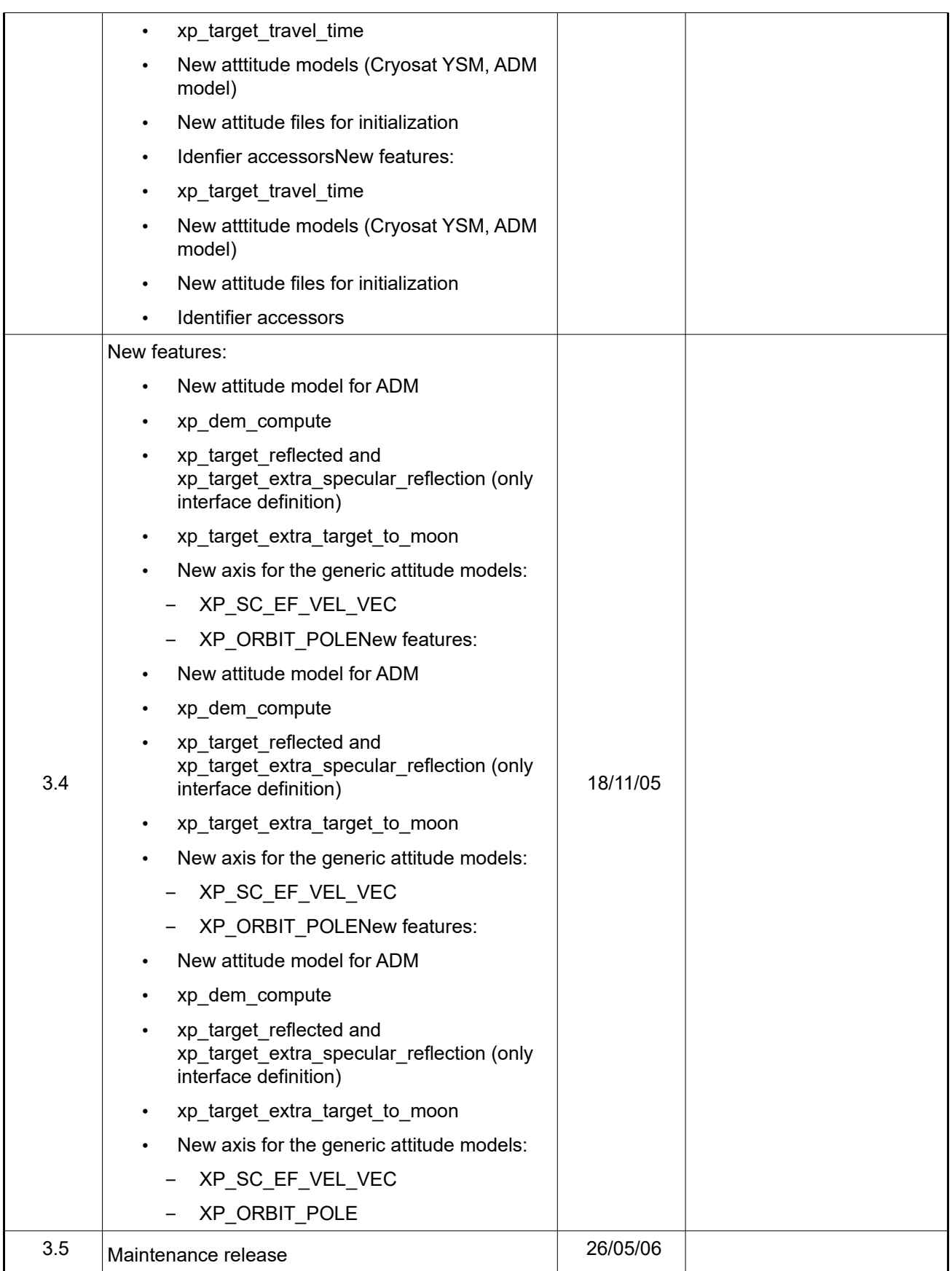

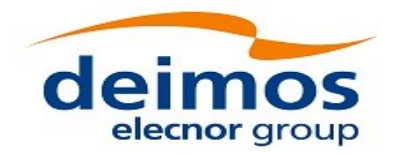

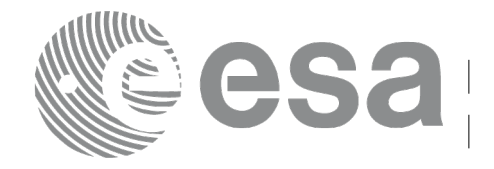

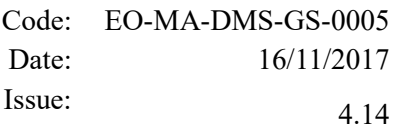

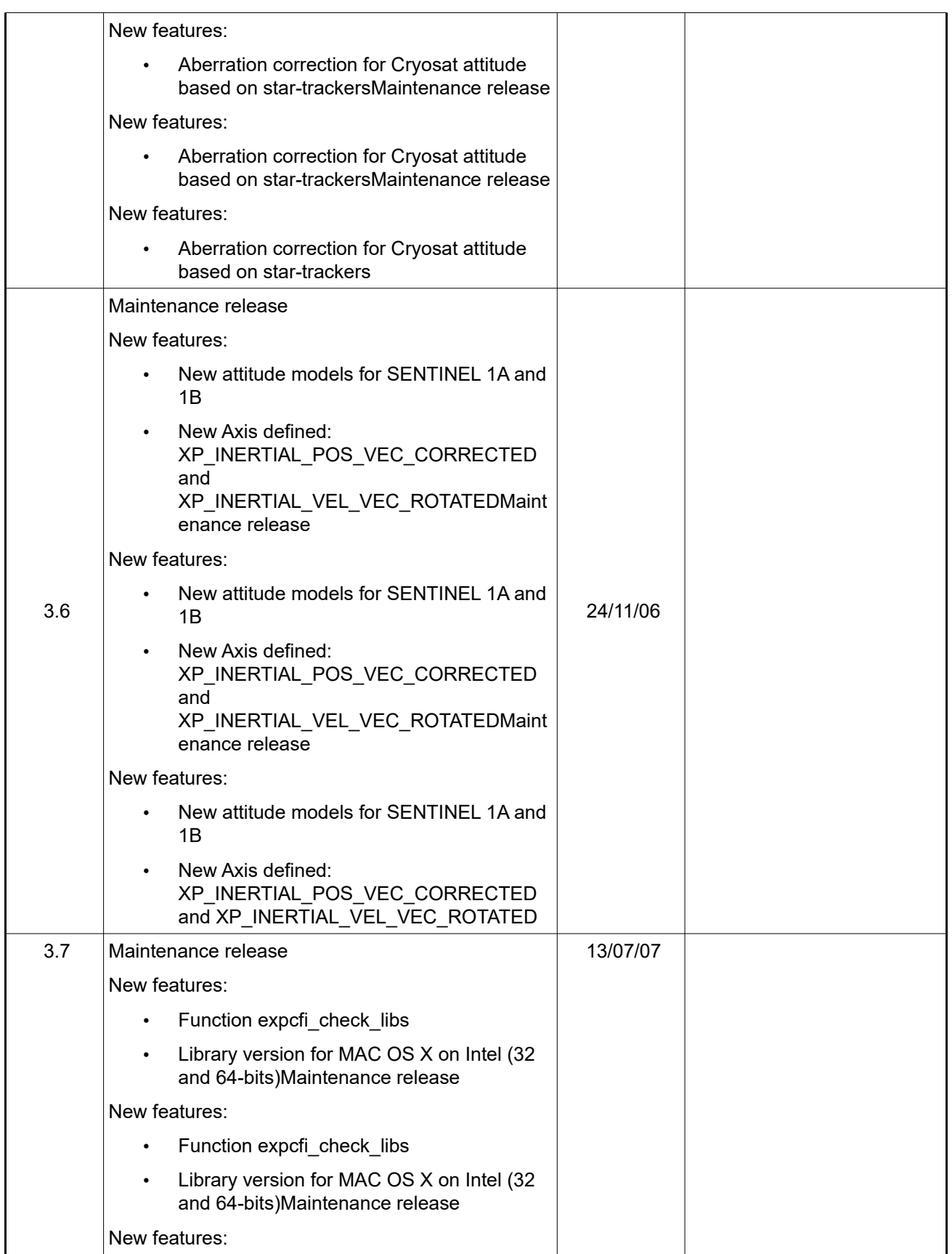

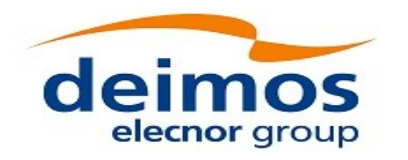

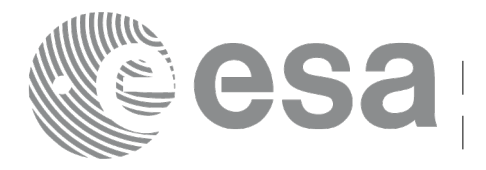

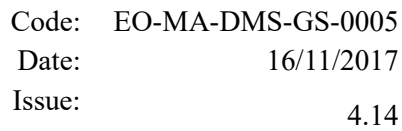

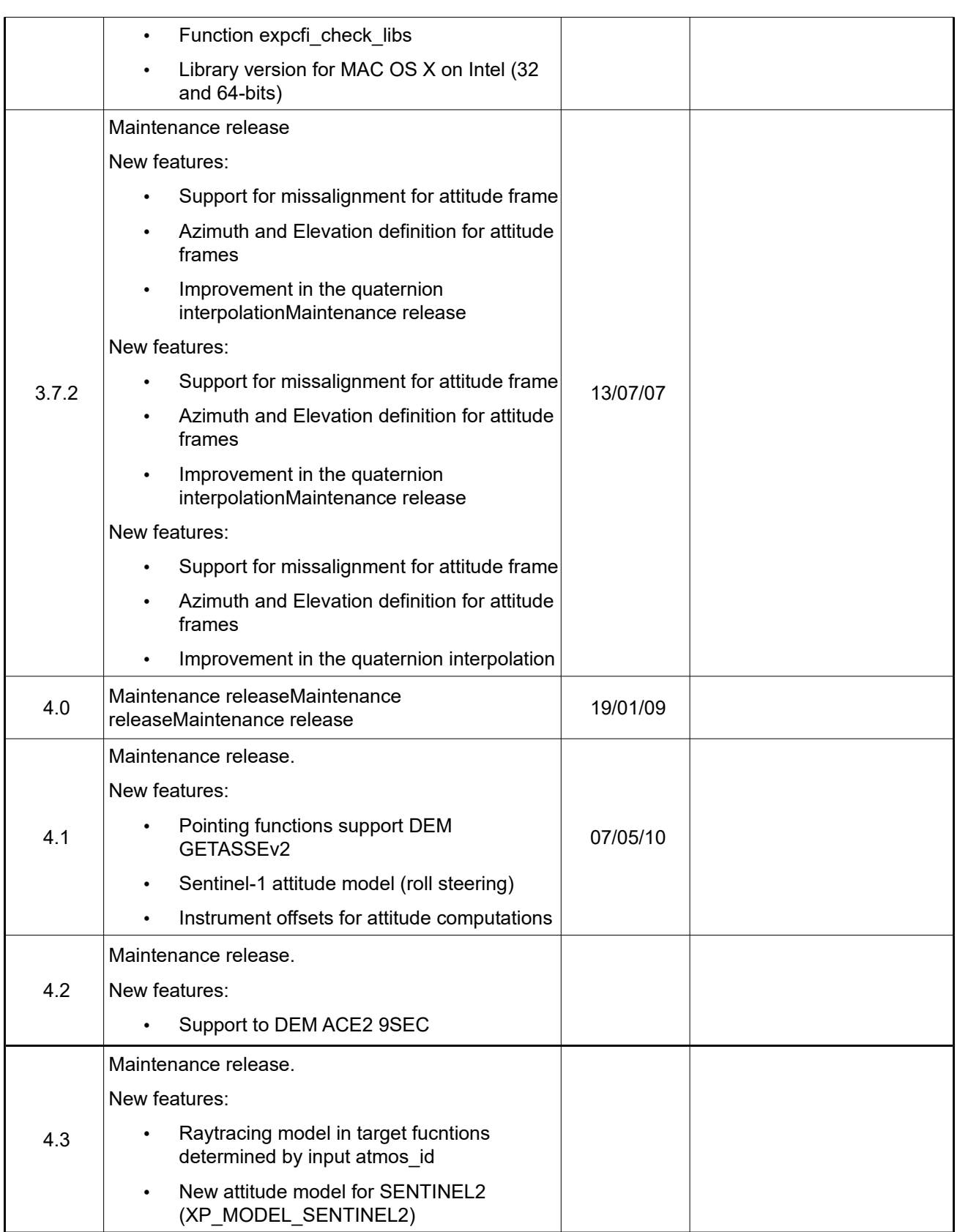

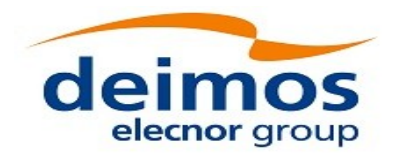

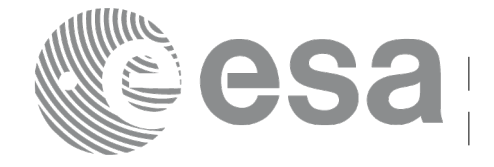

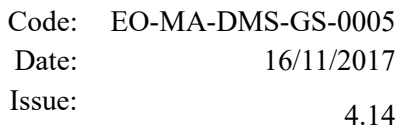

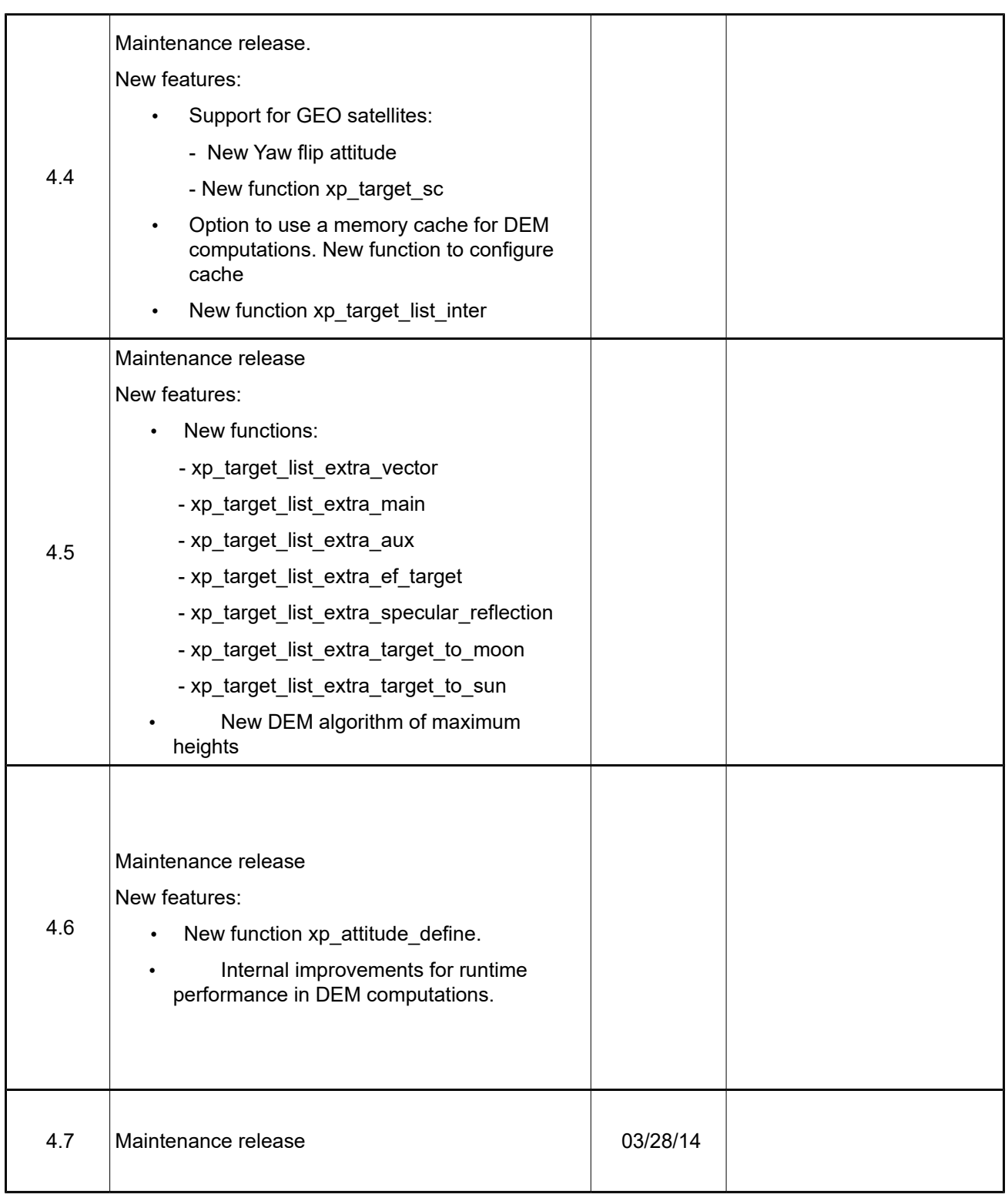

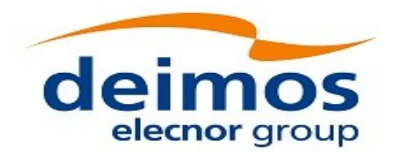

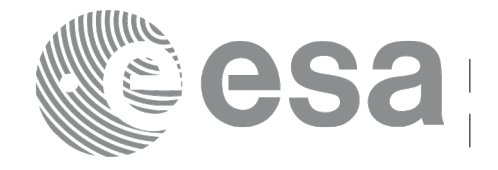

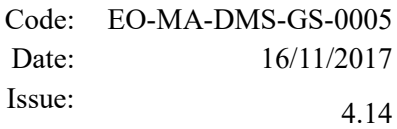

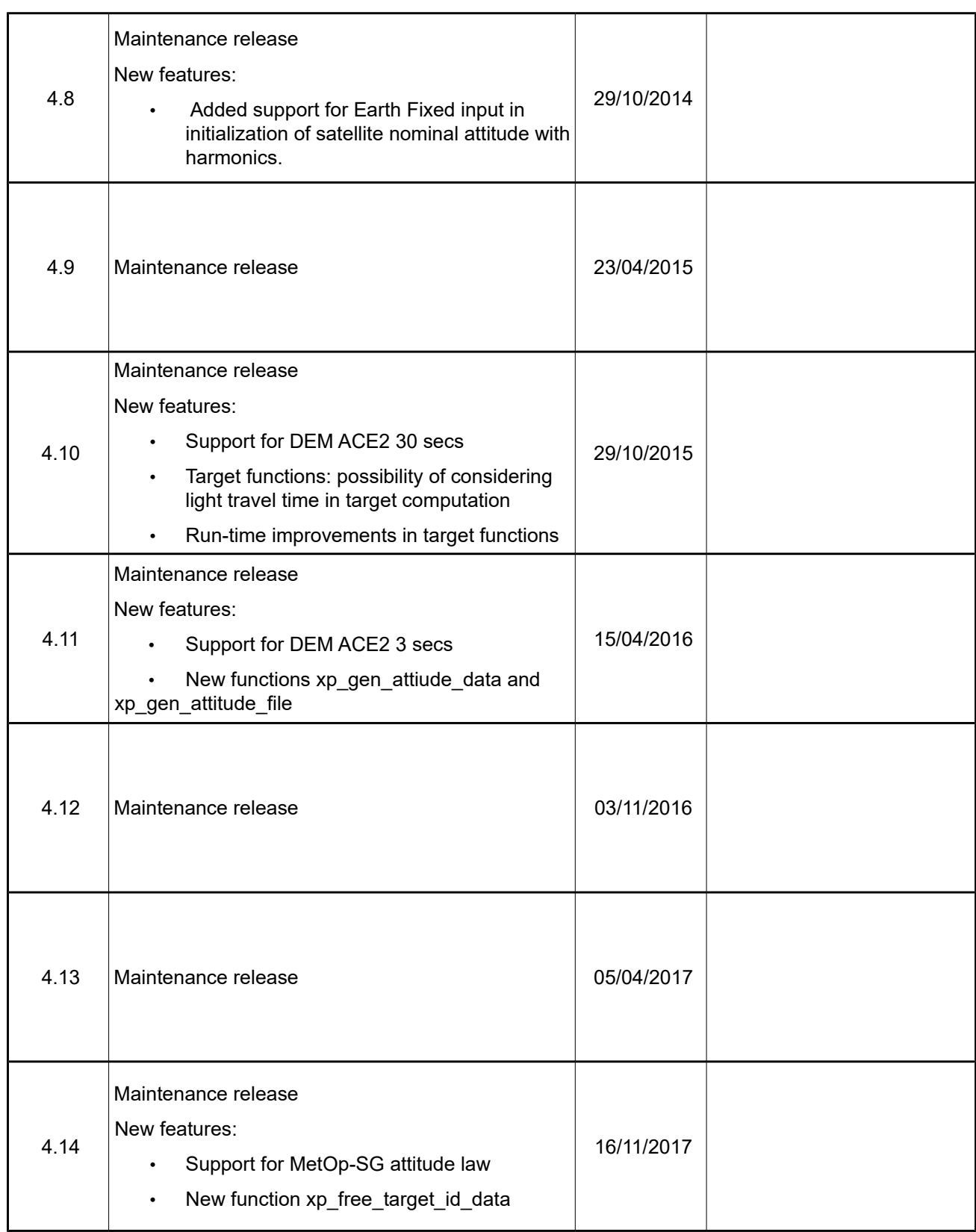

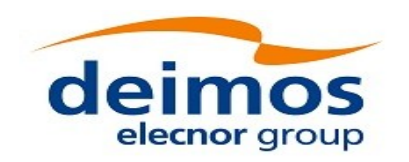

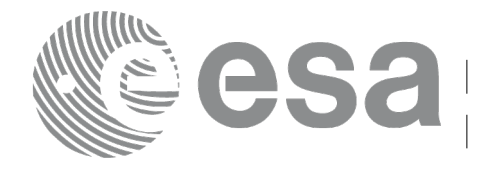

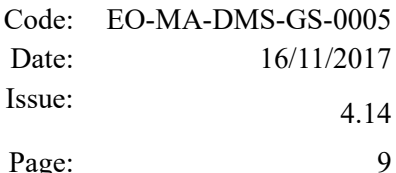

#### <span id="page-8-0"></span>**TABLE OF CONTENTS**

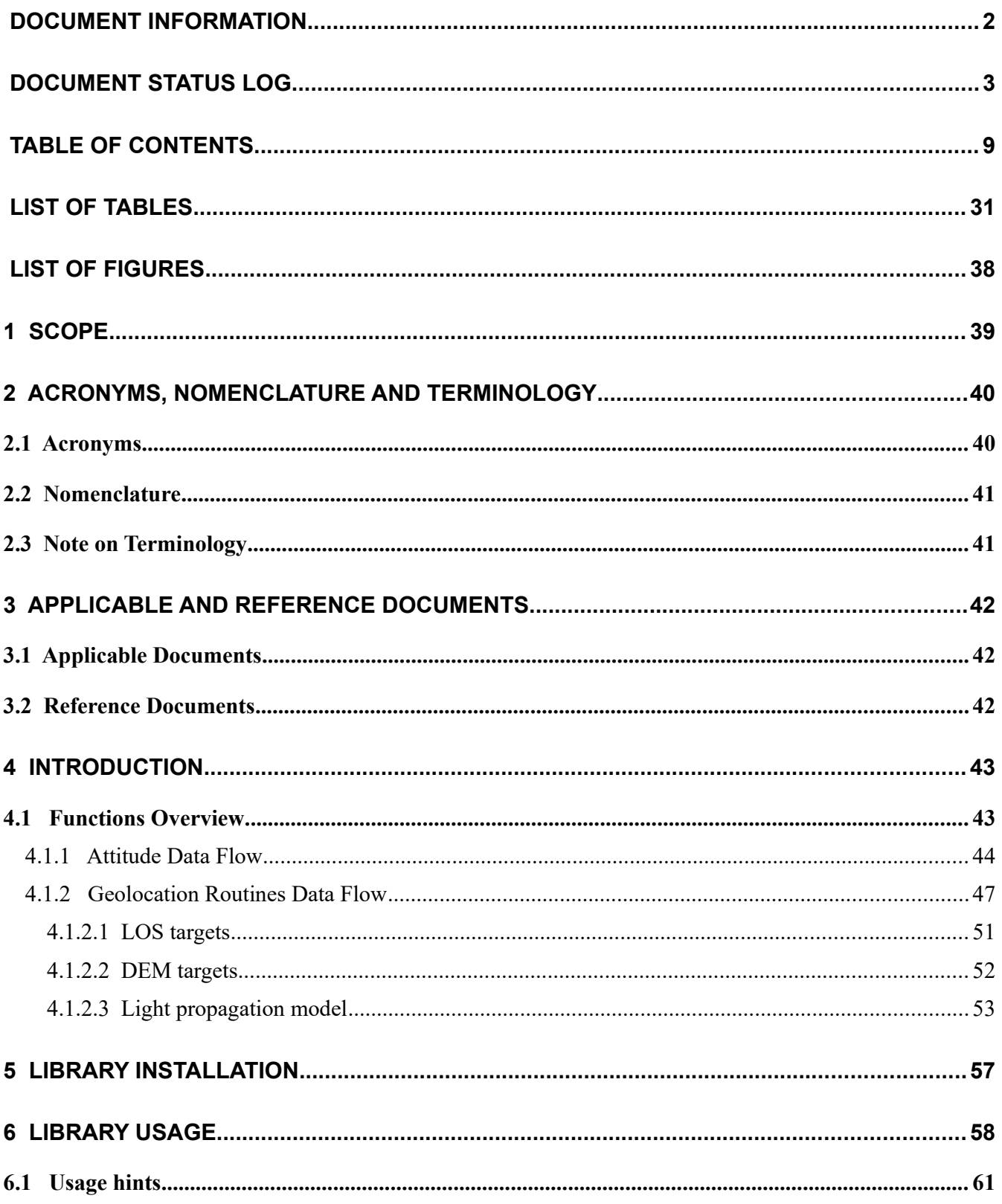

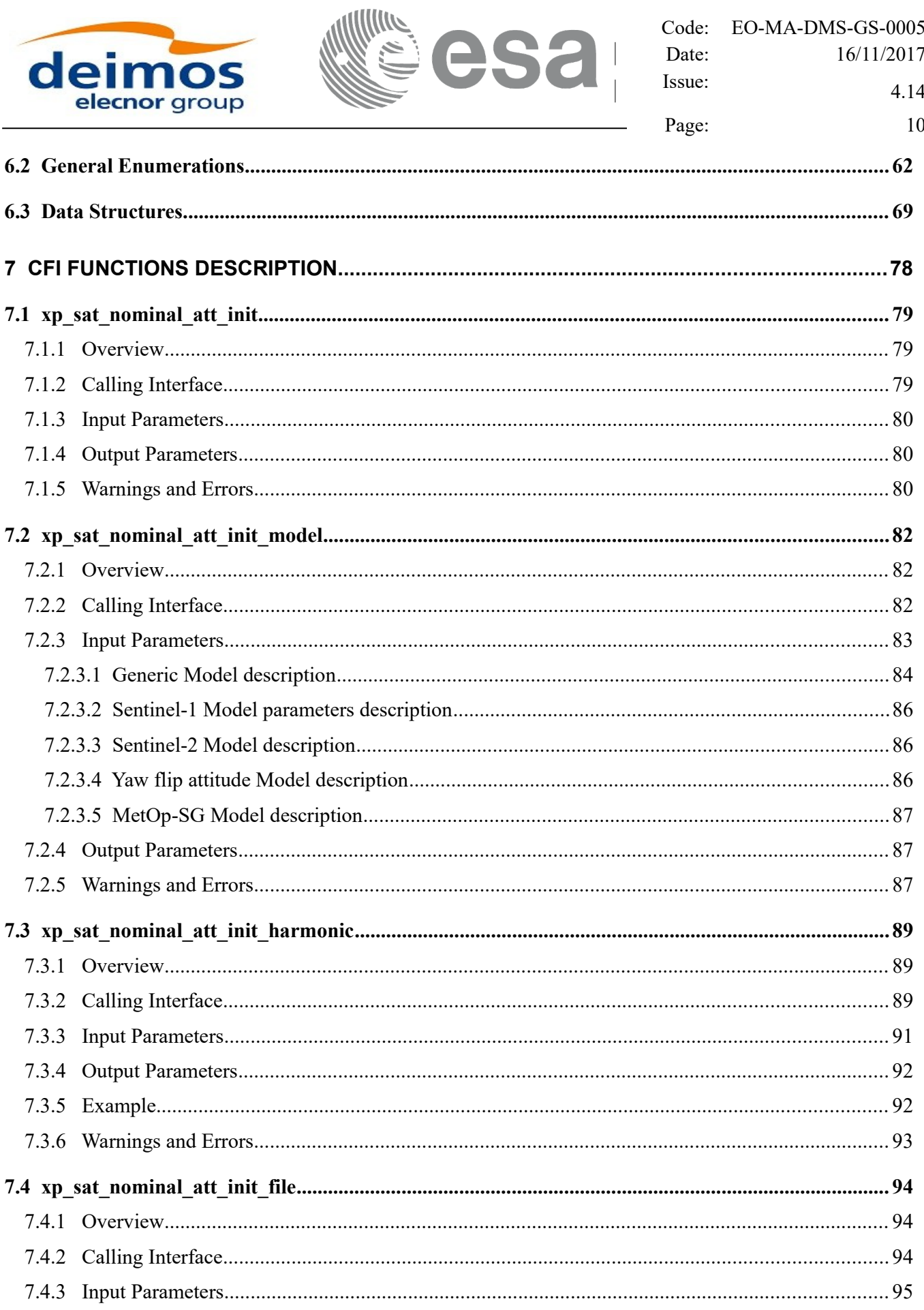

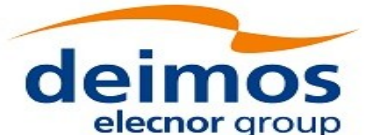

 $7.4.4$ 7.4.5

 $7.5.1$  $7.5.2$ 

 $7.5.3$ 

7.5.4

 $7.5.5$ 

 $7.6.1$ 

7.6.2

7.6.3

7.6.4

7.6.5

7.7.1

 $7.7.2$ 

7.7.3

7.7.4

7.7.5

7.8.1

7.8.2

7.8.3

7.8.4

7.8.5

7.9.1

7.9.2

7.9.3

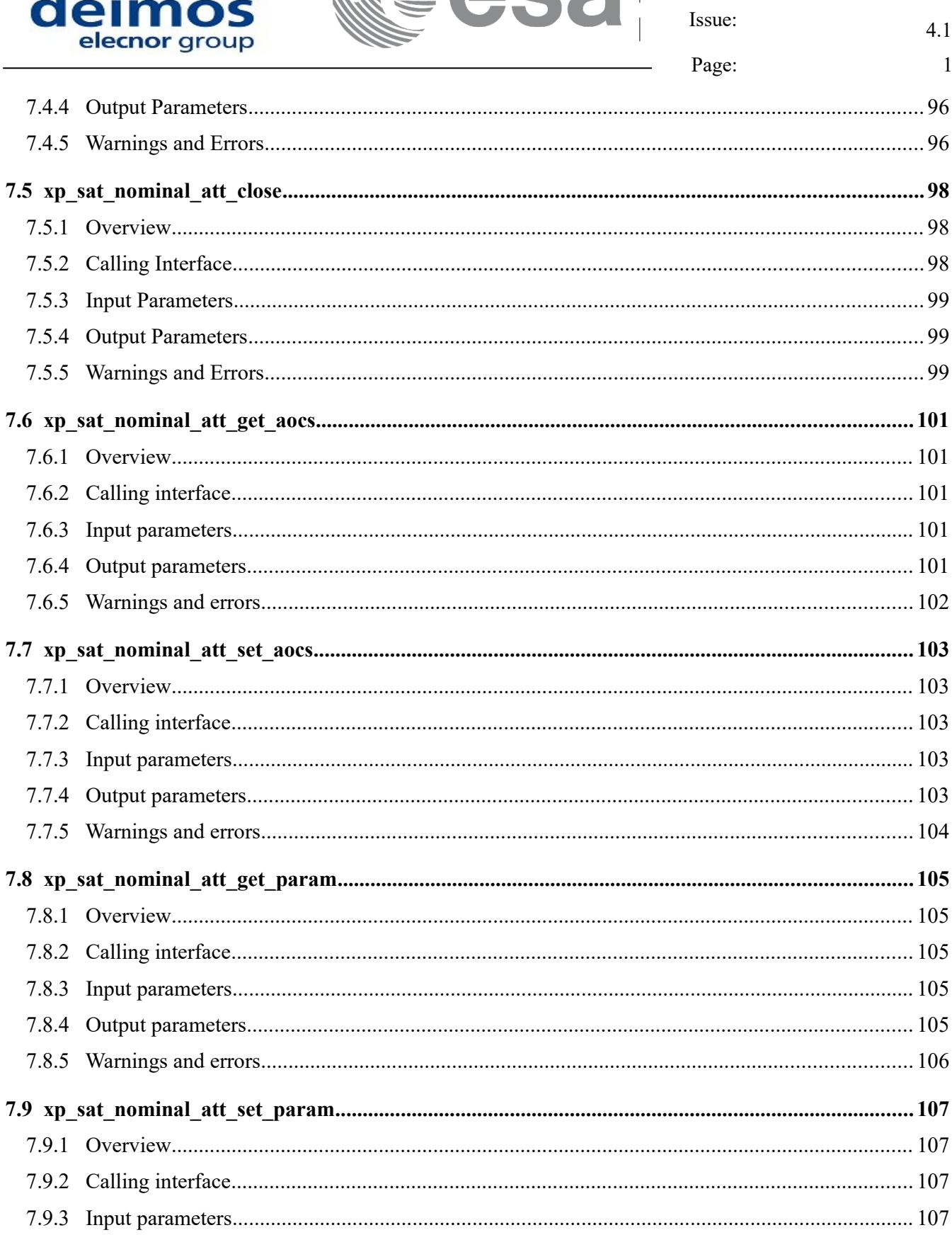

Lesa

Code:

Date:

 $\overline{\phantom{a}}$ 

EO-MA-DMS-GS-0005

16/11/2017

4.14  $11$ 

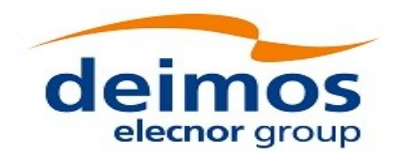

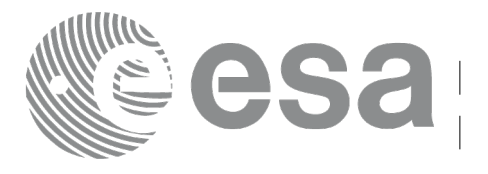

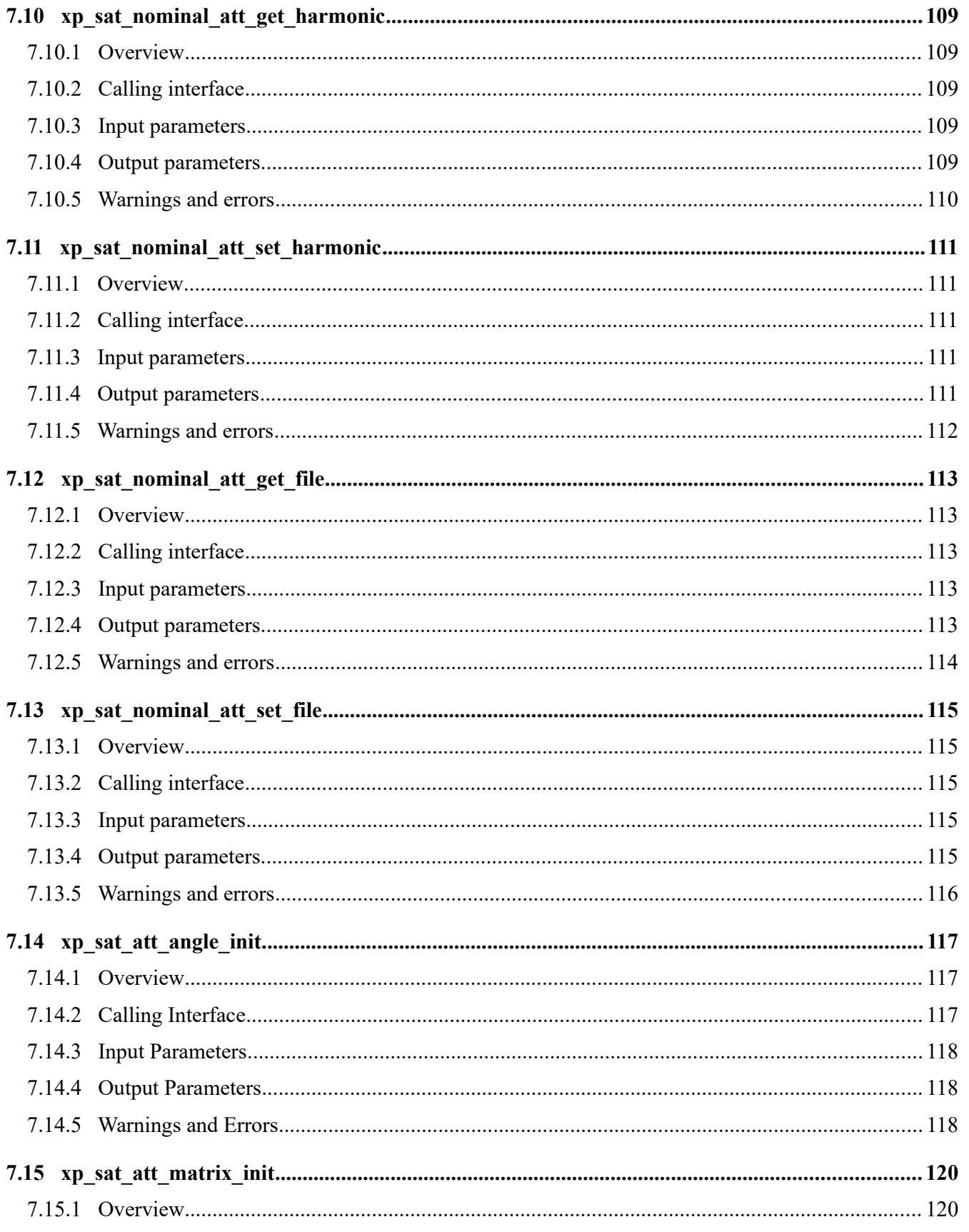

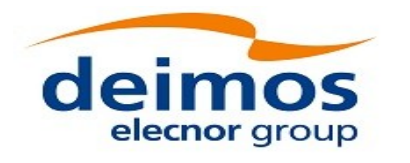

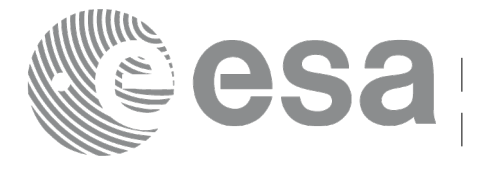

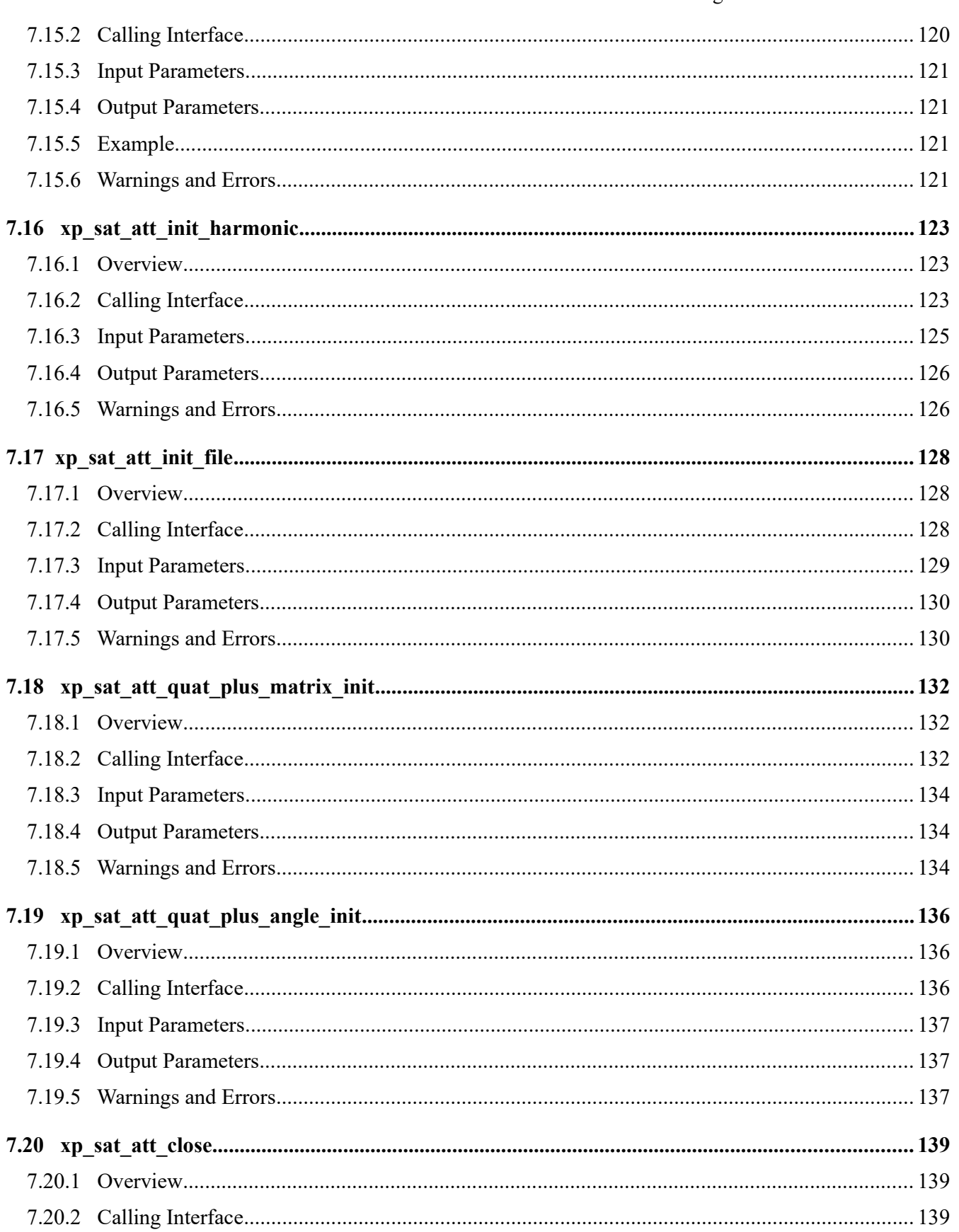

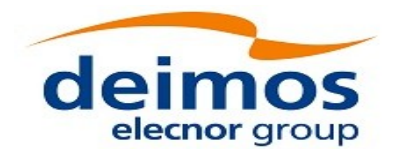

Code: EO-MA-DMS-GS-0005 Date: 16/11/2017 Issue: 4.14 Page:  $14$ 

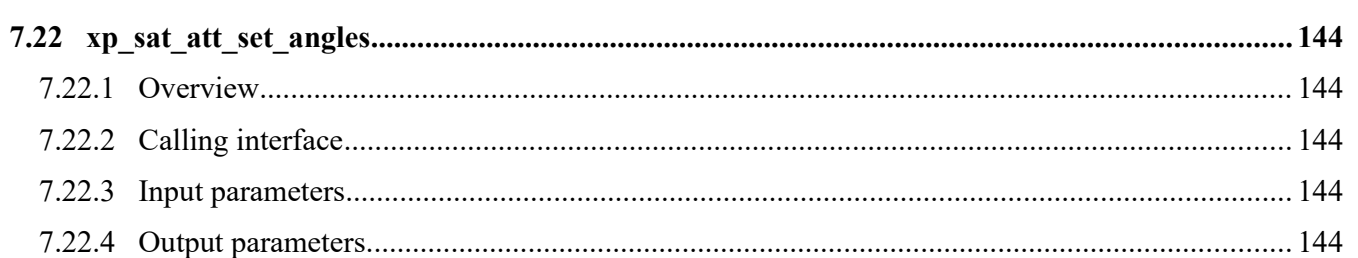

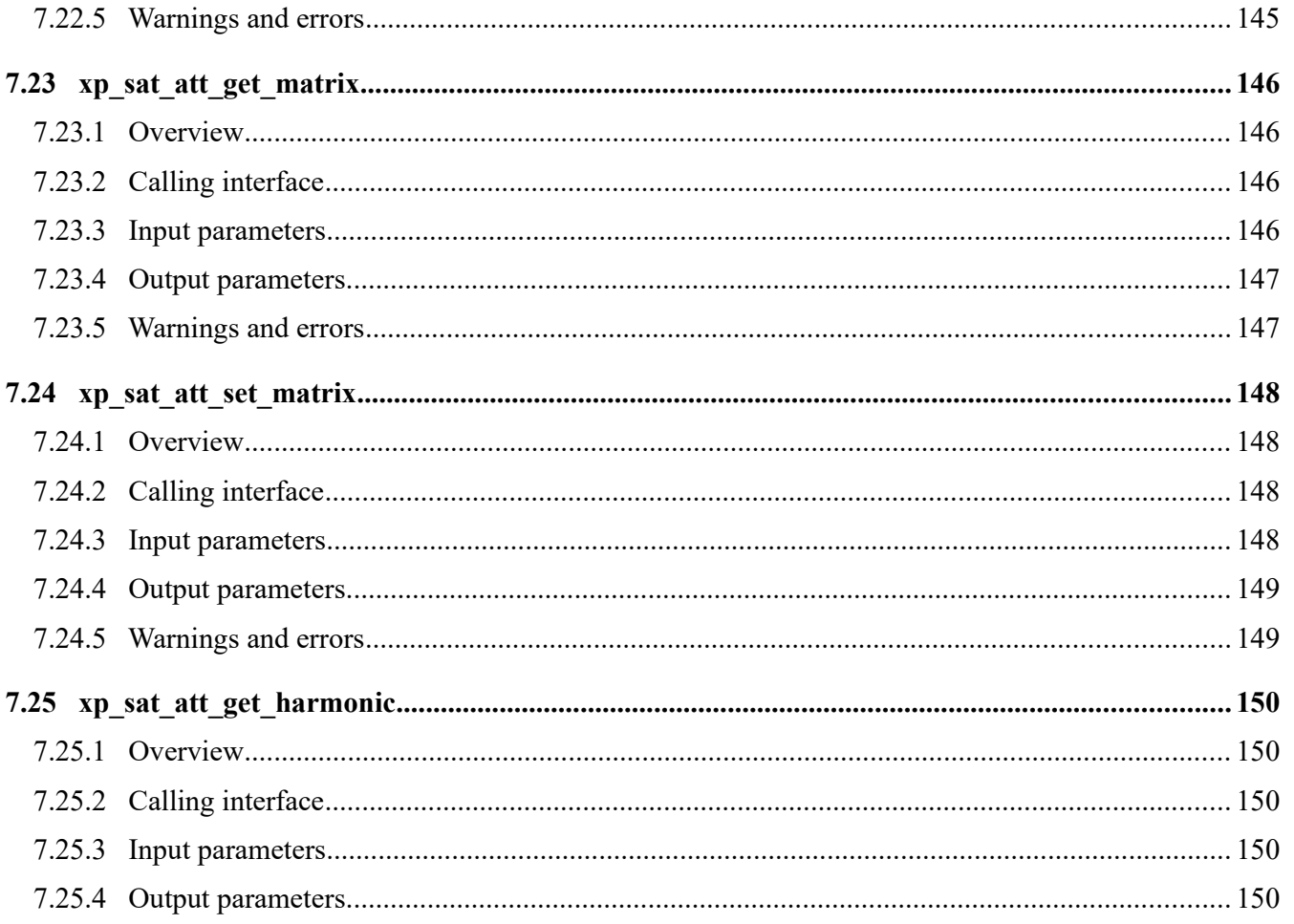

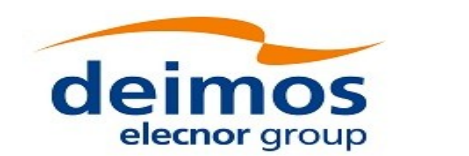

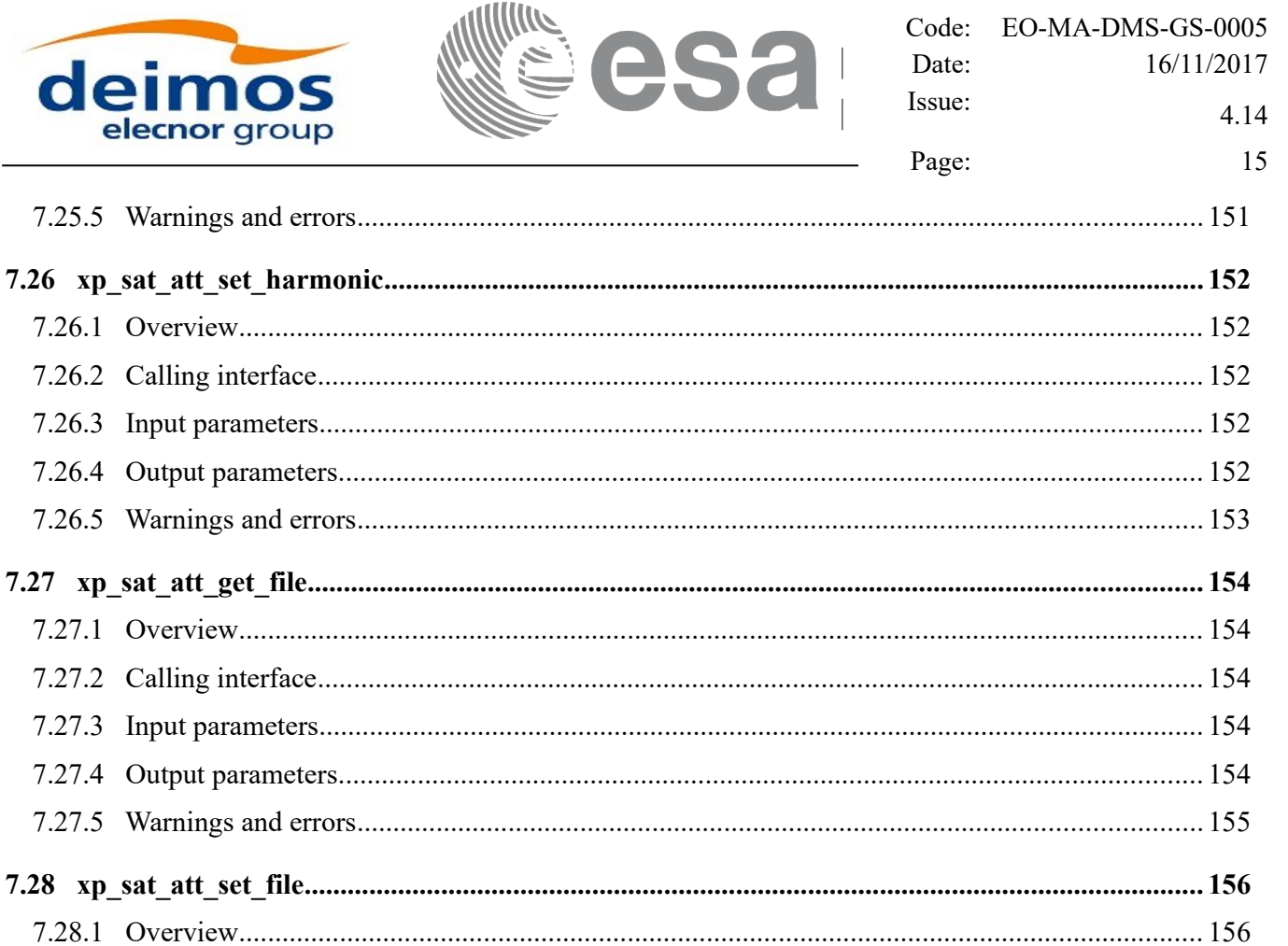

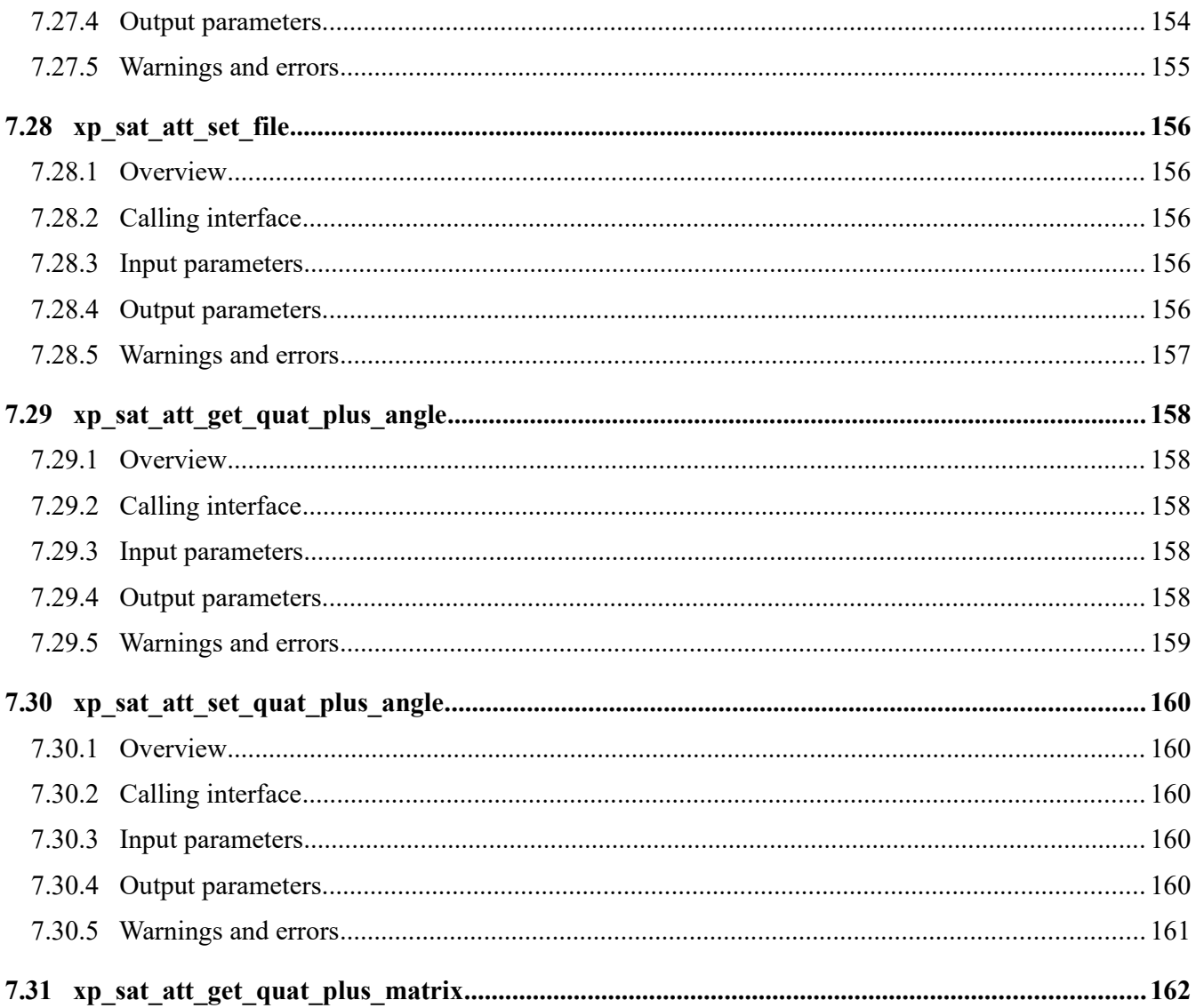

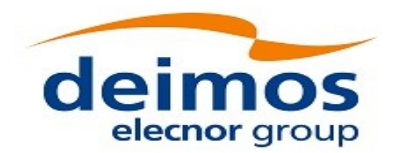

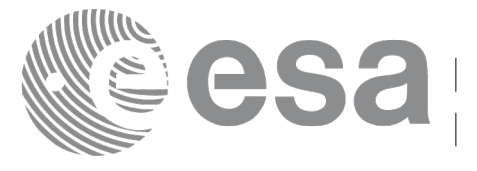

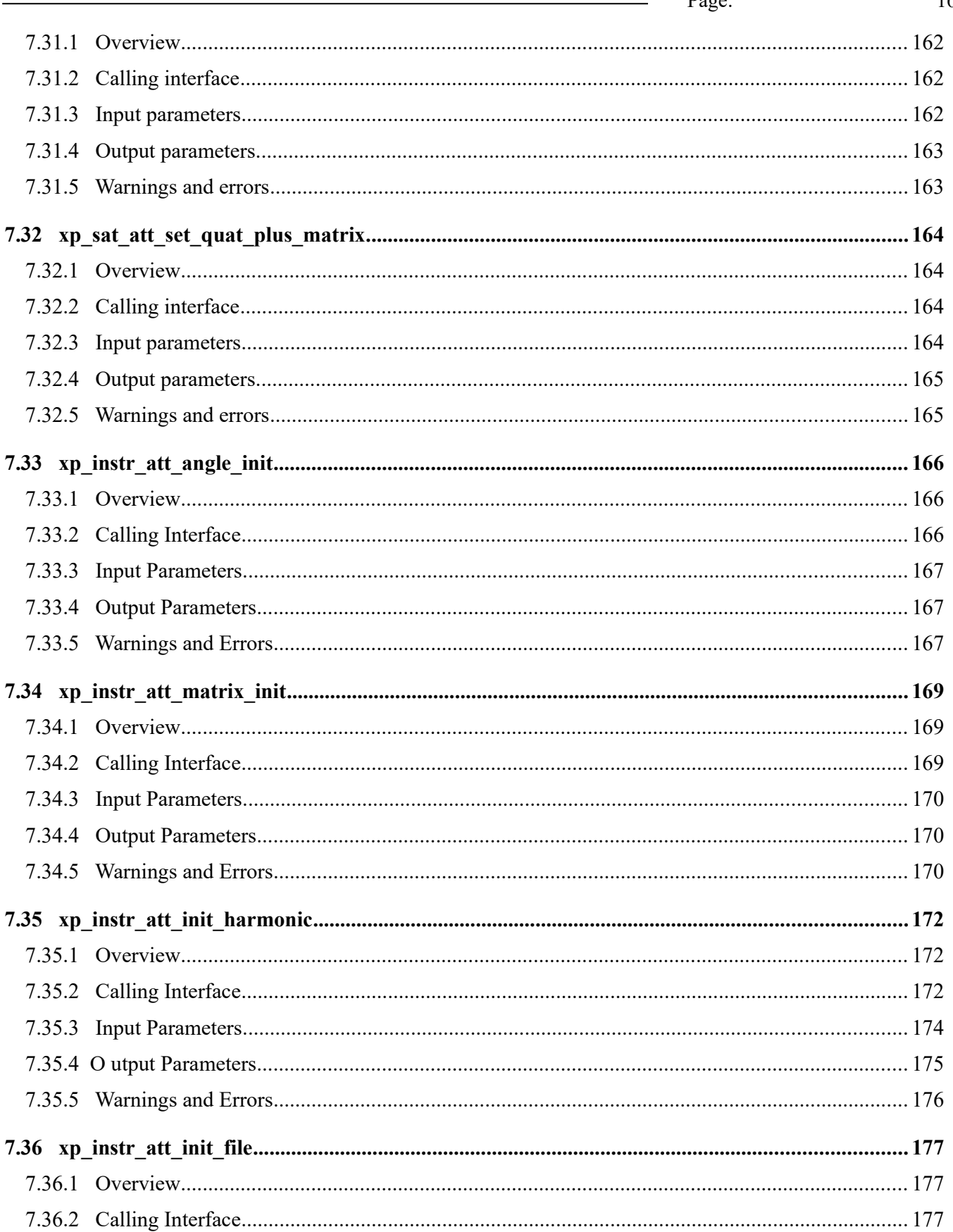

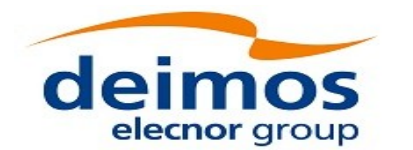

Code: EO-MA-DMS-GS-0005 Date: 16/11/2017 Issue: 4.14 Page:  $17$ 

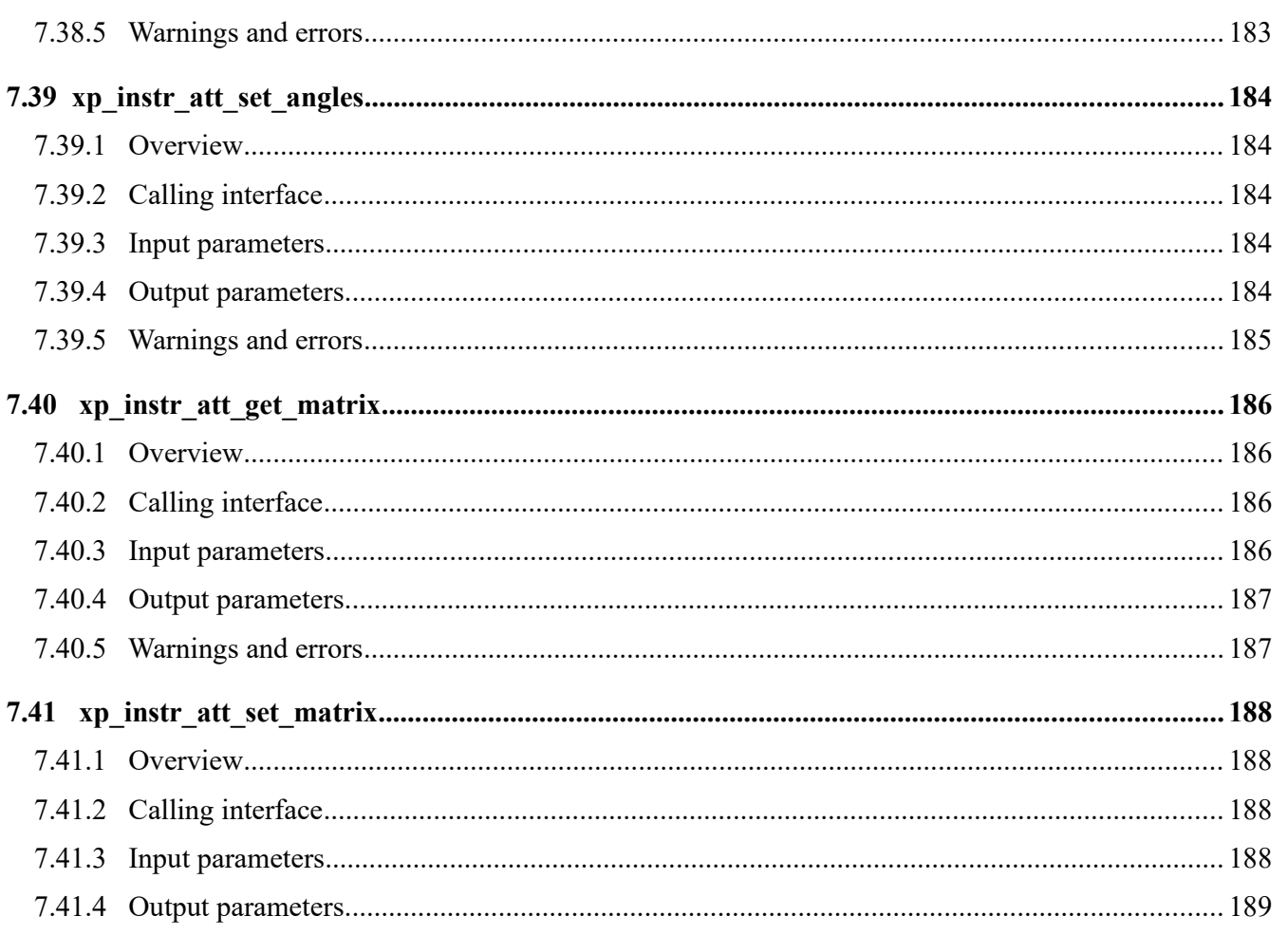

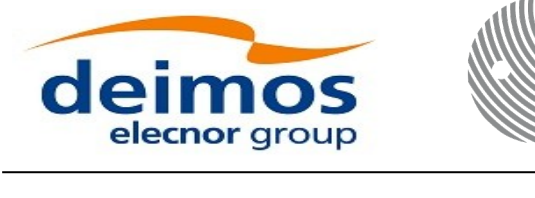

 $7.450 \times 11$ 

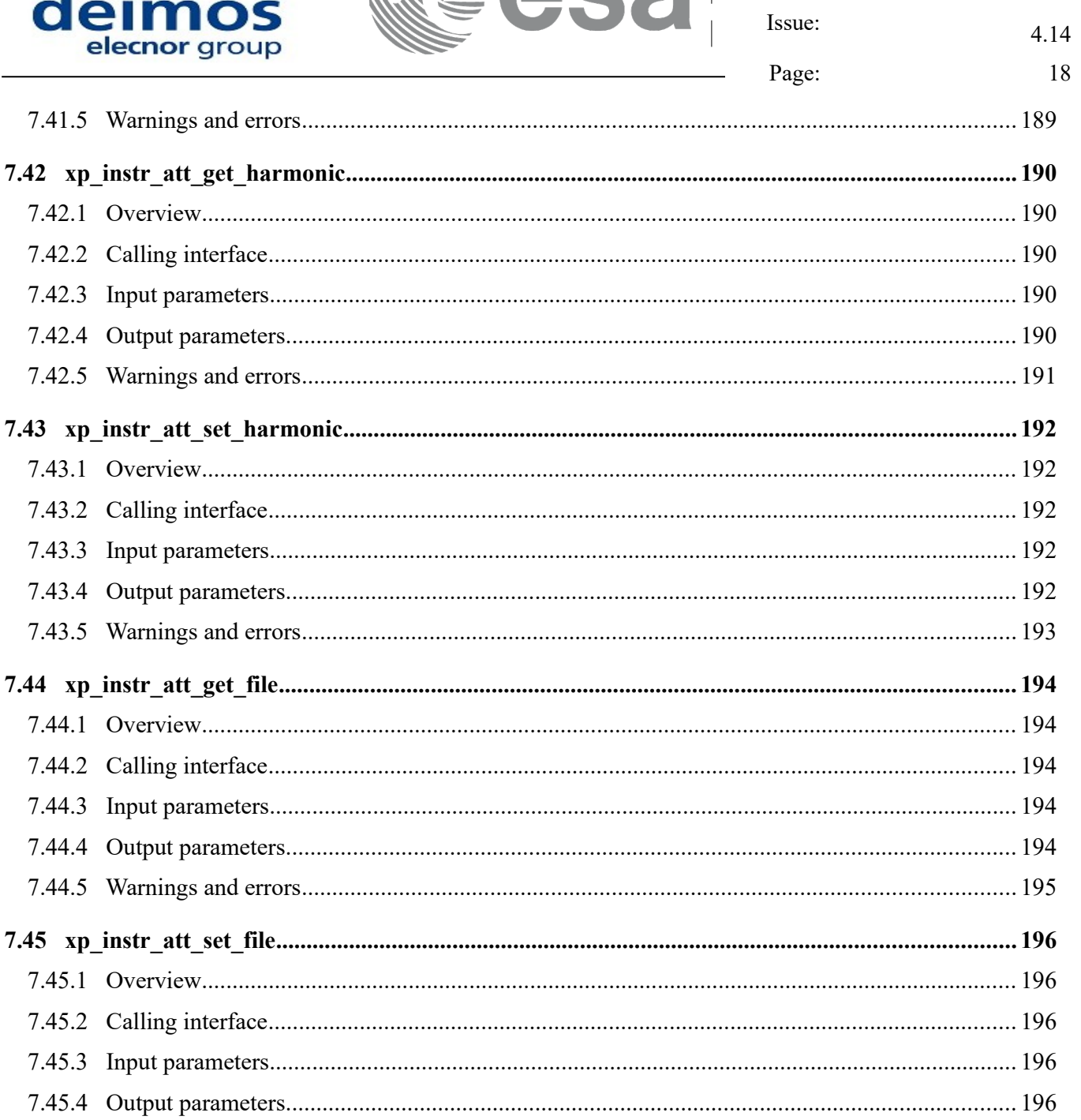

AQC

EO-MA-DMS-GS-0005

16/11/2017

Code: Date:

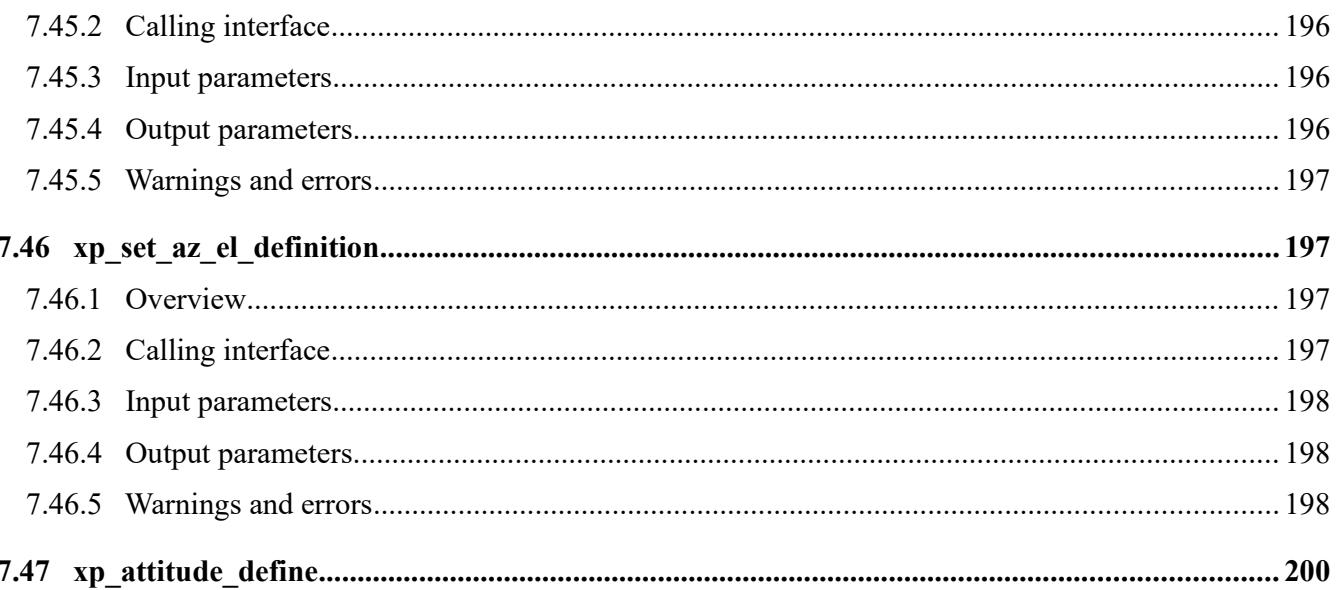

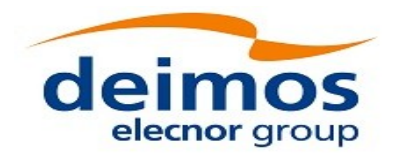

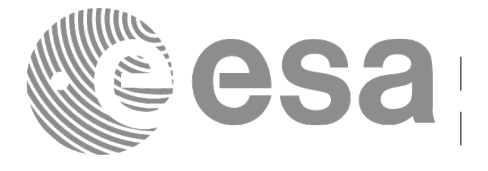

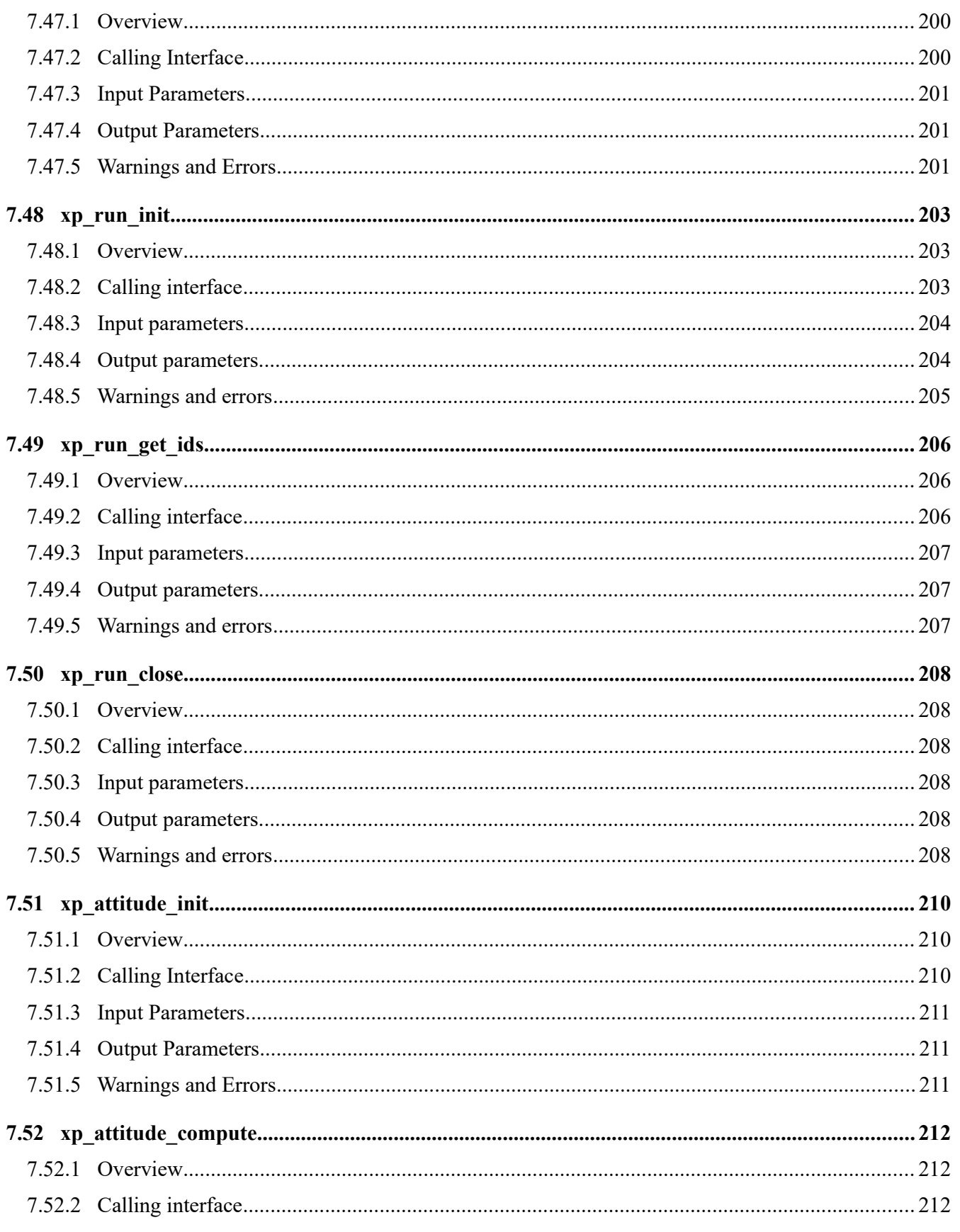

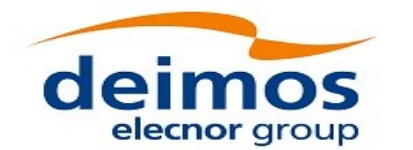

Code: EO-MA-DMS-GS-0005 Date: 16/11/2017 Issue: 4.14 Page: 20 

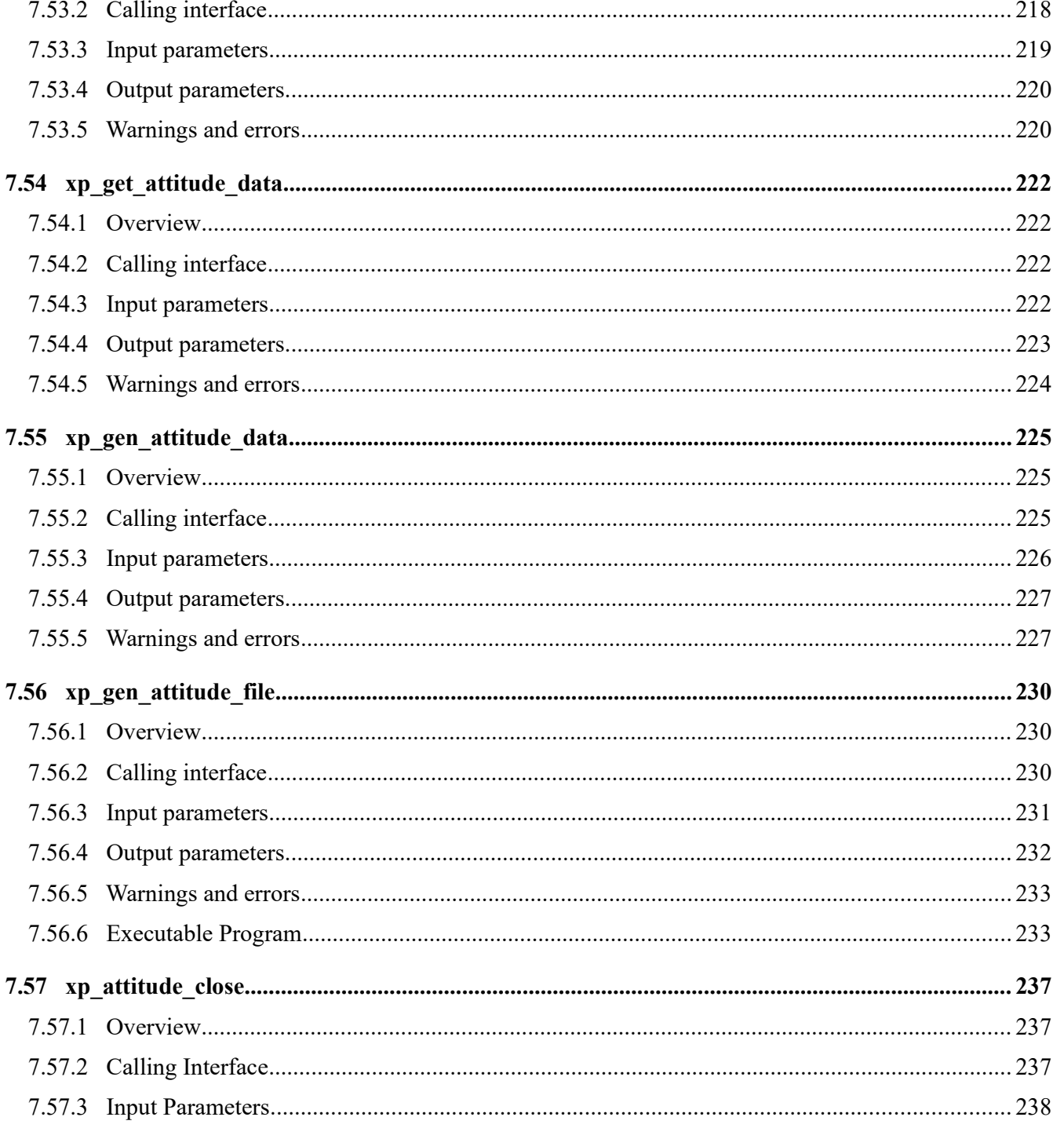

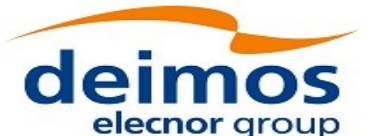

7.60.5 Warnings and e

7.61 xp\_change\_frame.

**Allllin** 

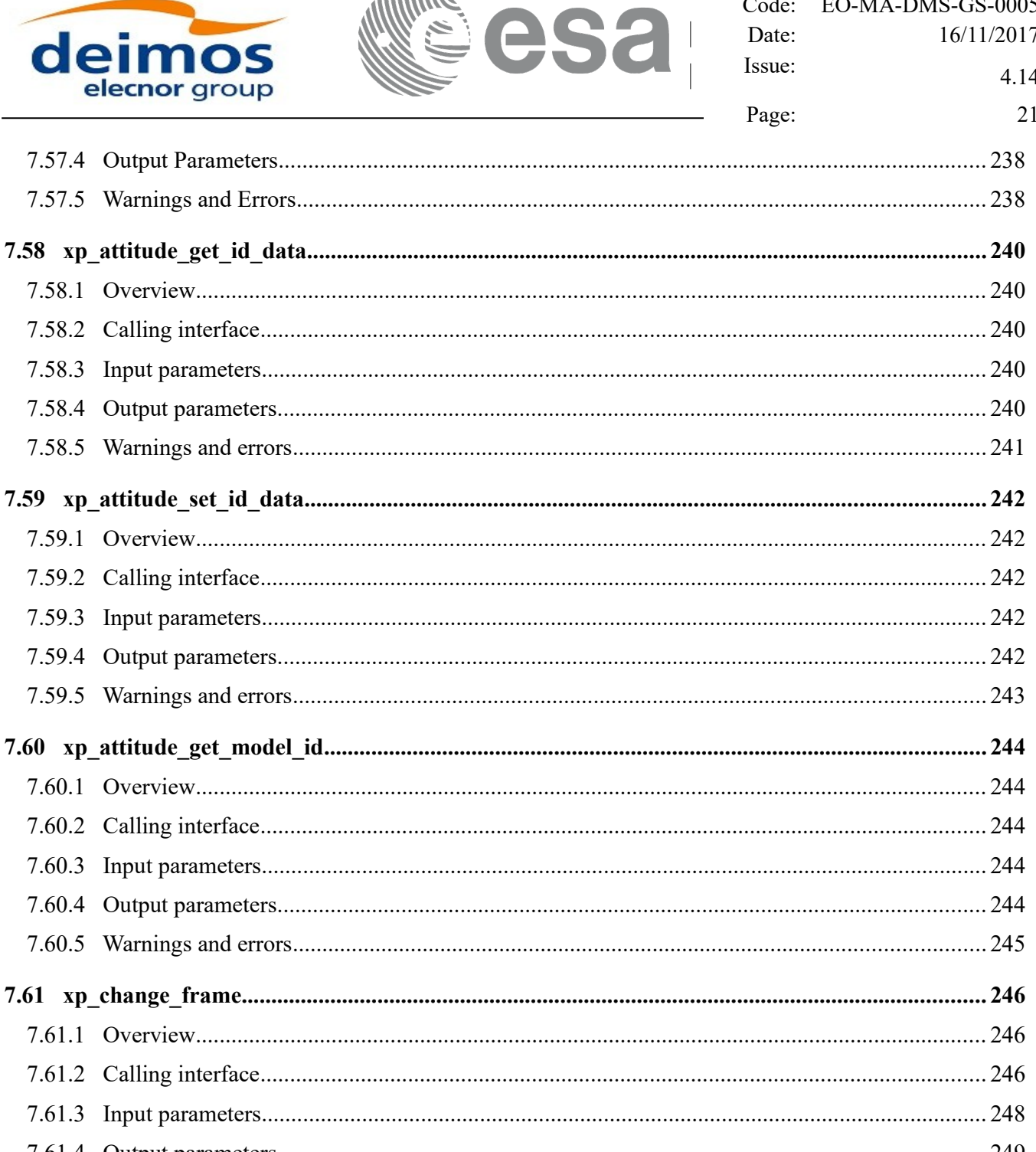

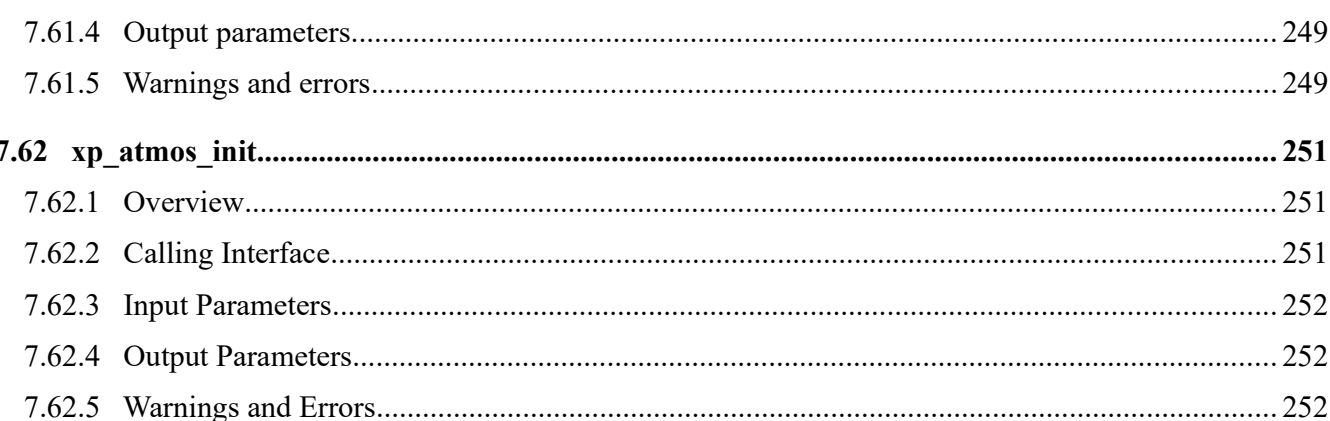

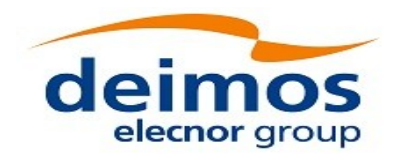

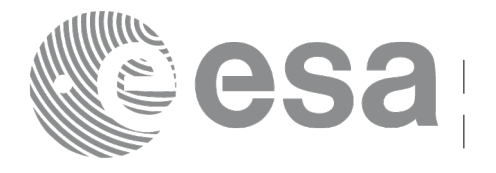

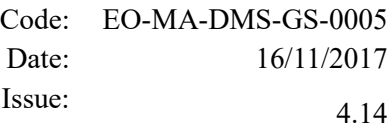

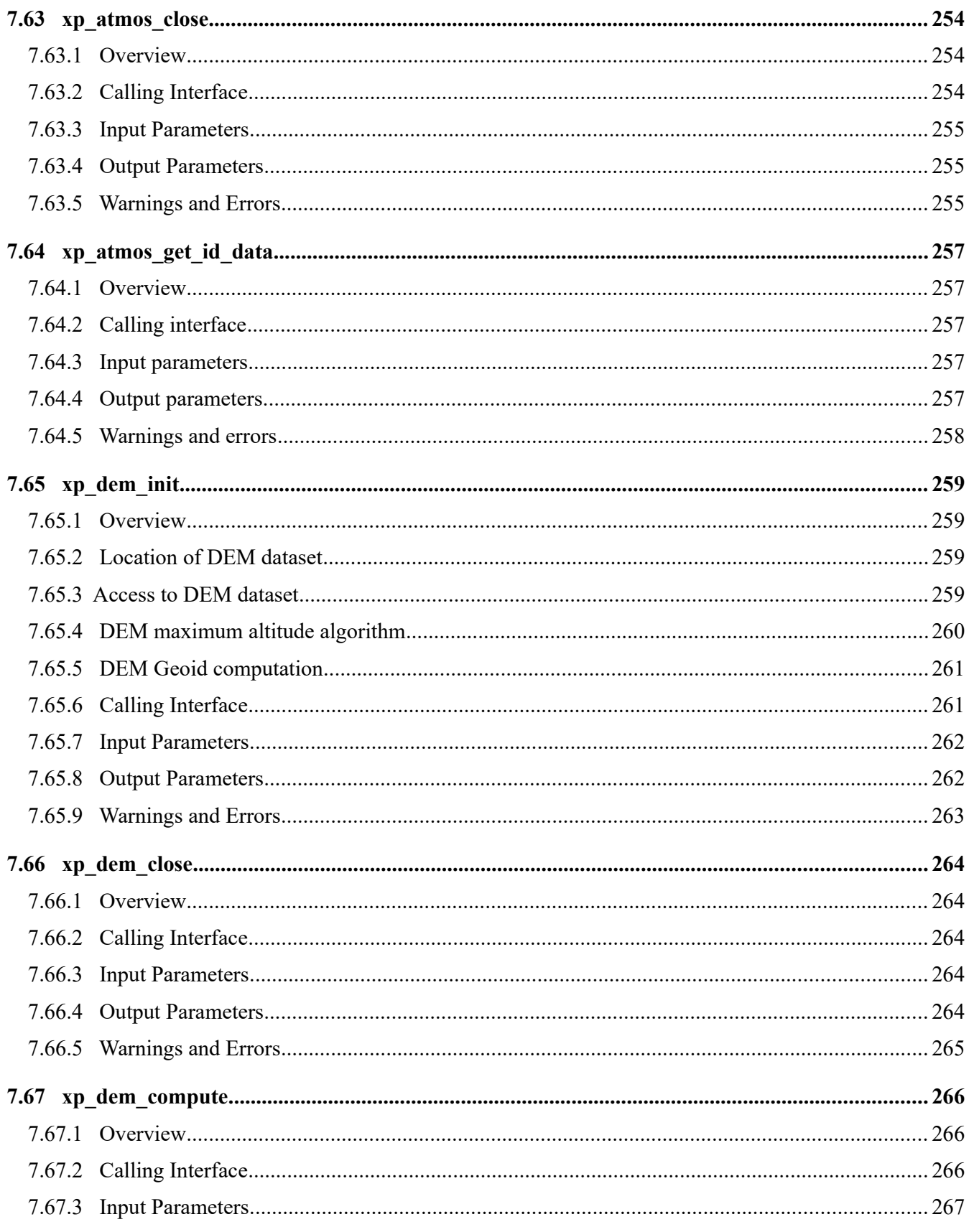

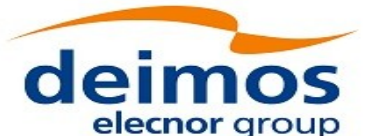

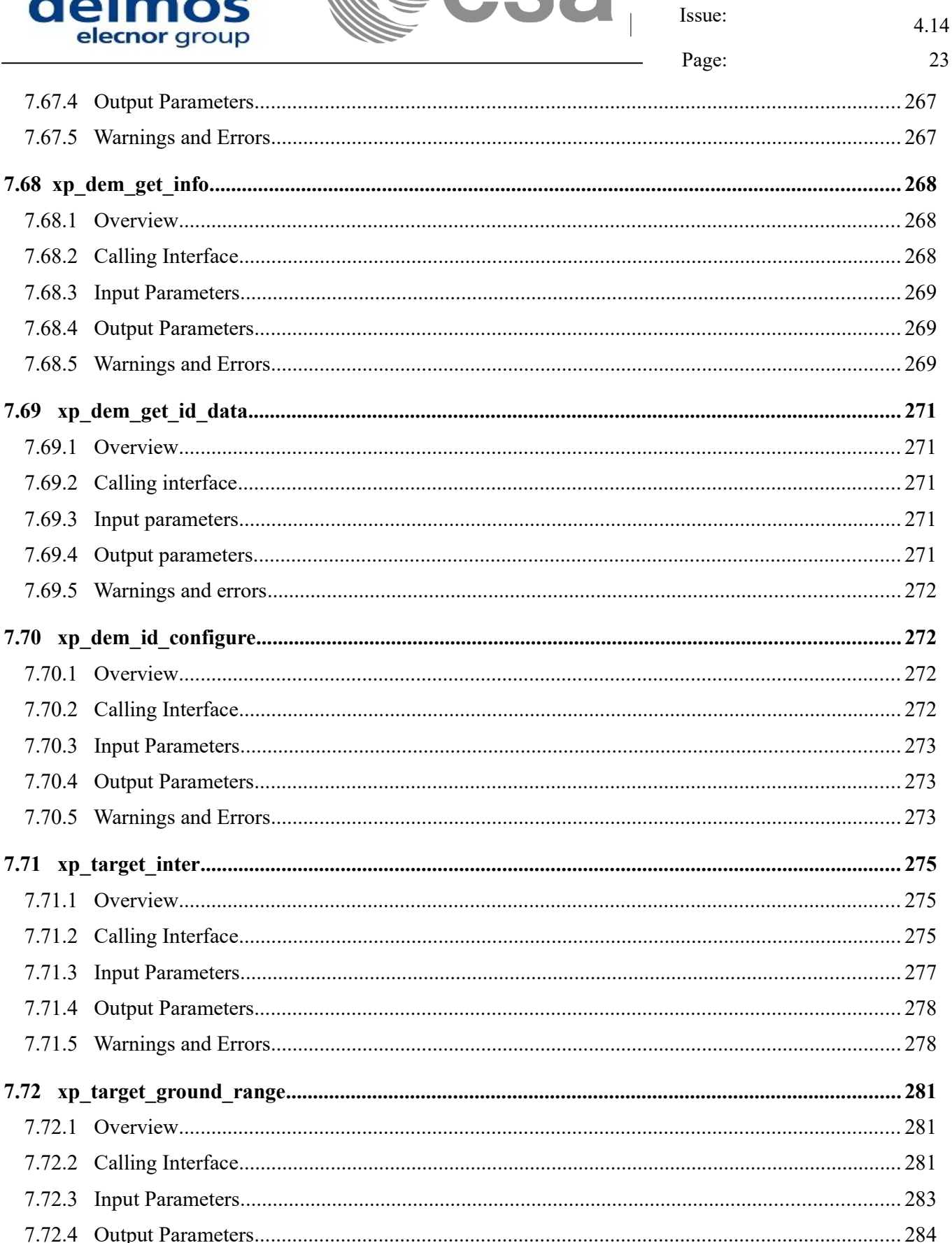

**E esa** 

Code:

Date:

EO-MA-DMS-GS-0005

16/11/2017

7.71

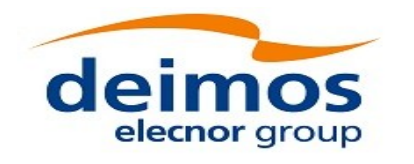

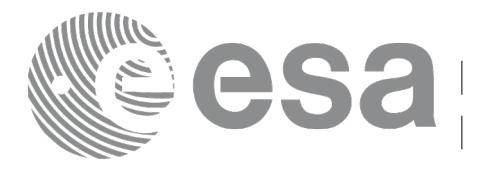

24

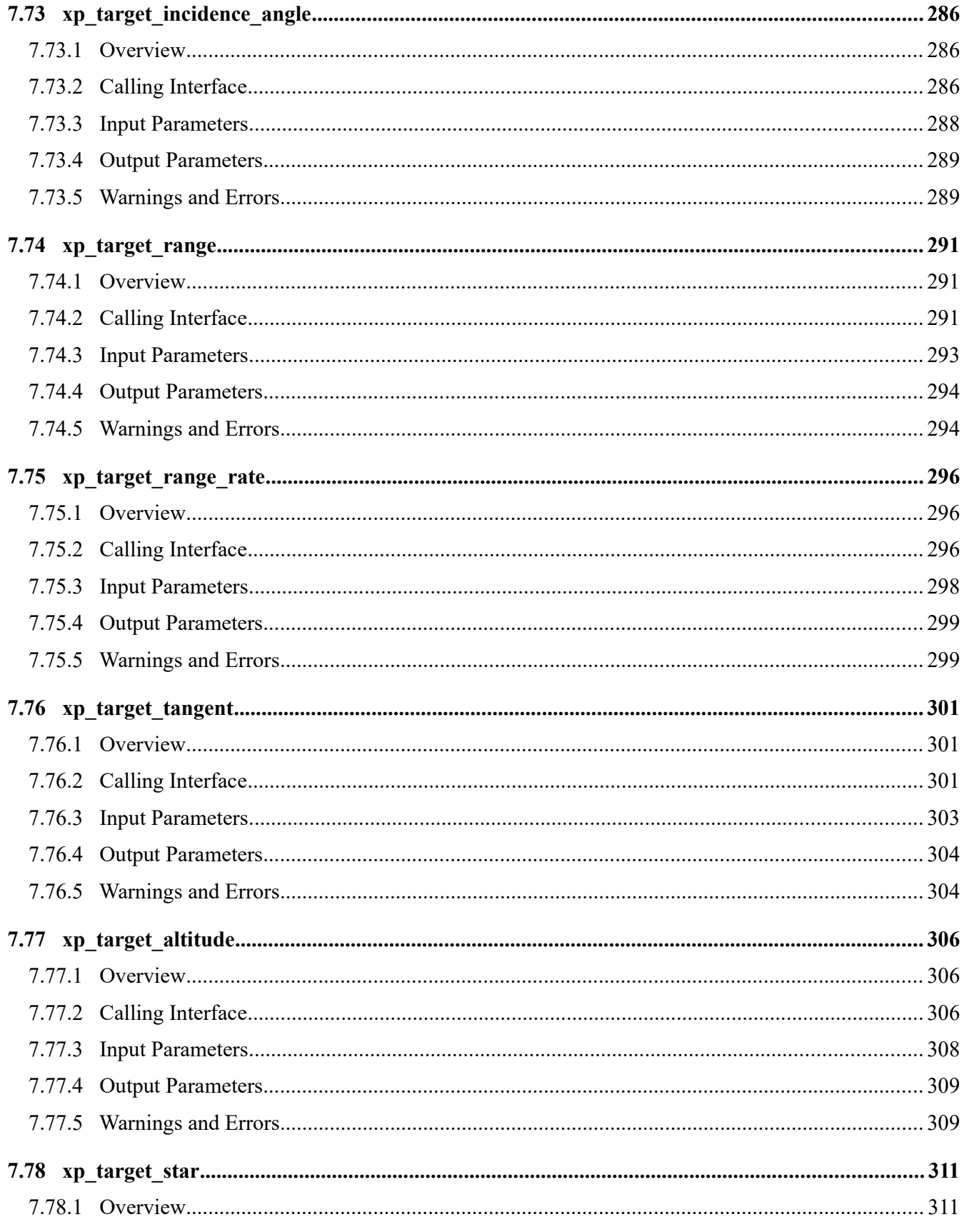

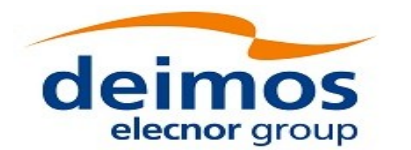

7.70.4 Output Decemptors

EO-MA-DMS-GS-0005 Code: Date: 16/11/2017 Issue: 4.14 Page: 25 

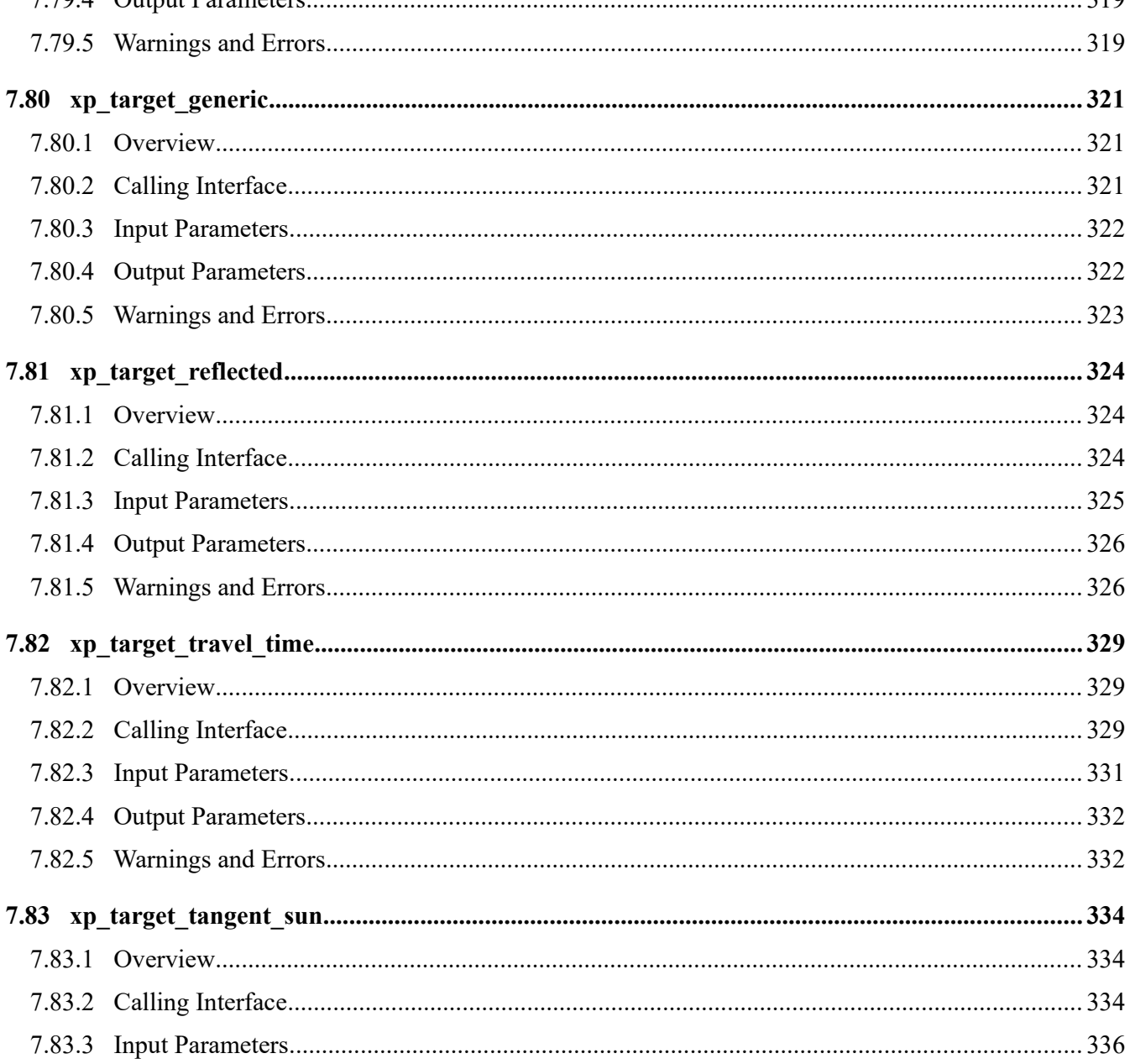

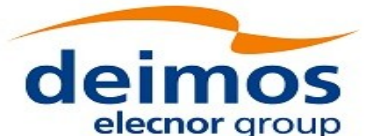

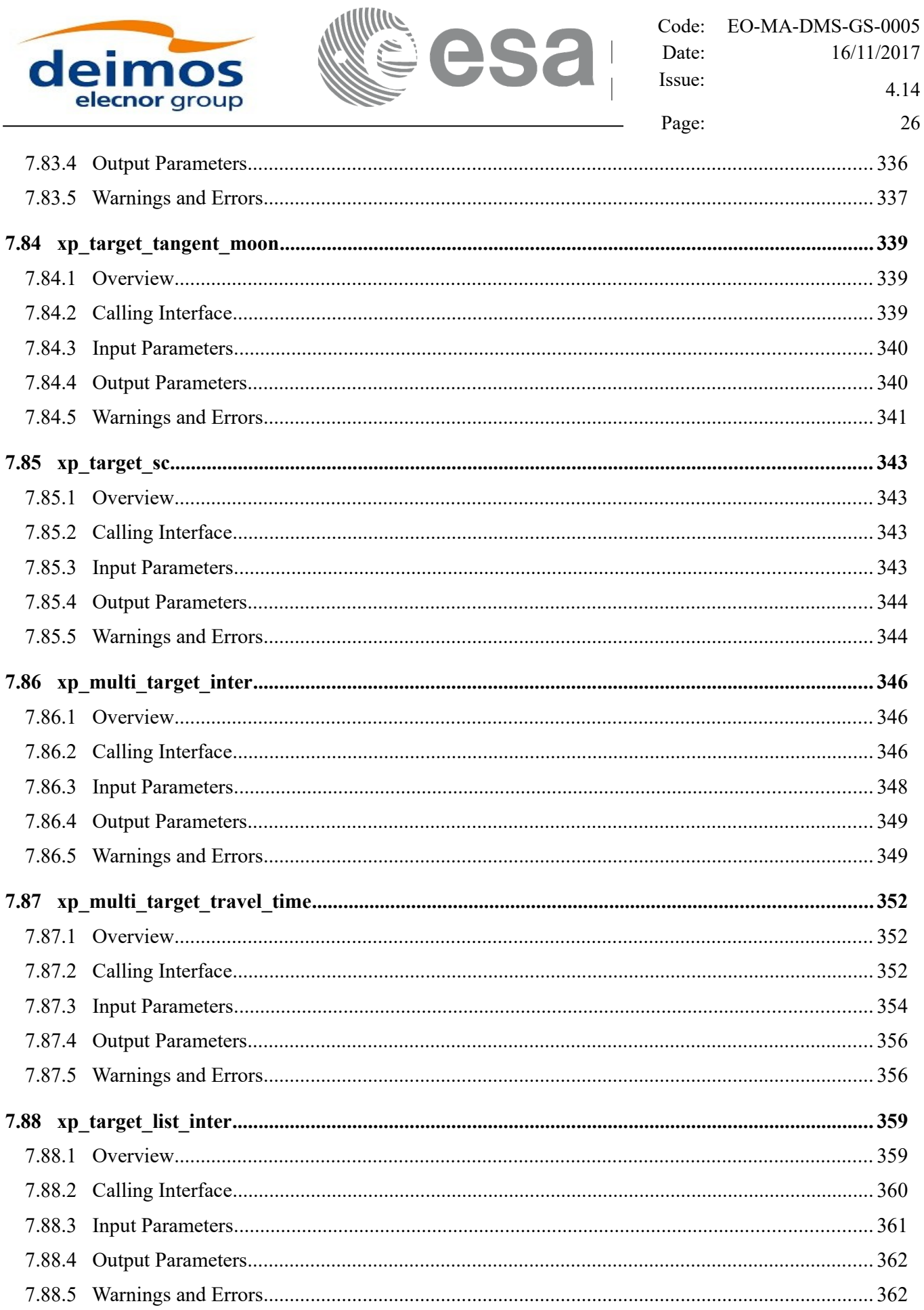

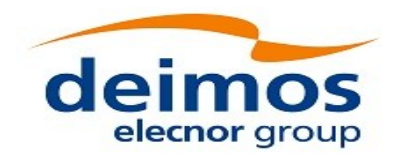

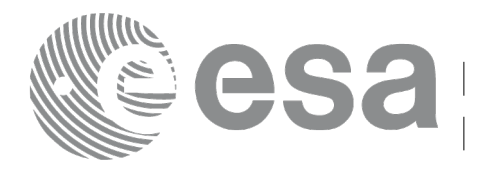

Code: EO-MA-DMS-GS-0005 Date: 16/11/2017 Issue: 4.14

Page:

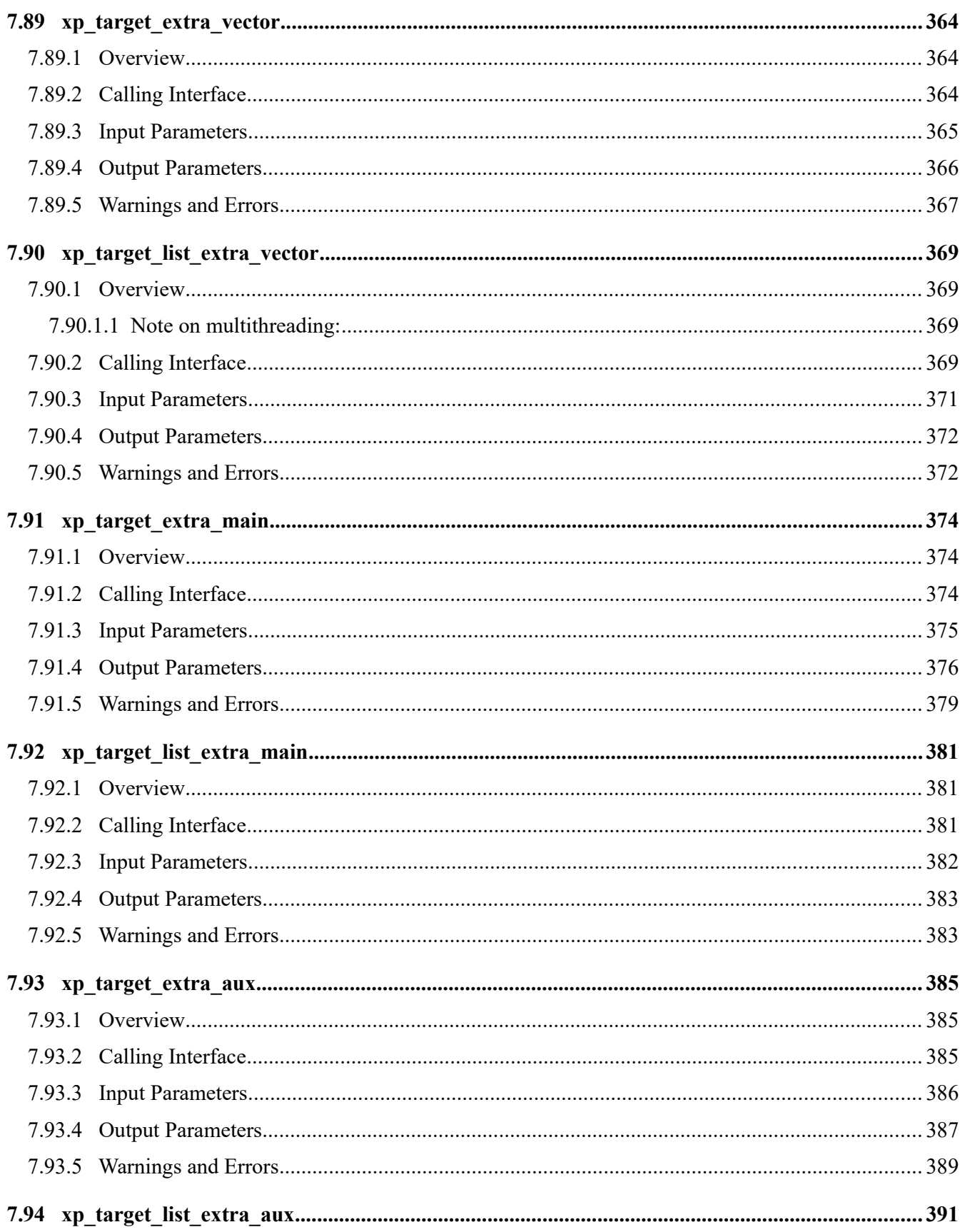

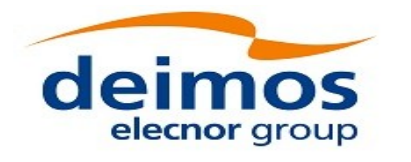

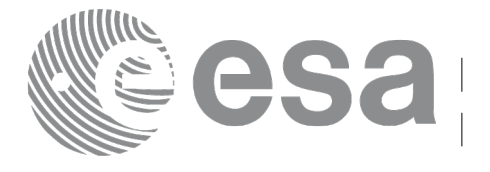

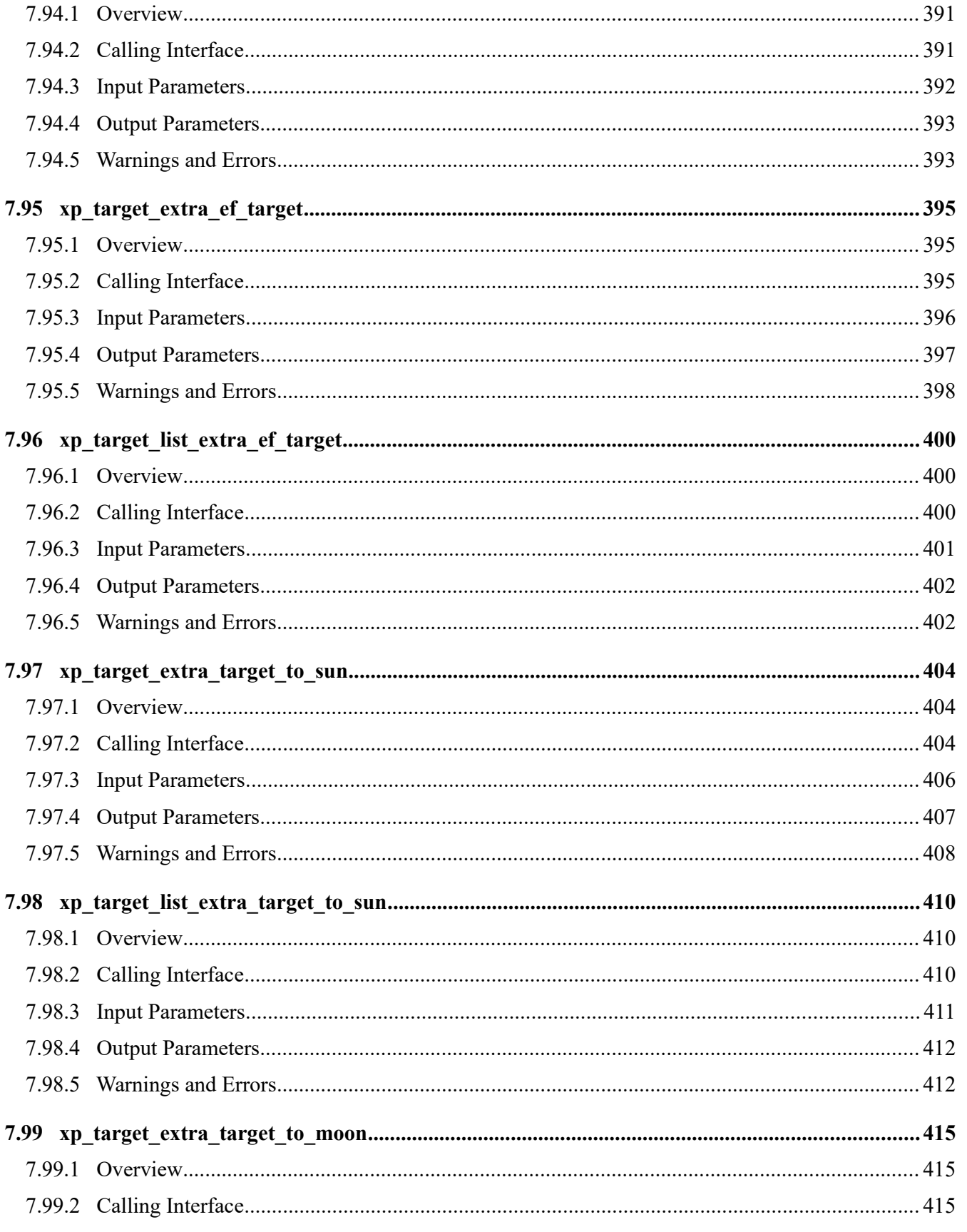

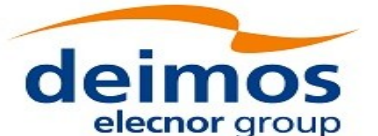

EO-MA-DMS-GS-0005 Code: Date: 16/11/2017 Issue: 4.14 Page: 29 425

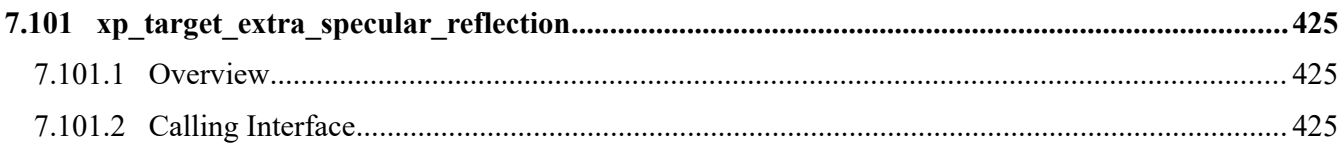

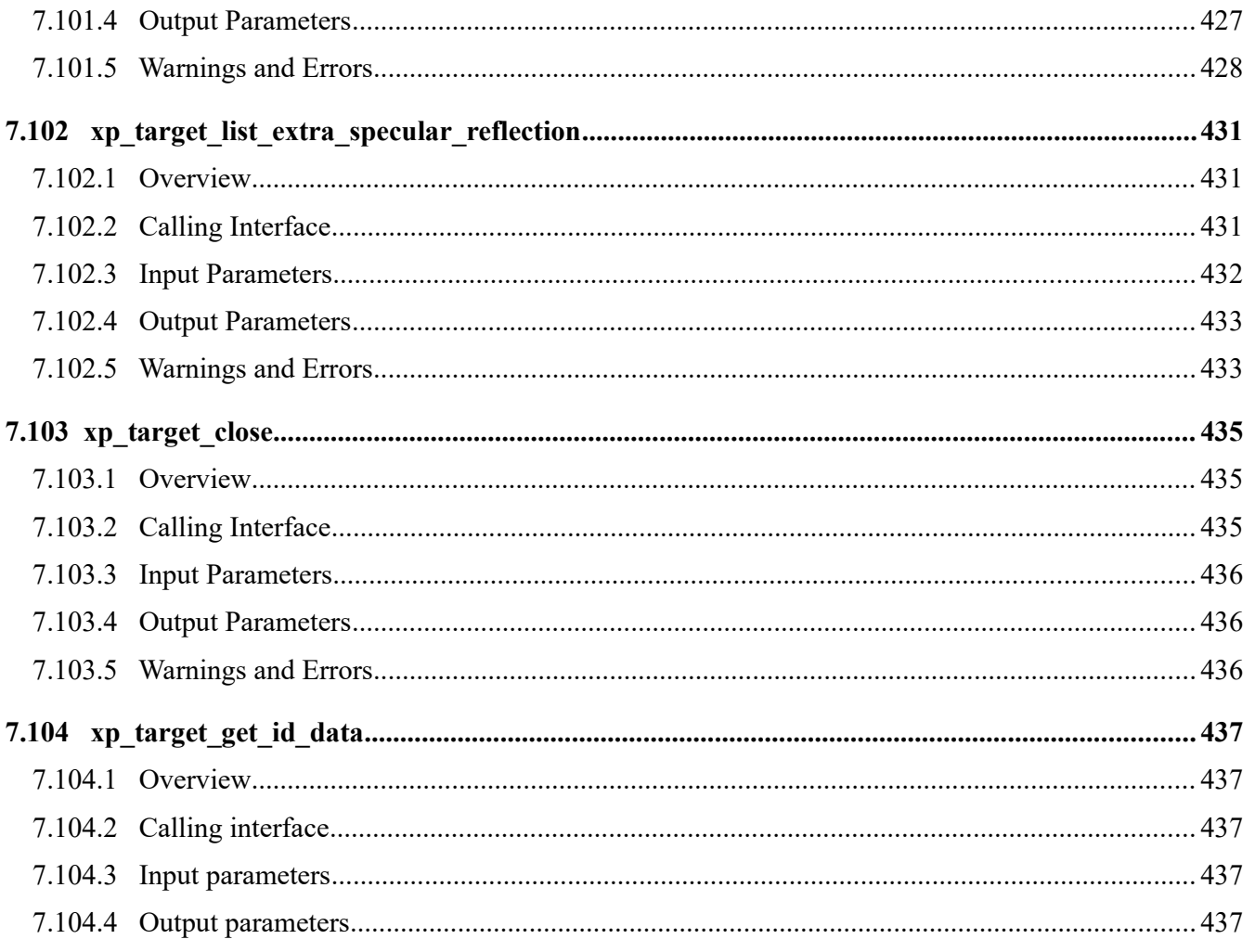

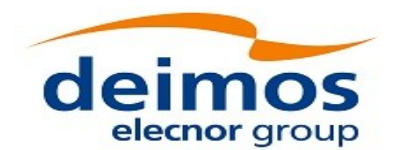

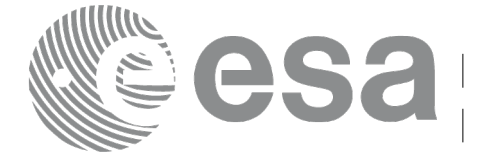

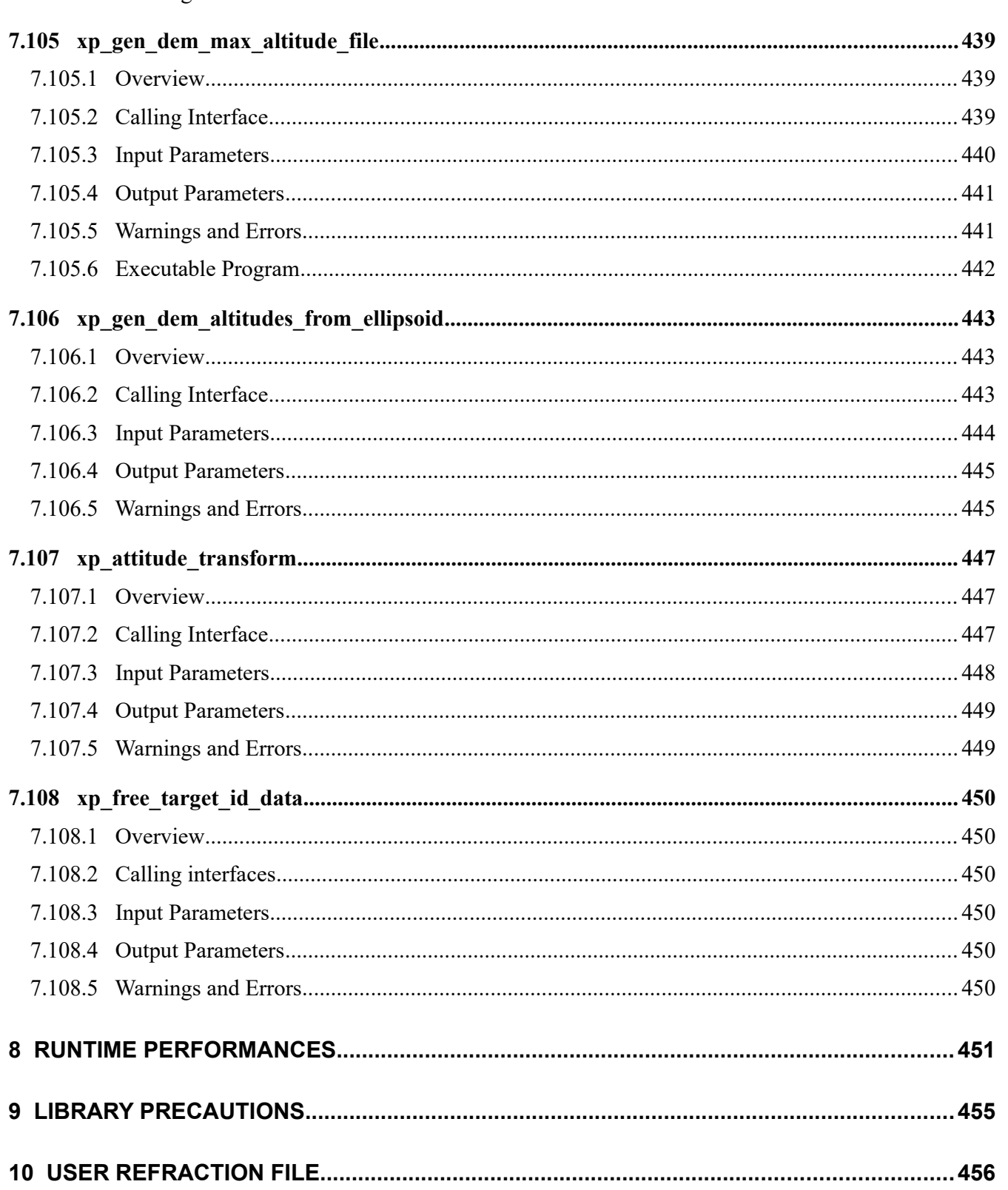

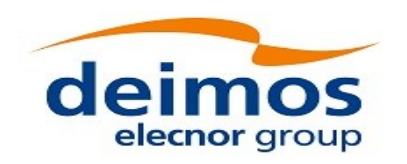

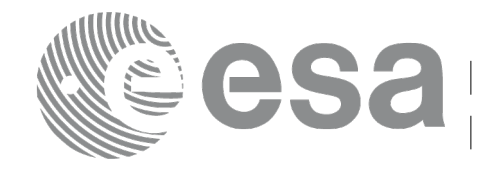

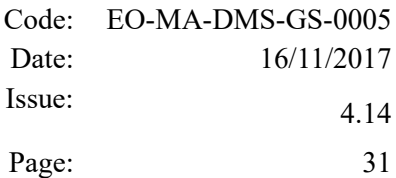

### <span id="page-30-0"></span>**LIST OF TABLES**

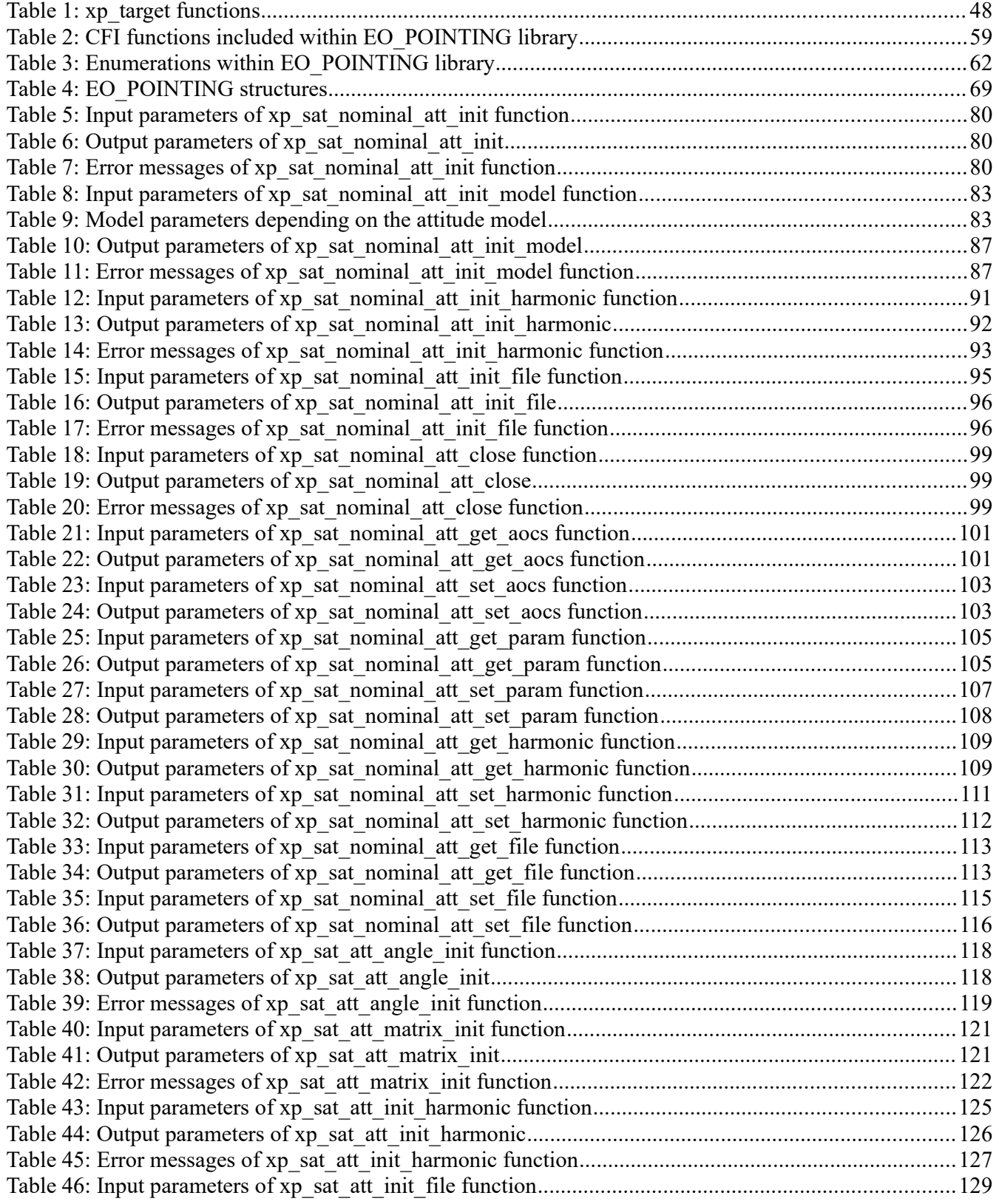

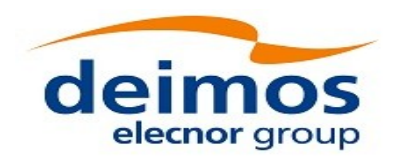

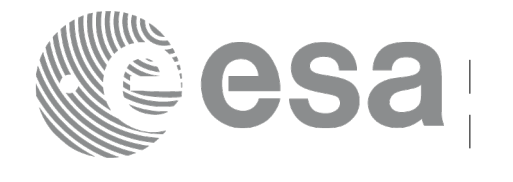

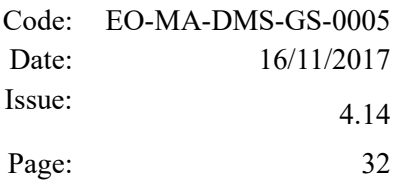

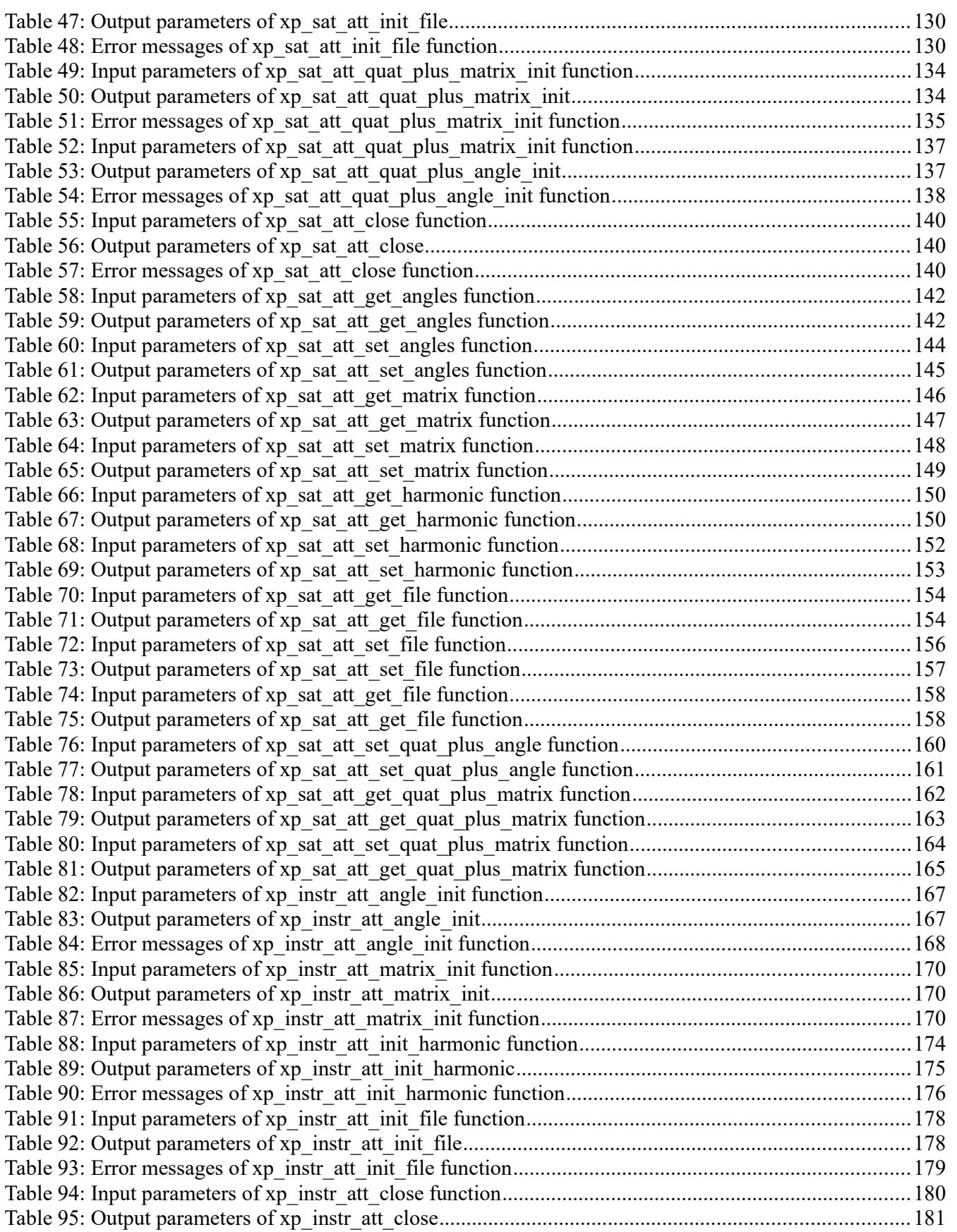

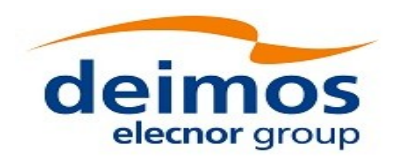

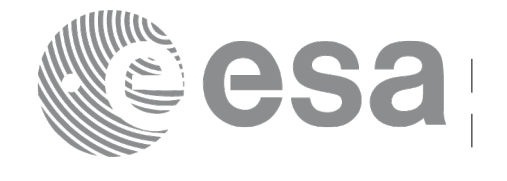

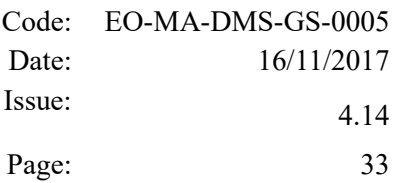

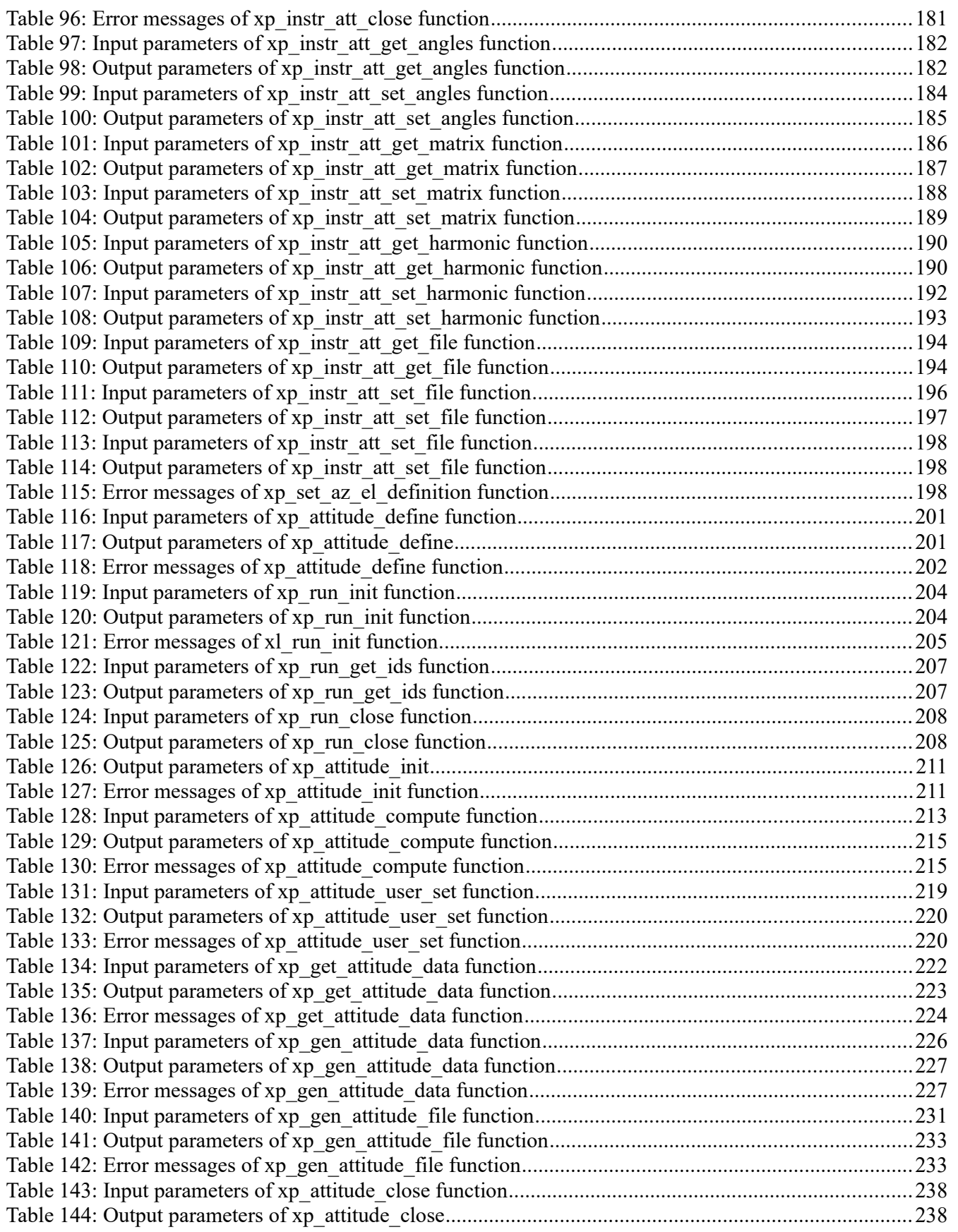

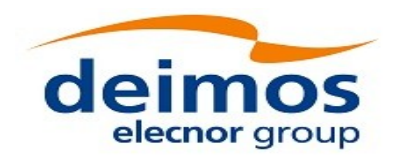

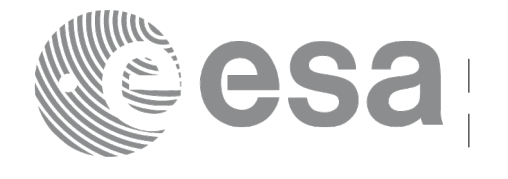

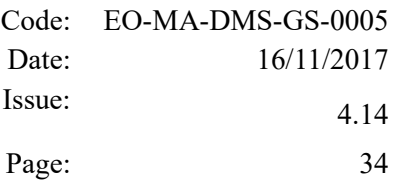

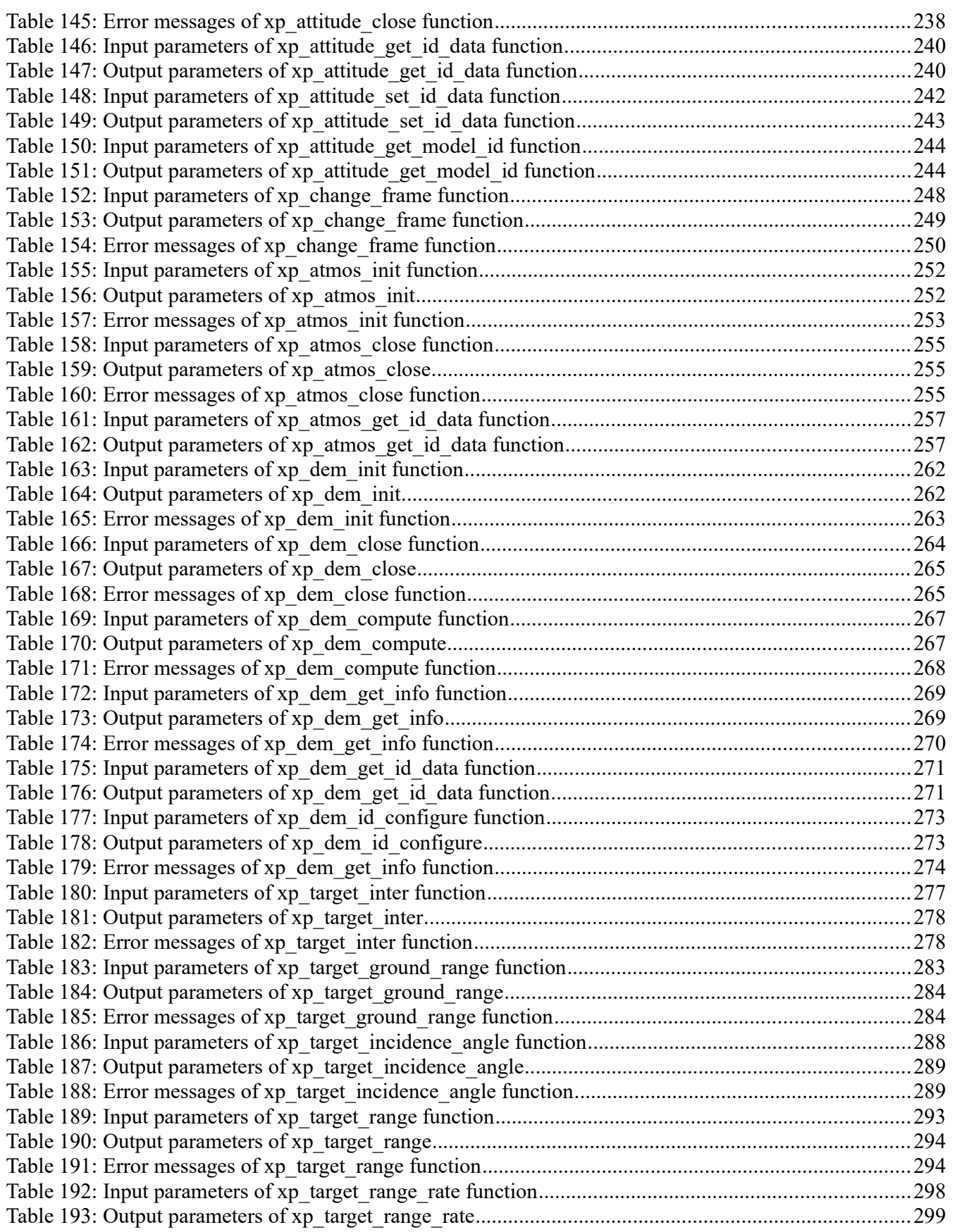

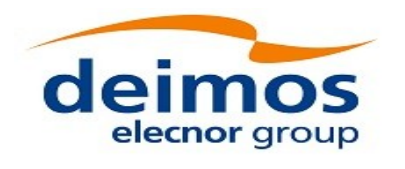

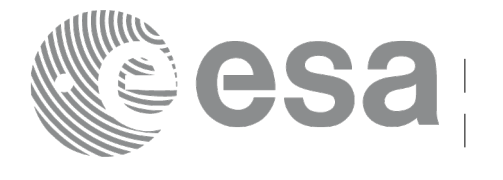

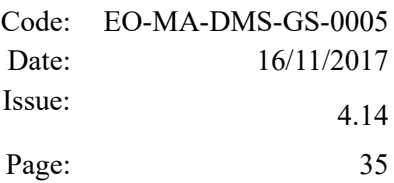

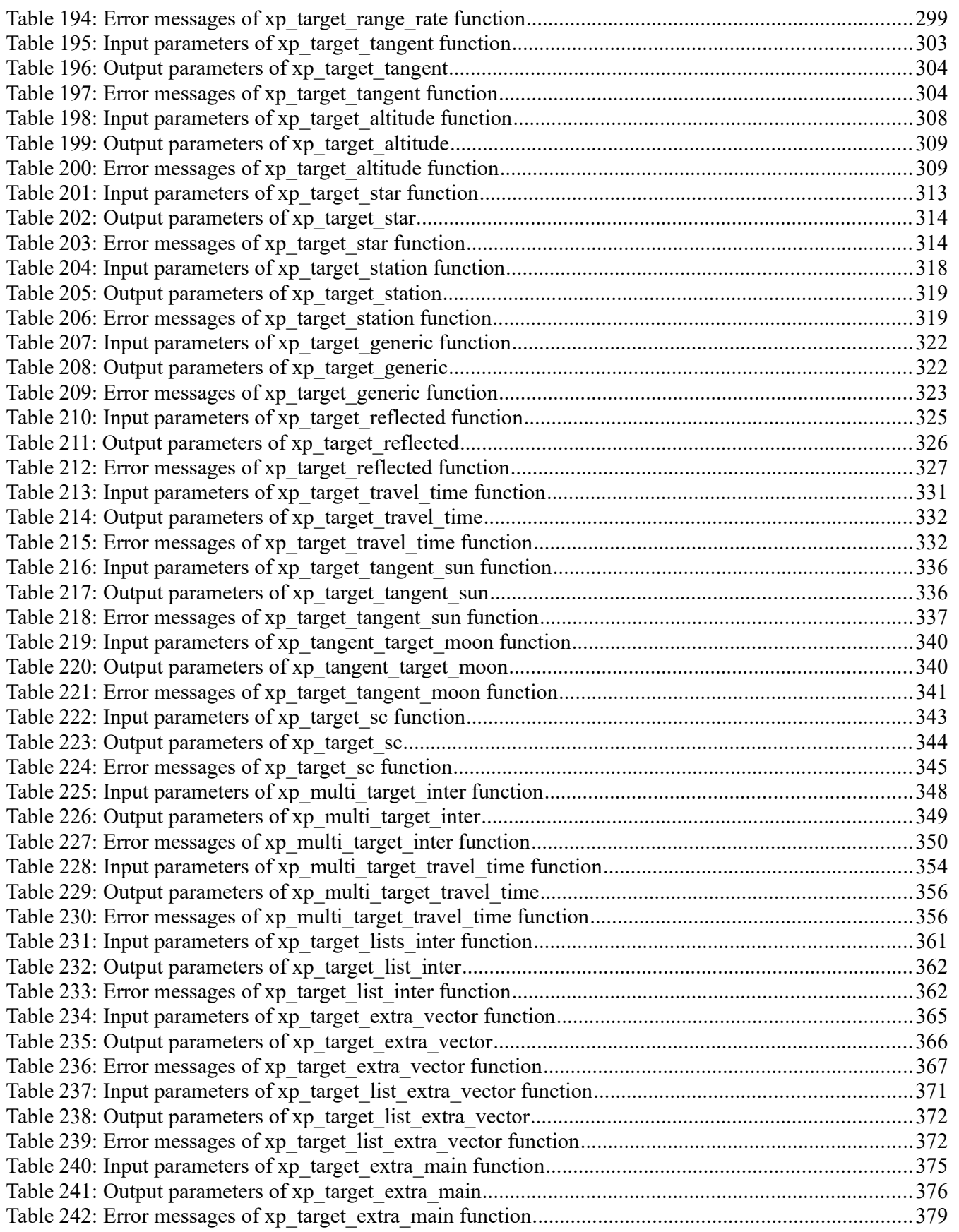

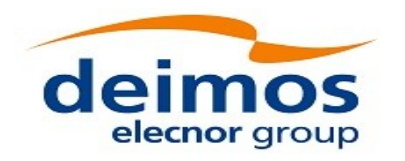

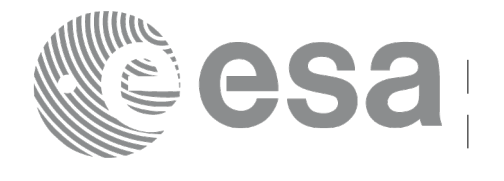

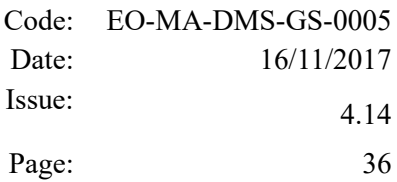

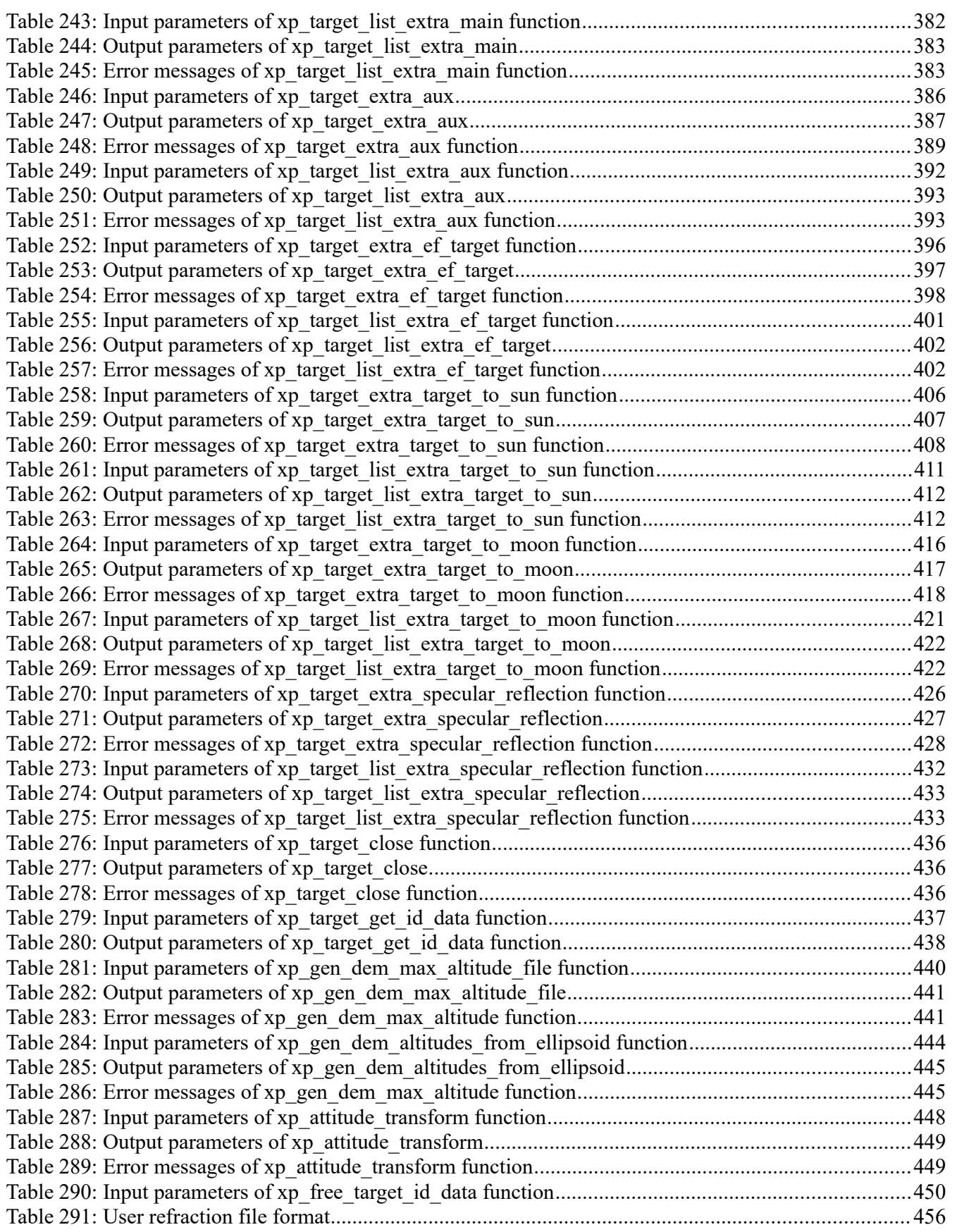
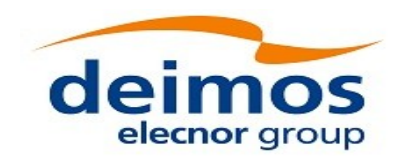

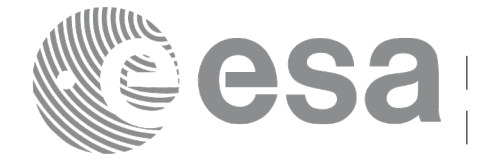

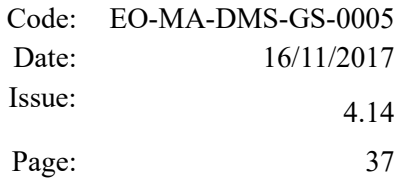

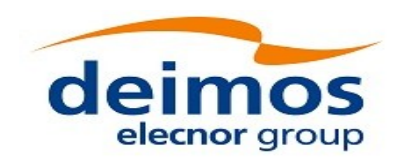

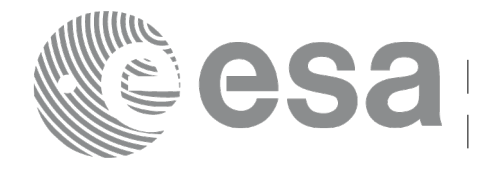

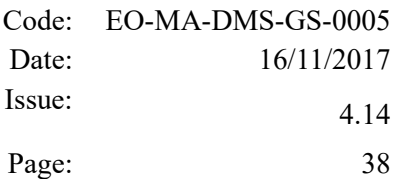

## **LIST OF FIGURES**

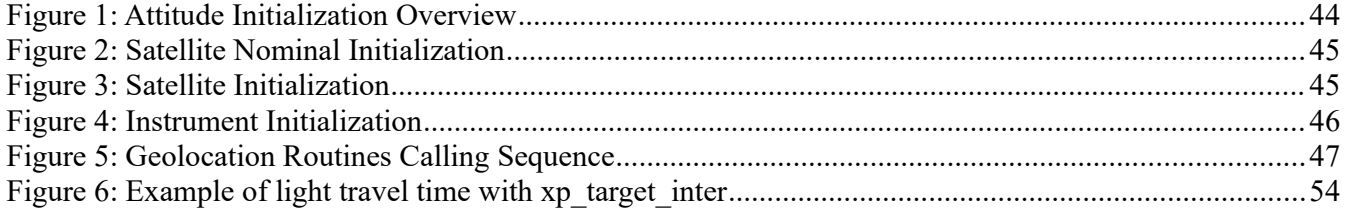

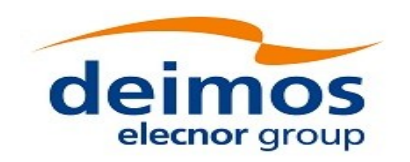

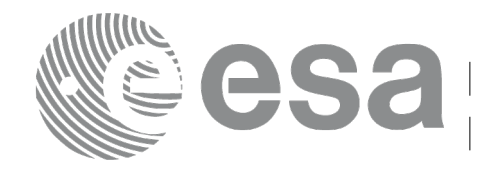

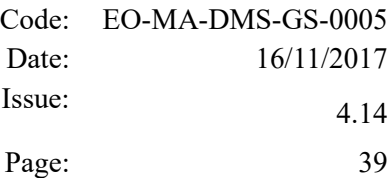

# **1 SCOPE**

The EO\_POINTING Software User Manual provides a detailed description of usage of the CFI functions included within the EO\_POINTING CFI software library.

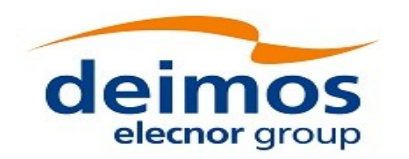

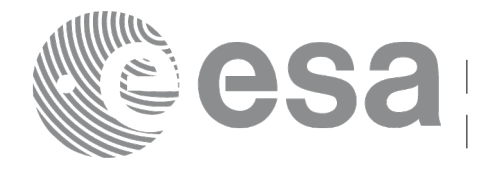

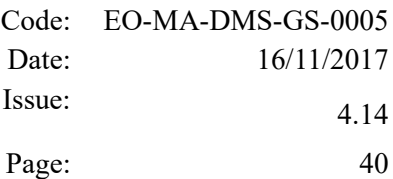

# **2 ACRONYMS, NOMENCLATURE AND TERMINOLOGY**

# **2.1 Acronyms**

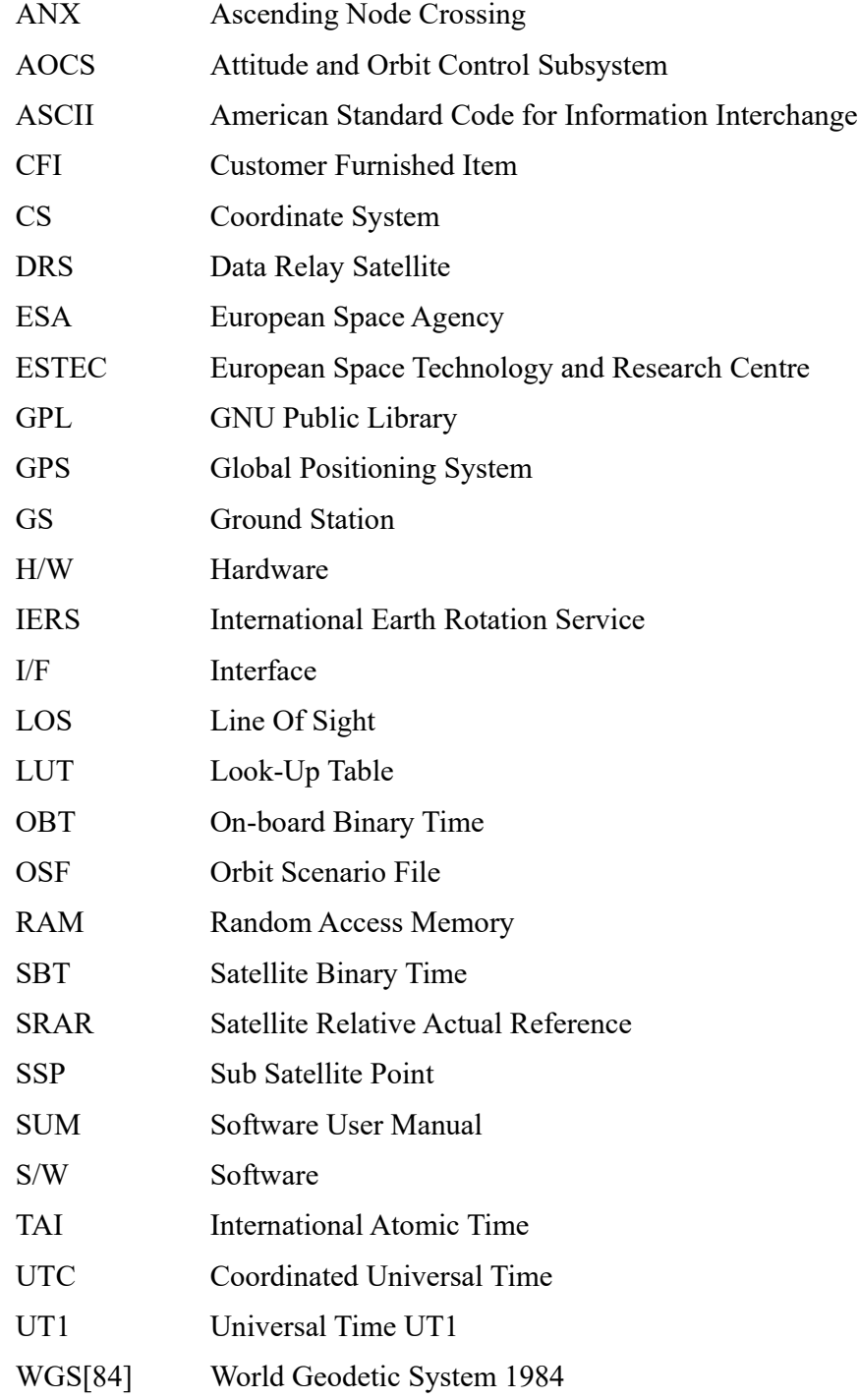

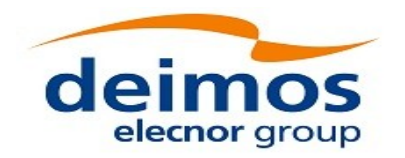

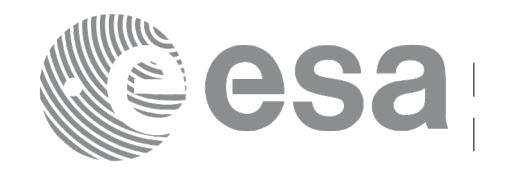

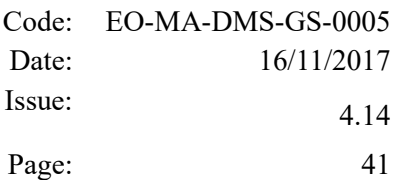

### **2.2 Nomenclature**

*CFI* A group of CFI functions, and related software and documentation that will be distributed by ESA to the users as an independent unit

*CFI function* A single function within a CFI that can be called by the user

*Library* A software library containing all the CFI functions included within a CFI plus the supporting functions used by those CFI functions (transparently to the user)

### **2.3 Note on Terminology**

In order to keep compatibility with legacy CFI libraries, the Earth Observation Mission CFI Software makes use of terms that are linked with missions already or soon in the operational phase like the Earth Explorers.

This may be reflected in the rest of the document when examples of Mission CFI Software usage are proposed or description of Mission Files is given.

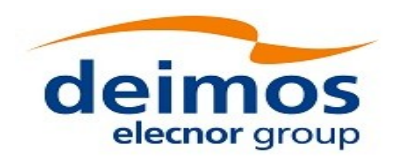

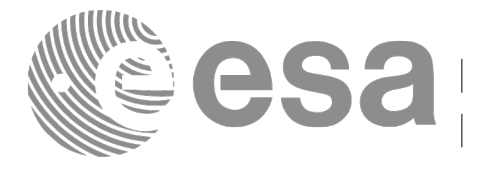

# **3 APPLICABLE AND REFERENCE DOCUMENTS**

# **3.1 Applicable Documents**

No applicable documents.

### **3.2 Reference Documents**

<span id="page-41-4"></span><span id="page-41-3"></span><span id="page-41-2"></span>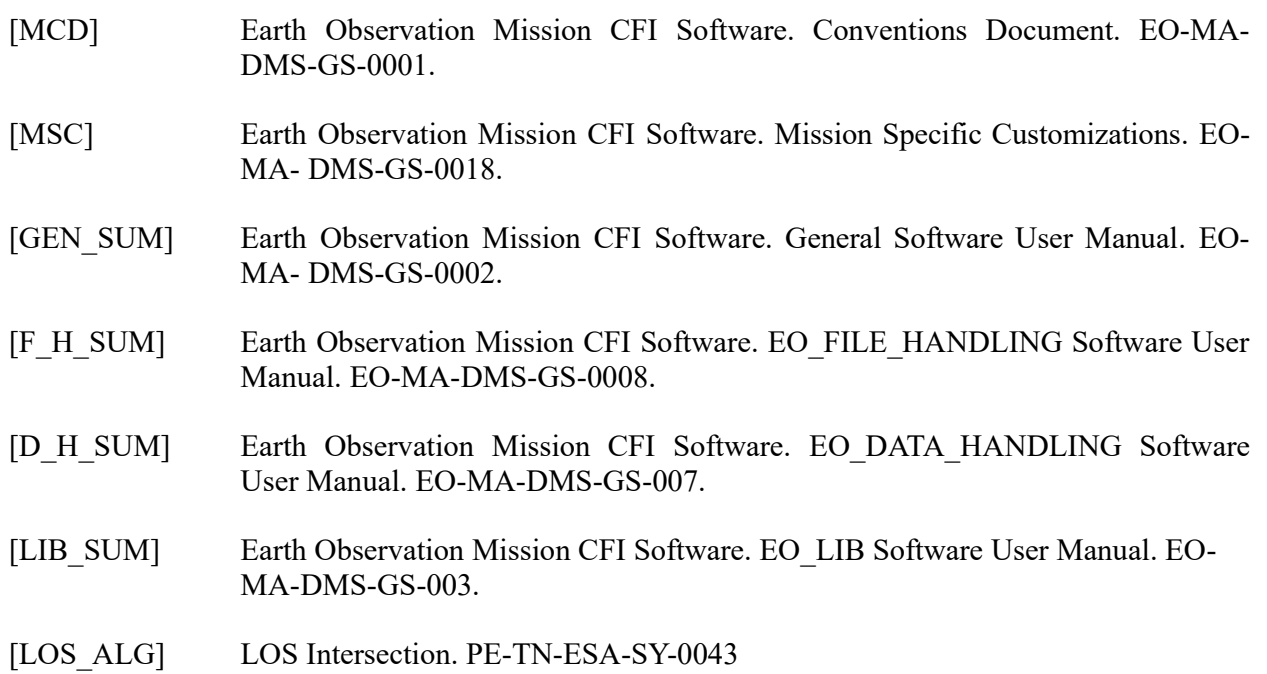

<span id="page-41-5"></span><span id="page-41-1"></span><span id="page-41-0"></span>The latest applicable version of [\[MCD\],](#page-41-4) [\[GEN\\_SUM\],](#page-41-3) [\[F\\_H\\_SUM\],](#page-41-2) [\[D\\_H\\_SUM\],](#page-41-1) [\[LIB\\_SUM\]](#page-41-0) is v4.14 and can be found at: http://eop-cfi.esa.int/REPO/PUBLIC/DOCUMENTATION/CFI/EOCFI/BRANCH\_4X/

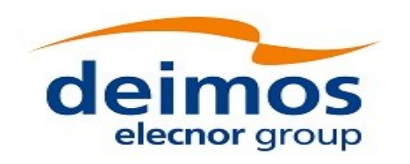

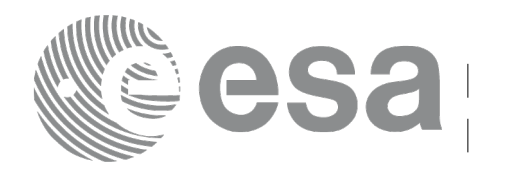

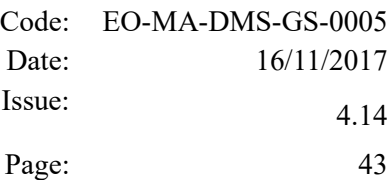

### **4 INTRODUCTION**

# **4.1 Functions Overview**

This software library contains the CFI functions required to perform accurate computation of pointing parameters from and to a satellite for various types of targets.

It includes a set of functions to initialize the attitude of the platform and the instruments. The values provided by these functions are later used by all the other functions of the library.

A detailed description of each function is provided in Section 7.

Please refer also to:

[\[MCD\]](#page-41-4) for a detailed description of the time references and formats, coordinate systems, parameters and models used in this document

[\[GEN\\_SUM\]](#page-41-3) for a complete overview of the CFI, and in particular the detailed description of the *Id* concept and usage and the error handling functions.

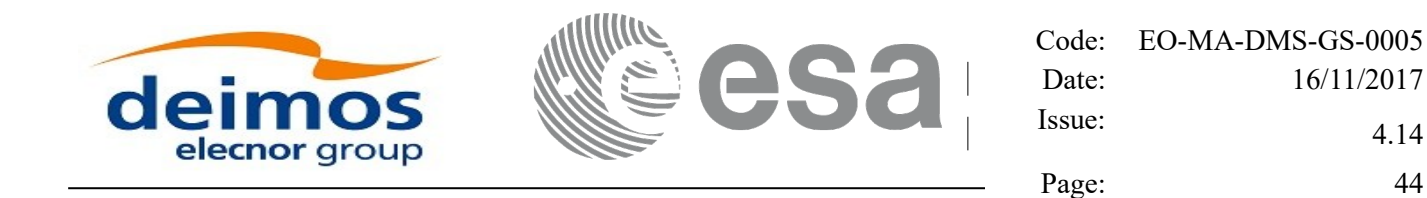

### *4.1.1 Attitude Data Flow*

The following figure shows the typical data flow for the attitude functions. First, the different transformations between the various reference frames are initialised. Then, given the spacecraft position, the attitude is calculated:

**Attitude Overview** 

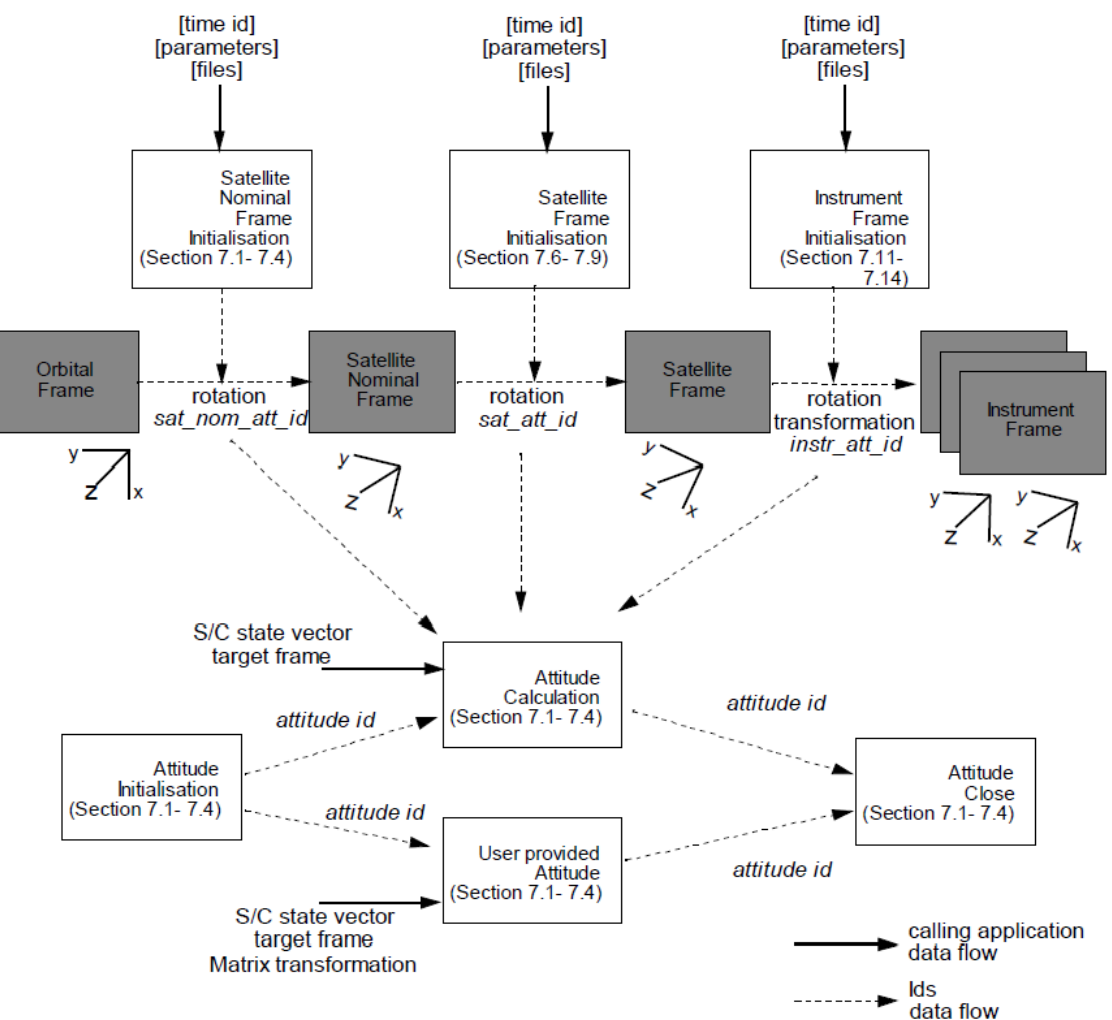

*Figure 1: Attitude Initialization Overview*

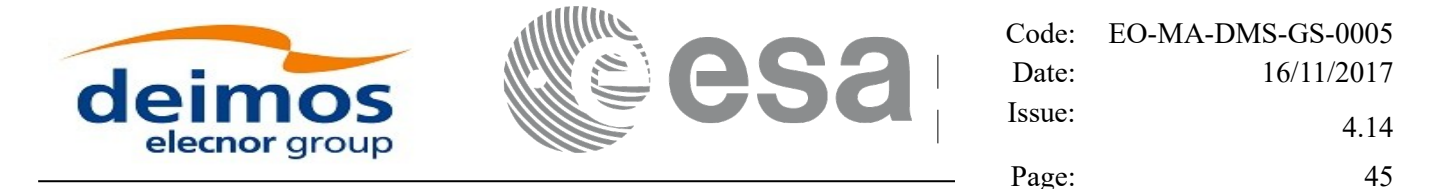

Each different transformation can be initialised with different models (note that all the attitudes can be initialized at the same time using the function xp atttitude define (see section [7.47\)](#page-199-0) and an Attitude definition file):

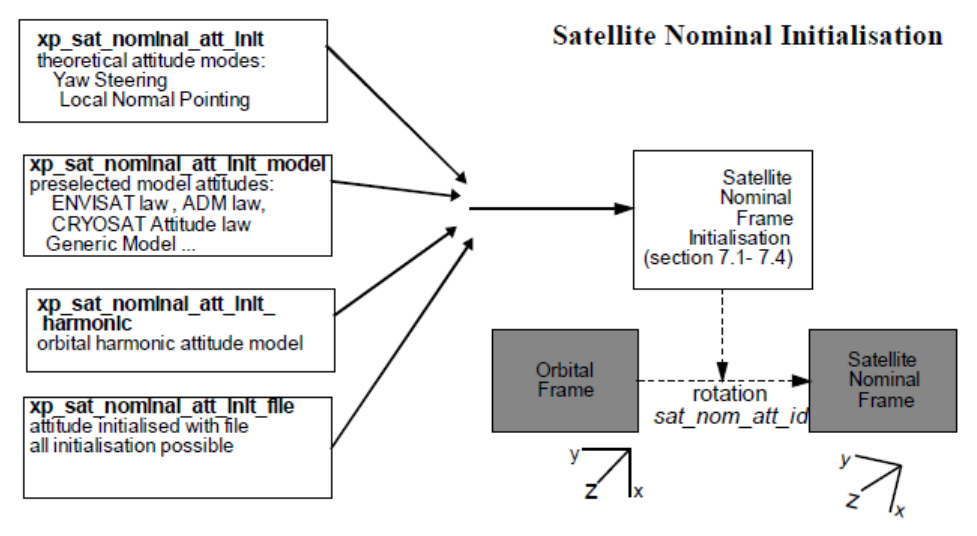

*Figure 2: Satellite Nominal Initialization*

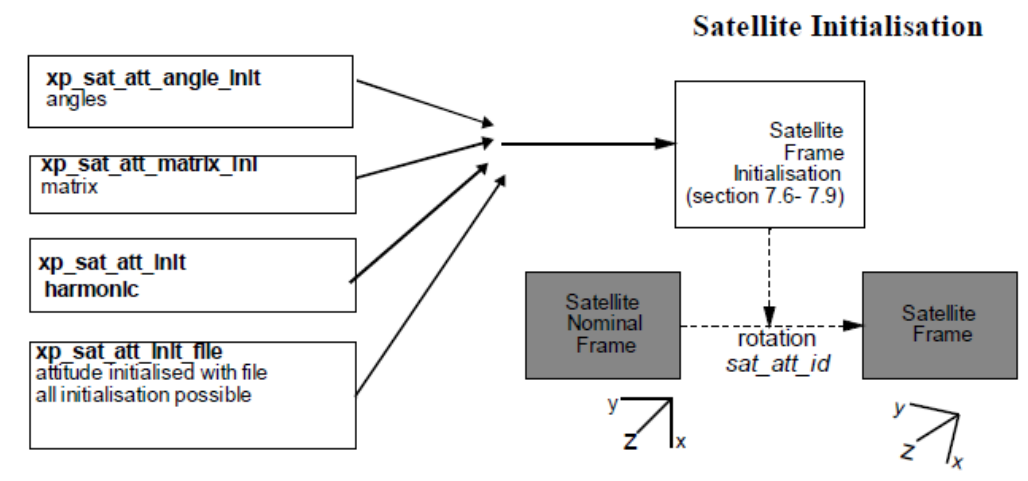

*Figure 3: Satellite Initialization*

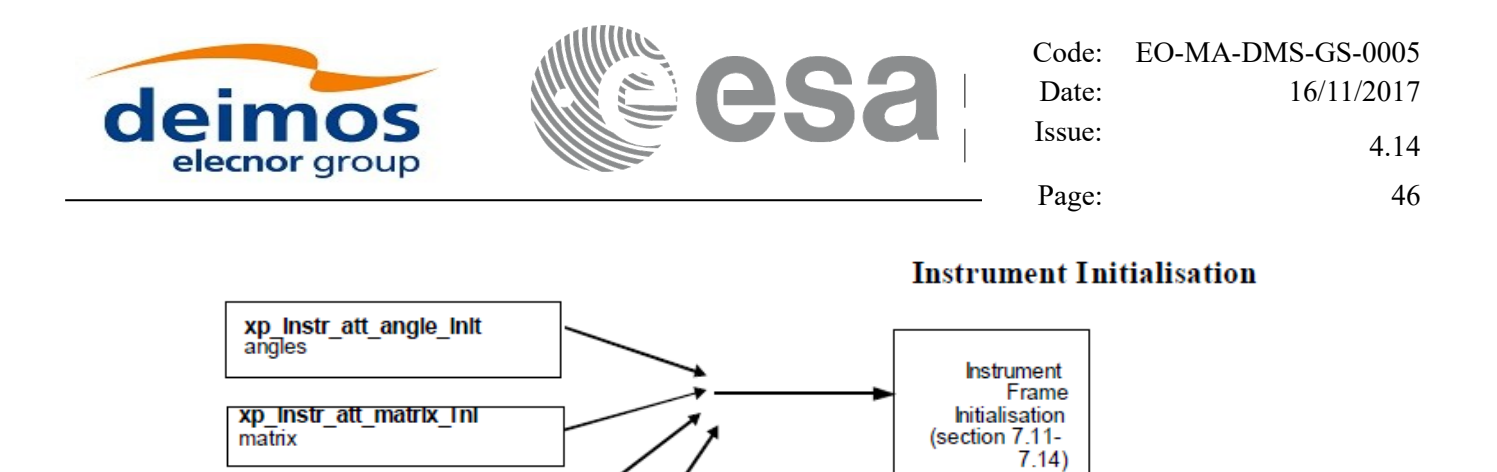

*Figure 4: Instrument Initialization*

Satellite

Frame

y z Instrument

rotation

transformation instr att id

Frame

xp\_Instr\_att\_InIt<br>harmonic

**xp\_Instr\_att\_InIt\_file**<br>attitude initialised with file<br>all initialisation possible

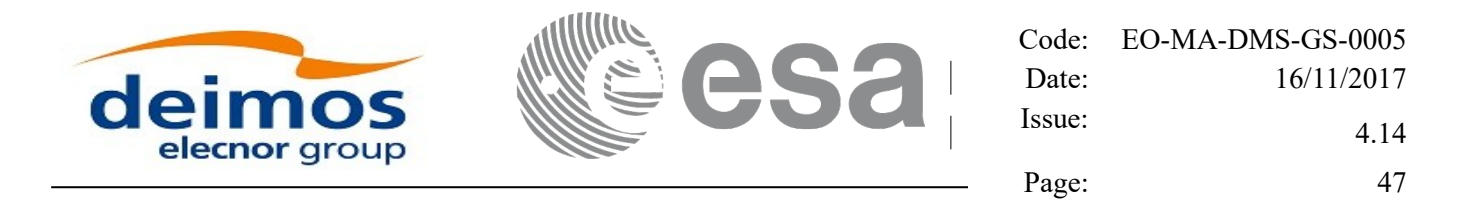

### *4.1.2 Geolocation Routines Data Flow*

The following figure shows the tipical data flow for the geolocation routines functions. First, the attitude should be calculated, and, if needed, the refraction and Digital Elevation Models initialised.

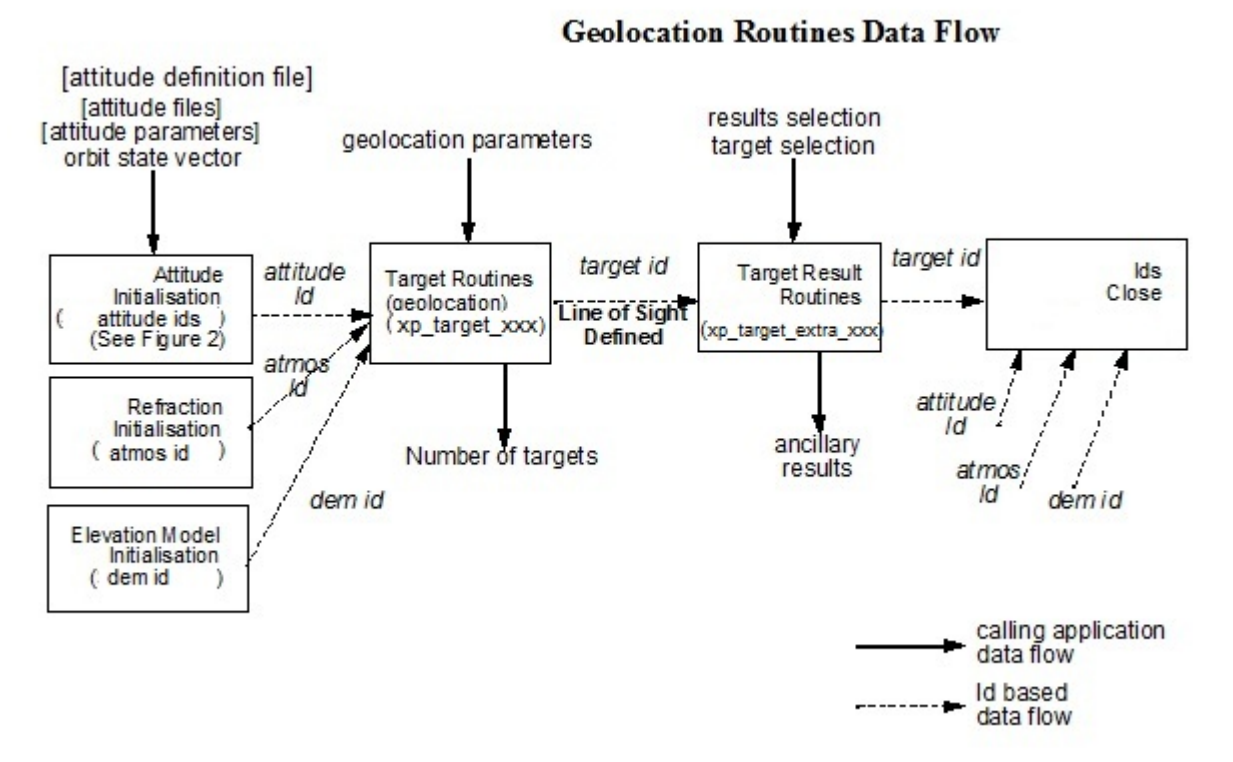

*Figure 5: Geolocation Routines Calling Sequence*

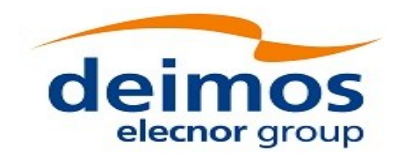

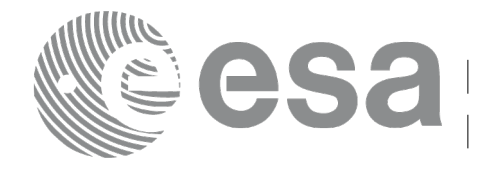

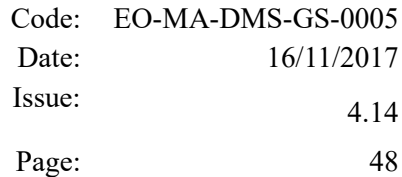

### The table below and the diagrams on the next pages describe the various **xp\_target\_<function>.**

### *Table 1: xp\_target functions*

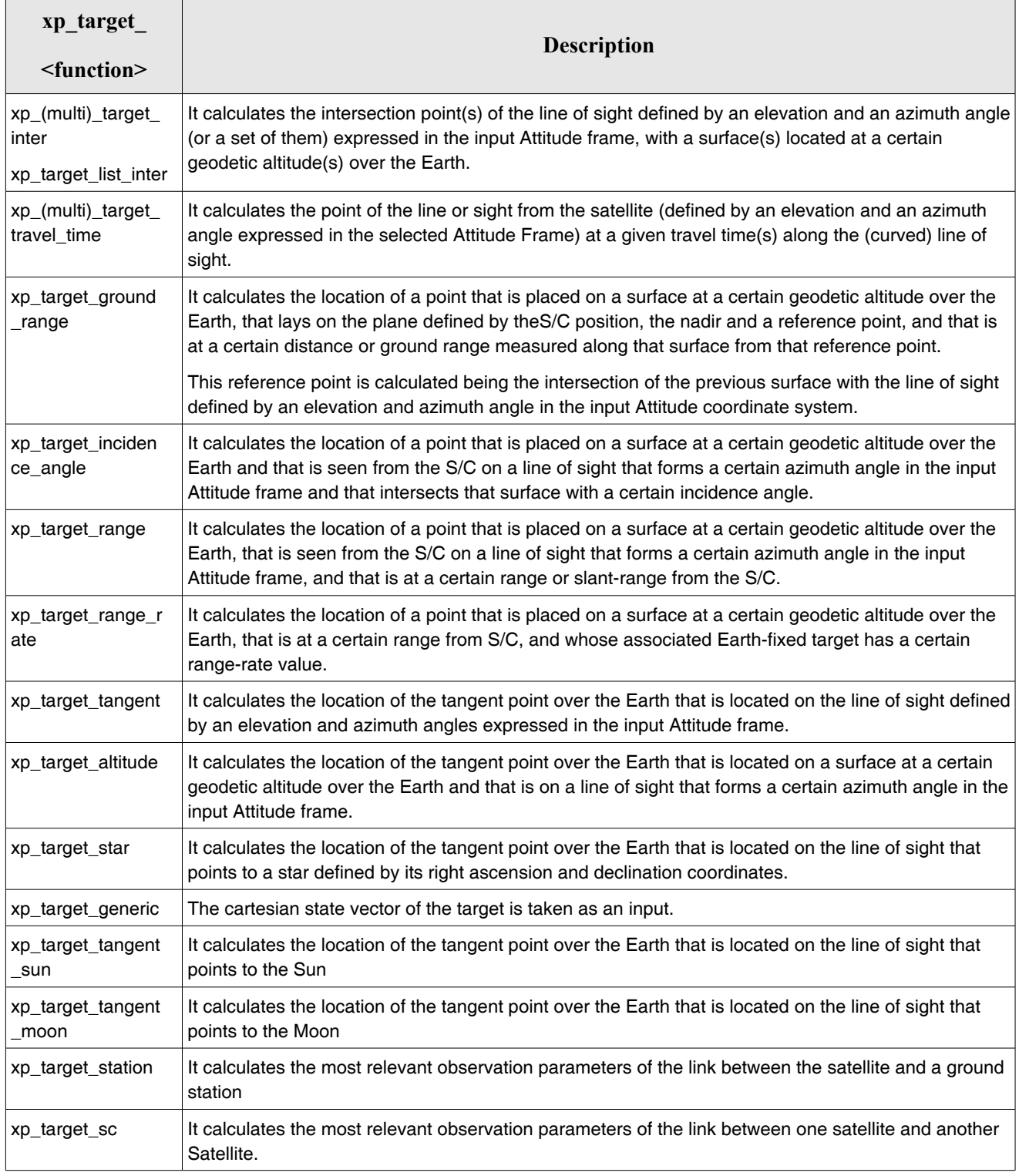

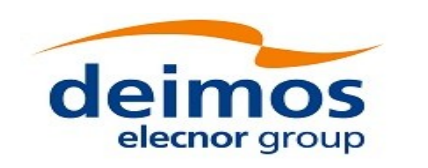

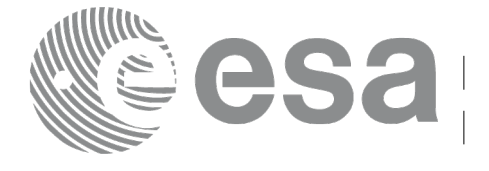

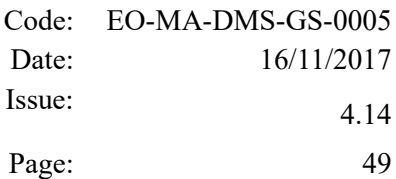

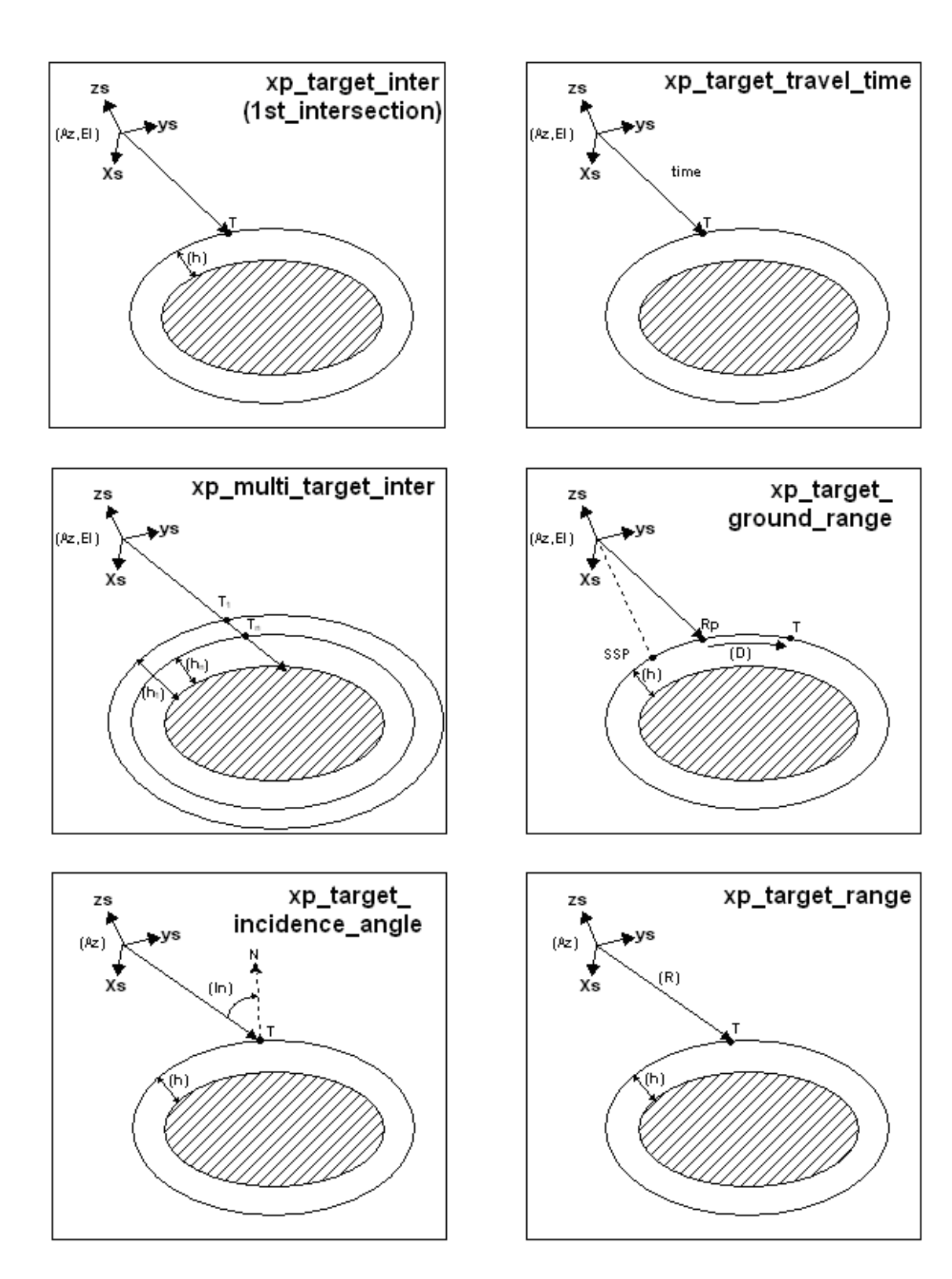

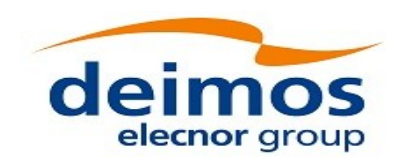

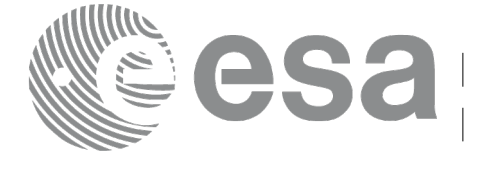

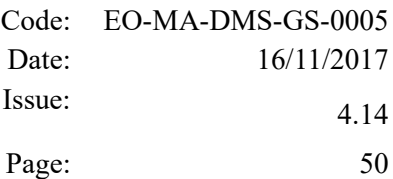

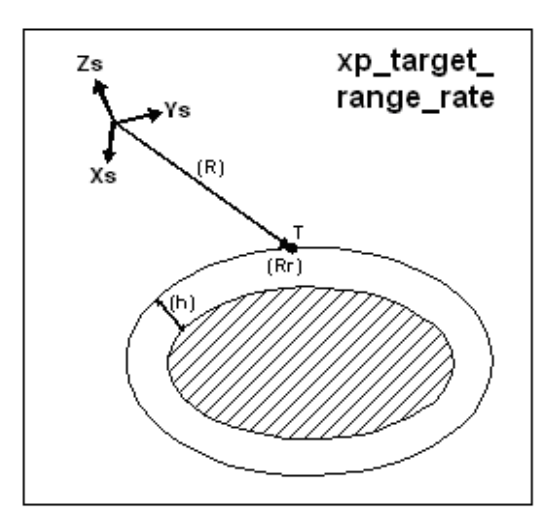

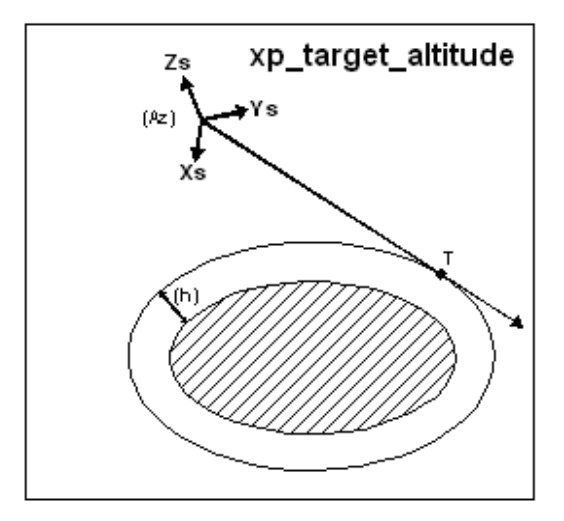

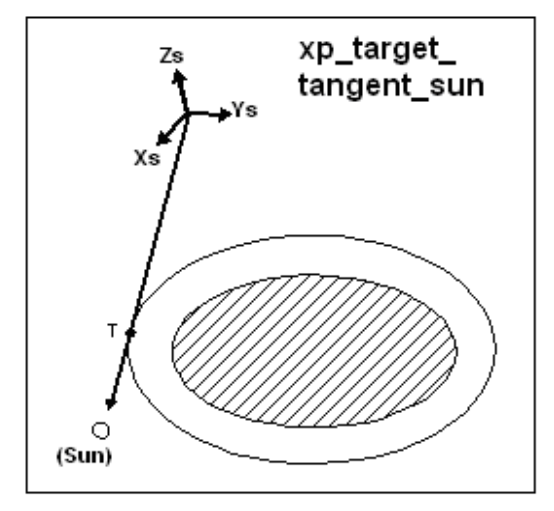

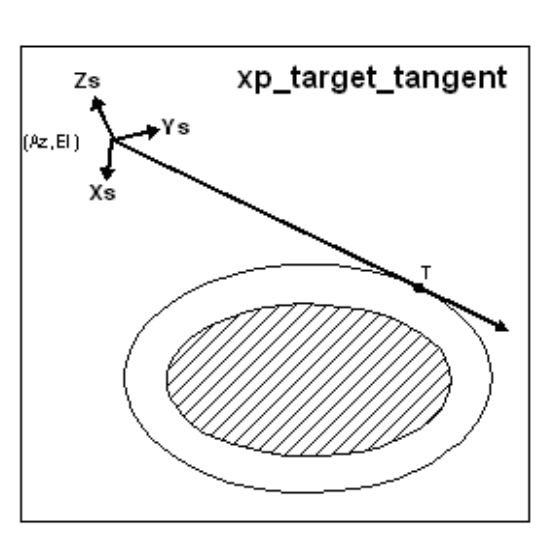

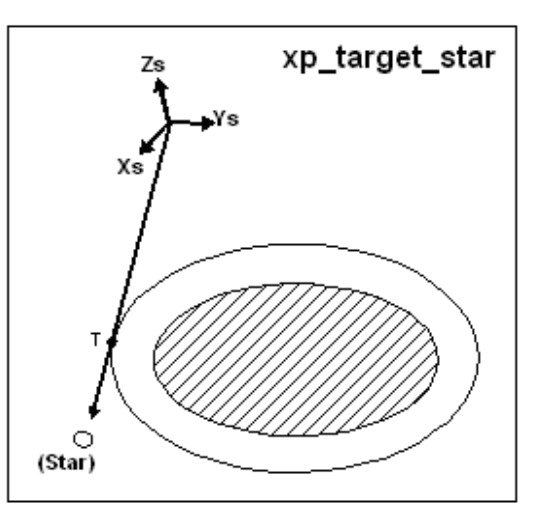

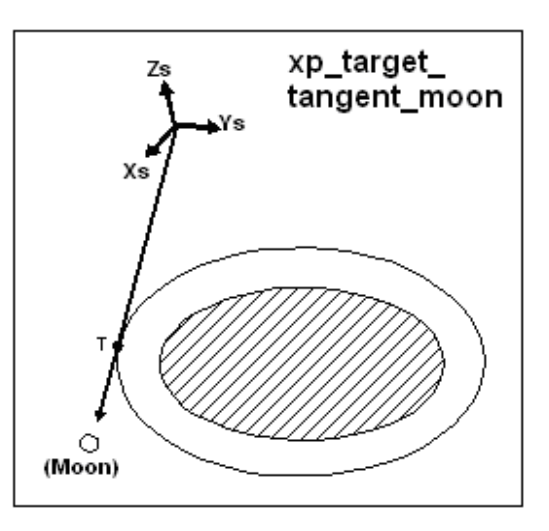

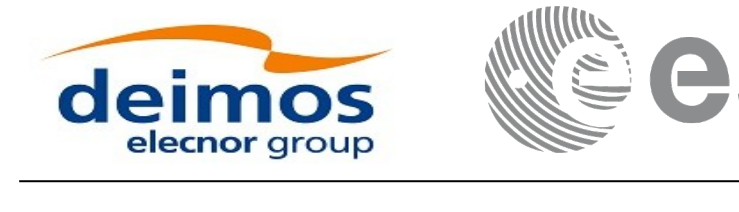

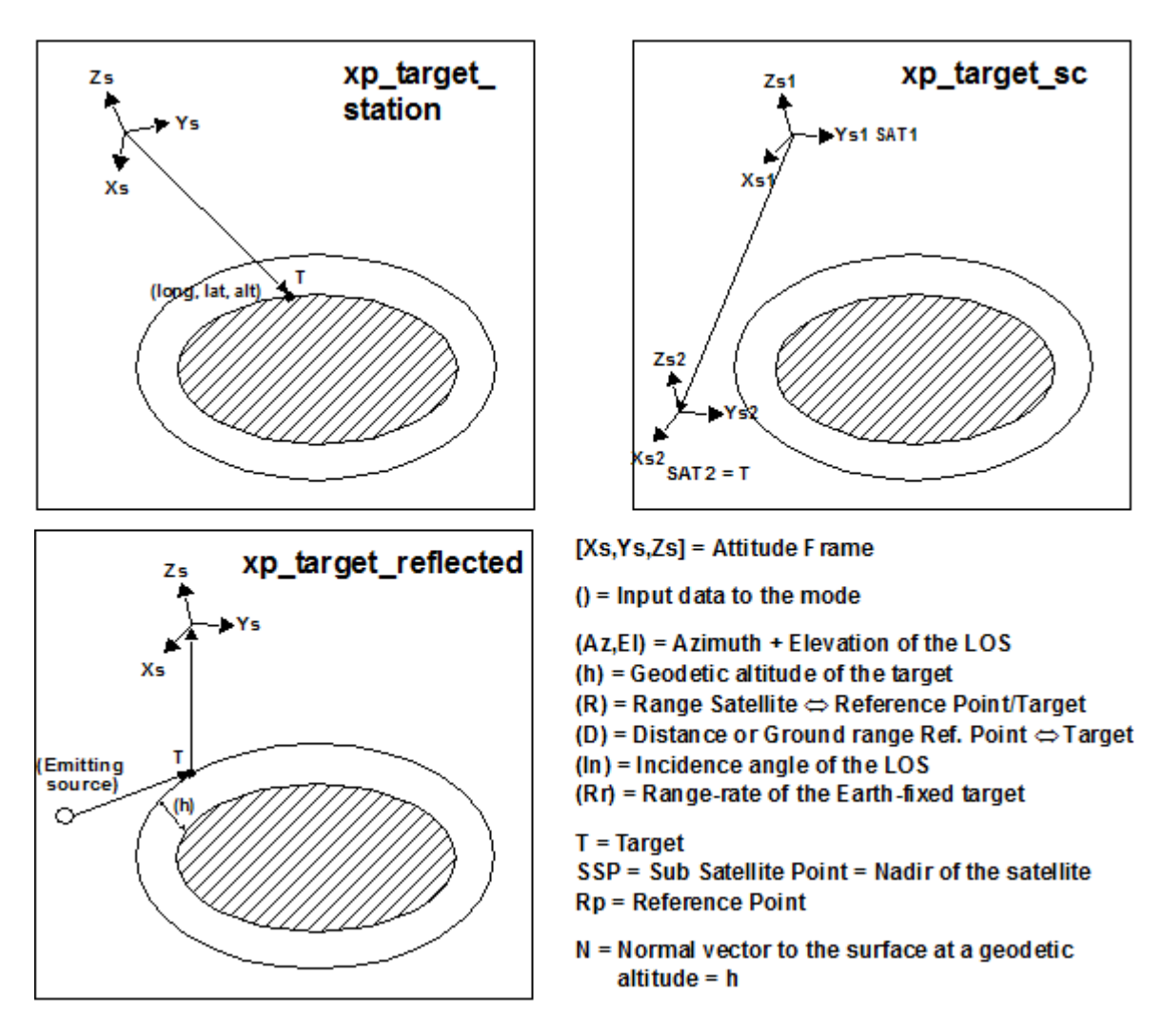

As it can be seen from the list of functions, there are some functions that calculate several targets (xp\_multi\_target\_xxxx, xp\_target\_list\_inter). The number of targets found by the functions is returned through the interface.

In addition to these "user" targets, two other categories of targets can be defined, "LOS" targets and "DEM" targets.

### **4.1.2.1 LOS targets**

The idea is to get information about all the ray path points computed by a specific target routine along the Line of Sight (LOS) trajectory.

For every target routine, the output parameter num los target will return the number of points in the path.

It applies when the variable "target type" is equal to XP\_LOS\_TARGET\_TYPE.

### 1. Start point of LOS

The spacecraft position (Instrument CS) shall be considered as the start point for the LOS path.

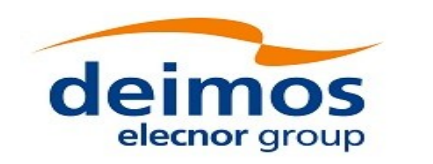

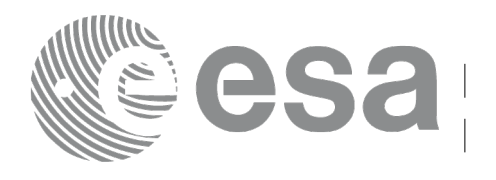

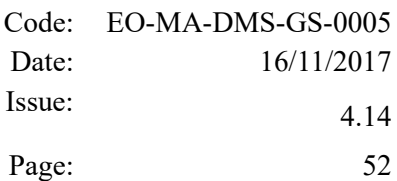

### 2. Stop point of LOS

The stop point for the LOS path will be different depending on the selected target function; nominally it will be the resulting target point.

- xp\_target\_inter, xp\_target\_list\_inter and xp\_multi\_target\_inter: 1st or 2nd intersection point (Point corresponding to the last altitude for the multi-target routine)
- xp\_target\_ground\_range: Target point
- xp\_target\_incidence\_angle: Target point
- xp\_target\_range: Target point
- xp\_target\_range\_rate: Target point
- xp\_target\_tangent: Two different cases to consider depending on whether refraction is selected or not:
	- − No refraction mode: Tangent point
	- − Refraction mode:
		- $\Box$  The 2nd intersection point with a surface located at Refraction Model Maximum Height (geodetic altitude) over the Earth if tangent height <= Refraction Model Maximum Height
		- $\Box$  The tangent point if tangent height > Refraction Model Maximum Height
- xp\_target\_altitude: Point at selected altitude
- xp\_target\_star: Two different cases to consider depending on whether refraction is selected or not:
	- − No refraction mode: Tangent point
	- − Refraction mode:
		- $\Box$  The 2nd intersection point with a surface located at Refraction Model Maximum Height (geodetic altitude) over the Earth if tangent height <= Refraction Model Maximum Height
		- $\Box$  The tangent point if tangent height > Refraction Model Maximum Height
- xp\_target\_station: Ground Station position
- xp\_target\_generic: Target position
- xp\_target\_reflected: Reflection point
- xp\_target\_travel\_time and xp\_multi\_target\_travel\_time: Point at selected travel time (Point corresponding to the last travel time for the multi-target routine)
- xp\_target\_tangent\_sun: Tangent point
- xp\_target\_tangent\_moon: Tangent point
- xp\_target\_sc: Target position.

### **4.1.2.2 DEM targets**

A DEM Target is defined as the intersection of a line of sight with the Earth Surface defined using a digital elevation model (DEM).

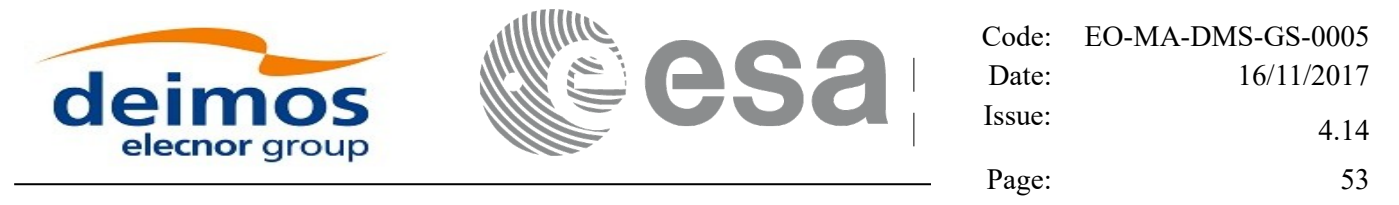

A DEM Target is calculated using as line of sight the LOS targets that has been computed previously with a target routine (Note that such LOS consist in a polygonal line, no necessarily a straight line). Consequently, to get a DEM target it is necessary to follow these steps:

- Initialize the DEM model using the xp\_dem\_init routine and a configuration file (Section 7.60).
- One call to the target routine for getting the LOS targets.
- One call to the target extra routine requesting the DEM target.

The digital elevation model of the Earth consists in a set of points defining a grid for which a measure of the altitude over the Earth reference ellipsoid is given. The altitude of the points within each cell of the grid is computed by the CFI using a bilinear interpolation with the points of the corner of the cell. Details about the bilinear algorithm used to compute the intersection can be seen in [\[LOS\\_ALG\].](#page-41-5)

### **4.1.2.3 Light propagation model**

When the light propagation model is enabled, the target functions keep into account the time spent by a generic signal traveling at the speed of light to:

- in the TRANSMITTER mode: go from the satellite to the target;
- in the RECEIVER mode: go from the target to the satellite.

Two distinct times are considered:

1) The satellite time (T) is the time provided as input to the target function. It is:

- in the TRANSMITTER mode: the time at which the satellite (instrument) emits the signal towards the target;
- in the RECEIVER mode: the time at which the satellite (instrument) receives the signal emitted by the target.

2) The target time is the satellite time T plus or minus the light travel time between satellite and target (dT). It is:

- in the TRANSMITTER mode: T+dT, i.e. the target receives the signal sent by the satellite with a delay dT;
- in the RECEIVER mode: T-dT, i.e. the satellite receives the signal emitted by the target with a delay dT.

 $dT$  is calculated as the light travel time from the satellite to target calculated with  $dT=0$ . When the light propagation model is not activated, it is assumed  $dT=0$ , therefore target and satellite are considered at the same time T.

According to the definitions above, the Line of Sight (LOS) can be defined as the segment joining satellite and target at their correspondent times.

For the following functions the calculation method is slightly different:

- xp target range: the input range is used to calculate the light travel time;
- xp target travel time: the input travel time is used as  $dT$ ;

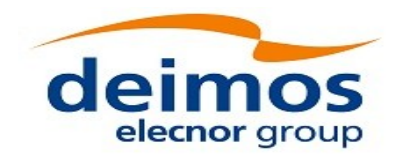

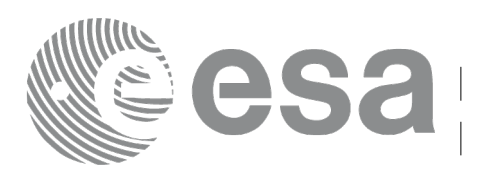

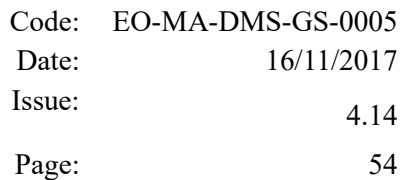

xp target generic, xp target sc: in this case the input is the target at time  $T+/-dT$ . The function estimates the target at T to compute the line of sight parameters also considering (if provided as inputs) velocity and acceleration of the target.

Target geometric properties (returned by the extra functions) are evaluated considering the two distinct times, for example:

- The target position (i.e. position in EF co-ordinates and geodetic co-ordinates) is evaluated at time T-dT;
- Direction from satellite to target and viceversa are evaluated considering the satellite position at time T and target position at time T+/-dT;
- Direction from target to e.g. sun/moon take into account the target position at  $T+/-dT$  and other celestial bodies at the same time.

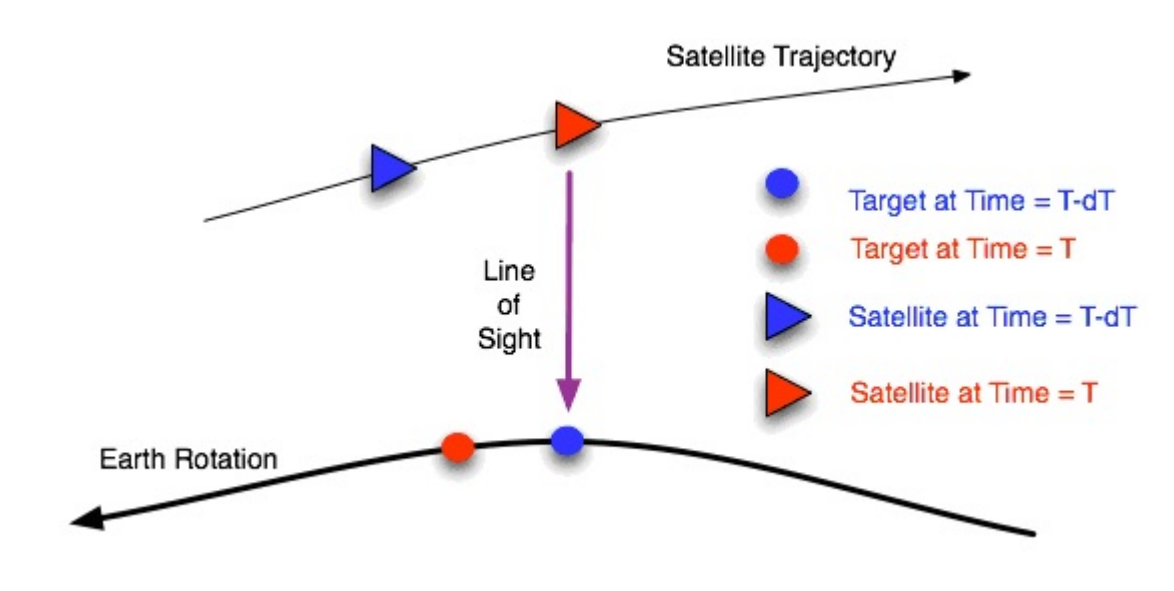

Following figure [6.](#page-53-0) shows an example using the xp target inter function.

<span id="page-53-0"></span>*Figure 6: Example of light travel time with xp\_target\_inter*

The light propagation mode is set to RECEIVER and input azimuth,elevation are **0, 90 deg** (assuming a local normal pointing). The signal is emitted by the target at time T-dT (blue point, let's assume at geodetic co-ordinates **(lon,lat,h)** and EF co-ordinates **(X,Y,Z)** ) and is received by the satellite at time T (red triangle). Due to Earth rotation, at time T the observed target has moved to the red point.

Here are some examples of results from xp\_target\_extra… functions:

- xp\_target\_extra\_vector:
	- Target position: the vector **(X,Y,Z)**, i.e. the target point considered at T-dT;

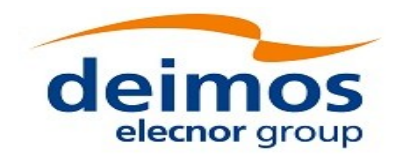

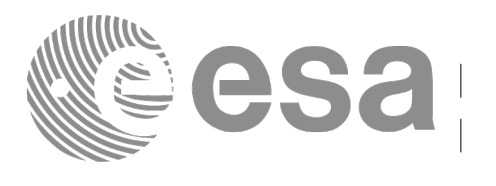

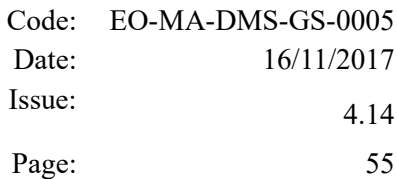

- Direction LOS: the vector corresponding to the purple line in Fig. X (it is the line joining satellite position at time T and target position at time T-dT);

- xp\_target\_extra\_main:
	- Target geodetic co-ordinates: **(lon,lat,h)**

- Satellite to target azimuth, elevation: **0,90**, i.e. the same azimuth and elevation used as input for xp\_target\_inter.

- Target to satellite azimuth, elevation: **0,90**, this is the view direction from the target at time T-dT to the satellite at time T.

The same results are given by the xp\_target\_extra… functions if the xp\_target\_generic is called with input target at EF co-ordinates **(X,Y,Z)** and velocity set to zero.

To activate the light propagation mode the *model\_id* structure must be initialized using the function xl\_model\_init as follow:

#### 1) for TRANSMITTER mode:

```
#include <explorer_lib.h>
{
  long mode, models[XL_NUM_MODEL_TYPES_ENUM];
  xl model id model id = {NULL};
  long ierr[XL_NUM_ERR_MODEL_INIT], status;
  mode = XL_MODEL_CONFIG;
  ...
  models[XL_MODEL_TYPE_LIGHT_PROPAGATION] = XL_MODEL_LIGHT_PROPAGATION_TRANSMITTER;
  status = x1 model init (\&mode, models,
                            &model_id,
                            ierr)
}
```
#### 2) for RECEIVER mode:

```
#include <explorer_lib.h>
{
  long mode, models[XL NUM MODEL_TYPES_ENUM];
```
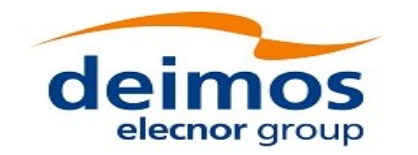

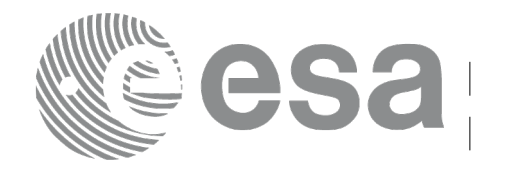

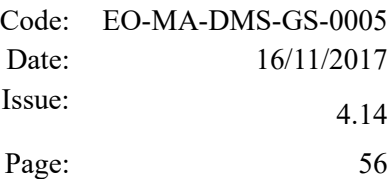

xl\_model\_id model\_id = {NULL}; long ierr[XL\_NUM\_ERR\_MODEL\_INIT], status;

```
mode = XL_MODEL_CONFIG;
```
...

models[XL\_MODEL\_TYPE\_LIGHT\_PROPAGATION] = XL\_MODEL\_LIGHT\_PROPAGATION\_RECEIVER;

status = xl\_model\_init (&mode, models, &model\_id, ierr)

}

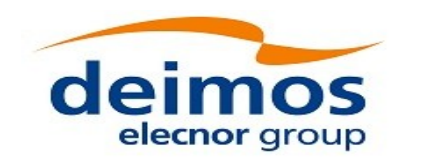

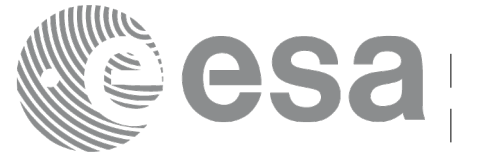

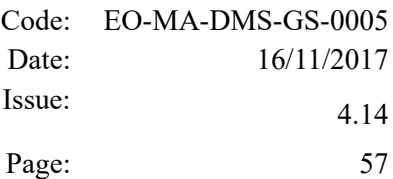

# **5 LIBRARY INSTALLATION**

For a detailed description of the installation of any CFI library, please refer to [\[GEN\\_SUM\].](#page-41-3)

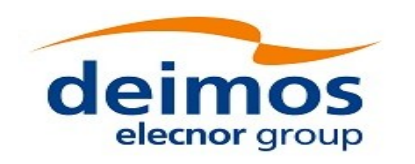

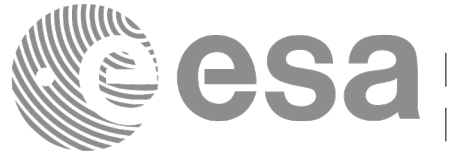

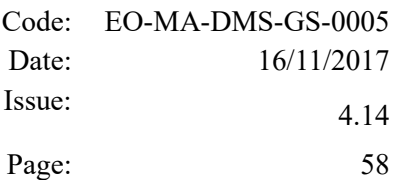

# **6 LIBRARY USAGE**

The EO\_POINTING software library has the following dependencies:

- Other EOCFI libraries:
	- EO\_FILE\_HANDLING (See [\[F\\_H\\_SUM\]\)](#page-41-2).
	- EO\_DATA\_HANDLING (See [\[D\\_H\\_SUM\]\)](#page-41-1).
	- EO\_LIB (See [\[LIB\\_SUM\]\)](#page-41-0).
- Third party libraries:
	- POSIX thread library: libpthread.so (Note: this library is normally pre-installed in Linux and MacOS platforms. For Windows platforms, pthread.lib is included in the distribution package, with license LGPL);
	- GEOTIFF, TIFF, PROJ, LIBXML2 libraries (these libraries are included in the distribution package. Their usage terms and conditions are available in the file "TERMS\_AND\_CONDITIONS.TXT" which is part of the distribution package).

In order to improve run-time performance, some functions (e.g. xp target list extra vector, xp\_target\_list\_extra\_main, xp\_target\_list\_extra\_aux, xp\_target\_list\_extra\_ef\_target, xp\_target\_list\_extra\_target\_to\_sun, xp\_target\_list\_extra\_target\_to\_moon, xp\_target\_list\_extra\_specular\_reflection) perform their computations in multi-threading mode.

The multi-threading code of the Pointing functions uses the OpenMP API (see http://en.wikipedia.org/wiki/OpenMP).

OpenMP is not supported in the clang compiler, therefore such functions work in single-thread mode in MacOS.

The following is required to compile and link a Software application that uses the EO\_POINTING software library functions (it is assumed that the required EOCFI and third-part libraries are located in directory *cfi* lib dir and the required header files are located in *cfi* include, see [GEN SUM] for installation procedures):

1) include the following header files in the source code:

- explorer pointing.h (for a C application)

2) use the following compile and link options:

Linux platforms:

-I*cfi\_include\_dir* -L*cfi\_lib\_dir* -lexplorer\_pointing

-lexplorer\_lib - lexplorer\_data\_dandling -lexplorer\_file\_handling -lgeotiff -ltiff -lproj -lxml2 -lm -lc -lpthread -fopenmp

MacOS platforms (openmp is not supported):

-I*cfi\_include\_dir* -L*cfi\_lib\_dir* -lexplorer\_pointing

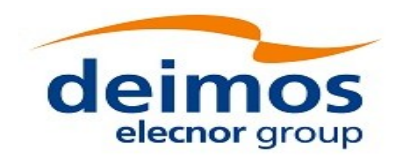

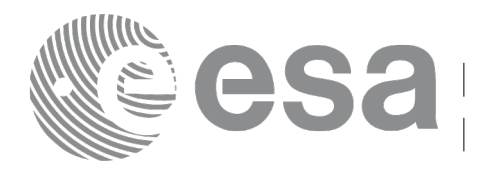

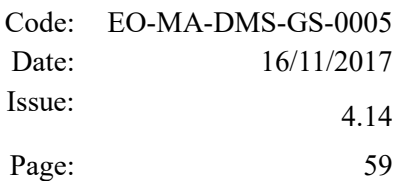

-lexplorer\_lib - lexplorer\_data\_dandling -lexplorer\_file\_handling -lgeotiff -ltiff -lproj -lxml2 -lm -lc -lpthread

Windows platforms:

/I *"cfi\_include\_dir"* /libpath:*"cfi\_lib\_dir"* libexplorer\_pointing.lib

libexplorer\_lib.lib libexplorer\_data\_handling.lib libexplorer\_file\_handling.lib libgeotiff.lib libtiff.lib libproj.lib libxml2.lib pthread.lib Ws2\_32.lib /openmp

All functions described in this document have a name starting with the prefix xp

To avoid problems in linking a user application with the EO\_POINTING software library due to the existence of names multiple defined, the user application should avoid naming any global software item beginning with either the prefix  $XP \text{ or } xp$ .

It is possible to call the following CFI functions from a user application.

*Table 2: CFI functions included within EO\_POINTING library*

| <b>Function Name</b>             | <b>Enumeration value</b>            | Long           |
|----------------------------------|-------------------------------------|----------------|
| Main CFI Functions               |                                     |                |
| xp sat nominal att init          | XP_SAT_NOMINAL_ATT_INIT_ID          | $\mathbf 0$    |
| xp_sat_nominal_att_init_model    | XP_SAT_NOMINAL_ATT_INIT_MODEL_ID    | 1              |
| xp_sat_nominal_att_init_harmonic | XP_SAT_NOMINAL_ATT_INIT_HARMONIC_ID | $\overline{2}$ |
| xp sat nominal att init file     | XP_SAT_NOMINAL_ATT_INIT_FILE_ID     | 3              |
| xp_sat_nominal_att_close         | XP_SAT_NOMINAL_ATT_CLOSE_ID         | $\overline{4}$ |
| xp_sat_att_angle_init            | XP_SAT_ATT_ANGLE_INIT_ID            | 5              |
| xp_sat_att_matrix_init           | XP_SAT_ATT_MATRIX_INIT_ID           | 6              |
| xp_sat_att_init_harmonic         | XP_SAT_ATT_INIT_HARMONIC_ID         | 7              |
| xp sat att init file             | XP_SAT_ATT_INIT_FILE_ID             | 8              |
| xp_sat_att_quat_plus_matrix_init | XP SAT ATT QUAT PLUS MATRIX INIT ID | 9              |
| xp_sat_att_quat_plus_angle_init  | XP_SAT_ATT_QUAT_PLUS_ANGLE_INIT_ID  | 10             |
| xp_sat_att_close                 | XP_SAT_ATT_CLOSE_ID                 | 11             |
| xp_instr_att_angle_init          | XP_INSTR_ATT_ANGLE_INIT_ID          | 12             |
| xp_instr_att_matrix_init         | XP_INSTR_ATT_MATRIX_INIT_ID         | 13             |
| xp_instr_att_init_harmonic       | XP_INSTR_ATT_INIT_HARMONIC_ID       | 14             |
| xp_instr_att_init_file           | XP_INSTR_ATT_INIT_FILE_ID           | 15             |
| xp_instr_att_close               | XP_INSTR_ATT_CLOSE_ID               | 16             |
| xp_change_frame                  | XP CHANGE FRAME ID                  | 17             |
| xp_attitude_init                 | XP_ATTITUDE_INIT_ID                 | 18             |

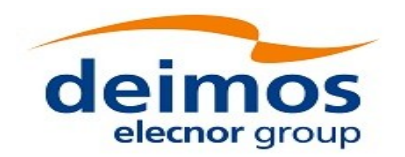

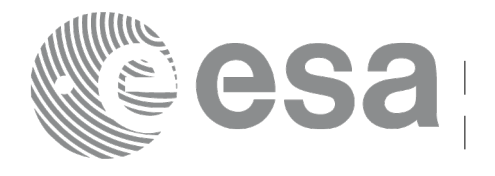

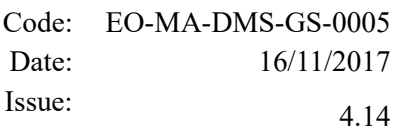

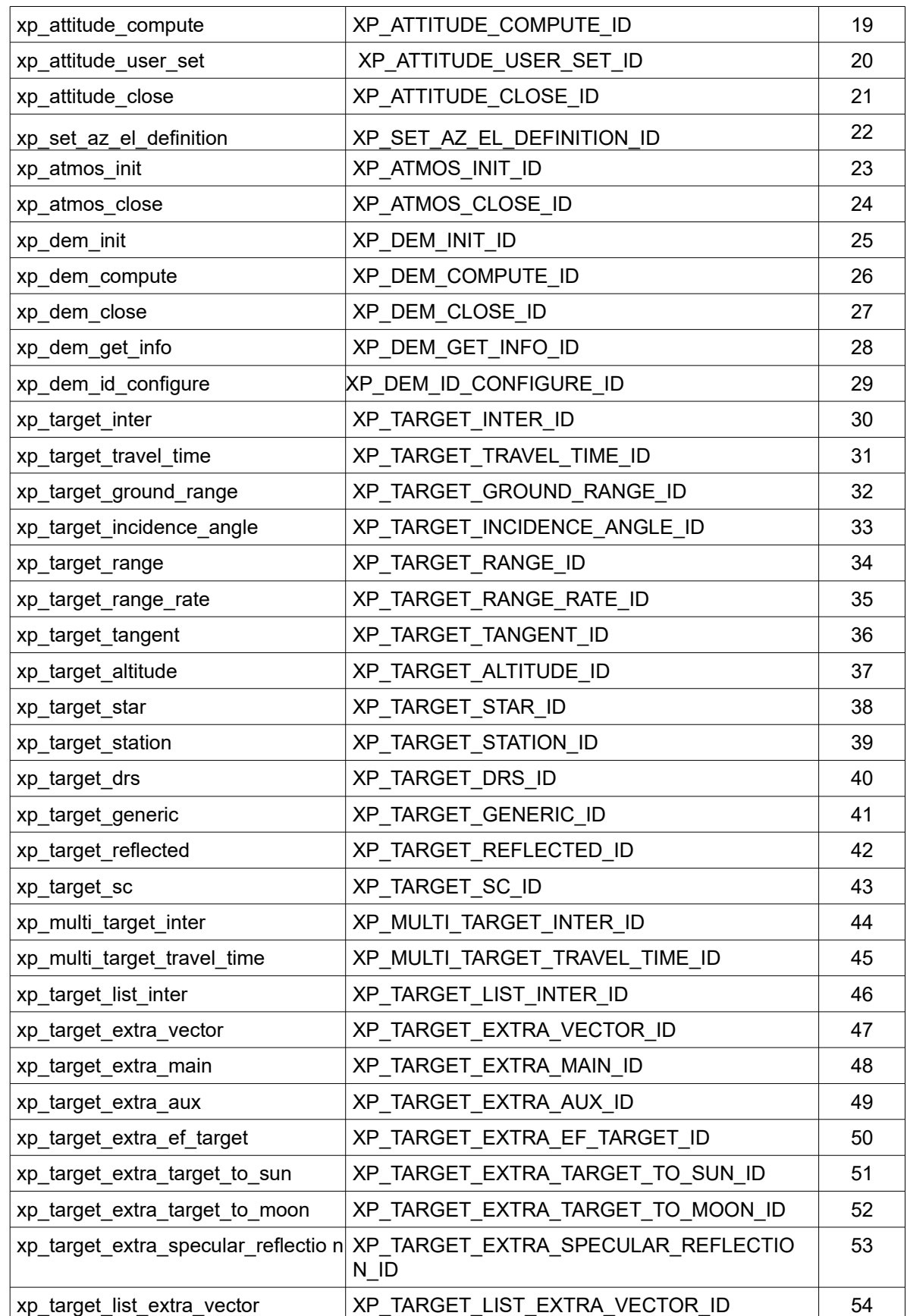

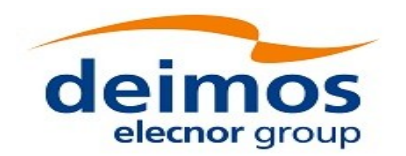

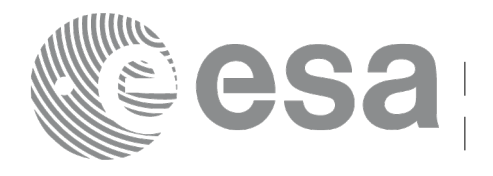

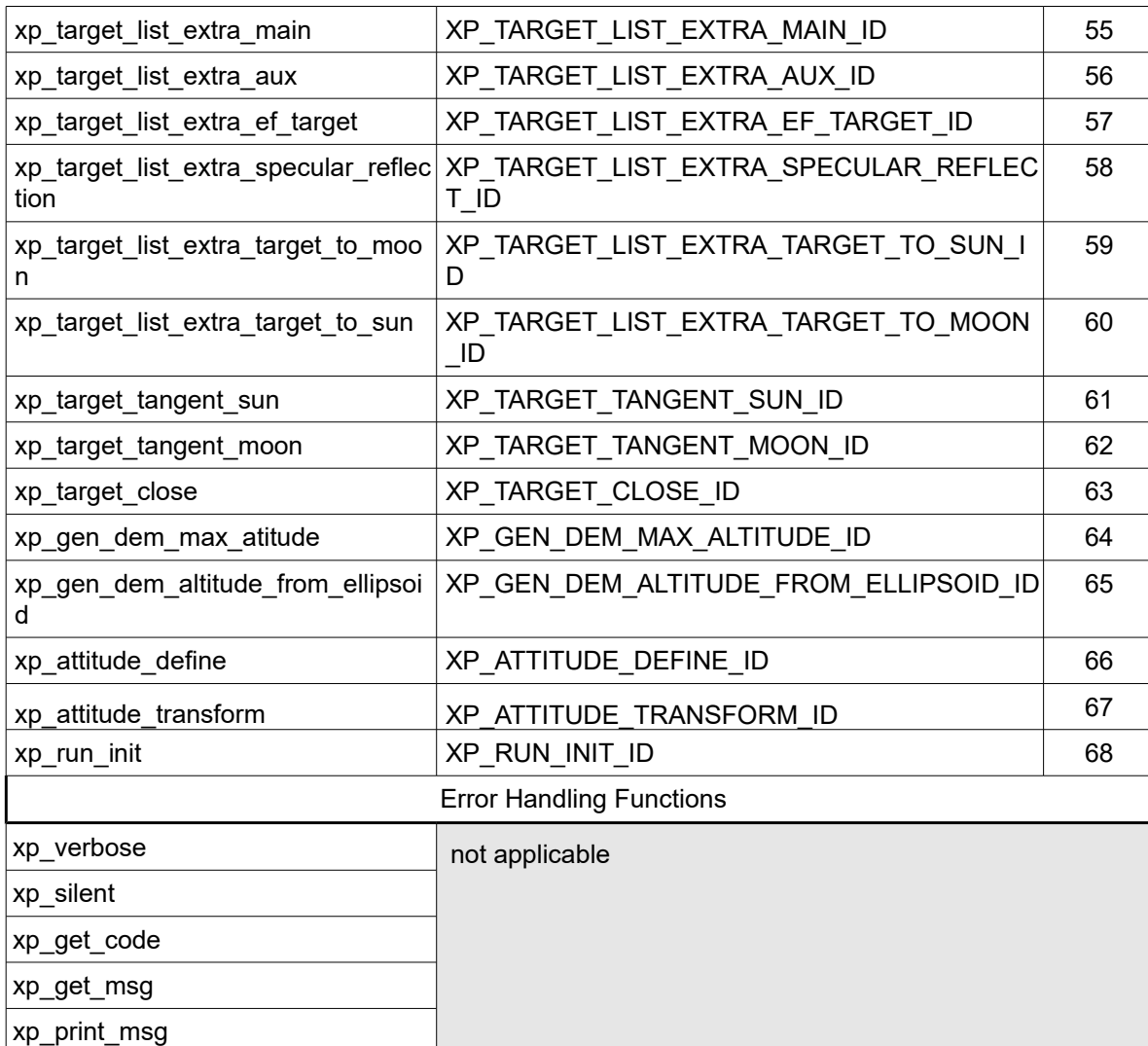

Notes about the table:

- To transform the extended status flag returned by a CFI function to either a list of error codes or list of error messages, the enumeration value (or the corresponding long value) described in the table must be used
- The error handling functions have no enumerated values

Whenever available **it is strongly recommended to use enumeration values rather than integer values**.

# **6.1 Usage hints**

The runtime performances of some of the CFI functions are improved to a large extent if they are called two consecutive times keeping constant some of their inputs.

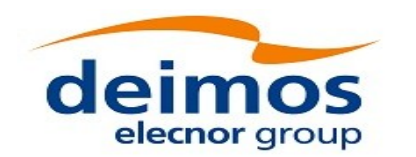

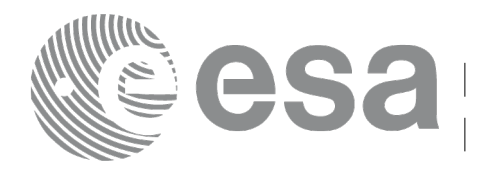

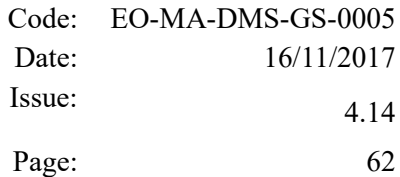

Nevertheless, although the user may not need to call the CFI functions two consecutive times with the same inputs, there are internal functions that are actually called in those conditions, and thus improving the runtime performances of the former.

Thus, the runtime improvement is achieved with any sequence of calls to those CFI functions, not only with a sequence of calls to the same function.

In fact, the time, position, velocity, acceleration vectors, AOCS and mispointing angles do not need to keep exactly constant as long as the difference between two consecutive calls lays within the following thresholds:

- Time: 0.0864 microsec
- Position vector: 0.6e-3 m
- Velocity vector: 0.6e-6 m/s
- Acceleration vector:  $0.6e-9$  m/s<sup>2</sup>
- AOCS: 5e-9 deg
- Mispointing angles: 5e-9 deg
- Mispointing angles-rate: 5e-12 deg
- Mispointing angles-rate-rate: 5e-15 deg

Every CFI function has a different length of the Error Vector, used in the calling I/F examples of this SUM and defined at the beginning of the library header file. In order to provide the user with a single value that could be used as Error Vector length for every function, a generic value has been defined (XP\_ERR\_VECTOR\_MAX\_LENGTH) as the maximum of all the Error Vector lengths. This value can therefore be safely used for every call of functions of this library.

### **6.2 General Enumerations**

The aim of the current section is to present the enumeration values that can be used rather than integer parameters for some of the input parameters of the EO\_POINTING routines, as shown in the table below. The enumerations presented in [\[GEN\\_SUM\],](#page-41-3) [\[F\\_H\\_SUM\]](#page-41-2) and [\[LIB\\_SUM\]](#page-41-0) are also applicable.

| Input               | <b>Description</b>                      | <b>Enumeration value</b> | Long         |
|---------------------|-----------------------------------------|--------------------------|--------------|
| Time Initialization | Initialization from file (data-driven)  | XP SEL FILE              | 0            |
| Mode                | Initialization within a time range      | XP SEL TIME              |              |
|                     | Initialization within a range of orbits | XP_SEL_ORBIT             | 2            |
|                     | (not used in POINTING)                  | XP SEL DEFAULT           | 3            |
| Earth Intersection  | No intersection with Earth geoid        | XP_NO_INTER              | $\mathbf{0}$ |
| Mode                | First intersection with Earth geoid     | XP INTER 1ST             | 1            |
|                     | Second intersection with Earth geoid    | XP INTER 2ND             | 2            |
| AOCS mode           | Geocentric pointing                     | XP_AOCS_GPM              | $\Omega$     |
|                     | Local normal pointing                   | XP AOCS LNP              | 1            |
|                     | Yaw steering + local normal pointing    | XP AOCS YSM              |              |

<span id="page-61-0"></span>*Table 3: Enumerations within EO\_POINTING library*

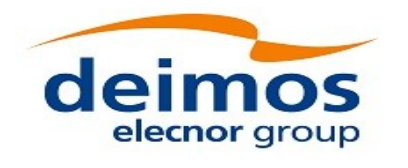

 $\begin{array}{c} \rule{0pt}{2ex} \rule{0pt}{2ex} \rule{0pt}{$ 

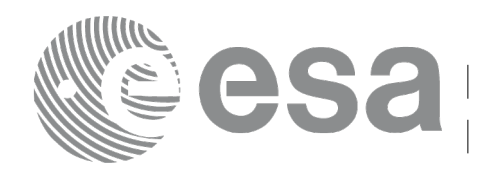

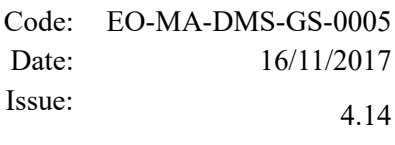

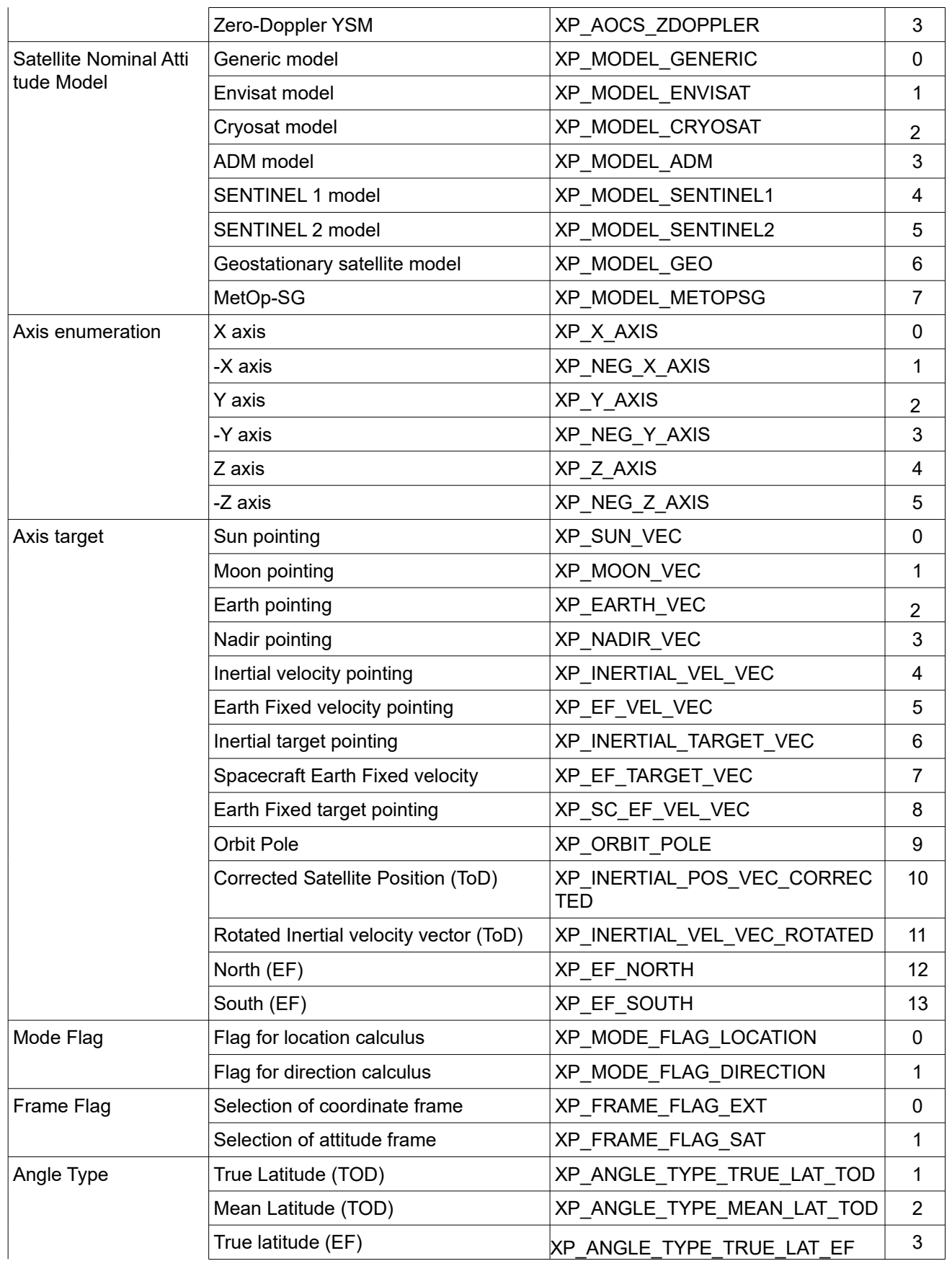

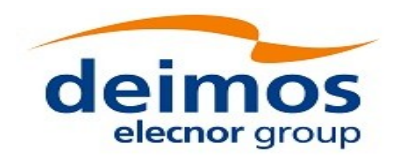

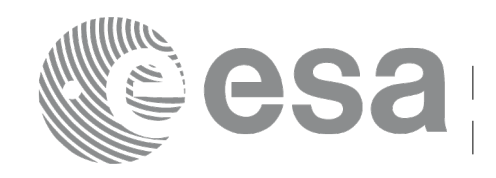

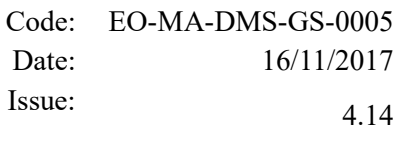

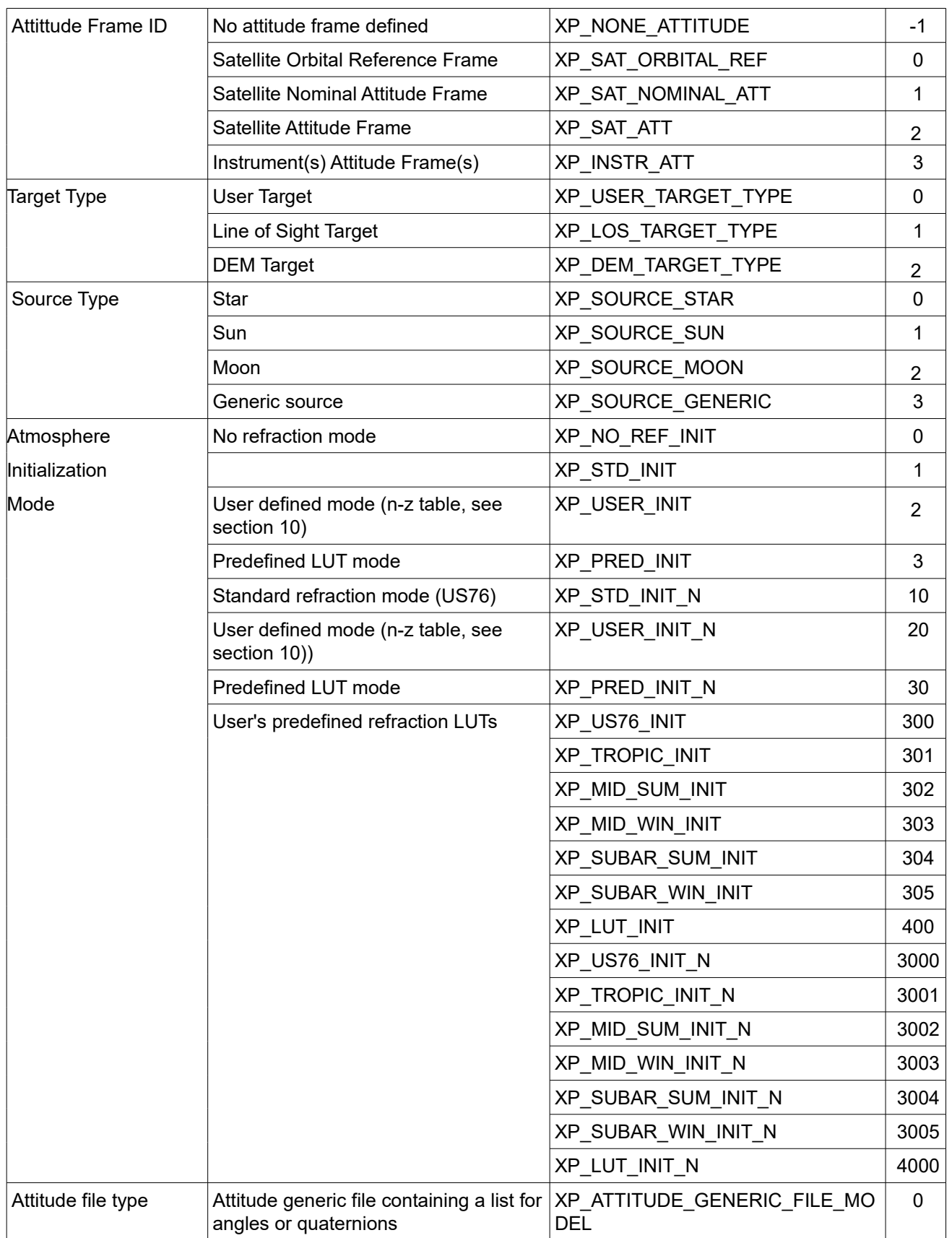

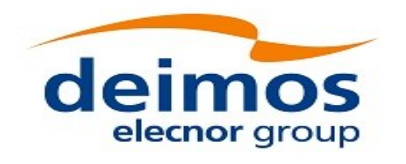

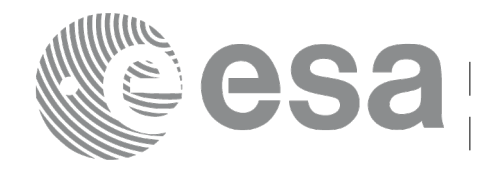

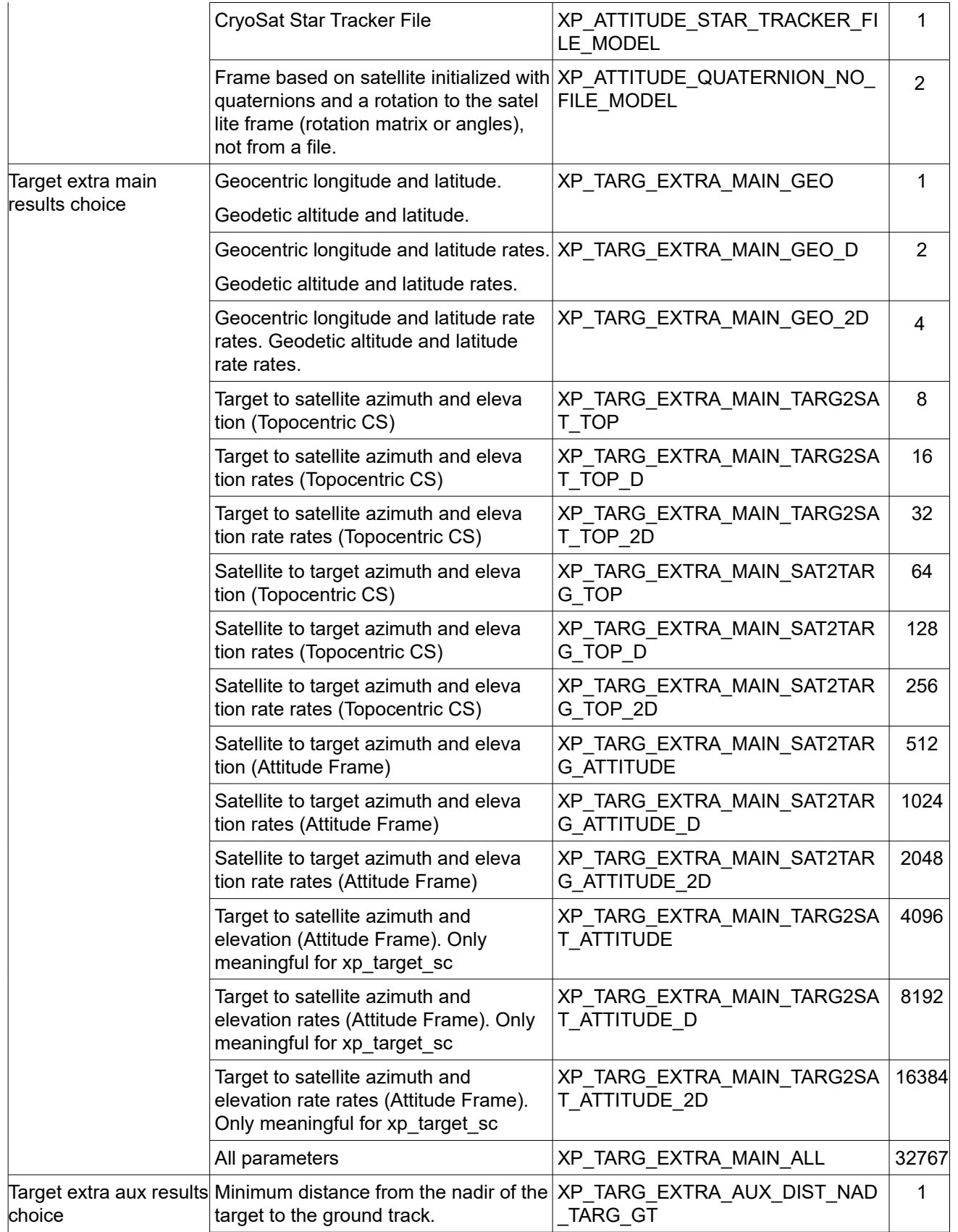

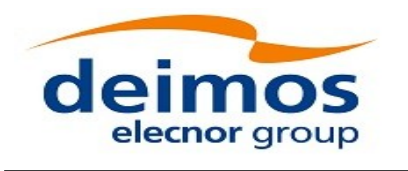

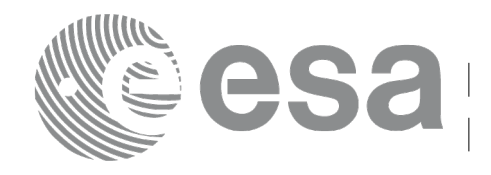

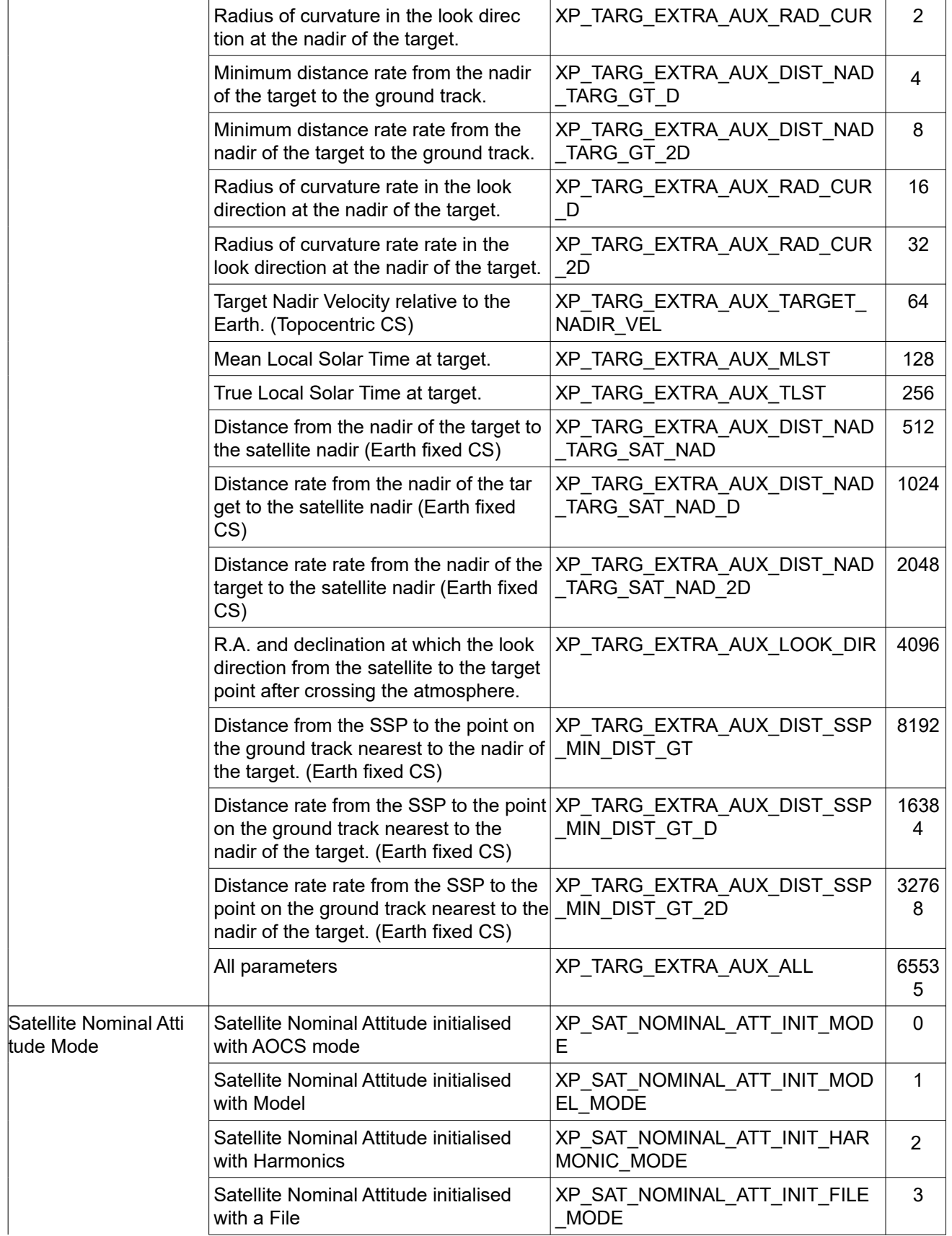

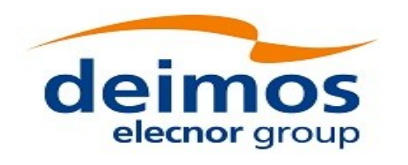

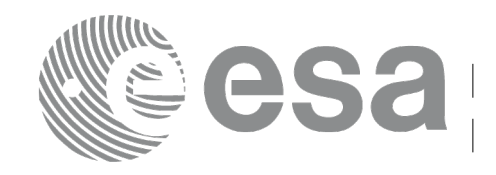

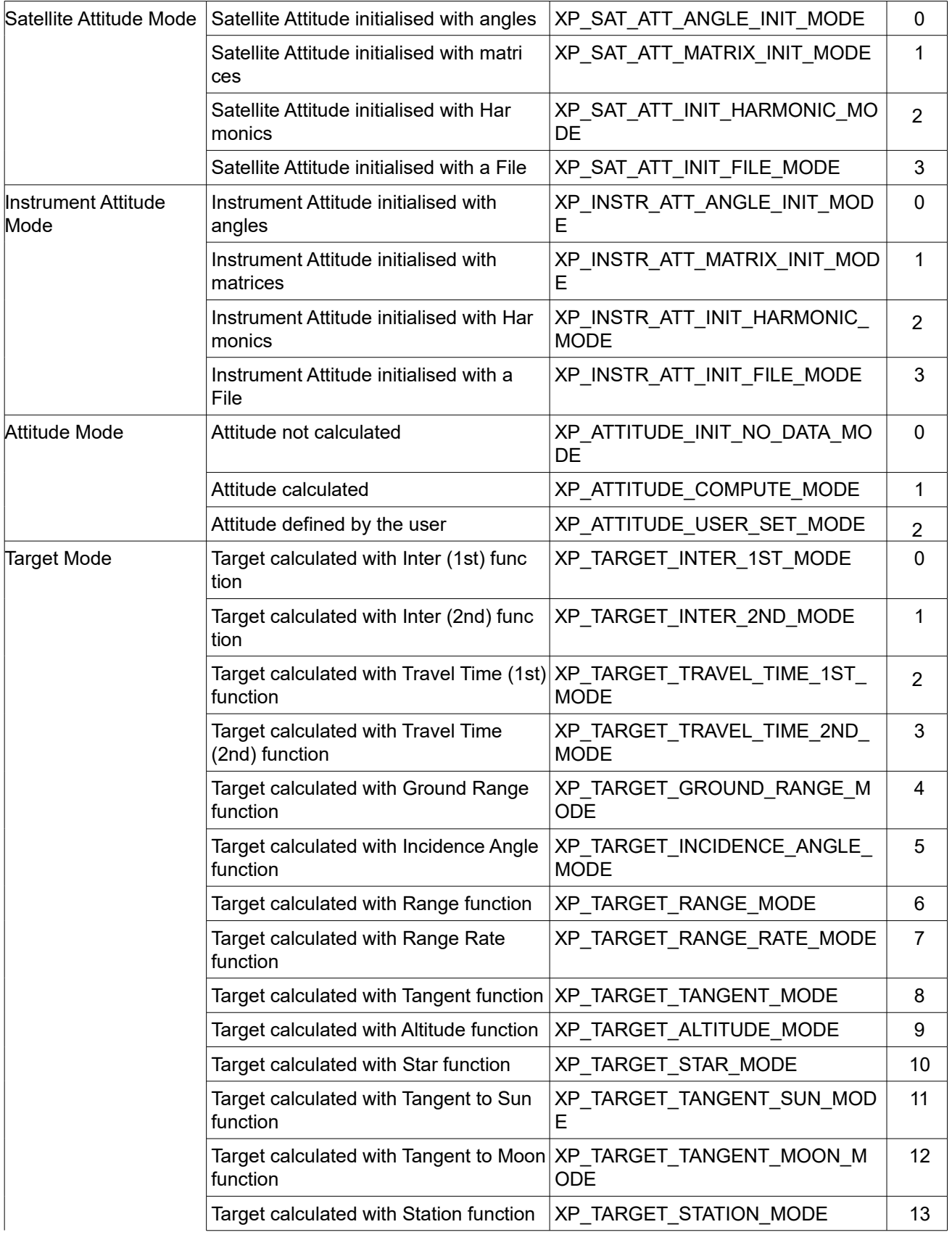

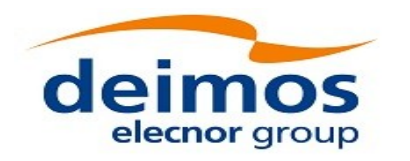

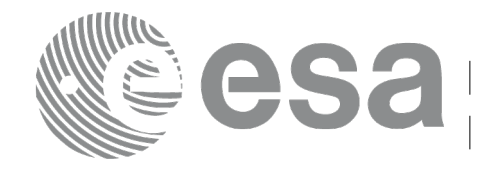

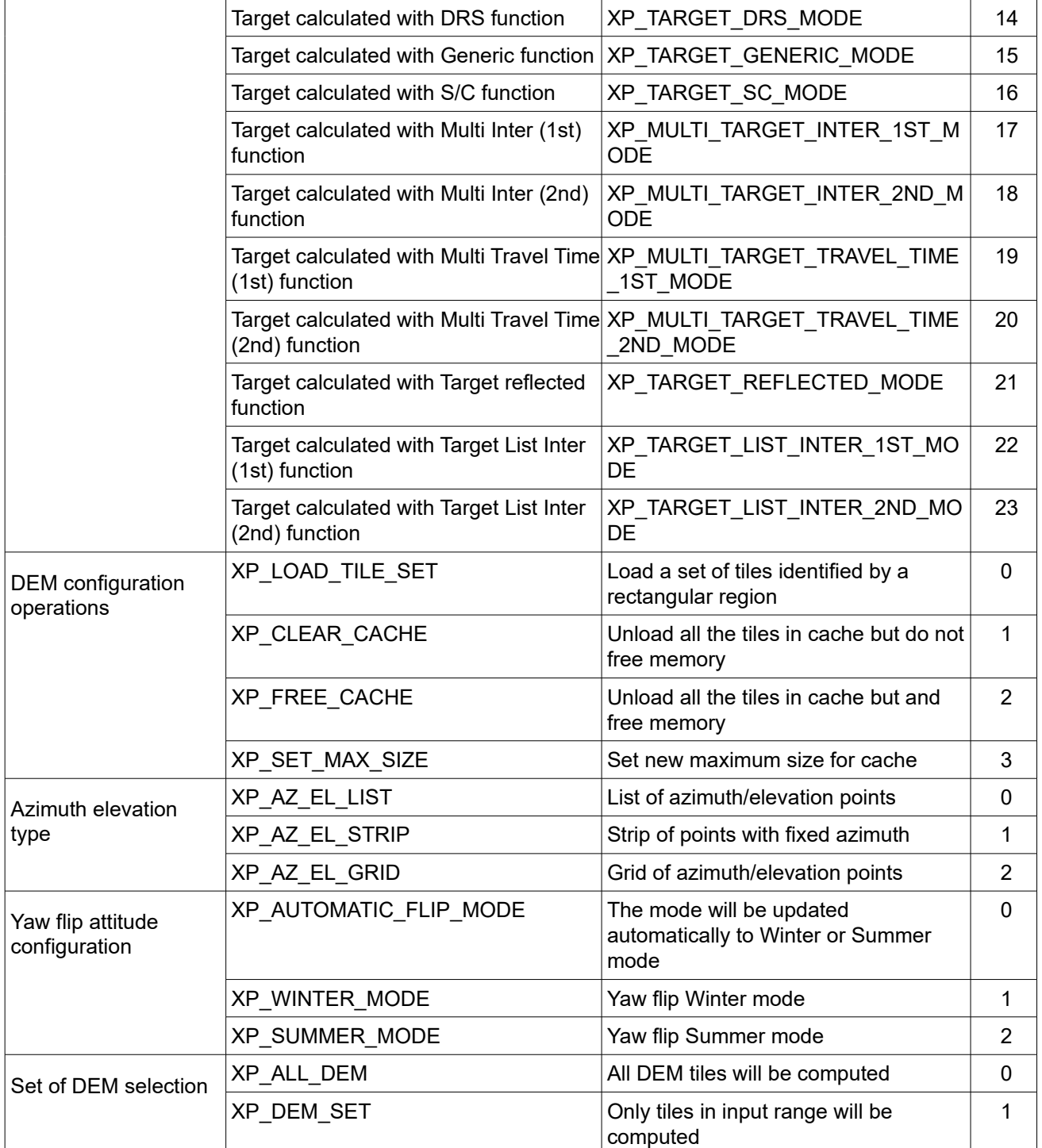

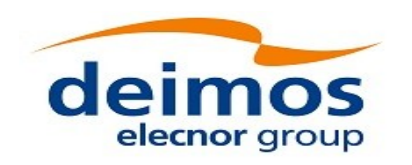

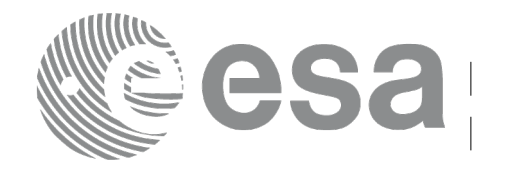

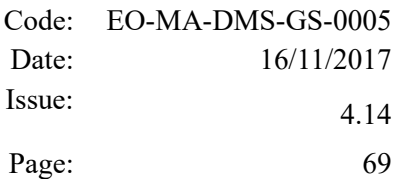

# **6.3 Data Structures**

The aim of the current section is to present the data structures that are used in the EO\_POINTING library. The structures are currently used for the CFI Identifiers accessor functions. The following table show the structures with their names and the data that contain:

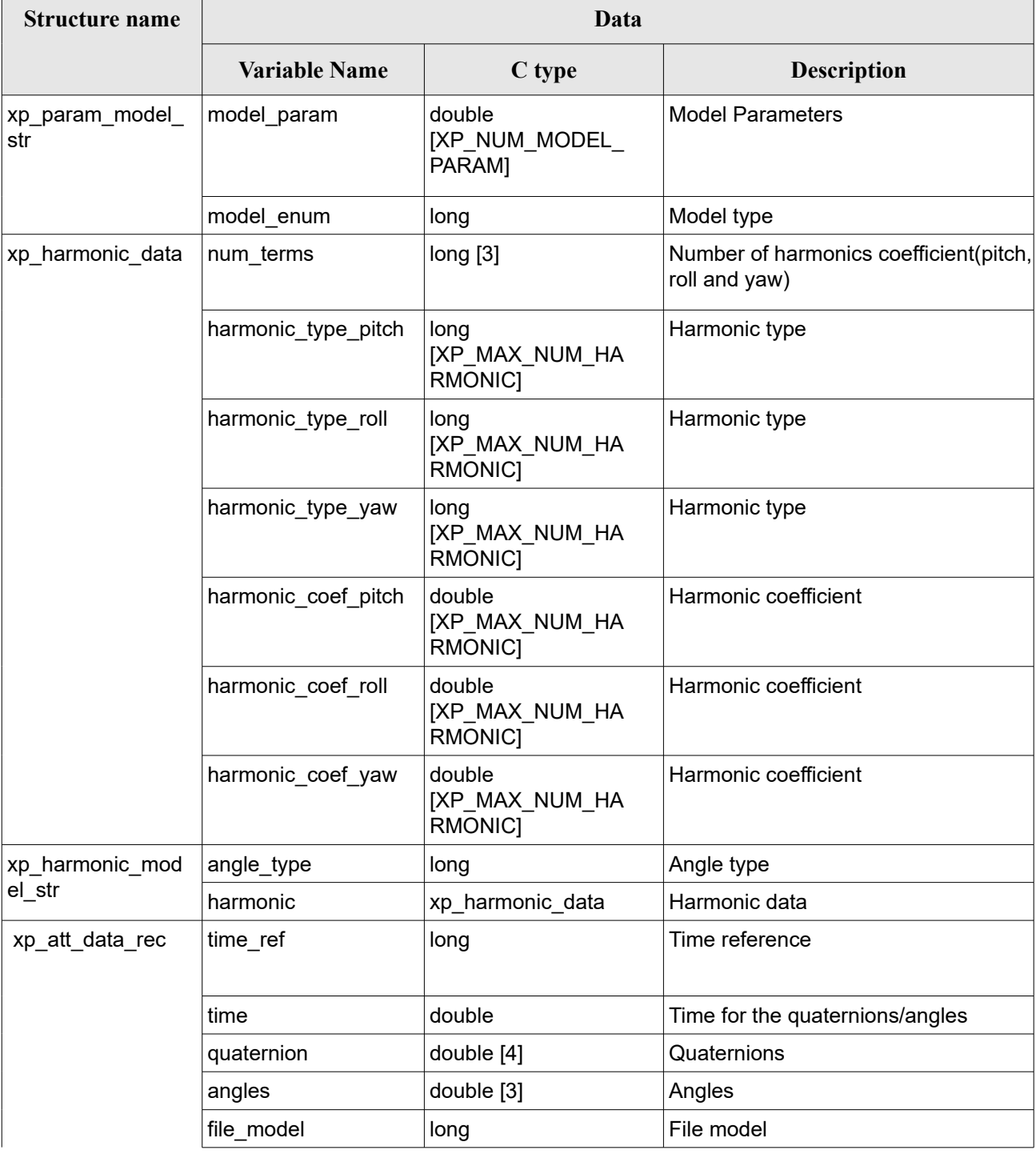

#### *Table 4: EO\_POINTING structures*

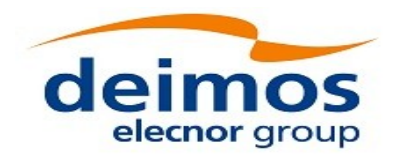

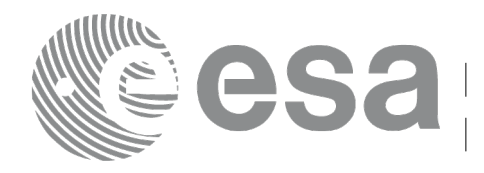

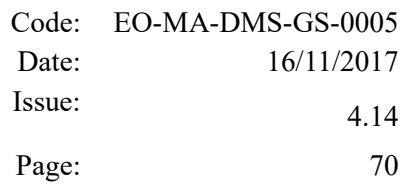

 $\overline{a}$ 

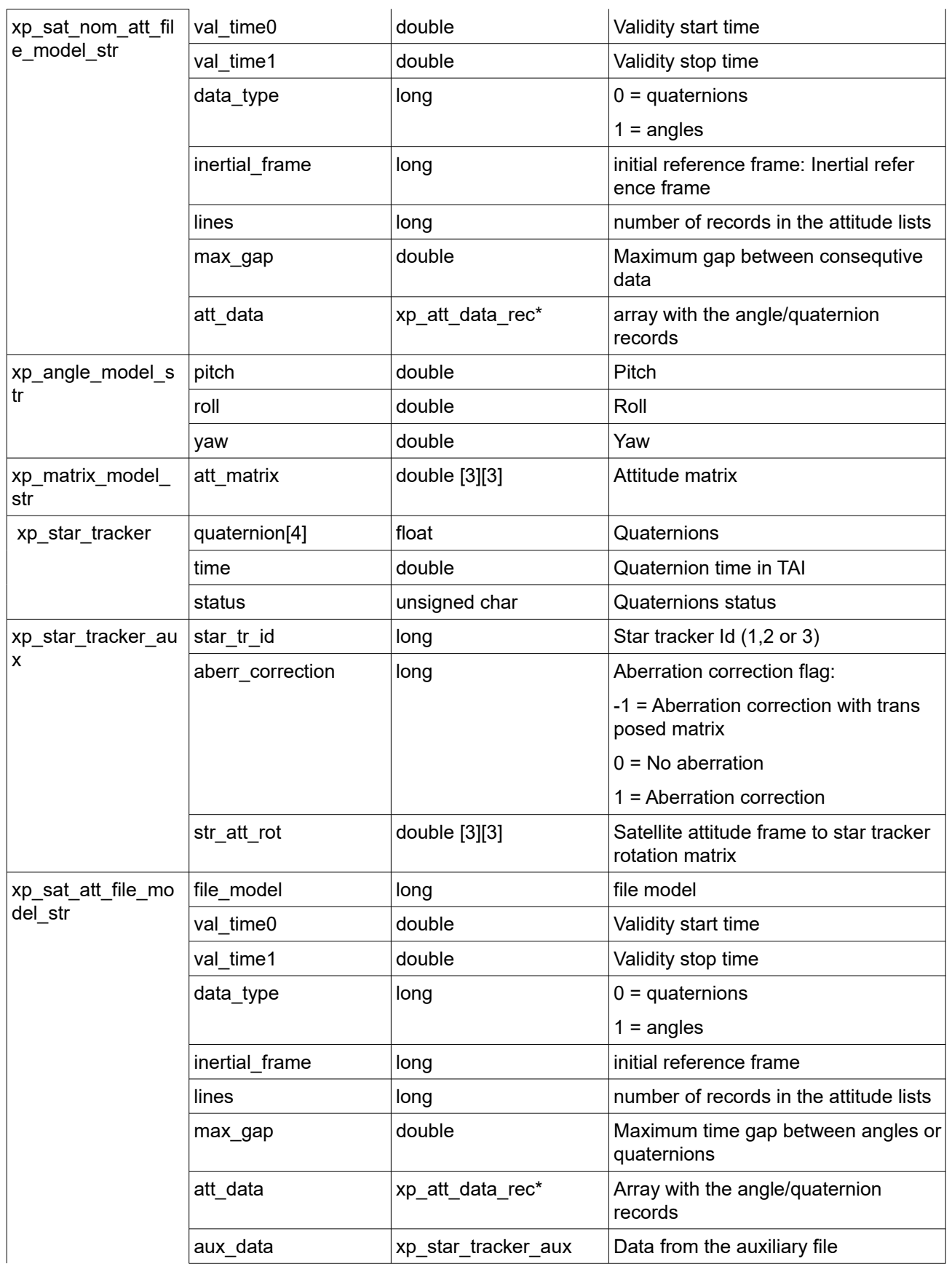

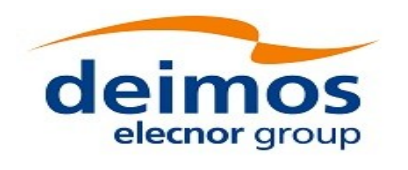

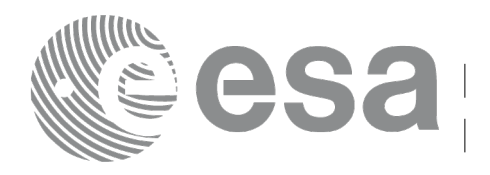

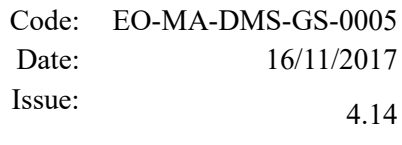

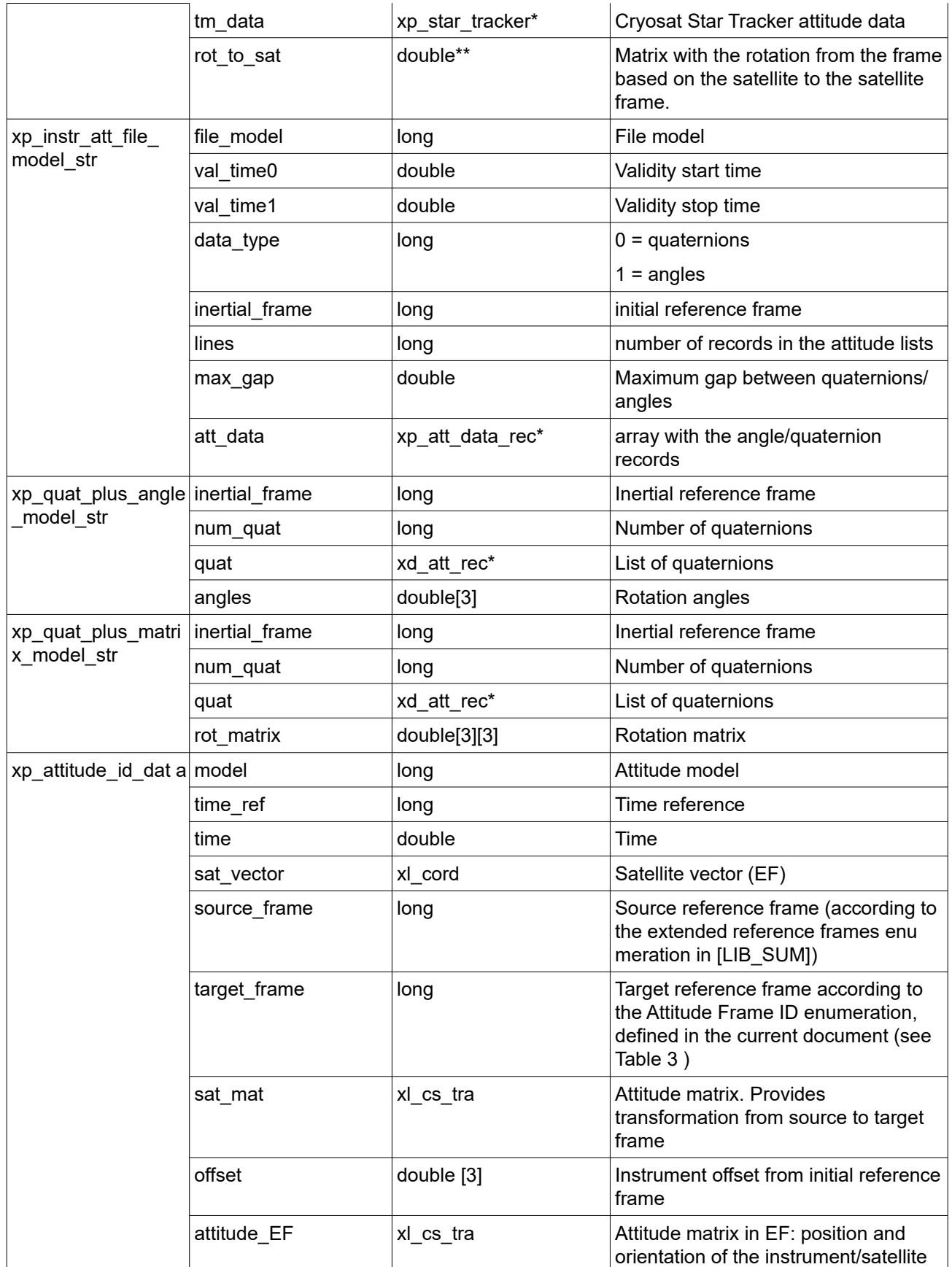

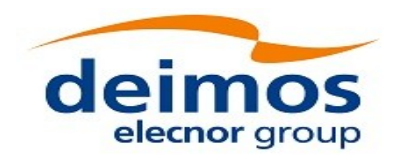

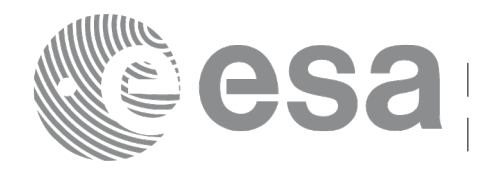

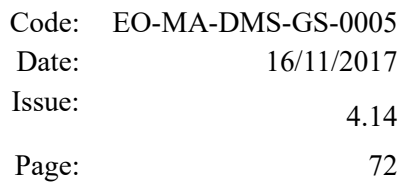

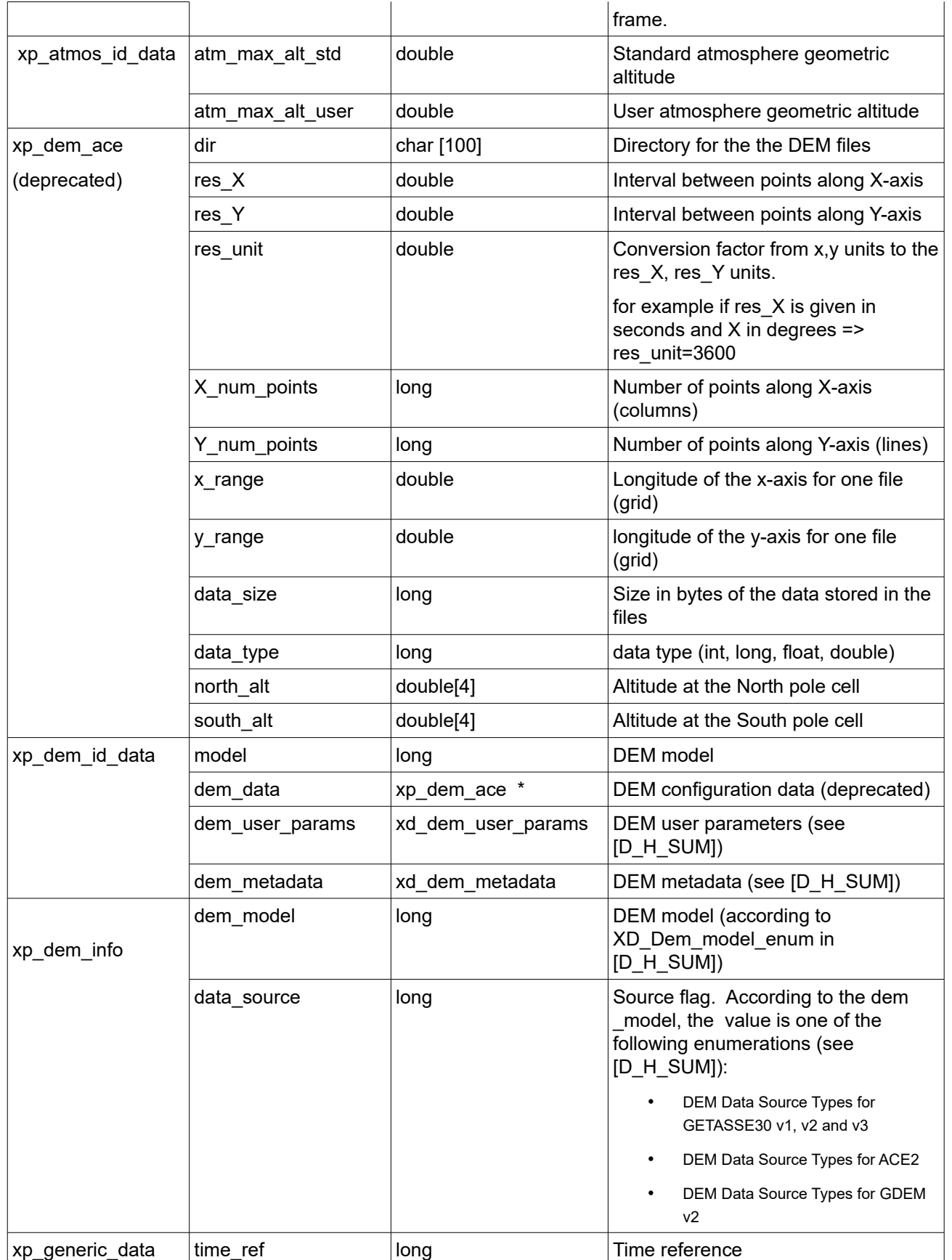
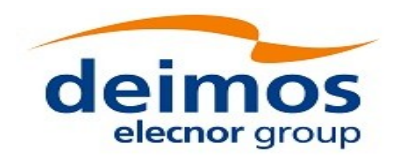

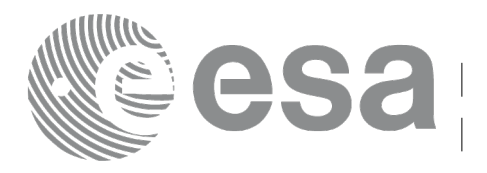

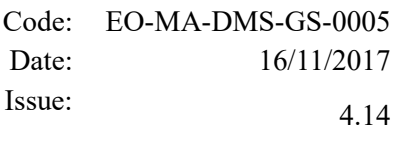

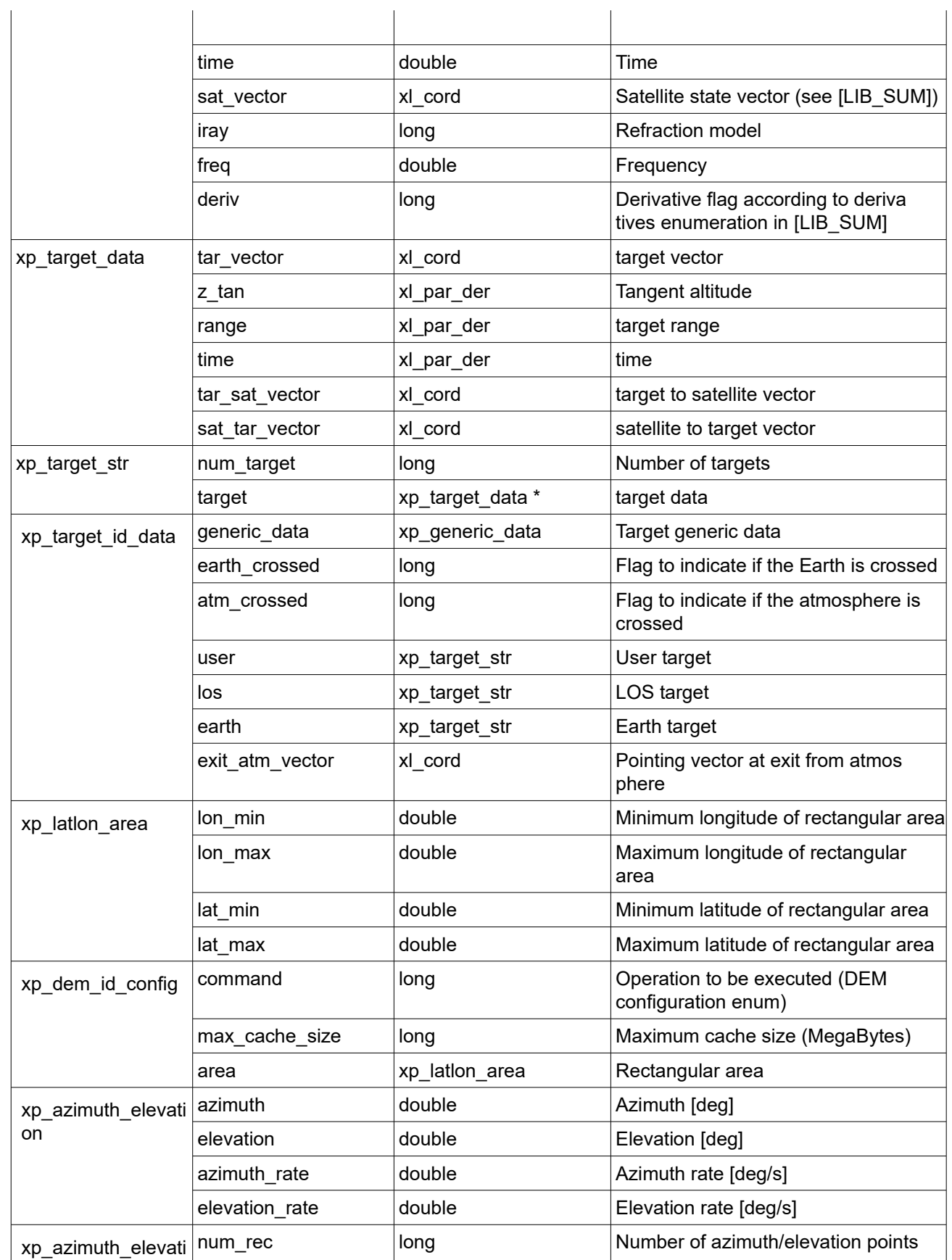

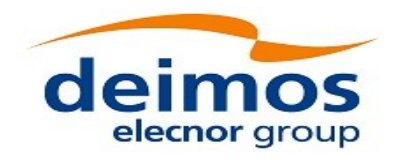

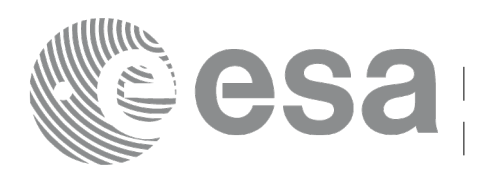

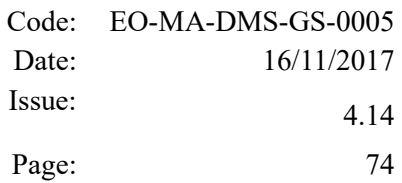

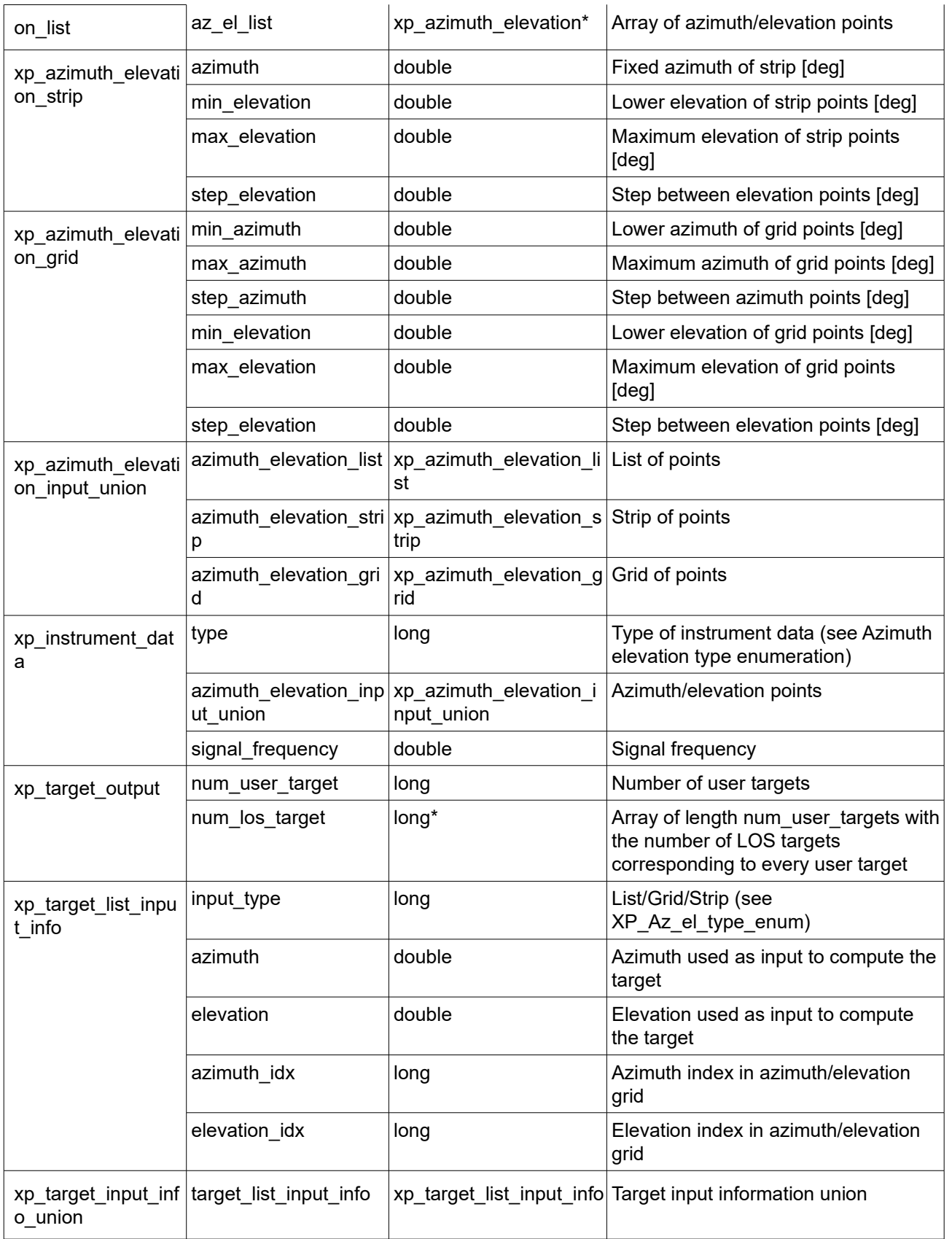

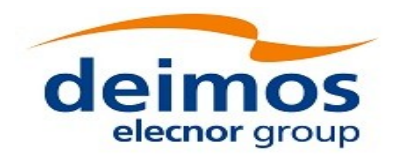

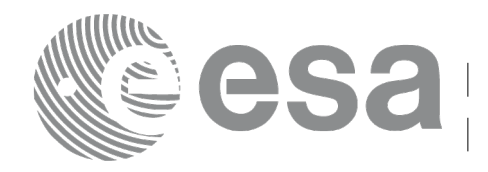

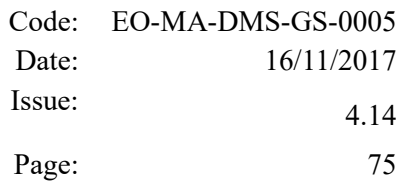

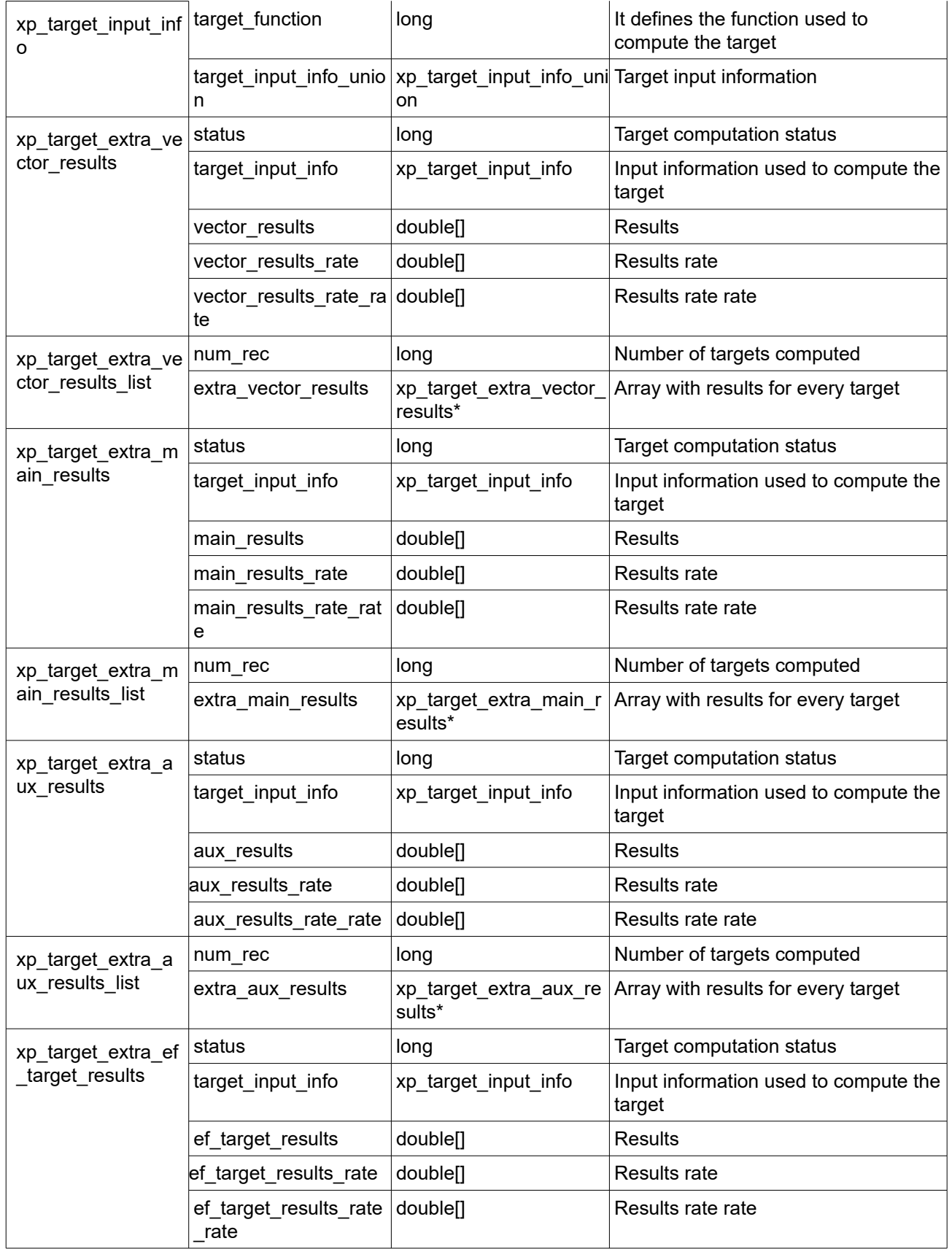

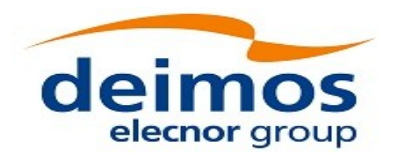

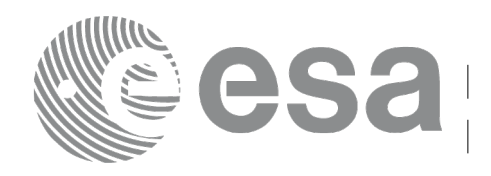

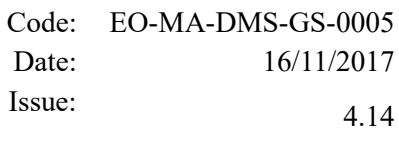

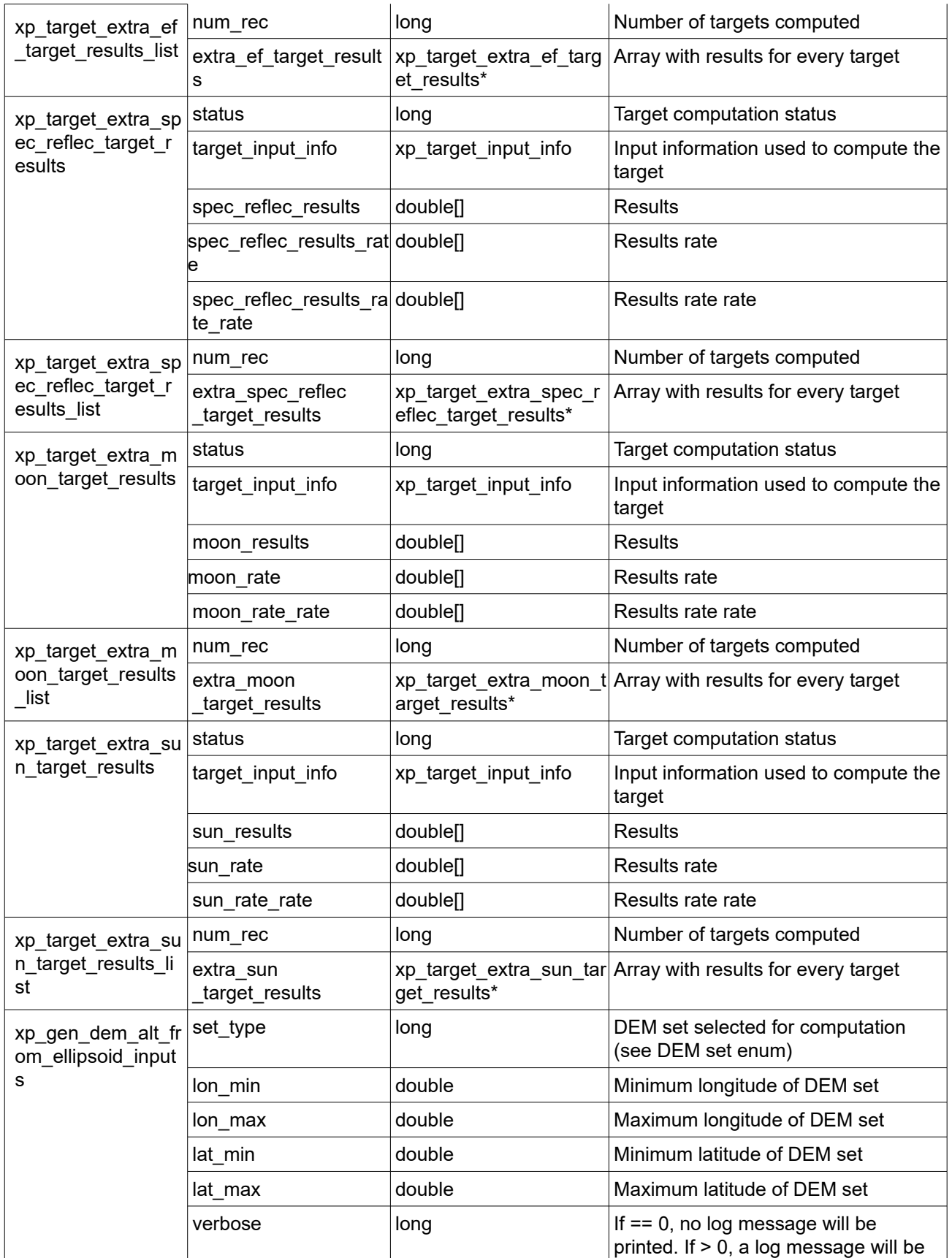

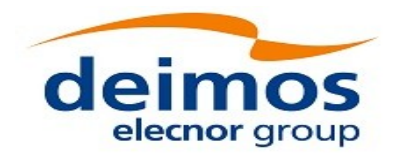

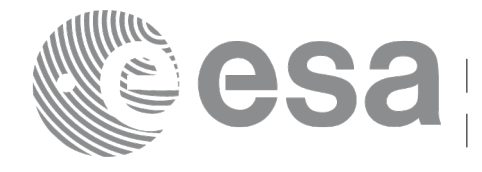

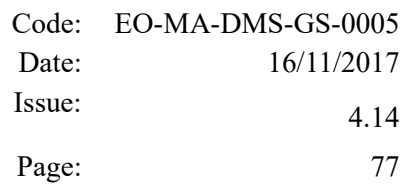

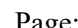

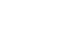

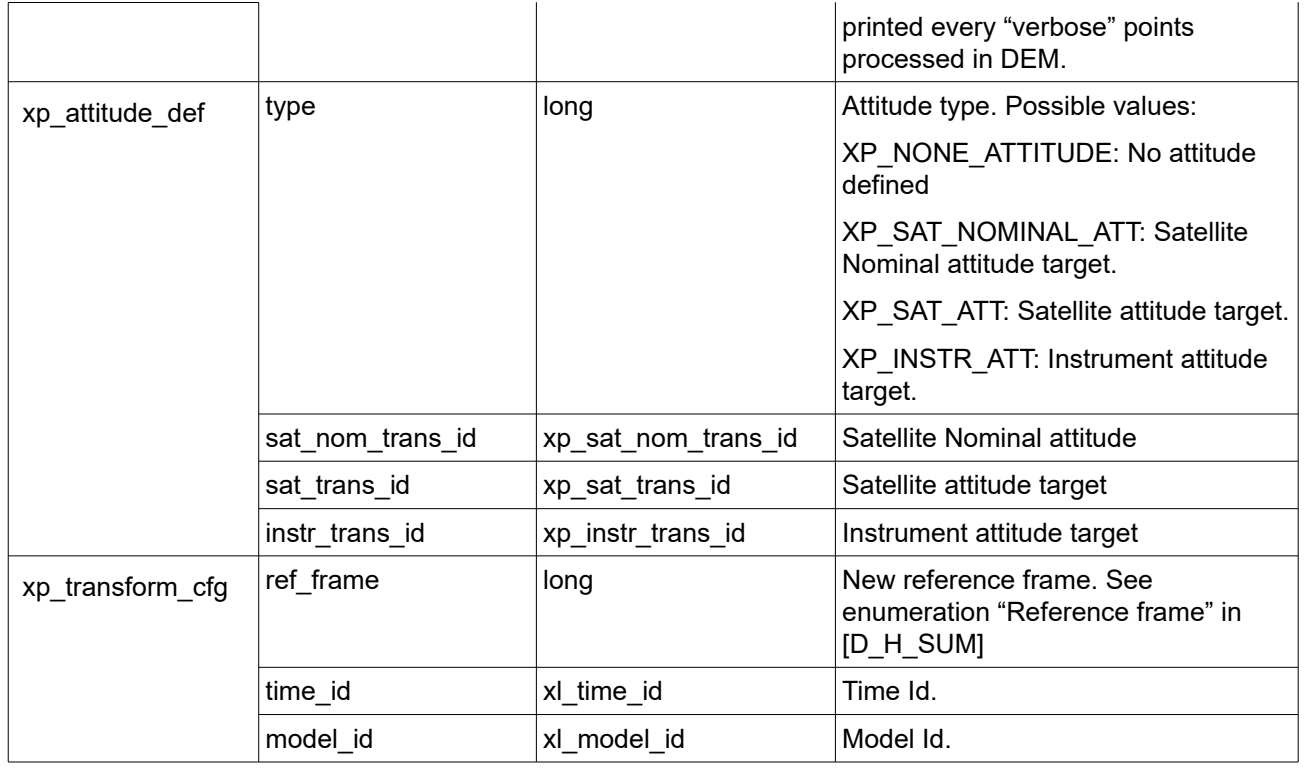

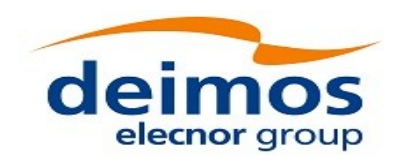

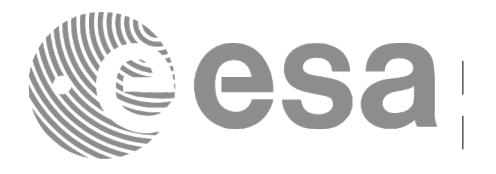

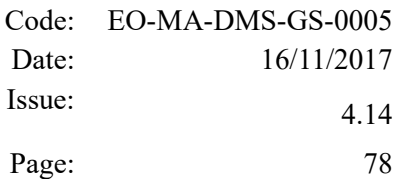

# **7 CFI FUNCTIONS DESCRIPTION**

The following sections describe each CFI function.

The calling interfaces are described for C users.

Input and output parameters of each CFI function are described in tables, where C programming language syntax is used to specify:

- Parameter types (e.g. long, double)
- Array sizes of N elements (e.g. param[N])
- Array element  $M$  (e.g.  $[M]$ )

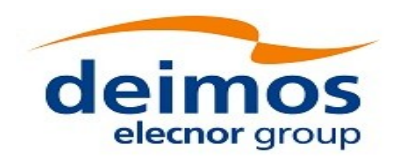

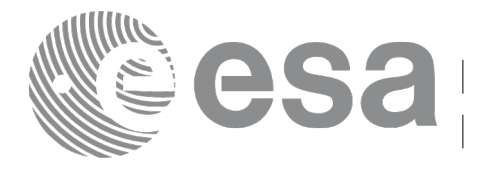

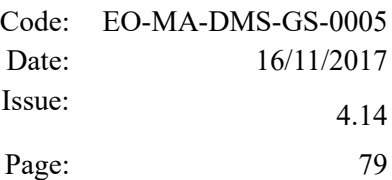

# **7.1 xp\_sat\_nominal\_att\_init**

## *7.1.1 Overview*

The **xp** sat nominal att init CFI function initialises the AOCS mode for a given satellite. The initialised mode will be stored in the *sat\_nom\_trans\_id* output structure.

## *7.1.2 Calling Interface*

The calling interface of the **xp** sat nominal att init CFI function is the following (input parameters are underlined):

```
#include <explorer pointing.h>
{
    long aocs mode;
    xp sat nom trans id sat nom trans id = {NULL};
    long ierr[XP_NUM_ERR_NOM_ATT_INIT_DEF], status;
    status = xp sat nominal att init(&\&ascs mode,
                                        &sat nom trans id, ierr);
}
```
The XP\_NUM\_ERR\_SAT\_NOM\_ATT\_INIT constant is defined in the file *explorer\_pointing.h.* 

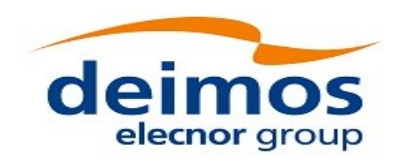

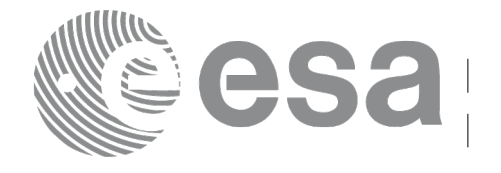

#### *7.1.3 Input Parameters*

The **xp** sat nominal att init CFI function has the following input parameters:

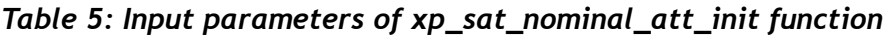

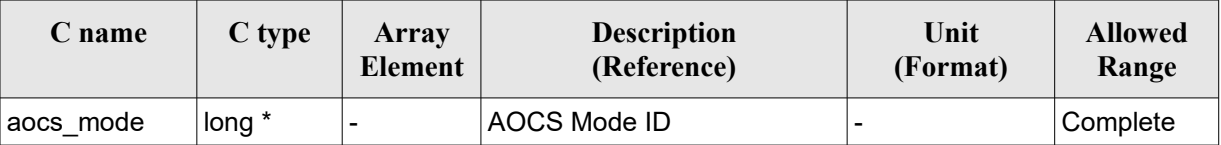

It is possible to use enumeration values rather than integer values for some of the input arguments: AOCS Mode ID: aocs\_mode. See current document, [Table 3.](#page-61-0)

#### *7.1.4 Output Parameters*

The output parameters of the **xp\_sat\_nominal\_att\_init** CFI function are:

*Table 6: Output parameters of xp\_sat\_nominal\_att\_init*

| C name                                  | C type    | Array<br>Element | <b>Description</b><br>(Reference)                                  | Unit                     | (Format) | <b>Allowed Range</b> |
|-----------------------------------------|-----------|------------------|--------------------------------------------------------------------|--------------------------|----------|----------------------|
| sat nom trans id   xp sat nom $\vert$ - | trans id* |                  | Structure that contains<br>the Satellite nominal<br>Transformation |                          |          | -                    |
| ierr                                    | long      |                  | Error vector                                                       | $\overline{\phantom{0}}$ |          | -                    |

#### *7.1.5 Warnings and Errors*

Next table lists the possible error messages that can be returned by the **xp\_sat\_nominal\_att\_init** CFI function after translating the returned error vector into the equivalent list of error messages by calling the function of the EO\_POINTING software library **xp\_get\_msg** (see [\[GEN\\_SUM\]\)](#page-41-2).

This table also indicates the type of message returned, i.e. either a warning (WARN) or an error (ERR), the cause of such a message and the impact on the performed calculation.

The table is completed by the error code and value. These error codes can be obtained by translating the error vector returned by the **xp\_sat\_nominal\_att\_init** function by calling the function of the EO\_POINTING software library **xp\_get\_code** (see [\[GEN\\_SUM\]\)](#page-41-2)

| Error<br>type | <b>Error message</b>    | Cause and impact | Error code                                                           | Error<br>N <sub>0</sub> |
|---------------|-------------------------|------------------|----------------------------------------------------------------------|-------------------------|
| <b>ERR</b>    | Memory allocation error |                  | No calculation performed   XP CFI SAT NOMINAL ATT<br>INIT MEMORY ERR |                         |

*Table 7: Error messages of xp\_sat\_nominal\_att\_init function*

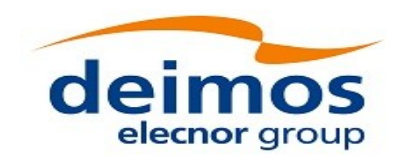

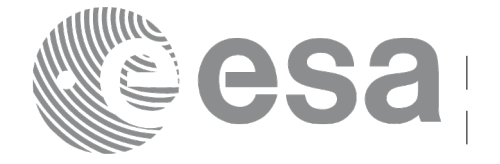

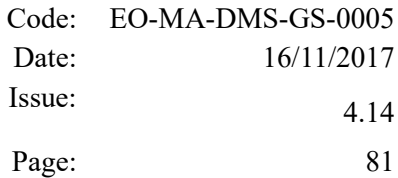

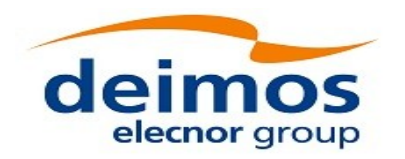

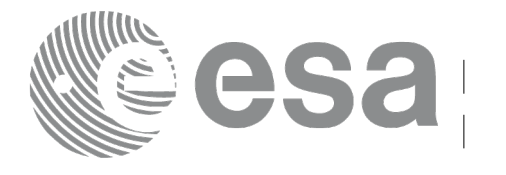

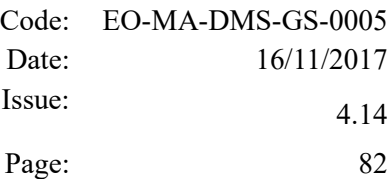

# **7.2 xp\_sat\_nominal\_att\_init\_model**

## *7.2.1 Overview*

The **xp** sat nominal att init model CFI function initialises the satellite nominal attitude model for a given satellite. The initialised model will be stored in the *sat\_nom\_trans\_id* output structure.

## *7.2.2 Calling Interface*

The calling interface of the **xp** sat nominal att init model CFI function is the following (input parameters are underlined):

```
#include <explorer pointing.h>
{
    long model enum;
    double model param[XP_NUM_MODEL_PARAM];
    xp sat nom trans id sat nom trans id = {NULL};
    long ierr[XP_NUM_ERR_SAT_NOM_ATT_INIT_MODEL], status;
    status = xp sat nominal att init model(&model enum,
                                             model_param,
                                              &sat nom trans id, ierr);
}
```
The XP\_NUM\_ERR\_SAT\_NOM\_ATT\_INIT\_MODEL and XP\_NUM\_MODEL\_PARAM constants are defined in the file *explorer\_pointing.h.*

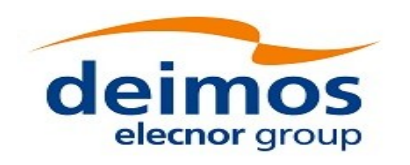

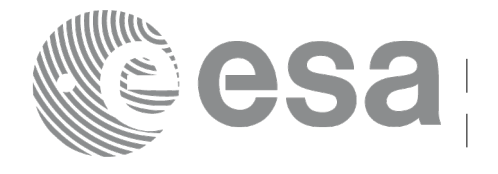

#### *7.2.3 Input Parameters*

The **xp\_sat\_nominal\_att\_init\_model** CFI function has the following input parameters:

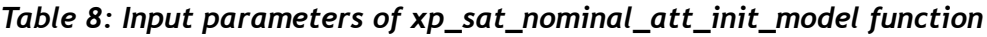

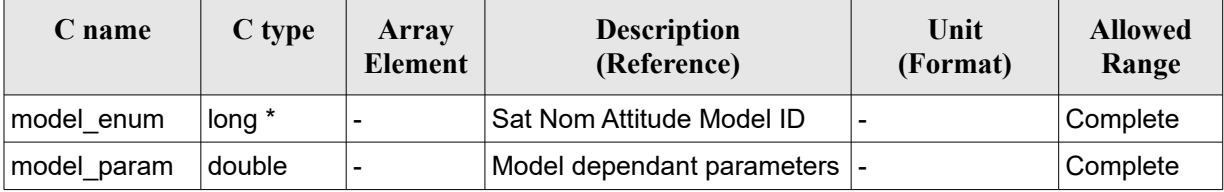

It is possible to use enumeration values rather than integer values for some of the input arguments:

- Satellite Nominal Attitude Model ID: model enum. See current document, [Table 3.](#page-61-0)
- Model dependant parameters: model param. See current document, [Table 9.](#page-82-0)

<span id="page-82-0"></span>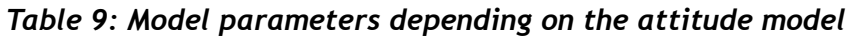

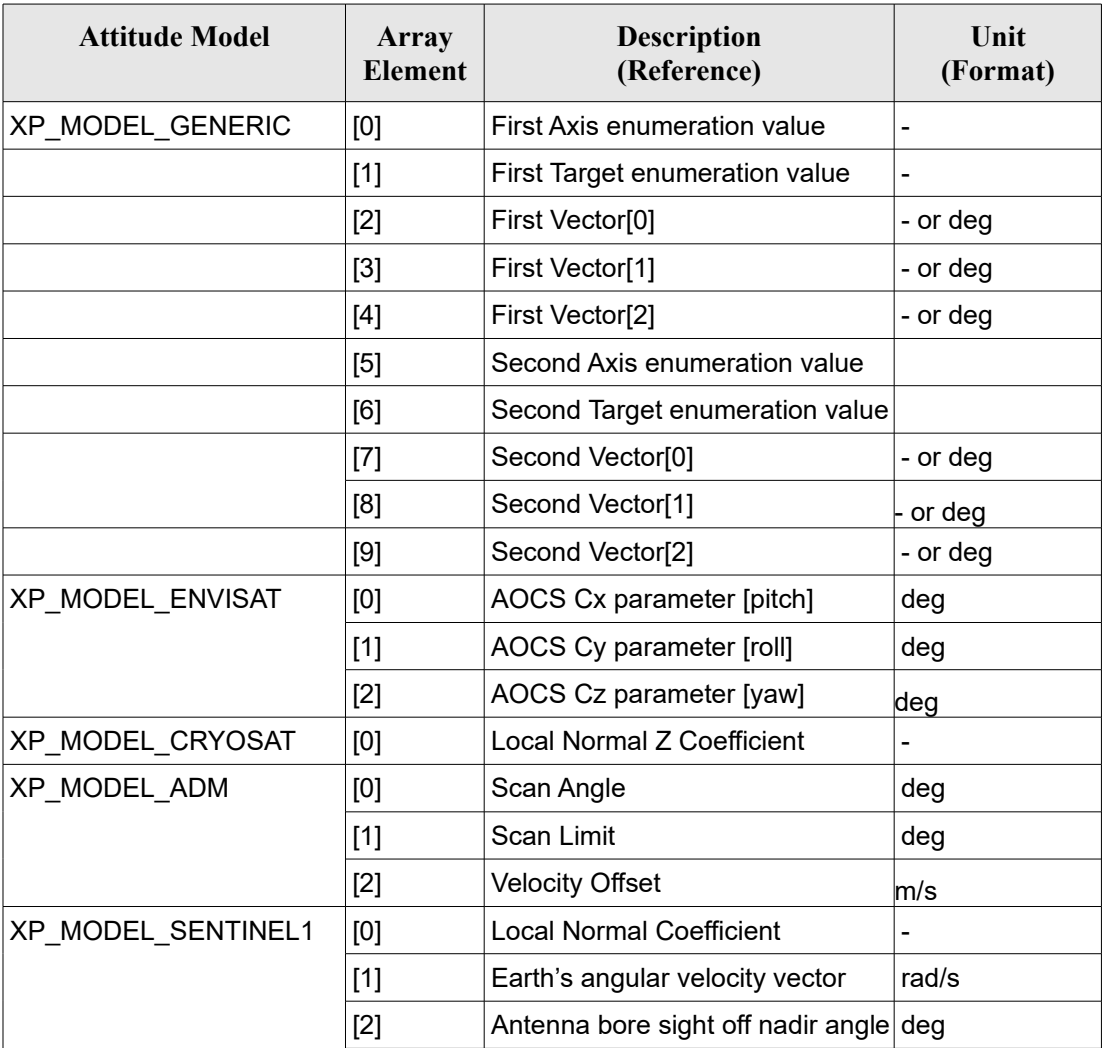

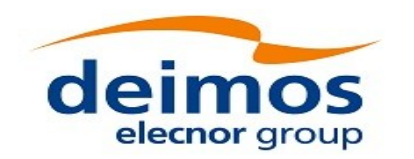

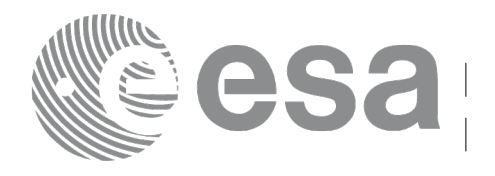

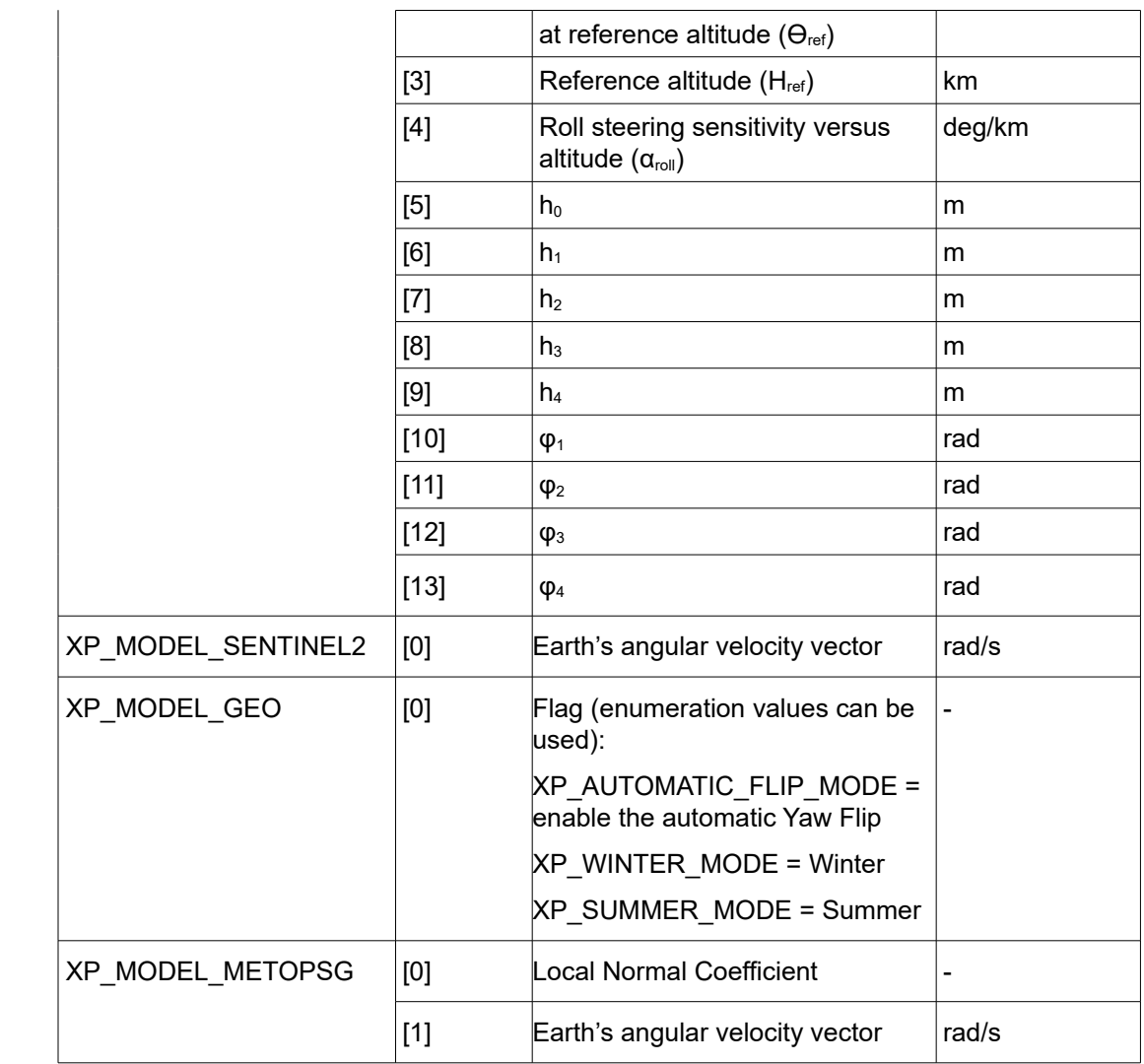

#### **7.2.3.1 Generic Model description**

The generic model builds the reference frames from the specified direction vectors.

The model parameters are:

- first axis: It can be any of {XP\_X\_AXIS, XP\_NEG\_X\_AXIS, XP\_Y\_AXIS, XP\_NEG\_Y\_AXIS, XP\_Z\_AXIS, XP\_NEG\_Z\_AXIS}
- first target: It can be any of {XP\_SUN\_VEC, XP\_MOON\_VEC, XP\_EARTH\_VEC, XP\_NADIR\_VEC, XP\_INERTIAL\_VEL\_VEC, XP\_EF\_VEL\_VEC, XP\_INERTIAL\_TARGET\_VEC, XP\_EF\_TARGET\_VEC, XP\_SC\_EF\_VEL\_VEC, XP\_ORBIT\_POLE,  $X$ P\_INERTIAL\_POS\_VEC\_CORRECTED, XP\_INERTIAL\_VEL\_VEC\_ROTATED, XP\_EF\_NORTH, XP\_EF\_SOUTH}
	- first vector[3]: contains either:
	- − dummies
	- − [long, lat, alt] if first target = XP\_EF\_TARGET\_VEC
	- $[ra, decl, parallax]$  if first target = XP\_INERTIAL\_TARGET\_VEC
	- correction coefficients if first target = XP\_INERTIAL\_POS\_VEC\_CORRECTED

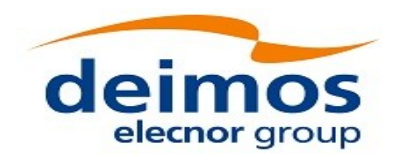

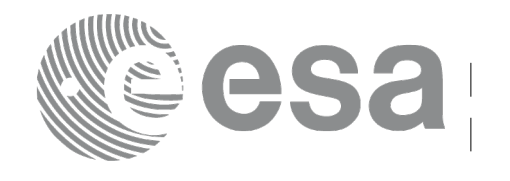

- − rotation vector if first target = XP\_INERTIAL\_VEL\_VEC\_ROTATED
- second axis: It can be any of  ${XP X A XIS, NP NEG X A XIS, NP Y A XIS,$ XP\_NEG\_Y\_AXIS,XP\_Z\_AXIS, XP\_NEG\_Z\_AXIS}
- second target: : It can be any of {XP\_SUN\_VEC, XP\_MOON\_VEC, XP\_EARTH\_VEC, XP\_NADIR\_VEC, XP\_INERTIAL\_VEL\_VEC, XP\_EF\_VEL\_VEC, XP\_INERTIAL\_TARGET\_VEC, XP\_EF\_TARGET\_VEC, XP\_SC\_EF\_VEL\_VEC, XP\_ORBIT\_POLE,  $X$ P\_INERTIAL\_POS\_VEC\_CORRECTED, XP\_INERTIAL\_VEL\_VEC\_ROTATED, XP\_EF\_NORTH, XP\_EF\_SOUTH} second vector[3]: contains either:
	- − dummies
	- [long, lat, alt] if second target= XP\_EF\_TARGET\_VEC
	- [ra, decl, parallax] if fsecond target=XP\_INERTIAL\_TARGET\_VEC
	- correction coefficients if second target=XP\_INERTIAL\_POS\_VEC\_CORRECTED
	- − rotation vector if second target = XP\_INERTIAL\_VEL\_VEC\_ROTATED

It is necessary to define a convention for each target type (e.g, always from Satellite to XXX):

- XP\_SUN\_VEC: Unit direction vector from Satellite to Sun
- XP\_MOON\_VEC: Unit direction vector from Satellite to Moon
- XP\_EARTH\_VEC: Unit direction vector from Satellite to Earth centre (opposite to Satellite Position Vector)
- XP\_NADIR\_VEC: Unit direction vector from Satellite to Nadir point
- XP\_INERTIAL\_VEL\_VEC: Inertial Velocity vector (in TOD)
- XP\_EF\_VEL\_VEC: Earth Fixed Velocity vector
- XP\_INERTIAL\_TARGET\_VEC: Unit direction vector from Satellite to a target defined by a given [ra, decl, parallax]. The annual parallax is used in case we are pointing to a close object (for instance, the Moon), in order to get the distance. For stars, parallax=0 shall be used, meaning infinite distance. Units: degrees
- XP\_EF\_TARGET\_VEC: Unit direction vector from Satellite to a target defined by a given [long, lat, alt]
- XP\_SC\_EF\_VEL\_VEC: Satellite Earth Fixed Velocity vector
- XP\_ORBIT\_POLE: Unit direction vector normal to the orbital plane (computed as the cross product of the Satellite Position vector and its Velocity vector)
- XP\_INERTIAL\_POS\_VEC\_CORRECTED: Unit Satellite position vector in ToD corrected by coefficients (e.g to approximate the local normal direction)
- XP\_INERTIAL\_VEL\_VEC\_ROTATED: Inertial Velocity vector in ToD rotated (e.g correcting for the Earth rotation)
- XP\_EF\_NORTH: Unit direction vector pointing North (in Earth Fixed)
- XP\_EF\_SOUTH: Unit direction vector pointing South (in Earth Fixed)

With these parameters, the calculation is done as follows:

- Compute the unit direction vector specified by first target
	- Assign the calculated first target vector to the first axis vector
- Compute the unit direction vector specified by second target
	- − Cross-product of the first axis vector and the second target vector
	- − Assign the resulting vector to the second axis vector
	- − Complete the right-handed frame

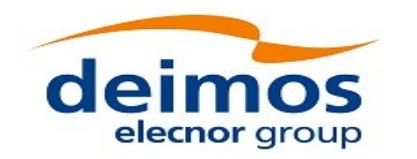

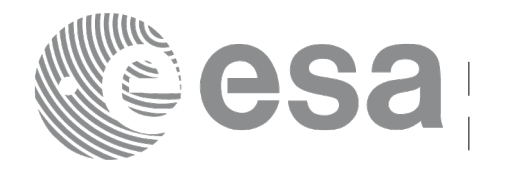

The following are some examples:

*Sun-Fixed Reference Frame* 

- model param =  ${XP X}$  AXIS, XP SUN\_VEC, 0.0, 0.0, 0.0, XP\_Z\_AXIS, XP\_EARTH\_VEC, 0.0, 0.0, 0.0}
	- Then:
- X-axis = Unit vector from Satellite to Sun (Sun Vector)
- $Z$ -axis = Unit cross product:  $X$ -axis x (Unit vector from Satellite to Earth (Earth Vector))
- $Y-axis = Z-axis \times X-axis$  (completing the right-handed frame)

*Yaw Steering Mode*

- model param={XP\_NEG\_Z\_AXIS,  $\overline{X}$ P\_NADIR\_VEC, 0.0, 0.0, 0.0,  $\overline{X}$ P\_X\_AXIS, XP\_SC\_EF\_VEL\_VEC, 0.0, 0.0, 0.0} Then:
- Z-axis = -(Unit vector from Satellite to Nadir (Nadir Vector))
- $X$ -axis = Unit cross product: Z-axis x (Satellite Earth-Fixed Velocity Vector)
- $Y-axis = Z-axis \times X-axis$  (completing the right-handed frame)

#### **7.2.3.2 Sentinel-1 Model parameters description**

The parameters for the Sentinel-1 attitude model corresponds to the roll steering law:

 $\theta_{\text{offNadir}}=\theta_{\text{ref}}-\alpha_{\text{roll}}(H-H_{\text{ref}})$ 

where the actual altitude of the satellite is approximated by the harmonic function:

$$
H(t) = h_0 + \sum_{n=1}^{N} h_n \cdot \sin(n \cdot \omega_{orb} \cdot (t - t_{ANX}) + \phi_n)
$$

The first fourth terms of the series are considered.

Consult [\[MSC\]](#page-41-3) for more information.

#### **7.2.3.3 Sentinel-2 Model description**

Sentinel 2 model is implemented as generic model with the following definitions:

- First axis: XP\_NEG\_Z\_AXIS; first target = XP\_EARTH\_VEC.

- Second axis: XP\_X\_AXIS; second target = XP\_INERTIAL\_VEL\_VEC\_ROTATED

#### **7.2.3.4 Yaw flip attitude Model description**

Yaw Flip model is implemented as generic model with the following definitions: 1. For WINTER mode:

- First axis: XP\_NEG\_Z\_AXIS; first target = XP\_NADIR\_VEC.

- Second axis:  $XP \times AXIS$ ; second target =  $XP$  EF SOUTH

2. For SUMMER mode:

- First axis: XP\_NEG\_Z\_AXIS; first target = XP\_NADIR\_VEC.

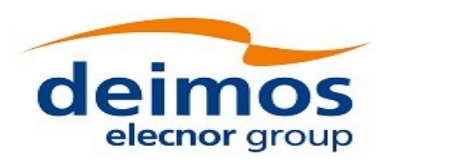

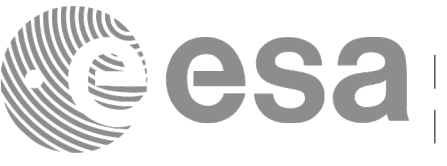

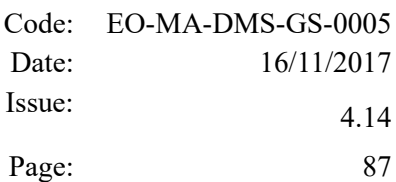

- Second axis:  $XP \times AXIS$ ; second target =  $XP$  EF\_NORTH

3. For AUTOMATIC Yaw Flip, the attitude is set to WINTER or SUMMER mode depending on the Sun position: if the Sun position is above the equatorial plane, SUMMER mode is selected; if the Sun position is below the equatorial plane, WINTER mode is selected.

#### **7.2.3.5 MetOp-SG Model description**

MetOp-SG model is identical to the ideal YSM law with the following definitions:

- The Z axis that is computed with an approximation for the local normal vector using an altitude dependent correction factor.

- The input parameters are the local normal coefficient and the Earth's rotation speed.

- First axis: XP\_Z\_AXIS; first target = XP\_INERTIAL\_POS\_VEC\_CORRECTED

- Second axis: XP\_X\_AXIS; second target = XP\_INERTIAL\_VEL\_VEC\_ROTATED

### *7.2.4 Output Parameters*

The output parameters of the **xp\_nominal\_att\_init\_model** CFI function are:

*Table 10: Output parameters of xp\_sat\_nominal\_att\_init\_model*

| $C$ name                        | C type    | <b>Array</b><br><b>Element</b> | <b>Description</b><br>(Reference)                                    | Unit<br>(Format) | <b>Allowed Range</b>     |
|---------------------------------|-----------|--------------------------------|----------------------------------------------------------------------|------------------|--------------------------|
| sat_nom_trans_id  xp_sat_nom  - | trans id* |                                | Structure that contains the -<br>Satellite nominal<br>Transformation |                  |                          |
| lierr                           | long      | $\overline{\phantom{0}}$       | Error vector                                                         |                  | $\overline{\phantom{0}}$ |

#### *7.2.5 Warnings and Errors*

Next table lists the possible error messages that can be returned by the **xp** sat nominal att init model CFI function after translating the returned error vector into the equivalent list of error messages by calling the function of the EO\_POINTING software library **xp\_get\_msg** (see [\[GEN\\_SUM\]\)](#page-41-2).

This table also indicates the type of message returned, i.e. either a warning (WARN) or an error (ERR), the cause of such a message and the impact on the performed calculation.

The table is completed by the error code and value. These error codes can be obtained by translating the error vector returned by the **xp** sat nominal att init model function by calling the function of the EO\_POINTING software library **xp\_get\_code** (see [\[GEN\\_SUM\]\)](#page-41-2)

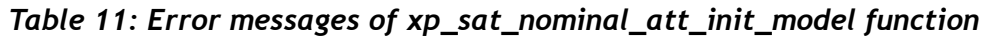

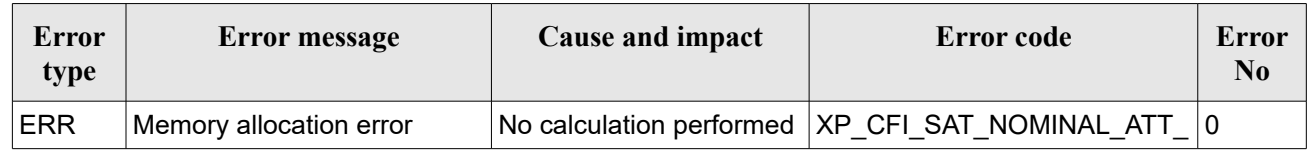

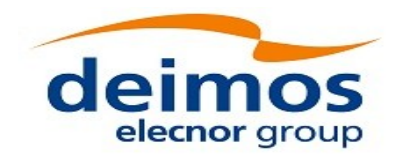

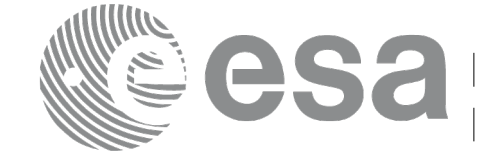

Code: EO-MA-DMS-GS-0005 Date: 16/11/2017 Issue: 4.14 Page: 88

INIT\_MODEL\_MEMORY\_ERR

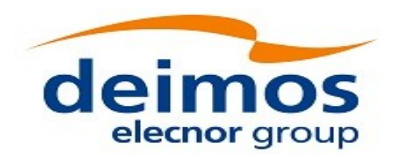

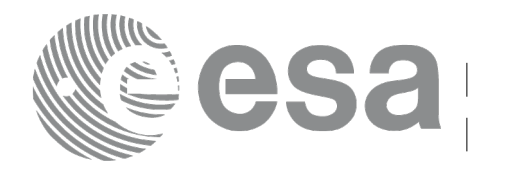

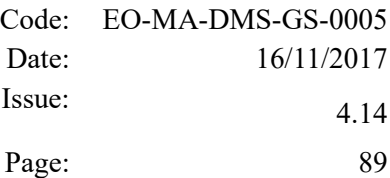

# **7.3 xp\_sat\_nominal\_att\_init\_harmonic**

## *7.3.1 Overview*

The **xp\_sat\_nominal\_init\_harmonic** CFI function initialises the satellite orbital to satellite nominal attitude mispointing angles (i.e. roll, pitch, yaw) for a given satellite with a user-provided set of values. The initialised values will be stored in the *sat\_nom\_trans\_id* output structure.

The mispointing angle (attitudeangle in the formula) will be calculated by functions using such sat nominal trans id (i.e. xp attitude compute or xp change frame) according to the following formula (the "angle" variable will be calculated as in xl\_position\_on\_orbit (see [LIB\_SUM]), using as inputs:

- the input state vector in EF passed to such functions;

- the angle type passed as input to xp\_sat\_nominal\_att\_init\_harmonic.

## *7.3.2 Calling Interface*

The calling interface of the **xp** sat nominal att init harmonic CFI function is the following (input parameters are underlined):

```
#include <explorer_pointing.h>
{
    long angle type, num terms[3];
    long harmonic type pitch [XP_MAX_NUM_HARMONIC],
         harmonic type roll[XP_MAX_NUM_HARMONIC],
         harmonic type yaw [XP_MAX_NUM_HARMONIC];
    double harmonic coef pitch [XP_MAX_NUM_HARMONIC],
        harmonic coef roll[XP MAX NUM HARMONIC],
        harmonic coef yaw[XP_MAX_NUM_HARMONIC];
    xp sat nom trans id sat nom trans id = {NULL};
    long ierr[XP_NUM_ERR_SAT_NOM_ATT_INIT_HARMONIC], status;
    status = xp_sat_nominal_att_init_harmonic(&space,
                                    num terms,
                                    harmonic type pitch,
                                    harmonic type roll,
                                    harmonic type yaw,
                                    harmonic coef pitch,
                                    harmonic_coef_roll,
                                    harmonic coef yaw,
                                    &sat nom trans id,
```
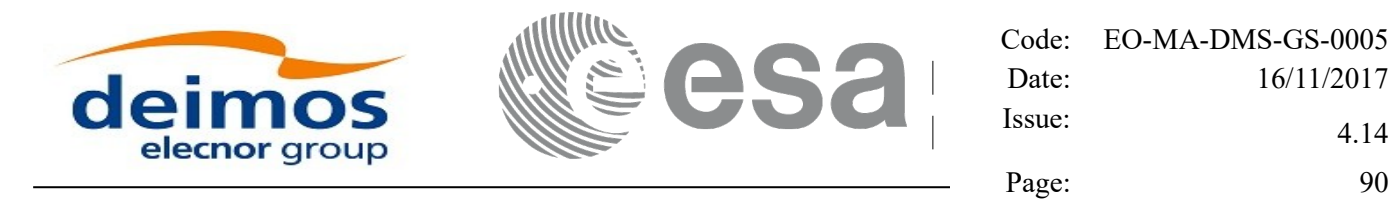

```
 ierr);
```
}

The XP\_NUM\_ERR\_SAT\_NOM\_ATT\_INIT\_HARMONIC and XP\_MAX\_NUM\_HARMONIC constants are defined in the file *explorer\_pointing.h.*

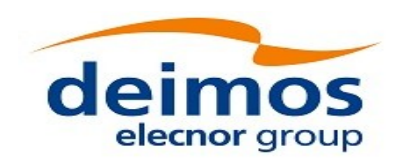

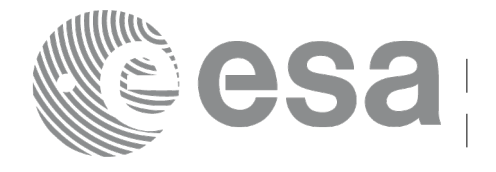

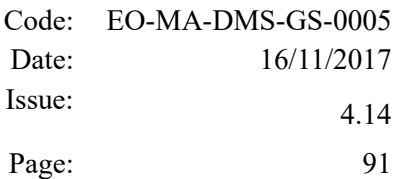

#### *7.3.3 Input Parameters*

The **xp\_sat\_nominal\_att\_init\_harmonic** CFI function has the following input parameters:

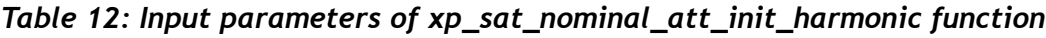

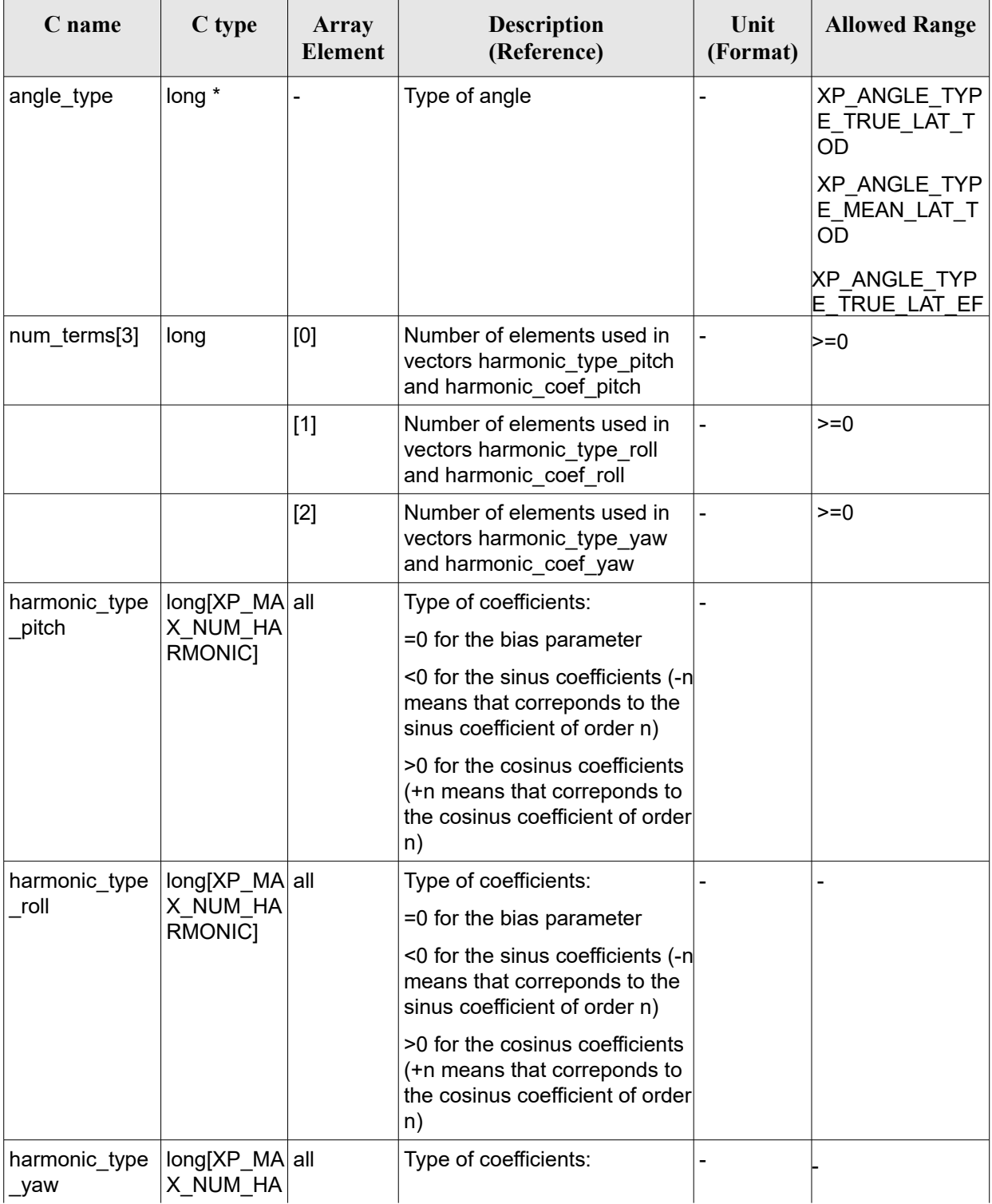

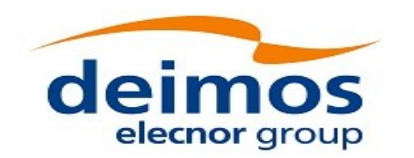

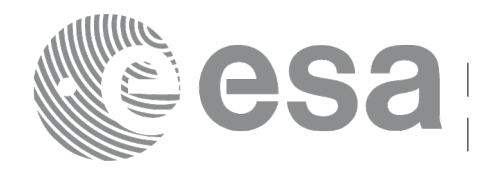

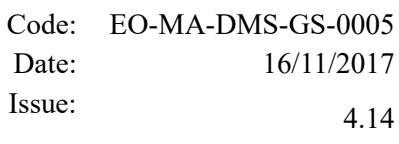

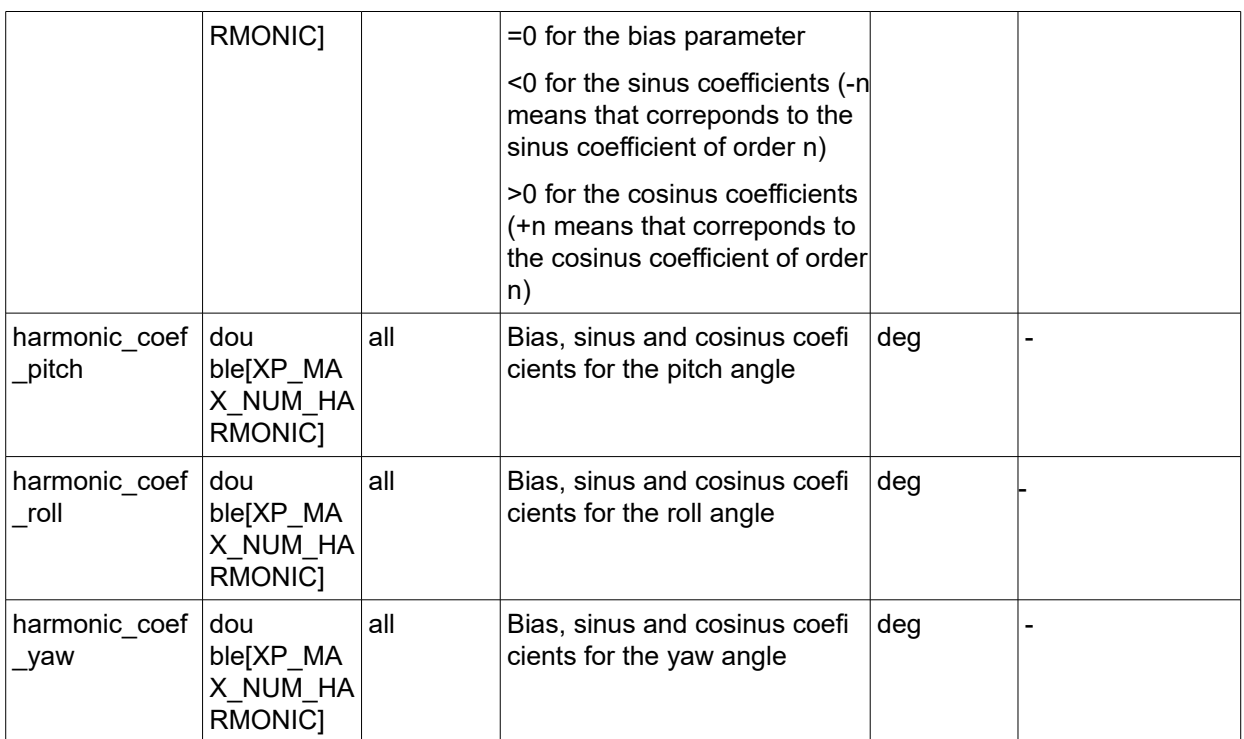

It is possible to use enumeration values rather than integer values for some of the input arguments:

• Angle Type: See current document, [Table 3.](#page-61-0)

## *7.3.4 Output Parameters*

The output parameters of the **xp\_sat\_nominal\_att\_init\_harmonic** CFI function are:

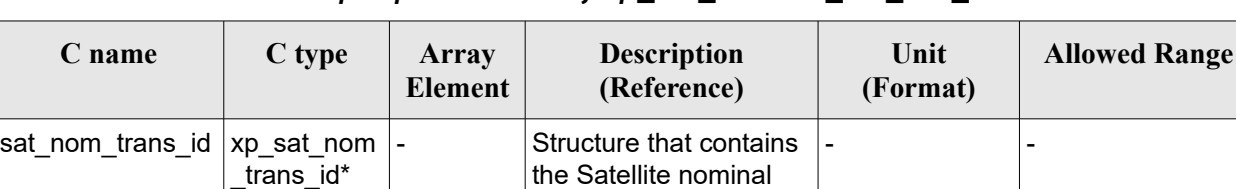

**Transformation** 

*Table 13: Output parameters of xp\_sat\_nominal\_att\_init\_harmonic*

## *7.3.5 Example*

For the satellite ERS:

pitch =  $-0.16725*cos(true_lat)*sin(true_lat)*2=0.16725*sin(2*true_lat)$ 

num terms $[0]=1$ 

harmonic type pitch= $\{-2\}$  harmonic coef pitch= $\{-0.16725\}$ 

ierr  $|long|$  -  $|Error vector$ 

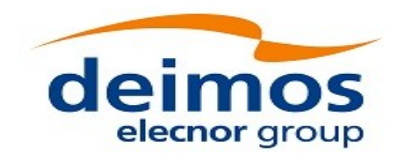

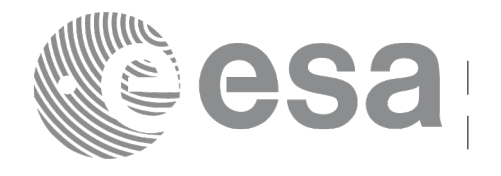

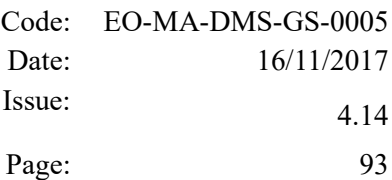

roll =  $0.05012$ \*sin(true lat) num terms $[1]=1$ harmonic type roll= $\{-1\}$  harmonic coef roll= $\{0.05012\}$ 

yaw= $3.9163*cos(true$  lat) num terms $[2]=1$ harmonic type yaw={+1} harmonic coef yaw={3.9163}

## *7.3.6 Warnings and Errors*

Next table lists the possible error messages that can be returned by the **xp** sat nominal att init harmonic CFI function after translating the returned error vector into the equivalent list of error messages by calling the function of the EO\_POINTING software library **xp\_get\_msg** (see [\[GEN\\_SUM\]\)](#page-41-2).

This table also indicates the type of message returned, i.e. either a warning (WARN) or an error (ERR), the cause of such a message and the impact on the performed calculation.

The table is completed by the error code and value. These error codes can be obtained by translating the error vector returned by the **xp** sat nominal att init harmonic function by calling the function of the EO\_POINTING software library **xp\_get\_code** (see [\[GEN\\_SUM\]\)](#page-41-2)

*Table 14: Error messages of xp\_sat\_nominal\_att\_init\_harmonic function*

| Error<br><b>type</b> | <b>Error message</b>    | Cause and impact | Error code                                                                        | Error<br>N <sub>0</sub> |
|----------------------|-------------------------|------------------|-----------------------------------------------------------------------------------|-------------------------|
| ERR                  | Memory allocation error |                  | No calculation performed   XP CFI SAT NOMINAL ATT<br>INIT HARMONIC MEMORY E<br>RR |                         |

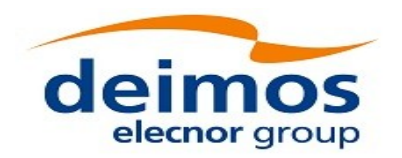

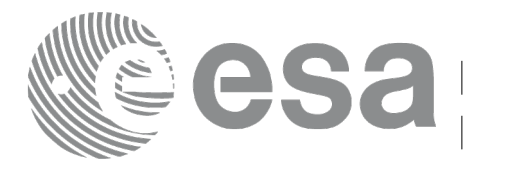

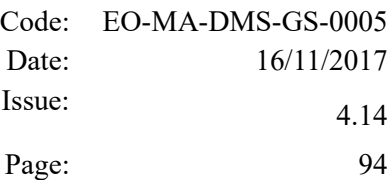

# **7.4 xp\_sat\_nominal\_att\_init\_file**

## *7.4.1 Overview*

The **xp** sat nominal att init file CFI function initialises the satellite nominal attitude angles for a given satellite reading values from the attitude file(s). The validity time or orbital range for the attitude angles can be specified by the user. The initialised values will be stored in the *sat\_nom\_trans\_id* output structure.

In order to read files, xp\_sat\_nominal\_att\_init\_file function internally uses Data Handling functions. Please refer to [\[D\\_H\\_SUM\],](#page-41-1) in particular sections 4.2 and 4.3, for further details.

### *7.4.2 Calling Interface*

The calling interface of the **xp** sat nominal att init file CFI function is the following (input parameters are underlined):

```
#include <explorer pointing.h>
{
    xl time id time id = {NULL};
    long n_files, time_init_mode, time_ref;
    char **attitude file;
    double time0, time1;
    double val time0, val time1;
    xp_sat_nom_trans_id_sat_nom_trans_id = {NULL};
    long ierr[XP_NUM_ERR_SAT_NOM_ATT_INIT_FILE], status;
    status = xp sat nominal att init file(&time id, &n files,
        attitude file, &time init mode, &time ref, &time0, &time1,
        &val time0, &val time1, &sat nom trans id, ierr);
}
```
The XP\_NUM\_ERR\_SAT\_NOM\_ATT\_INIT\_FILE constant is defined in the file *explorer\_pointing.h.* 

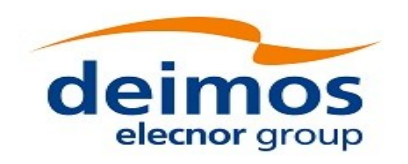

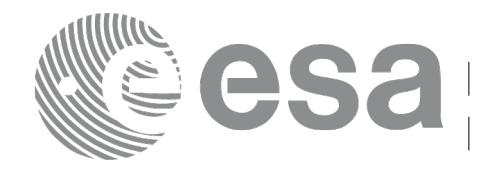

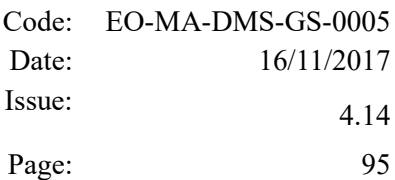

## *7.4.3 Input Parameters*

The **xp\_sat\_nominal\_att\_init\_file** CFI function has the following input parameters:

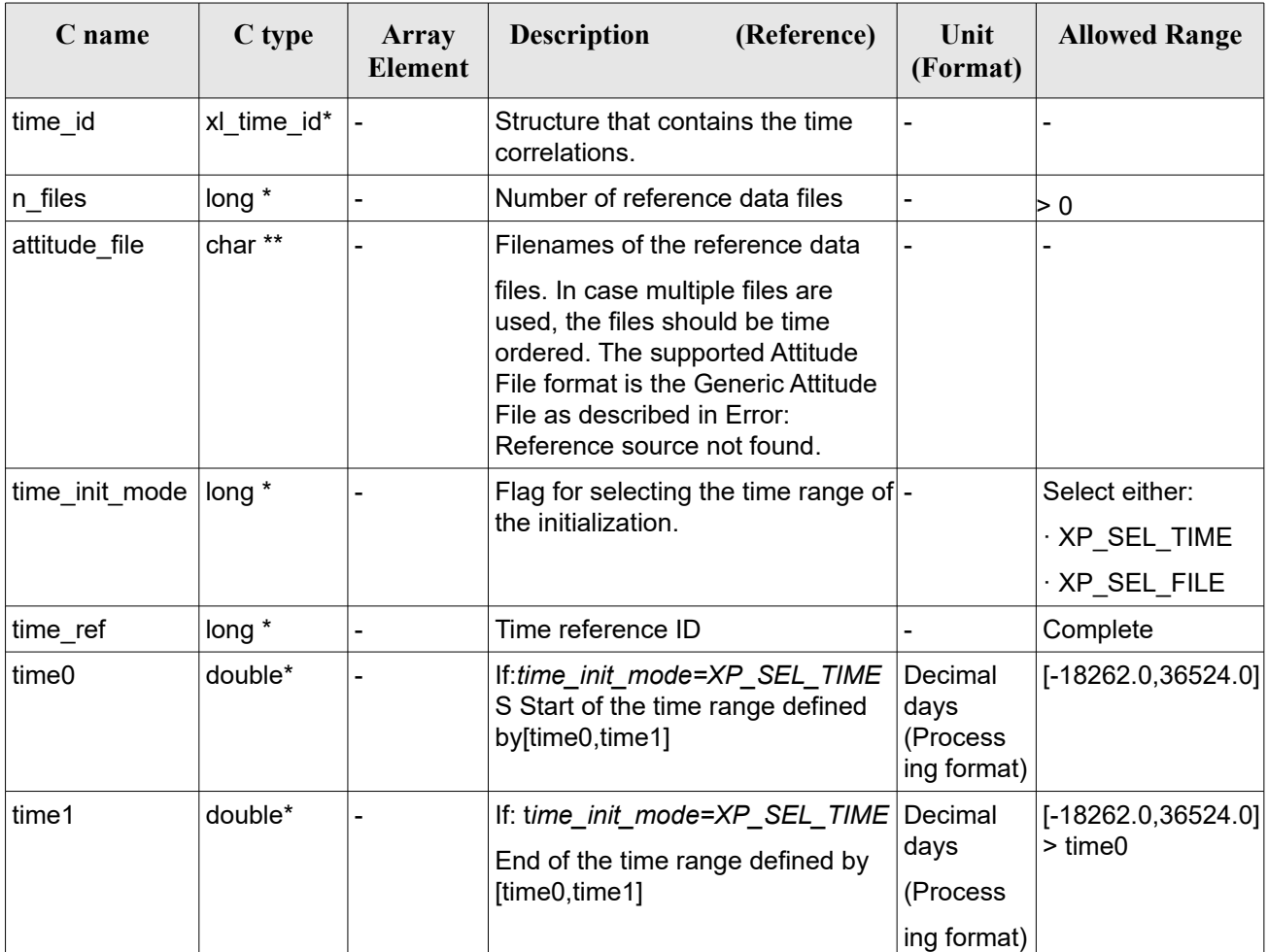

<span id="page-94-0"></span>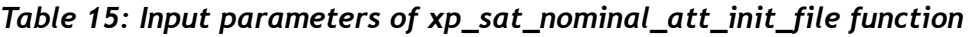

It is possible to use enumeration values rather than integer values for some of the input arguments:

- Time Reference ID: time\_ref. See [\[GEN\\_SUM\].](#page-41-2)
- Time Init Mode ID: time init mode. See current document, [Table 3.](#page-61-0)

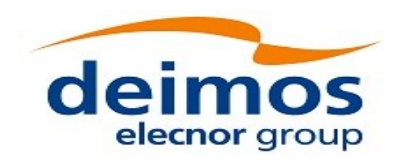

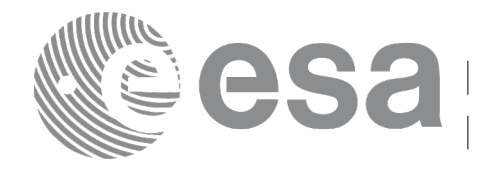

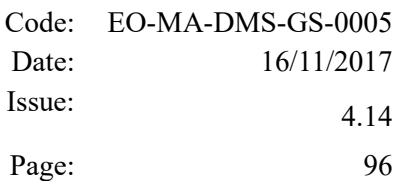

#### *7.4.4 Output Parameters*

The output parameters of the **xp** sat nominal att init file CFI function are:

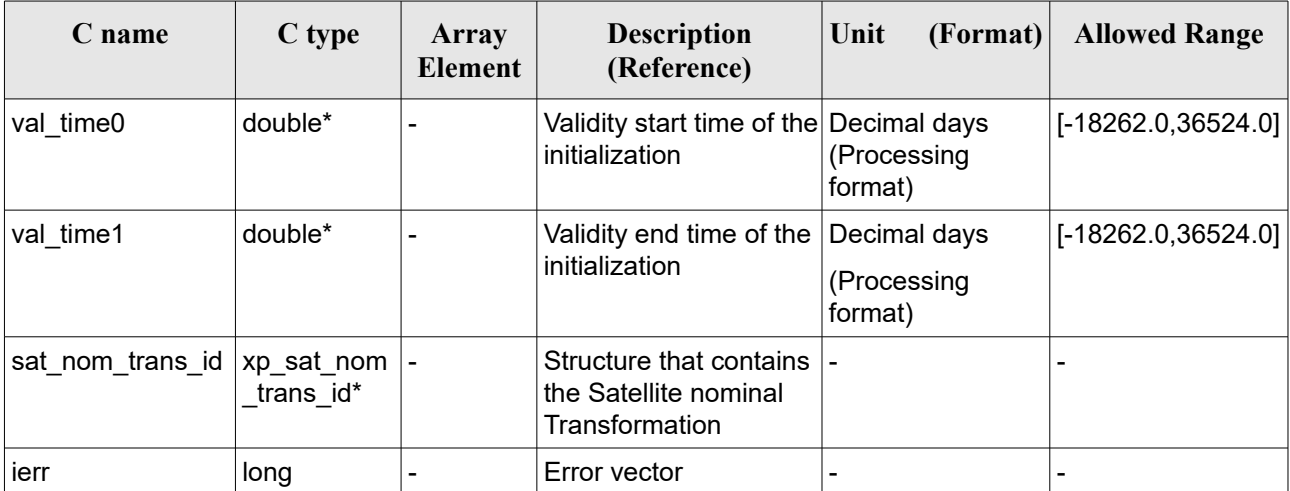

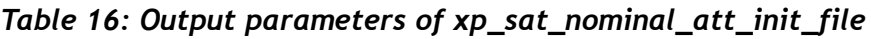

## *7.4.5 Warnings and Errors*

Next table lists the possible error messages that can be returned by the **xp** sat nominal att init file CFI function after translating the returned error vector into the equivalent list of error messages by calling the function of the EO\_POINTING software library **xp\_get\_msg** (see [\[GEN\\_SUM\]\)](#page-41-2).

This table also indicates the type of message returned, i.e. either a warning (WARN) or an error (ERR), the cause of such a message and the impact on the performed calculation.

The table is completed by the error code and value. These error codes can be obtained by translating the error vector returned by the **xp** sat nominal att init file function by calling the function of the EO\_POINTING software library **xp\_get\_code** (see [\[GEN\\_SUM\]\)](#page-41-2).

| Error<br>type | Error message                      | Cause and impact         | Error code                                                                            | Error<br>N <sub>0</sub> |
|---------------|------------------------------------|--------------------------|---------------------------------------------------------------------------------------|-------------------------|
| <b>ERR</b>    | Memory allocation error            |                          | No calculation performed   XP_CFI_SAT_NOMINAL_AT<br>T INIT FILE MEMORY ER R           | 0                       |
| <b>ERR</b>    | Wrong input time reference         |                          | No calculation performed   XP CFI SAT NOMINAL AT<br>T INIT FILE WRONG TIME<br>REF_ERR |                         |
| <b>ERR</b>    | Error opening attitude file:<br>%s | No calculation performed | XP_CFI_SAT_NOMINAL_AT<br>T INIT FILE OPEN FILES<br><b>ERR</b>                         | 2                       |
| <b>ERR</b>    | Error reading generic              |                          | No calculation performed   XP CFI SAT NOMINAL AT                                      | 3                       |

*Table 17: Error messages of xp\_sat\_nominal\_att\_init\_file function*

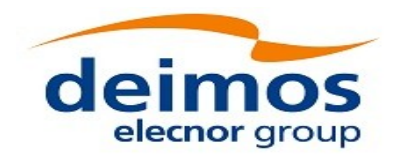

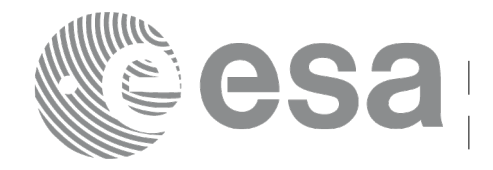

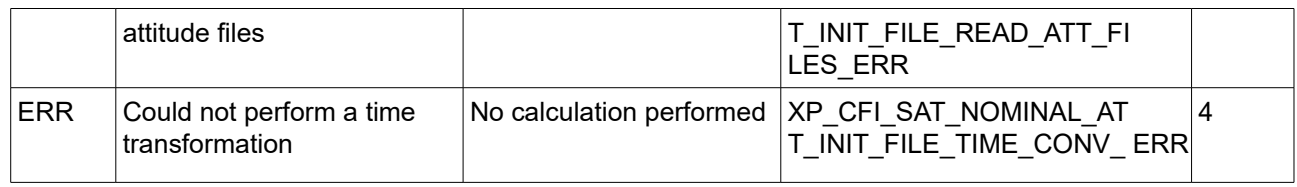

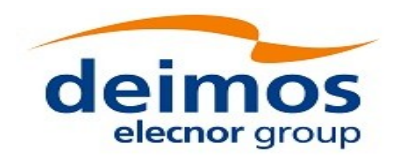

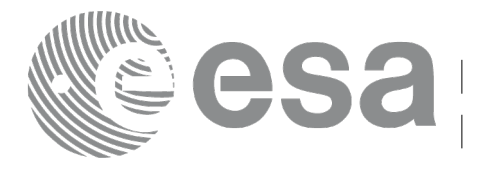

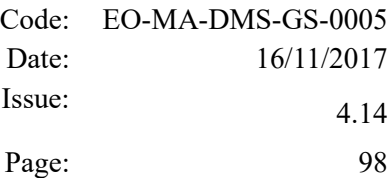

# **7.5 xp\_sat\_nominal\_att\_close**

## *7.5.1 Overview*

The **xp** sat nominal att close CFI function cleans up any memory allocation performed by the satellite nominal attitude initialization functions.

## *7.5.2 Calling Interface*

The calling interface of the **xp** sat nominal att close CFI function is the following (input parameters are underlined):

```
#include <explorer_pointing.h>
{
    xp_sat_nom_trans_id_sat_nom_trans_id = {NULL};
    long ierr[XP_NUM_ERR_SAT_NOM_ATT_CLOSE], status;
    status = xp_sat_nominal_att_close(&sat_nom_trans_id, ierr);
}
```
The XP\_NUM\_ERR\_SAT\_NOM\_ATT\_CLOSE constant is defined in the file *explorer\_pointing.h.* 

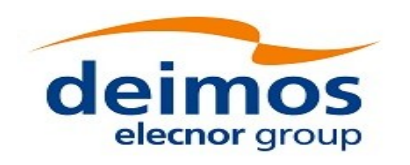

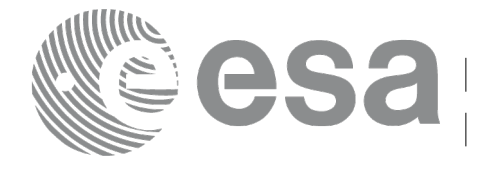

#### *7.5.3 Input Parameters*

The **xp** sat nominal att close CFI function has the following input parameters:

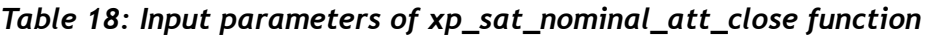

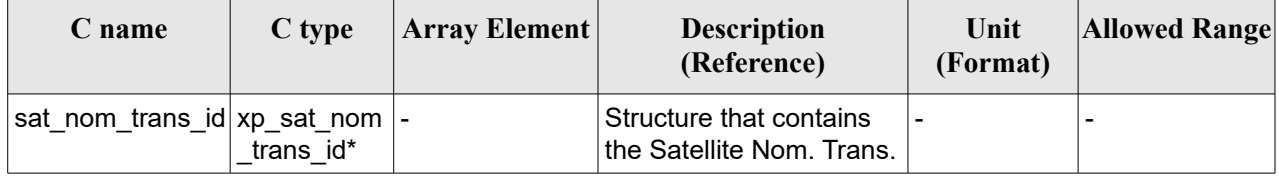

### *7.5.4 Output Parameters*

The output parameters of the **xp** sat nominal att close CFI function are:

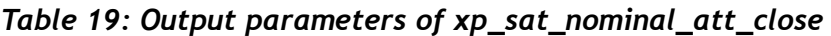

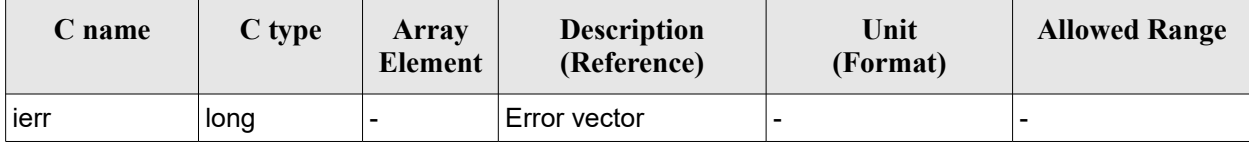

#### *7.5.5 Warnings and Errors*

Next table lists the possible error messages that can be returned by the **xp\_sat\_nominal\_att\_close** CFI function after translating the returned error vector into the equivalent list of error messages by calling the function of the EO\_POINTING software library **xp\_get\_msg** (see [\[GEN\\_SUM\]\)](#page-41-2).

This table also indicates the type of message returned, i.e. either a warning (WARN) or an error (ERR), the cause of such a message and the impact on the performed calculation.

The table is completed by the error code and value. These error codes can be obtained by translating the error vector returned by the **xp** sat nominal att close function by calling the function of the EO\_POINTING software library **xp\_get\_code** (see [\[GEN\\_SUM\]\)](#page-41-2).

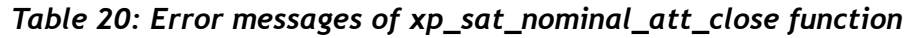

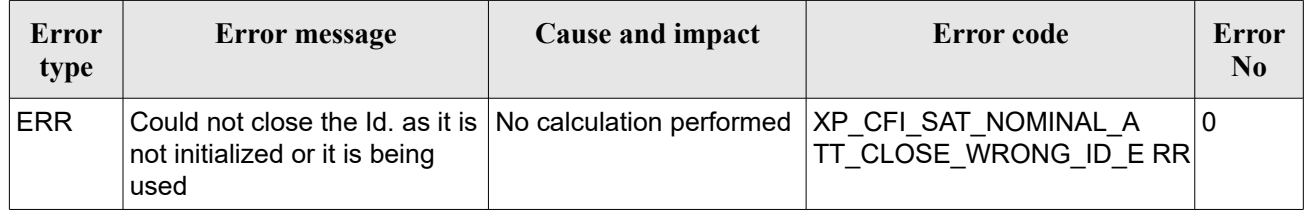

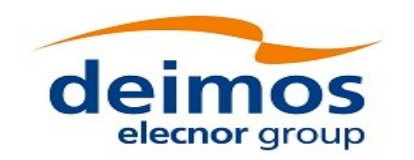

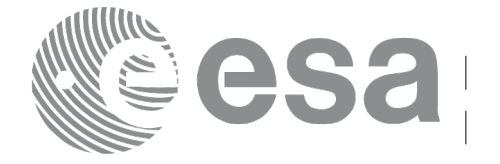

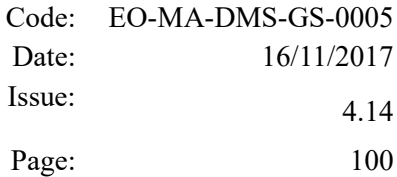

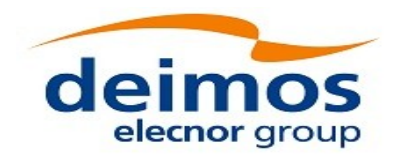

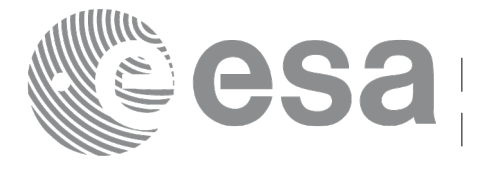

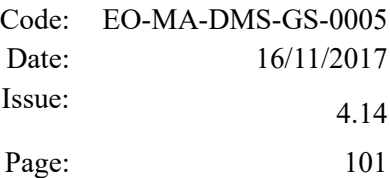

# **7.6 xp\_sat\_nominal\_att\_get\_aocs**

## *7.6.1 Overview*

The **xp** sat nominal att get aocs CFI function returns AOCS mode used for the satellite nominal attitude initialization.

## *7.6.2 Calling interface*

The calling interface of the **xp** sat nominal att get aocs CFI function is the following (input parameters are underlined):

```
#include <explorer_lib.h>
{
       xp_sat_nom_trans_id sat_nom_trans_id;
       long status, aocs model;
       status = xp sat nominal att get aocs (&sat nom trans id,
                                              &aocs_model);
}
```
#### *7.6.3 Input parameters*

The **xp** sat nominal att get aocs CFI function has the following input parameters:

*Table 21: Input parameters of xp\_sat\_nominal\_att\_get\_aocs function*

| <b>C</b> name          | C type                             | Array<br>Element | <b>Description</b><br>(Reference)        | Unit<br>(Format) | <b>Allowed Range</b> |
|------------------------|------------------------------------|------------------|------------------------------------------|------------------|----------------------|
| sat nom tr  <br>ans id | $ xp $ sat nom tr $ -$<br>ans id * |                  | ⊧Satellite nominal<br>transformation ID. |                  | -                    |

#### *7.6.4 Output parameters*

The output parameters of the **xp** sat nominal att get aocs CFI function are:

*Table 22: Output parameters of xp\_sat\_nominal\_att\_get\_aocs function*

| C name                                | C type | Array<br>Element | <b>Description</b><br>(Reference) | Unit<br>(Format) | <b>Allowed Range</b> |
|---------------------------------------|--------|------------------|-----------------------------------|------------------|----------------------|
| Ixp_sat_nominal_att  long<br>get aocs |        |                  | Status flag                       |                  |                      |

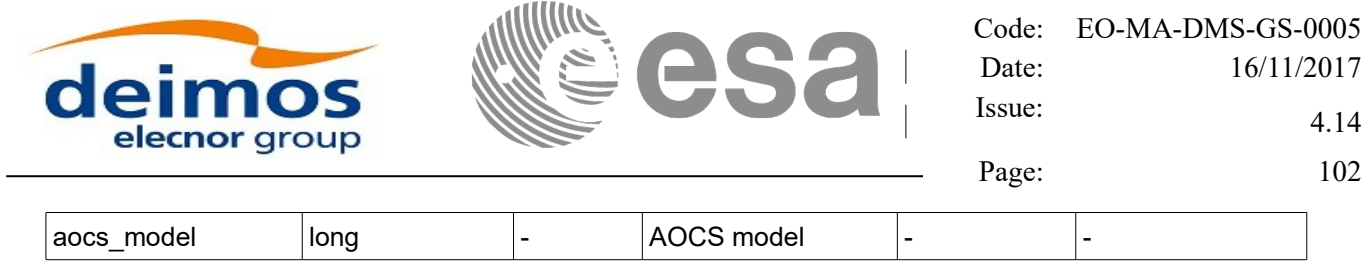

## *7.6.5 Warnings and errors*

This function does not return any error/warning code. Only the status of the function indicates if the execution was correct or not.

The possible causes of error are:

- The sat\_nom\_trans\_id was not initialised.<br>• The sat\_nom\_trans\_id initialization does r
- The sat nom trans id initialization does not allow the use of this function.

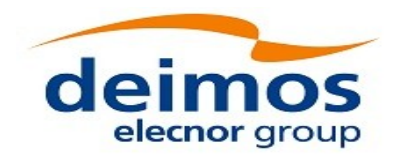

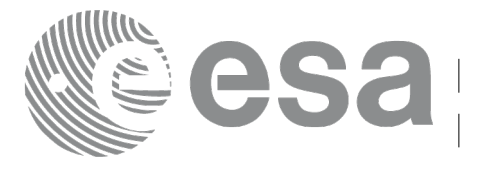

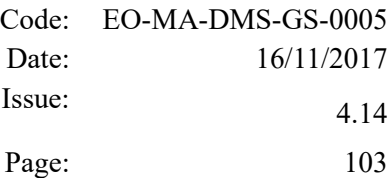

# **7.7 xp\_sat\_nominal\_att\_set\_aocs**

## *7.7.1 Overview*

The **xp** sat nominal att set aocs CFI function changes the AOCS mode used for the satellite nominal attitude initialization.

## *7.7.2 Calling interface*

The calling interface of the **xp** sat nominal att set aocs CFI function is the following (input parameters are underlined):

```
#include <explorer_lib.h>
{
       xp_sat_nom_trans_id sat_nom_trans_id;
       long status, aocs model;
       status = xp sat nominal att set aocs (&sat nom trans id,
                                              &aocs_model);
}
```
#### *7.7.3 Input parameters*

The **xp** sat nominal att set aocs CFI function has the following input parameters:

| C name               | C type                      | Array<br>Element <sup>1</sup> | <b>Description</b><br>(Reference)                                     | Unit<br>(Format) | <b>Allowed Range</b> |
|----------------------|-----------------------------|-------------------------------|-----------------------------------------------------------------------|------------------|----------------------|
| sat nom tr<br>ans id | xp_sat_nom_tr -<br>ans id * |                               | Satellite nominal<br>transformation ID (input)<br>/ output parameter) |                  |                      |

*Table 23: Input parameters of xp\_sat\_nominal\_att\_set\_aocs function*

## *7.7.4 Output parameters*

The output parameters of the **xp** sat nominal att set aocs CFI function are:

*Table 24: Output parameters of xp\_sat\_nominal\_att\_set\_aocs function*

| C type            | Array          | <b>Description</b> | Unit     | <b>Allowed Range</b> |
|-------------------|----------------|--------------------|----------|----------------------|
| $\mathcal L$ name | <b>Element</b> | (Reference)        | (Format) |                      |

 $a$ ocs model long  $\vert - \vert$  AOCS model

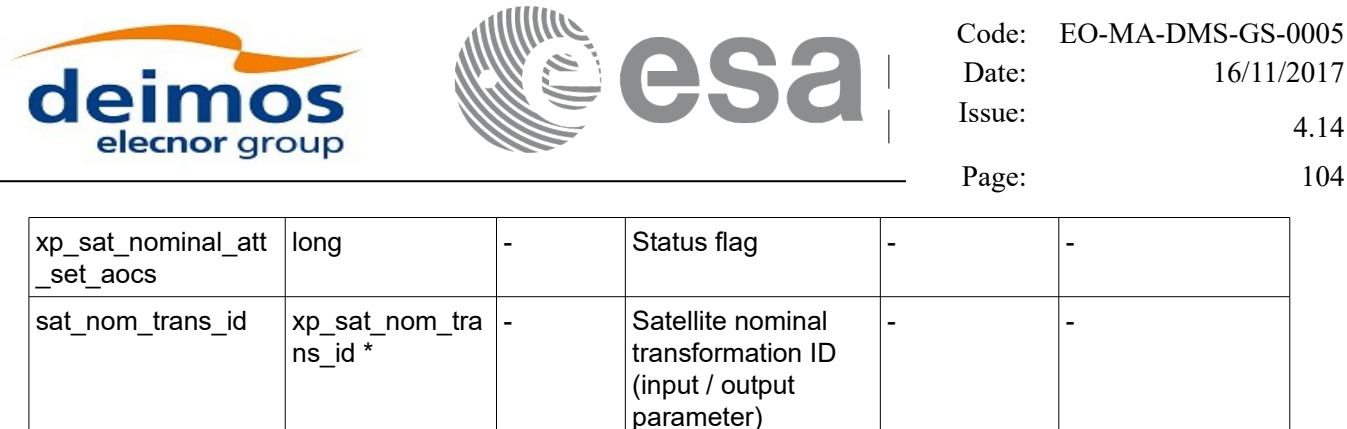

## *7.7.5 Warnings and errors*

This function does not return any error/warning code. Only the status of the function indicates if the execution was correct or not.

The possible causes of error are:

- The sat\_nom\_trans\_id was not initialised.
- The sat nom trans id initialization does not allow the use of this function.

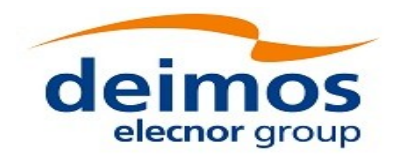

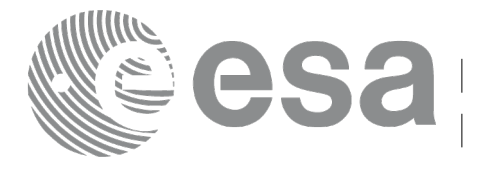

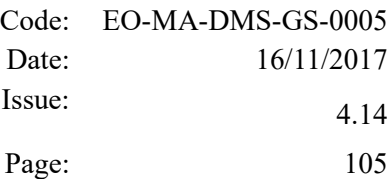

# **7.8 xp\_sat\_nominal\_att\_get\_param**

#### *7.8.1 Overview*

The **xp** sat nominal att get param CFI function returns parameters used for the satellite nominal attitude initialization.

### *7.8.2 Calling interface*

The calling interface of the **xp** sat nominal att get param CFI function is the following (input parameters are underlined):

```
#include <explorer_lib.h>
{
       xp_sat_nom_trans_id sat_nom_trans_id;
       long status;
       xp param model str data;
       status = xp sat nominal att get param (&sat nom trans id,
                                                 &data);
}
```
#### *7.8.3 Input parameters*

The **xp** sat nominal att get param CFI function has the following input parameters:

*Table 25: Input parameters of xp\_sat\_nominal\_att\_get\_param function*

| C name  | C type                                     | Array<br><b>Element</b> | <b>Description</b><br>(Reference)       | Unit<br>(Format) | <b>Allowed Range</b> |
|---------|--------------------------------------------|-------------------------|-----------------------------------------|------------------|----------------------|
| ∣ans id | sat nom tr   xp sat nom tr   -<br>ans id * |                         | Satellite nominal<br>transformation ID. |                  |                      |

#### *7.8.4 Output parameters*

The output parameters of the **xp** sat nominal att get param CFI function are:

*Table 26: Output parameters of xp\_sat\_nominal\_att\_get\_param function*

| C name                  | C type | Array<br>Element         | <b>Description</b><br>(Reference) | Unit<br>(Format) | <b>Allowed Range</b> |
|-------------------------|--------|--------------------------|-----------------------------------|------------------|----------------------|
| xp sat nominal att long |        | $\overline{\phantom{a}}$ | Status flag                       |                  | -                    |

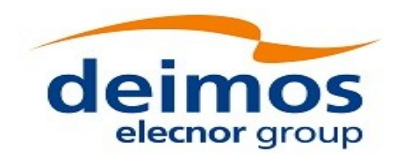

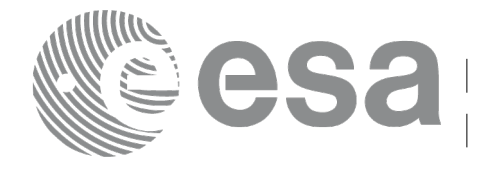

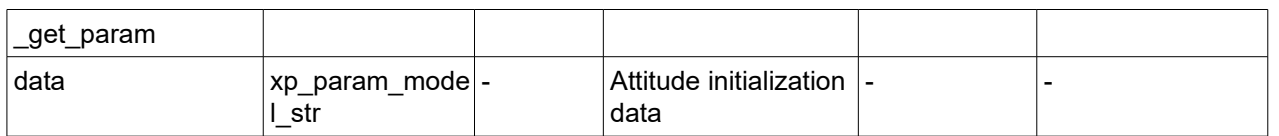

### *7.8.5 Warnings and errors*

This function does not return any error/warning code. Only the status of the function indicates if the execution was correct or not.

The possible causes of error are:

- The sat nom trans id was not initialised.
- The sat nom trans id initialization does not allow the use of this function.

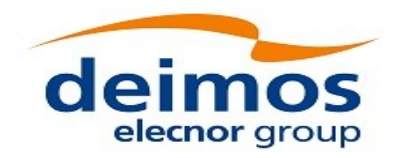

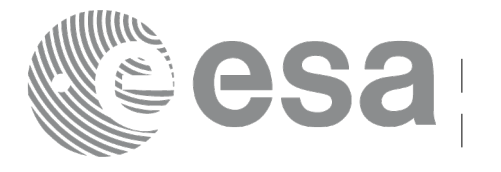

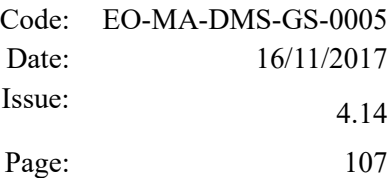

# **7.9 xp\_sat\_nominal\_att\_set\_param**

### *7.9.1 Overview*

The **xp** sat nominal att set param CFI function changes the parameters used for the satellite nominal attitude initialization.

## *7.9.2 Calling interface*

The calling interface of the **xp** sat nominal att set param CFI function is the following (input parameters are underlined):

```
#include <explorer_lib.h>
{
       xp_sat_nom_trans_id sat_nom_trans_id;
       long status;
       xp param model str data;
       status = xp sat nominal att set param (&sat nom trans id,
                                                 &data);
}
```
#### *7.9.3 Input parameters*

The **xp** sat nominal att set param CFI function has the following input parameters:

| C name               | C type                       | Array<br>Element | <b>Description</b><br>(Reference)                                     | Unit<br>(Format)         | <b>Allowed Range</b> |
|----------------------|------------------------------|------------------|-----------------------------------------------------------------------|--------------------------|----------------------|
| sat_nom_tr<br>ans id | xp_sat_nom_tr  -<br>ans id * |                  | Satellite nominal<br>transformation ID (input)<br>/ output parameter) |                          |                      |
| data                 | ∀xp_param_mo<br>del str      |                  | Attitude initialization<br>data                                       | $\overline{\phantom{0}}$ |                      |

*Table 27: Input parameters of xp\_sat\_nominal\_att\_set\_param function*

#### *7.9.4 Output parameters*

The output parameters of the **xp** sat nominal att set param CFI function are:

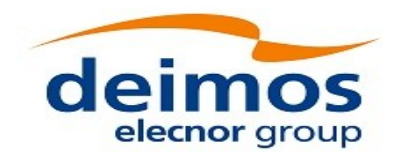

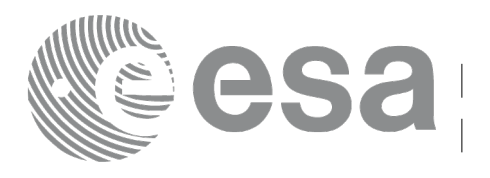

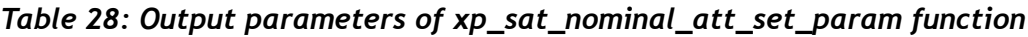

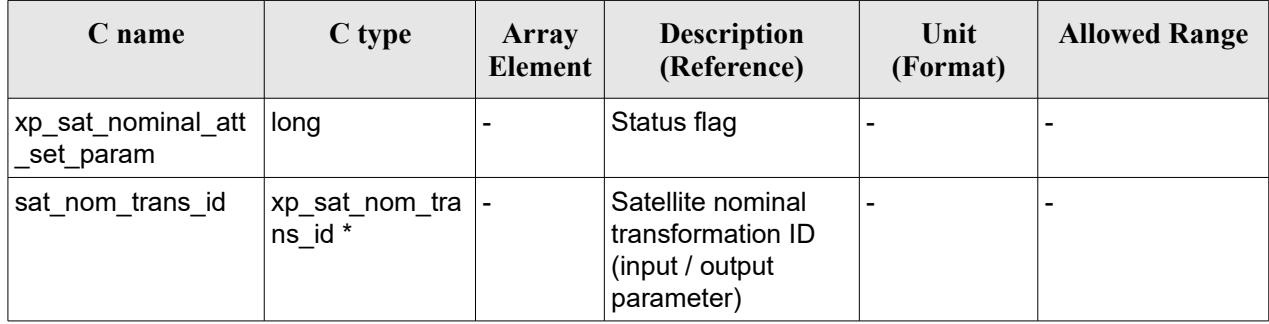

## *7.9.5 Warnings and errors*

This function does not return any error/warning code. Only the status of the function indicates if the execution was correct or not.

The possible causes of error are:

- The sat nom trans id was not initialised.
- The sat\_nom\_trans\_id initialization does not allow the use of this function.
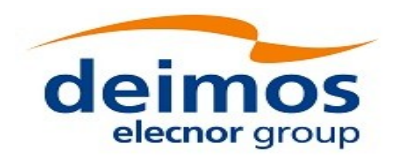

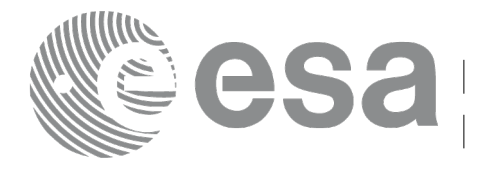

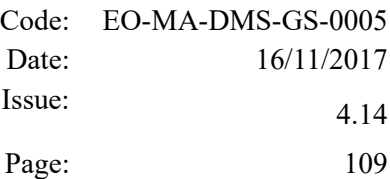

# **7.10 xp\_sat\_nominal\_att\_get\_harmonic**

## *7.10.1 Overview*

The **xp** sat nominal att get harmonic CFI function returns harmonic data used for the satellite nominal attitude initialization.

# *7.10.2 Calling interface*

The calling interface of the **xp** sat nominal att get harmonic CFI function is the following (input parameters are underlined):

```
#include <explorer_lib.h>
{
       xp_sat_nom_trans_id sat_nom_trans_id;
       long status;
       xp_harmonic_model_str_data;
       status = xp sat nominal att get harmonic (&ssat nom trans id,
                                                   &data);
}
```
#### *7.10.3 Input parameters*

The **xp** sat nominal att get harmonic CFI function has the following input parameters:

*Table 29: Input parameters of xp\_sat\_nominal\_att\_get\_harmonic function*

| C name | C type                                     | Array<br>Element | <b>Description</b><br>(Reference)       | Unit<br>(Format) | <b>Allowed Range</b> |
|--------|--------------------------------------------|------------------|-----------------------------------------|------------------|----------------------|
| ans id | sat nom tr   xp sat nom tr   -<br>ans id * |                  | Satellite nominal<br>transformation ID. |                  |                      |

#### *7.10.4 Output parameters*

The output parameters of the **xp** sat nominal att get harmonic CFI function are:

#### *Table 30: Output parameters of xp\_sat\_nominal\_att\_get\_harmonic function*

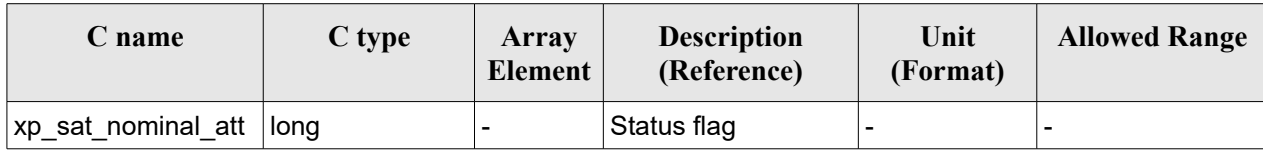

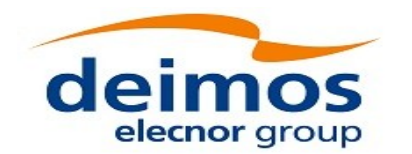

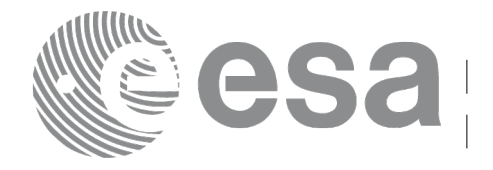

Page: 110

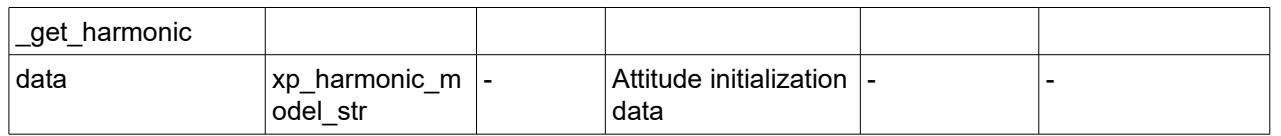

## *7.10.5 Warnings and errors*

This function does not return any error/warning code. Only the status of the function indicates if the execution was correct or not.

The possible causes of error are:

- The sat nom trans id was not initialised.
- The sat nom trans id initialization does not allow the use of this function.

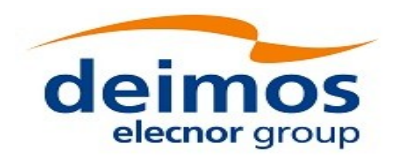

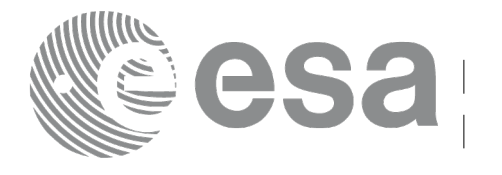

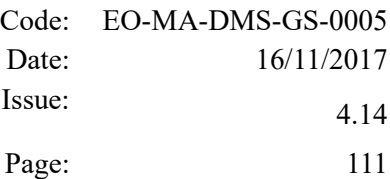

# **7.11 xp\_sat\_nominal\_att\_set\_harmonic**

## *7.11.1 Overview*

The **xp** sat nominal att set harmonic CFI function changes the harmonic data used for the satellite nominal attitude initialization.

# *7.11.2 Calling interface*

The calling interface of the **xp** sat nominal att set harmonic CFI function is the following (input parameters are underlined):

```
#include <explorer_lib.h>
{
       xp_sat_nom_trans_id sat_nom_trans_id;
       long status;
       xp_harmonic_model_str_data;
       status = xp sat nominal att set harmonic (&ssat nom trans id,
                                                   &data);
}
```
#### *7.11.3 Input parameters*

The **xp** sat nominal att set harmonic CFI function has the following input parameters:

| C name               | C type                       | Array<br>Element | <b>Description</b><br>(Reference)                                     | Unit<br>(Format)         | <b>Allowed Range</b> |
|----------------------|------------------------------|------------------|-----------------------------------------------------------------------|--------------------------|----------------------|
| sat_nom_tr<br>ans id | xp_sat_nom_tr  -<br>ans id * |                  | Satellite nominal<br>transformation ID (input)<br>/ output parameter) |                          |                      |
| data                 | xp_harmonic<br>model str     |                  | Attitude initialization<br>data                                       | $\overline{\phantom{0}}$ |                      |

*Table 31: Input parameters of xp\_sat\_nominal\_att\_set\_harmonic function*

# *7.11.4 Output parameters*

The output parameters of the **xp** sat nominal att set harmonic CFI function are:

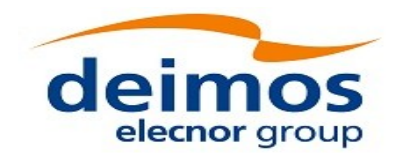

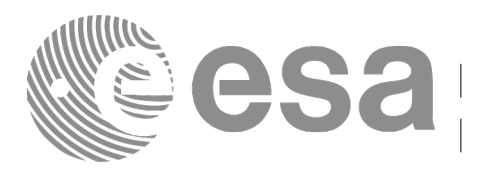

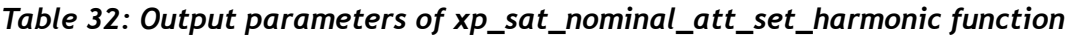

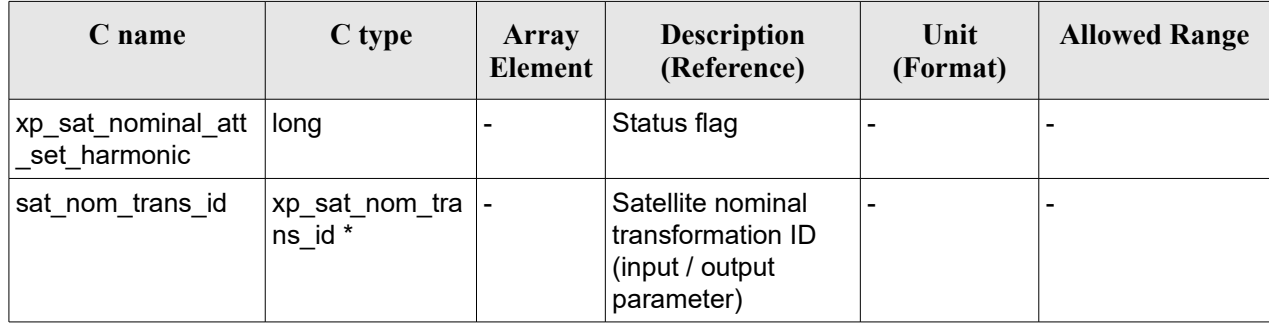

# *7.11.5 Warnings and errors*

This function does not return any error/warning code. Only the status of the function indicates if the execution was correct or not.

The possible causes of error are:

- The sat nom trans id was not initialised.
- The sat\_nom\_trans\_id initialization does not allow the use of this function.

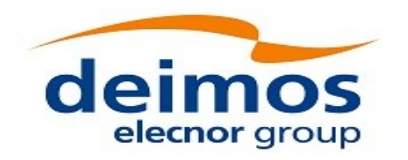

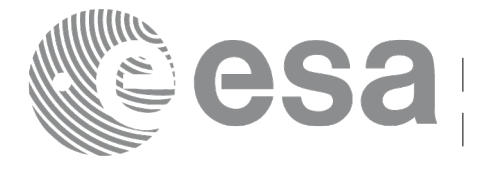

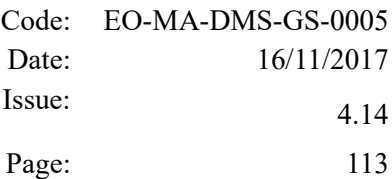

# **7.12 xp\_sat\_nominal\_att\_get\_file**

## *7.12.1 Overview*

The **xp** sat nominal att get file CFI function returns initialization data from the satellite nominal attitude Id. when it was initialised with a file.

# *7.12.2 Calling interface*

The calling interface of the **xp** sat nominal att get file CFI function is the following (input parameters are underlined):

```
#include <explorer_lib.h>
{
       xp_sat_nom_trans_id sat_nom_trans_id;
       long status;
       xp_file_model_str data;
       status = xp sat nominal_att_get_file (&sat_nom_trans_id,
                                               &data);
}
```
#### *7.12.3 Input parameters*

The **xp** sat nominal att get file CFI function has the following input parameters:

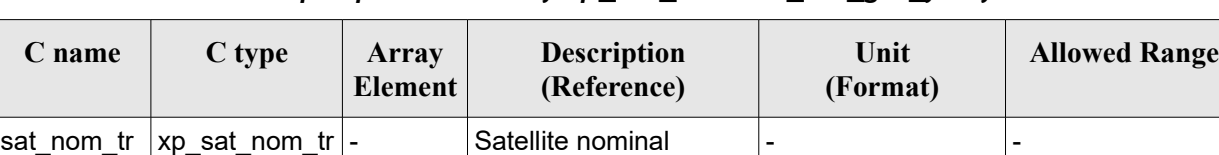

transformation ID.

*Table 33: Input parameters of xp\_sat\_nominal\_att\_get\_file function*

#### *7.12.4 Output parameters*

ans\_id  $*$ 

ans\_id

The output parameters of the **xp** sat nominal att get file CFI function are:

#### *Table 34: Output parameters of xp\_sat\_nominal\_att\_get\_file function*

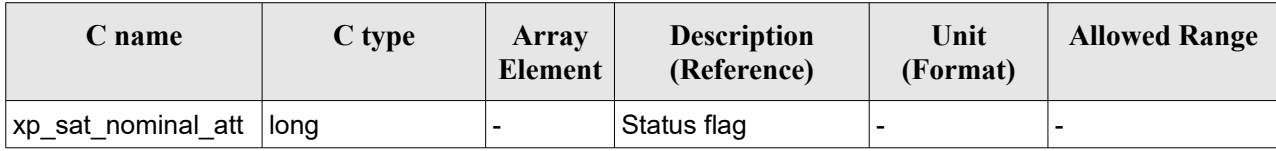

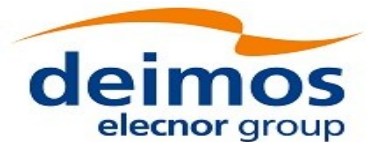

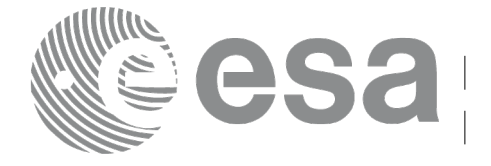

Page: 114

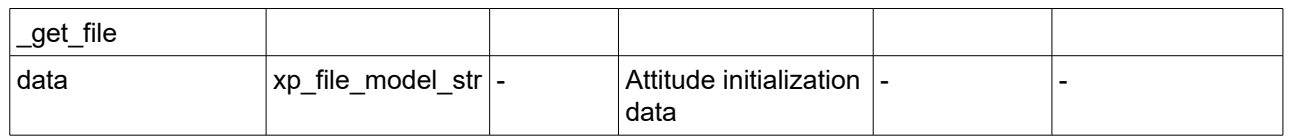

## *7.12.5 Warnings and errors*

This function does not return any error/warning code. Only the status of the function indicates if the execution was correct or not.

The possible causes of error are:

- The sat nom trans id was not initialised.
- The sat nom trans id initialization does not allow the use of this function.

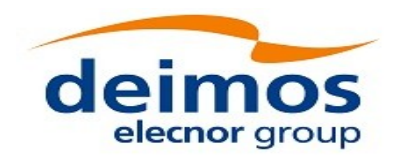

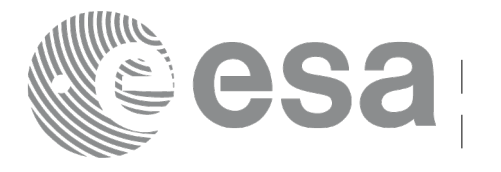

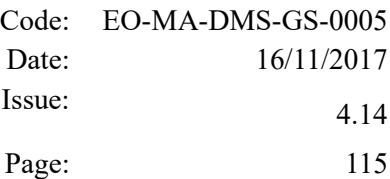

# **7.13 xp\_sat\_nominal\_att\_set\_file**

## *7.13.1 Overview*

The **xp** sat nominal att set file CFI function changes the initialization data for the satellite nominal attitude Id, when it was initialised with a file.

If quaternions are introduced, it is checked that they are normalized.

# *7.13.2 Calling interface*

The calling interface of the **xp** sat nominal att set file CFI function is the following (input parameters are underlined):

```
#include <explorer_lib.h>
{
       xp_sat_nom_trans_id sat_nom_trans_id;
       long status;
       xp_file_model_str data;
       status = xp sat nominal att set file (&sat nom trans id,
                                               &data);
}
```
#### *7.13.3 Input parameters*

The **xp** sat nominal att set file CFI function has the following input parameters:

| C name                | C type                              | Array<br><b>Element</b> | <b>Description</b><br>(Reference)                                    | Unit<br>(Format) | <b>Allowed Range</b>     |
|-----------------------|-------------------------------------|-------------------------|----------------------------------------------------------------------|------------------|--------------------------|
| ∣sat nom tr<br>ans id | xp sat nom tran $\vert$ -<br>s id * |                         | Satellite nominal<br>transformation ID (input)<br>'output parameter) |                  |                          |
| ∣data                 | ˈxp_file_model_str -                |                         | Attitude initialization<br>data                                      | -                | $\overline{\phantom{0}}$ |

*Table 35: Input parameters of xp\_sat\_nominal\_att\_set\_file function*

#### *7.13.4 Output parameters*

The output parameters of the **xp\_sat\_nominal\_att\_set\_file** CFI function are:

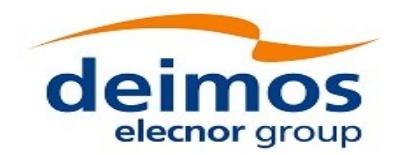

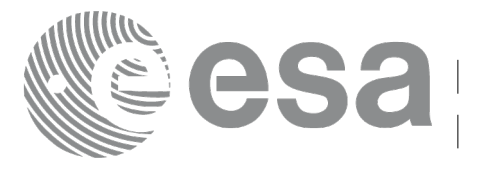

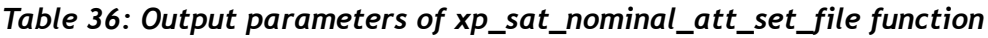

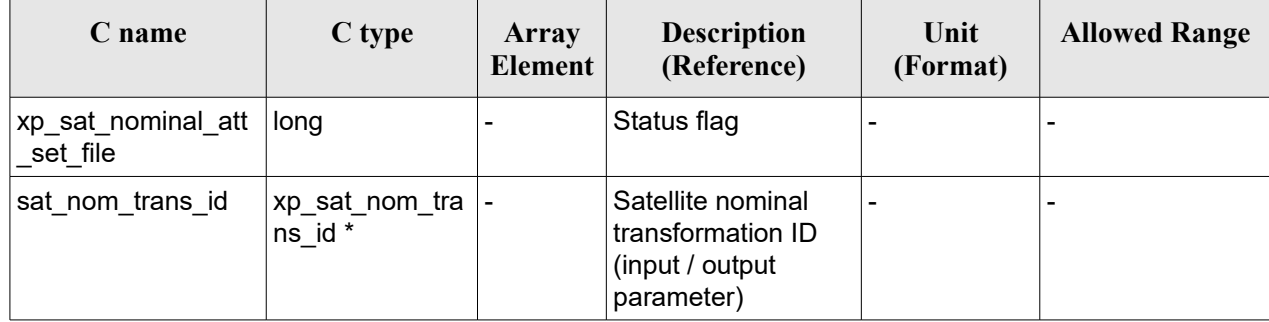

# *7.13.5 Warnings and errors*

This function does not return any error/warning code. Only the status of the function indicates if the execution was correct or not.

The possible causes of error are:

- The sat nom trans id was not initialised.
- The sat\_nom\_trans\_id initialization does not allow the use of this function.

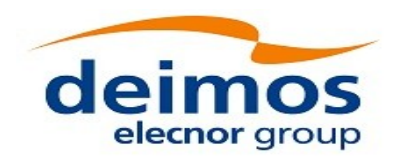

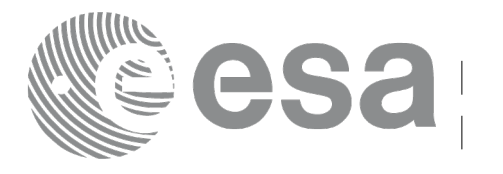

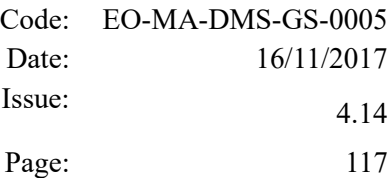

# **7.14 xp\_sat\_att\_angle\_init**

## *7.14.1 Overview*

The **xp** sat att angle init CFI function initialises the satellite nominal attitude to satellite attitude mispointing angles for a given satellite with a user-provided set of values. The initialised values will be stored in the *sat\_trans\_id* output structure.

## *7.14.2 Calling Interface*

The calling interface of the **xp\_sat\_att\_angle\_init** CFI function is the following (input parameters are underlined):

```
#include <explorer_pointing.h>
{
    double ang[3];
    xp_sat_trans_id_sat_trans_id = {NULL};
    long ierr[XP_NUM_ERR_MISP_ANGLE_INIT_DEF], status;
    status = xp sat att angle init(\underline{ang}, &sat trans id, ierr);
}
```
The XP\_NUM\_ERR\_SAT\_ATT\_ANGLE\_INIT\_constant is defined in the file *explorer\_pointing.h.* 

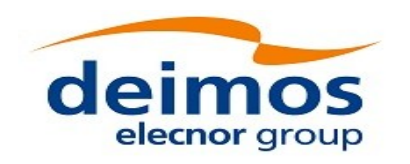

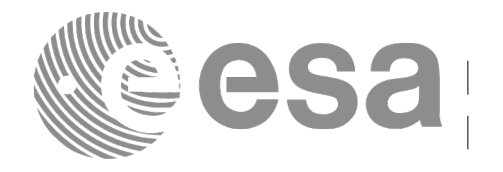

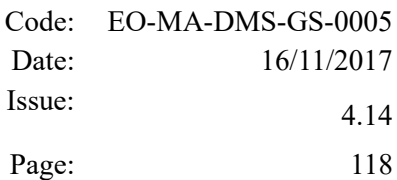

#### *7.14.3 Input Parameters*

The **xp** sat att angle init CFI function has the following input parameters:

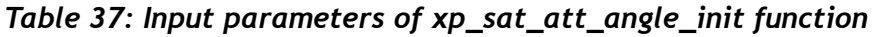

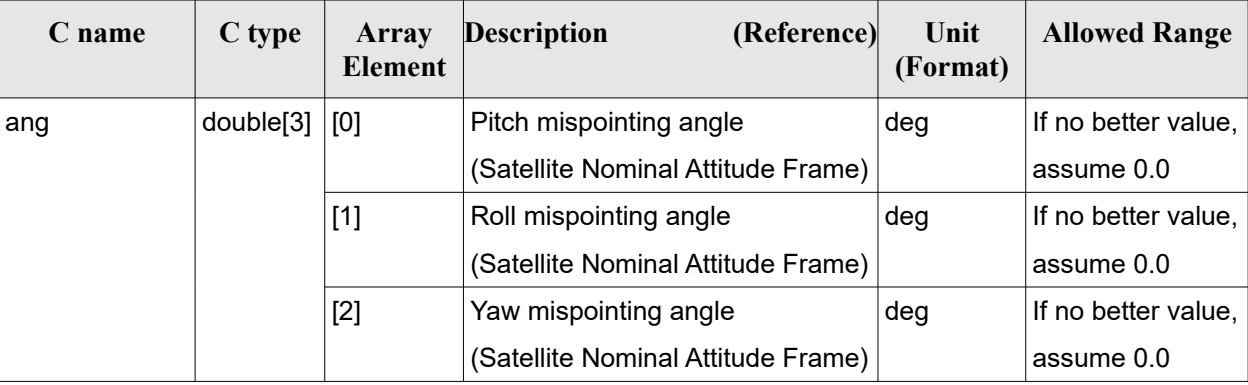

## *7.14.4 Output Parameters*

The output parameters of the **xp** sat att angle init CFI function are:

*Table 38: Output parameters of xp\_sat\_att\_angle\_init*

| C name       | C type                 | <b>Array</b><br><b>Element</b> | <b>Description</b><br>(Reference)                          | Unit<br>(Format)         | <b>Allowed Range</b> |
|--------------|------------------------|--------------------------------|------------------------------------------------------------|--------------------------|----------------------|
| sat_trans_id | xp_sat_trans  -<br>id* |                                | Structure that<br>contains the Satellite<br>Transformation |                          |                      |
| jerr         | long                   | -                              | Error vector                                               | $\overline{\phantom{0}}$ |                      |

# *7.14.5 Warnings and Errors*

Next table lists the possible error messages that can be returned by the **xp\_sat\_att\_angle\_init** CFI function after translating the returned error vector into the equivalent list of error messages by calling the function of the EO\_POINTING software library **xp\_get\_msg** (see [\[GEN\\_SUM\]\)](#page-41-0).

This table also indicates the type of message returned, i.e. either a warning (WARN) or an error (ERR), the cause of such a message and the impact on the performed calculation.

The table is completed by the error code and value. These error codes can be obtained by translating the error vector returned by the **xp** sat att angle init function by calling the function of the EO\_POINTING software library **xp\_get\_code** (see [\[GEN\\_SUM\]\)](#page-41-0)*.*

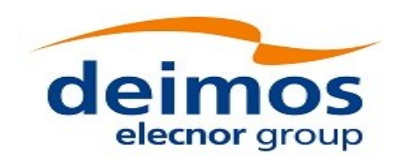

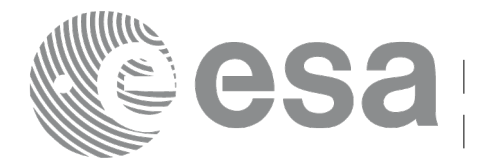

#### *Table 39: Error messages of xp\_sat\_att\_angle\_init function*

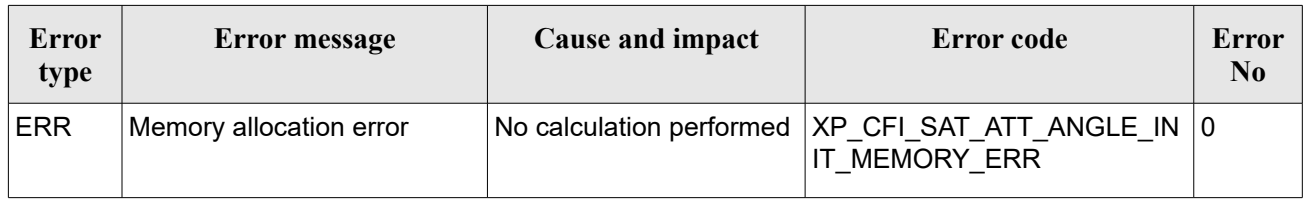

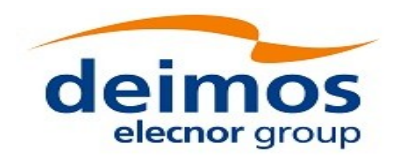

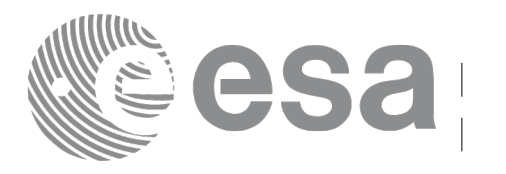

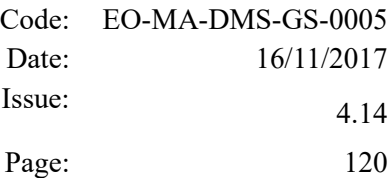

# **7.15 xp\_sat\_att\_matrix\_init**

## *7.15.1 Overview*

The **xp** sat att matrix init CFI function initializes misalignment matrix between the satellite nominal attitude frame and satellite attitude frame with a user-provided matrix. The initialized values will be stored in the *sat* trans id output structure. It is checked that the input matrix is orthonormal.

#### **Note on matrix notation:**

If XYZ are the axes of the original reference frame, and X'Y'Z' are the axes of the rotated frame, the rows of the rotation matrix are respectively X, Y and Z axes expressed in X'Y'Z' system.

In the C representation, M[0][], M[1][], M[2][] are respectively 1st, and and 3rd row of a rotation matrix M.

The rotation matrix M satisfies the following equivalence:

 $V = M^*V'$ 

where **V'** is a vector expressed in the X'Y'Z' reference system and **V** is expressed in the XYZ reference system.

# *7.15.2 Calling Interface*

The calling interface of the **xp** sat att matrix init CFI function is the following (input parameters are underlined):

```
#include <explorer_pointing.h>
{
    double att matrix[3][3];
    xp_sat_trans_id sat_trans_id = {NULL};
    long ierr[XP_NUM_ERR_SAT_ATT_MATRIX_INIT], status;
    status = xp sat att matrix init(\frac{att}{matrix},
                                     &sat trans id, ierr);
}
```
The XP\_NUM\_ERR\_SAT\_ATT\_MATRIX\_INIT\_constant is defined in the file *explorer\_pointing.h.* 

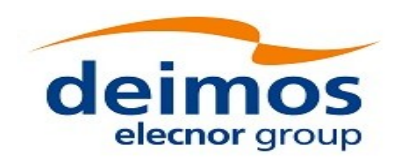

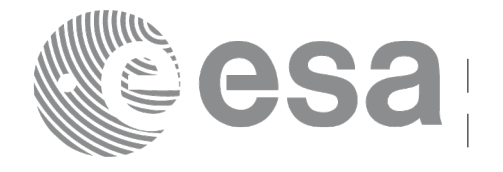

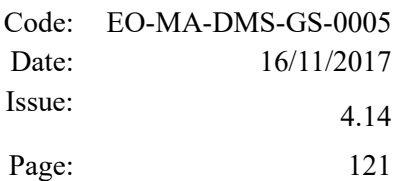

#### *7.15.3 Input Parameters*

The **xp** sat att matrix init CFI function has the following input parameters:

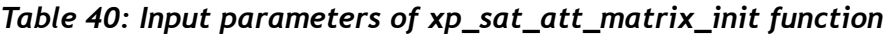

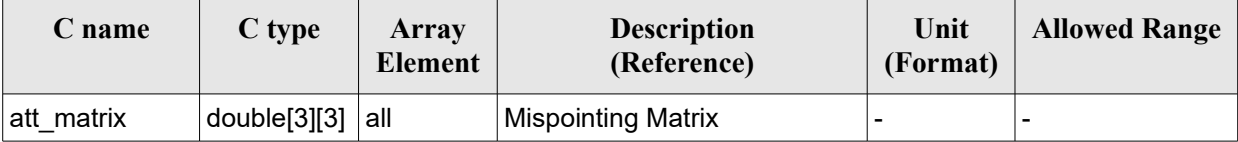

# *7.15.4 Output Parameters*

The output parameters of the **xp** sat att matrix init CFI function are:

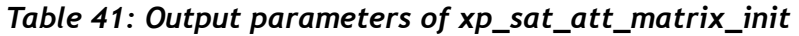

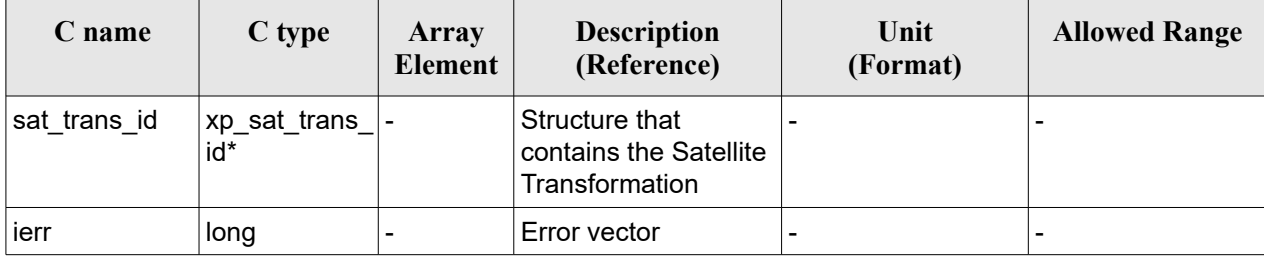

# *7.15.5 Example*

**TRD** 

#### *7.15.6 Warnings and Errors*

Next table lists the possible error messages that can be returned by the **xp\_sat\_att\_matrix\_init** CFI function after translating the returned error vector into the equivalent list of error messages by calling the function of the EO\_POINTING software library **xp\_get\_msg** (see [\[GEN\\_SUM\]\)](#page-41-0).

This table also indicates the type of message returned, i.e. either a warning (WARN) or an error (ERR), the cause of such a message and the impact on the performed calculation.

The table is completed by the error code and value. These error codes can be obtained by translating the error vector returned by the **xp\_sat\_att\_matrix\_init** function by calling the function of the EO\_POINTING software library **xp\_get\_code** (see [\[GEN\\_SUM\]\)](#page-41-0).

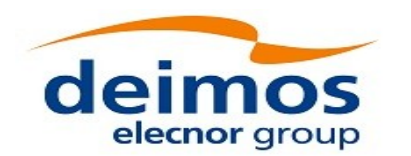

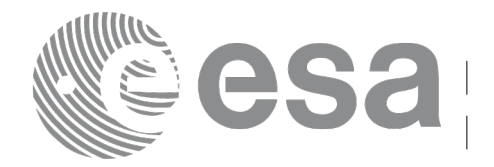

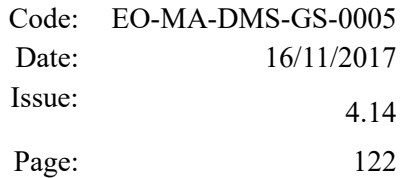

# *Table 42: Error messages of xp\_sat\_att\_matrix\_init function*

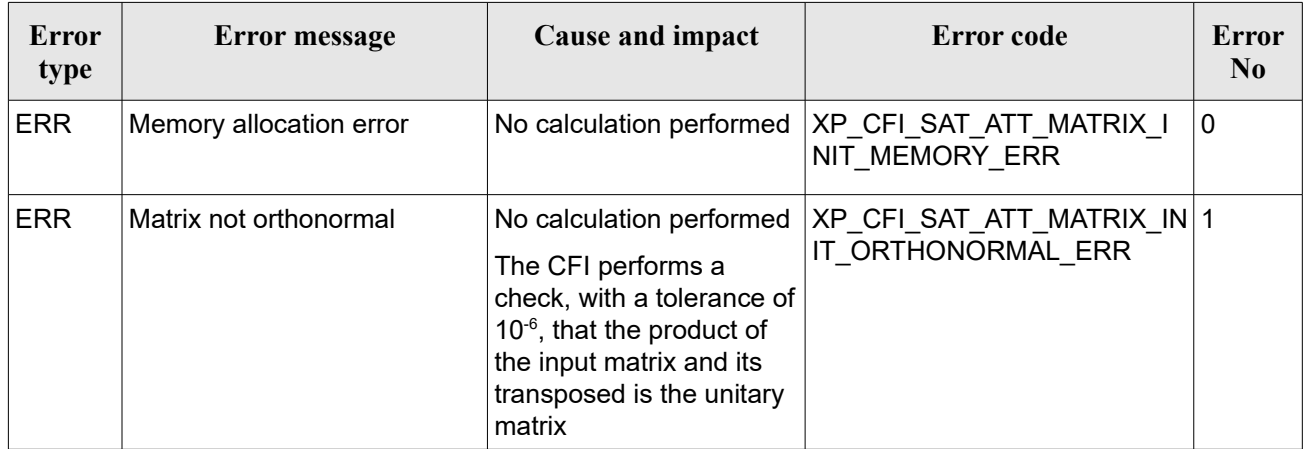

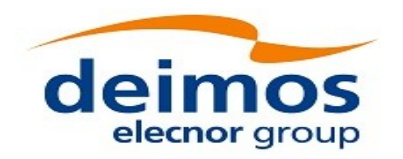

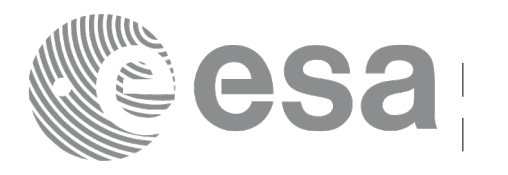

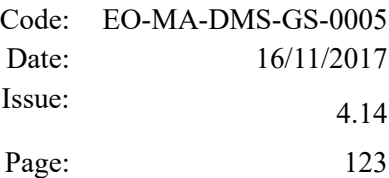

# **7.16 xp\_sat\_att\_init\_harmonic**

## *7.16.1 Overview*

The **xp** sat att init harmonic CFI function initialises the satellite nominal orbital to satellite attitude mispointing angles (i.e. roll, pitch, yaw) for a given satellite with a user-provided set of values. The initialised values will be stored in the *sat\_trans\_id* output structure.

The mispointing angle (attitudeangle in the formula) will be calculated by functions using such sat\_trans\_id (i.e. xp\_attitude\_compute or xp\_change\_frame) according to the following formula (the "angle" variable will be calculated as in xl position on orbit (see [LIB\_SUM]), using as inputs:

- the input state vector in EF passed to such functions;

- the angle type passed as input to xp\_sat\_att\_init\_harmonic.

#### *7.16.2 Calling Interface*

The calling interface of the **xp** sat att init harmonic CFI function is the following (input parameters are underlined):

```
#include <explorer pointing.h>
{
    long angle type, num terms[3];
    long harmonic type pitch [XP_MAX_NUM_HARMONIC],
          harmonic type roll[XP MAX NUM HARMONIC],
          harmonic type yaw [XP MAX NUM HARMONIC];
    double harmonic coef pitch [XP_MAX_NUM_HARMONIC],
        harmonic coef roll[XP_MAX_NUM_HARMONIC],
        harmonic coef yaw[XP_MAX_NUM_HARMONIC];
    xp_sat_trans_id_sat_trans_id = {NULL};
    long ierr[XP_NUM_ERR_SAT_ATT_INIT_HARMONIC], status;
    status = xp sat att init harmonic(&angle type, num terms,
                                    harmonic type pitch,
                                    harmonic type roll,
                                    harmonic type yaw,
                                    harmonic coef pitch,
                                    harmonic coef roll,
                                    harmonic coef yaw,
                                    &sat trans id, ierr);
```
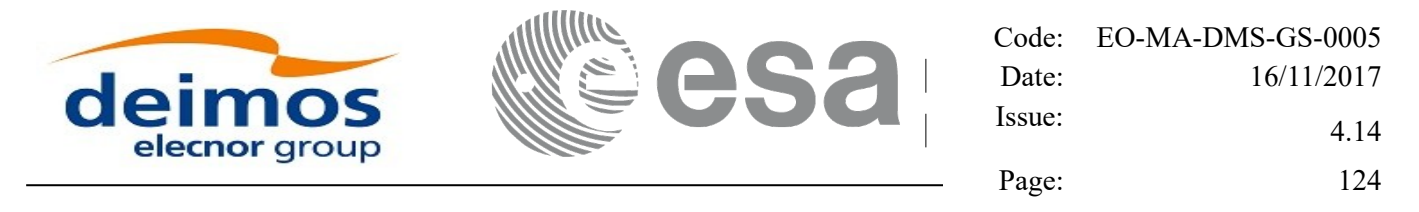

}

The XP\_NUM\_ERR\_SAT\_ATT\_INIT\_HARMONIC and XP\_MAX\_NUM\_HARMONIC constants are defined in the file *explorer\_pointing.h.* 

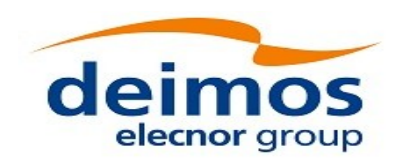

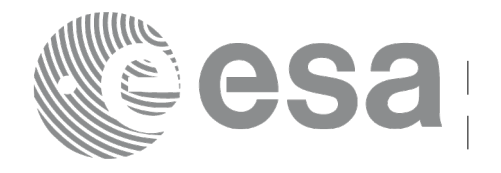

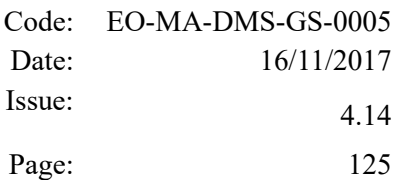

#### *7.16.3 Input Parameters*

The **xp\_sat\_att\_init\_harmonic** CFI function has the following input parameters:

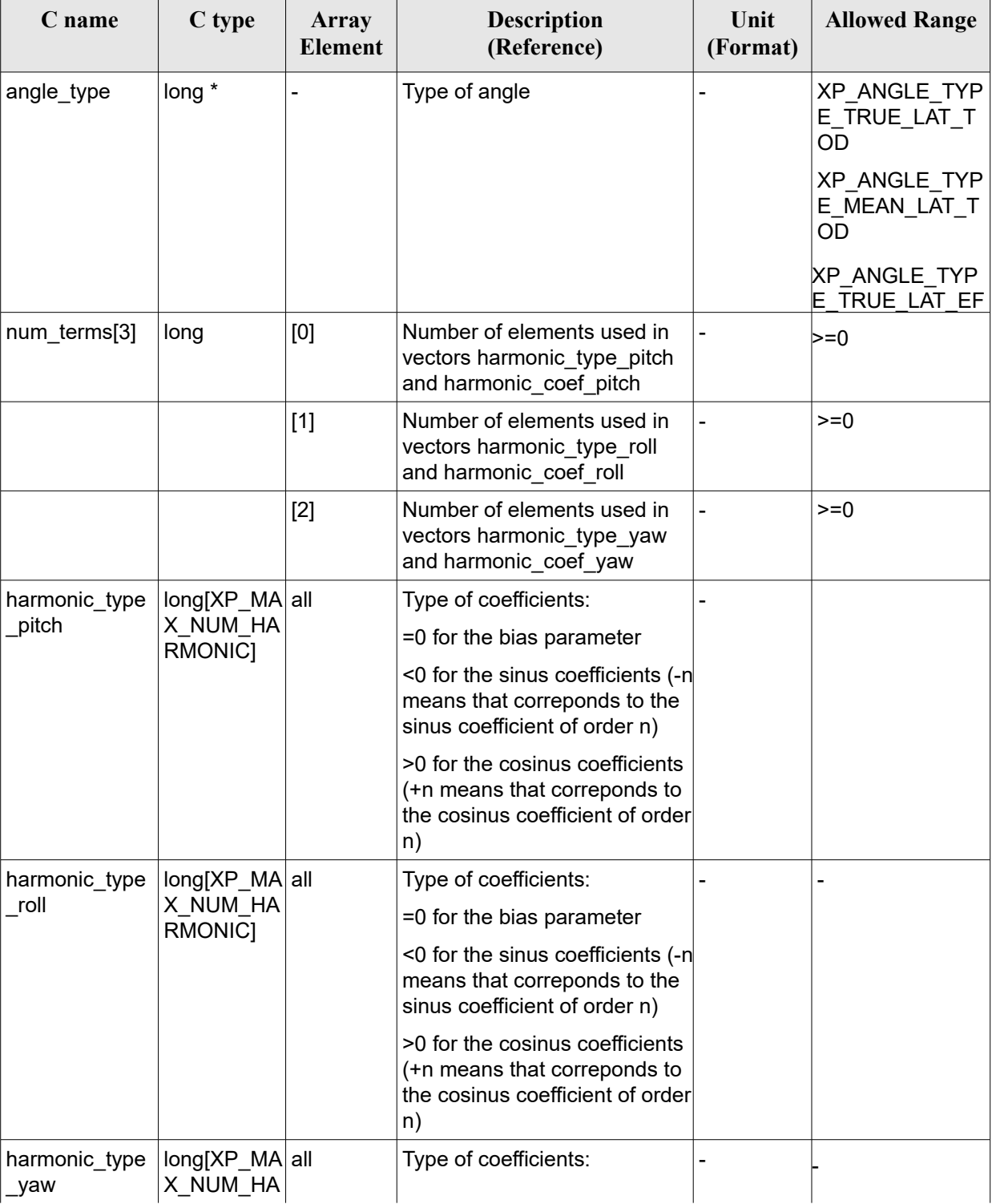

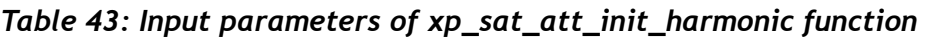

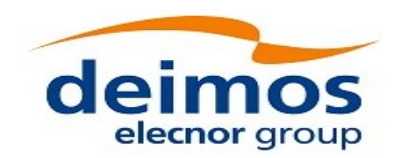

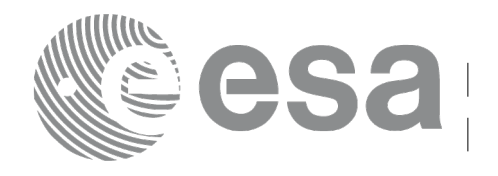

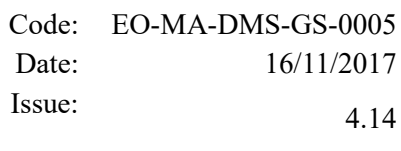

Page: 126

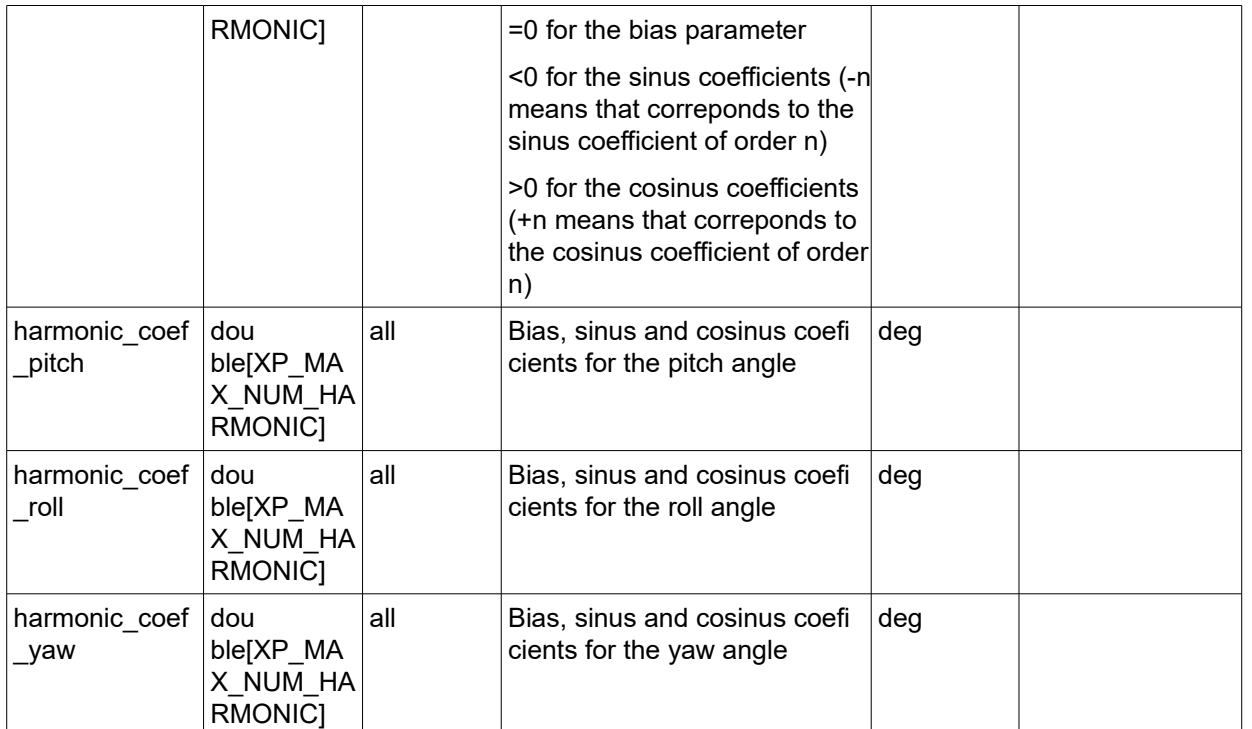

It is possible to use enumeration values rather than integer values for some of the input arguments:

• Angle Type: See current document, [Table 3.](#page-61-0)

# *7.16.4 Output Parameters*

The output parameters of the **xp\_sat\_att\_init\_harmonic** CFI function are:

| C name        | C type                  | Array<br>Element         | <b>Description</b><br>(Reference)                          | Unit<br>(Format) | <b>Allowed Range</b> |
|---------------|-------------------------|--------------------------|------------------------------------------------------------|------------------|----------------------|
| ∣sat_trans_id | $xp$ sat trans -<br>id* |                          | Structure that<br>contains the Satellite<br>Transformation |                  |                      |
| ∣ierr         | long                    | $\overline{\phantom{0}}$ | Error vector                                               |                  | -                    |

*Table 44: Output parameters of xp\_sat\_att\_init\_harmonic*

# *7.16.5 Warnings and Errors*

Next table lists the possible error messages that can be returned by the **xp\_sat\_att\_init\_harmonic** CFI function after translating the returned error vector into the equivalent list of error messages by calling the function of the EO\_POINTING software library **xp\_get\_msg** (see [\[GEN\\_SUM\]\)](#page-41-0).

This table also indicates the type of message returned, i.e. either a warning (WARN) or an error (ERR), the cause of such a message and the impact on the performed calculation.

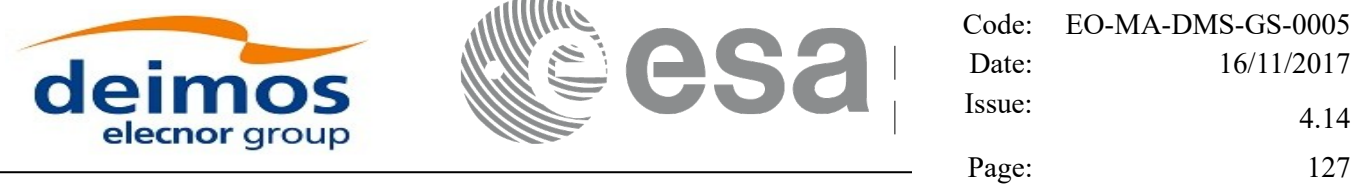

The table is completed by the error code and value. These error codes can be obtained by translating the error vector returned by the **xp\_sat\_att\_init\_harmonic** function by calling the function of the EO\_POINTING software library **xp\_get\_code** (see [\[GEN\\_SUM\]\)](#page-41-0)

#### *Table 45: Error messages of xp\_sat\_att\_init\_harmonic function*

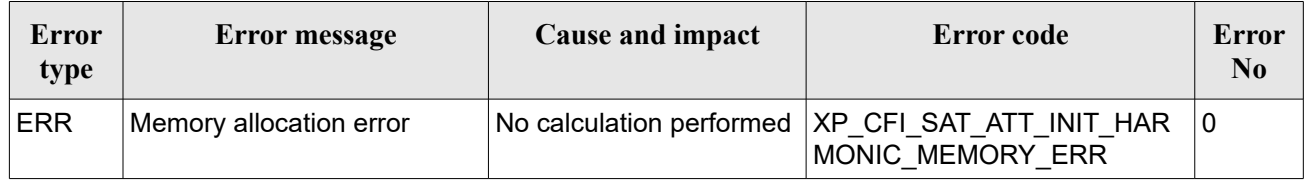

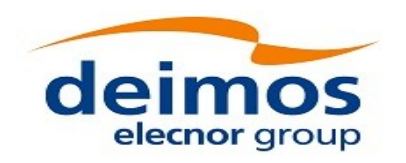

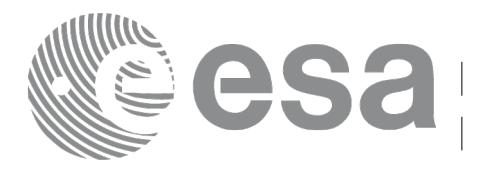

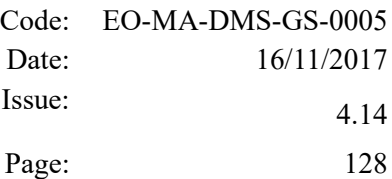

# **7.17xp\_sat\_att\_init\_file**

### *7.17.1 Overview*

The **xp** sat att init file CFI function initialises the satellite attitude angles for a given satellite reading values from the attitude file(s). The validity time or orbital range for the attitude angles can be specified by the user. The initialised values will be stored in the *sat trans id* output structure. The quaternions that could be read from the file are checked to be normalized.

In order to read files, xp\_sat\_att\_init\_file function internally uses Data Handling functions. Please refer to [D H SUM], in particular sections 4.2 and 4.3, for further details.

#### *7.17.2 Calling Interface*

The calling interface of the **xp** sat att init file CFI function is the following (input parameters are underlined):

```
#include <explorer_pointing.h>
{
    xl time id time id = {NULL};
    long n files, time init mode, time ref;
    char **attitude file *auxiliary file;
    double time0, time1;
    double val time0, val time1;
    xp_sat_trans_id_sat_trans_id = {NULL};
    long ierr[XP_NUM_ERR_SAT_ATT_INIT_FILE], status;
    status = xp sat att init file(&time id, &n files,
             attitude file, &auxiliary file,
             time init mode, &time ref, &time0, &time1,
             &val time0, &val time1, &sat trans id, ierr);
}
```
The XP\_NUM\_ERR\_SAT\_ATT\_INIT\_FILE constant is defined in the file *explorer\_pointing.h.* 

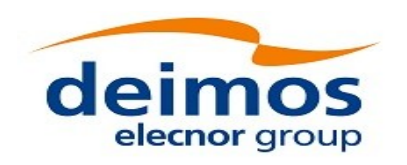

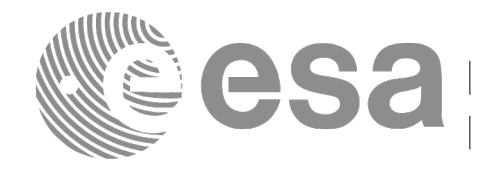

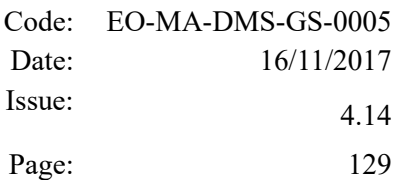

#### *7.17.3 Input Parameters*

The **xp\_sat\_att\_init\_file** CFI function has the following input parameters:

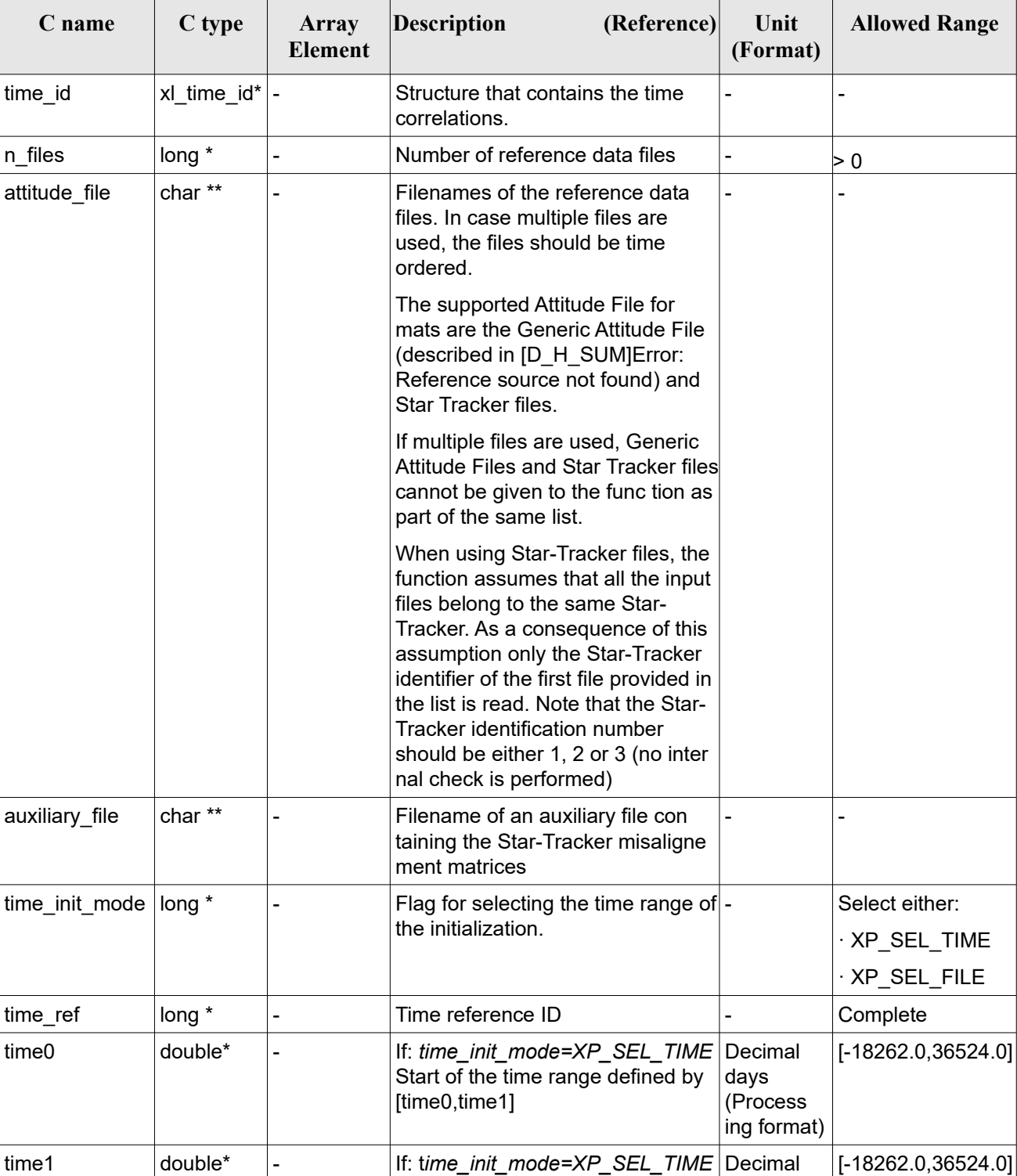

#### <span id="page-128-0"></span>*Table 46: Input parameters of xp\_sat\_att\_init\_file function*

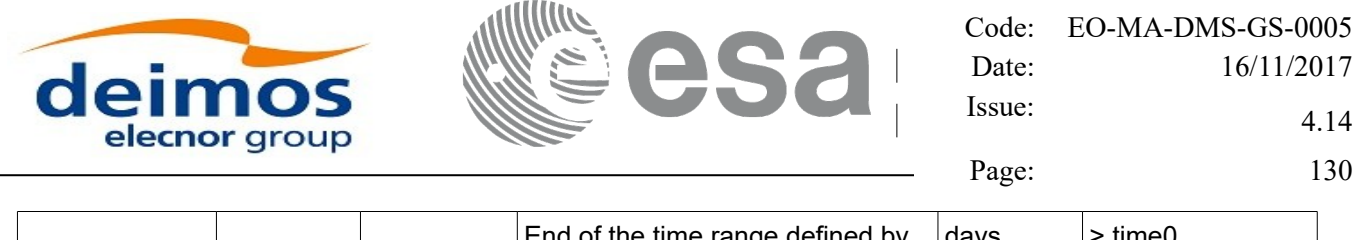

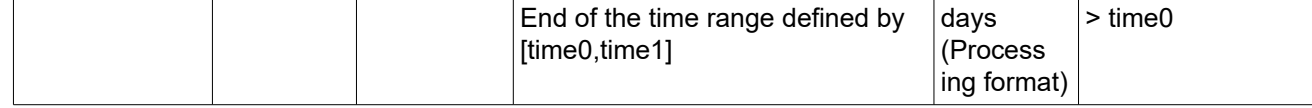

It is possible to use enumeration values rather than integer values for some of the input arguments:

- Time Reference ID: time\_ref. See [\[GEN\\_SUM\].](#page-41-0)
- Time Init Mode ID: time init mode. See current document, [Table 3.](#page-61-0)

## *7.17.4 Output Parameters*

The output parameters of the **xp** sat att init file CFI function are:

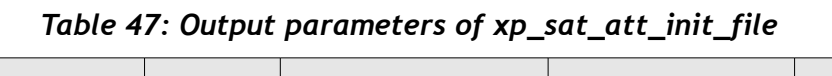

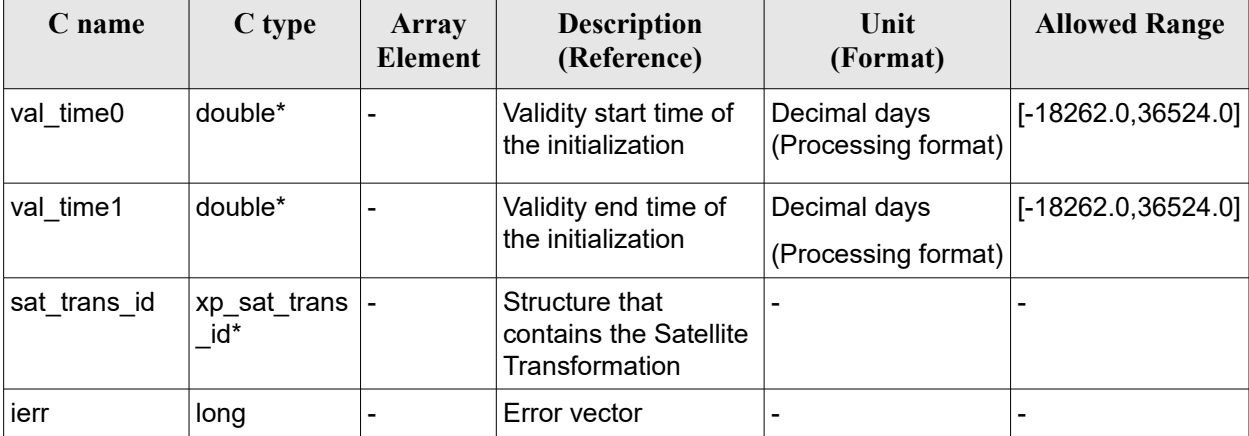

#### *7.17.5 Warnings and Errors*

Next table lists the possible error messages that can be returned by the **xp** sat att init file CFI function after translating the returned error vector into the equivalent list of error messages by calling the function of the EO\_POINTING software library **xp\_get\_msg** (see [\[GEN\\_SUM\]\)](#page-41-0).

This table also indicates the type of message returned, i.e. either a warning (WARN) or an error (ERR), the cause of such a message and the impact on the performed calculation.

The table is completed by the error code and value. These error codes can be obtained by translating the error vector returned by the **xp** sat att init file function by calling the function of the EO\_POINTING software library **xp\_get\_code** (see [\[GEN\\_SUM\]\)](#page-41-0).

| Error<br>type | <b>Error message</b>    | Cause and impact | Error code                                                                              | Error<br>N <sub>0</sub> |
|---------------|-------------------------|------------------|-----------------------------------------------------------------------------------------|-------------------------|
| <b>ERR</b>    | Memory allocation error |                  | No calculation performed   XP CFI SAT ATT INIT FILE   0<br><b>MEMORY ERR</b>            |                         |
| ∣ERR          |                         |                  | Error opening attitude file: %s No calculation performed   XP CFI SAT ATT INIT FILE   1 |                         |

*Table 48: Error messages of xp\_sat\_att\_init\_file function*

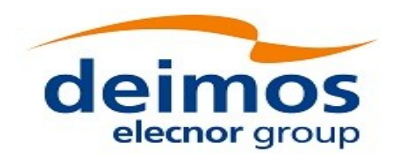

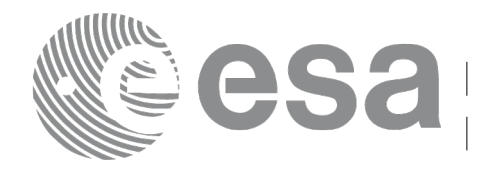

Page: 131

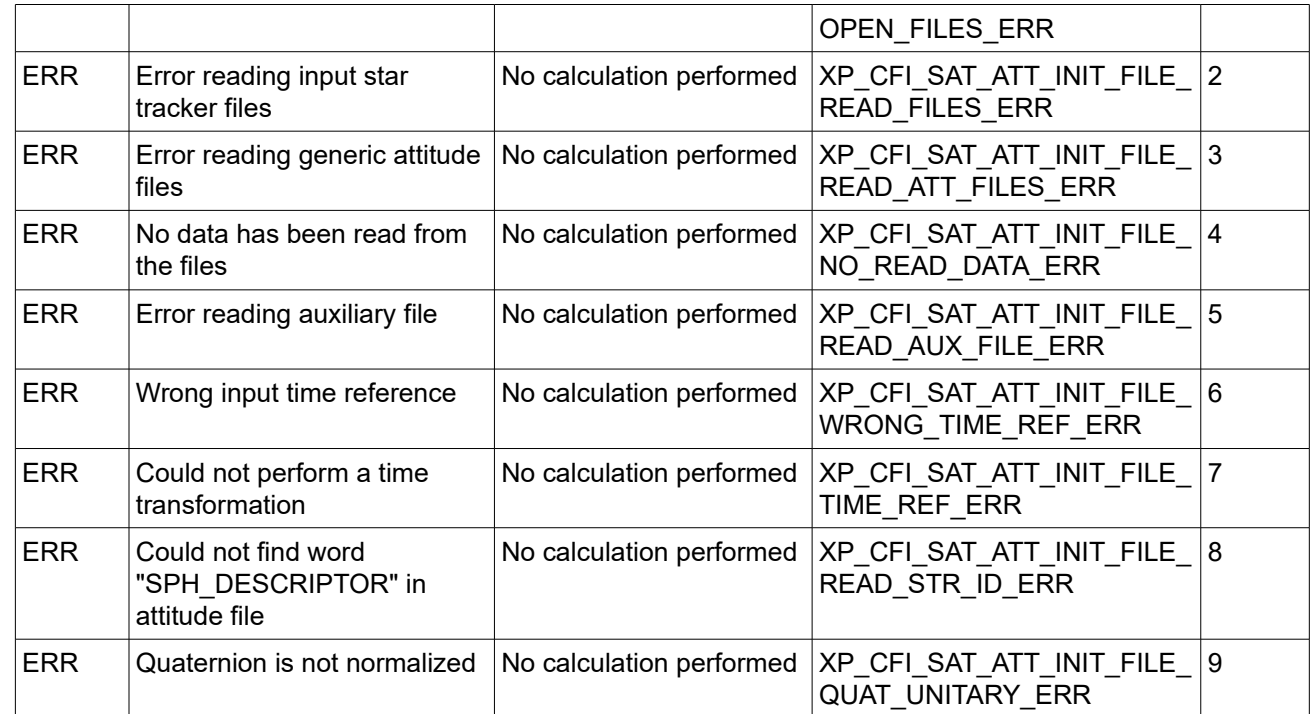

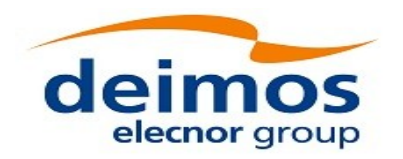

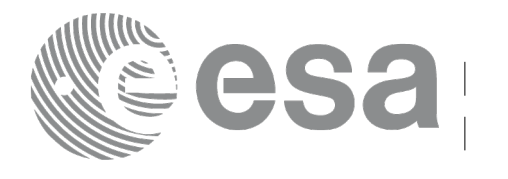

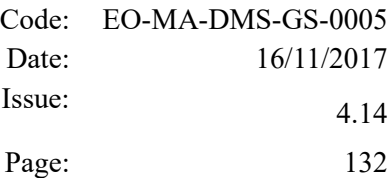

# **7.18 xp\_sat\_att\_quat\_plus\_matrix\_init**

## *7.18.1 Overview*

The **xp** sat att quat plus matrix init CFI function initialises the satellite attitude angles using the input quaternions, and stores the rotation matrix from the satellite-based reference frame defined by the quaternions to the satellite frame, that must be provided by the user. The initialised values will be stored in the *sat* trans id output structure. The input quaternions are checked to be normalized, and the input matrix is checked to be orthonormal.

#### **Note on matrix notation:**

If XYZ are the axes of the original reference frame, and X'Y'Z' are the axes of the rotated frame, the rows of the rotation matrix are respectively X, Y and Z axes expressed in X'Y'Z' system.

In the C representation, M[0][], M[1][], M[2][] are respectively 1st, and and 3rd row of a rotation matrix M.

The rotation matrix M satisfies the following equivalence:

 $V = M^*V'$ 

where **V'** is a vector expressed in the X'Y'Z' reference system and **V** is expressed in the XYZ reference system.

#### *7.18.2 Calling Interface*

The calling interface of the **xp\_sat\_att\_quat\_plus\_matrix\_init** CFI function is the following (input parameters are underlined):

```
#include <explorer pointing.h>
{
    long inertial frame;
    long num rec;
    xd_att_rec *quaternions;
    double **matrix;
    xp_sat_trans_id_sat_trans_id = {NULL};
    long ierr[XP_NUM_ERR_SAT_ATT_QUAT_PLUS_MATRIX_INIT], status;
    status = xp sat att quat plus matrix init( &inertial frame,
             &num rec, quaternions, matrix, sat trans id, ierr);
}
```
The XP\_NUM\_ERR\_SAT\_ATT\_QUAT\_PLUS\_MATRIX\_INIT constant is defined in the file *explorer\_pointing.h.*

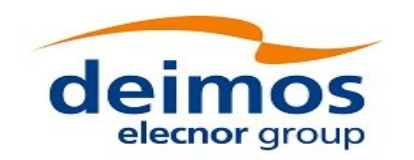

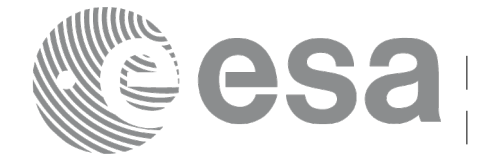

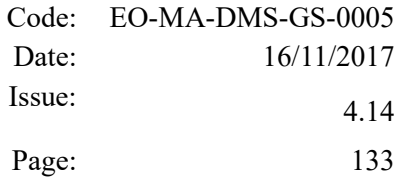

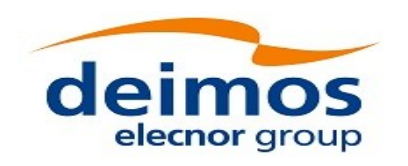

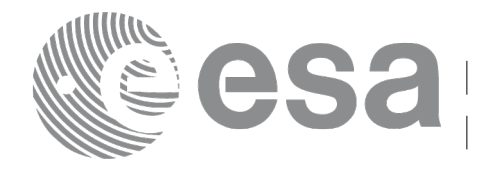

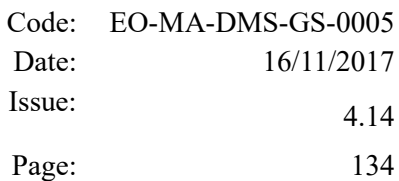

#### *7.18.3 Input Parameters*

The **xp** sat att init file CFI function has the following input parameters:

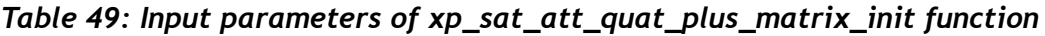

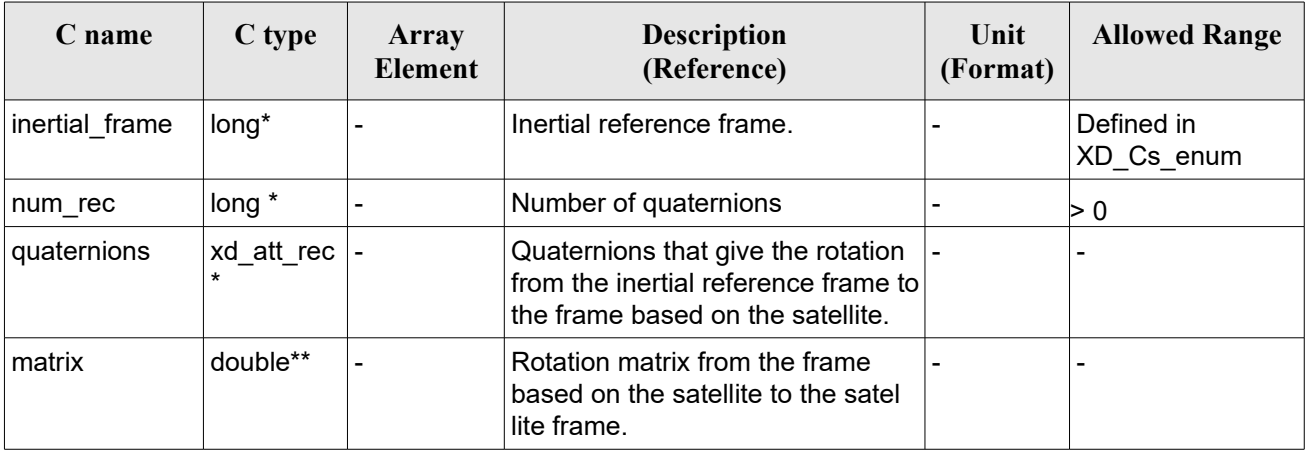

It is possible to use enumeration values rather than integer values for some of the input arguments:

Inertial frame. See [D H SUM].

### *7.18.4 Output Parameters*

The output parameters of the **xp** sat att init file CFI function are:

| C name       | C type              | <b>Array</b><br>Element | <b>Description</b><br>(Reference)                          | Unit<br>(Format)         | <b>Allowed Range</b> |
|--------------|---------------------|-------------------------|------------------------------------------------------------|--------------------------|----------------------|
| sat trans id | xp sat trans<br>id* |                         | Structure that<br>contains the Satellite<br>Transformation | -                        |                      |
| ierr         | long                |                         | Error vector                                               | $\overline{\phantom{0}}$ | -                    |

*Table 50: Output parameters of xp\_sat\_att\_quat\_plus\_matrix\_init*

#### *7.18.5 Warnings and Errors*

Next table lists the possible error messages that can be returned by the *xp\_sat\_att\_quat\_plus\_matrix\_init* CFI function after translating the returned error vector into the equivalent list of error messages by calling the function of the EO\_POINTING software library **xp\_get\_msg** (see [\[GEN\\_SUM\]\)](#page-41-0).

This table also indicates the type of message returned, i.e. either a warning (WARN) or an error (ERR), the cause of such a message and the impact on the performed calculation.

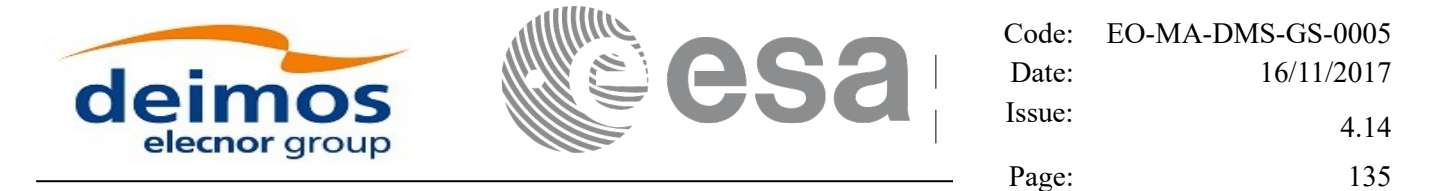

The table is completed by the error code and value. These error codes can be obtained by translating the error vector returned by the *xp\_sat\_att\_quat\_plus\_matrix\_init* function by calling the function of the EO\_POINTING software library **xp\_get\_code** (see [\[GEN\\_SUM\]\)](#page-41-0).

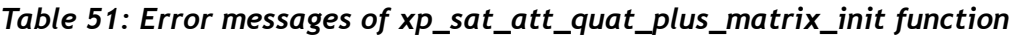

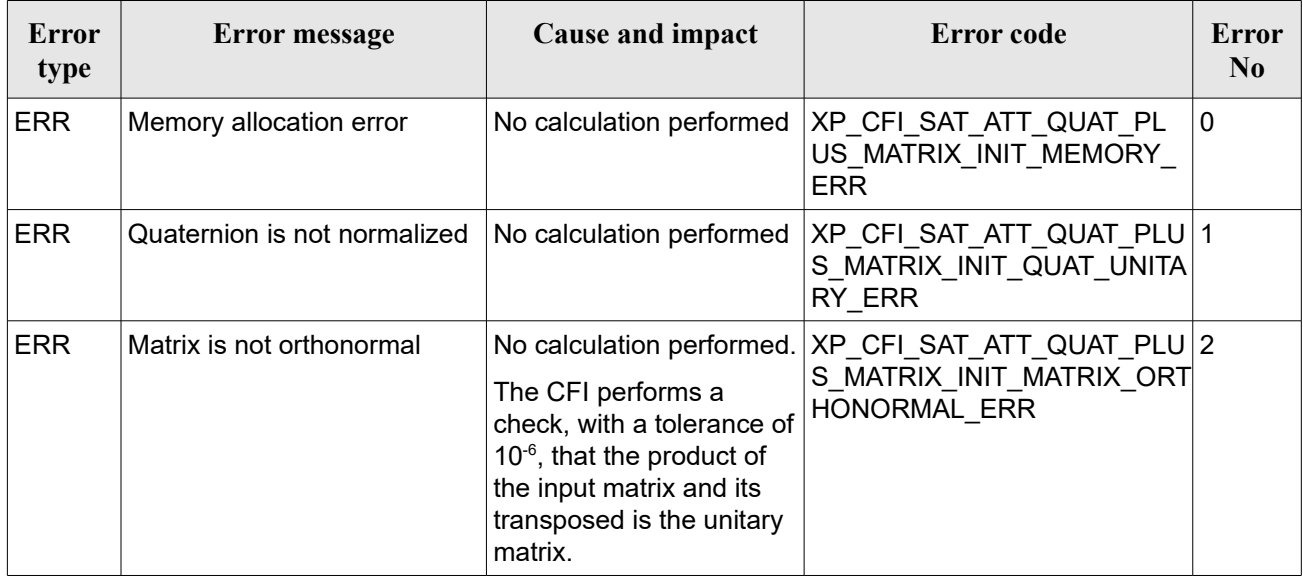

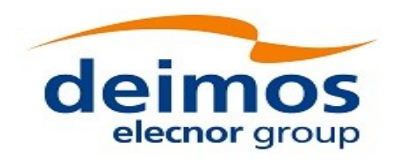

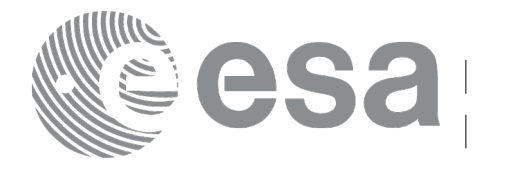

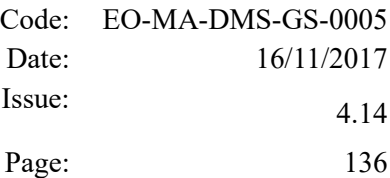

# **7.19 xp\_sat\_att\_quat\_plus\_angle\_init**

### *7.19.1 Overview*

The **xp** sat att quat plus angle init CFI function initialises the satellite attitude angles using the input quaternions, and stores the rotation matrix from the satellite-based reference frame defined by the quaternions to the satellite frame, calculated with the input angles. The initialised values will be stored in the *sat* trans id output structure. The input quaternions are checked to be normalized.

## *7.19.2 Calling Interface*

The calling interface of the **xp** sat att quat plus angle init CFI function is the following (input parameters are underlined):

```
#include <explorer_pointing.h>
{
    long inertial frame;
    long num rec;
    xd_att_rec *quaternions;
    double angles[3];
    xp_sat_trans_id sat_trans_id = {NULL};
    long ierr[XP_NUM_ERR_SAT_ATT_QUAT_PLUS_ANGLE_INIT], status;
    status = xp sat att quat plus angle init( \deltainertial frame,
             &num rec, quaternions, angles, sat trans id, ierr);
}
```
The XP\_NUM\_ERR\_SAT\_ATT\_QUAT\_PLUS\_ANGLE\_INIT constant is defined in the file *explorer\_pointing.h.*

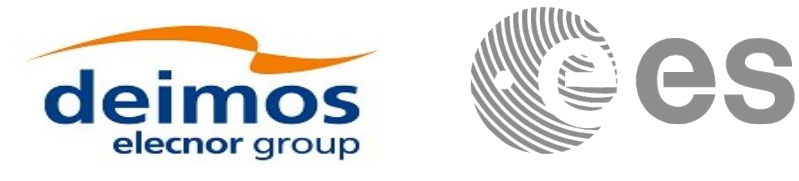

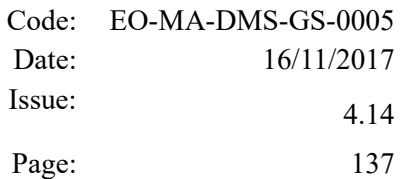

#### *7.19.3 Input Parameters*

The **xp** sat att quat plus angle init CFI function has the following input parameters:

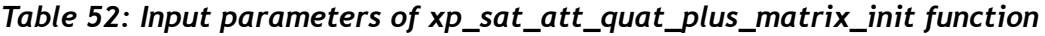

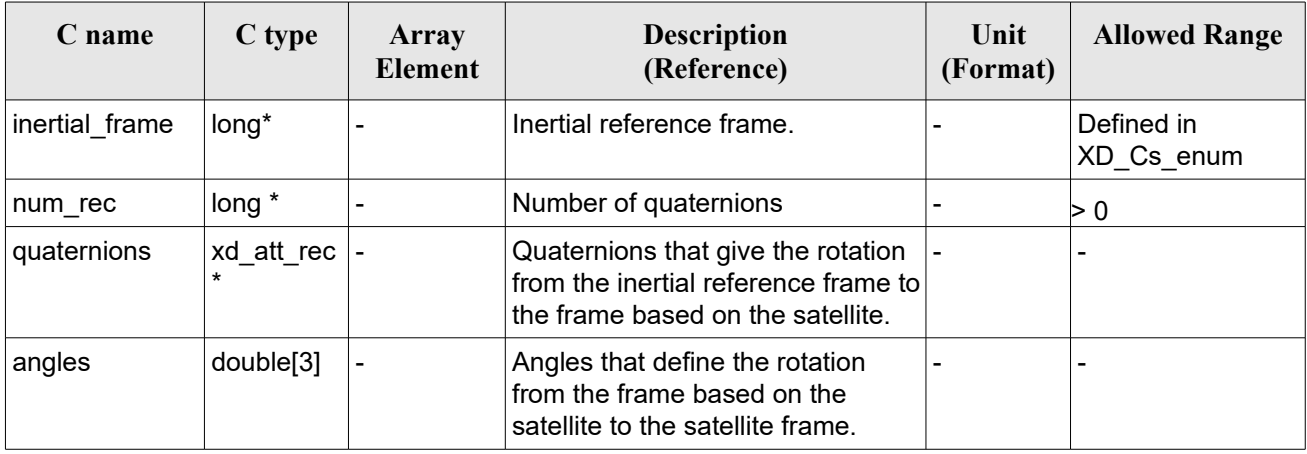

It is possible to use enumeration values rather than integer values for some of the input arguments:

Inertial frame. See [D H SUM].

#### *7.19.4 Output Parameters*

The output parameters of the **xp** sat att quat plus angle init CFI function are:

| C name       | C type                | <b>Array</b><br><b>Element</b> | <b>Description</b><br>(Reference)                          | Unit<br>(Format)         | <b>Allowed Range</b> |
|--------------|-----------------------|--------------------------------|------------------------------------------------------------|--------------------------|----------------------|
| sat trans id | xp_sat_trans  <br>id* |                                | Structure that<br>contains the Satellite<br>Transformation |                          |                      |
| ierr         | long                  |                                | Error vector                                               | $\overline{\phantom{0}}$ |                      |

*Table 53: Output parameters of xp\_sat\_att\_quat\_plus\_angle\_init*

#### *7.19.5 Warnings and Errors*

Next table lists the possible error messages that can be returned by the *xp\_sat\_att\_quat\_plus\_angle\_init* CFI function after translating the returned error vector into the equivalent list of error messages by calling the function of the EO\_POINTING software library **xp\_get\_msg** (see [\[GEN\\_SUM\]\)](#page-41-0).

This table also indicates the type of message returned, i.e. either a warning (WARN) or an error (ERR), the cause of such a message and the impact on the performed calculation.

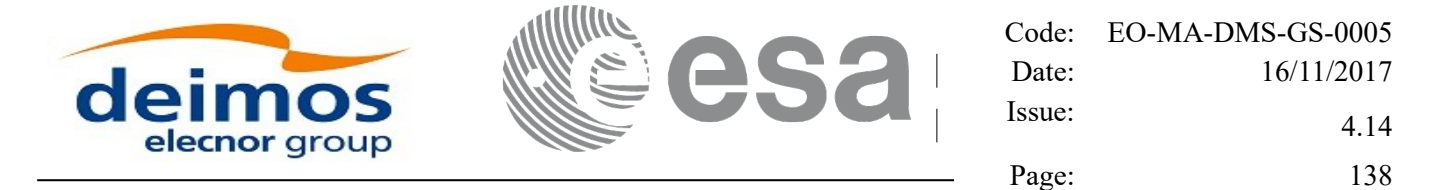

The table is completed by the error code and value. These error codes can be obtained by translating the error vector returned by the *xp\_sat\_att\_quat\_plus\_angle\_init* function by calling the function of the EO\_POINTING software library **xp\_get\_code** (see [\[GEN\\_SUM\]\)](#page-41-0).

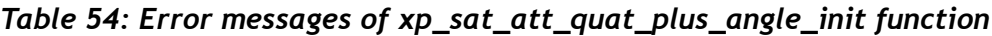

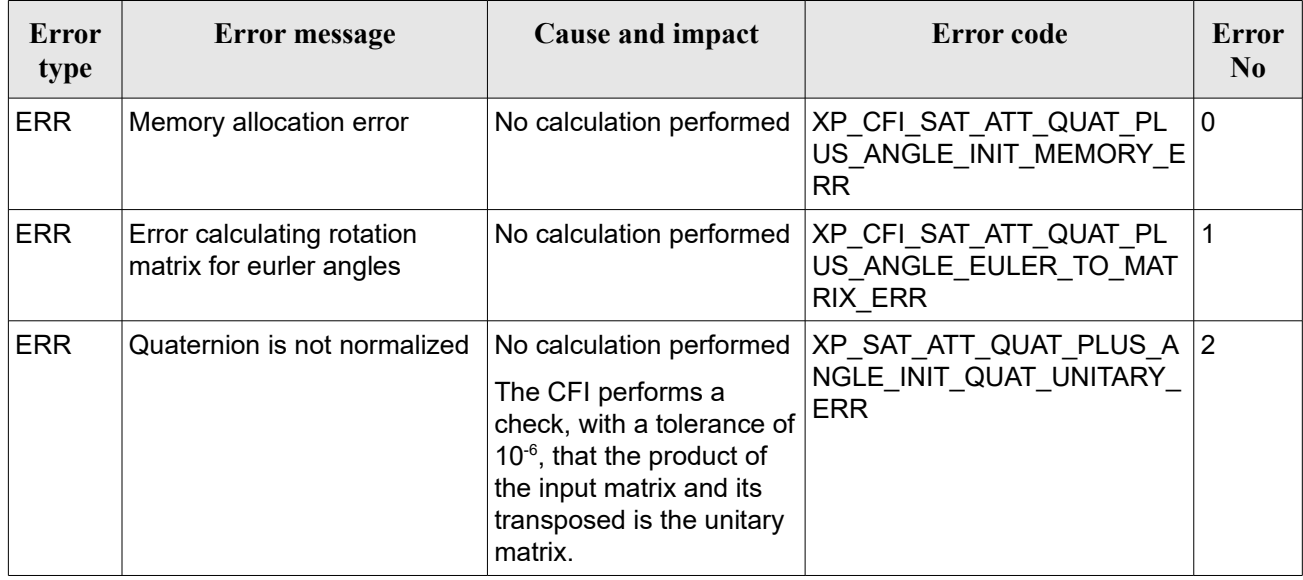

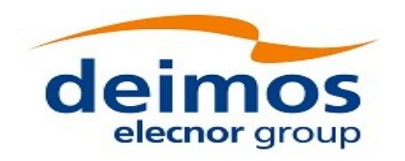

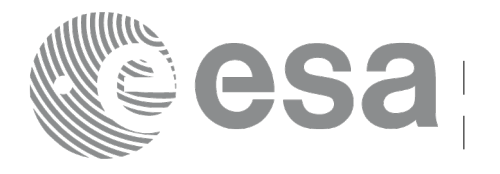

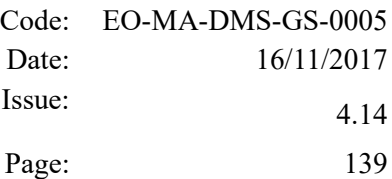

# **7.20 xp\_sat\_att\_close**

#### *7.20.1 Overview*

The **xp** sat att close CFI function cleans up any memory allocation performed by the satellite attitude initialization functions.

#### *7.20.2 Calling Interface*

The calling interface of the **xp\_sat\_att\_close** CFI function is the following (input parameters are underlined):

```
#include <explorer_pointing.h>
{
    xp_sat_trans_id_sat_trans_id = {NULL};
    long ierr[XP_NUM_ERR_SAT_ATT_CLOSE], status;
    status = xp sat att close(&sat trans id, ierr);
}
```
The XP\_NUM\_ERR\_SAT\_ATT\_CLOSE constant is defined in the file *explorer\_pointing.h.* 

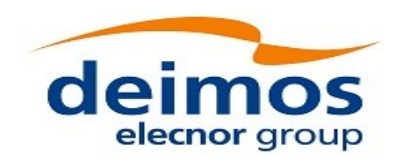

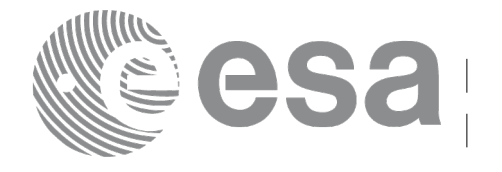

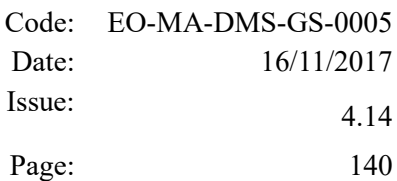

#### *7.20.3 Input Parameters*

The **xp** sat att close CFI function has the following input parameters:

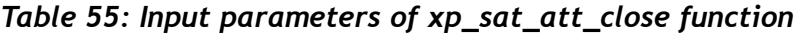

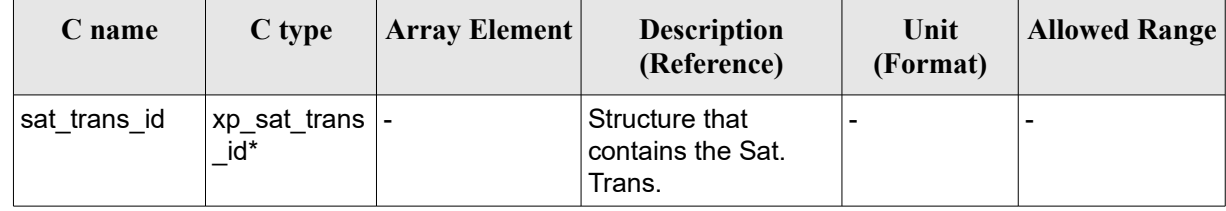

## *7.20.4 Output Parameters*

The output parameters of the **xp\_sat\_att\_close** CFI function are:

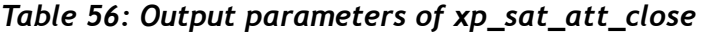

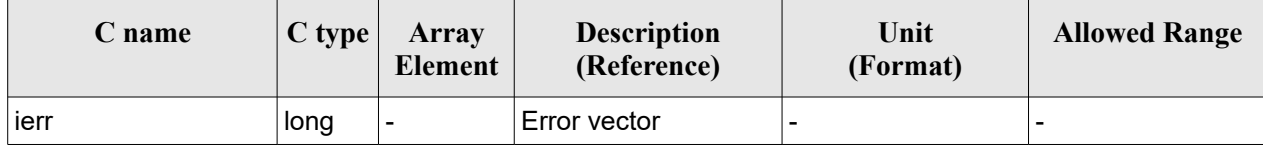

# *7.20.5 Warnings and Errors*

Next table lists the possible error messages that can be returned by the **xp\_sat\_att\_close** CFI function after translating the returned error vector into the equivalent list of error messages by calling the function of the EO\_POINTING software library **xp\_get\_msg** (see [\[GEN\\_SUM\]\)](#page-41-0).

This table also indicates the type of message returned, i.e. either a warning (WARN) or an error (ERR), the cause of such a message and the impact on the performed calculation.

The table is completed by the error code and value. These error codes can be obtained by translating the error vector returned by the **xp** sat att close function by calling the function of the EO\_POINTING software library **xp\_get\_code** (see [\[GEN\\_SUM\]\)](#page-41-0).

*Table 57: Error messages of xp\_sat\_att\_close function*

| Error<br>type | <b>Error</b> message                   | <b>Cause and impact</b> | Error code                                                                                                    | Error<br>N <sub>0</sub> |
|---------------|----------------------------------------|-------------------------|----------------------------------------------------------------------------------------------------|-------------------------|
| <b>ERR</b>    | not initialized or it is being<br>used |                         | Could not close the Id. as it is   No calculation performed   XP CFI SAT ATT CLOSE W   0<br><b>RONG ID ERR</b> |                         |

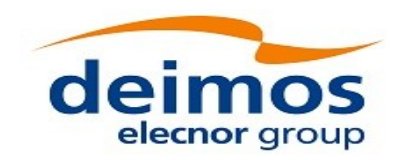

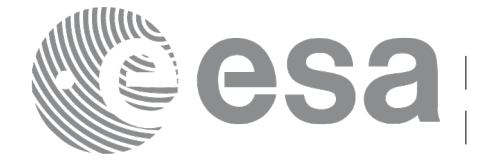

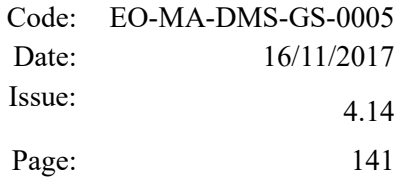

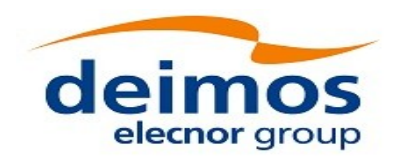

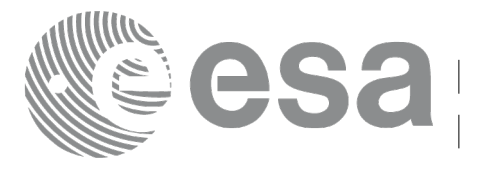

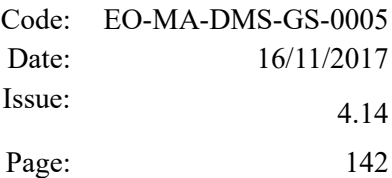

# **7.21 xp\_sat\_att\_get\_angles**

## *7.21.1 Overview*

The **xp** sat att get angles CFI function returns angle data used for the satellite attitude initialization.

# *7.21.2 Calling interface*

The calling interface of the **xp** sat att get angles CFI function is the following (input parameters are underlined):

```
#include <explorer_lib.h>
{
       xp_sat_trans_id sat_trans_id;
       long status;
       xp angle model str data;
       status = xp sat att get angles (&ssat trans id,
                                         &data);
}
```
#### *7.21.3 Input parameters*

The **xp** sat att get angles CFI function has the following input parameters:

#### *Table 58: Input parameters of xp\_sat\_att\_get\_angles function*

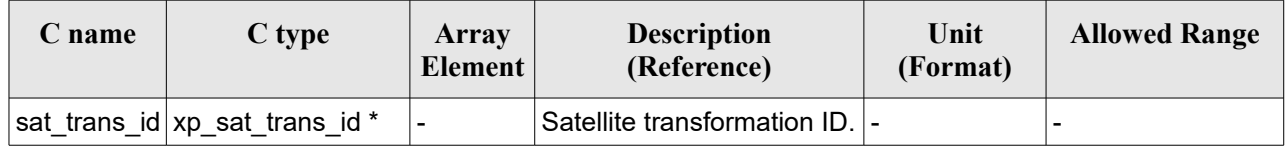

# *7.21.4 Output parameters*

The output parameters of the **xp\_sat\_att\_get\_angles** CFI function are:

*Table 59: Output parameters of xp\_sat\_att\_get\_angles function*

| <b>C</b> name | C type | Array<br><b>Element</b> | <b>Description</b><br>(Reference) | Unit<br>(Format) | <b>Allowed Range</b> |
|---------------|--------|-------------------------|-----------------------------------|------------------|----------------------|
| es            |        |                         | Status flag                       |                  |                      |

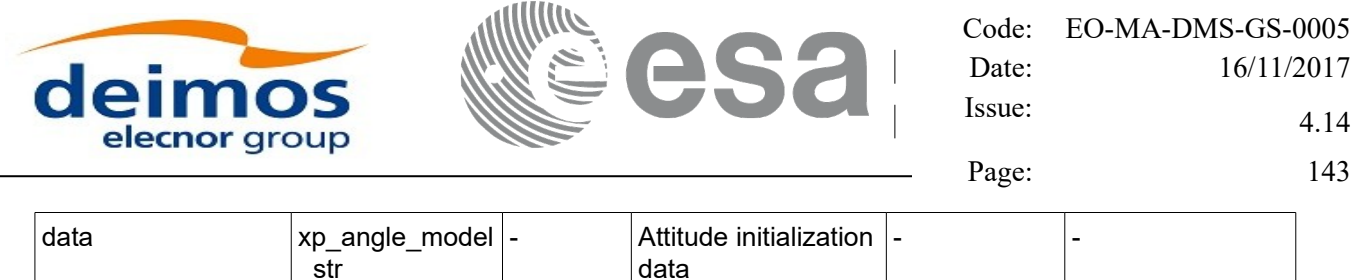

# *7.21.5 Warnings and errors*

This function does not return any error/warning code. Only the status of the function indicates if the execution was correct or not.

The possible causes of error are:

• The sat trans id was not initialised.

 $-\sin$ 

• The sat trans id initialization does not allow the use of this function.

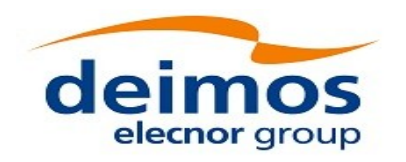

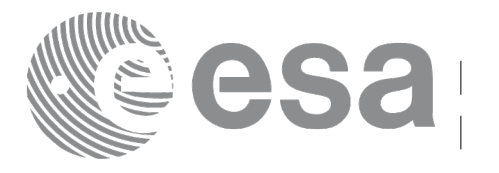

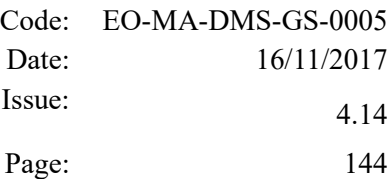

# **7.22 xp\_sat\_att\_set\_angles**

### *7.22.1 Overview*

The **xp** sat att set angles CFI function changes the harmonic data used for the satellite attitude initialization.

## *7.22.2 Calling interface*

The calling interface of the **xp** sat att set angles CFI function is the following (input parameters are underlined):

```
#include <explorer_lib.h>
{
       xp_sat_trans_id sat_trans_id;
       long status;
       xp angle model str data;
       status = xp sat att set angles (&sat trans id,
                                         &data);
}
```
#### *7.22.3 Input parameters*

The **xp\_sat\_att\_set\_angles** CFI function has the following input parameters:

| C name | C type                                | Array<br>Element | <b>Description</b><br>(Reference)                            | Unit<br>(Format)         | <b>Allowed Range</b> |
|--------|---------------------------------------|------------------|--------------------------------------------------------------|--------------------------|----------------------|
|        | sat_trans_id xp_sat_trans_i  -<br>d * |                  | Satellite transformation<br>ID (input / output<br>parameter) | ۰.                       |                      |
| data   | xp_angle_mod  -<br>el str             |                  | Attitude initialization<br>data                              | $\overline{\phantom{0}}$ |                      |

*Table 60: Input parameters of xp\_sat\_att\_set\_angles function*

# *7.22.4 Output parameters*

The output parameters of the **xp** sat att set angles CFI function are:
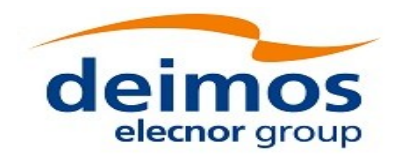

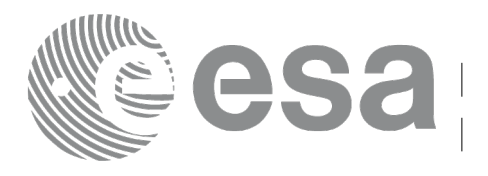

#### *Table 61: Output parameters of xp\_sat\_att\_set\_angles function*

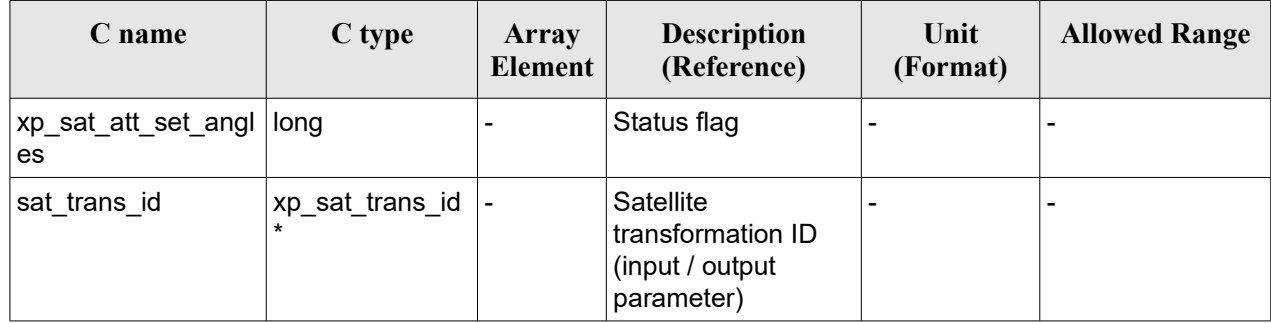

# *7.22.5 Warnings and errors*

This function does not return any error/warning code. Only the status of the function indicates if the execution was correct or not.

- The sat trans id was not initialised.
- The sat\_trans\_id initialization does not allow the use of this function.

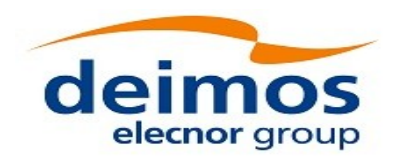

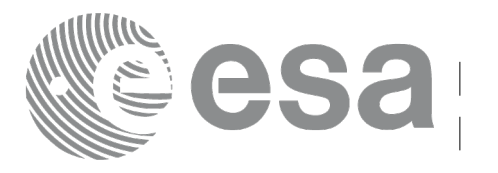

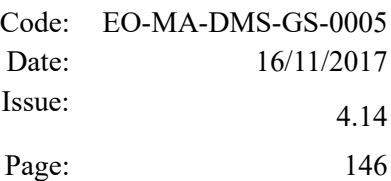

# **7.23 xp\_sat\_att\_get\_matrix**

## *7.23.1 Overview*

The **xp** sat att get matrix CFI function returns the matrix data used for the satellite attitude initialization.

#### **Note on matrix notation:**

If XYZ are the axes of the original reference frame, and X'Y'Z' are the axes of the rotated frame, the rows of the rotation matrix are respectively X, Y and Z axes expressed in X'Y'Z' system.

In the C representation, M[0][], M[1][], M[2][] are respectively 1st, and and 3rd row of a rotation matrix M.

The rotation matrix M satisfies the following equivalence:

 $V = M^*V'$ 

where **V'** is a vector expressed in the X'Y'Z' reference system and **V** is expressed in the XYZ reference system.

# *7.23.2 Calling interface*

The calling interface of the **xp** sat att get matrix CFI function is the following (input parameters are underlined):

```
#include <explorer_lib.h>
{
       xp_sat_trans_id sat_trans_id;
       long status;
       xp_matrix_model_str_data;
       status = xp sat att get matrix (&sat trans id,
                                         &data);
}
```
### *7.23.3 Input parameters*

The **xp** sat att get matrix CFI function has the following input parameters:

#### *Table 62: Input parameters of xp\_sat\_att\_get\_matrix function*

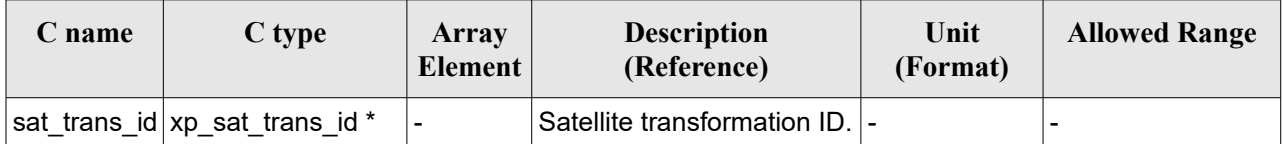

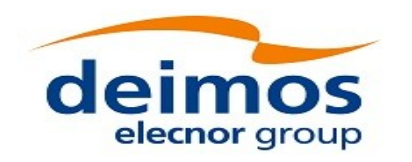

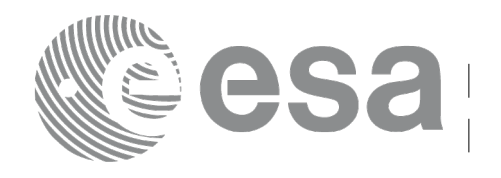

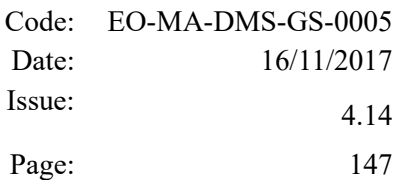

## *7.23.4 Output parameters*

The output parameters of the **xp\_sat\_att\_get\_matrix** CFI function are:

#### *Table 63: Output parameters of xp\_sat\_att\_get\_matrix function*

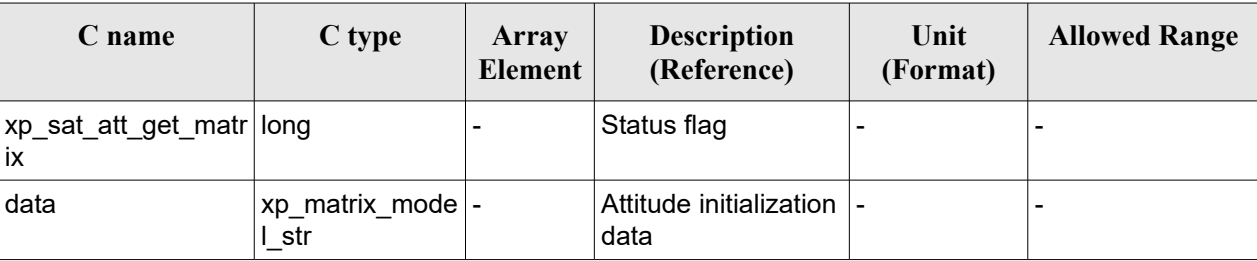

## *7.23.5 Warnings and errors*

This function does not return any error/warning code. Only the status of the function indicates if the execution was correct or not.

- The sat trans id was not initialised.
- The sat trans id initialization does not allow the use of this function.

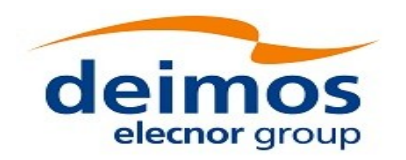

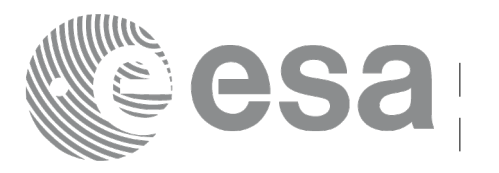

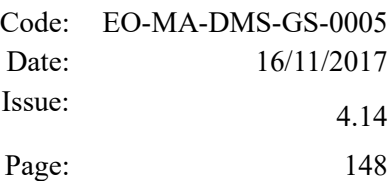

# **7.24 xp\_sat\_att\_set\_matrix**

## *7.24.1 Overview*

The **xp** sat att set matrix CFI function changes matrix data used for the satellite attitude initialization. It is checked that the input matrix is orthonormal.

#### **Note on matrix notation:**

If XYZ are the axes of the original reference frame, and X'Y'Z' are the axes of the rotated frame, the rows of the rotation matrix are respectively X, Y and Z axes expressed in X'Y'Z' system.

In the C representation, M[0][], M[1][], M[2][] are respectively 1st, and and 3rd row of a rotation matrix M.

The rotation matrix M satisfies the following equivalence:

 $V = M^*V'$ 

where **V'** is a vector expressed in the X'Y'Z' reference system and **V** is expressed in the XYZ reference system.

# *7.24.2 Calling interface*

The calling interface of the **xp** sat att set matrix CFI function is the following (input parameters are underlined):

```
#include <explorer_lib.h>
{
       xp_sat_trans_id sat_trans_id;
       long status;
       xp_matrix_model_str data;
       status = xp sat att set matrix (&sat trans id,
                                         &data);
}
```
#### *7.24.3 Input parameters*

The **xp** sat att set matrix CFI function has the following input parameters:

| C name | C type                               | Array<br><b>Element</b> | <b>Description</b><br>(Reference)                               | Unit<br>(Format) | <b>Allowed Range</b> |
|--------|--------------------------------------|-------------------------|-----------------------------------------------------------------|------------------|----------------------|
|        | sat trans id xp sat trans i -<br>d * |                         | Satellite transformation  -<br>ID (input / output<br>parameter) |                  |                      |

*Table 64: Input parameters of xp\_sat\_att\_set\_matrix function*

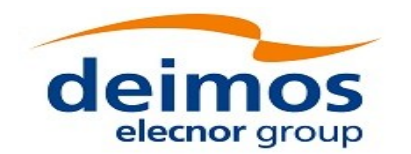

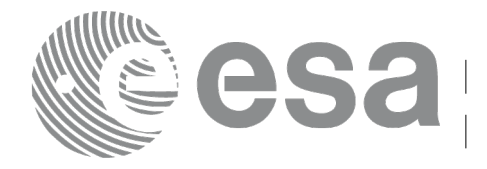

Page: 149

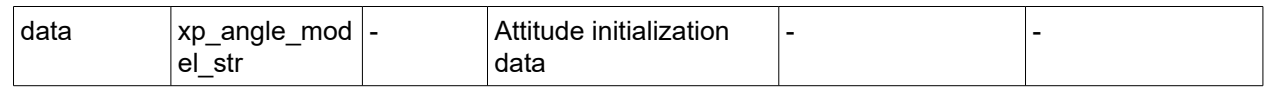

# *7.24.4 Output parameters*

The output parameters of the **xp\_sat\_att\_set\_matrix** CFI function are:

| C name                           | C type                         | Array<br>Element         | <b>Description</b><br>(Reference)                               | Unit<br>(Format) | <b>Allowed Range</b> |
|----------------------------------|--------------------------------|--------------------------|-----------------------------------------------------------------|------------------|----------------------|
| xp_sat_att_set_matr   long<br>İX |                                | $\overline{\phantom{0}}$ | Status flag                                                     | $\blacksquare$   |                      |
| sat trans id                     | ˈxp_sat_trans_id  -<br>$\star$ |                          | Satellite<br>transformation ID<br>(input / output<br>parameter) |                  |                      |

*Table 65: Output parameters of xp\_sat\_att\_set\_matrix function*

## *7.24.5 Warnings and errors*

This function does not return any error/warning code. Only the status of the function indicates if the execution was correct or not.

- The sat trans id was not initialised.
- The sat trans id initialization does not allow the use of this function.

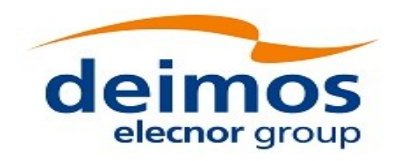

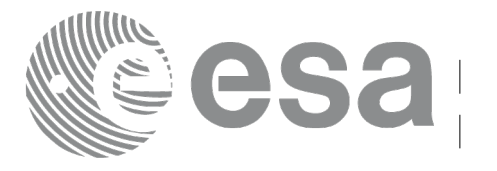

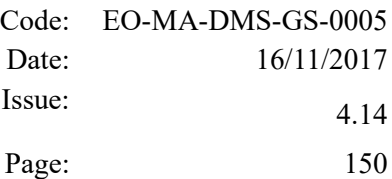

# **7.25 xp\_sat\_att\_get\_harmonic**

### *7.25.1 Overview*

The **xp** sat att get harmonic CFI function returns harmonic data used for the satellite attitude initialization.

# *7.25.2 Calling interface*

The calling interface of the **xp** sat att get harmonic CFI function is the following (input parameters are underlined):

```
#include <explorer_lib.h>
{
       xp_sat_trans_id sat_trans_id;
       long status;
       xp_harmonic_model_str_data;
       status = xp sat att get harmonic (&sat trans id,
                                          &data);
}
```
### *7.25.3 Input parameters*

The **xp** sat att get harmonic CFI function has the following input parameters:

*Table 66: Input parameters of xp\_sat\_att\_get\_harmonic function*

| <b>C</b> name | C type                                | Array<br>Element | <b>Description</b><br>(Reference)  | Unit<br>(Format) | <b>Allowed Range</b> |
|---------------|---------------------------------------|------------------|------------------------------------|------------------|----------------------|
|               | sat trans id xp sat trans i -<br>⊣d * |                  | Satellite transformation  -<br>ID. |                  |                      |

### *7.25.4 Output parameters*

The output parameters of the **xp** sat att get harmonic CFI function are:

#### *Table 67: Output parameters of xp\_sat\_att\_get\_harmonic function*

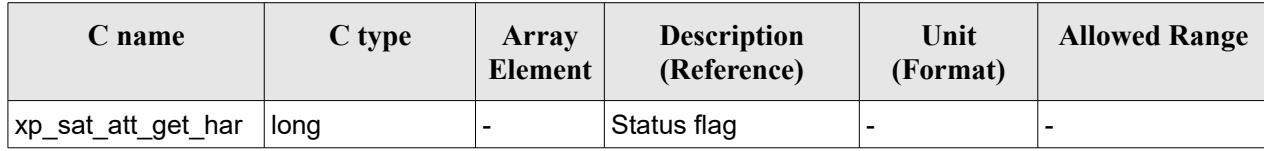

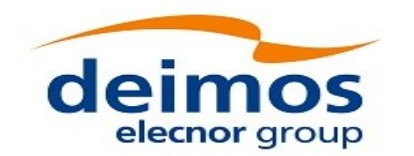

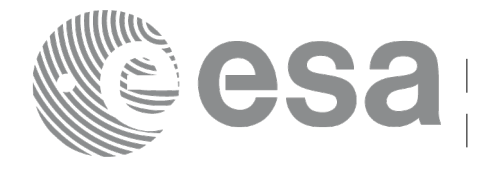

Page: 151

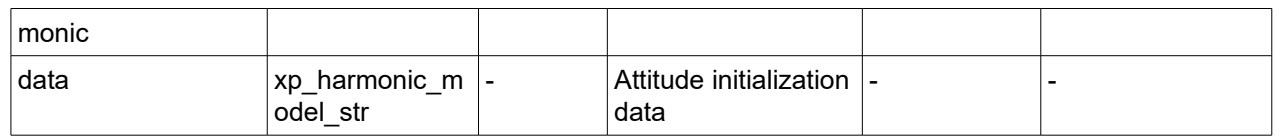

## *7.25.5 Warnings and errors*

This function does not return any error/warning code. Only the status of the function indicates if the execution was correct or not.

- The sat trans id was not initialised.
- The sat trans id initialization does not allow the use of this function.

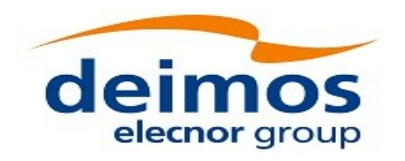

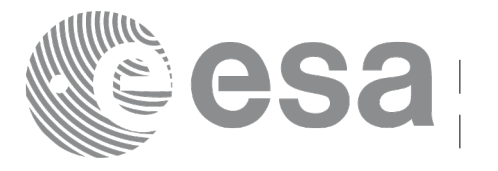

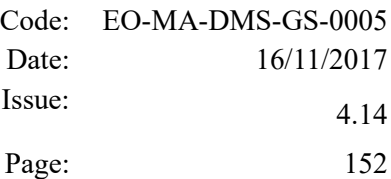

# **7.26 xp\_sat\_att\_set\_harmonic**

## *7.26.1 Overview*

The **xp** sat att set harmonic CFI function changes the harmonic data used for the satellite attitude initialization.

# *7.26.2 Calling interface*

The calling interface of the **xp** sat att set harmonic CFI function is the following (input parameters are underlined):

```
#include <explorer_lib.h>
{
       xp_sat_trans_id sat_trans_id;
       long status;
       xp_harmonic_model_str_data;
       status = xp sat att set harmonic (&sat trans id,
                                          &data);
}
```
### *7.26.3 Input parameters*

The **xp\_sat\_att\_set\_harmonic** CFI function has the following input parameters:

| C name | C type                                  | Array<br>Element         | <b>Description</b><br>(Reference)                               | Unit<br>(Format) | <b>Allowed Range</b> |
|--------|-----------------------------------------|--------------------------|-----------------------------------------------------------------|------------------|----------------------|
|        | sat_trans_id xp_sat_trans_i  -<br>$d^*$ |                          | Satellite transformation  -<br>ID (input / output<br>parameter) |                  | $\blacksquare$       |
| data   | <sup>⊦</sup> xp_harmonic_<br>model str  | $\overline{\phantom{0}}$ | Attitude initialization<br>data                                 | $\blacksquare$   | -                    |

*Table 68: Input parameters of xp\_sat\_att\_set\_harmonic function*

# *7.26.4 Output parameters*

The output parameters of the **xp** sat att set harmonic CFI function are:

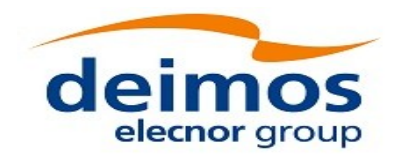

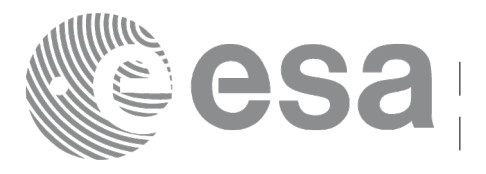

#### *Table 69: Output parameters of xp\_sat\_att\_set\_harmonic function*

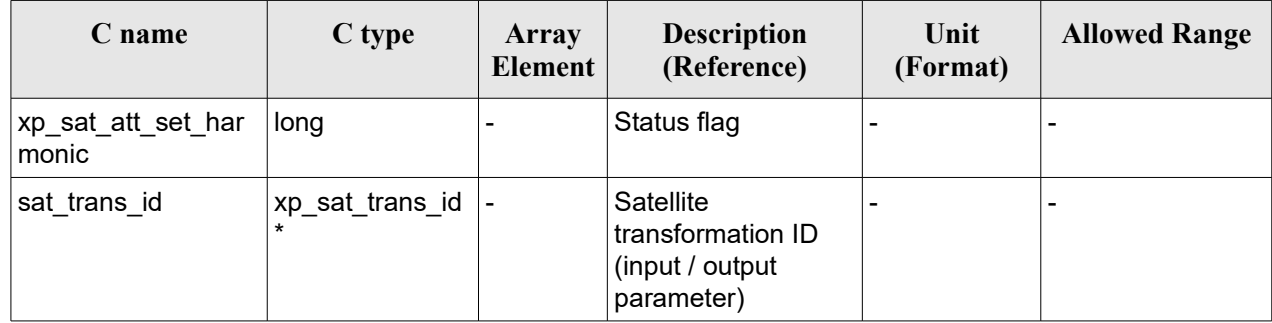

# *7.26.5 Warnings and errors*

This function does not return any error/warning code. Only the status of the function indicates if the execution was correct or not.

- The sat trans id was not initialised.
- The sat\_trans\_id initialization does not allow the use of this function.

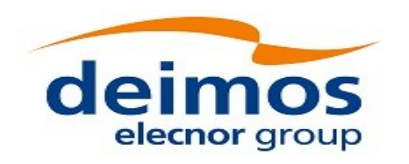

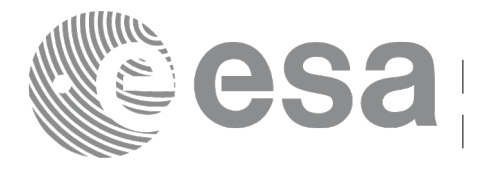

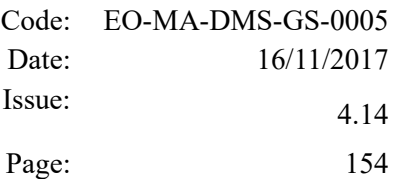

# **7.27 xp\_sat\_att\_get\_file**

## *7.27.1 Overview*

The **xp** sat att get file CFI function returns satellite attitude data from the satellite attitude Id. that was initialized with a file.

## *7.27.2 Calling interface*

The calling interface of the **xp** sat att get file CFI function is the following (input parameters are underlined):

```
#include <explorer_lib.h>
{
       xp_sat_trans_id sat_trans_id;
       long status;
       xp sat att file model str data;
       status = xp sat att get file (&sat trans id,
                                      &data);
}
```
### *7.27.3 Input parameters*

The **xp\_sat\_att\_get\_file** CFI function has the following input parameters:

*Table 70: Input parameters of xp\_sat\_att\_get\_file function*

| C name | C type                         | Array<br><b>Element</b> | <b>Description</b><br>(Reference)  | Unit<br>(Format) | <b>Allowed Range</b> |
|--------|--------------------------------|-------------------------|------------------------------------|------------------|----------------------|
|        | sat_trans_id xp_sat_trans_i  - |                         | Satellite transformation  -<br>ID. |                  |                      |

### *7.27.4 Output parameters*

The output parameters of the **xp\_sat\_att\_get\_file** CFI function are:

*Table 71: Output parameters of xp\_sat\_att\_get\_file function*

| C name               | C type | Array<br><b>Element</b> | <b>Description</b><br>(Reference) | Unit<br>(Format)         | <b>Allowed Range</b>     |
|----------------------|--------|-------------------------|-----------------------------------|--------------------------|--------------------------|
| ॑xp_sat_att_get_file | long   |                         | Status flag                       | $\overline{\phantom{0}}$ | $\overline{\phantom{0}}$ |

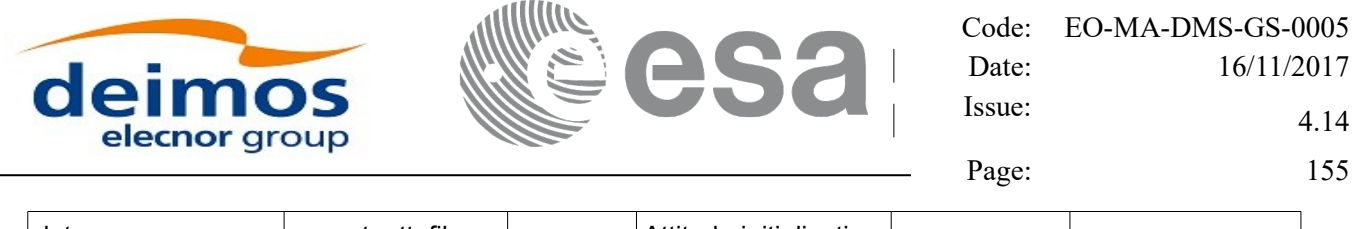

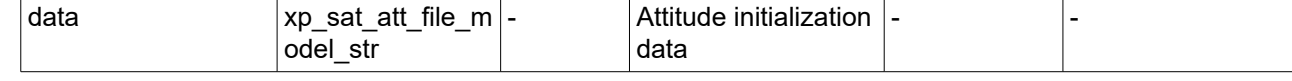

# *7.27.5 Warnings and errors*

This function does not return any error/warning code. Only the status of the function indicates if the execution was correct or not.

- The sat\_trans\_id was not initialised.<br>• The sat\_trans\_id initialization does r
- The sat<sup>-</sup>trans<sup>-</sup>id initialization does not allow the use of this function.

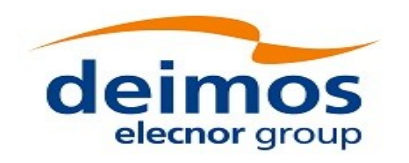

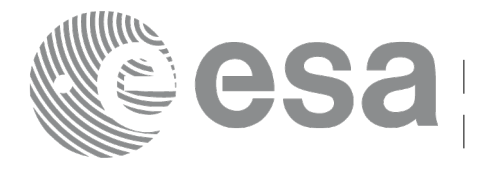

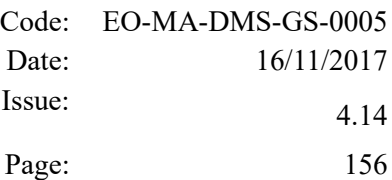

# **7.28 xp\_sat\_att\_set\_file**

### *7.28.1 Overview*

The **xp** sat att set file CFI function changes the initalization data in the satellite attidude Id. when it was initialised with a file. Quaternions are checked to be normalized.

## *7.28.2 Calling interface*

The calling interface of the **xp** sat att set file CFI function is the following (input parameters are underlined):

```
#include <explorer_lib.h>
{
       xp_sat_trans_id sat_trans_id;
       long status;
       xp sat att file model str data;
       status = xp sat att set file (&sat trans id,
                                      &data);
}
```
#### *7.28.3 Input parameters*

The **xp\_sat\_att\_set\_file** CFI function has the following input parameters:

| C name | C type                               | Array<br><b>Element</b> | <b>Description</b><br>(Reference)                            | Unit<br>(Format)         | <b>Allowed Range</b> |
|--------|--------------------------------------|-------------------------|--------------------------------------------------------------|--------------------------|----------------------|
|        | sat trans id xp sat trans i -<br>d * |                         | Satellite transformation<br>ID (input / output<br>parameter) |                          |                      |
| data   | xp_sat_att_file<br>model str         |                         | Attitude initialization<br>data                              | $\overline{\phantom{0}}$ |                      |

*Table 72: Input parameters of xp\_sat\_att\_set\_file function*

# *7.28.4 Output parameters*

The output parameters of the **xp** sat att set file CFI function are:

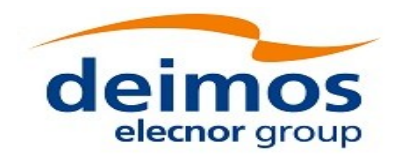

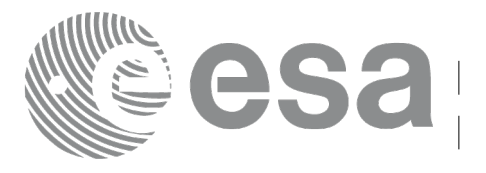

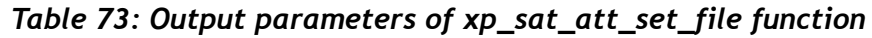

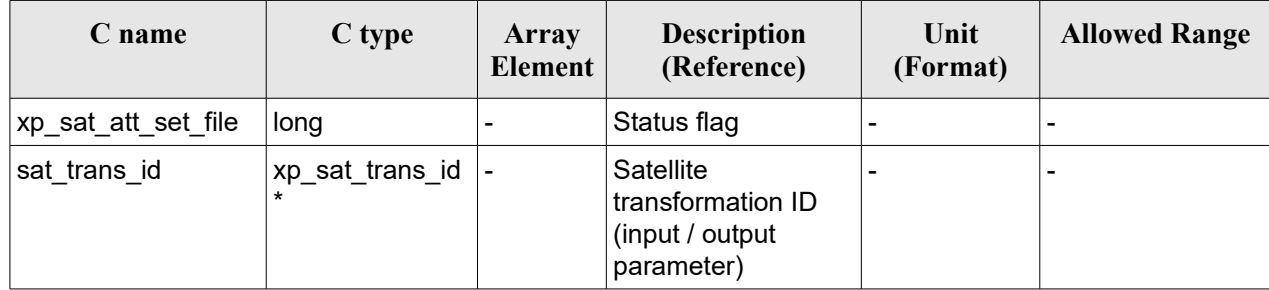

# *7.28.5 Warnings and errors*

This function does not return any error/warning code. Only the status of the function indicates if the execution was correct or not.

- The sat\_trans\_id was not initialised.
- The sat trans id initialization does not allow the use of this function.

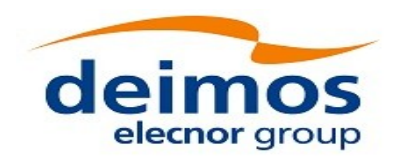

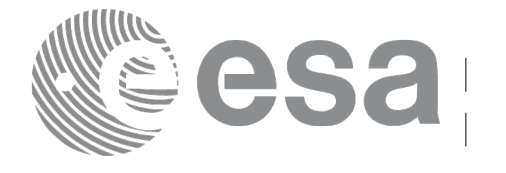

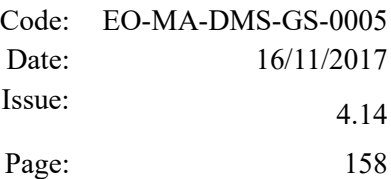

# **7.29 xp\_sat\_att\_get\_quat\_plus\_angle**

### *7.29.1 Overview*

The **xp** sat att get quat plus angle CFI function returns satellite attitude data from the satellite attitude Id. that was initialized with quaternions and angles.

# *7.29.2 Calling interface*

The calling interface of the **xp** sat att get quat plus angle CFI function is the following (input parameters are underlined):

```
#include <explorer_lib.h>
{
       xp_sat_trans_id sat_trans_id;
       long status;
       xp quat plus angle model str data;
       status = xp sat att get quat plus angle (&ssat trans id,
                                                 &data);
}
```
#### *7.29.3 Input parameters*

The **xp** sat att get quat plus angle CFI function has the following input parameters:

| C name | C type                         | Array<br><b>Element</b> | <b>Description</b><br>(Reference)  | Unit<br>(Format) | <b>Allowed Range</b> |
|--------|--------------------------------|-------------------------|------------------------------------|------------------|----------------------|
|        | sat_trans_id xp_sat_trans_i  - |                         | Satellite transformation  -<br>ID. |                  |                      |

*Table 74: Input parameters of xp\_sat\_att\_get\_file function*

### *7.29.4 Output parameters*

The output parameters of the **xp\_sat\_att\_get\_quat\_plus\_angle** CFI function are:

#### *Table 75: Output parameters of xp\_sat\_att\_get\_file function*

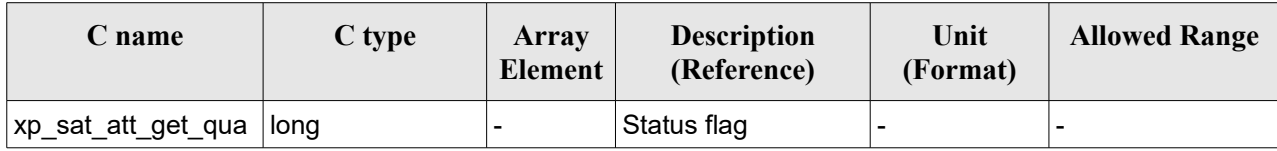

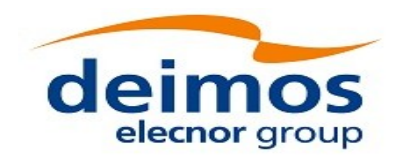

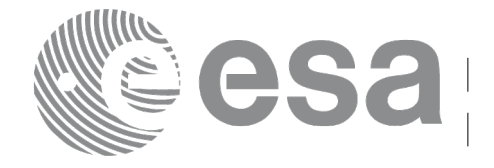

Code: EO-MA-DMS-GS-0005 Date: 16/11/2017 Issue: 4.14

Page: 159

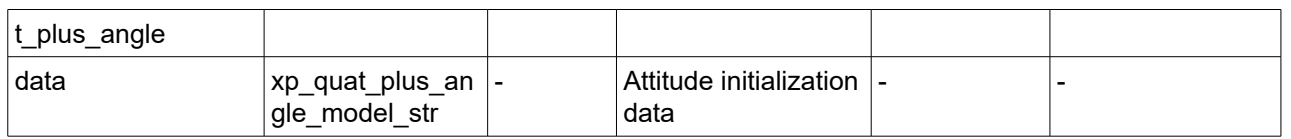

#### *7.29.5 Warnings and errors*

This function does not return any error/warning code. Only the status of the function indicates if the execution was correct or not.

- The sat trans id was not initialised.
- The sat\_trans\_id initialization does not allow the use of this function.
- There was an error in the calculation of the angles from the rotation matrix.

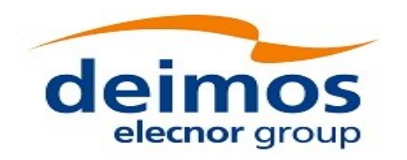

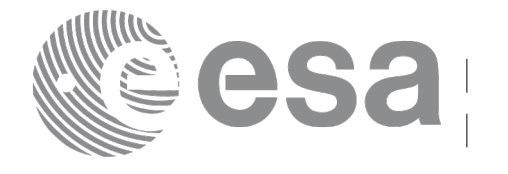

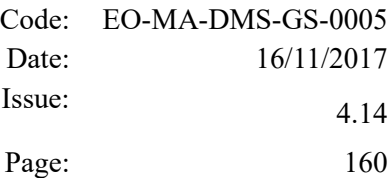

# **7.30 xp\_sat\_att\_set\_quat\_plus\_angle**

## *7.30.1 Overview*

The **xp** sat att set quat plus angle CFI function changes the initalization data in the satellie attidude Id. when it was initialised with quaternions and angles. The input quaternions are checked to be normalized.

# *7.30.2 Calling interface*

The calling interface of the **xp** sat att set quat plus angle CFI function is the following (input parameters are underlined):

```
#include <explorer_lib.h>
{
       xp_sat_trans_id sat_trans_id;
       long status;
       xp quat plus angle model str data;
       status = xp sat att set quat plus angle (&sat trans id,
                                                 &data);
}
```
### *7.30.3 Input parameters*

The **xp** sat att set quat plus angle CFI function has the following input parameters:

| C name | C type                                  | Array<br>Element | <b>Description</b><br>(Reference)                            | Unit<br>(Format)         | <b>Allowed Range</b> |
|--------|-----------------------------------------|------------------|--------------------------------------------------------------|--------------------------|----------------------|
|        | sat_trans_id xp_sat_trans_i  -<br>$d *$ |                  | Satellite transformation<br>ID (input / output<br>parameter) |                          |                      |
| data   | xp_quat_plus_<br>angle model s<br>tr    |                  | Attitude initialization<br>data                              | $\overline{\phantom{0}}$ |                      |

*Table 76: Input parameters of xp\_sat\_att\_set\_quat\_plus\_angle function*

### *7.30.4 Output parameters*

The output parameters of the **xp** sat att set quat plus angle CFI function are:

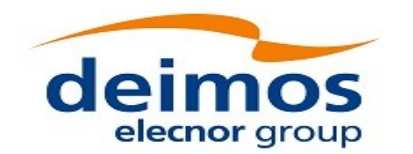

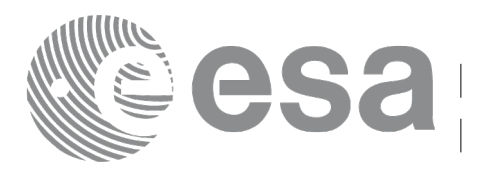

#### *Table 77: Output parameters of xp\_sat\_att\_set\_quat\_plus\_angle function*

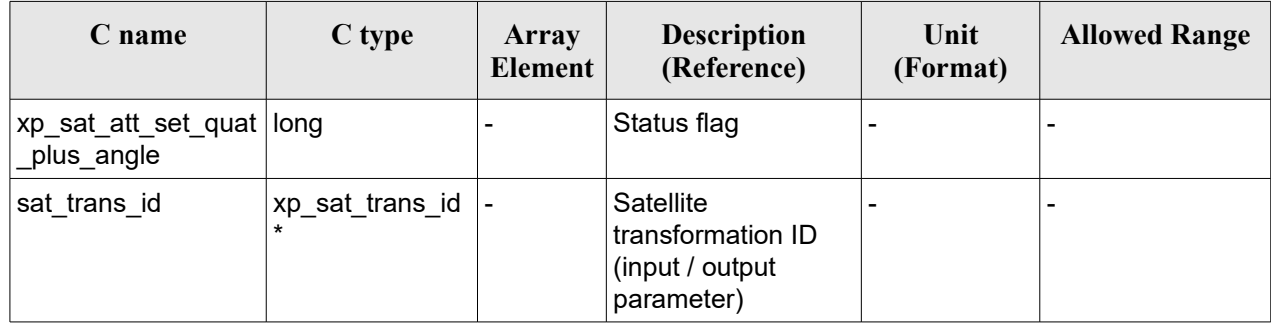

# *7.30.5 Warnings and errors*

This function does not return any error/warning code. Only the status of the function indicates if the execution was correct or not.

- The sat trans id was not initialised.
- The sat\_trans\_id initialization does not allow the use of this function.
- There was an error in the calculation of the rotation matrix from angles.

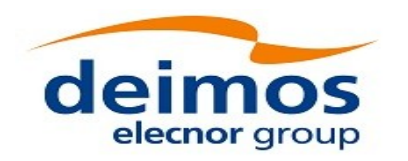

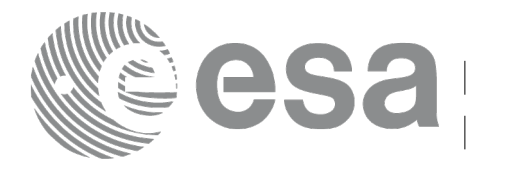

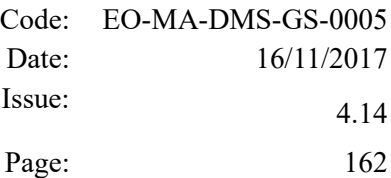

# **7.31 xp\_sat\_att\_get\_quat\_plus\_matrix**

# *7.31.1 Overview*

The **xp** sat att get quat plus matrix CFI function returns satellite attitude data from the satellite attitude Id. that was initialized with quaternions and a rotation matrix.

#### **Note on matrix notation:**

If XYZ are the axes of the original reference frame, and X'Y'Z' are the axes of the rotated frame, the rows of the rotation matrix are respectively X, Y and Z axes expressed in X'Y'Z' system.

In the C representation, M[0][], M[1][], M[2][] are respectively 1st, and and 3rd row of a rotation matrix M.

The rotation matrix M satisfies the following equivalence:

 $V = M^*V'$ 

where **V'** is a vector expressed in the X'Y'Z' reference system and **V** is expressed in the XYZ reference system.

# *7.31.2 Calling interface*

The calling interface of the **xp** sat att get quat plus matrix CFI function is the following (input parameters are underlined):

```
#include <explorer_lib.h>
{
       xp_sat_trans_id sat_trans_id;
       long status;
       xp quat plus matrix model str data;
       status = xp sat att get quat plus matrix (&sat trans id,
                                                  &data);
}
```
#### *7.31.3 Input parameters*

The **xp** sat att get quat plus matrix CFI function has the following input parameters:

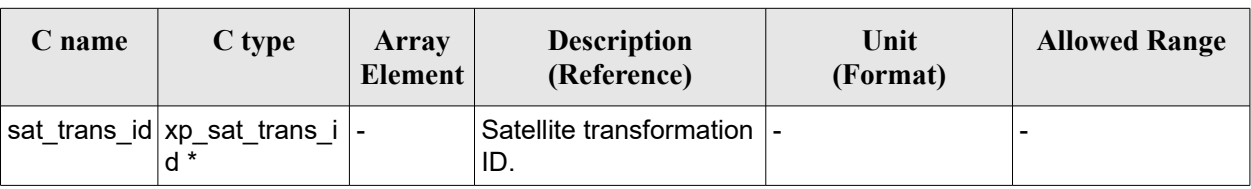

*Table 78: Input parameters of xp\_sat\_att\_get\_quat\_plus\_matrix function*

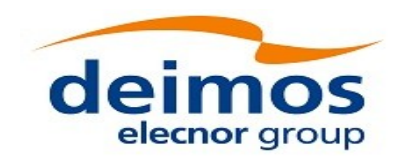

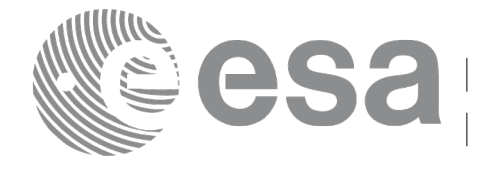

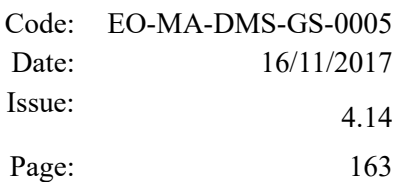

### *7.31.4 Output parameters*

The output parameters of the **xp\_sat\_att\_get\_quat\_plus\_matrix** CFI function are:

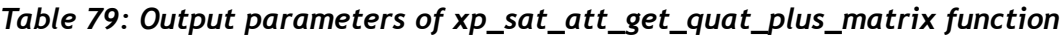

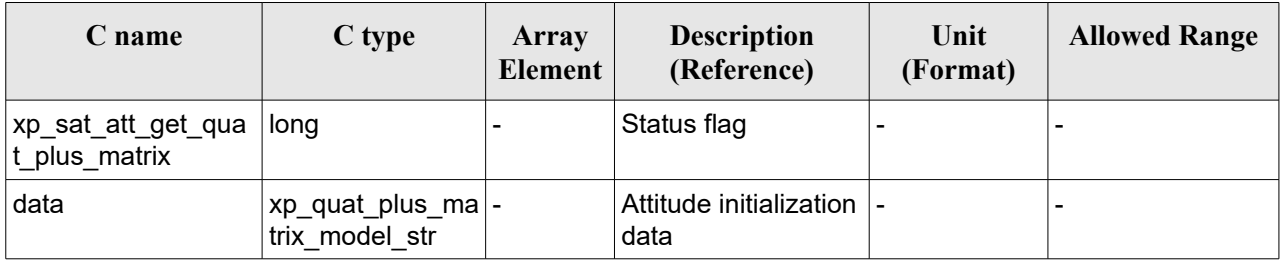

## *7.31.5 Warnings and errors*

This function does not return any error/warning code. Only the status of the function indicates if the execution was correct or not.

- The sat\_trans\_id was not initialised.
- The sat trans id initialization does not allow the use of this function.

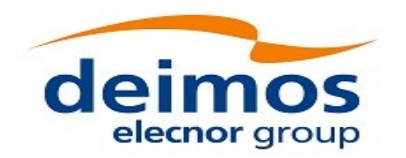

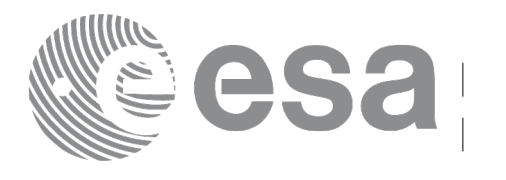

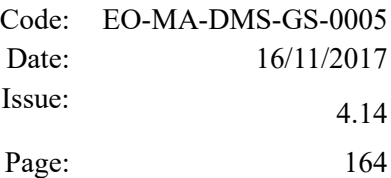

# **7.32 xp\_sat\_att\_set\_quat\_plus\_matrix**

# *7.32.1 Overview*

The **xp** sat att set quat plus matrix CFI function changes the initalization data in the satellie attitude Id. when it was initialised with quaternions and a rotation matrix. The input quaternions are checked to be normalized, and the input matrix is checked to be orthonormal.

#### **Note on matrix notation:**

If XYZ are the axes of the original reference frame, and X'Y'Z' are the axes of the rotated frame, the rows of the rotation matrix are respectively X, Y and Z axes expressed in X'Y'Z' system.

In the C representation, M[0][], M[1][], M[2][] are respectively 1st, and and 3rd row of a rotation matrix M.

The rotation matrix M satisfies the following equivalence:

 $V = M^*V'$ 

where **V'** is a vector expressed in the X'Y'Z' reference system and **V** is expressed in the XYZ reference system.

### *7.32.2 Calling interface*

The calling interface of the **xp** sat att set quat plus matrix CFI function is the following (input parameters are underlined):

```
#include <explorer_lib.h>
{
       xp_sat_trans_id sat_trans_id;
       long status;
       xp quat plus matrix model str data;
       status = xp sat att set quat plus matrix (&sat trans id,
                                                  &data);
}
```
### *7.32.3 Input parameters*

The **xp** sat att set quat plus matrix CFI function has the following input parameters:

| C name | C type                         | Array<br>Element <sup>1</sup> | <b>Description</b><br>(Reference)                 | Unit<br>(Format) | <b>Allowed Range</b> |
|--------|--------------------------------|-------------------------------|---------------------------------------------------|------------------|----------------------|
|        | sat_trans_id xp_sat_trans_i  - |                               | Satellite transformation  -<br>ID (input / output |                  |                      |

*Table 80: Input parameters of xp\_sat\_att\_set\_quat\_plus\_matrix function*

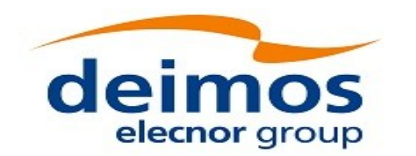

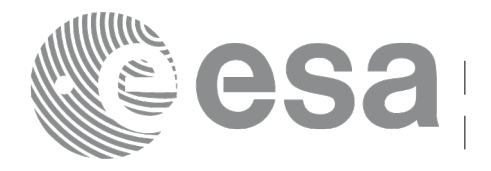

Page: 165

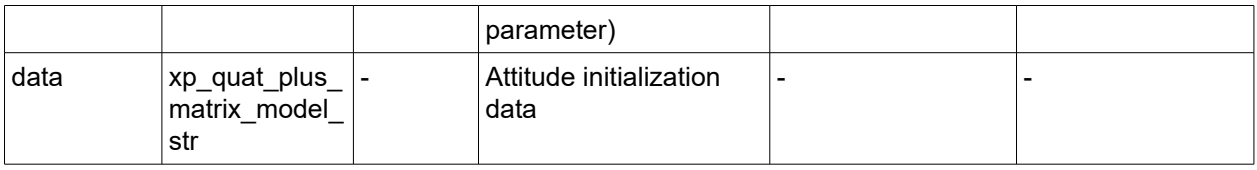

## *7.32.4 Output parameters*

The output parameters of the **xp\_sat\_att\_set\_quat\_plus\_matrix** CFI function are:

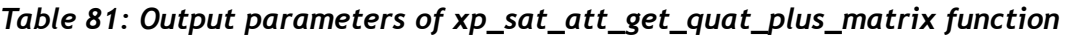

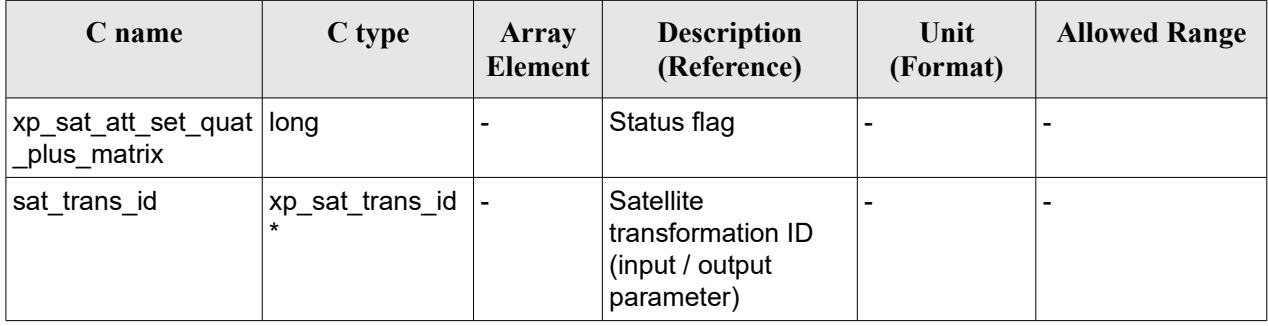

# *7.32.5 Warnings and errors*

This function does not return any error/warning code. Only the status of the function indicates if the execution was correct or not.

- The sat trans id was not initialised.
- The sat trans id initialization does not allow the use of this function.

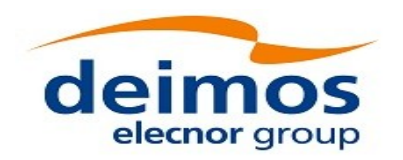

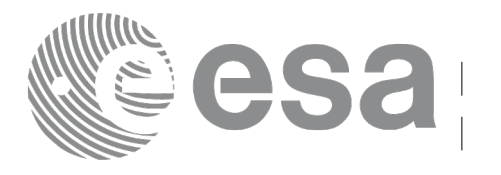

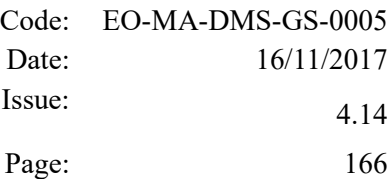

# **7.33 xp\_instr\_att\_angle\_init**

## *7.33.1 Overview*

The **xp** instr att angle init CFI function initialises the instrument attitude mispointing angles for a given satellite and instrument with a user-provided set of values. The initialised values will be stored in the *instr\_trans\_id* output structure.

## *7.33.2 Calling Interface*

The calling interface of the **xp\_instr\_att\_angle\_init** CFI function is the following (input parameters are underlined):

```
#include <explorer pointing.h>
{
    double ang[3], offset[3];
    xp instr trans_id instr_trans_id = {NULL};
    long ierr[XP_NUM_ERR_INSTR_ATT_ANGLE_INIT], status;
    status = xp_instr_att_angle_init(ang, offset,
                                        &instr_trans_id, ierr); 
}
```
The XP\_NUM\_ERR\_INSTR\_ATT\_ANGLE\_INIT\_constant is defined in the file *explorer\_pointing.h.* 

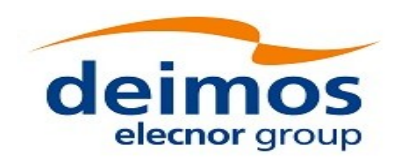

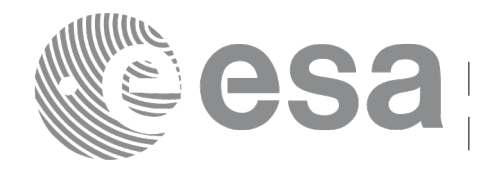

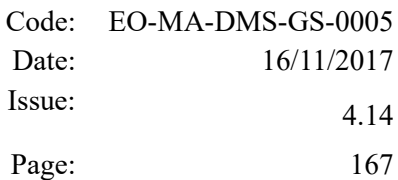

#### *7.33.3 Input Parameters*

The **xp** instr att angle init CFI function has the following input parameters:

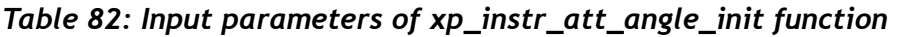

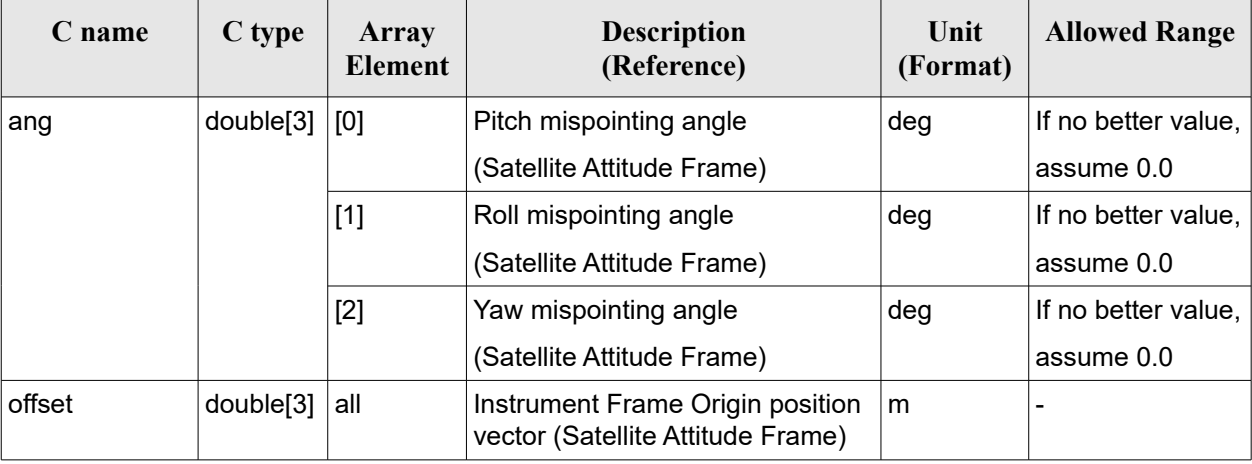

### *7.33.4 Output Parameters*

The output parameters of the **xp\_instr\_att\_angle\_init** CFI function are:

| C name         | C type                  | Array<br><b>Element</b> | <b>Description</b><br>(Reference)                              | Unit<br>(Format)         | <b>Allowed Range</b> |
|----------------|-------------------------|-------------------------|----------------------------------------------------------------|--------------------------|----------------------|
| instr_trans_id | xp_instr_trans -<br>id* |                         | Structure that<br>contains the<br>Instrument<br>Transformation |                          |                      |
| ierr           | long                    |                         | Error vector                                                   | $\overline{\phantom{a}}$ |                      |

*Table 83: Output parameters of xp\_instr\_att\_angle\_init*

### *7.33.5 Warnings and Errors*

Next table lists the possible error messages that can be returned by the **xp\_instr\_att\_angle\_init** CFI function after translating the returned error vector into the equivalent list of error messages by calling the function of the EO\_POINTING software library **xp\_get\_msg** (see [\[GEN\\_SUM\]\)](#page-41-0).

This table also indicates the type of message returned, i.e. either a warning (WARN) or an error (ERR), the cause of such a message and the impact on the performed calculation.

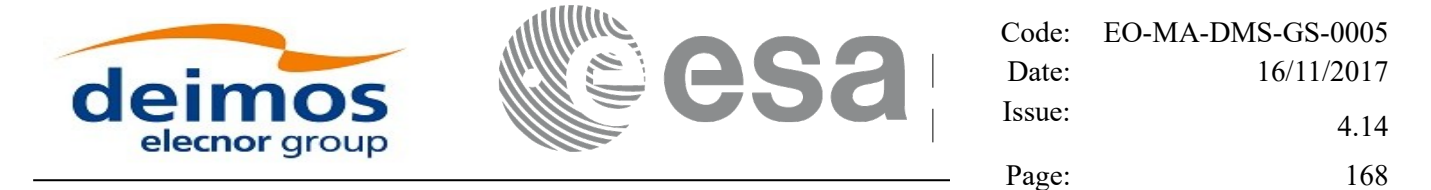

The table is completed by the error code and value. These error codes can be obtained by translating the error vector returned by the **xp\_instr\_att\_angle\_init** function by calling the function of the EO\_POINTING software library **xp\_get\_code** (see [\[GEN\\_SUM\]\)](#page-41-0)

#### *Table 84: Error messages of xp\_instr\_att\_angle\_init function*

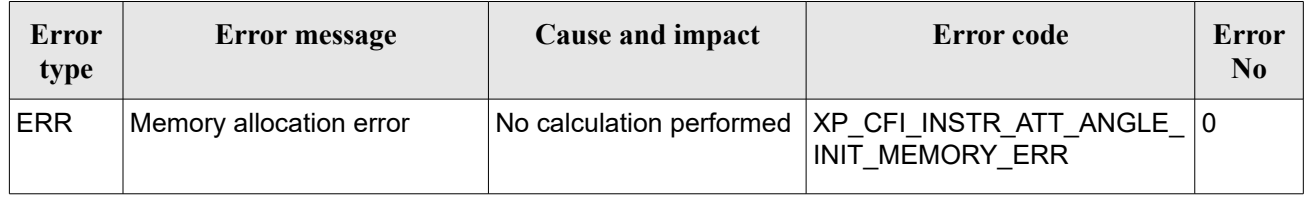

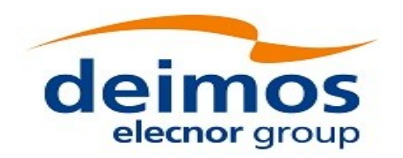

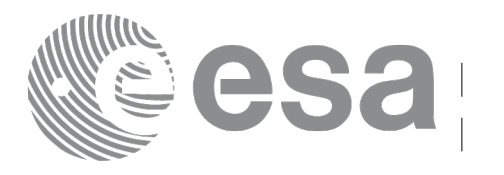

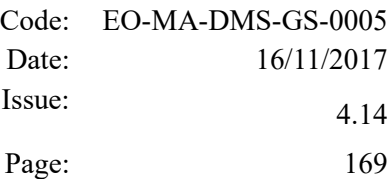

# **7.34 xp\_instr\_att\_matrix\_init**

# *7.34.1 Overview*

The **xp** instr att matrix init CFI function initialises the instrument attitude mispointing angles for a given satellite and instrument with a user-provided matrix. The initialised values will be stored in the *instr\_trans\_id* output structure. Input matrix is checked to be orthonormal.

#### **Note on matrix notation:**

If XYZ are the axes of the original reference frame, and X'Y'Z' are the axes of the rotated frame, the rows of the rotation matrix are respectively X, Y and Z axes expressed in X'Y'Z' system.

In the C representation, M[0][], M[1][], M[2][] are respectively 1st, and and 3rd row of a rotation matrix M.

The rotation matrix M satisfies the following equivalence:

 $V = M^*V'$ 

where **V'** is a vector expressed in the X'Y'Z' reference system and **V** is expressed in the XYZ reference system.

### *7.34.2 Calling Interface*

The calling interface of the **xp** instr att matrix init CFI function is the following (input parameters are underlined):

```
#include <explorer pointing.h>
{
    double att matrix[3][3], offset[3];
    xp_instr_trans_id_instr_trans_id = {NULL};
    long ierr[XP_NUM_ERR_INSTR_ATT_MATRIX_INIT], status;
    status = xp_instr_att_matrix_init(<u>att</u> matrix, offset,</u>
                                           &instr_trans_id, ierr); 
}
```
The XP\_NUM\_ERR\_INSTR\_ATT\_MATRIX\_INIT\_constant is defined in the file *explorer\_pointing.h.* 

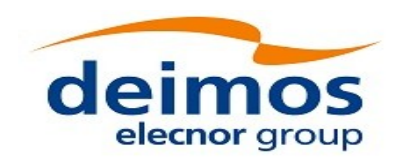

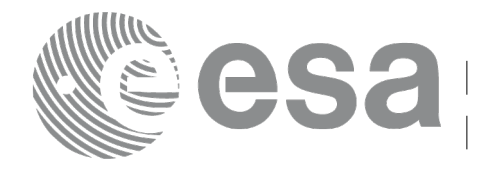

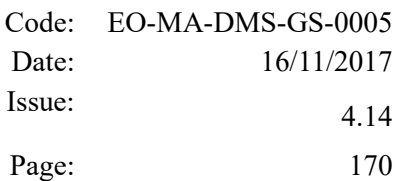

#### *7.34.3 Input Parameters*

The **xp** instr att matrix init CFI function has the following input parameters:

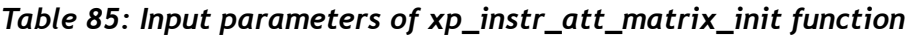

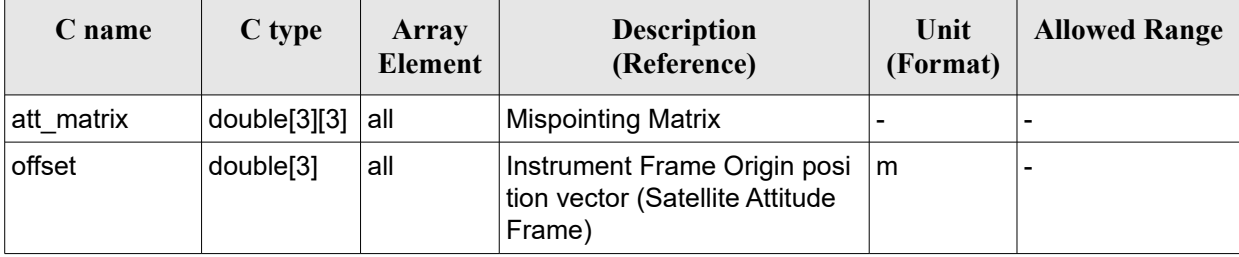

### *7.34.4 Output Parameters*

The output parameters of the **xp\_instr\_att\_matrix\_init** CFI function are:

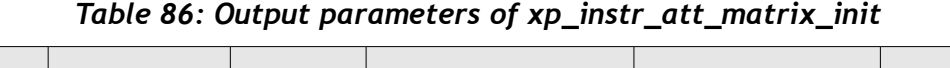

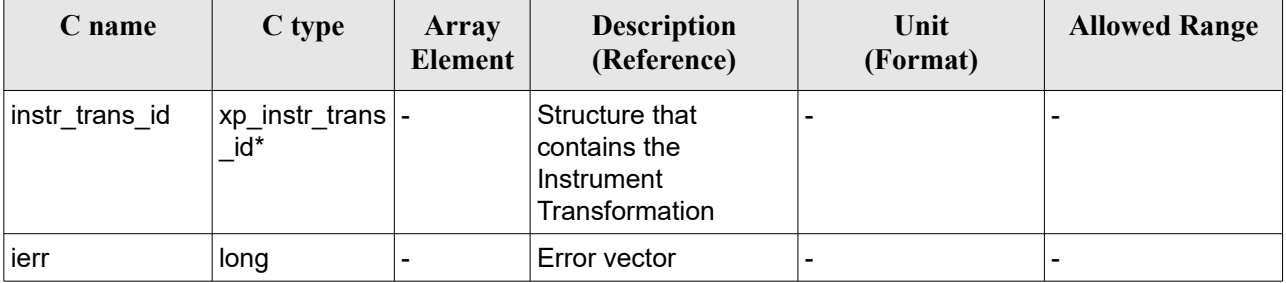

# *7.34.5 Warnings and Errors*

Next table lists the possible error messages that can be returned by the **xp\_instr\_att\_matrix\_init** CFI function after translating the returned error vector into the equivalent list of error messages by calling the function of the EO\_POINTING software library **xp\_get\_msg** (see [\[GEN\\_SUM\]\)](#page-41-0).

This table also indicates the type of message returned, i.e. either a warning (WARN) or an error (ERR), the cause of such a message and the impact on the performed calculation.

The table is completed by the error code and value. These error codes can be obtained by translating the error vector returned by the **xp** instr att matrix init function by calling the function of the EO\_POINTING software library **xp\_get\_code** (see [\[GEN\\_SUM\]\)](#page-41-0).

*Table 87: Error messages of xp\_instr\_att\_matrix\_init function*

| <b>Error</b> | <b>Error message</b> | <b>Cause and impact</b> | Error code | Error |
|--------------|----------------------|-------------------------|------------|-------|
| type         |                      |                         |            | N0    |

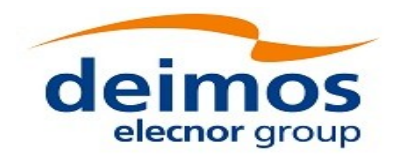

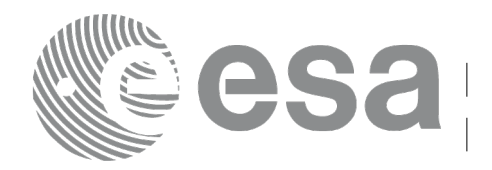

Page: 171

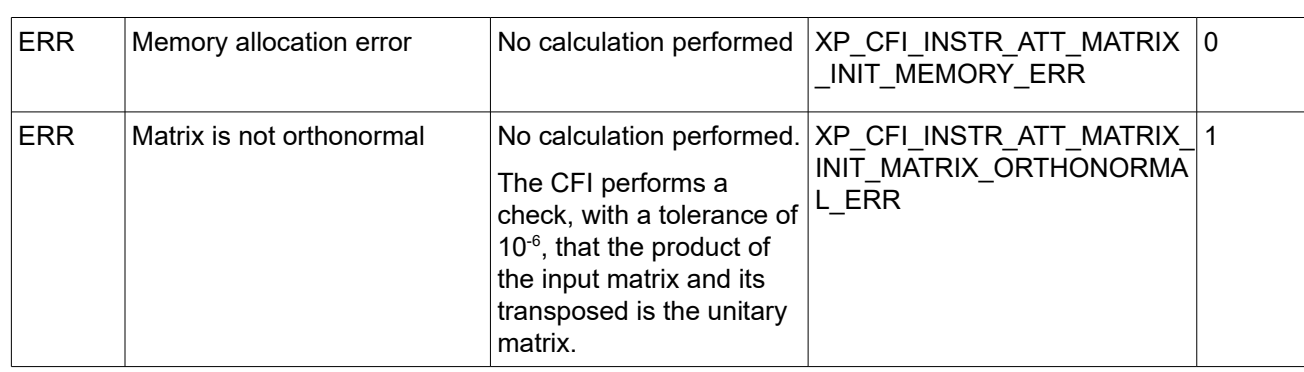

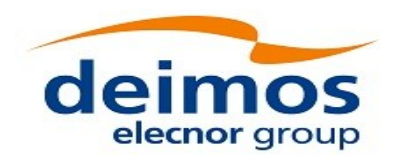

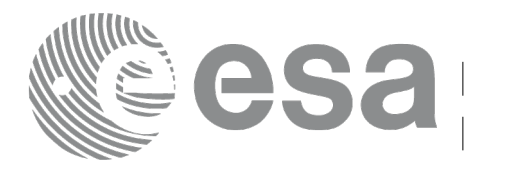

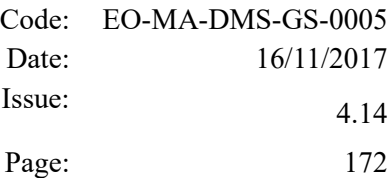

# **7.35 xp\_instr\_att\_init\_harmonic**

## *7.35.1 Overview*

The **xp** instr att init harmonic CFI function initialises the instrument attitude mispointing angles (i.e. roll, pitch, yaw) for a given satellite and instrument with a user-provided set of values. The initialised values will be stored in the *instr* trans *id* output structure.

The mispointing angle (attitudeangle in the formula) will be calculated by functions using such instr trans id (i.e. xp attitude compute or xp change frame) according to the following formula (the "angle" variable will be calculated as in xl position on orbit (see [LIB SUM]), using as inputs:

- the input state vector in EF passed to such functions;

- the angle type passed as input to xp\_instr\_att\_init\_harmonic.

#### *7.35.2 Calling Interface*

The calling interface of the **xp\_instr\_att\_init\_harmonic** CFI function is the following (input parameters are underlined):

```
#include <explorer_pointing.h>
{
    long angle type, num terms[3];
    long harmonic type pitch [XP_MAX_NUM_HARMONIC],
          harmonic type roll[XP_MAX_NUM_HARMONIC],
          harmonic type yaw [XP_MAX_NUM_HARMONIC];
    double harmonic coef pitch [XP_MAX_NUM_HARMONIC],
        harmonic coef roll[XP_MAX_NUM_HARMONIC],
        harmonic coef yaw [XP_MAX_NUM_HARMONIC];
    double offset[3];
    xp_instr_trans_id_instr_trans_id = {NULL};
    long ierr[XP_NUM_ERR_INSTR_ATT_INIT_HARMONIC], status;
    status = xp_instr_att_init_harmonic(&angle_type, num_terms,
                                    harmonic type pitch,
                                    harmonic_type_roll,
                                    harmonic type yaw,
                                    harmonic coef pitch,
                                    harmonic coef roll,
                                    harmonic coef yaw,
```
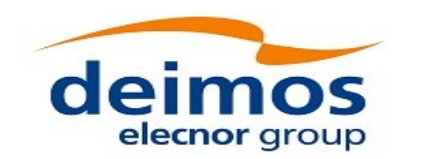

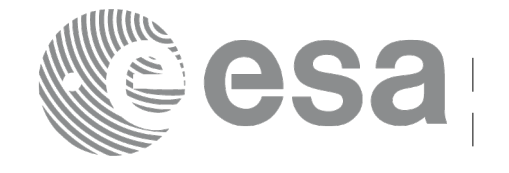

Code: EO-MA-DMS-GS-0005 Date: 16/11/2017 Issue: 4.14 Page: 173

offset, &instr\_trans\_id, ierr);

}

The XP\_NUM\_ERR\_INSTR\_ATT\_INIT\_HARMONIC and XP\_MAX\_NUM\_HARMONIC constants are defined in the file *explorer\_pointing.h.* 

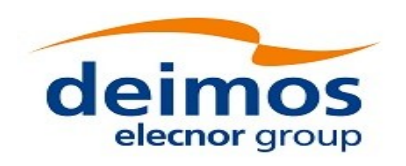

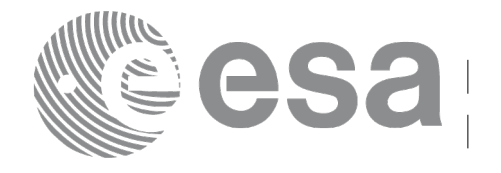

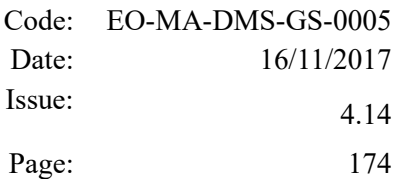

#### *7.35.3 Input Parameters*

The **xp\_instr\_att\_init\_harmonic** CFI function has the following input parameters:

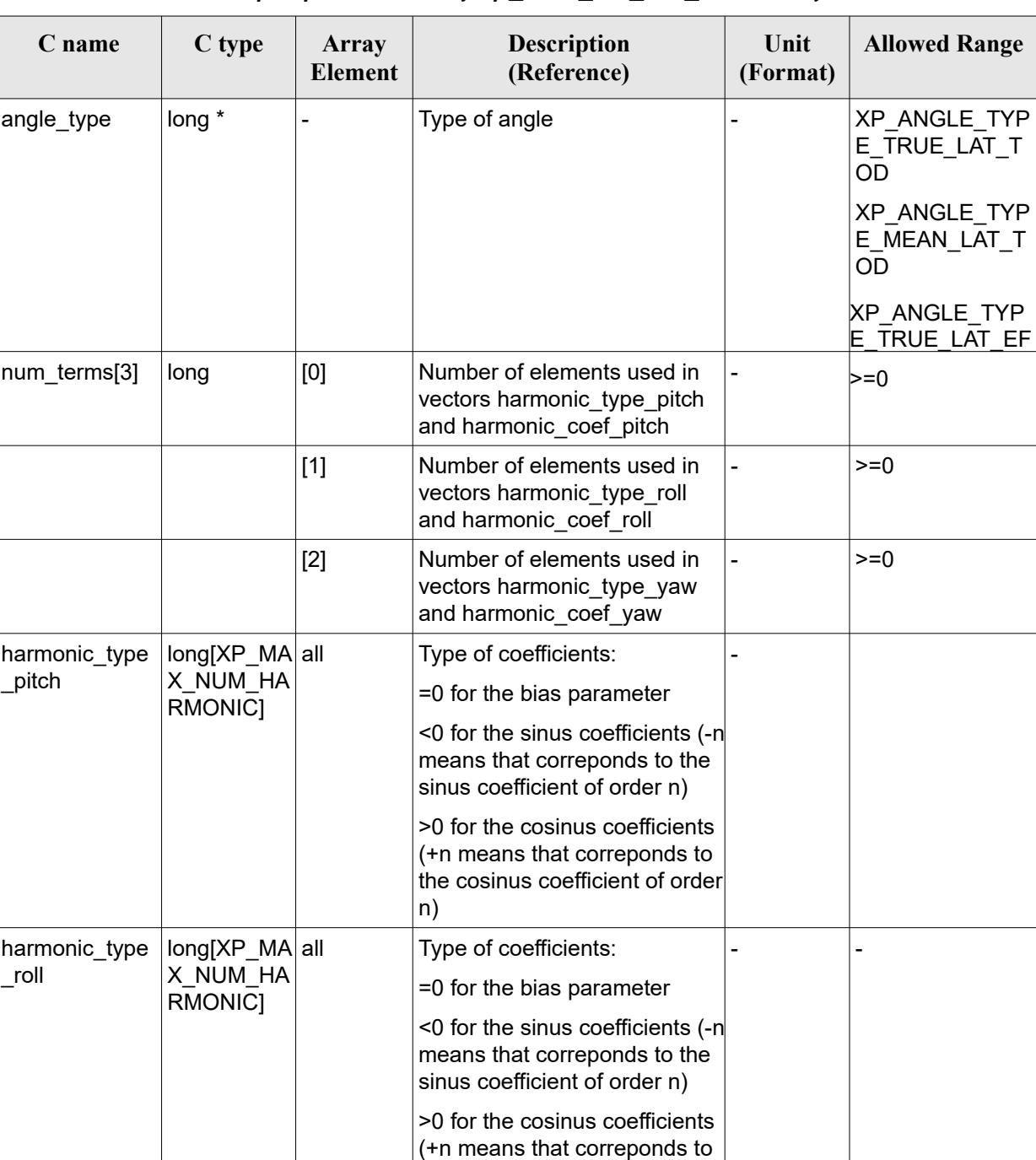

the cosinus coefficient of order

-

Type of coefficients:

n)

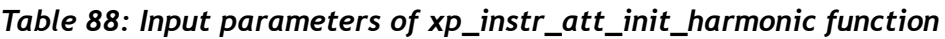

|long[XP\_MA all X\_NUM\_HA

harmonic\_type

\_yaw

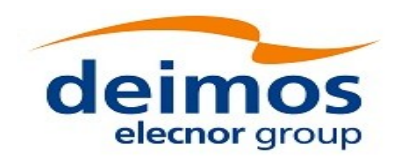

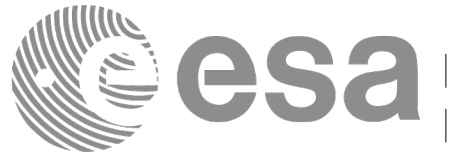

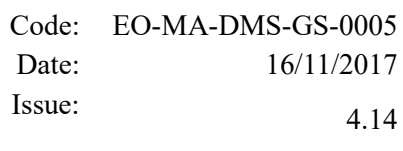

Page: 175

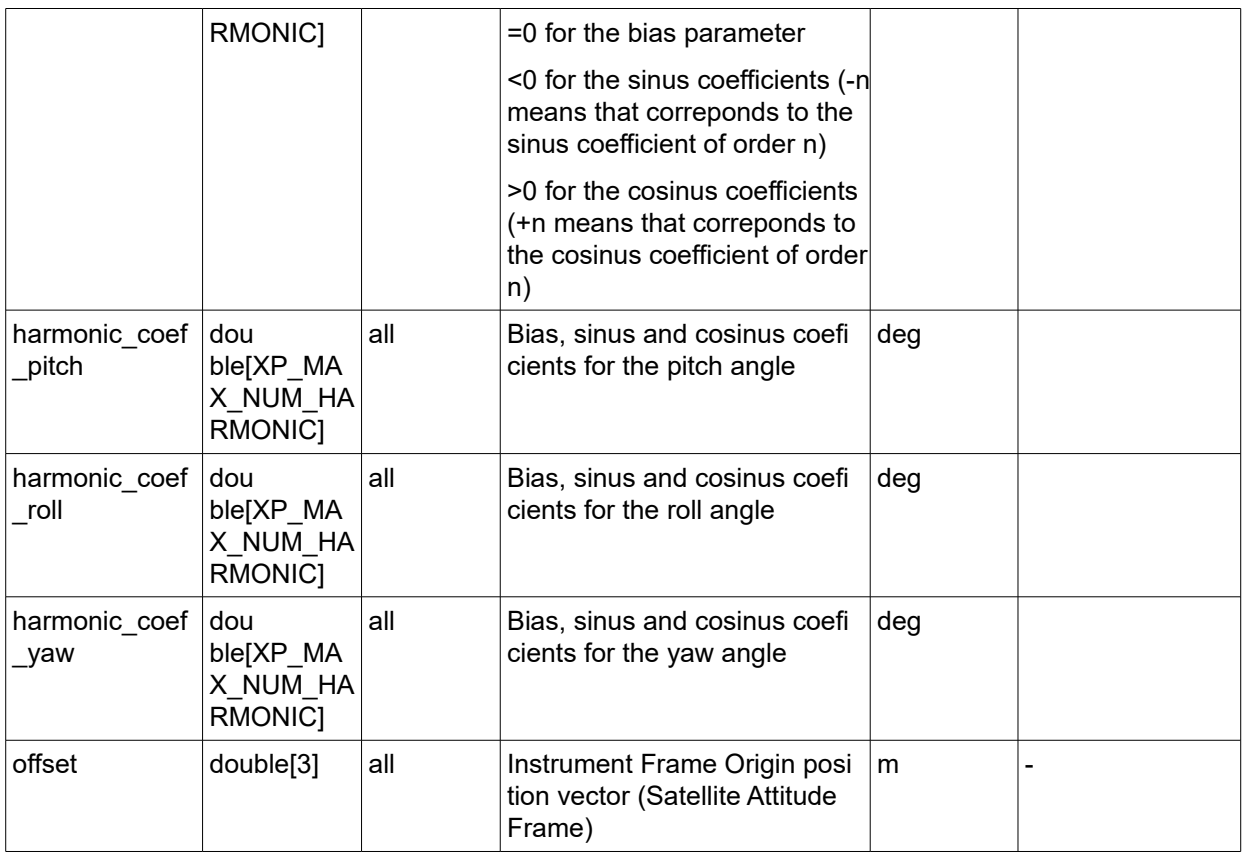

It is possible to use enumeration values rather than integer values for some of the input arguments:

• Angle Type: See current document, [Table 3.](#page-61-0)

# *7.35.4O utput Parameters*

The output parameters of the **xp\_instr\_att\_init\_harmonic** CFI function are:

*Table 89: Output parameters of xp\_instr\_att\_init\_harmonic*

| C name         | C type                  | Array<br><b>Element</b> | <b>Description</b><br>(Reference)                              | Unit<br>(Format) | <b>Allowed Range</b> |
|----------------|-------------------------|-------------------------|----------------------------------------------------------------|------------------|----------------------|
| instr_trans_id | xp_instr_trans  <br>id* |                         | Structure that<br>contains the<br>Instrument<br>Transformation |                  | -                    |
| jerr           | long                    |                         | Error vector                                                   |                  | -                    |

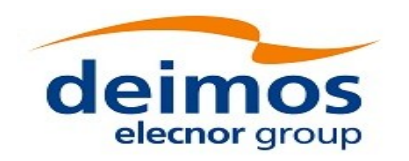

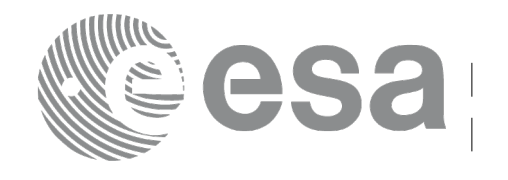

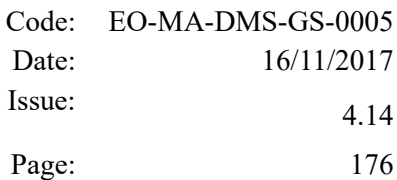

### *7.35.5 Warnings and Errors*

Next table lists the possible error messages that can be returned by the **xp** instr att init harmonic CFI function after translating the returned error vector into the equivalent list of error messages by calling the function of the EO\_POINTING software library **xp\_get\_msg** (see [\[GEN\\_SUM\]\)](#page-41-0).

This table also indicates the type of message returned, i.e. either a warning (WARN) or an error (ERR), the cause of such a message and the impact on the performed calculation.

The table is completed by the error code and value. These error codes can be obtained by translating the error vector returned by the **xp** instr att init harmonic function by calling the function of the EO\_POINTING software library **xp\_get\_code** (see [\[GEN\\_SUM\]\)](#page-41-0)*.*

#### *Table 90: Error messages of xp\_instr\_att\_init\_harmonic function*

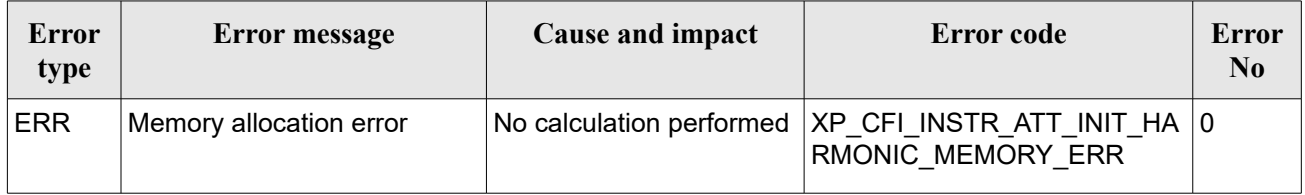

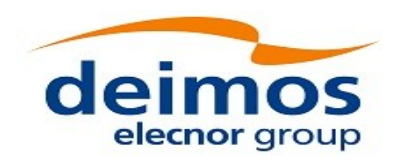

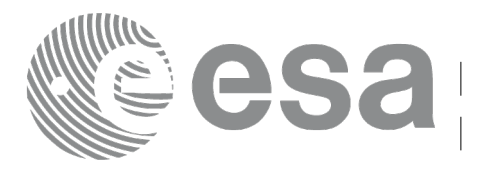

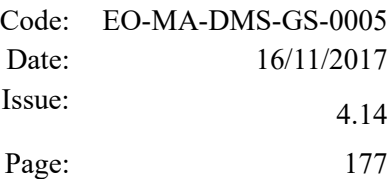

# **7.36 xp\_instr\_att\_init\_file**

## *7.36.1 Overview*

The **xp** instr att init file CFI function initialises the instrument attitude mispointing angles for a given satellite reading values from the attitude file(s). The validity time or orbital range for the attitude angles can be specified by the user. The initialised values will be kept in memory and used by other CFI functions.

In [o](#page-41-1)rder to read files, xp\_instr\_att\_init\_file function internally uses Data Handling functions. Please refer to [D H SUM], in particular sections 4.2 and 4.3, for further details.

#### *7.36.2 Calling Interface*

The calling interface of the **xp** instr att init file CFI function is the following (input parameters are underlined):

```
#include <explorer pointing.h>
{
    xl time id time id = {NULL};
    long n_files, time_init_mode, time_ref;
    char **instrument file;
    double time0, time1;
    double val time0, val time1;
    xp_instr_trans_id_instr_trans_id = {NULL};
    long ierr[XP_NUM_ERR_INSTR_ATT_INIT_FILE], status;
    status = xp_instr_att_init_file(&time_id,
                 &n_files, instrument_file,
                 &time_init_mode, &time_ref, &time0, &time1, 
                 &val time0, &val time1, &instr trans id, ierr);
}
```
The XP\_NUM\_ERR\_INSTR\_ATT\_INIT\_FILE constant is defined in the file *explorer\_pointing.h.* 

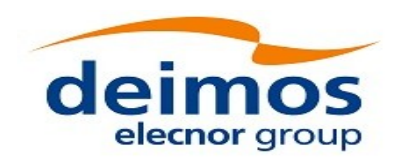

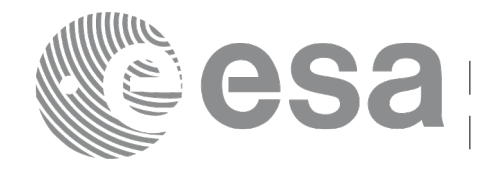

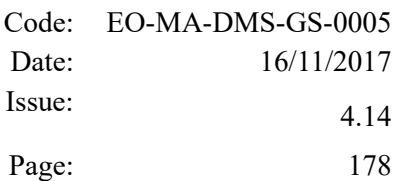

#### *7.36.3 Input Parameters*

The **xp\_instr\_att\_init\_file** CFI function has the following input parameters:

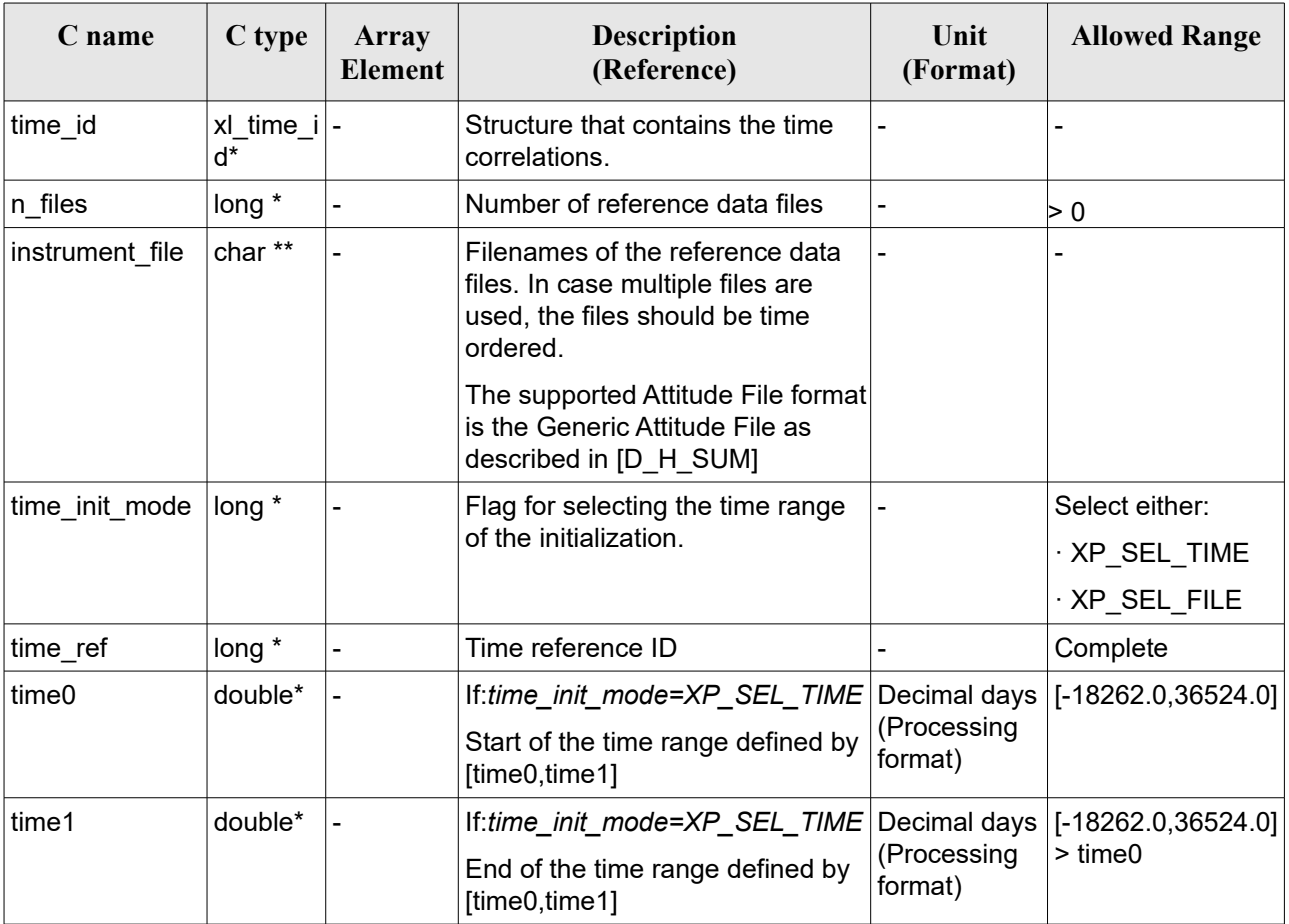

#### *Table 91: Input parameters of xp\_instr\_att\_init\_file function*

It is possible to use enumeration values rather than integer values for some of the input arguments:

- Time Reference ID: time\_ref. See [\[GEN\\_SUM\].](#page-41-0)
- Time Init Mode ID: time\_init\_mode. See current document, [Table 3.](#page-61-0)

# *7.36.4 Output Parameters*

The output parameters of the **xp** instr att init file CFI function are:

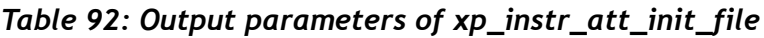

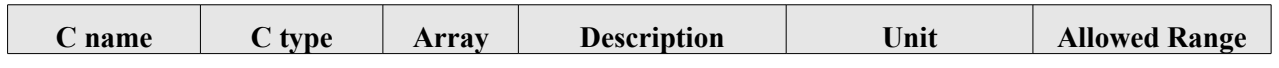

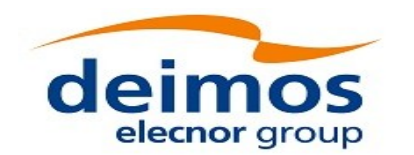

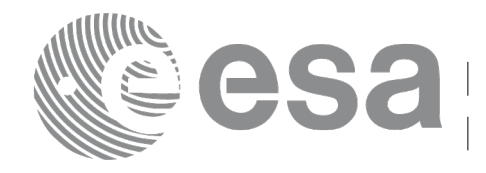

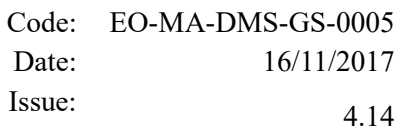

Page: 179

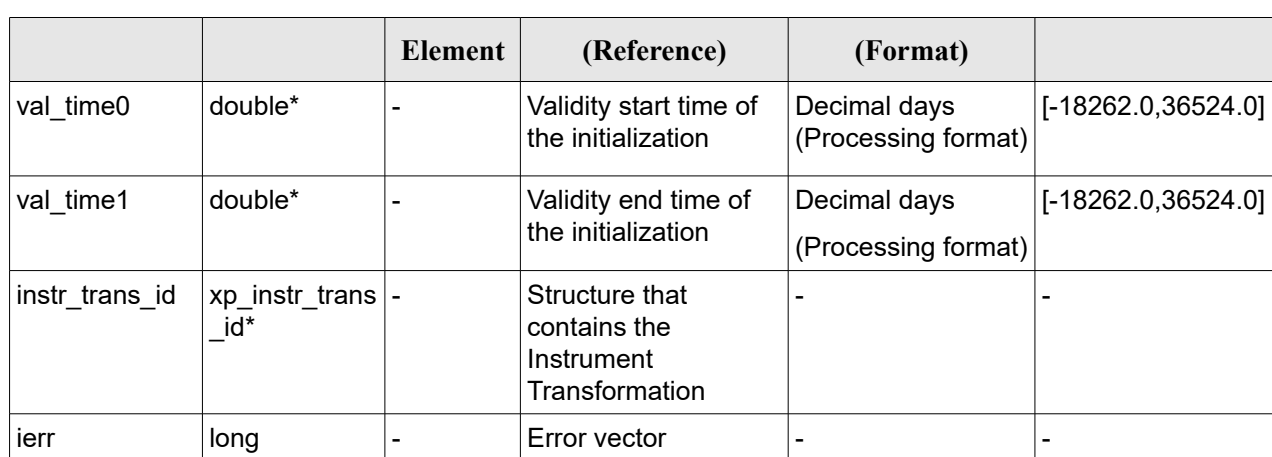

## *7.36.5 Warnings and Errors*

Next table lists the possible error messages that can be returned by the **xp** instr att init file CFI function after translating the returned error vector into the equivalent list of error messages by calling the function of the EO\_POINTING software library **xp\_get\_msg** (see [\[GEN\\_SUM\]\)](#page-41-0).

This table also indicates the type of message returned, i.e. either a warning (WARN) or an error (ERR), the cause of such a message and the impact on the performed calculation.

The table is completed by the error code and value. These error codes can be obtained by translating the error vector returned by the **xp** instr att init file function by calling the function of the EO\_POINTING software library **xp\_get\_code** (see [\[GEN\\_SUM\]\)](#page-41-0)*.*

| Error<br>type | <b>Error</b> message                                               | Cause and impact         | <b>Error</b> code                                          | Error<br>No. |
|---------------|--------------------------------------------------------------------|--------------------------|------------------------------------------------------------|--------------|
| <b>ERR</b>    | Memory allocation error                                            | No calculation performed | XP CFI INSTR ATT INIT<br>FILE MEMORY ERR                   | 0            |
| <b>ERR</b>    | Wrong input time reference                                         | No calculation performed | XP CFI INSTR ATT INIT<br>FILE WRONG TIME REF<br><b>ERR</b> |              |
| <b>ERR</b>    | Error opening attitude file: %s   No calculation performed         |                          | XP CFI INSTR ATT INIT<br>FILE OPEN FILES ERR               | 2            |
| <b>ERR</b>    | Error reading generic attitude   No calculation performed<br>files |                          | XP CFI INSTR ATT INIT<br>FILE READ ATT FILES E RR          | 3            |
| <b>ERR</b>    | Could not perform a time<br>transformation                         | No calculation performed | XP CFI INSTR ATT INIT<br>FILE TIME CONV ERR                | 4            |

*Table 93: Error messages of xp\_instr\_att\_init\_file function*

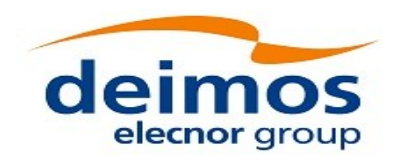

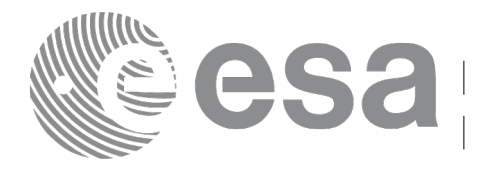

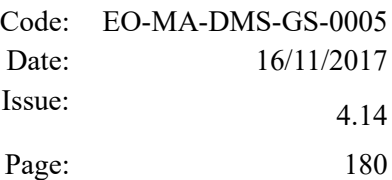

# **7.37 xp\_instr\_att\_close**

# *7.37.1 Overview*

The **xp** instr att close CFI function cleans up any memory allocation performed by the instrument attitude initialization functions.

## *7.37.2 Calling Interface*

The calling interface of the **xp** instr att close CFI function is the following (input parameters are underlined):

```
#include <explorer pointing.h>
{
    xp_instr_trans_id_instr_trans_id = {NULL};
    long ierr[XP_NUM_ERR_INSTR_ATT_CLOSE], status;
    status = xp_instr_att_close(&instr_trans_id, ierr);
}
```
The XP\_NUM\_ERR\_INSTR\_ATT\_CLOSE constant is defined in the file *explorer\_pointing.h.* 

#### *7.37.3 Input Parameters*

The **xp** instr att close CFI function has the following input parameters:

*Table 94: Input parameters of xp\_instr\_att\_close function*

| C name         | C type                   | <b>Array Element</b> | <b>Description</b><br>(Reference)               | Unit<br>(Format) | <b>Allowed Range</b>     |
|----------------|--------------------------|----------------------|-------------------------------------------------|------------------|--------------------------|
| instr trans id | xp_instr_trans  -<br>id* |                      | Structure that<br>contains the Instr.<br>Trans. |                  | $\overline{\phantom{0}}$ |

# *7.37.4 Output Parameters*

The output parameters of the **xp\_instr\_att\_close** CFI function are:
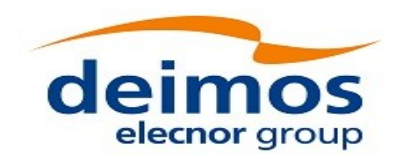

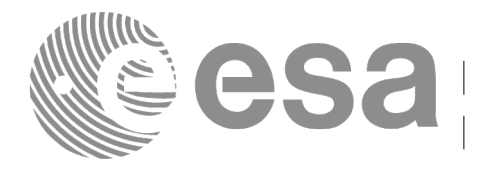

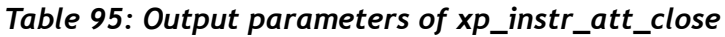

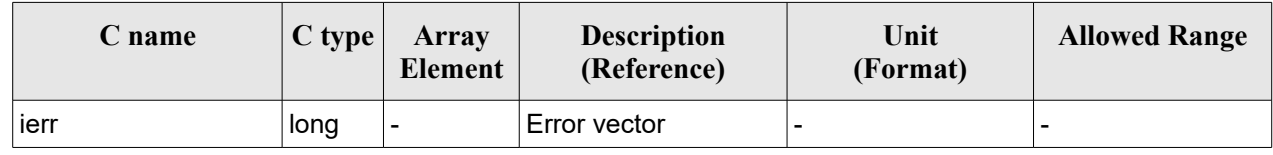

#### *7.37.5 Warnings and Errors*

Next table lists the possible error messages that can be returned by the **xp\_instr\_att\_close** CFI function after translating the returned error vector into the equivalent list of error messages by calling the function of the EO\_POINTING software library **xp\_get\_msg** (see [\[GEN\\_SUM\]\)](#page-41-0).

This table also indicates the type of message returned, i.e. either a warning (WARN) or an error (ERR), the cause of such a message and the impact on the performed calculation.

The table is completed by the error code and value. These error codes can be obtained by translating the error vector returned by the **xp** instr att close function by calling the function of the EO\_POINTING software library **xp\_get\_code** (see [\[GEN\\_SUM\]\)](#page-41-0).

#### *Table 96: Error messages of xp\_instr\_att\_close function*

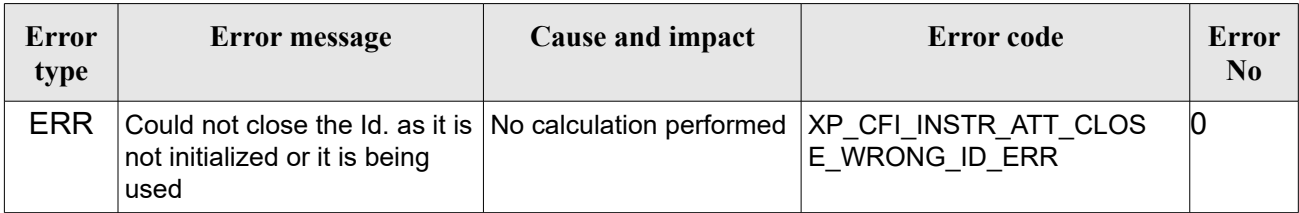

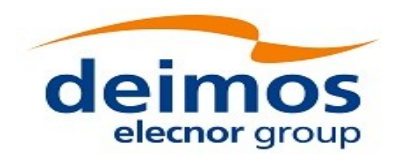

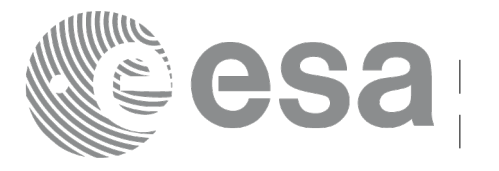

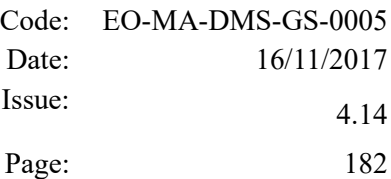

# **7.38 xp\_instr\_att\_get\_angles**

### *7.38.1 Overview*

The **xp** instr att get angles CFI function returns the angle data used for the instrument attitude initialization.

## *7.38.2 Calling interface*

The calling interface of the **xp** instr att get angles CFI function is the following (input parameters are underlined):

```
#include <explorer_lib.h>
{
       xp_instr_trans_id_instr_trans_id;
       long status;
       xp angle model str data;
       status = xp_instr_att_get_angles (&instr_trans_id,
                                           &data);
}
```
#### *7.38.3 Input parameters*

The **xp\_instr\_att\_get\_angles** CFI function has the following input parameters:

*Table 97: Input parameters of xp\_instr\_att\_get\_angles function*

| C name | C type                                         | Array<br><b>Element</b> | <b>Description</b><br>(Reference) | Unit<br>(Format) | <b>Allowed Range</b> |
|--------|------------------------------------------------|-------------------------|-----------------------------------|------------------|----------------------|
| ۱d     | $ $ instr trans i $ x$ p instr trans id * $ -$ |                         | Instrument transformation<br>ID.  |                  |                      |

#### *7.38.4 Output parameters*

The output parameters of the **xp** instr att get angles CFI function are:

#### *Table 98: Output parameters of xp\_instr\_att\_get\_angles function*

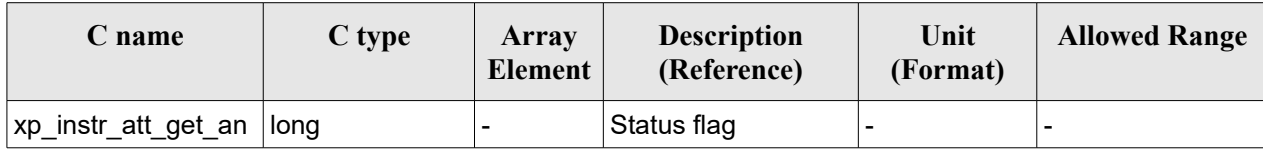

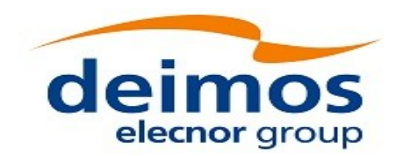

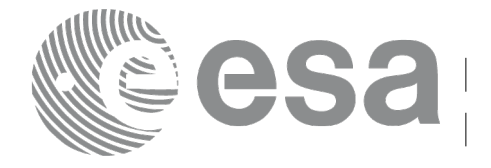

Page: 183

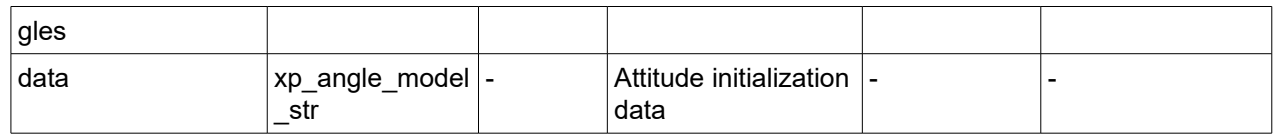

## *7.38.5 Warnings and errors*

This function does not return any error/warning code. Only the status of the function indicates if the execution was correct or not.

- The instratrans id was not initialised.
- The instrations id initialization does not allow the use of this function.

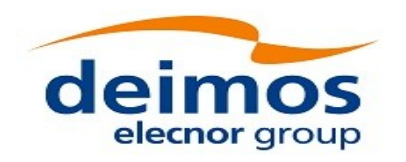

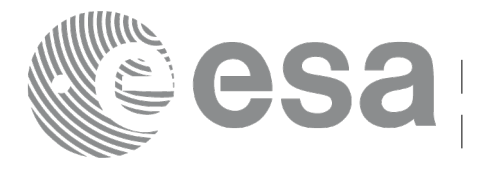

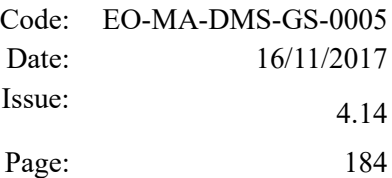

# **7.39xp\_instr\_att\_set\_angles**

### *7.39.1 Overview*

The **xp** instr att set angles CFI function changes the harmonic data used for the satellite attitude initialization.

## *7.39.2 Calling interface*

The calling interface of the **xp** instr att set angles CFI function is the following (input parameters are underlined):

```
#include <explorer_lib.h>
{
       xp_instr_trans_id_instr_trans_id;
       long status;
       xp angle model str data;
       status = xp_instr_att_set_angles (&instr_trans_id,
                                             &data);
}
```
#### *7.39.3 Input parameters*

The **xp\_instr\_att\_set\_angles** CFI function has the following input parameters:

| C name | C type                                 | Array<br>Element | <b>Description</b><br>(Reference)                              | Unit<br>(Format)         | <b>Allowed Range</b> |
|--------|----------------------------------------|------------------|----------------------------------------------------------------|--------------------------|----------------------|
| d      | instr trans $i$ xp instr trans<br>id * |                  | Instrument<br>transformation ID (input)<br>/ output parameter) |                          |                      |
| data   | ˈxp_angle_mod  -<br>el str             |                  | Attitude initialization<br>data                                | $\overline{\phantom{0}}$ |                      |

*Table 99: Input parameters of xp\_instr\_att\_set\_angles function*

# *7.39.4 Output parameters*

The output parameters of the **xp** instr att set angles CFI function are:

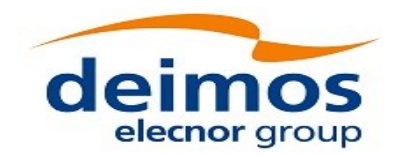

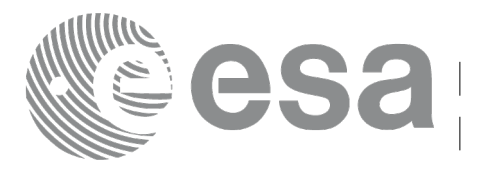

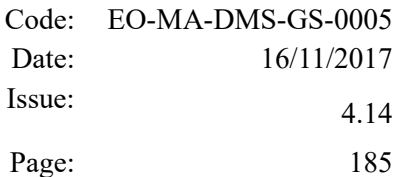

#### *Table 100: Output parameters of xp\_instr\_att\_set\_angles function*

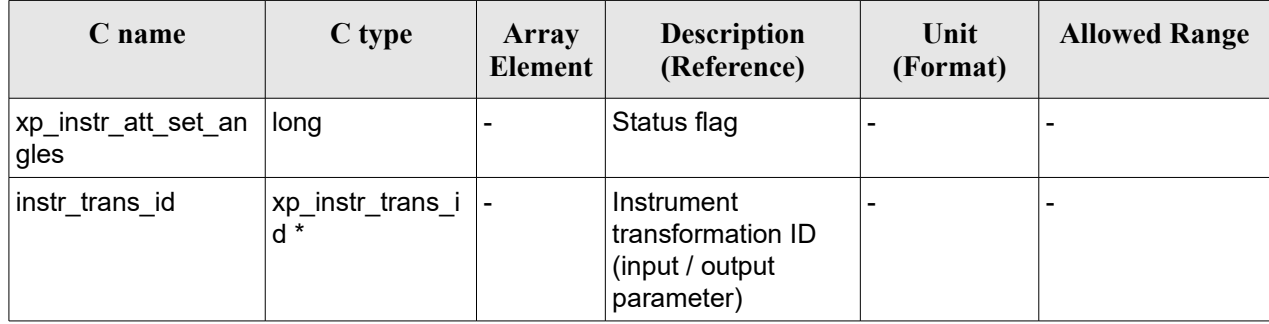

# *7.39.5 Warnings and errors*

This function does not return any error/warning code. Only the status of the function indicates if the execution was correct or not.

- The instratrans id was not initialised.
- The instr\_trans\_id initialization does not allow the use of this function.

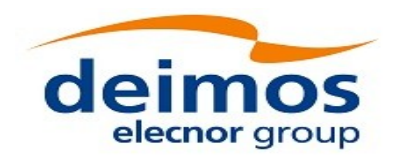

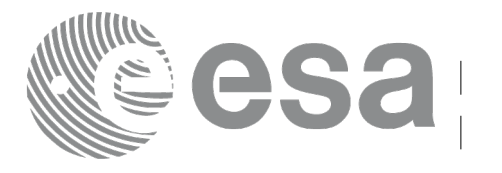

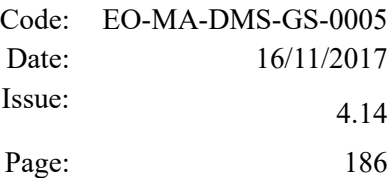

# **7.40 xp\_instr\_att\_get\_matrix**

## *7.40.1 Overview*

The **xp** instr att get matrix CFI function returns the matrix data used for the satellite attitude initialization.

#### **Note on matrix notation:**

If XYZ are the axes of the original reference frame, and X'Y'Z' are the axes of the rotated frame, the rows of the rotation matrix are respectively X, Y and Z axes expressed in X'Y'Z' system.

In the C representation, M[0][], M[1][], M[2][] are respectively 1st, and and 3rd row of a rotation matrix M.

The rotation matrix M satisfies the following equivalence:

 $V = M^*V'$ 

where **V'** is a vector expressed in the X'Y'Z' reference system and **V** is expressed in the XYZ reference system.

## *7.40.2 Calling interface*

The calling interface of the **xp** instr att get matrix CFI function is the following (input parameters are underlined):

```
#include <explorer_lib.h>
{
       xp_instr_trans_id instr_trans_id;
       long status;
       xp_matrix_model_str data;
       status = xp_instr_att_get_matrix (\deltainstr_trans_id,
                                            &data);
}
```
#### *7.40.3 Input parameters*

The **xp** instr att get matrix CFI function has the following input parameters:

| <b>C</b> name | C type                                         | Array<br><b>Element</b> | <b>Description</b><br>(Reference) | Unit<br>(Format) | <b>Allowed Range</b> |
|---------------|------------------------------------------------|-------------------------|-----------------------------------|------------------|----------------------|
|               | $ $ instr_trans_i $ x$ p_instr_trans_id * $ -$ |                         | Instrument transformation<br>ID.  |                  |                      |

*Table 101: Input parameters of xp\_instr\_att\_get\_matrix function*

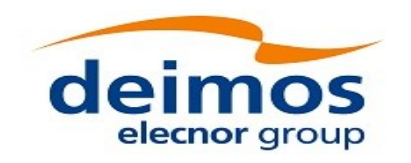

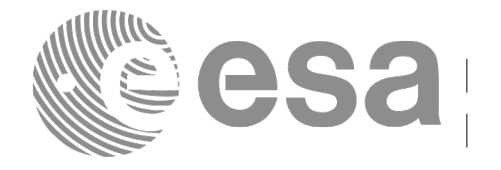

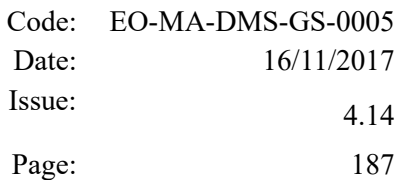

### *7.40.4 Output parameters*

The output parameters of the **xp\_instr\_att\_get\_matrix** CFI function are:

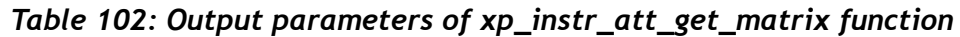

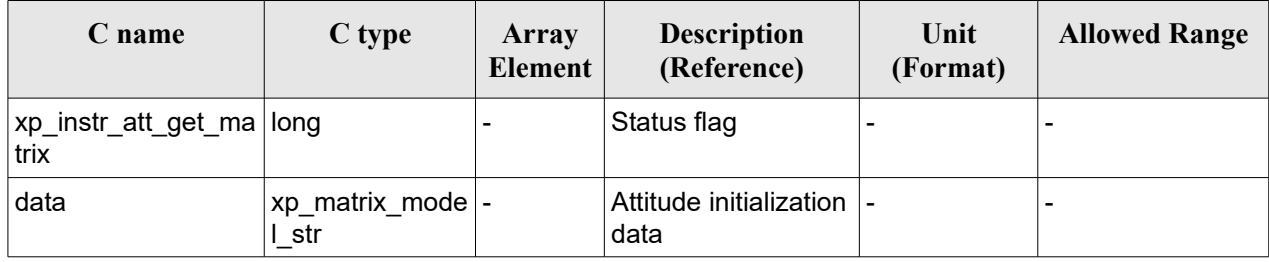

# *7.40.5 Warnings and errors*

This function does not return any error/warning code. Only the status of the function indicates if the execution was correct or not.

- The instratrans id was not initialised.
- The instr\_trans\_id initialization does not allow the use of this function.

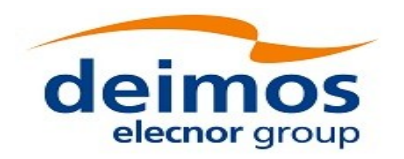

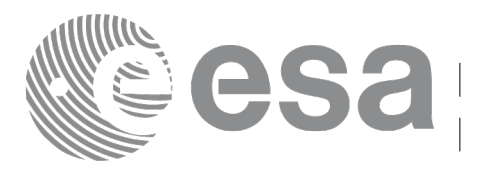

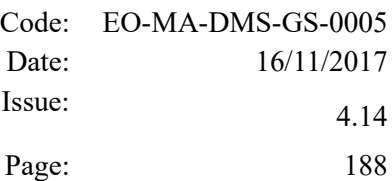

# **7.41 xp\_instr\_att\_set\_matrix**

# *7.41.1 Overview*

The **xp** instr att set matrix CFI function changes matrix data used for the satellite attitude initialization. The matrix is checked to be orthonormal.

#### **Note on matrix notation:**

If XYZ are the axes of the original reference frame, and X'Y'Z' are the axes of the rotated frame, the rows of the rotation matrix are respectively X, Y and Z axes expressed in X'Y'Z' system.

In the C representation, M[0][], M[1][], M[2][] are respectively 1st, and and 3rd row of a rotation matrix M.

The rotation matrix M satisfies the following equivalence:

 $V = M^*V'$ 

where **V'** is a vector expressed in the X'Y'Z' reference system and **V** is expressed in the XYZ reference system.

# *7.41.2 Calling interface*

The calling interface of the **xp** instr att set matrix CFI function is the following (input parameters are underlined):

```
#include <explorer_lib.h>
{
       xp_instr_trans_id instr_trans_id;
       long status;
       xp_matrix_model_str data;
       status = xp_instr_att_set_matrix (\deltainstr_trans_id,
                                             &data);
}
```
#### *7.41.3 Input parameters*

The **xp** instr att set matrix CFI function has the following input parameters:

| C name | C type                               | <b>Array</b><br>Element | <b>Description</b><br>(Reference)                             | Unit<br>(Format) | <b>Allowed Range</b> |
|--------|--------------------------------------|-------------------------|---------------------------------------------------------------|------------------|----------------------|
|        | instr_trans_i xp_instr_trans<br>id * |                         | Instrument<br>transformation ID (input)<br>'output parameter) |                  |                      |

*Table 103: Input parameters of xp\_instr\_att\_set\_matrix function*

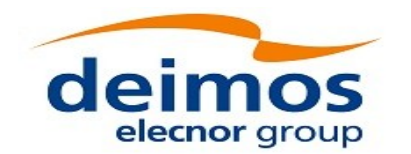

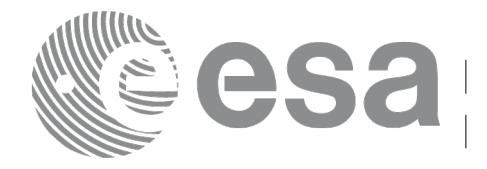

Page: 189

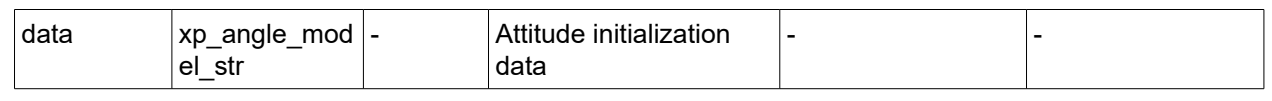

# *7.41.4 Output parameters*

The output parameters of the **xp\_instr\_att\_set\_matrix** CFI function are:

#### *Table 104: Output parameters of xp\_instr\_att\_set\_matrix function*

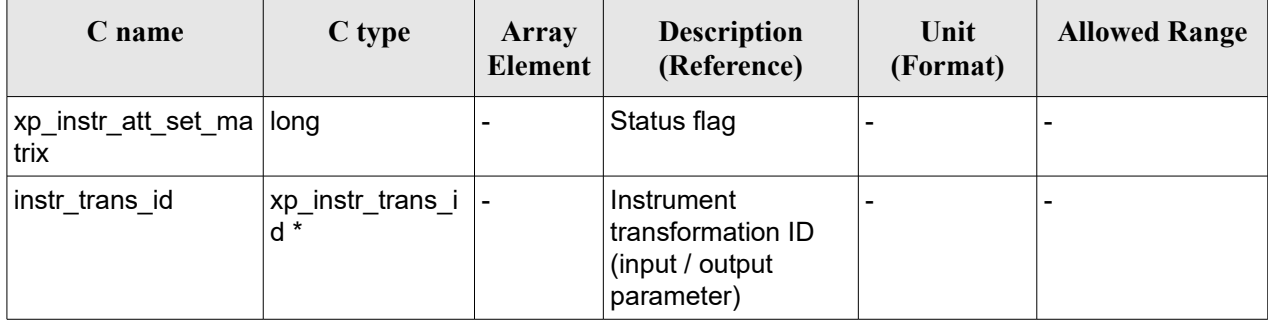

# *7.41.5 Warnings and errors*

This function does not return any error/warning code. Only the status of the function indicates if the execution was correct or not.

- The instratrans id was not initialised.
- The instratrans id initialization does not allow the use of this function.

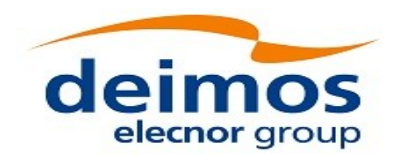

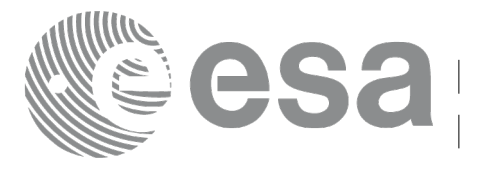

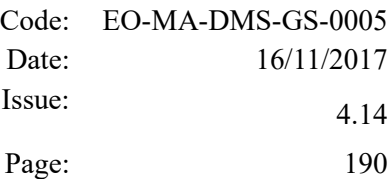

# **7.42 xp\_instr\_att\_get\_harmonic**

## *7.42.1 Overview*

The **xp** instr att get harmonic CFI function returns harmonic data used for the satellite attitude initialization.

# *7.42.2 Calling interface*

The calling interface of the **xp** instr att get harmonic CFI function is the following (input parameters are underlined):

```
#include <explorer_lib.h>
{
       xp_instr_trans_id_instr_trans_id;
       long status;
       xp_harmonic_model_str_data;
       status = xp_instr_att_get_harmonic (&instr_trans_id,
                                              &data);
}
```
#### *7.42.3 Input parameters*

The **xp** instr att get harmonic CFI function has the following input parameters:

*Table 105: Input parameters of xp\_instr\_att\_get\_harmonic function*

| C name | $C$ type                               | Array<br><b>Element</b> | <b>Description</b><br>(Reference) | Unit<br>(Format) | <b>Allowed Range</b> |
|--------|----------------------------------------|-------------------------|-----------------------------------|------------------|----------------------|
|        | instr trans i xp instr trans<br>$id *$ |                         | Instrument<br>transformation ID.  |                  |                      |

#### *7.42.4 Output parameters*

The output parameters of the **xp** instr att get harmonic CFI function are:

#### *Table 106: Output parameters of xp\_instr\_att\_get\_harmonic function*

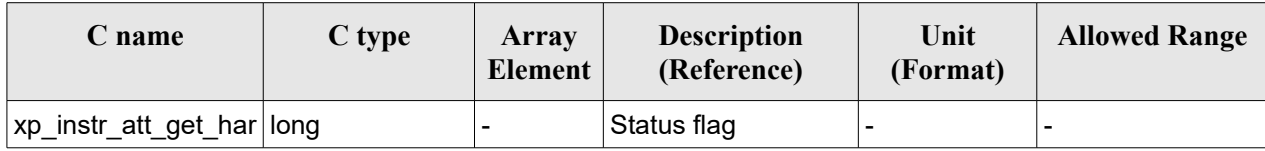

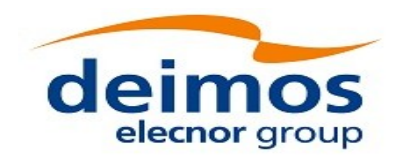

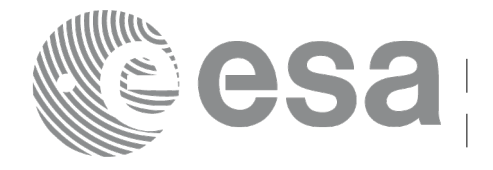

Page: 191

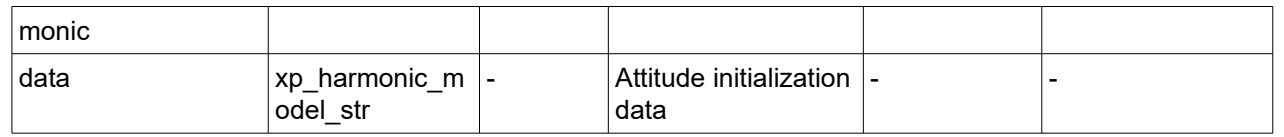

## *7.42.5 Warnings and errors*

This function does not return any error/warning code. Only the status of the function indicates if the execution was correct or not.

- The instratrans id was not initialised.
- The instrations id initialization does not allow the use of this function.

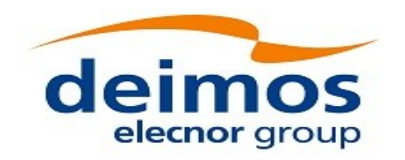

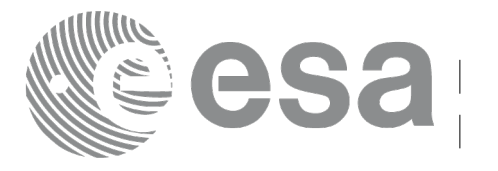

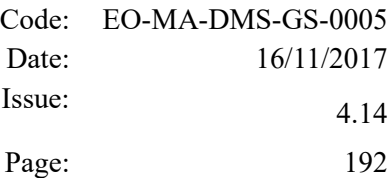

# **7.43 xp\_instr\_att\_set\_harmonic**

## *7.43.1 Overview*

The **xp** instr att set harmonic CFI function changes the harmonic data used for the satellite attitude initialization.

# *7.43.2 Calling interface*

The calling interface of the **xp** instr att set harmonic CFI function is the following (input parameters are underlined):

```
#include <explorer_lib.h>
{
       xp_instr_trans_id_instr_trans_id;
       long status;
       xp_harmonic_model_str_data;
       status = xp_instr_att_set_harmonic (&instr_trans_id,
                                              &data);
}
```
#### *7.43.3 Input parameters*

The **xp\_instr\_att\_set\_harmonic** CFI function has the following input parameters:

| C name | C type                               | Array<br>Element | <b>Description</b><br>(Reference)                              | Unit<br>(Format)         | <b>Allowed Range</b> |
|--------|--------------------------------------|------------------|----------------------------------------------------------------|--------------------------|----------------------|
| d      | instr_trans_i xp_instr_trans<br>id * |                  | Instrument<br>transformation ID (input)<br>/ output parameter) | $\overline{\phantom{0}}$ |                      |
| data   | xp_harmonic_<br>model str            | $\blacksquare$   | Attitude initialization<br>data                                | $\blacksquare$           |                      |

*Table 107: Input parameters of xp\_instr\_att\_set\_harmonic function*

# *7.43.4 Output parameters*

The output parameters of the **xp** instr att set harmonic CFI function are:

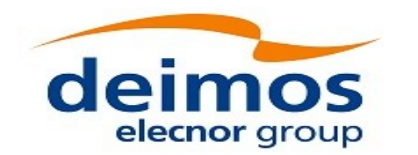

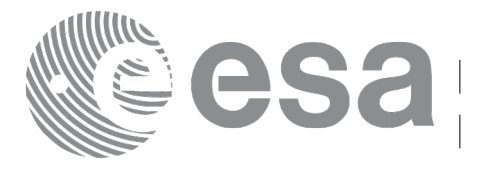

#### *Table 108: Output parameters of xp\_instr\_att\_set\_harmonic function*

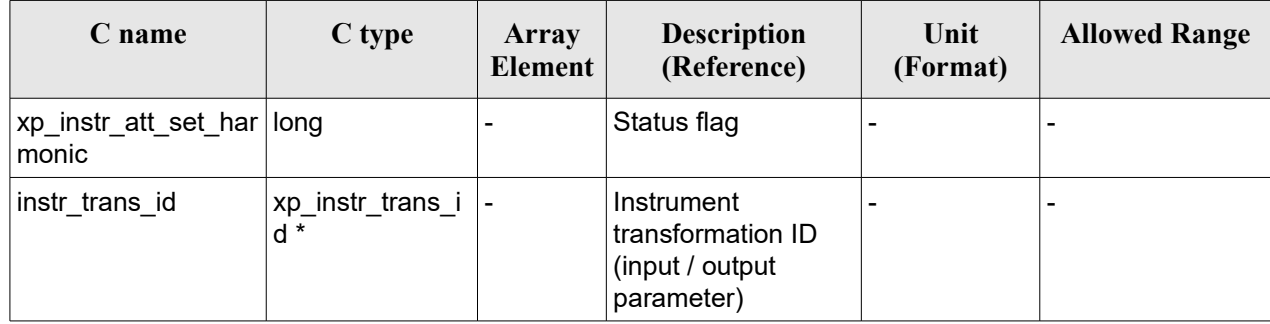

# *7.43.5 Warnings and errors*

This function does not return any error/warning code. Only the status of the function indicates if the execution was correct or not.

- The instratrans id was not initialised.
- The instr\_trans\_id initialization does not allow the use of this function.

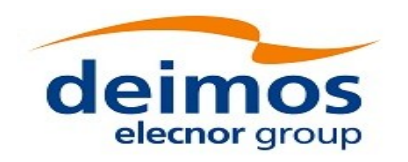

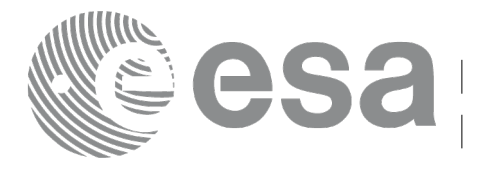

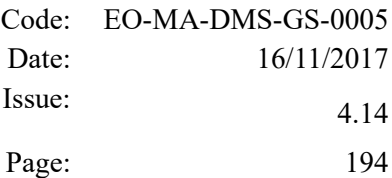

# **7.44 xp\_instr\_att\_get\_file**

## *7.44.1 Overview*

The **xp** instr att get file CFI function returns satellite attitude data from the satellite attitude Id. that was initialized with a file.

## *7.44.2 Calling interface*

The calling interface of the **xp** instr att get file CFI function is the following (input parameters are underlined):

```
#include <explorer_lib.h>
{
       xp_instr_trans_id instr_trans_id;
       long status;
       xp_instr_att_file_model_str_data;
       status = xp_instr_att_get_file (&instr_trans_id,
                                        &data);
}
```
#### *7.44.3 Input parameters*

The **xp\_instr\_att\_get\_file** CFI function has the following input parameters:

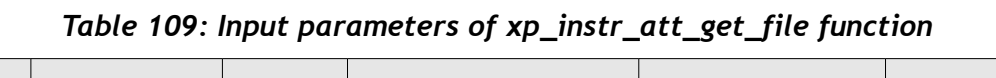

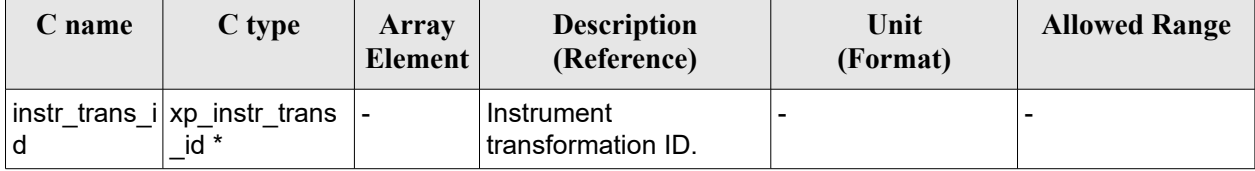

# *7.44.4 Output parameters*

The output parameters of the **xp\_instr\_att\_get\_file** CFI function are:

*Table 110: Output parameters of xp\_instr\_att\_get\_file function*

| C name | C type | Array<br><b>Element</b> | <b>Description</b><br>(Reference) | Unit<br>(Format)         | <b>Allowed Range</b> |
|--------|--------|-------------------------|-----------------------------------|--------------------------|----------------------|
|        |        |                         | Status flag                       | $\overline{\phantom{0}}$ |                      |

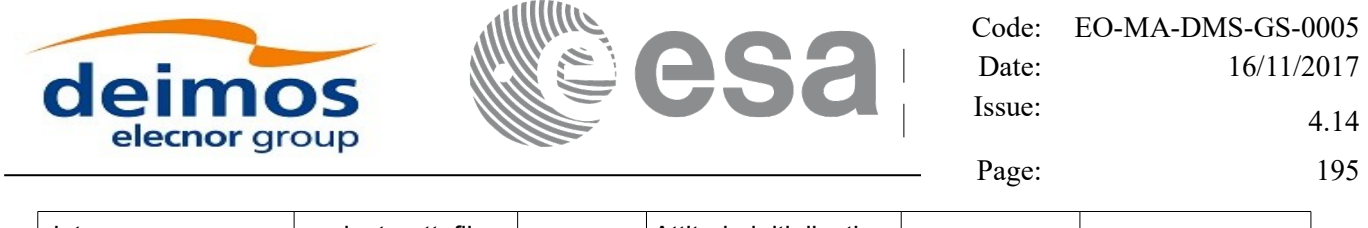

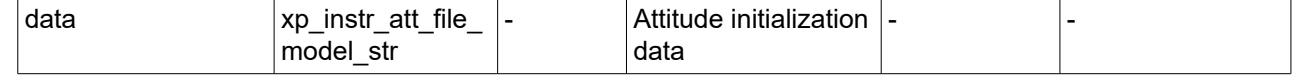

# *7.44.5 Warnings and errors*

This function does not return any error/warning code. Only the status of the function indicates if the execution was correct or not.

- The instr\_trans\_id was not initialised.<br>• The instration does r
- The instration initialization does not allow the use of this function.

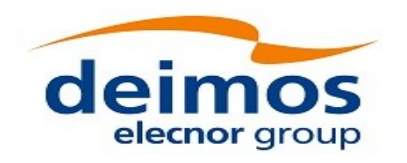

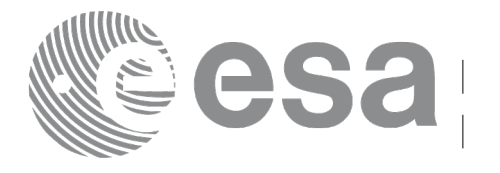

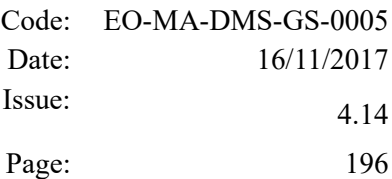

# **7.45 xp\_instr\_att\_set\_file**

# *7.45.1 Overview*

The **xp** instr att set file CFI function changes the initialization data in the satellite attitude Id. when it was initialised with a file. Quaternions are checked to be normalized.

# *7.45.2 Calling interface*

The calling interface of the **xp** instr att set file CFI function is the following (input parameters are underlined):

```
#include <explorer_lib.h>
{
       xp_instr_trans_id_instr_trans_id;
       long status;
       xp_instr_att_file_model_str_data;
       status = xp_instr_att_set_file (&instr_trans_id,
                                        &data);
}
```
#### *7.45.3 Input parameters*

The **xp\_instr\_att\_set\_file** CFI function has the following input parameters:

| C name | C type                               | Array<br><b>Element</b> | <b>Description</b><br>(Reference)                             | Unit<br>(Format)         | <b>Allowed Range</b> |
|--------|--------------------------------------|-------------------------|---------------------------------------------------------------|--------------------------|----------------------|
| d      | instr_trans_i xp_instr_trans<br>id * |                         | Instrument<br>transformation ID (input)<br>(output parameter) | $\overline{\phantom{0}}$ |                      |
| data   | xp_instr_att_fil  -<br>e model str   |                         | Attitude initialization<br>data                               | $\blacksquare$           |                      |

*Table 111: Input parameters of xp\_instr\_att\_set\_file function*

# *7.45.4 Output parameters*

The output parameters of the **xp** instr att set file CFI function are:

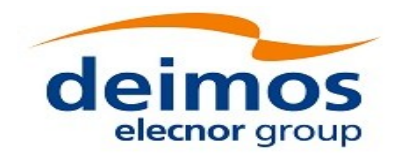

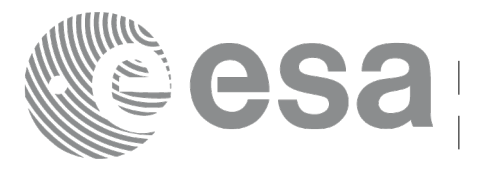

#### *Table 112: Output parameters of xp\_instr\_att\_set\_file function*

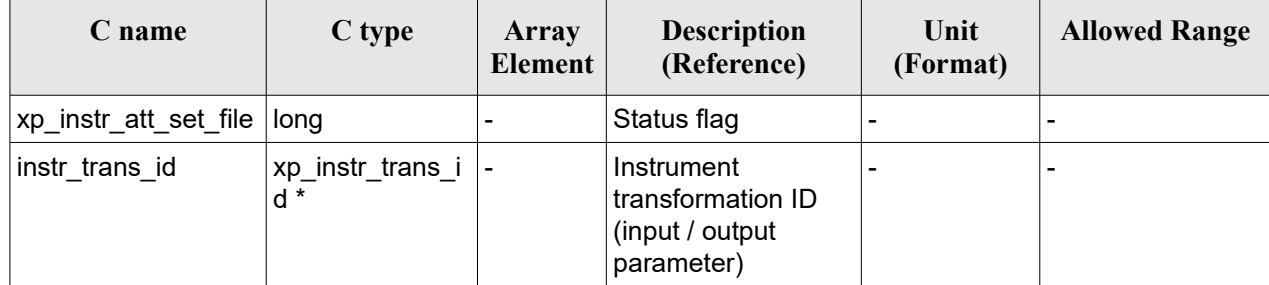

#### *7.45.5 Warnings and errors*

This function does not return any error/warning code. Only the status of the function indicates if the execution was correct or not.

The possible causes of error are:

- The instratrans id was not initialised.
- The instratrans id initialization does not allow the use of this function.

# **7.46 xp\_set\_az\_el\_definition**

#### *7.46.1 Overview*

The **xp** set az el definition function sets an user-defined azimuth/elevation in a satellite nominal attitude id, satellite attitude id or instrument attitude id.

#### *7.46.2 Calling interface*

The calling interface of the **xp** set az el definition CFI function is the following (input parameters are underlined):

```
#include <explorer_lib.h>
{
       void *att frame id;
       xl az el definition azel def;
       long ierr[XP_NUM_ERR_SET_AZ_EL_DEFINITION];
       status = xp set az el definition (<u>att frame id</u>,</u>
                                               &azel_def,
                                           ierr);
}
```
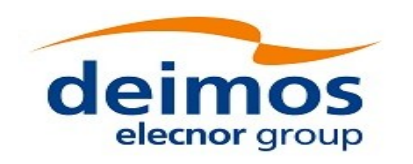

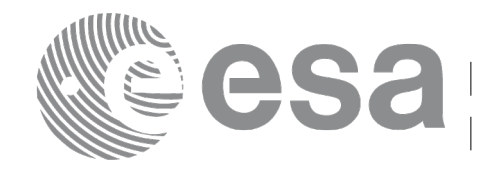

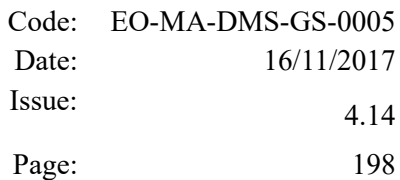

## *7.46.3 Input parameters*

The **xp\_set\_az\_el\_definition** CFI function has the following input parameters:

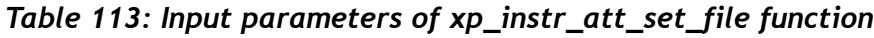

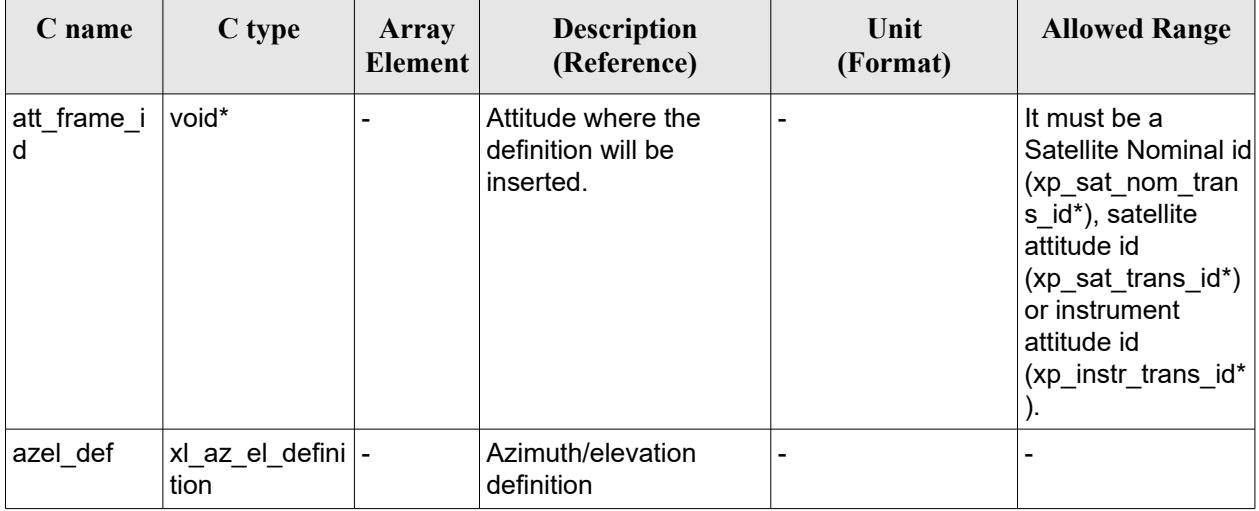

# *7.46.4 Output parameters*

The output parameters of the **xp** set az el definition CFI function are:

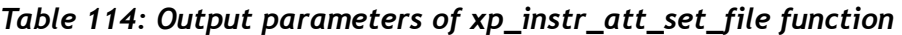

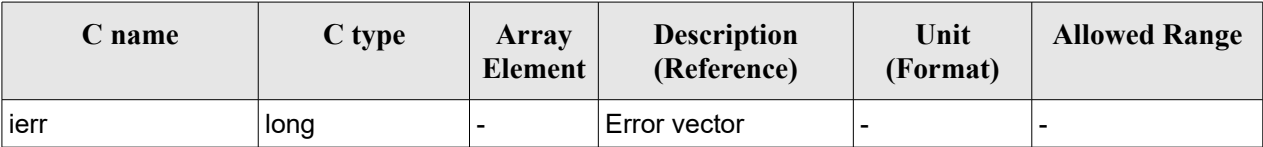

#### *7.46.5 Warnings and errors*

This function returns error if the input id is not initialized, it is not of the correct type, or there is a problem with the azimuth/elevation definition introduced by the user. In [Table 115](#page-197-0) are summarized the possible errors.

| Error<br>type | <b>Error message</b>                                     | Cause and impact | Error code                                        | Error<br>N <sub>0</sub> |
|---------------|----------------------------------------------------------|------------------|---------------------------------------------------|-------------------------|
| <b>ERR</b>    | Argument ID is not initialized. No calculation performed |                  | XP CFI SET AZ EL DE<br>ID NOT INITIALIZE<br>D ERR |                         |

<span id="page-197-0"></span>*Table 115: Error messages of xp\_set\_az\_el\_definition function*

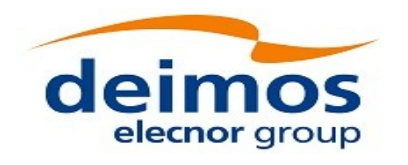

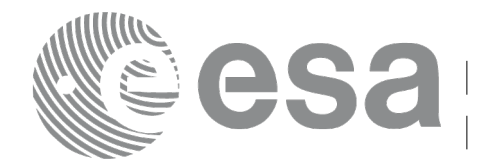

Page: 199

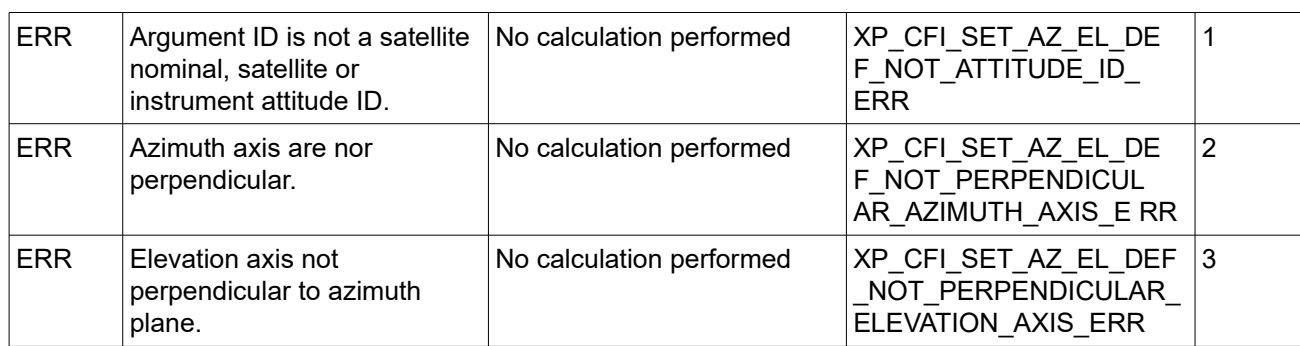

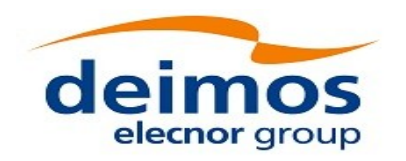

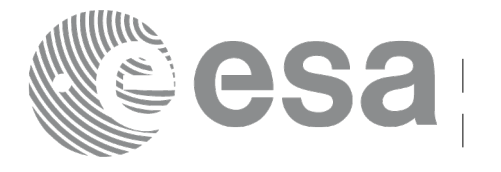

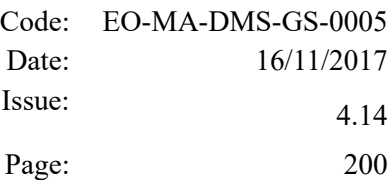

# **7.47 xp\_attitude\_define**

## *7.47.1 Overview*

The **xp attitude define** CFI function initializes the satellite nominal attitude, satellite attitude and instrument attitude according to the input data.

The input data is stored in a structure of type xd\_attitude\_definition\_data (see section 6.3 of [\[D\\_H\\_SUM\]\)](#page-41-1). The user can fill this structure within his application program or by reading an atttitude definition file using function xd\_read\_att\_def (see [\[D\\_H\\_SUM\]\)](#page-41-1).

#### *7.47.2 Calling Interface*

The calling interface of the **xp attitude define** CFI function is the following (input parameters are underlined):

```
#include <explorer pointing.h>
{
    xd attitude definition data data;
    xp_sat_nom_trans_id sat_nom_trans_id;
    xp sat trans id sat trans id;
    xp_instr_trans_id_instr_trans_id;
    long ierr[XP_NUM_ERR_ATTITUDE_DEFINE], status;
    status = xp attitude define(&data,
                                  &sat nom trans id,
                                   &sat_trans_id,
                                   &instr_trans_id, ierr); 
}
```
The XP\_NUM\_ERR\_ATTITUDE\_DEFINE constant is defined in the file *explorer\_pointing.h.*

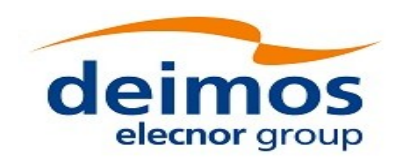

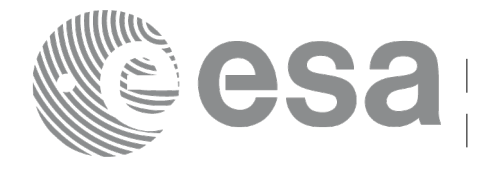

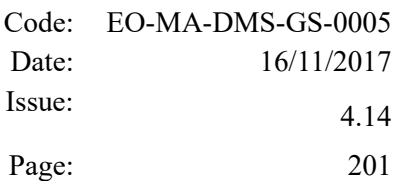

#### *7.47.3 Input Parameters*

The **xp\_attitude\_define** CFI function has the following input parameters:

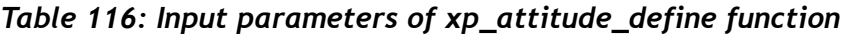

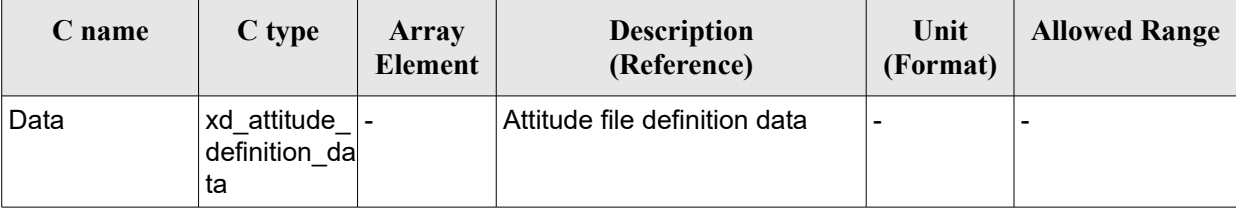

## *7.47.4 Output Parameters*

The output parameters of the **xp\_attitude\_define** CFI function are:

| C name                              | C type                   | Array<br>Element | <b>Description</b><br>(Reference)                                     | Unit<br>(Format) | <b>Allowed Range</b> |
|-------------------------------------|--------------------------|------------------|-----------------------------------------------------------------------|------------------|----------------------|
| sat_nom_trans_i xp_sat_nom_t -<br>d | rans id*                 |                  | Structure that<br>contains the Satellite<br>nominal<br>Transformation |                  |                      |
| sat trans id                        | xp_sat_trans<br>id*      |                  | Structure that<br>contains the Satellite<br>Transformation            |                  |                      |
| instr trans id                      | xp_instr_trans  -<br>id* |                  | Structure that<br>contains the<br>Instrument<br>Transformation        |                  |                      |
| ierr                                | long                     |                  | Error vector                                                          |                  |                      |

*Table 117: Output parameters of xp\_attitude\_define*

# *7.47.5 Warnings and Errors*

Next table lists the possible error messages that can be returned by the **xp\_attitude\_define** CFI function after translating the returned error vector into the equivalent list of error messages by calling the function of the EO\_POINTING software library **xp\_get\_msg** (see [\[GEN\\_SUM\]\)](#page-41-0).

This table also indicates the type of message returned, i.e. either a warning (WARN) or an error (ERR), the cause of such a message and the impact on the performed calculation.

The table is completed by the error code and value. These error codes can be obtained by translating the error vector returned by the **xp** attitude define function by calling the function of the EO\_POINTING software library **xp\_get\_code** (see [\[GEN\\_SUM\]\)](#page-41-0).

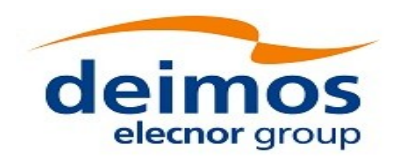

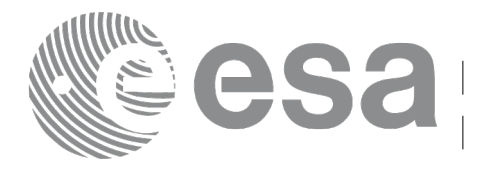

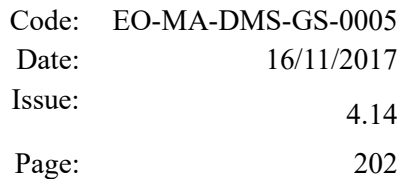

#### *Table 118: Error messages of xp\_attitude\_define function*

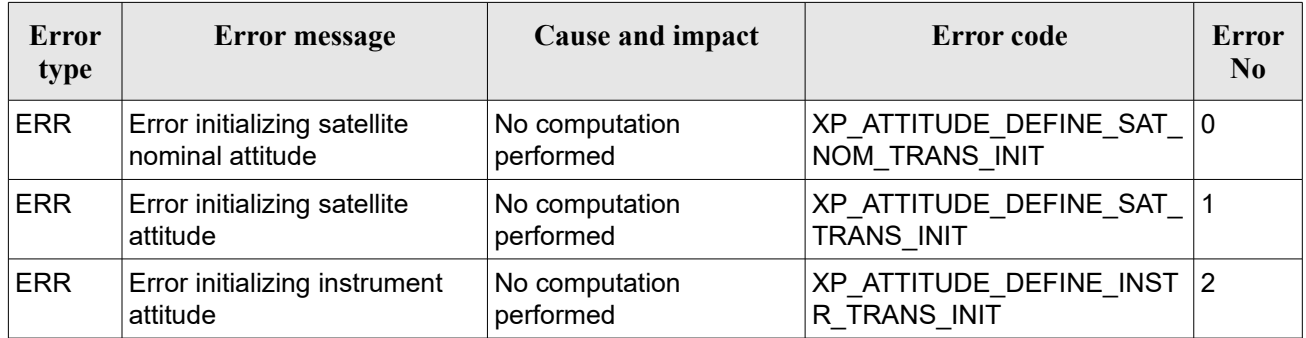

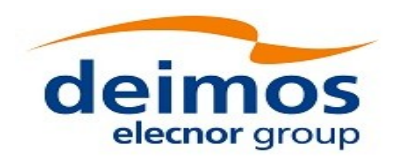

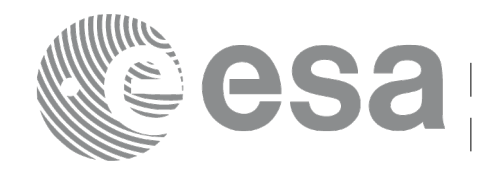

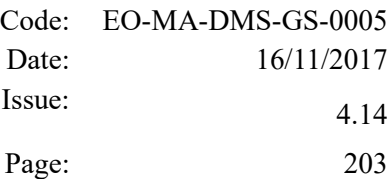

# **7.48 xp\_run\_init**

## *7.48.1 Overview*

The **xp\_run\_init** CFI function adds to the *run id* the sat\_nom\_trans\_id, sat\_trans\_id, instr\_trans\_id, atmos *Id* and *dem Id.*

# *7.48.2 Calling interface*

The calling interface of the **xp** run init CFI function is the following:

```
#include <explorer pointing.h>
{
    long run id;
    xp_sat_nom_trans_id_sat_nom_trans_id = {NULL};
    xp_sat_trans_id sat_trans_id = {NULL};
    xp_instr_trans_id instr_trans_id = {NULL};
    xp atmos id \alpha atmos id = {NULL};
    xp dem id dem id = {NULL};
    long ierr[XP_NUM_ERR_RUN_INIT], status;
    status = xp_run_init (&run_id, &sat_nom_trans_id,
                           &sat_trans_id, &instr_trans_id,
                           &atmos_id, &dem_id,
                           ierr);
```
}

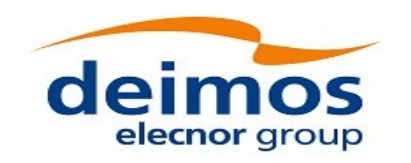

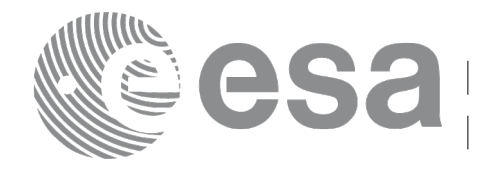

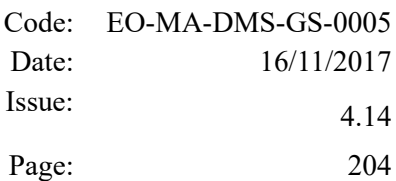

#### *7.48.3 Input parameters*

The **xp\_run\_init** CFI function has the following input parameters:

| C name               | C type                               | Array<br>Element | <b>Description</b><br>(Reference)                               | Unit<br>(Format) | <b>Allowed Range</b> |
|----------------------|--------------------------------------|------------------|-----------------------------------------------------------------|------------------|----------------------|
| run_id               | long *                               | -                | Run ID                                                          |                  | $>=0$                |
| sat_nom_tr<br>ans_id | xp_sat_nom_tr  -<br>ans_id*          |                  | Structure that<br>contains the Sat.<br>Nom. Trans.              |                  |                      |
|                      | sat trans id xp sat trans i<br>$d^*$ |                  | Structure that<br>contains the Sat.<br>Trans.                   |                  |                      |
| d                    | instr_trans_i xp_instr_trans<br>id*  |                  | Structure that<br>contains the Instr.<br>Trans.                 |                  |                      |
| atmos id             | xp atmos id*                         |                  | Structure that<br>contains the<br>atmosphere<br>initialization. |                  |                      |
| dem id               | xp_dem_id*                           |                  | Structure that<br>contains the DEM<br>initialization.           |                  |                      |

*Table 119: Input parameters of xp\_run\_init function*

#### *7.48.4 Output parameters*

The output parameters of the **xp\_run\_init** CFI function are:

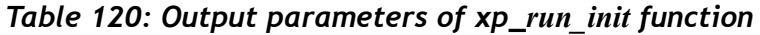

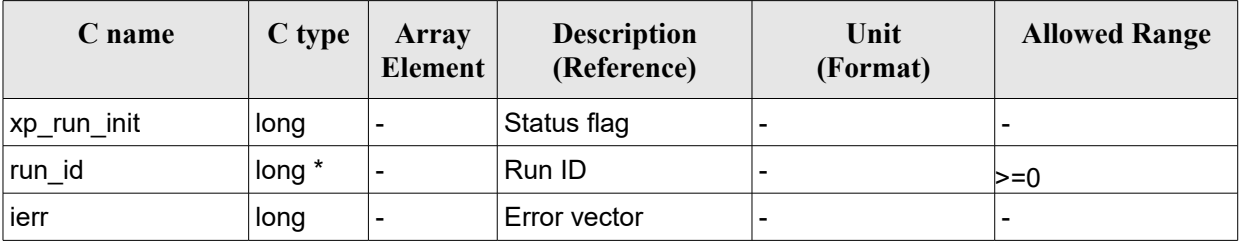

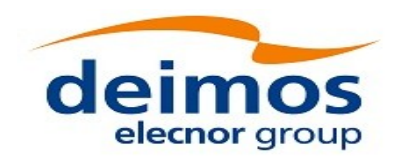

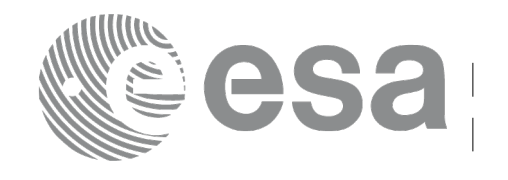

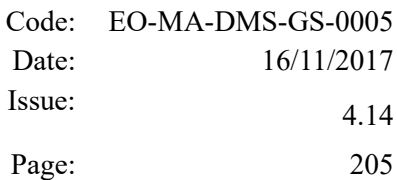

#### *7.48.5 Warnings and errors*

Next table lists the possible error messages that can be returned by the **xp\_run\_init** CFI function after translating the returned extended status flag into the equivalent list of error messages by calling the function of the EO\_POINTING software library **xp\_get\_msg** (see [\[GEN\\_SUM\]\)](#page-41-0).

This table also indicates the type of message returned, i.e. either a warning (WARN) or an error (ERR), the cause of such a message and the impact on the performed calculation.

The table is completed by the error code and value. These error codes can be obtained translating the extended status flag returned by the xp run init function by calling the function of the EO\_POINTING software library **xp\_get\_code** (see [\[GEN\\_SUM\]\)](#page-41-0)*.*

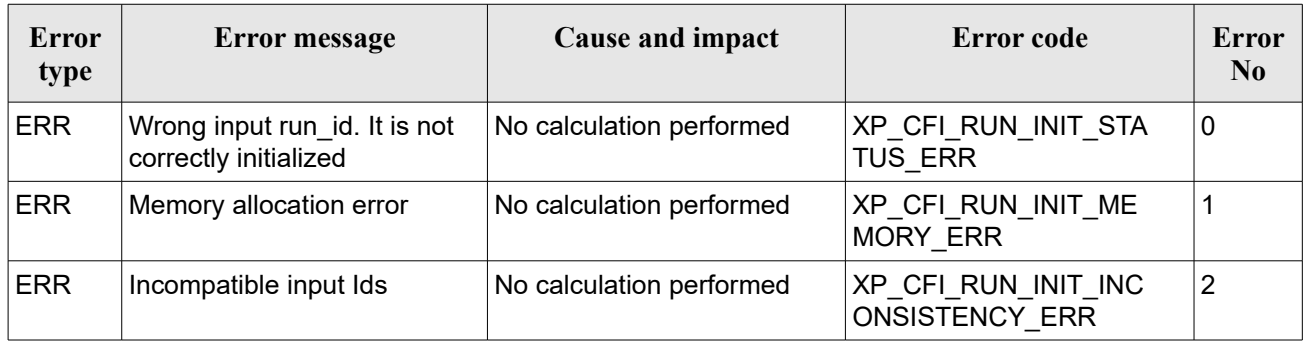

#### *Table 121: Error messages of xl\_run\_init function*

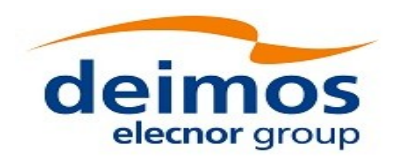

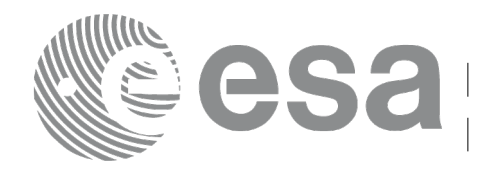

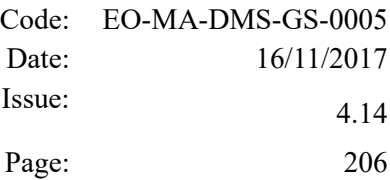

# **7.49 xp\_run\_get\_ids**

#### *7.49.1 Overview*

The **xp\_run\_get\_ids** CFI function returns the *ids* being used..

#### *7.49.2 Calling interface*

The calling interface of the **xp** run get ids CFI function is the following:

```
#include <explorer_pointing.h>
{
    long run_id;
    xp_sat_nom_trans_id sat_nom_trans_id = {NULL};
    xp_sat_trans_id sat_trans_id = {NULL};
    xp_instr_trans_id instr_trans_id = {NULL};
    xp atmos id atmos id = {NULL};
    xp dem id dem id = {NULL};
    xp run get ids (&run id,
                    &sat nom trans id,
                    &sat_trans_id,
                    &instr_trans_id,
                    &atmos_id,
                    &dem_id);
}
```
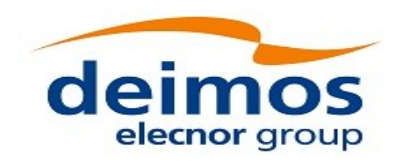

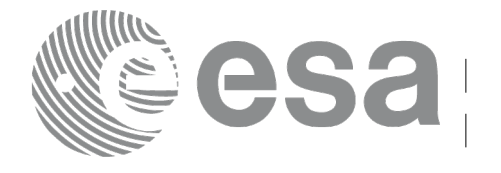

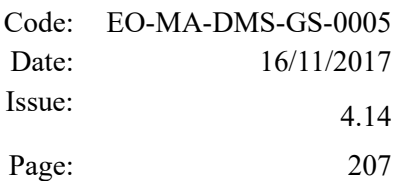

#### *7.49.3 Input parameters*

The **xp\_run\_get\_ids** CFI function has the following input parameters:

*Table 122: Input parameters of xp\_run\_get\_ids function*

| C name | $\mathbf C$ type | Array<br><b>Element</b>  | <b>Description</b><br>(Reference) | Unit<br>(Format)         | <b>Allowed Range</b> |
|--------|------------------|--------------------------|-----------------------------------|--------------------------|----------------------|
| run id | long *           | $\overline{\phantom{a}}$ | Run ID                            | $\overline{\phantom{0}}$ | $>=0$                |

# *7.49.4 Output parameters*

The output parameters of the **xp\_run\_get\_ids** CFI function are:

| C name           | C type                            | <b>Array</b><br>Element | <b>Description</b><br>(Reference)                               | Unit<br>(Format) | <b>Allowed Range</b> |
|------------------|-----------------------------------|-------------------------|-----------------------------------------------------------------|------------------|----------------------|
| xl_run_get_ids   | void                              |                         |                                                                 |                  |                      |
| sat_nom_trans_id | xp_sat_n -<br>om_tran<br>$s_id^*$ |                         | Structure that<br>contains the Sat.<br>Nom. Trans.              |                  |                      |
| sat trans id     | xp_sat_t<br>rans_id*              |                         | Structure that<br>contains the Sat.<br>Trans.                   |                  |                      |
| instr_trans_id   | xp_instr_<br>trans_id*            |                         | Structure that<br>contains the Instr.<br>Trans.                 |                  |                      |
| atmos id         | xp_atmo<br>s_id*                  |                         | Structure that<br>contains the<br>atmosphere<br>initialization. |                  |                      |
| dem id           | xp_dem<br>id*                     |                         | Structure that<br>contains the DEM<br>initialization.           |                  |                      |

*Table 123: Output parameters of xp\_run\_get\_ids function*

# *7.49.5 Warnings and errors*

TBW

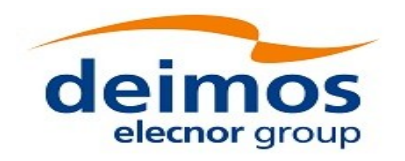

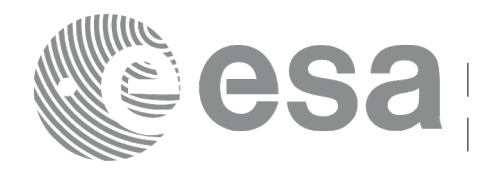

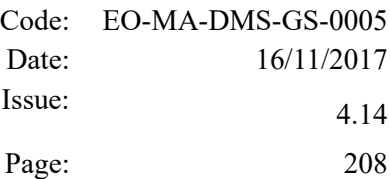

# **7.50 xp\_run\_close**

## *7.50.1 Overview*

The **xp\_run\_close** CFI function cleans up any memory allocation performed by the initialization functions.

# *7.50.2 Calling interface*

The calling interface of the **xp\_run\_close** CFI function is the following:

```
#include <explorer_pointing.h>
{
       long run id;
     xp_run_close (&run_id);
```
## *7.50.3 Input parameters*

}

The **xp\_run\_close** CFI function has the following input parameters:

*Table 124: Input parameters of xp\_run\_close function*

| C name | $C$ type | Array<br><b>Element</b>  | <b>Description</b><br>(Reference) | Unit<br>(Format) | <b>Allowed Range</b> |
|--------|----------|--------------------------|-----------------------------------|------------------|----------------------|
| run id | long $*$ | $\overline{\phantom{0}}$ | Run ID                            | -                | $>=0$                |

# *7.50.4 Output parameters*

The output parameters of the **xp\_run\_close** CFI function are:

*Table 125: Output parameters of xp\_run\_close function*

| C name                    | $C$ type | Array<br><b>Element</b> | <b>Description</b><br>(Reference) | Unit<br>(Format) | <b>Allowed Range</b> |
|---------------------------|----------|-------------------------|-----------------------------------|------------------|----------------------|
| $\mathsf{I}$ xp run close | void     | -                       |                                   |                  |                      |

# *7.50.5 Warnings and errors*

This function does not return errors nor warnings.

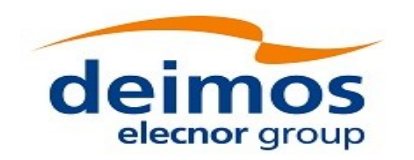

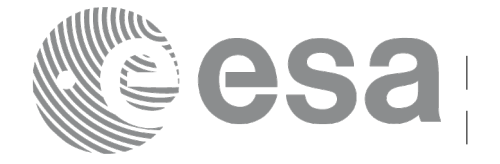

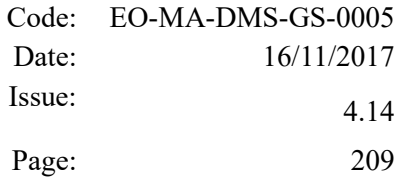

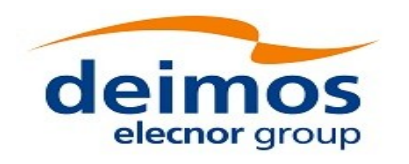

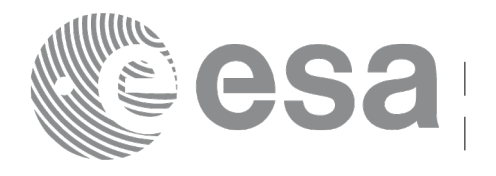

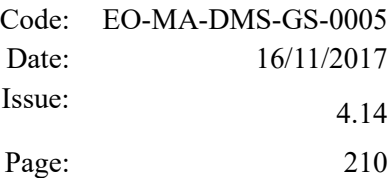

# **7.51 xp\_attitude\_init**

#### *7.51.1 Overview*

The **xp\_attitude\_init** CFI function creates an empty *attitude Id*.

#### *7.51.2 Calling Interface*

The calling interface of the **xp attitude init** CFI function is the following (input parameters are underlined):

```
#include <explorer_pointing.h>
{
    xp attitude id attitude id = {NULL};
    long ierr[XP_NUM_ERR_ATTITUDE_INIT], status;
    status = xp attitude init(&attitude id, ierr);
}
```
The XP\_NUM\_ERR\_ATTITUDE\_INIT constant is defined in the file *explorer\_pointing.h.* 

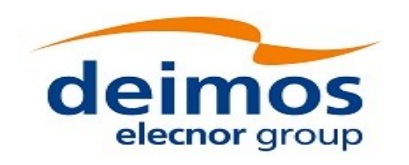

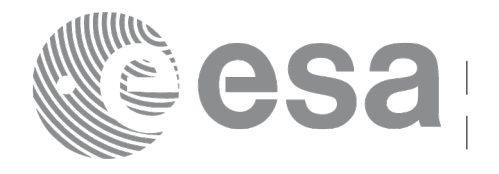

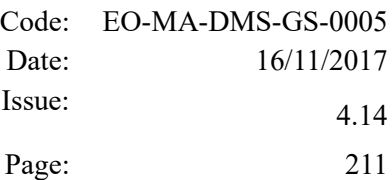

#### *7.51.3 Input Parameters*

The **xp** attitude init CFI function has no input parameters.

### *7.51.4 Output Parameters*

The output parameters of the **xp\_attitude\_init** CFI function are:

| C name      | C type          | Array<br><b>Element</b> | <b>Description</b><br>(Reference)        | Unit<br>(Format) | <b>Allowed Range</b> |
|-------------|-----------------|-------------------------|------------------------------------------|------------------|----------------------|
| attitude id | xp_attitude id* |                         | Structure that<br>contains the Attitude. | -                |                      |
| ∣ierr       | long            |                         | Error vector                             | -                |                      |

*Table 126: Output parameters of xp\_attitude\_init*

# *7.51.5 Warnings and Errors*

Next table lists the possible error messages that can be returned by the **xp\_attitude\_init** CFI function after translating the returned error vector into the equivalent list of error messages by calling the function of the EO\_POINTING software library **xp\_get\_msg** (see [\[GEN\\_SUM\]\)](#page-41-0).

This table also indicates the type of message returned, i.e. either a warning (WARN) or an error (ERR), the cause of such a message and the impact on the performed calculation.

The table is completed by the error code and value. These error codes can be obtained by translating the error vector returned by the **xp** attitude init function by calling the function of the EO\_POINTING software library **xp\_get\_code** (see [\[GEN\\_SUM\]\)](#page-41-0)*.*

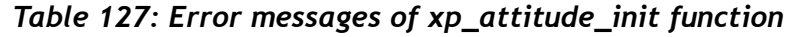

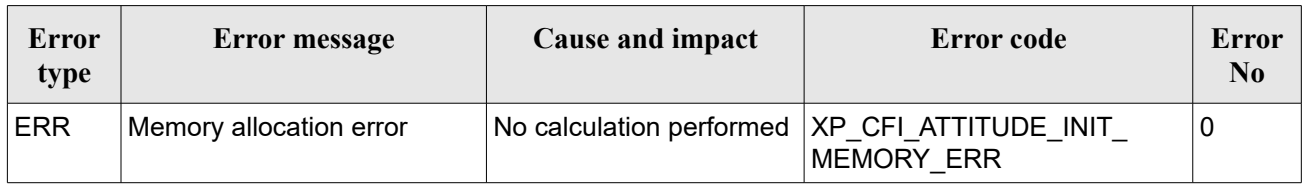

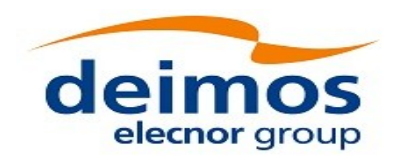

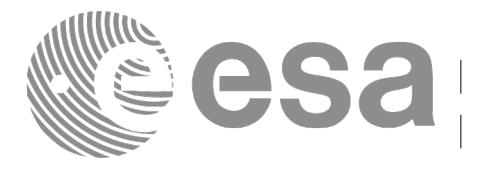

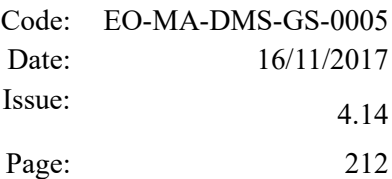

# **7.52 xp\_attitude\_compute**

## *7.52.1 Overview*

The **xp\_attitude\_compute** CFI function calculates the Attitude Frame for a given S/C state vector.

Note: a correction can be applied in order to compensate the travel time of Sun light travel time. This correction is not applied with default model. To activate this correction, the Sun model in xl\_model\_id must be initialized with the enum XL\_MODEL\_SUN\_TRAVEL\_TIME using the function xl\_model\_init (see [\[LIB\\_SUM\]\)](#page-41-2).

#### *7.52.2 Calling interface*

The calling interface of the **xp attitude compute** CFI function is the following (input parameters are underlined):

```
#include <explorer_pointing.h>
{
    xl model id model id = {NULL};
    xl time id time id time id = {NULL};
    xp_sat_nom_trans_id_sat_nom_trans_id = {NULL};
    xp_sat_trans_id sat_trans_id = {NULL};
    xp_instr_trans_id instr_trans_id = {NULL};
    xp attitude id attitude id = {NULL};
    long time ref, target frame;
    double time, pos[3], vel[3], acc[3]; 
    long ierr[XP_NUM_ERR_ATTITUDE COMPUTE];
    status =xp_attitude_compute(&model_id, &time_id,
                                 &sat_nom_trans_id,
                                 &sat_trans_id,
                                 &instr_trans_id,
                                 &attitude_id, 
                                   /* input/output */
                                 &time_ref, &time, pos, vel, acc, 
                                &target frame,
                                 ierr);
    /* Or, using the run_id */
    long run id;
```
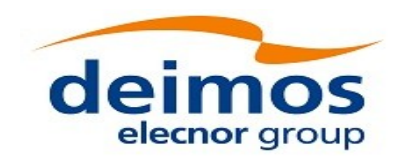

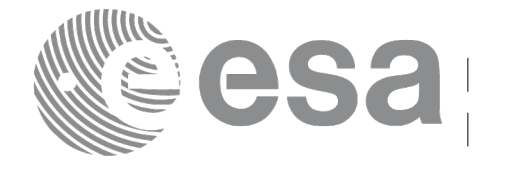

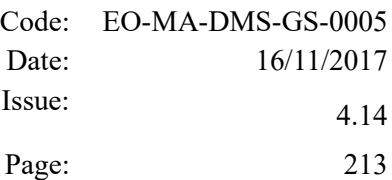

```
status = xp_attitude compute run(&xrun id,
```
 &attitude\_id, /\* input/output \*/ &time\_ref, &time, pos, vel, acc, &target\_frame, ierr);

}

The XP\_NUM\_ERR\_ATTITUDE\_COMPUTE constant is defined in the file *explorer\_pointing.h.*

#### *7.52.3 Input parameters*

The **xp\_attitude\_compute** CFI function has the following input parameters:

| C name                           | C type                              | Array<br><b>Element</b> | <b>Description</b><br>(Reference)                      | Unit<br>(Format)         | <b>Allowed Range</b>  |
|----------------------------------|-------------------------------------|-------------------------|--------------------------------------------------------|--------------------------|-----------------------|
| model id                         | xl model id*                        |                         | Model ID.                                              |                          |                       |
| time id                          | xl_time_id*                         |                         | Structure that contains the<br>time correlations.      |                          |                       |
| sat nom trans $xp$ sat nom<br>id | trans id*                           |                         | Structure that contains the<br>Sat. Nom. Trans.        |                          |                       |
| sat trans id                     | $xp$ sat trans  -<br>id*            |                         | Structure that contains the<br>Sat. Trans.             |                          |                       |
| instr trans id                   | xp instr tran $\vert$ -<br>$s_id^*$ |                         | Structure that contains the<br>Instr. Trans.           |                          |                       |
| attitude id                      | xp attitude i<br>ď*                 |                         | Structure that contains the<br>Attitude (input/output) |                          |                       |
| time ref                         | long *                              |                         | Time reference ID                                      |                          | Complete              |
| time                             | double                              |                         | Time in Processing Format                              | Decimal days,<br>MJD2000 | $[-18262.0, 36524.0]$ |
| pos[3]                           | double                              | all                     | Satellite position vector                              | m                        |                       |
|                                  |                                     |                         | (Earth Fixed CS)                                       |                          |                       |
| veI[3]                           | double                              | all                     | Satellite velocity vector                              | m/s                      |                       |
|                                  |                                     |                         | (Earth Fixed CS)                                       |                          |                       |
| acc[3]                           | double                              | all                     | Satellite acceleration vector                          | m/s <sup>2</sup>         |                       |
|                                  |                                     |                         | (Earth Fixed CS)                                       |                          |                       |
| target frame                     | long $*$                            |                         | <b>Attitude FrameID</b>                                |                          | Complete              |

*Table 128: Input parameters of xp\_attitude\_compute function*

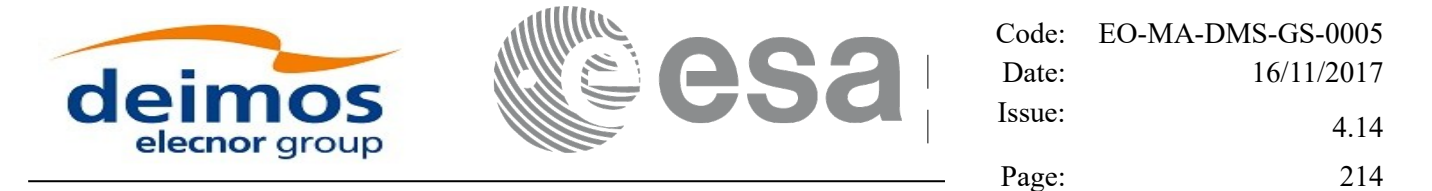

It is possible to use enumeration values rather than integer values for some of the input arguments:

- Time Reference ID: time\_ref. See [\[GEN\\_SUM\].](#page-41-0)
- Attitude Frame ID: attitude frame id. See current document, [Table 3.](#page-61-0)

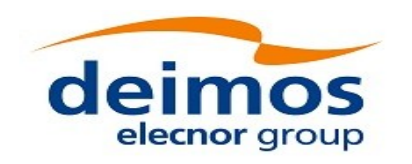

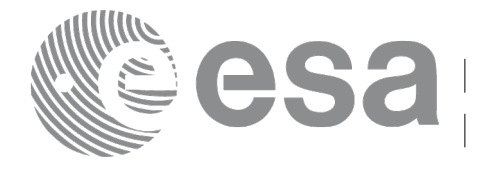

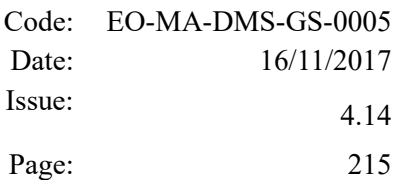

#### *7.52.4 Output parameters*

The output parameters of the **xp\_attitude\_compute** CFI function are:

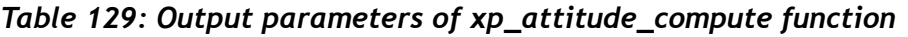

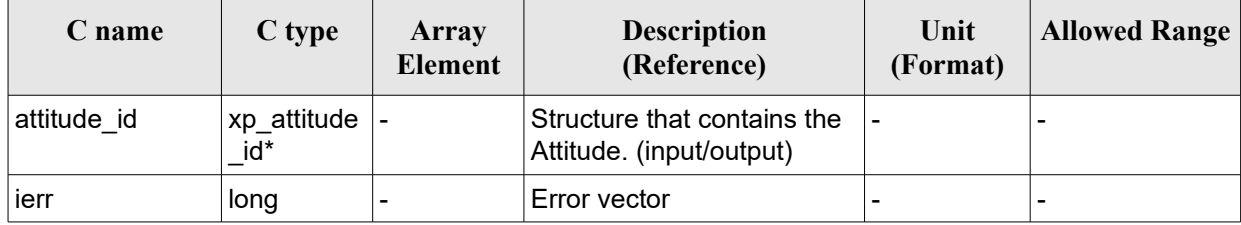

# *7.52.5 Warnings and errors*

Next table lists the possible error messages that can be returned by the **xp\_attitude\_compute** CFI function after translating the returned extended status flag into the equivalent list of error messages by calling the function of the EO\_POINTING software library **xl\_get\_msg** (see [\[GEN\\_SUM\]\)](#page-41-0).

This table also indicates the type of message returned, i.e. either a warning (WARN) or an error (ERR), the cause of such a message and the impact on the performed calculation.

The table is completed by the error code and value. These error codes can be obtained translating the extended status flag returned by the **xp attitude compute** function by calling the function of the EO\_POINTING software library **xl\_get\_code** (see [\[GEN\\_SUM\]\)](#page-41-0)

| <b>Error</b><br>type | <b>Error</b> message                     | Cause and impact         | Error code                                                   | Error<br>N <sub>0</sub> |
|----------------------|------------------------------------------|--------------------------|--------------------------------------------------------------|-------------------------|
| <b>ERR</b>           | Time Id. not initialized                 | No calculation performed | XP_CFI_ATTITUDE_CO<br>MPUTE TIME STATUS<br>ERR               | 0                       |
| <b>ERR</b>           | Instrument Trans, Id. not<br>initialized | No calculation performed | XP CFI ATTITUDE CO<br>MPUTE INSTR TRANS<br><b>STATUS ERR</b> | 1                       |
| <b>ERR</b>           | Satellite Att. Trans. not<br>initialized | No calculation performed | XP CFI ATTITUDE CO<br>MPUTE SAT TRANS S<br>TATUS ERR         | $\overline{2}$          |
| <b>ERR</b>           | Satellite Nom. Trans not<br>initialized  | No calculation performed | XP_CFI_ATTITUDE_CO<br>MPUTE SAT NOM TR<br>ANS STATUS ERR     | 3                       |
| <b>ERR</b>           | Attitude Id. not initialized             | No calculation performed | XP_CFI_ATTITUDE_CO<br>MPUTE ATTITUDE ST<br><b>ATUS ERR</b>   | 4                       |
| <b>ERR</b>           | Wrong input time reference               | No calculation performed | XP CFI ATTITUDE CO<br>MPUTE WRONG TIME                       | 5                       |

*Table 130: Error messages of xp\_attitude\_compute function*

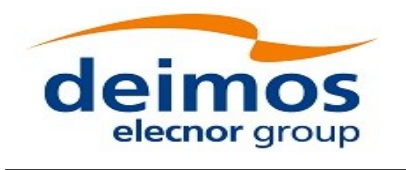

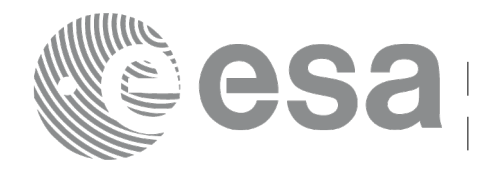

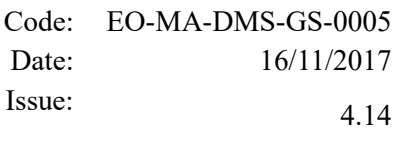

Page: 216

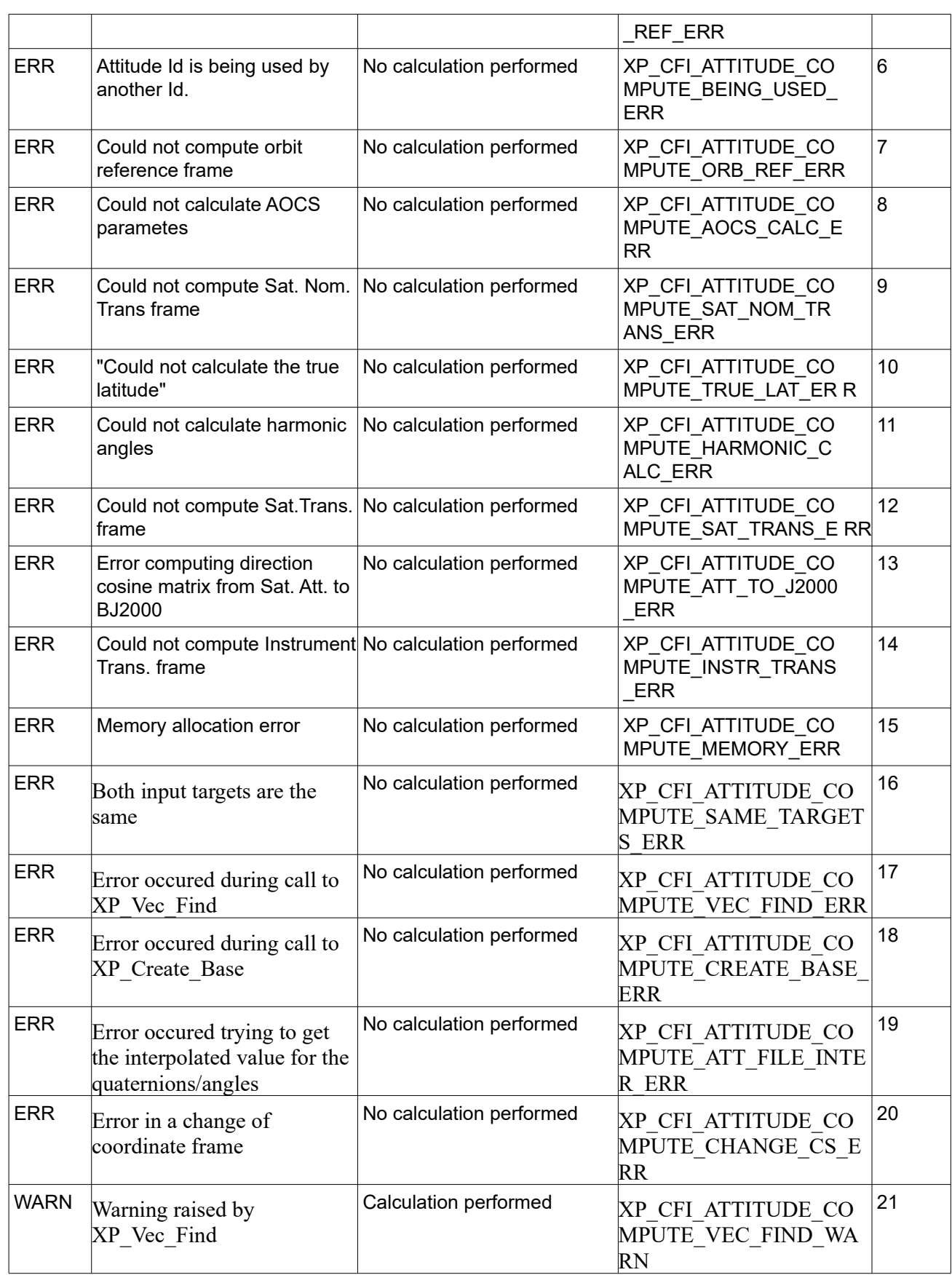
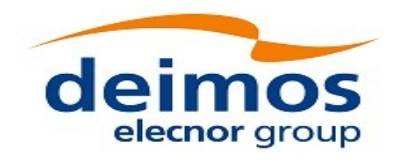

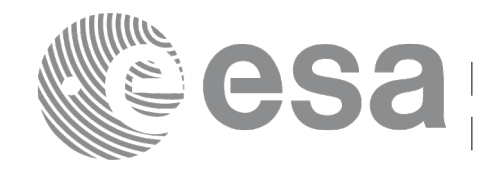

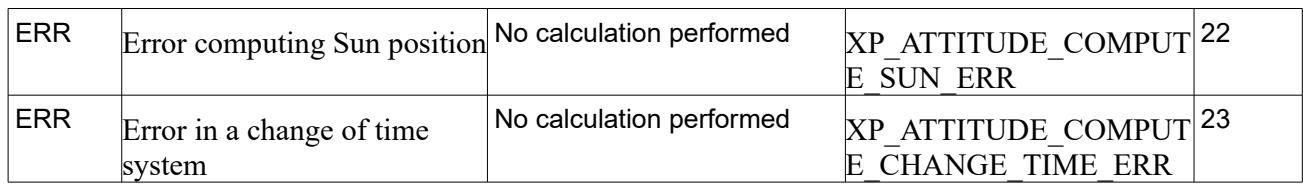

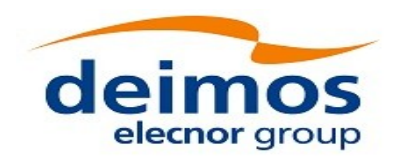

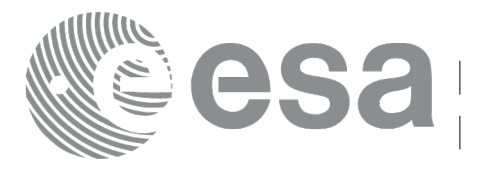

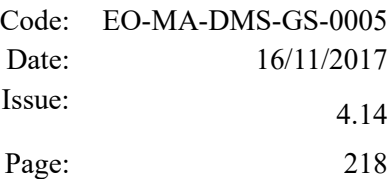

# **7.53 xp\_attitude\_user\_set**

#### *7.53.1 Overview*

The **xp** attitude user set CFI function assigns a user defined Attitude Frame to the *attitude Id*. Input matrix is checked to be orthonormal.

#### **Note on matrix notation:**

If XYZ are the axes of the original reference frame, and X'Y'Z' are the axes of the rotated frame, the rows of the rotation matrix are respectively X, Y and Z axes expressed in X'Y'Z' system.

In the C representation, M[0][], M[1][], M[2][] are respectively 1st, and and 3rd row of a rotation matrix M.

The rotation matrix M satisfies the following equivalence:

 $V = M^*V'$ 

where **V'** is a vector expressed in the X'Y'Z' reference system and **V** is expressed in the XYZ reference system.

### *7.53.2 Calling interface*

The calling interface of the **xp attitude user set** CFI function is the following (input parameters are underlined):

```
#include <explorer_pointing.h>
{
    xl model id model id = {NULL};
    xl time id time id time id = {NULL};
    xp attitude id attitude id = {NULL};
    long time ref, target_frame;
    double time, pos[3], vel[3], acc[3]; 
    double matrix[3][3];
    double matrix rate[3][3];
    double matrix rate rate[3][3];
    double offset[3],;
    long ierr[XP_NUM_ERR_ATTITUDE_USER_SET];
    long xp_attitude user set(&model_id, &time_id,
                               &attitude_id, 
                                  /* input / output */
                               &time_ref, &time, pos, vel, acc, 
                               &target_frame,
                               matrix, matrix rate, matrix rate rate,
                               offset,
```
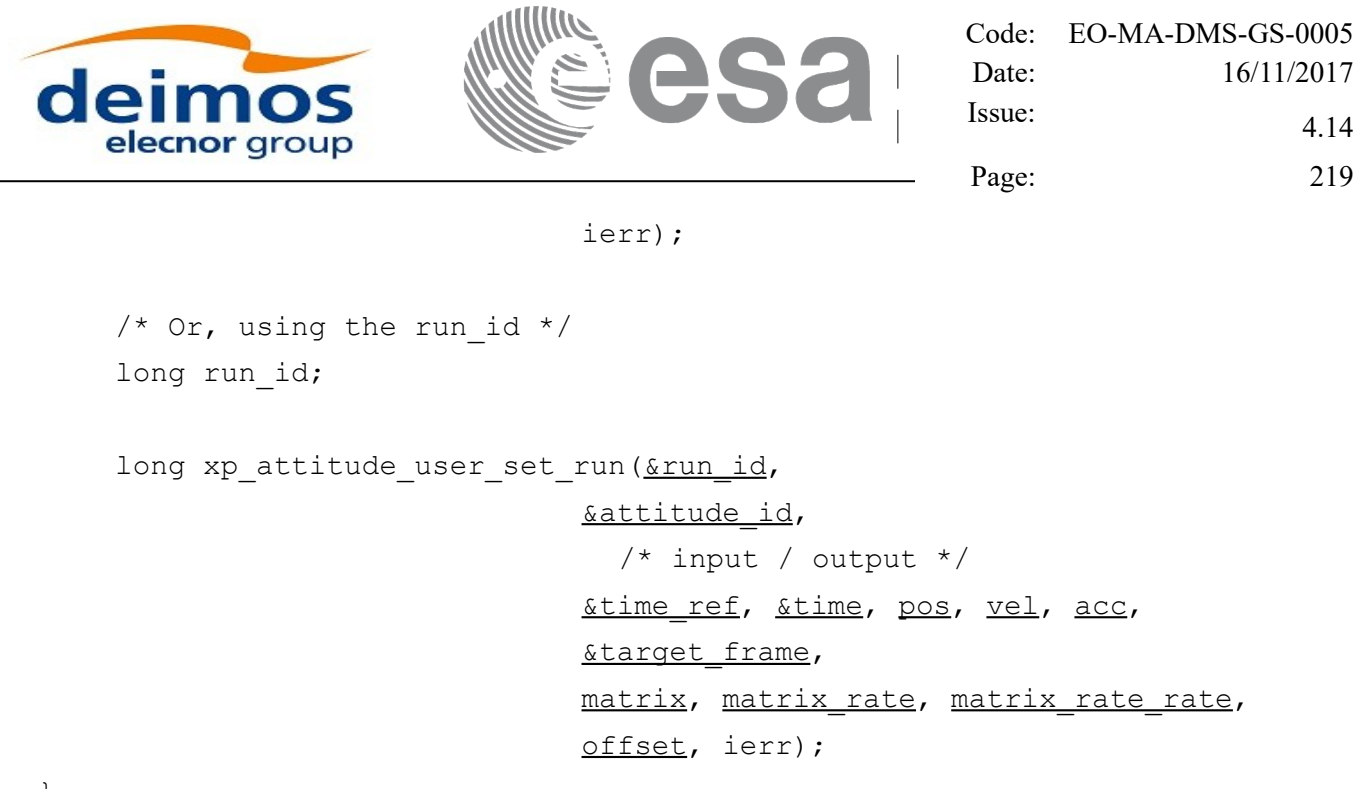

}

The XP\_NUM\_ERR\_ATTITUDE\_USER\_SET\_constant is defined in the file *explorer\_pointing.h.* 

#### *7.53.3 Input parameters*

The **xp\_attitude\_user\_set** CFI function has the following input parameters:

| C name       | C type                 | Array<br><b>Element</b> | <b>Description</b><br>(Reference)                                     | Unit<br>(Format)         | <b>Allowed Range</b>  |
|--------------|------------------------|-------------------------|-----------------------------------------------------------------------|--------------------------|-----------------------|
| model_id     | xl_model_id*           | $\blacksquare$          | Model ID                                                              | ۰                        | $\blacksquare$        |
| time id      | xl_time_id*            |                         | Structure that contains the<br>time correlations.                     |                          |                       |
| attitude id  | xp_attitude_i<br>$d^*$ |                         | Structure that contains the<br>Attitude (input/output)                |                          |                       |
| time_ref     | long $*$               | $\blacksquare$          | Time reference ID                                                     | ۰                        | Complete              |
| time         | double                 |                         | Time in Processing Format                                             | Decimal days,<br>MJD2000 | $[-18262.0, 36524.0]$ |
| pos[3]       | double                 | all                     | Satellite position vector<br>m<br>(Earth Fixed CS)                    |                          | $\blacksquare$        |
| ve[[3]       | double                 | all                     | Satellite velocity vector<br>m/s<br>(Earth Fixed CS)                  |                          |                       |
| acc[3]       | double                 | all                     | m/s <sup>2</sup><br>Satellite acceleration vector<br>(Earth Fixed CS) |                          |                       |
| target_frame | long $*$               |                         | <b>Attitude FrameID</b>                                               |                          | Complete              |

*Table 131: Input parameters of xp\_attitude\_user\_set function*

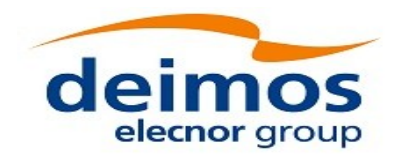

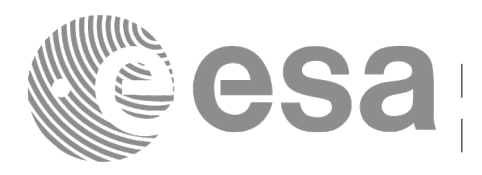

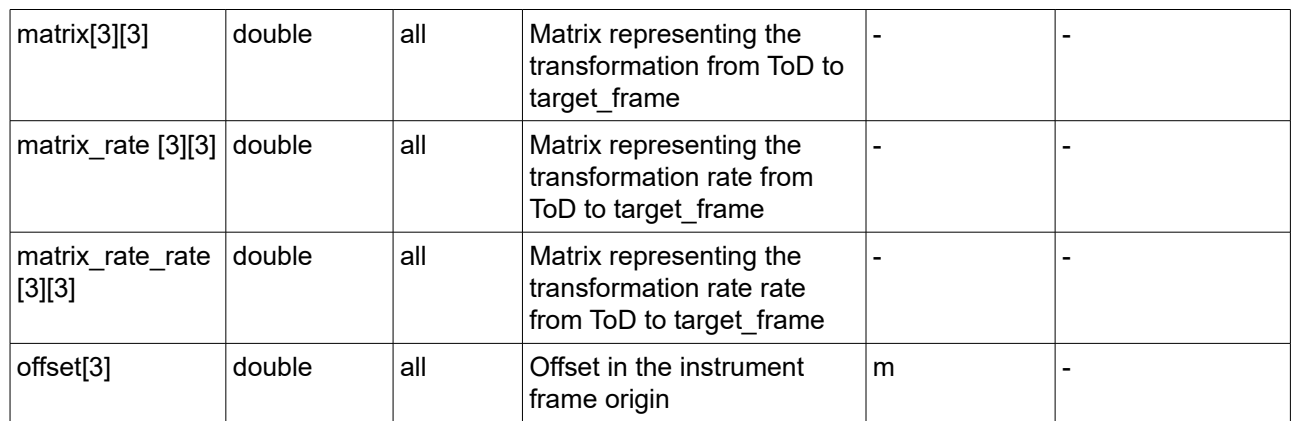

It is possible to use enumeration values rather than integer values for some of the input arguments:

- Time Reference ID: time\_ref. See [\[GEN\\_SUM\].](#page-41-0)
- Attitude Frame ID: attitude\_frame\_id. See current document, [Table 3.](#page-61-0)

#### *7.53.4 Output parameters*

The output parameters of the **xp\_attitude\_user\_set** CFI function are:

*Table 132: Output parameters of xp\_attitude\_user\_set function*

| C name      | $C$ type               | Array<br><b>Element</b> | <b>Description</b><br>(Reference)                       | Unit<br>(Format) | <b>Allowed Range</b> |
|-------------|------------------------|-------------------------|---------------------------------------------------------|------------------|----------------------|
| attitude id | 'xp_attitude  -<br>id* |                         | Structure that contains the<br>Attitude. (input/output) |                  |                      |
| ierr        | long                   |                         | Error vector                                            |                  | -                    |

#### *7.53.5 Warnings and errors*

Next table lists the possible error messages that can be returned by the **xp\_attitude\_user\_set** CFI function after translating the returned extended status flag into the equivalent list of error messages by calling the function of the EO\_POINTING software library **xl\_get\_msg** (see [\[GEN\\_SUM\]\)](#page-41-0).

This table also indicates the type of message returned, i.e. either a warning (WARN) or an error (ERR), the cause of such a message and the impact on the performed calculation.

The table is completed by the error code and value. These error codes can be obtained translating the extended status flag returned by the **xp attitude user set** function by calling the function of the EO\_POINTING software library **xl\_get\_code** (see [\[GEN\\_SUM\]\)](#page-41-0).

*Table 133: Error messages of xp\_attitude\_user\_set function*

| Error<br>type | <b>Error message</b> | Cause and impact | Error code | Error<br>N <sub>0</sub> |
|---------------|----------------------|------------------|------------|-------------------------|
|---------------|----------------------|------------------|------------|-------------------------|

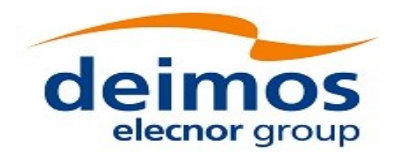

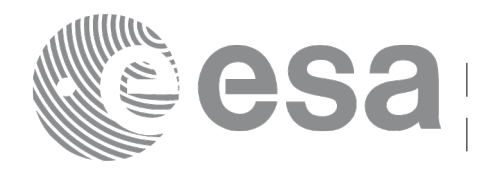

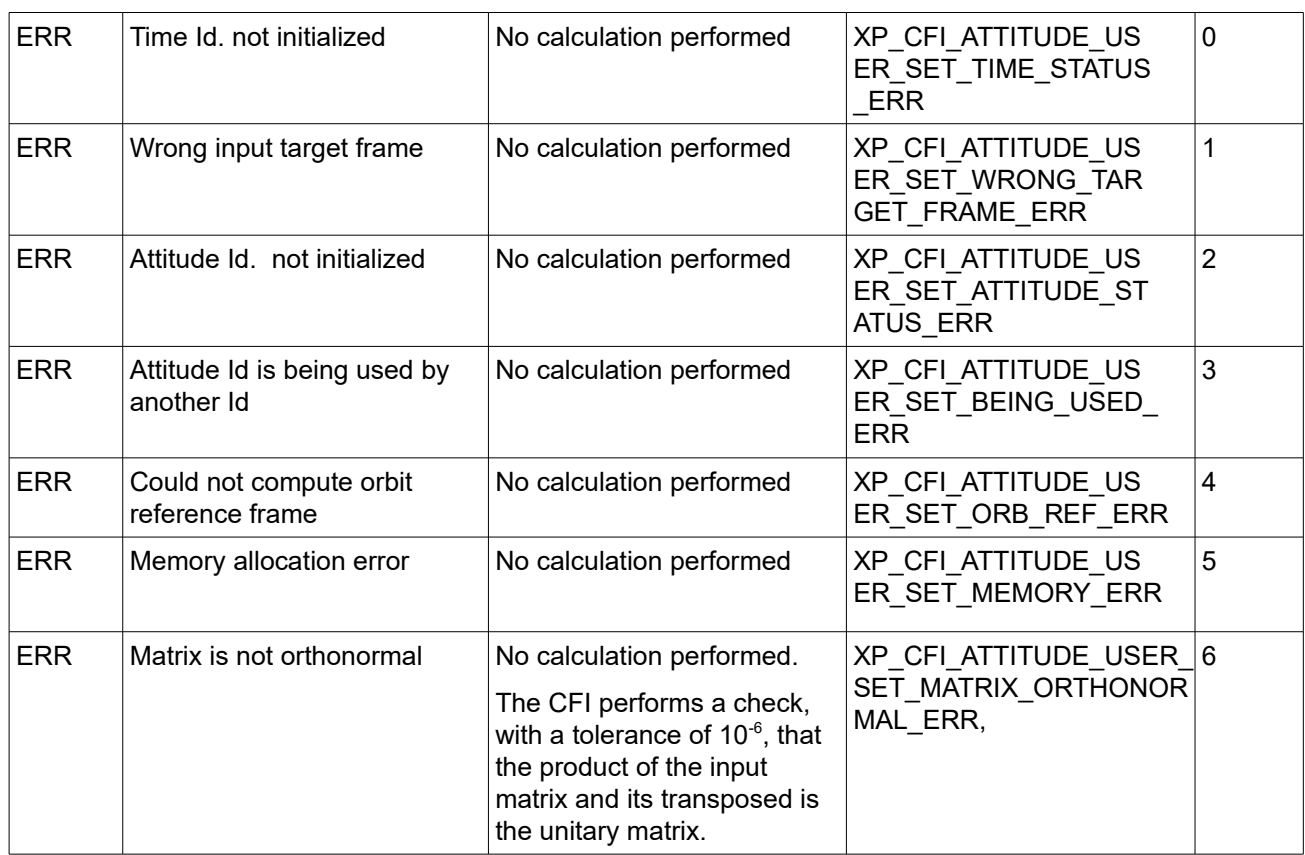

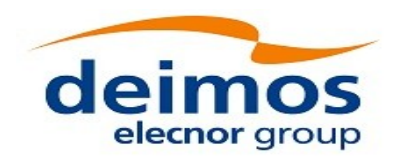

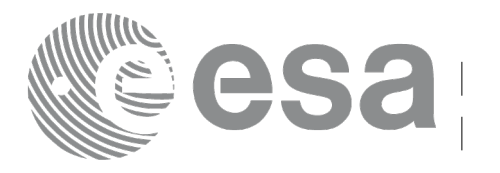

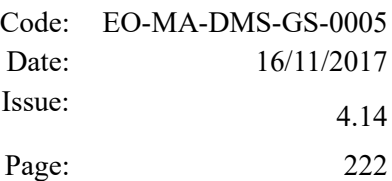

# **7.54 xp\_get\_attitude\_data**

### *7.54.1 Overview*

The **xp\_get\_attitude\_data** CFI function computes the quaternions or attitude angles (roll, pitch, yaw) that define the rotation between two reference frames:

- A source reference frame (given as input).
- The attitude reference frame given by the input attitude id. Note that the attitude id has to be previously computed using the functions xp\_attitude\_compute or xp\_attitude\_user\_set.

#### *7.54.2 Calling interface*

The calling interface of the **xp** get attitude data CFI function is the following (input parameters are underlined):

```
#include <explorer pointing.h>
{
    xp attitude id attitude id = {NULL};
    long data type;
    long source ref type;
    long source ref;
    xd att rec att rec;
    long ierr[XP_NUM_ERR_GET_ATTITUDE_DATA];
    long xp qet attitude data(&attitude id,
                                 &data_type,
                                 &source_ref_type,
                                 &source_ref,
                                 /* output */
                                 &att_rec,
                                 ierr);
```
The XP\_NUM\_ERR\_GET\_ATTITUDE\_DATA constant is defined in the file *explorer\_pointing.h.*

#### *7.54.3 Input parameters*

The **xp\_get\_attitude\_data** CFI function has the following input parameters:

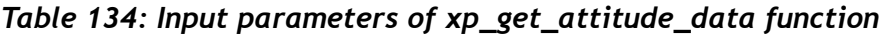

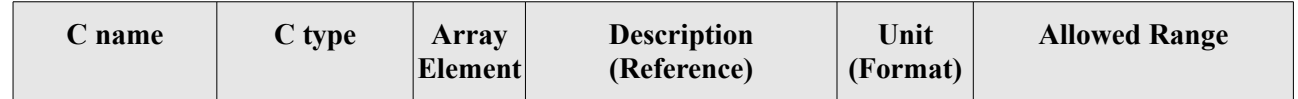

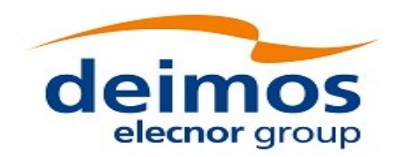

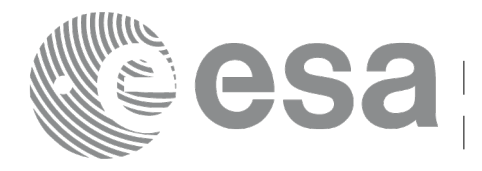

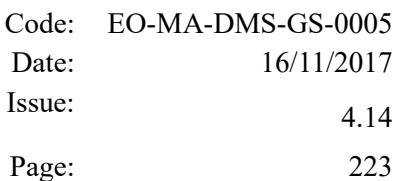

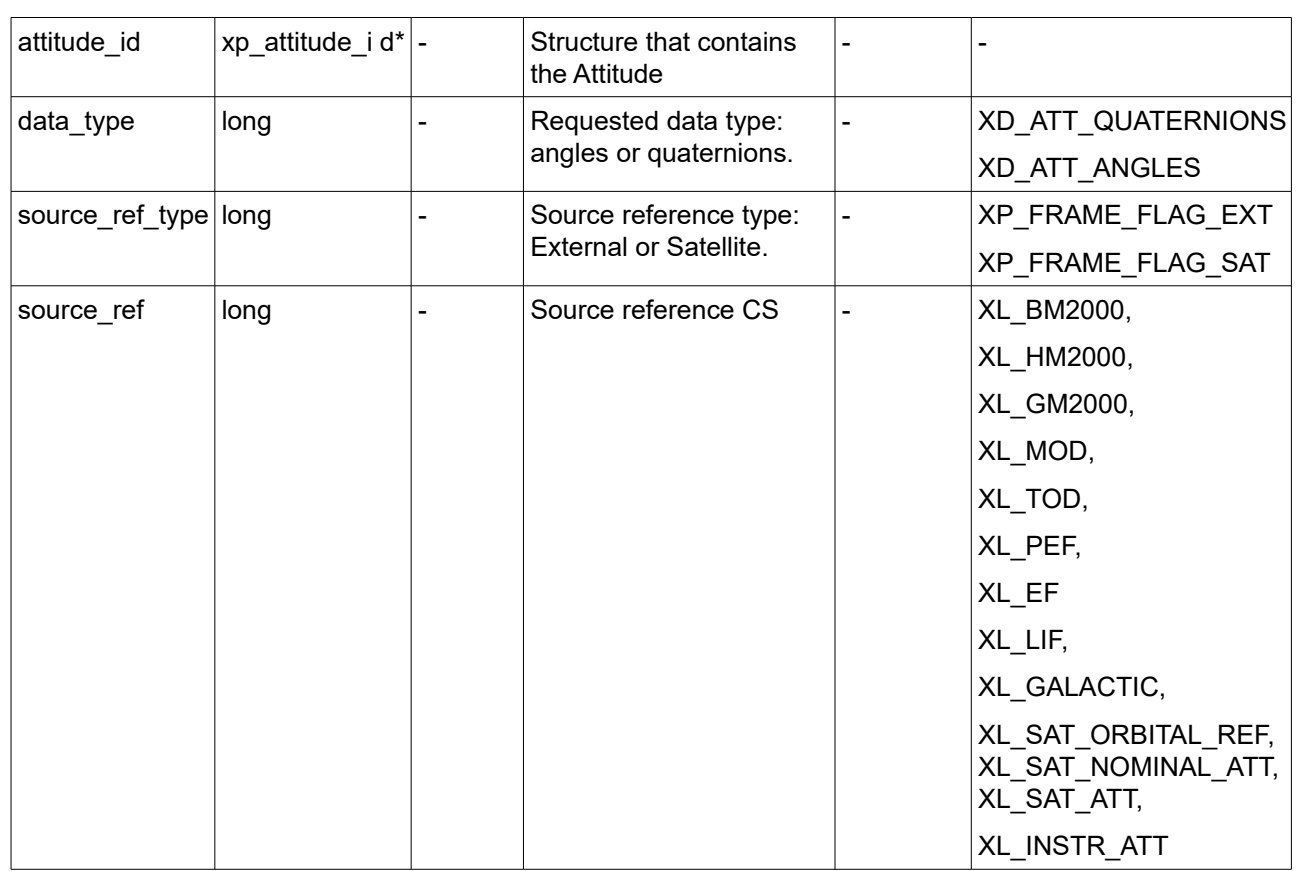

It is possible to use enumeration values rather than integer values for some of the input arguments:

- data\_type: See XD\_Attitude\_data\_type\_enum [\[D\\_H\\_SUM\].](#page-41-2)
- source ref type: See enumeration XP Frame flag enum in current document [\(Table 3\)](#page-61-0).
- source ref: See enumeration XL\_CS\_rl\_enum and XL\_Attitude\_fr\_enum in [\[LIB\\_SUM\].](#page-41-1)

#### *7.54.4 Output parameters*

The output parameters of the **xp\_get\_attitude\_data** CFI function are:

| C name  | C type     | Array<br><b>Element</b> | <b>Description</b><br>(Reference)                       | Unit<br>(Format) | <b>Allowed Range</b> |
|---------|------------|-------------------------|---------------------------------------------------------|------------------|----------------------|
| att rec | xd att rec |                         | Structure containing the<br>attitude angles/quaternions | ۰                |                      |
| ierr    | long       |                         | Error vector                                            | -                |                      |

*Table 135: Output parameters of xp\_get\_attitude\_data function*

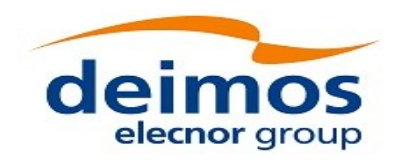

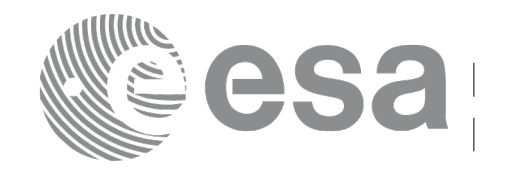

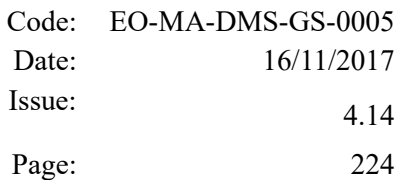

#### *7.54.5 Warnings and errors*

Next table lists the possible error messages that can be returned by the **xp\_get\_attitude\_data** CFI function after translating the returned extended status flag into the equivalent list of error messages by calling the function of the EO\_POINTING software library **xp\_get\_msg** (see [\[GEN\\_SUM\]\)](#page-41-0).

This table also indicates the type of message returned, i.e. either a warning (WARN) or an error (ERR), the cause of such a message and the impact on the performed calculation.

The table is completed by the error code and value. These error codes can be obtained translating the extended status flag returned by the **xp** get attitude data function by calling the function of the EO\_POINTING software library **xp\_get\_code** (see [\[GEN\\_SUM\]\)](#page-41-0).

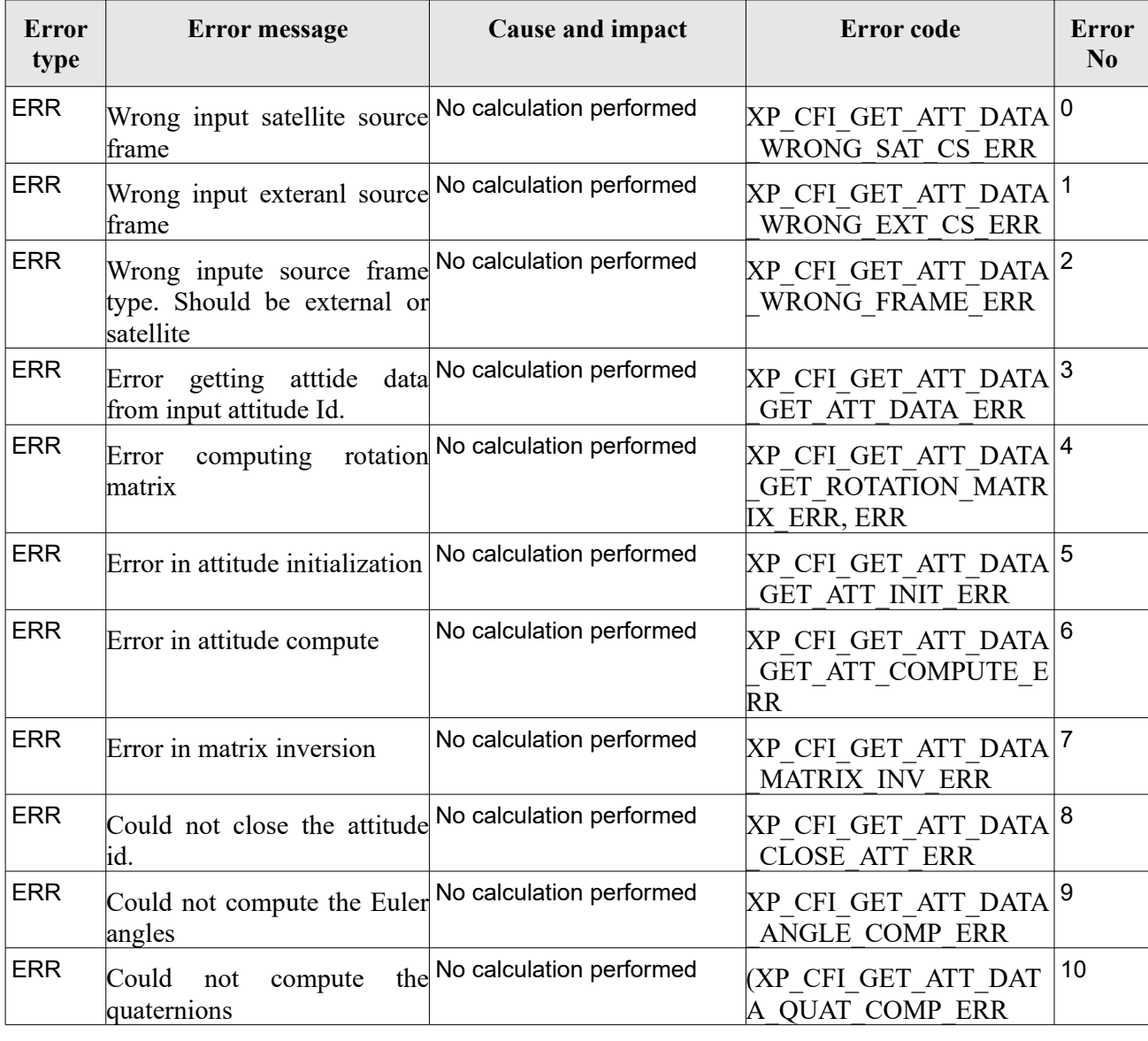

#### *Table 136: Error messages of xp\_get\_attitude\_data function*

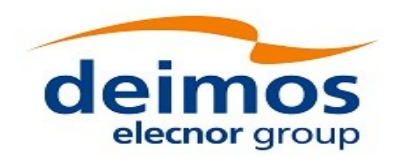

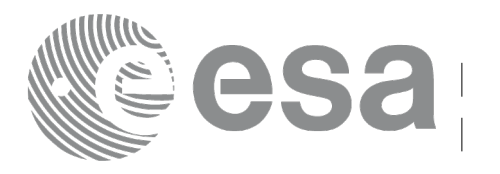

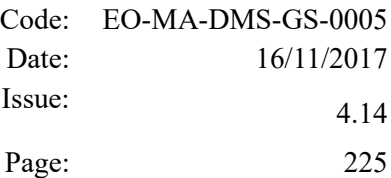

# **7.55 xp\_gen\_attitude\_data**

#### *7.55.1 Overview*

The **xp** gen attitude data function computes a list of quaternions or attitude angles (roll, pitch, yaw) at an interval given by the user (with a regular time separation) that define the rotation between two reference frames:

- A source reference frame (given as input).
- The attitude frame given by the input attitude definition file.

#### *7.55.2 Calling interface*

The calling interface of the **xp** gen attitude data function is the following (input parameters are underlined):

```
#include <explorer pointing.h>
{
   xo orbit id orbit id = {NULL};
    xp_attitude_def att_def;
    xo time interval time interval;
    double time step;
    long data type;
    long source ref type;
    long source ref;
   xd att file *att file;
    long ierr[XP_NUM_ERR_GEN_ATTITUDE_DATA];
    long xp_gen_attitude_data(&orbit_id,
                             &att_def,
                            &time_interval,
                            &time_step,
                             &data_type,
                             &source_ref_type,
                             &source_ref,
                             /* output */
                             &att_file,
                             ierr);
    /* Or, using the run id */
    long run id;
    long xp_gen_attitude_data_run(&run_id,
```
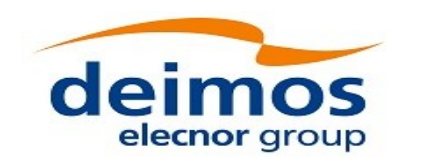

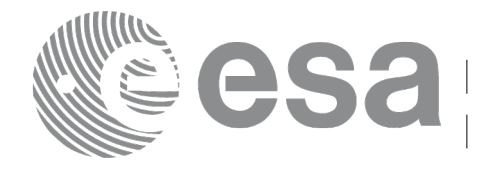

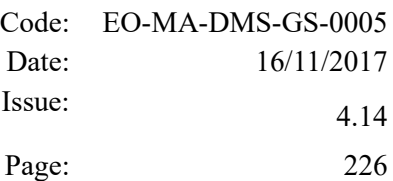

```
&time_interval,
&time_step,
 &data_type,
 &source_ref_type,
 &source_ref,
 /* output */
 &att_file,
 ierr);
```
}

The XP\_NUM\_ERR\_GEN\_ATTITUDE\_DATA constant is defined in the file *explorer\_pointing.h.*

#### *7.55.3 Input parameters*

The **xp\_gen\_attitude\_data** CFI function has the following input parameters:

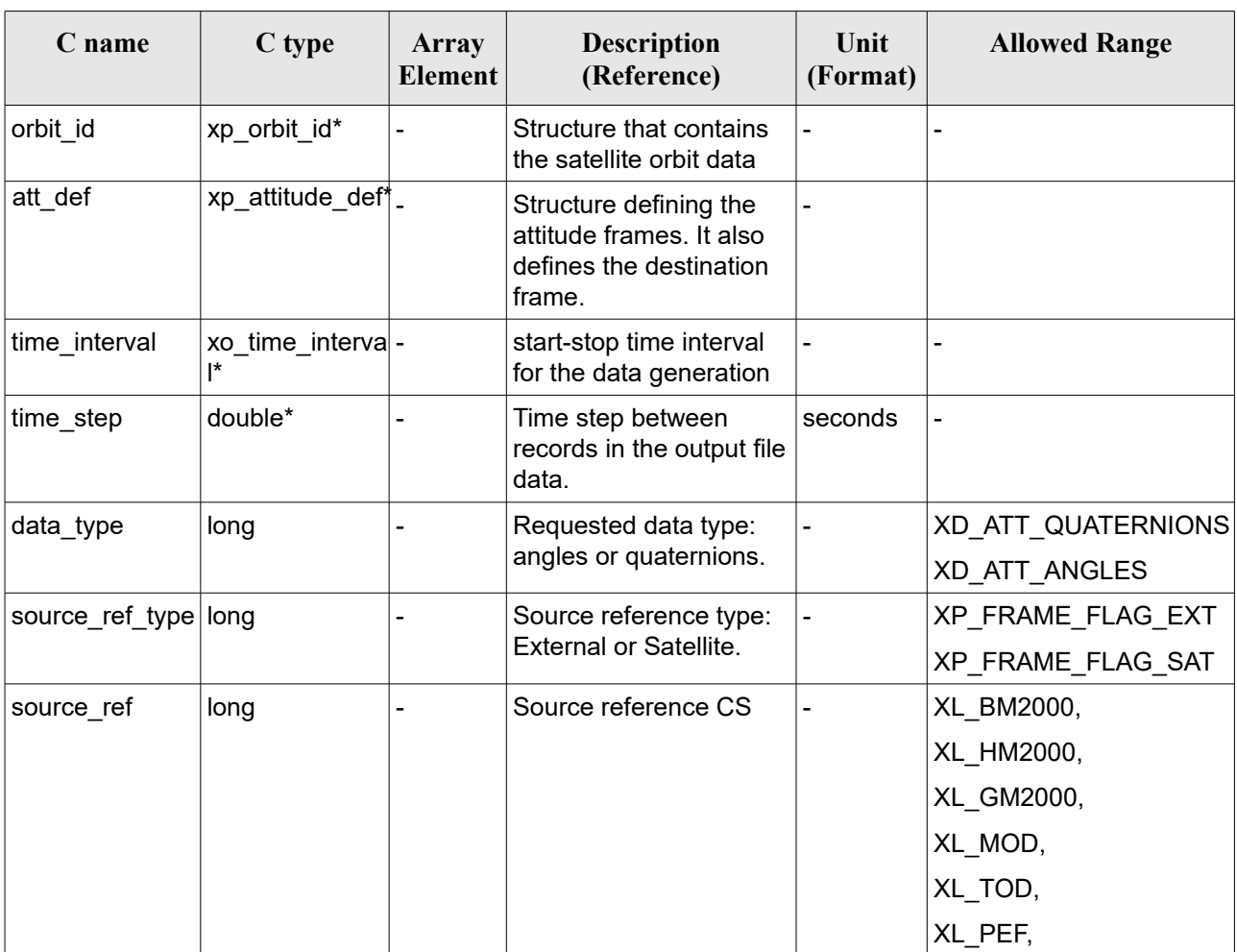

*Table 137: Input parameters of xp\_gen\_attitude\_data function*

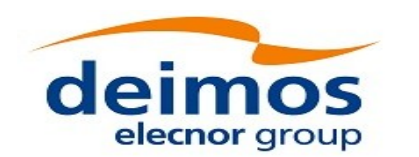

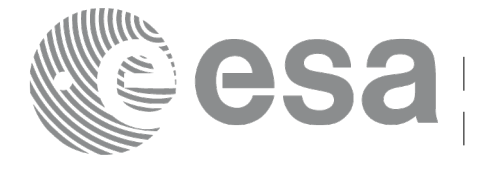

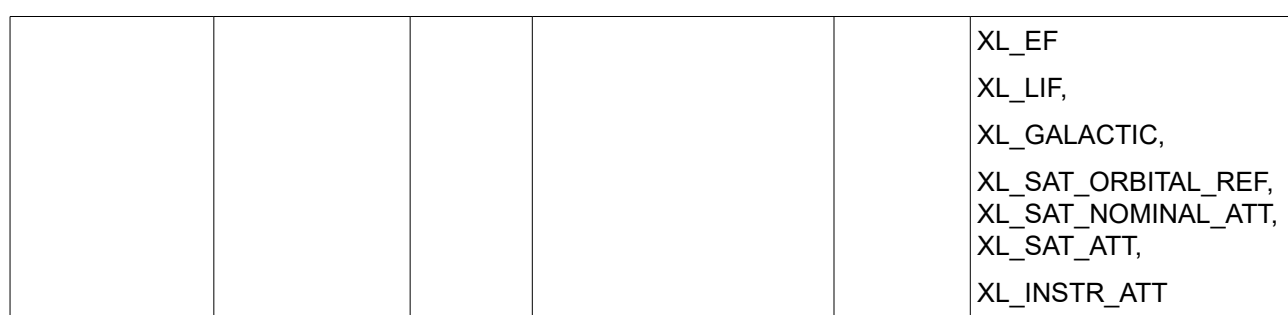

It is possible to use enumeration values rather than integer values for some of the input arguments:

- data type: See XD Attitude data type enum [D H SUM].
- source ref type: See enumeration XP Frame flag enum in current document [\(Table 139\)](#page-226-0).
- source ref: See enumeration XL\_CS\_rl\_enum and XL\_Attitude\_fr\_enum in [\[LIB\\_SUM\].](#page-41-1)

## *7.55.4 Output parameters*

The output parameters of the **xp\_gen\_attitude\_data** CFI function are:

*Table 138: Output parameters of xp\_gen\_attitude\_data function*

| C name    | C type      | Array<br><b>Element</b>  | <b>Description</b><br>(Reference)                                     | Unit<br>(Format) | <b>Allowed Range</b> |
|-----------|-------------|--------------------------|-----------------------------------------------------------------------|------------------|----------------------|
| ∣att file | xd att file | $\overline{\phantom{a}}$ | Structure containing the list  -<br>of attitude<br>angles/quaternions |                  | -                    |
| ∣ierr     | long        | -                        | Error vector                                                          |                  |                      |

## *7.55.5 Warnings and errors*

Next table lists the possible error messages that can be returned by the **xp\_gen\_attitude\_data** CFI function after translating the returned extended status flag into the equivalent list of error messages by calling the function of the EO\_POINTING software library **xp\_get\_msg** (see [\[GEN\\_SUM\]\)](#page-41-0).

This table also indicates the type of message return ed, i.e. either a warning (WARN) or an error (ERR), the cause of such a message and the impact on the performed calculation.

The table is completed by the error code and value. These error codes can be obtained translating the extended status flag returned by the xp gen attitude data function by calling the function of the EO\_POINTING software library **xp\_gen\_code** (see [\[GEN\\_SUM\]\)](#page-41-0).

| Error<br><b>type</b> | <b>Error message</b>                                     | Cause and impact | Error code                | Error<br>N <sub>0</sub> |
|----------------------|----------------------------------------------------------|------------------|---------------------------|-------------------------|
| <b>ERR</b>           | Wrong input orbit Id. It is not No calculation performed |                  | $XP$ CFI GEN ATT DATA $0$ |                         |

<span id="page-226-0"></span>*Table 139: Error messages of xp\_gen\_attitude\_data function*

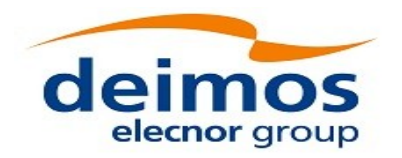

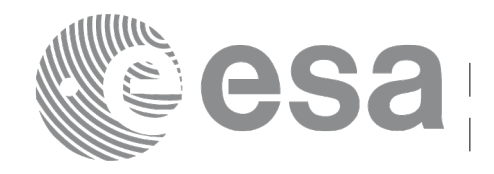

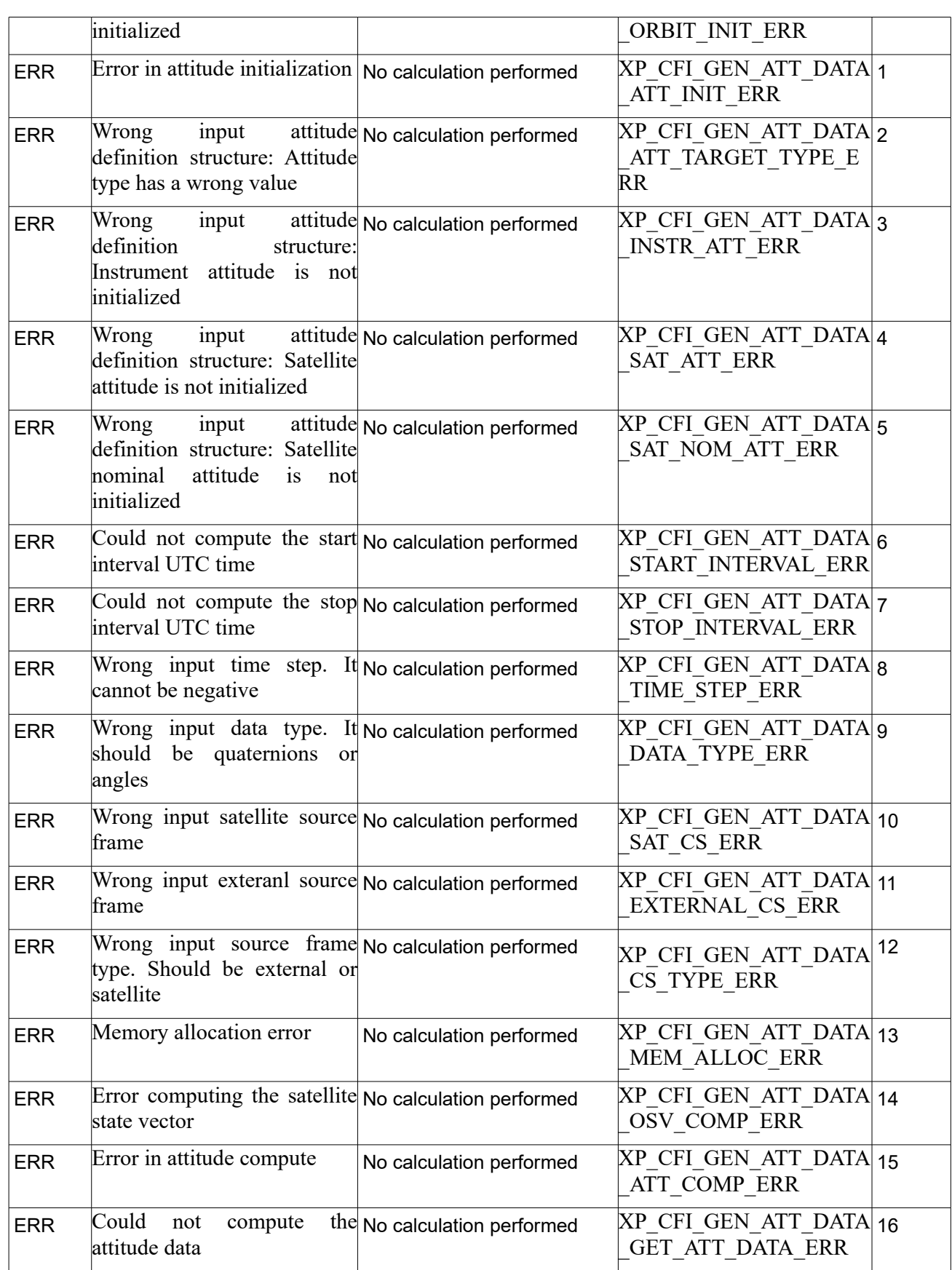

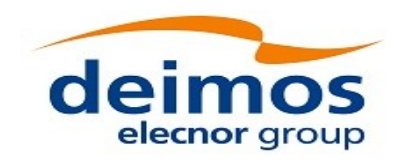

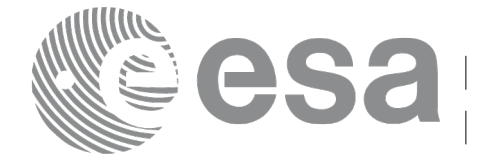

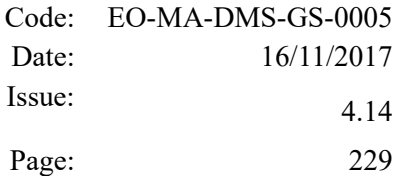

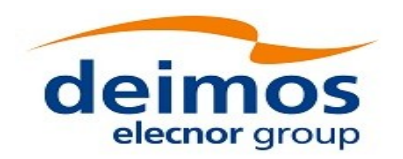

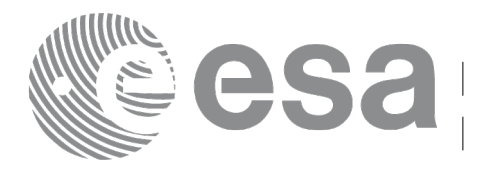

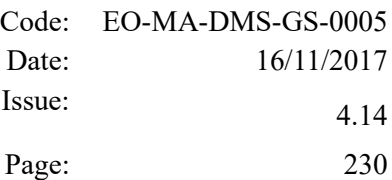

# **7.56 xp\_gen\_attitude\_file**

#### *7.56.1 Overview*

The **xp** gen attitude file function creates an attitude file with the list of quaternions or attitude angles (roll, pitch, yaw) at an interval given by the user (with a regular time separation) that define the rotation between two reference frames:

- A source reference frame (given as input).
- The attitude frame given by the input attitude definition file.

#### *7.56.2 Calling interface*

The calling interface of the **xp** gen attitude file function is the following (input parameters are underlined):

```
#include <explorer pointing.h>
{
   xo orbit id orbit id = {NULL};
   xp_attitude_def att_def;
   xo time interval time interval;
   double time step;
   long data type;
   long source ref type;
   long source ref;
   char *output dir,
   char *file class,
   long *version number,
   char *fh_system,
   char filename[XD_MAX_STR],
   long ierr[XP_NUM_ERR_GEN_ATTITUDE_FILE];
   long xp gen attitude file(&orbit id,
                          &att_def,
                         &time_interval,
                         &time_step,
                           &data_type,
                           &source_ref_type,
                           &source_ref,
                         output dir,
                         file_class,
                         &version_number,
```
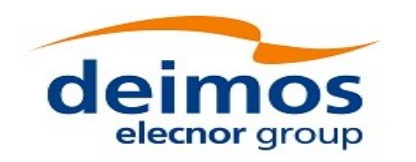

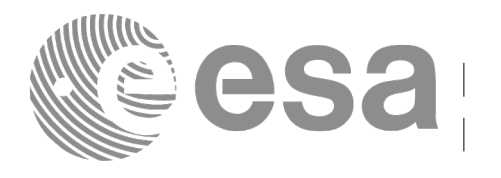

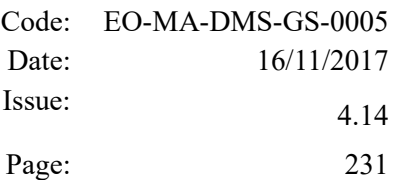

```
 fh_system,
/* input/output */
filename,
 ierr);
```

```
/* Or, using the run id */
long run id;
long xp gen attitude data run (&run id,
                                &time_interval,
                                &time_step,
                                 &data_type,
                                 &source_ref,
                                output dir,
                                file_class,
                                &version_number,
```

```
 &source_ref_type,
fh_system,
/* input/output */
filename,
 ierr);
```
}

The XP\_NUM\_ERR\_GEN\_ATTITUDE\_FILE constant is defined in the file *explorer\_pointing.h.*

#### *7.56.3 Input parameters*

The **xp\_gen\_attitude\_file** CFI function has the following input parameters:

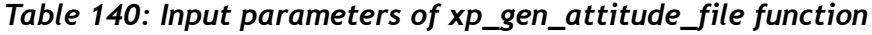

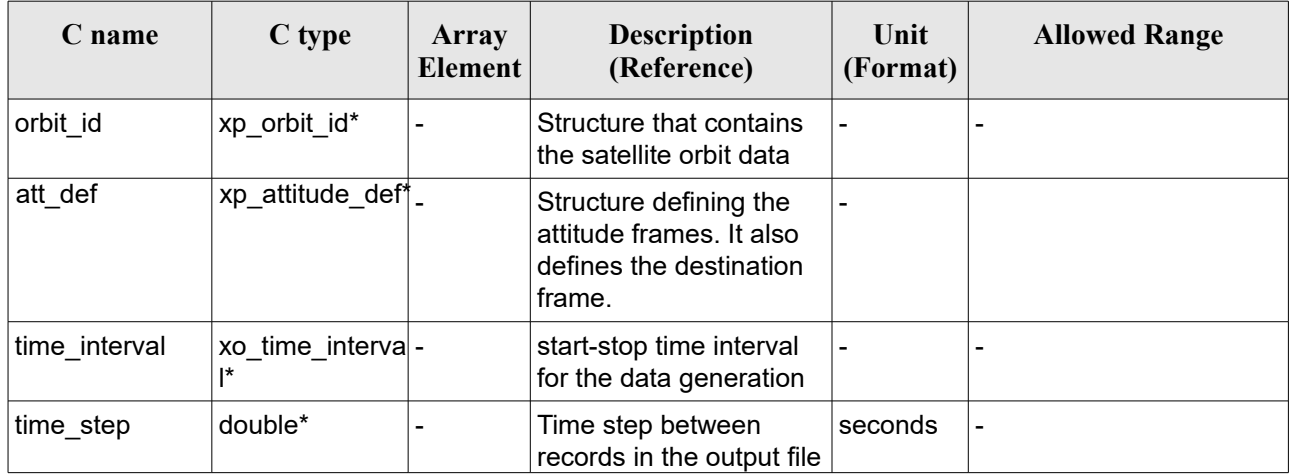

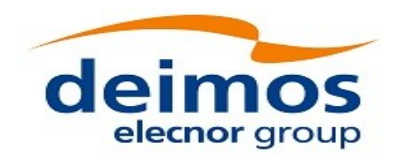

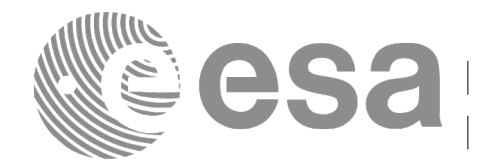

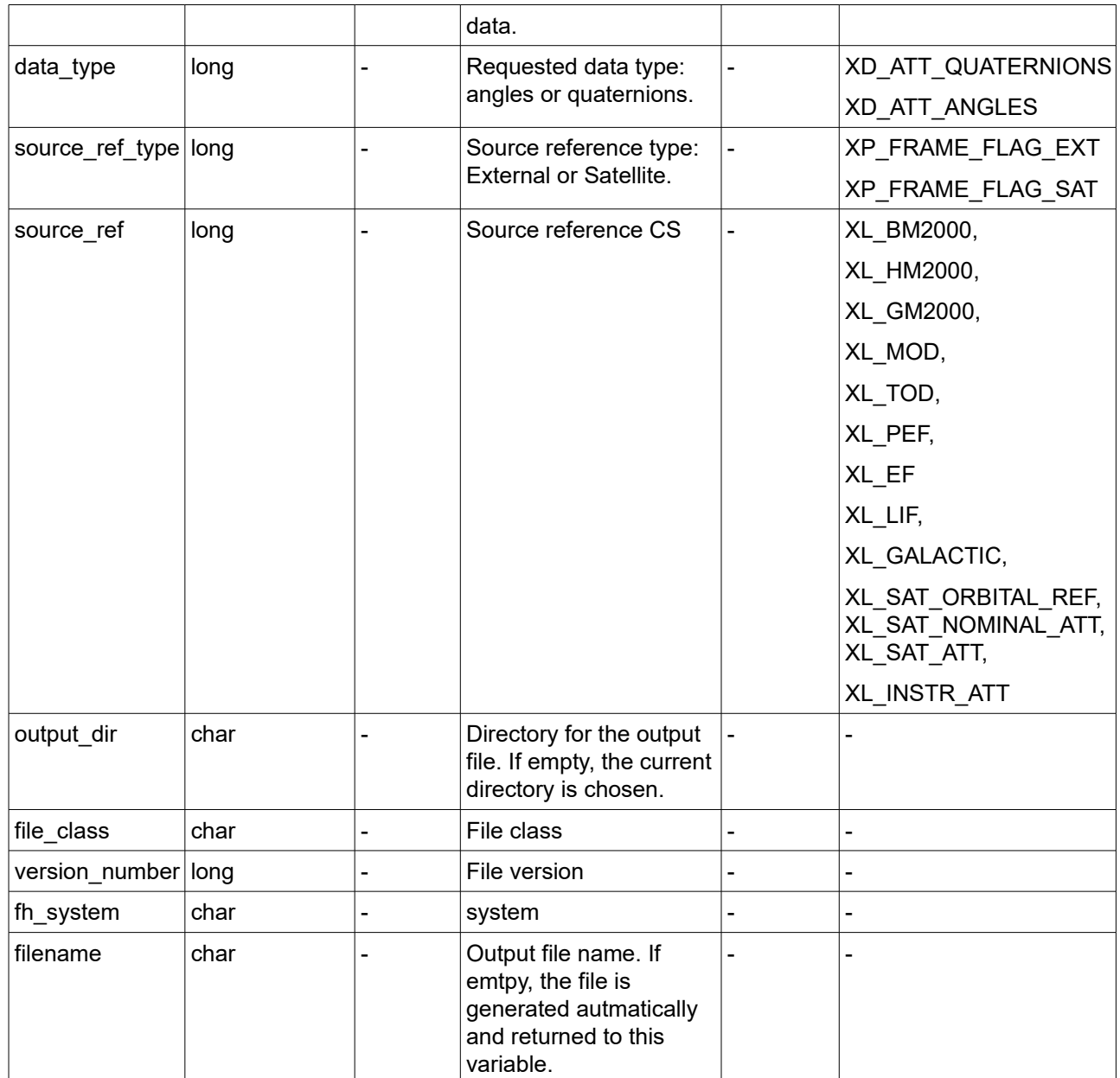

It is possible to use enumeration values rather than integer values for some of the input arguments:

- data type: See XD\_Attitude\_data\_type\_enum [\[D\\_H\\_SUM\].](#page-41-2)
- source ref type: See enumeration XP Frame flag\_enum in current document [\(Table 142\)](#page-232-0).
- source\_ref: See enumeration XL\_CS\_rl\_enum and XL\_Attitude\_fr\_enum in  $[LIB_SUM]$ .

## *7.56.4 Output parameters*

The output parameters of the **xp\_gen\_attitude\_file** CFI function are:

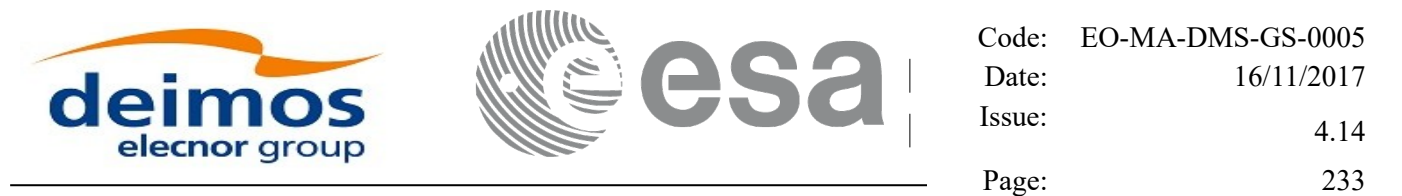

*Table 141: Output parameters of xp\_gen\_attitude\_file function*

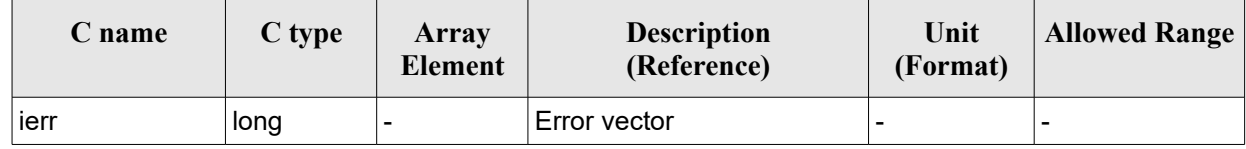

#### *7.56.5 Warnings and errors*

Next table lists the possible error messages that can be returned by the **xp\_gen\_attitude\_file** CFI function after translating the returned extended status flag into the equivalent list of error messages by calling the function of the EO\_POINTING software library **xp\_get\_msg** (see [\[GEN\\_SUM\]\)](#page-41-0).

This table also indicates the type of message returned, i.e. either a warning (WARN) or an error (ERR), the cause of such a message and the impact on the performed calculation.

The table is completed by the error code and value. These error codes can be obtained translating the extended status flag returned by the **xp** gen attitude file function by calling the function of the EO\_POINTING software library **xp\_gen\_code** (see [\[GEN\\_SUM\]\)](#page-41-0).

| Error<br>type | <b>Error</b> message                                                     | Cause and impact         | <b>Error</b> code                         | Error<br>$\mathbf{N}\mathbf{0}$ |
|---------------|--------------------------------------------------------------------------|--------------------------|-------------------------------------------|---------------------------------|
| <b>ERR</b>    | Error generating attitude data No calculation performed                  |                          | XP CFI GEN ATT FILE<br><b>GENDATA ERR</b> | 0                               |
| <b>ERR</b>    | Could not get the Fixed No calculation performed<br>header data          |                          | XP CFI GEN ATT FILE<br><b>GENFHR ERR</b>  |                                 |
| <b>ERR</b>    | No data generated for the No calculation performed<br>requested interval |                          | XP CFI GEN ATT FILE<br>NO DATA ERR        | 12                              |
| <b>ERR</b>    | Memory allocation error                                                  | No calculation performed | XP CFI GEN ATT FILE<br><b>MEM ERR</b>     | Ι3                              |
| <b>ERR</b>    | Error writing attitude file to No calculation performed<br>disk          |                          | XP CFI GEN ATT FILE<br><b>WRITE ERR</b>   | 14                              |

<span id="page-232-0"></span>*Table 142: Error messages of xp\_gen\_attitude\_file function*

#### *7.56.6 Executable Program*

The gen attitude executable program can be called form a shell as: gen\_attitude

```
-sat satellite name
              -tref time_ref
\left\{\begin{array}{cc} & \end{array}\right\}-tstart start time -tstop stop time (decimal days) |
```
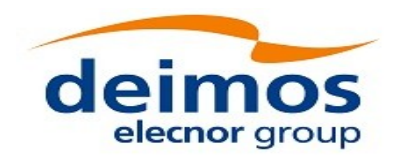

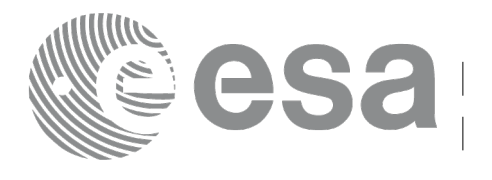

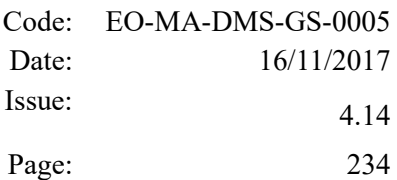

-tastart start time -tastop stop time (CCSDSA format) | -ostart start orbit -ostop stop orbit (orbits) } -orbtyp "orbit file type" -orbf "orbit file name" -atdef "attitude definition file name" -attyp "attitude data type, angles or quaternions" -tstep "Time step between generated attitude records (seconds)" -cs "source reference frame" [-dir output\_dir] (default: current directory) [-atf output filename] (default: name generated automatically) [-flcl file\_class] (empty string by default) [-vers version] (version=1 by default) [-eoffs ffs\_version] (Earth Observation File Format Standard Version) [-fhsys fh\_system] (empty string by default)  $\lceil -v \rceil$  $\lceil$  -xd v  $\rceil$  $\lceil$  -xl v  $\rceil$  $[\ -xo_{v}]$  $\lceil$  -xp v  $\rceil$ [-help] [-show] [-with\_xslt ] (add xslt reference with default style sheet)  $\mathbb{R}^n$  and  $\mathbb{R}^n$  and  $\mathbb{R}^n$  (-tai TAI\_time -gps GPS\_time -utc UTC\_time -ut1 UT1\_time) | (-tmod time\_model -tfile time\_file -trid time\_reference  ${(\text{-tm0 time0 -tm1 time1)} | (\text{-orb0 orbit0 -orb1 orbit1})})$ 

Note that:

]

- Order of parameters does not matter.

- Bracketed parameters are not mandatory.

- Options between curly brackets and separated by a vertical bar are mutually exclusive.

- [-xd v ] option for EXPLORER\_DATA\_HANDLING Verbose mode.

- [ -xl\_v ] option for EXPLORER\_LIB Verbose mode.

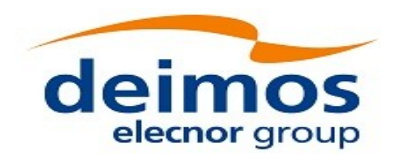

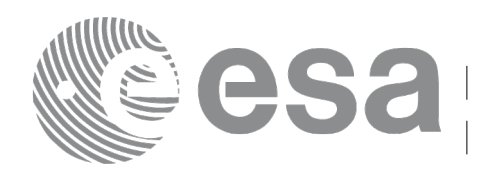

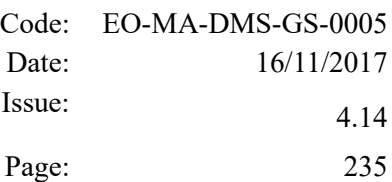

- [ -xo\_v ] option for EXPLORER\_ORBIT Verbose mode.
- [-xp\_v ] option for EXPLORER\_POINTING Verbose mode.
- [ -v ] option for Verbose mode for all libraries (default is Silent).
- [ -show ] displays the inputs of the function and the results.
- Possible values for satellite\_name: ERS1, ERS2, ENVISAT, METOP1, METOP2, METOP3,

CRYOSAT, ADM, GOCE, SMOS, TERRASAR, EARTHCARE,

SWARM\_A, SWARM\_B, SWARM\_C,

SENTINEL\_1A, SENTINEL\_1B, SENTINEL\_1C,

SENTINEL\_2A, SENTINEL\_2B, SENTINEL\_2C,

SENTINEL\_3A, SENTINEL\_3B, SENTINEL\_3C,

JASON\_CSA, JASON\_CSB,

METOP\_SG\_A1, METOP\_SG\_A2, METOP\_SG\_A3,

METOP SG\_B1, METOP SG\_B2, METOP SG\_B3,

SENTINEL\_5P,

BIOMASS, SENTINEL\_5, SAOCOM\_CS, FLEX,

SEOSAT, GENERIC.

- Possible values for time\_model: USER, NONE, IERS\_B\_PREDICTED,

 IERS\_B\_RESTITUTED,FOS\_PREDICTED, FOS RESTITUTED, DORIS PRELIMNARY, DORIS PRECISE, DORIS\_NAVIGATOR, OSF.

- Possible values for time\_ref and time\_reference: UNDEF, TAI, UTC, UT1.
- Possible values for "orbit file type": OSF, POF, DORISNAV, ROF, TLE, DORISPREM, DORISPREC.
- Possible values for *ffs\_version*: 0 (Default FFS), 1 (FFS version 1), 2 (FFS version 2), 3 (FFS version 3).
- Possible values for "Attitude data type": ANGLES, QUATERNIONS.

- Possible values for "source reference frame": GALACTIC (= Galactic CS)

- BM2000 (= Barycentric Mean of 2000.0 CS)
- HM2000 (= Heliocentric Mean of 2000.0 CS)
- GM2000  $(=$  Geocentric Mean of 2000.0 CS)
- MOD  $(= Mean of Date CS)$
- $\text{TOP}$  (= True of Date CS)
- PEF (= Pseudo Earth Fixed CS)
- $EF$  (= Earth Fixed CS)
- $LIF$  (= Launch Inertial CS)
- ORBITAL (= Satellite orbital frame CS)

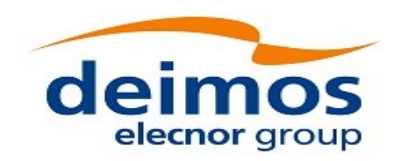

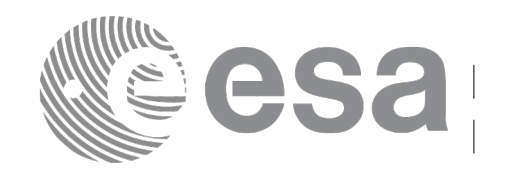

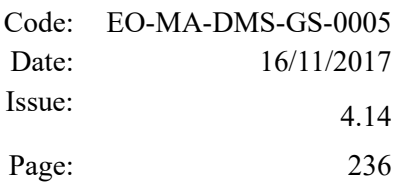

NOM ATT  $(=$  Satellite nominal attitude CS)  $ATT$  (= Satellite attitude CS) INSTR (= Satellite instrument CS)

- Time references need to be initialized.

 The inputs needed for this issue are provided in the last three lines of parameters. Note that only one set of parameters should be introduced:

1. TAI, GPS, UTC and UT1 input times (as in xl\_time\_ref\_init) \n");

2. A file with time reference data, the time mode, the time reference name and a time range (as in xl\_time\_ref\_init\_file)

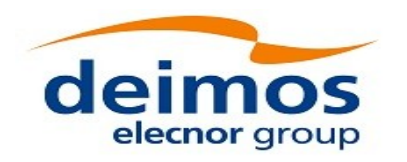

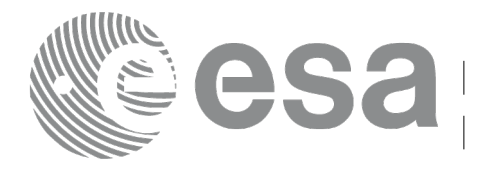

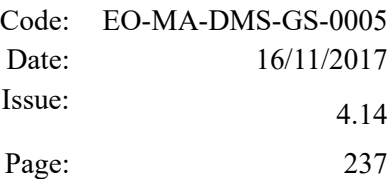

# **7.57 xp\_attitude\_close**

### *7.57.1 Overview*

The **xp\_attitude\_close** CFI function cleans up any memory allocation performed by the Attitude functions.

### *7.57.2 Calling Interface*

The calling interface of the **xp attitude close** CFI function is the following (input parameters are underlined):

```
#include <explorer_pointing.h>
{
    xp attitude id attitude id = {NULL};
    long ierr[XP_NUM_ERR_ATTITUDE_CLOSE], status;
    status = xp attitude close(&attitude id, ierr);
}
```
The XP\_NUM\_ERR\_ATTITUDE\_CLOSE constant is defined in the file *explorer\_pointing.h.* 

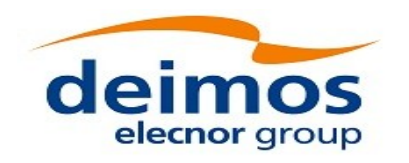

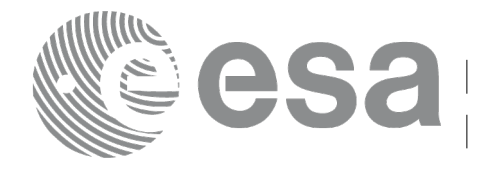

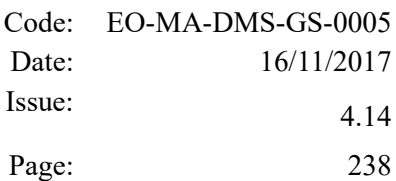

#### *7.57.3 Input Parameters*

The **xp\_attitude\_close** CFI function has the following input parameters:

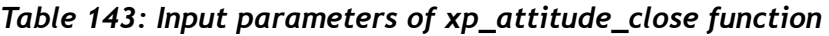

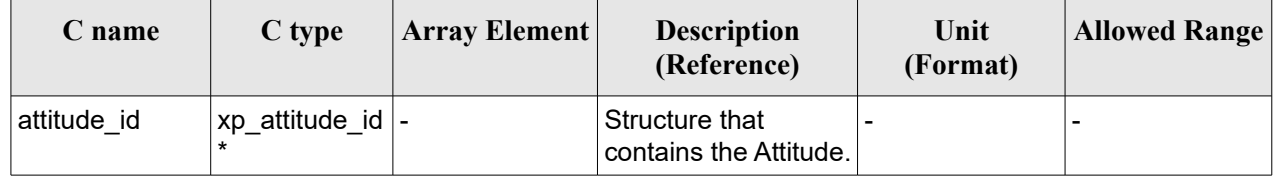

### *7.57.4 Output Parameters*

The output parameters of the **xp\_attitude\_close** CFI function are:

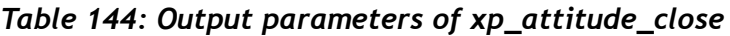

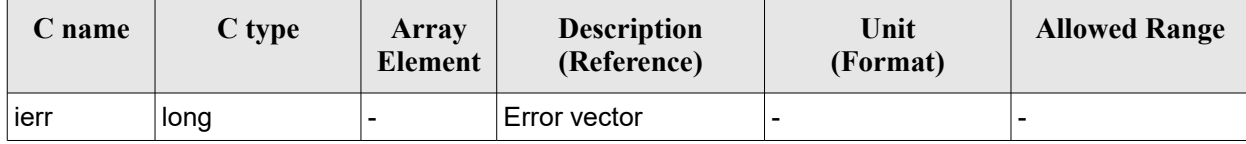

#### *7.57.5 Warnings and Errors*

Next table lists the possible error messages that can be returned by the **xp\_attitude\_close** CFI function after translating the returned error vector into the equivalent list of error messages by calling the function of the EO\_POINTING software library **xp\_get\_msg** (see [\[GEN\\_SUM\]\)](#page-41-0).

This table also indicates the type of message returned, i.e. either a warning (WARN) or an error (ERR), the cause of such a message and the impact on the performed calculation.

The table is completed by the error code and value. These error codes can be obtained by translating the error vector returned by the **xp** attitude close function by calling the function of the EO\_POINTING software library **xp\_get\_code** (see [\[GEN\\_SUM\]\)](#page-41-0)*.*

| Error<br>type | <b>Error</b> message                                                                       | Cause and impact | Error code                                                        | Error<br>N <sub>0</sub> |
|---------------|--------------------------------------------------------------------------------------------|------------------|-------------------------------------------------------------------|-------------------------|
| <b>ERR</b>    | Could not close Attitude Id.<br>The Attitude Id. is not<br>initialized or it is being used |                  | No calculation performed   XP CFI ATTITUDE CLOS<br>E WRONG ID ERR | 0                       |

*Table 145: Error messages of xp\_attitude\_close function*

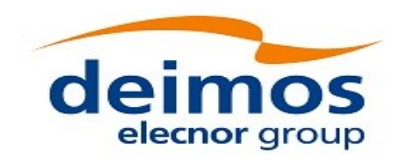

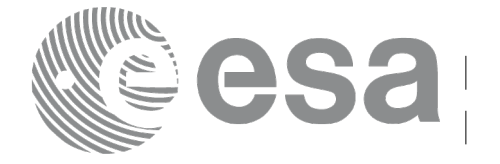

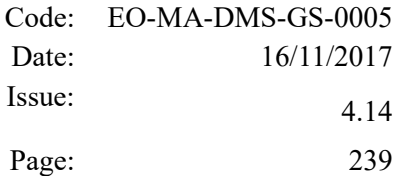

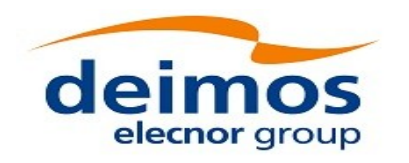

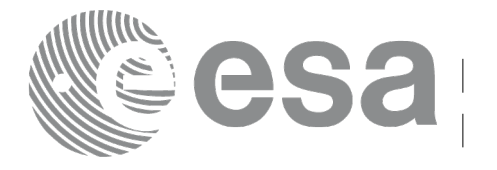

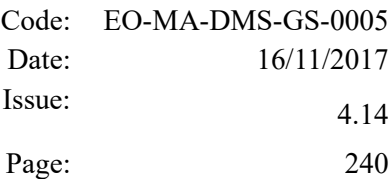

# **7.58 xp\_attitude\_get\_id\_data**

#### *7.58.1 Overview*

The **xp** attitude get id data CFI function returns attitude initialization data.

## *7.58.2 Calling interface*

The calling interface of the **xp** attitude get id data CFI function is the following (input parameters are underlined):

```
#include <explorer_lib.h>
{
       xp attitude id attitude id;
       long status;
       xp attitude id data data;
       status = xp_attitude get id data (&attitude id,
                                           &data);
}
```
*7.58.3 Input parameters*

The **xp\_attitude\_get\_id\_data** CFI function has the following input parameters:

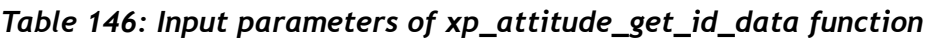

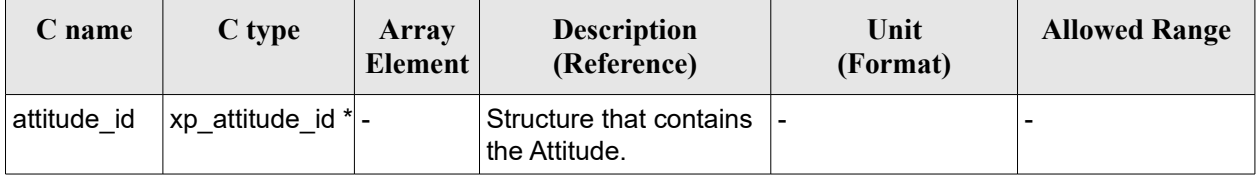

#### *7.58.4 Output parameters*

The output parameters of the **xp\_attitude\_get\_id\_data** CFI function are:

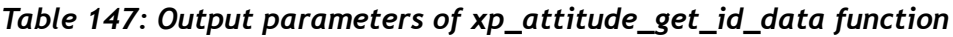

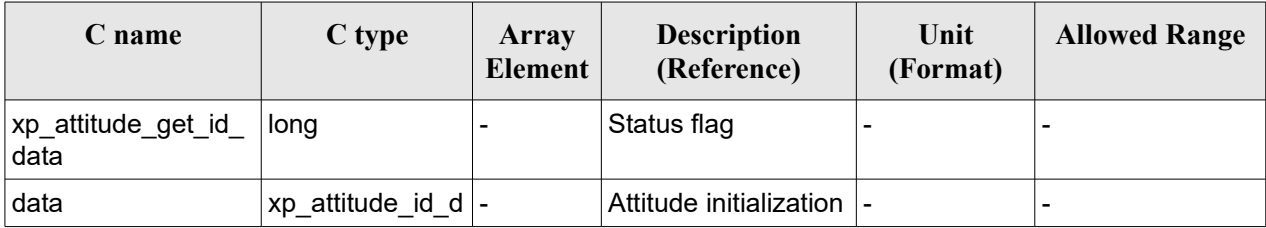

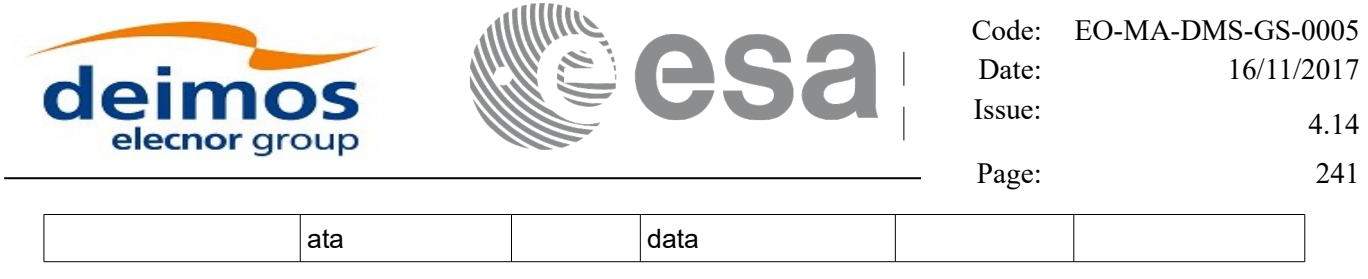

### *7.58.5 Warnings and errors*

This function does not return any error/warning code. Only the status of the function indicates if the execution was correct or not.

The possible causes of error are:

- The attitude\_id was not initialised.<br>• The attitude id initialization does r
- The attitude id initialization does not allow the use of this function.

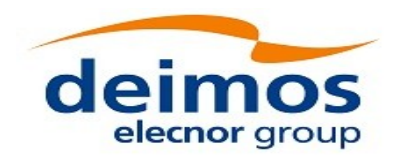

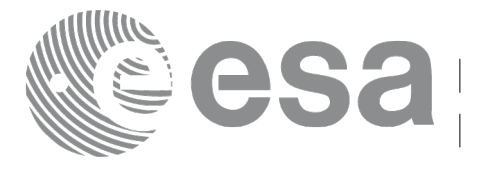

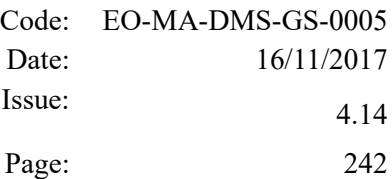

# **7.59 xp\_attitude\_set\_id\_data**

### *7.59.1 Overview*

The **xp** attitude set id data CFI function changes the harmonic data used for the satellite attitude initialization. Input matrix is checked to be orthonormal.

### *7.59.2 Calling interface*

The calling interface of the **xp** attitude set id data CFI function is the following (input parameters are underlined):

```
#include <explorer_lib.h>
{
       xp attitude id attitude id;
       long status;
       xp attitude id data data;
       status = xp attitude set id data (&attitude id,
                                          &data);
}
```
#### *7.59.3 Input parameters*

The **xp\_attitude\_set\_id\_data** CFI function has the following input parameters:

| C name      | C type                 | Array<br>Element | <b>Description</b><br>(Reference)                                     | Unit<br>(Format) | <b>Allowed Range</b> |
|-------------|------------------------|------------------|-----------------------------------------------------------------------|------------------|----------------------|
| attitude id | xp attitude id $*$ .   |                  | Structure that contains<br>the Attitude (input /<br>output parameter) |                  |                      |
| data        | xp attitude id<br>data |                  | Attitude initialization<br>data                                       | $\blacksquare$   |                      |

*Table 148: Input parameters of xp\_attitude\_set\_id\_data function*

#### *7.59.4 Output parameters*

The output parameters of the **xp\_attitude\_set\_id\_data** CFI function are:

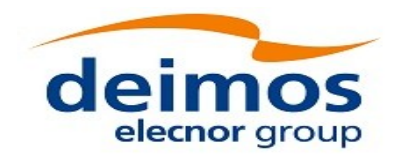

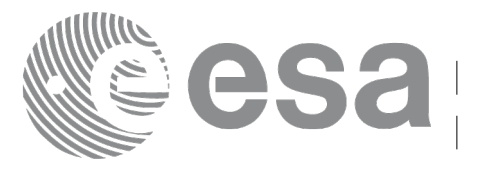

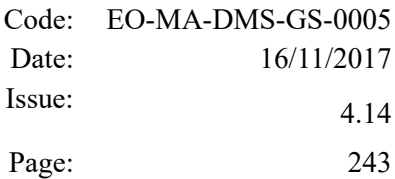

#### *Table 149: Output parameters of xp\_attitude\_set\_id\_data function*

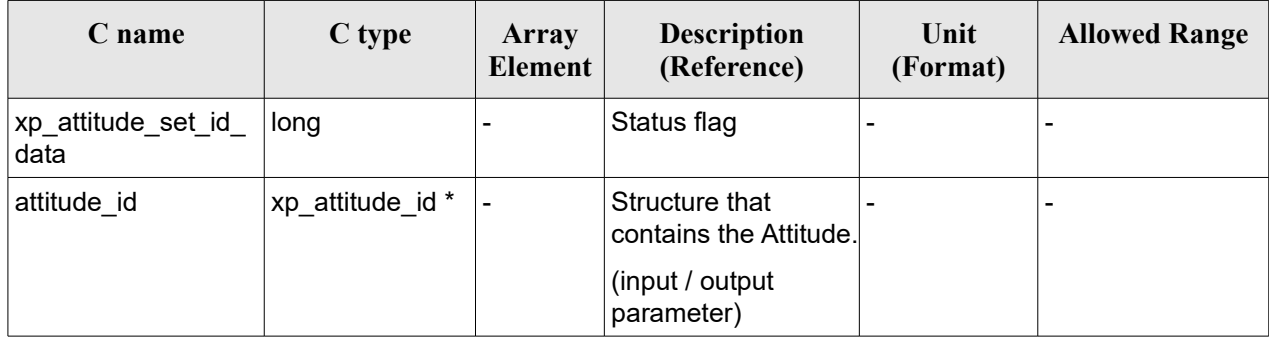

#### *7.59.5 Warnings and errors*

This function does not return any error/warning code. Only the status of the function indicates if the execution was correct or not.

The possible causes of error are:

- The attitude\_id was not initialised.
- The attitude\_id initialization does not allow the use of this function.

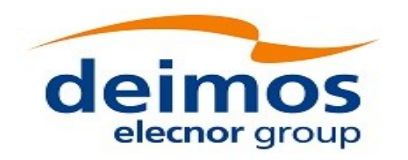

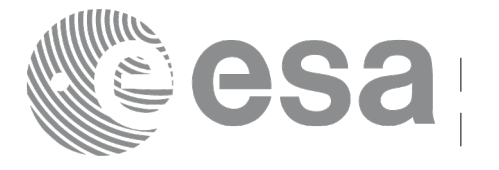

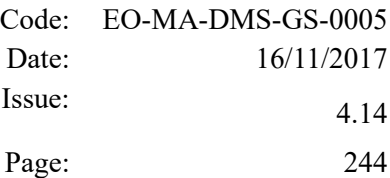

# **7.60 xp\_attitude\_get\_model\_id**

#### *7.60.1 Overview*

The **xp\_attitude\_get\_model\_id** CFI function retrieves the model ID from the input attitude ID.

## *7.60.2 Calling interface*

The calling interface of the **xp** attitude get model id CFI function is the following (input parameters are underlined):

```
#include <explorer_lib.h>
{
      xp attitude id attitude id = {NULL};
      xl model id model id;
      model id = xp attitude get model id (&attitude id);
}
```
### *7.60.3 Input parameters*

The **xp\_attitude\_get\_model\_id** CFI function has the following input parameters:

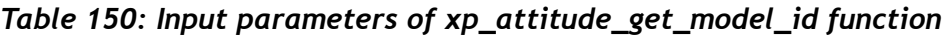

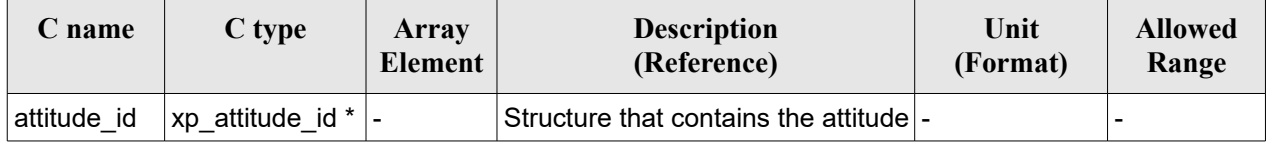

## *7.60.4 Output parameters*

The output parameters of the **xp\_attitude\_get\_model\_id** CFI function are:

*Table 151: Output parameters of xp\_attitude\_get\_model\_id function*

| $C$ name                       | C type | Array<br><b>Element</b>  | <b>Description</b><br>(Reference) | Unit<br>(Format) | <b>Allowed</b><br>Range |
|--------------------------------|--------|--------------------------|-----------------------------------|------------------|-------------------------|
| xp_attitude_get_model_id  long |        | $\overline{\phantom{0}}$ | Status flag                       | -                |                         |

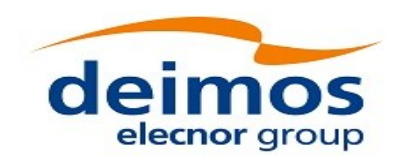

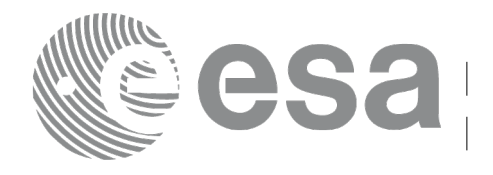

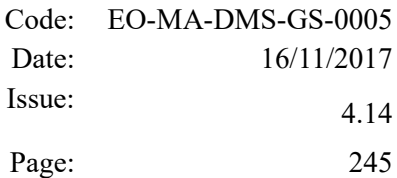

### *7.60.5 Warnings and errors*

This function does not return any error/warning code. If there is an error, then the returned model ID will be set to NULL (no initialised)

The possible causes of error are:

• The attitude id was not initialised.

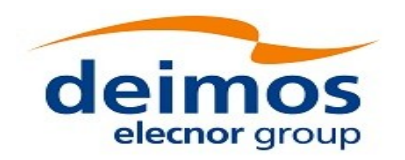

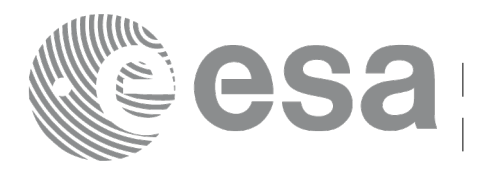

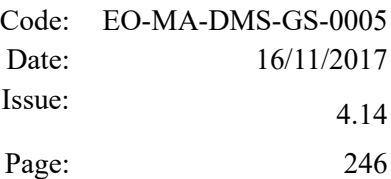

# **7.61 xp\_change\_frame**

#### *7.61.1 Overview*

The **xp\_change\_frame** CFI function changes the coordinate or attitude frame of a location or direction by keeping the location or direction in inertial space identical. Both all coordinate frames and all attitude frames are supported.

When changing the frame for a location (mode flag =  $XP$  MODE FLAG LOCATION), the difference between the frame origins is taken into account.

When changing the frame for a direction (mode  $flag = XP$  MODE FLAG DIRECTION), the output of the function is a direction, that does not depend on the origin of reference frame of the input vector. Therefore, in this specific case, the instrument offsets are not taken into account.

## *7.61.2 Calling interface*

The calling interface of the **xp change\_frame** CFI function is the following (input parameters are underlined):

```
#include <explorer_pointing.h>
{
    xl model id model id = {NULL};
    long sat id, mode flag, frame flag in, frame id in,
         frame flag out, frame id out, time ref;
    xl time id time id time id = {NULL};
    xp_sat_nom_trans_id_sat_nom_trans_id = {NULL};
    xp sat trans id sat trans id = {NULL};
    xp_instr_trans_id instr_trans_id = {NULL};
    double time;
    double pos[3], vel[3], acc[3];
    long deriv;
    double vec in[3], vec rate in[3], vec rate rate in[3];
    double vec out[3], vec rate out[3], vec rate rate out[3];
    long ierr[XP_NUM_ERR_CHANGE_FRAME], status;
    status = xp change frame (&sat id, &model id,
                           &time_id,
                           &sat_nom_trans_id,
                           &sat_trans_id,
                           &instr_trans_id,
```
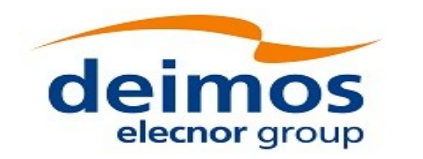

}

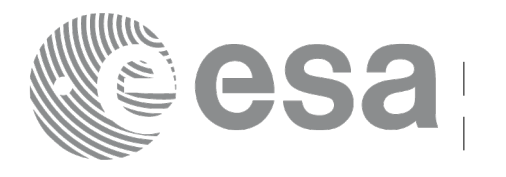

Code: EO-MA-DMS-GS-0005 Date: 16/11/2017 Issue: 4.14 Page: 247

```
&mode_flag,
                       &frame flag in, &frame id in,
                       &frame_flag_out, &frame_id_out,
                       &time_ref, &time,
                       pos, vel, acc, &deriv,
                       vec in, vec rate in, vec rate rate in,
                       vec out, vec rate out, vec rate rate out,
                        ierr);
/* Or, using the run id */
long run id;
status = xp_change_frame_run (&run_id,
                       &mode_flag,
                       &frame_flag_in, &frame id_in,
                       &frame_flag_out, &frame_id_out,
                       &time_ref, &time,
                       pos, vel, acc, &deriv,
                       vec in, vec rate in, vec rate rate in,
                       vec out, vec rate out, vec rate rate out,
                        ierr);
```
The XP\_NUM\_ERR\_CHANGE\_FRAME constant is defined in the file *explorer\_pointing.h.*

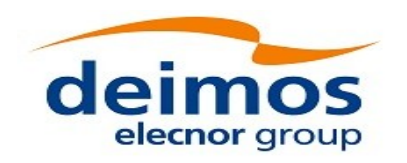

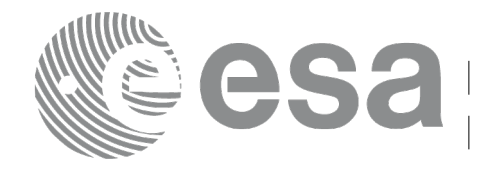

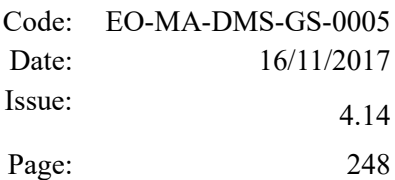

#### *7.61.3 Input parameters*

The **xp\_change\_frame** CFI function has the following input parameters:

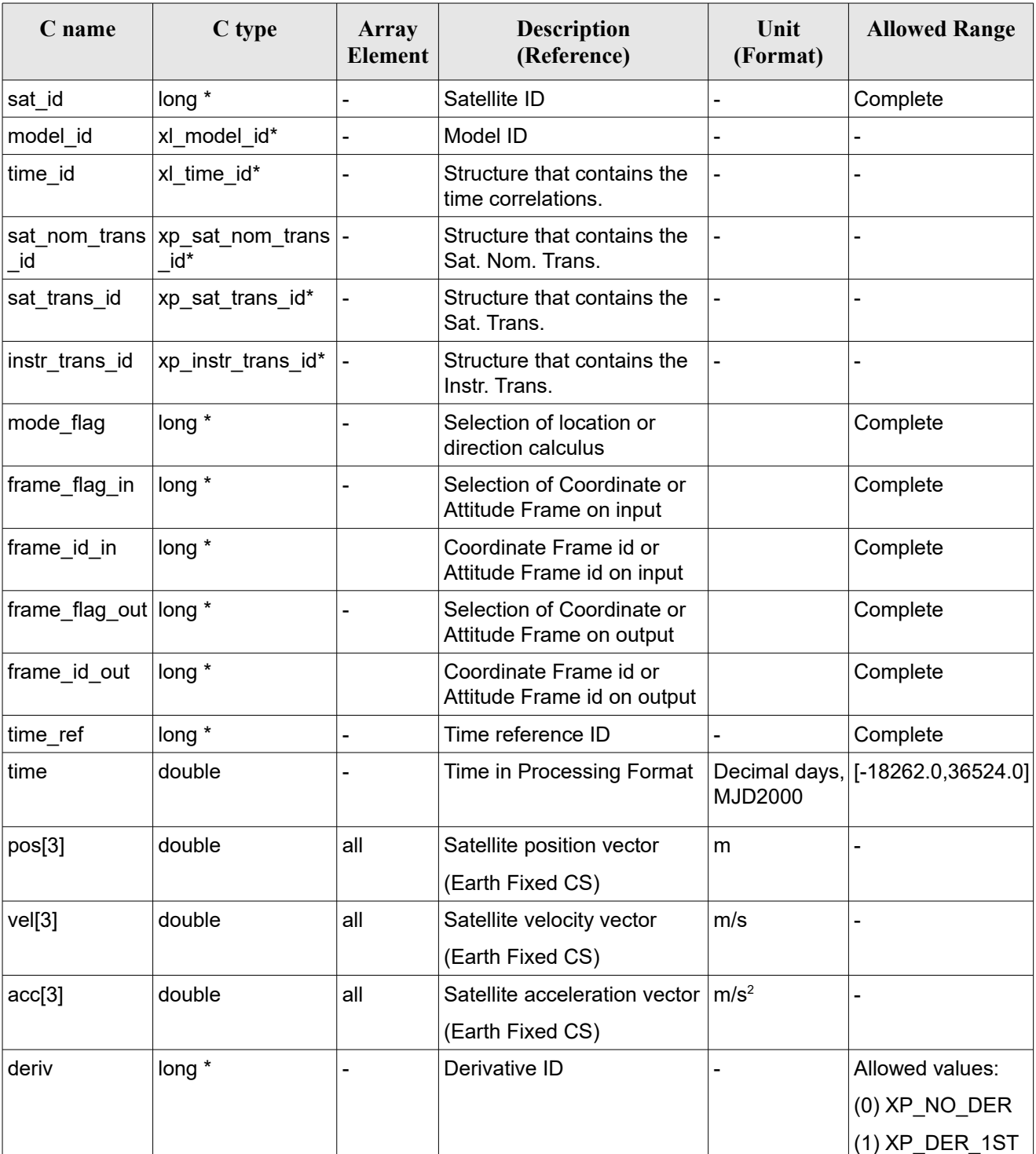

#### *Table 152: Input parameters of xp\_change\_frame function*

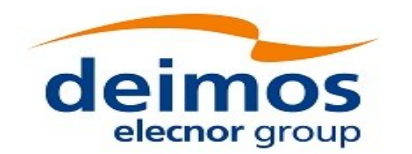

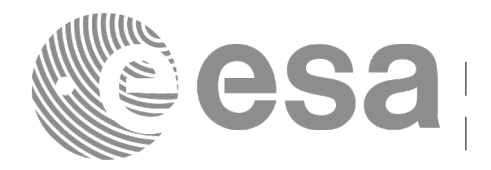

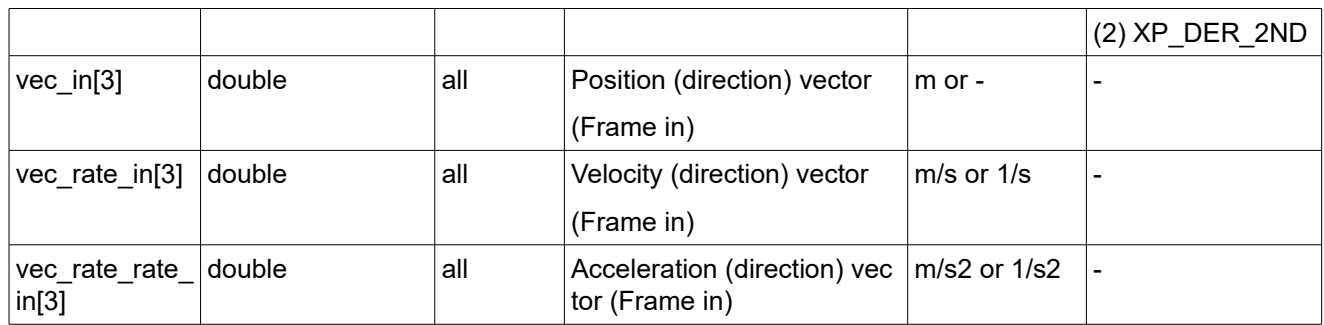

It is possible to use enumeration values rather than integer values for some of the input arguments:

- Time Reference ID: time\_ref. See [\[GEN\\_SUM\].](#page-41-0)
- Selection of location or direction calculus: mode flag. See current document, [Table 3.](#page-61-0)
- Selection of Coordinate or Attitude Frame: frame flag. See current document, [Table 3.](#page-61-0)

### *7.61.4 Output parameters*

The output parameters of the **xp\_change\_frame** CFI function are

*Table 153: Output parameters of xp\_change\_frame function*

| C name                              | C type | Array<br><b>Element</b> | <b>Description</b><br>(Reference)              | Unit<br>(Format)            | <b>Allowed Range</b>     |
|-------------------------------------|--------|-------------------------|------------------------------------------------|-----------------------------|--------------------------|
| vec out $3$                         | double | all                     | Position (direction) vector                    | $m$ or $-$                  | -                        |
|                                     |        |                         | (Frame out)                                    |                             |                          |
| vec_rate_out[3]                     | double | all                     | Velocity (direction) vector                    | m/s or $1/s$                |                          |
|                                     |        |                         | (Frame out)                                    |                             |                          |
| vec rate rate<br>out <sup>[3]</sup> | double | all                     | Acceleration (direction)<br>vector (Frame out) | m/s <sup>2</sup> or $1/s^2$ | $\overline{\phantom{a}}$ |
| ierr                                | long   |                         | Error vector                                   | $\overline{\phantom{0}}$    | $\overline{\phantom{0}}$ |

#### *7.61.5 Warnings and errors*

Next table lists the possible error messages that can be returned by the **xp\_change\_frame** CFI function after translating the returned extended status flag into the equivalent list of error messages by calling the function of the EO\_POINTING software library **xp\_get\_msg** (see [\[GEN\\_SUM\]\)](#page-41-0).

This table also indicates the type of message returned, i.e. either a warning (WARN) or an error (ERR), the cause of such a message and the impact on the performed calculation.

The table is completed by the error code and value. These error codes can be obtained translating the extended status flag returned by the **xp\_change\_frame** function by calling the function of the EO\_POINTING software library **xp\_get\_code** (see [\[GEN\\_SUM\]\)](#page-41-0).

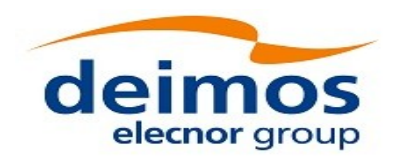

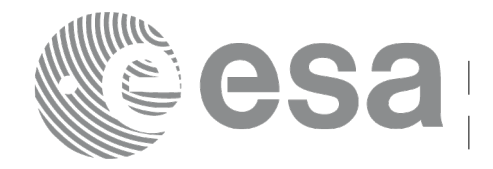

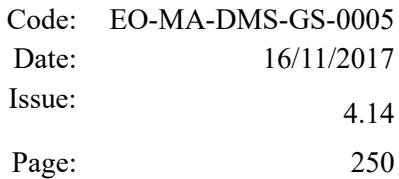

#### *Table 154: Error messages of xp\_change\_frame function*

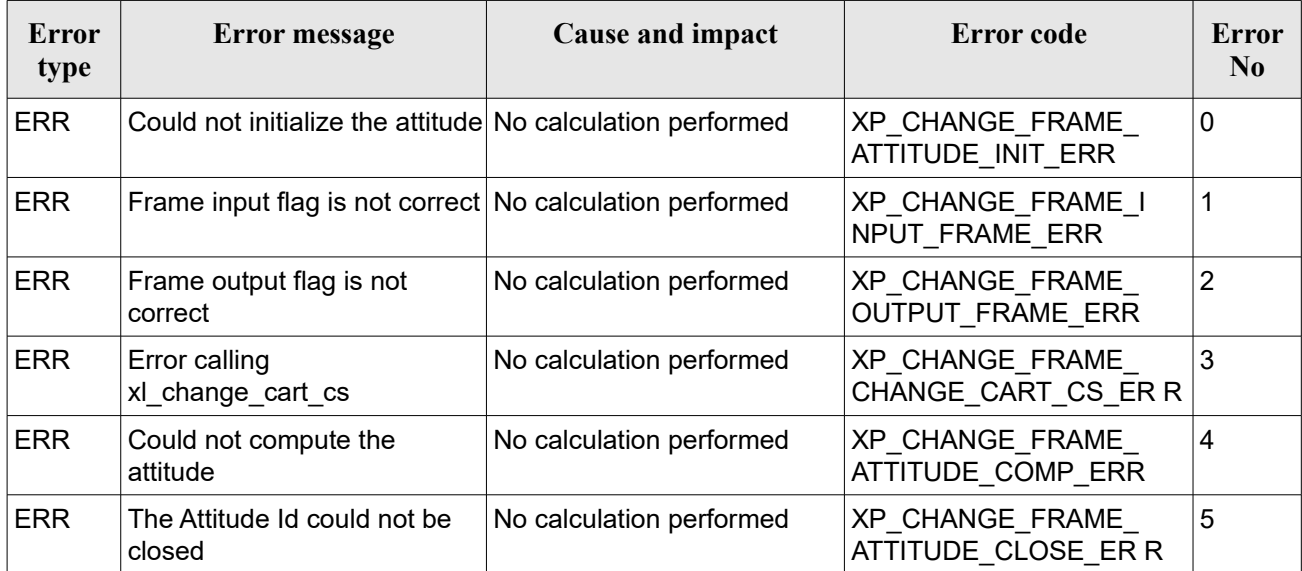

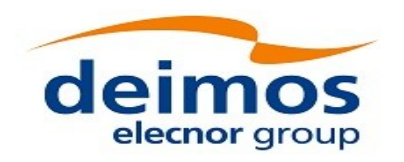

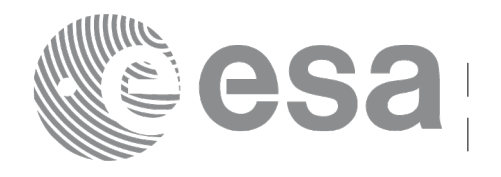

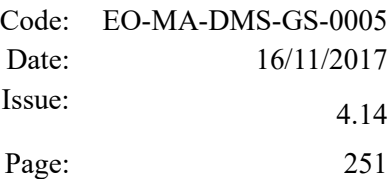

# **7.62 xp\_atmos\_init**

#### *7.62.1 Overview*

The **xp** atmos init CFI function initialises the atmospheric model for a given satellite. The initialised values will be stored in the *atmos\_id* output structure.

### *7.62.2 Calling Interface*

The calling interface of the **xp** atmos init CFI function is the following (input parameters are <u>underlined</u>):

```
#include <explorer_pointing.h>
{
    long atmos mode, atmos model;
    char atmos file[XL_MAX_STR];
    xp atmos id atmos id = {NULL};
    long ierr[XP_NUM_ERR_ATMOS_INIT], status;
    status = xp_atmos_init(&atmos_mode, &atmos_model, atmos_file,
                             &atmos_id, ierr);
}
```
The XP\_NUM\_ERR\_ATMOS\_INIT constant is defined in the file *explorer\_pointing.h.* 

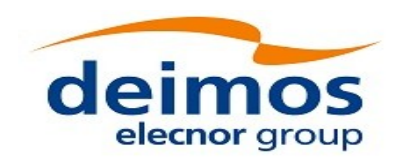

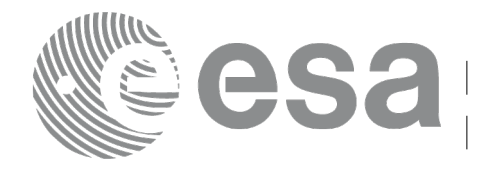

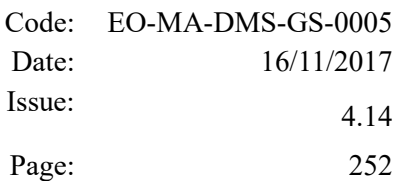

#### *7.62.3 Input Parameters*

The **xp** atmos init CFI function has the following input parameters:

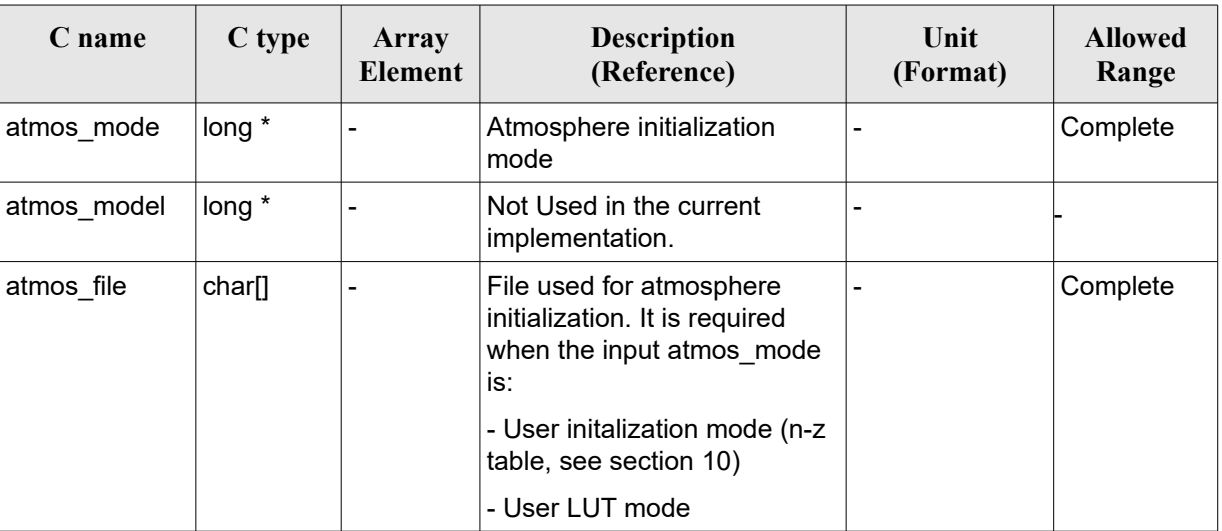

#### *Table 155: Input parameters of xp\_atmos\_init function*

It is possible to use enumeration values rather than integer values for some of the input arguments:

• Atmosphere Initialization Mode: atmos\_mode. See current document, [Table 3](#page-61-0) .

## *7.62.4 Output Parameters*

The output parameters of the **xp\_atmos\_init** CFI function are:

| C name   | C type        | Array<br>Element         | <b>Description</b><br>(Reference)                               | Unit<br>(Format) | <b>Allowed Range</b> |
|----------|---------------|--------------------------|-----------------------------------------------------------------|------------------|----------------------|
| atmos id | ˈxp_atmos_id* |                          | Structure that<br>contains the<br>atmosphere<br>initialization. |                  |                      |
| jerr     | long          | $\overline{\phantom{0}}$ | Error vector                                                    |                  | -                    |

*Table 156: Output parameters of xp\_atmos\_init*

## *7.62.5 Warnings and Errors*

Next table lists the possible error messages that can be returned by the **xp\_atmos\_init** CFI function after translating the returned error vector into the equivalent list of error messages by calling the function of the EO\_POINTING software library **xp\_get\_msg** (see [\[GEN\\_SUM\]\)](#page-41-0).
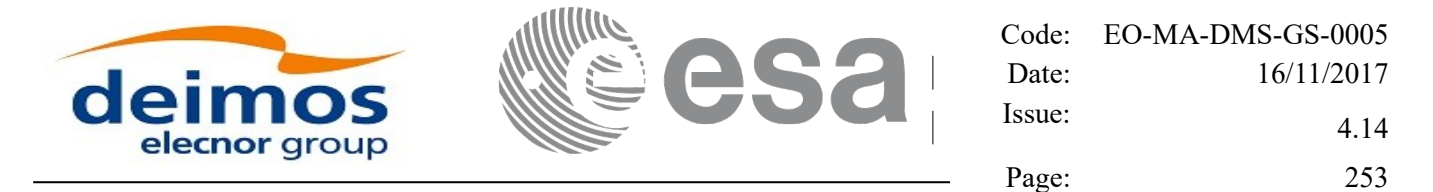

This table also indicates the type of message returned, i.e. either a warning (WARN) or an error (ERR), the cause of such a message and the impact on the performed calculation.

The table is completed by the error code and value. These error codes can be obtained by translating the error vector returned by the **xp** atmos init function by calling the function of the EO\_POINTING software library **xp\_get\_code** (see [\[GEN\\_SUM\]\)](#page-41-0).

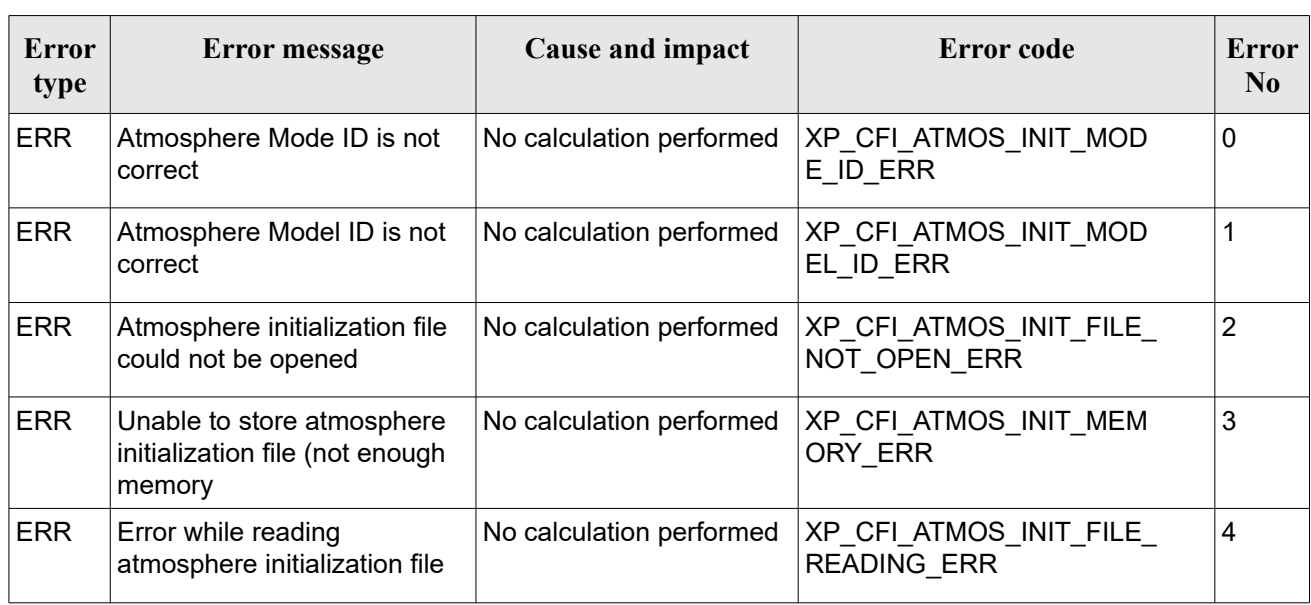

#### *Table 157: Error messages of xp\_atmos\_init function*

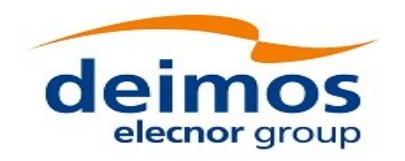

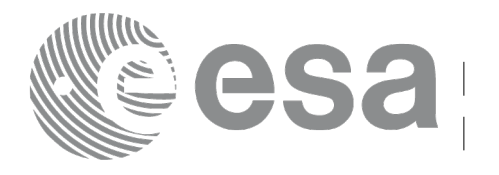

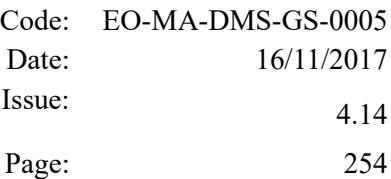

# **7.63 xp\_atmos\_close**

### *7.63.1 Overview*

The **xp** atmos close CFI function cleans up any memory allocation performed by the **xp** atmos init functions.

### *7.63.2 Calling Interface*

The calling interface of the **xp atmos close** CFI function is the following (input parameters are underlined):

```
#include <explorer_pointing.h>
{
    xp atmos id atmos id = {NULL};
    long ierr[XP_NUM_ERR_ATMOS_CLOSE], status;
    status = xp atmos close(&atmos id, ierr);
}
```
The XP\_NUM\_ERR\_ATMOS\_CLOSE constant is defined in the file *explorer\_pointing.h.* 

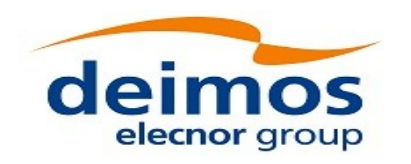

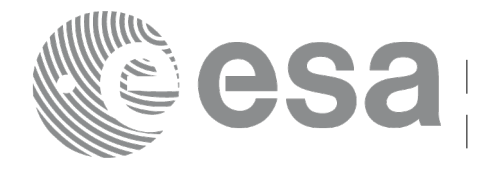

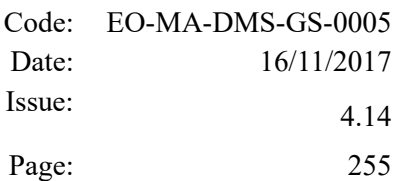

### *7.63.3 Input Parameters*

The **xp\_atmos\_close** CFI function has the following input parameters:

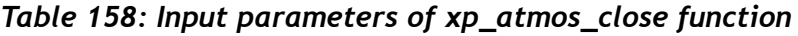

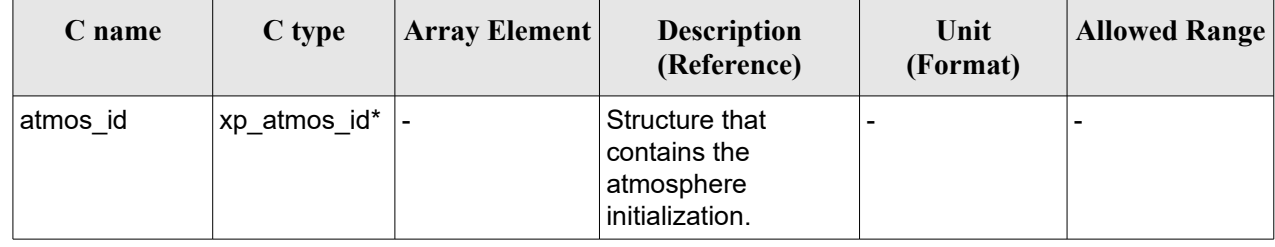

# *7.63.4 Output Parameters*

The output parameters of the **xp\_atmos\_close** CFI function are:

*Table 159: Output parameters of xp\_atmos\_close*

| <b>C</b> name | C type | Array<br><b>Element</b> | <b>Description</b><br>(Reference) | Unit<br>(Format) | <b>Allowed Range</b> |
|---------------|--------|-------------------------|-----------------------------------|------------------|----------------------|
| ierr          | long   | -                       | Error vector                      | -                |                      |

# *7.63.5 Warnings and Errors*

Next table lists the possible error messages that can be returned by the **xp\_atmos\_close** CFI function after translating the returned error vector into the equivalent list of error messages by calling the function of the EO\_POINTING software library **xp\_get\_msg** (see [\[GEN\\_SUM\]\)](#page-41-0).

This table also indicates the type of message returned, i.e. either a warning (WARN) or an error (ERR), the cause of such a message and the impact on the performed calculation.

The table is completed by the error code and value. These error codes can be obtained by translating the error vector returned by the **xp\_atmos\_close** function by calling the function of the EO\_POINTING software library **xp\_get\_code** (see [\[GEN\\_SUM\]\)](#page-41-0)*.*

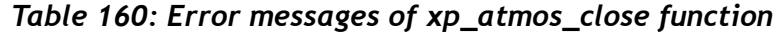

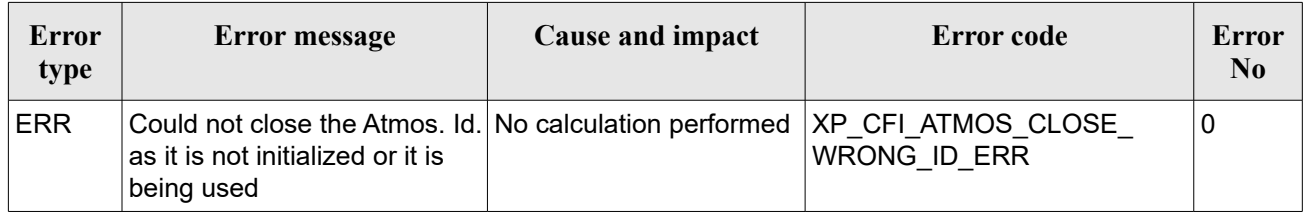

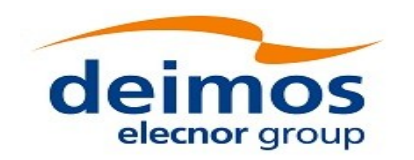

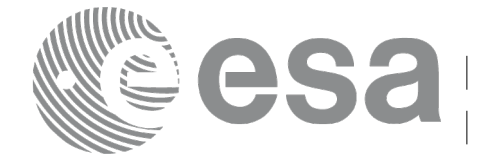

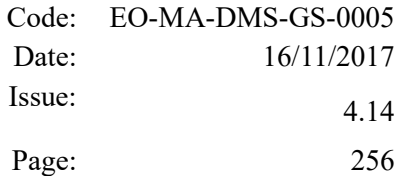

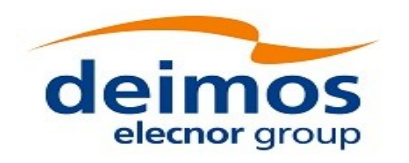

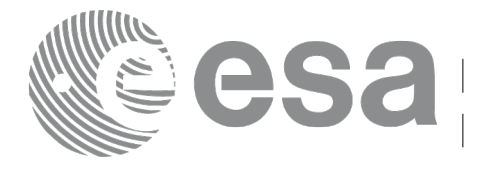

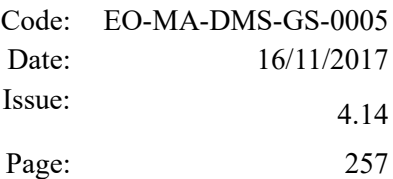

# **7.64 xp\_atmos\_get\_id\_data**

# *7.64.1 Overview*

The **xp** atmos get id data CFI function returns atmospheric initialization data.

# *7.64.2 Calling interface*

The calling interface of the **xp** atmos get id data CFI function is the following (input parameters are underlined):

```
#include <explorer_lib.h>
{
       xp_atmos_id atmos_id;
       long status;
       xp atmos id data data;
       status = xp atmos get_id_data (&atmos_id, &data);
}
```
# *7.64.3 Input parameters*

The **xp** atmos get id data CFI function has the following input parameters:

*Table 161: Input parameters of xp\_atmos\_get\_id\_data function*

| <b>C</b> name | C type         | Array<br>Element | <b>Description</b><br>(Reference) | Unit<br>(Format) | <b>Allowed Range</b> |
|---------------|----------------|------------------|-----------------------------------|------------------|----------------------|
| atmos id      | ∣xp atmos id * |                  | Atmospheric Id.                   |                  |                      |

# *7.64.4 Output parameters*

The output parameters of the **xp** atmos get id data CFI function are:

*Table 162: Output parameters of xp\_atmos\_get\_id\_data function*

| C name                   | $C$ type                | Array<br>Element         | <b>Description</b><br>(Reference)  | Unit<br>(Format) | <b>Allowed Range</b>     |
|--------------------------|-------------------------|--------------------------|------------------------------------|------------------|--------------------------|
| xp_atmos_get_id_d<br>ata | long                    | $\overline{\phantom{0}}$ | Status flag                        |                  | $\overline{\phantom{0}}$ |
| data                     | xp_atmos_id_da  -<br>ta |                          | Atmospheric<br>initialization data |                  | $\overline{\phantom{0}}$ |

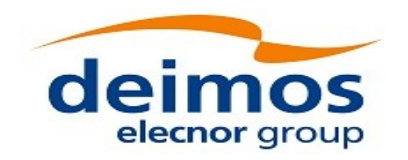

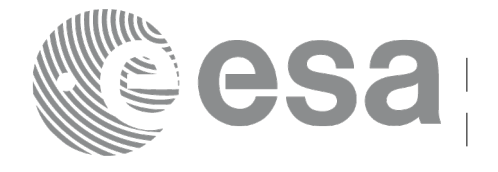

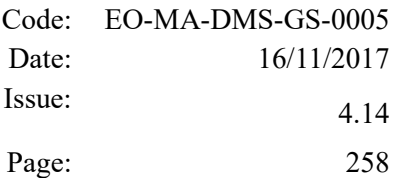

# *7.64.5 Warnings and errors*

This function does not return any error/warning code. Only the status of the function indicates if the execution was correct or not.

The possible causes of error are:

• The atmos id was not initialised.

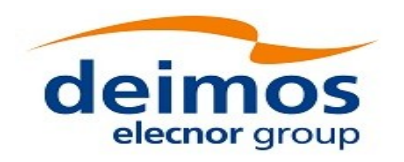

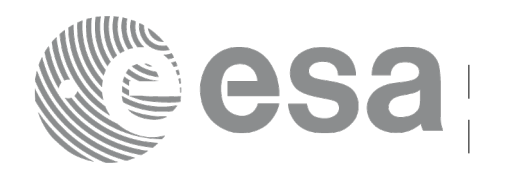

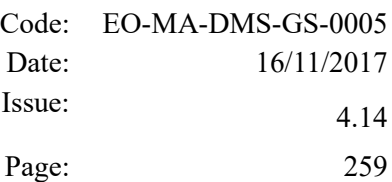

# **7.65 xp\_dem\_init**

# *7.65.1 Overview*

The **xp\_dem\_init** CFI function initializes the digital elevation model (DEM). The DEM is initialized using the DEM configuration file (see [\[D\\_H\\_SUM\]\)](#page-41-1) which contains some characteristics that can be configured. Note however that the DEM version (1 or 2) is automatically detected (See [\[MCD\]](#page-41-2) for further details about the DEM models).

Finally the initalisation values will be stored in the *dem\_id* output structure.

#### *7.65.2 Location of DEM dataset*

The DEM files are looked for in the directory specified in the field Directory in the DEM configuration file (see [\[D\\_H\\_SUM\]\)](#page-41-1). If this field is empty, the DEM files are looked for in the directory where the DEM configuration file is placed.

### *7.65.3Access to DEM dataset*

Depending on the Cache Type field in the DEM configuration file (see [\[D\\_H\\_SUM\]\)](#page-41-1), one of the following methods is used to access the DEM dataset:

- FIFO CACHE (default): memory is reserved for holding DEM data. As soon as an altitude value is requested and is not yet available in memory, the corresponding data file is loaded in memory. When the maximum size of reserved memory (configurable with the field Cache\_Max\_Size) is exceeded, memory is made available with a First In – First Out policy, that is memory correspondent to the file loaded earliest is made available for the file to be loaded.
- PRELOAD CACHE: memory is reserved for holding DEM data. The user shall load in memory the needed files in advance via the function xp\_dem\_id\_configure (see section [7.70\)](#page-271-0). Request of a value not available in memory would result in an error.
- NO\_CACHE: no memory is reserved for holding DEM data. The dataset is accessed via a single direct I/O access to the file storing the requested value.

In the case of GDEM, due to the special structure of the tiles, loading them to memory can take much time, so it is not recommended the use of cache methods.

Choice of the method that best fits user's needs depends on many aspects including HW/SW setup and the type of user application:

- 1) The FIFO\_CACHE is recommended for user applications able to request to the operating system a large amount of physical memory and that require making a large numbers of DEM computations per DEM area i.e. when several DEM computations are done reading the same file or small set of files covering the same region.
- 2) The PRELOAD\_CACHE is recommended for multithreading applications. Note that memory holding DEM data can be shared amongst several threads. In the FIFO\_CACHE, as memory content can change at runtime, mutual exclusion mechanisms are implemented in order to avoid threads to access inconsistent data. Such mechanisms are not needed in the PRELOAD\_CACHE methods and therefore multithreading applications may run more efficiently. However the user is requested to

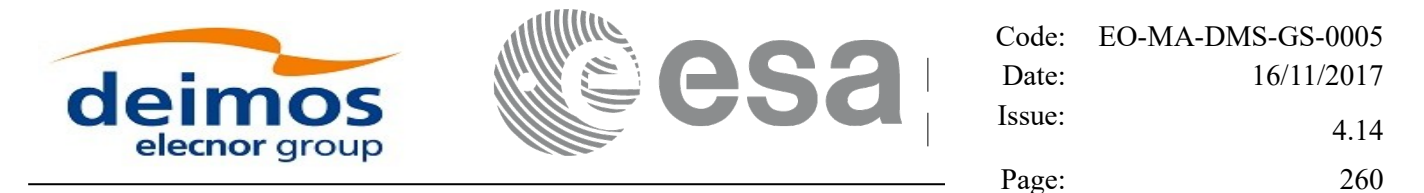

estimate the area (in terms of the longitude/latitude boundaries) that will be requested during computations.

3) The above methods using memory to hold DEM data do not improve performance (or make even performance worse) of applications running with low amount of physical memory available or when DEM request is sporadic per DEM area. In all these cases, the user is recommended to set Cache\_Type to NO\_CACHE. For example, applications making sporadic accesses and in different DEM areas will not benefit of the caching methods, as the advantage of having a fast access to data is lost by the disadvantage of continuously load new files correspondent to different areas.

The default configuration is (i.e. when fields are not provided in the file):

- Cache  $Type = FIFO CACHE$
- Cache Max  $Size = 2 GigaBytes$

Values of Cache\_Type and Cache\_Max\_Size can be changed at runtime under certain conditions using the function xp\_dem\_id\_configure.

Memory is allocated using the malloc() C library function. Therefore performance of DEM access using caching strictly depends on the implementation of such library and on memory management from the Operating System. Performance of access to memory depends on many factors that can be tuned by the user. For the sake of example, if, as it normally happens in Linux systems, the memory request is larger than a given threshold size, the memory will be allocated in the virtual memory space and this may result in several page faults at runtime, leading to inefficiencies in the execution. The user can improve this by tuning the threshold size (i.e. using the mallopt() C library, if available). In order to get the best advantages from the caching methods, the user is therefore recommended to evaluate and tackle platform specific issues to memory allocation and management.

#### *7.65.4 DEM maximum altitude algorithm*

If the mini tile configuration is provided (MiniTile\_Configuration tag) in the DEM configuration file (see [\[D\\_H\\_SUM\]\)](#page-41-1), the maximum altitude algoritm is used to compute DEM intersection. This algorithm consists in the following:

- The tiles are divided in sub-sections (mini-tiles), according to the configuration provided in DEM configuration file: Lon Size and Lat Size tags. For example, if the tile is 15 degrees long in longitude and 15 degrees long in latitude, and Lon Size and Lat Size are 5 degrees and 5 degrees respectively, the tile would have 9 mini-tiles equal in size between them.
- In the DEM configuration of mini-tiles, also the tag Filename is provided, which corresponds to the name (or path) of the binary file which contains the maximum altitude corresponding to each minitile. This file can be generated with function [xp\\_gen\\_dem\\_max\\_altitude\\_file.](#page-438-0) If no path is provided, the binary file in looked for in current directory and the DEM directory.
- Internally, the algorithm checks if the altitude of the rays when crossing above each mini-tile is higher or lower than maximum altitude contained in the mini-tile. If the altitude is lower, the minitile is computed to look for an intersection; if not, the mini-tile is skipped and the following mini-tile is checked.

Note: the algorithm is not executed if the difference in latitude/longitude of start and end points in ray search is less than mini-tile size.

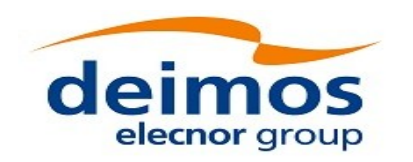

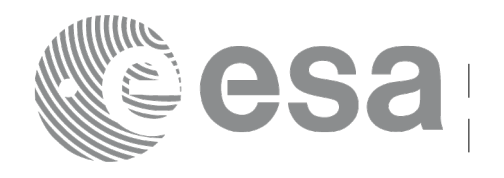

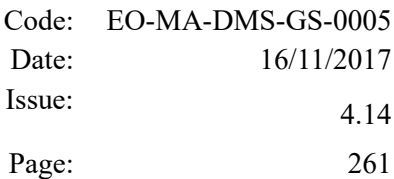

### *7.65.5 DEM Geoid computation*

The DEM ACE2 and GDEM V2 files provide the altitude with respect to its reference geoid. In the internal DEM computations, the altitude is transformed to altitude over the reference ellipsoid. To perform this operation, a number of harmonics must be used, which can be configured with the following DEM configuration user tags (see [\[D\\_H\\_SUM\]\)](#page-41-1):

- Geoid Computation tag: this field can take the values:
	- "Enabled": geoid computation is performed.
	- "Disabled": geoid computation is not performed.
- Geoid Nof Harmonics tag: the number of harmonics to be used in geoid computation.

If this fields are not provided, the default values are:

- Geoid Computation: Enabled
- Geoid Nof Harmonics: 30

The computation precision increases with the number of harmonics (maximum is 360 harmonics) but the runtime performance gets worse. The computation of the geoid at runtime can be avoided by generating offline a DEM dataset storing altitudes w.r.t ellipsoid using [xp\\_gen\\_dem\\_altitudes\\_from\\_ellipsoid](#page-442-0) function. In this case, when the DEM is used, the geoid computation shall be disabled in the DEM configuration file.

### *7.65.6 Calling Interface*

The calling interface of the **xp\_dem\_init** CFI function is the following (input parameters are <u>underlined</u>):

```
#include <explorer_pointing.h>
{
    long mode, model;
    char dem file[XL_MAX_STR];
    xp dem id dem id = {NULL};
    long ierr[XP_NUM_ERR_DEM_INIT], status;
    status = xp dem init(&mode, &model, dem file, &dem id, ierr);
}
```
The XP\_NUM\_ERR\_DEM\_INIT constant is defined in the file *explorer\_pointing.h.* 

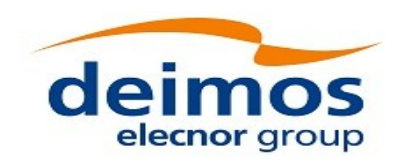

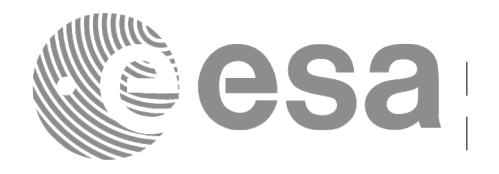

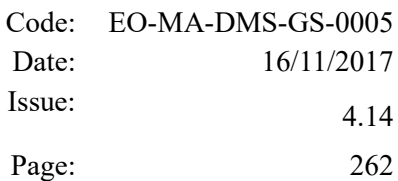

### *7.65.7 Input Parameters*

The **xp\_dem\_init** CFI function has the following input parameters:

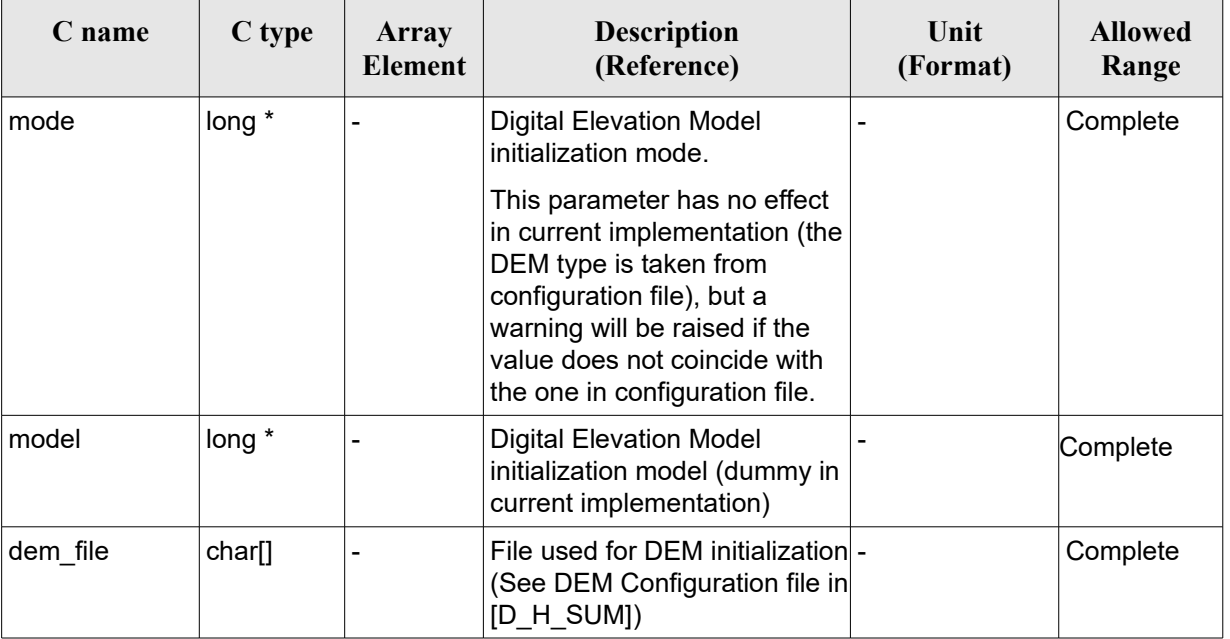

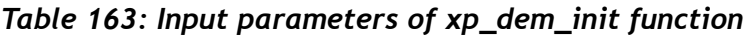

It is possible to use enumeration values rather than integer values for some of the input arguments:

• DEM Initilization Mode: initialization mode (according to XD Dem model enum in [\[D\\_H\\_SUM\]\)](#page-41-1)

# *7.65.8 Output Parameters*

The output parameters of the **xp\_dem\_init** CFI function are:

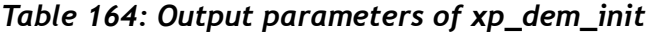

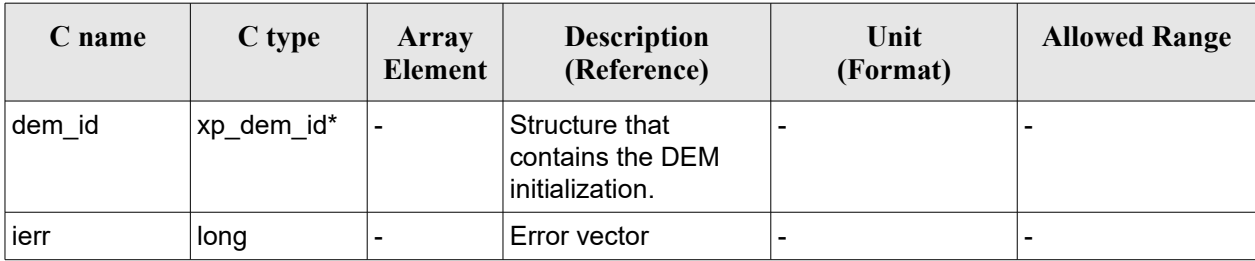

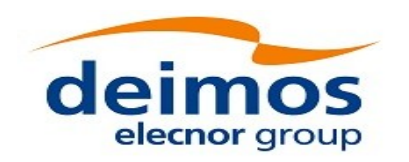

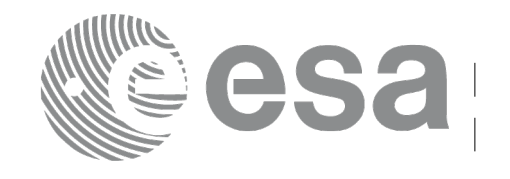

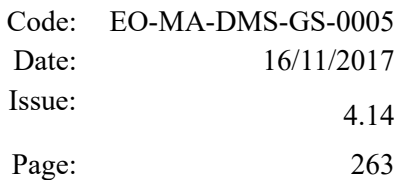

### *7.65.9 Warnings and Errors*

Next table lists the possible error messages that can be returned by the **xp\_dem\_init** CFI function after translating the returned error vector into the equivalent list of error messages by calling the function of the EO\_POINTING software library **xp\_get\_msg** (see [\[GEN\\_SUM\]\)](#page-41-0).

This table also indicates the type of message returned, i.e. either a warning (WARN) or an error (ERR), the cause of such a message and the impact on the performed calculation.

The table is completed by the error code and value. These error codes can be obtained by translating the error vector returned by the **xp\_dem\_init** function by calling the function of the EO\_POINTING software library **xp\_get\_code** (see [\[GEN\\_SUM\]\)](#page-41-0)

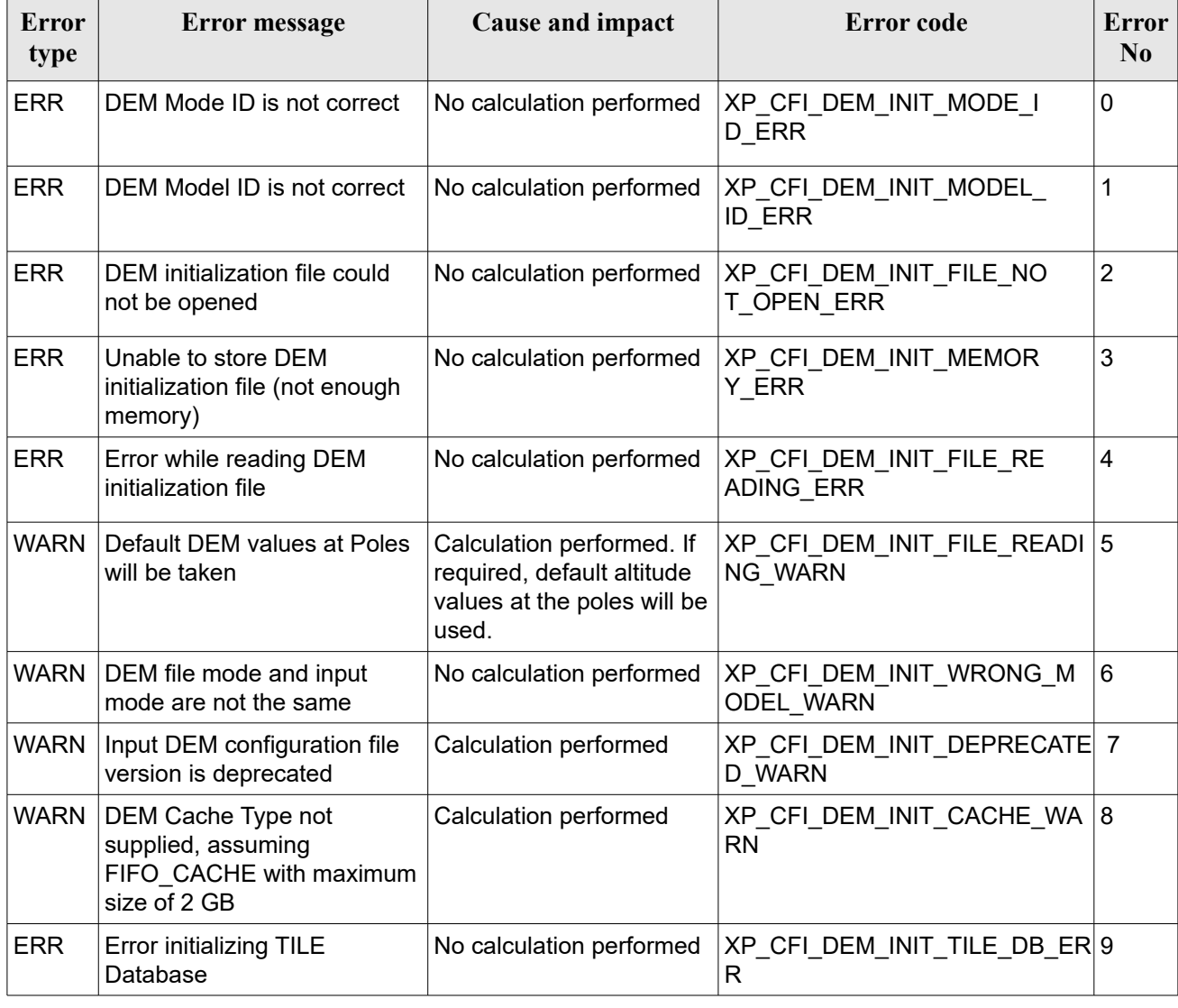

#### *Table 165: Error messages of xp\_dem\_init function*

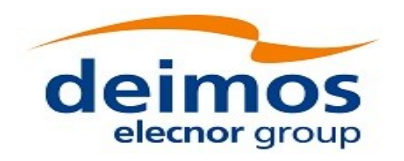

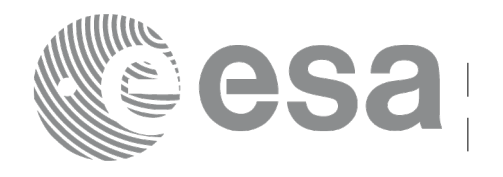

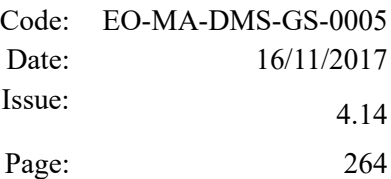

# **7.66 xp\_dem\_close**

# *7.66.1 Overview*

The **xp** dem close CFI function cleans up any memory allocation performed by the **xp** dem init functions.

# *7.66.2 Calling Interface*

The calling interface of the **xp\_dem\_close** CFI function is the following (input parameters are <u>underlined</u>):

```
#include <explorer_pointing.h>
{
     xp dem id dem id = {NULL};
     long ierr[XP_NUM_ERR_DEM_CLOSE], status;
     status = xp dem_close(&\underline{\&\text{dem_id}}, ierr);
}
```
The XP\_NUM\_ERR\_DEM\_CLOSE constant is defined in the file *explorer\_pointing.h.* 

# *7.66.3 Input Parameters*

The **xp\_dem\_close** CFI function has the following input parameters:

| <b>C</b> name | C type     | Array Element | <b>Description</b><br>(Reference)                     | Unit<br>(Format) | <b>Allowed Range</b> |
|---------------|------------|---------------|-------------------------------------------------------|------------------|----------------------|
| dem id        | xp dem id* | -             | Structure that<br>contains the DEM<br>initialization. |                  |                      |

*Table 166: Input parameters of xp\_dem\_close function*

# *7.66.4 Output Parameters*

The output parameters of the **xp\_dem\_close** CFI function are:

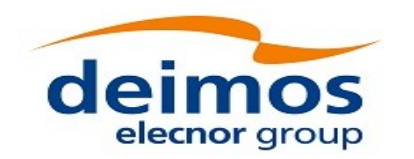

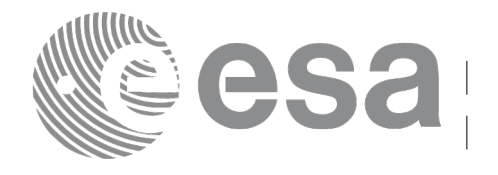

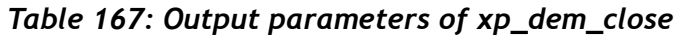

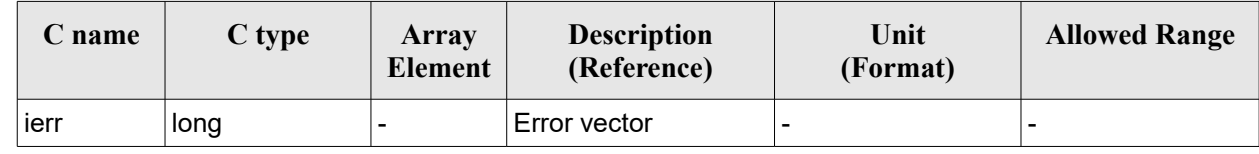

# *7.66.5 Warnings and Errors*

Next table lists the possible error messages that can be returned by the **xp\_dem\_close** CFI function after translating the returned error vector into the equivalent list of error messages by calling the function of the EO\_POINTING software library **xp\_get\_msg** (see [\[GEN\\_SUM\]\)](#page-41-0).

This table also indicates the type of message returned, i.e. either a warning (WARN) or an error (ERR), the cause of such a message and the impact on the performed calculation.

The table is completed by the error code and value. These error codes can be obtained by translating the error vector returned by the **xp\_dem\_close** function by calling the function of the EO\_POINTING software library **xp** get code (see [GEN SUM]).

#### *Table 168: Error messages of xp\_dem\_close function*

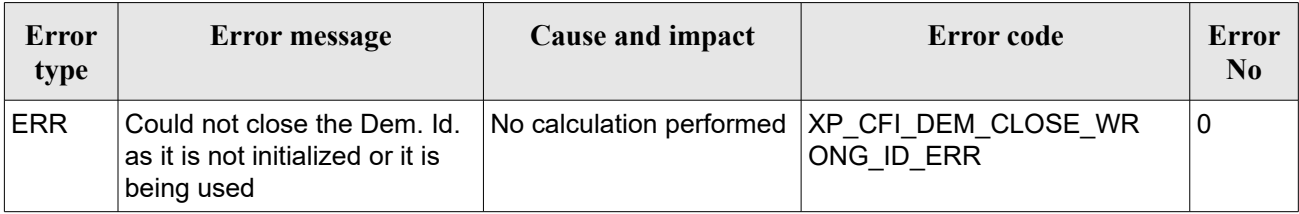

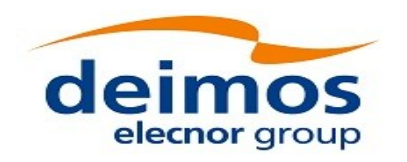

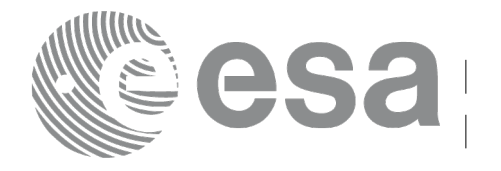

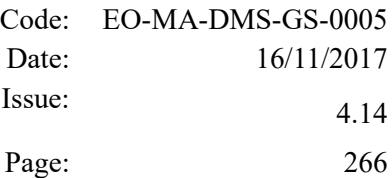

# **7.67 xp\_dem\_compute**

# *7.67.1 Overview*

The **xp** dem compute CFI function compute the altitude over the see level for a point in the Earth. The altitude is calculated from the altitudes read from a digital elevation model (DEM).

# *7.67.2 Calling Interface*

The calling interface of the **xp dem compute** CFI function is the following (input parameters are underlined):

```
#include <explorer pointing.h>
{
    xl model id model id = {NULL};
    xp dem id dem id = {NULL};
    long ierr[XP_NUM_ERR_DEM_COMPUTE], status;
    double lon, lat, alt;
    status = xp dem compute(&model id, &dem id,
                               &lon, &lat, 
                               &alt, ierr); 
}
```
The XP\_NUM\_ERR\_DEM\_COMPUTE constant is defined in the file *explorer\_pointing.h.* 

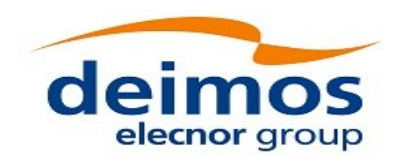

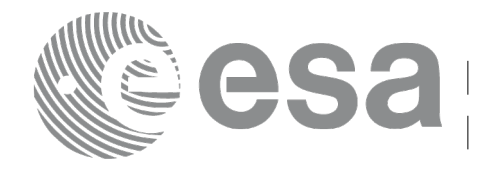

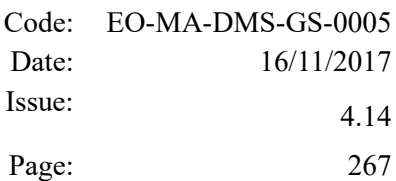

# *7.67.3 Input Parameters*

The **xp\_dem\_compute** CFI function has the following input parameters:

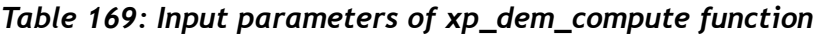

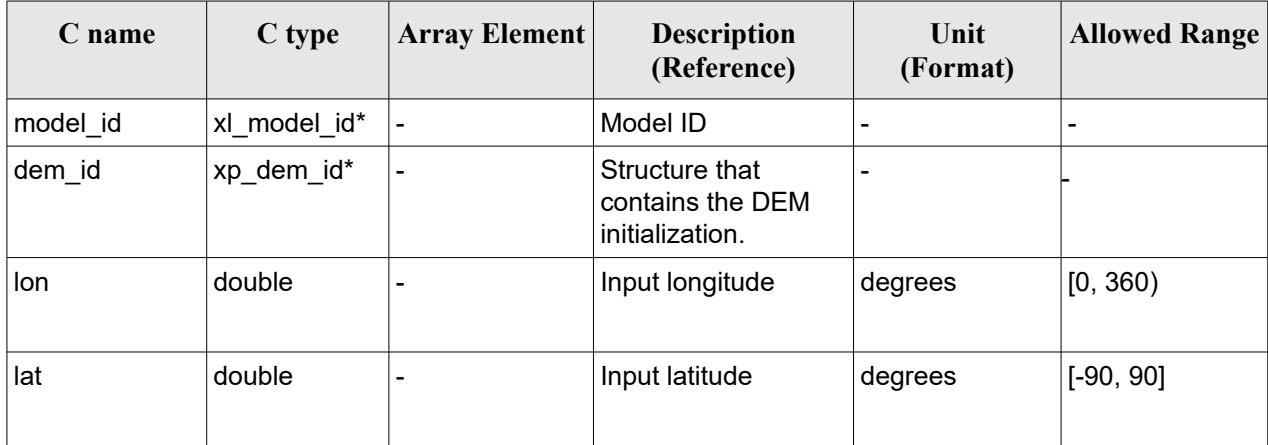

# *7.67.4 Output Parameters*

The output parameters of the **xp\_dem\_compute** CFI function are:

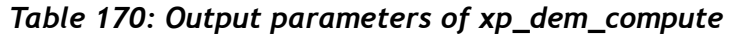

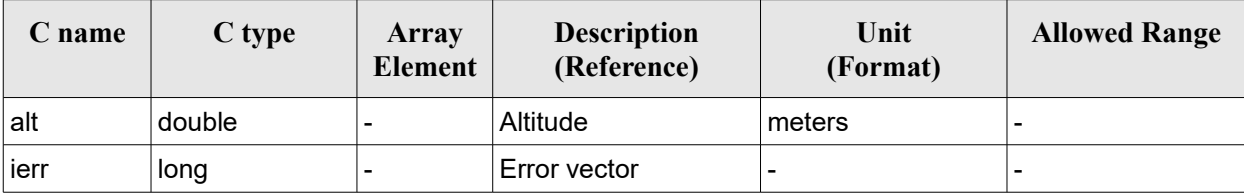

# *7.67.5 Warnings and Errors*

Next table lists the possible error messages that can be returned by the **xp\_dem\_compute** CFI function after translating the returned error vector into the equivalent list of error messages by calling the function of the EO\_POINTING software library **xp\_get\_msg** (see [\[GEN\\_SUM\]\)](#page-41-0).

This table also indicates the type of message returned, i.e. either a warning (WARN) or an error (ERR), the cause of such a message and the impact on the performed calculation.

The table is completed by the error code and value. These error codes can be obtained by translating the error vector returned by the **xp** dem compute function by calling the function of the EO\_POINTING software library **xp\_get\_code** (see [\[GEN\\_SUM\]\)](#page-41-0)*.*

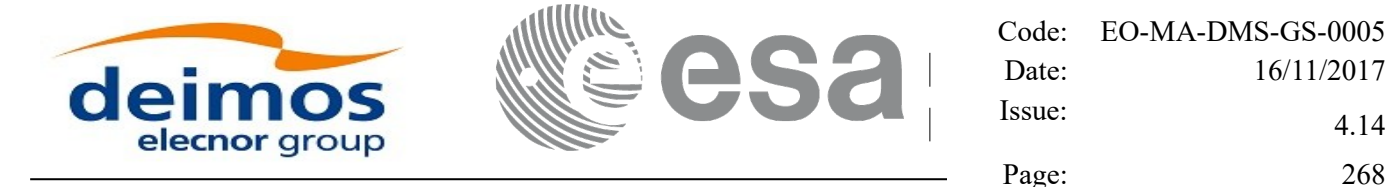

*Table 171: Error messages of xp\_dem\_compute function*

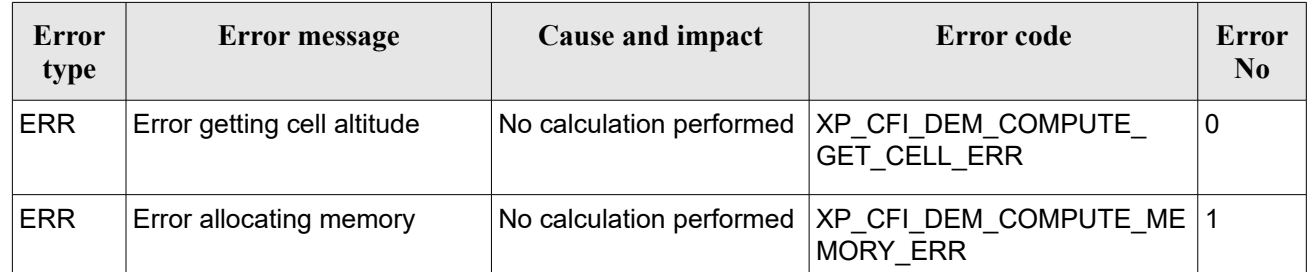

# **7.68xp\_dem\_get\_info**

# *7.68.1 Overview*

The **xp** dem get info CFI function reads DEM information for a given geodetic point.

# *7.68.2 Calling Interface*

The calling interface of the **xp** dem get info CFI function is the following (input parameters are underlined):

```
#include <explorer pointing.h>
{
    xl model id model id = {NULL};
    xp dem id dem id = {NULL};
    long ierr[XP_NUM_ERR_DEM_GET_INFO], status;
    double lon, lat;
    xp_dem_info dem_info
    status = xp dem get_info(&model_id, &dem_id,
                               &lon, &lat, 
                               &dem_info,
                               ierr); 
}
```
The XP\_NUM\_ERR\_DEM\_GET\_INFO constant is defined in the file *explorer\_pointing.h.* 

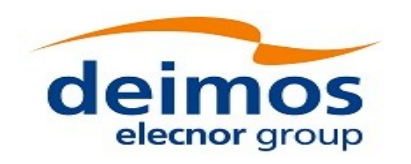

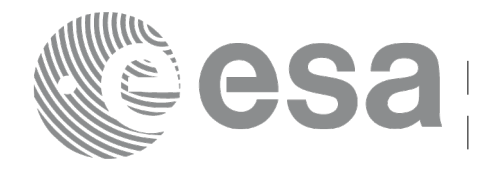

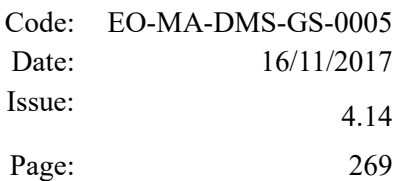

### *7.68.3 Input Parameters*

The **xp** dem get info CFI function has the following input parameters:

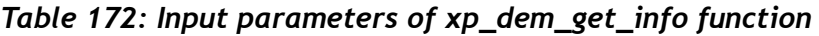

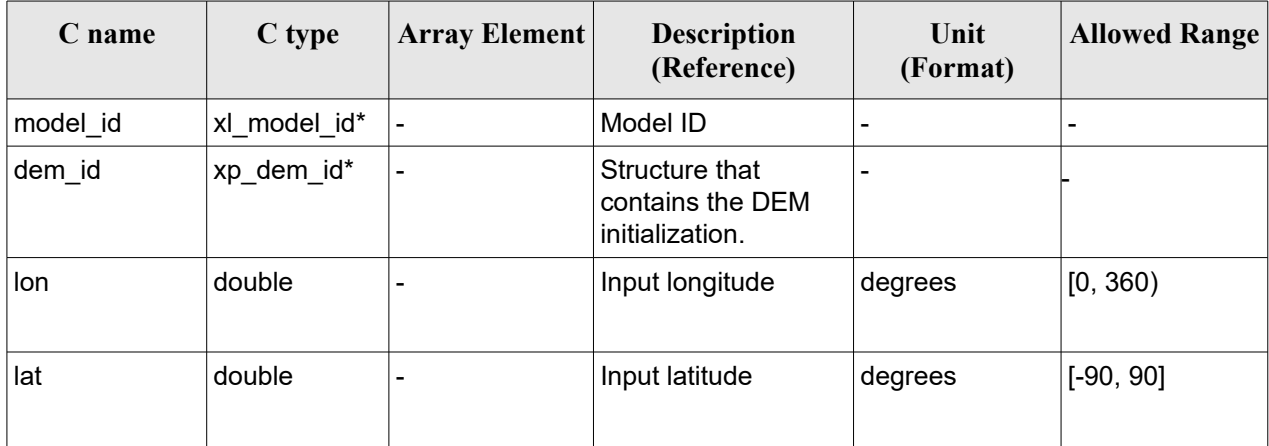

#### *7.68.4 Output Parameters*

The output parameters of the **xp\_dem\_get\_info** CFI function are:

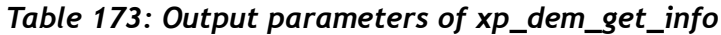

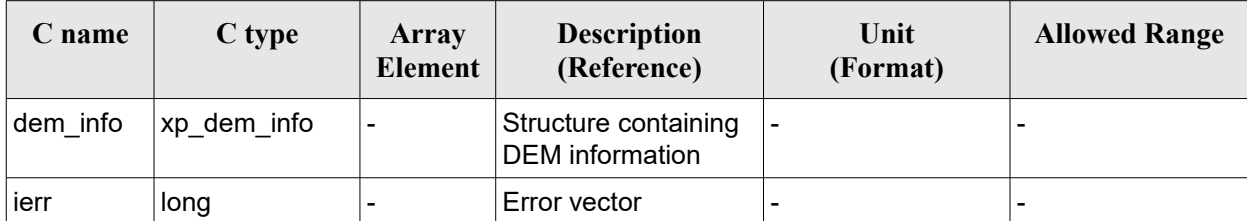

# *7.68.5 Warnings and Errors*

Next table lists the possible error messages that can be returned by the **xp\_dem\_get\_info** CFI function after translating the returned error vector into the equivalent list of error messages by calling the function of the EO\_POINTING software library **xp\_get\_msg** (see [\[GEN\\_SUM\]\)](#page-41-0).

This table also indicates the type of message returned, i.e. either a warning (WARN) or an error (ERR), the cause of such a message and the impact on the performed calculation.

The table is completed by the error code and value. These error codes can be obtained by translating the error vector returned by the **xp\_dem\_ get\_info** function by calling the function of the EO\_POINTING software library **xp\_get\_code** (see [\[GEN\\_SUM\]\)](#page-41-0)*.*

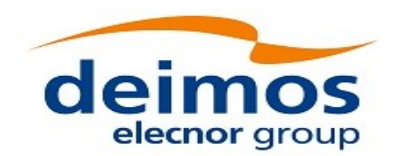

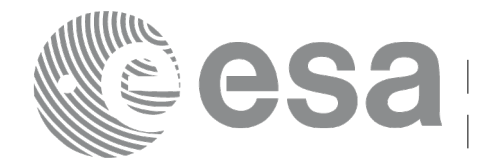

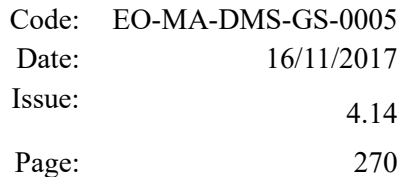

# *Table 174: Error messages of xp\_dem\_get\_info function*

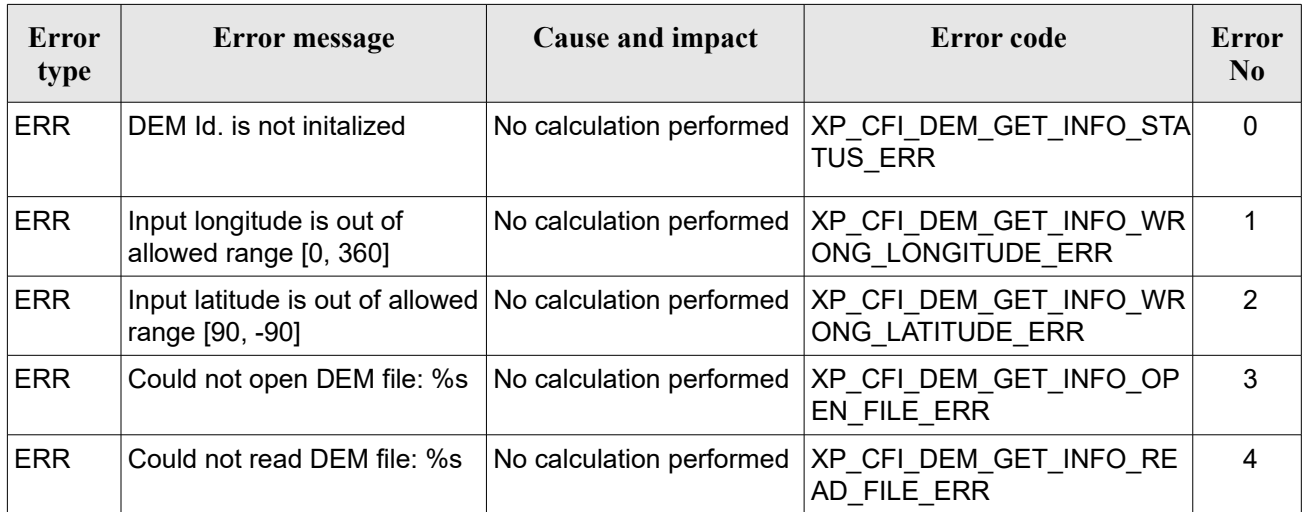

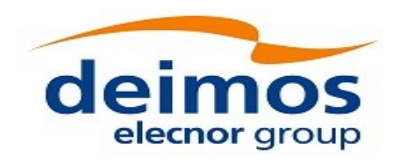

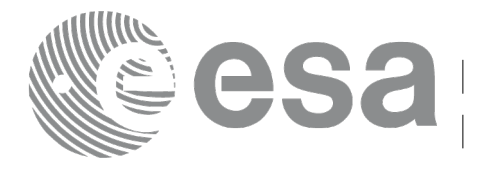

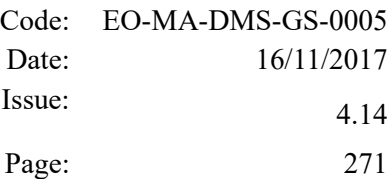

# **7.69 xp\_dem\_get\_id\_data**

### *7.69.1 Overview*

The **xp** dem get id data CFI function returns DEM initialization data.

# *7.69.2 Calling interface*

The calling interface of the **xp** dem get id data CFI function is the following (input parameters are underlined):

```
#include <explorer_lib.h>
{
       xp_dem_id dem_id;
       long status;
       xp dem id data data;
       status = xp dem get id data (&dem id, &data);
}
```
#### *7.69.3 Input parameters*

The **xp** dem get id data CFI function has the following input parameters:

*Table 175: Input parameters of xp\_dem\_get\_id\_data function*

| <b>C</b> name | C type      | Array<br>Element | <b>Description</b><br>(Reference)                  | Unit<br>(Format) | <b>Allowed Range</b> |
|---------------|-------------|------------------|----------------------------------------------------|------------------|----------------------|
| dem id        | xp dem id * |                  | Structure that contains<br>the DEM initialization. |                  |                      |

#### *7.69.4 Output parameters*

The output parameters of the **xp\_dem\_get\_id\_data** CFI function are:

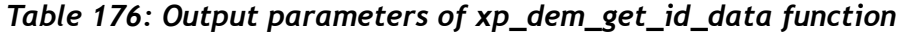

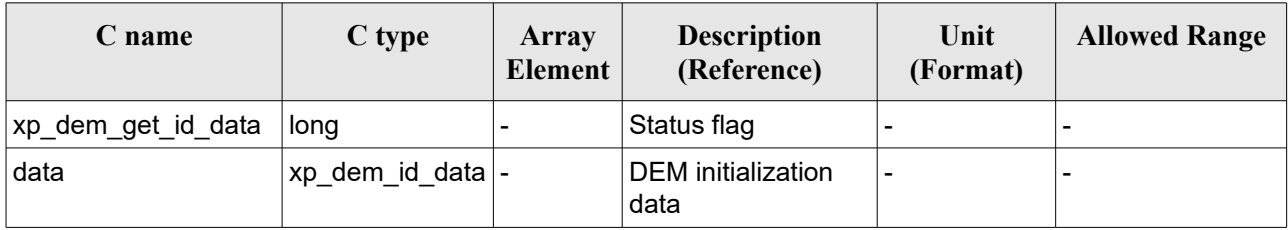

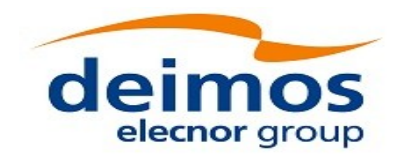

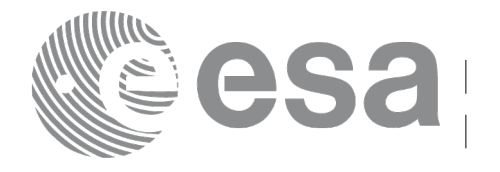

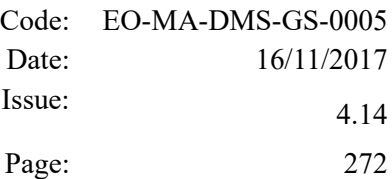

#### *7.69.5 Warnings and errors*

This function does not return any error/warning code. Only the status of the function indicates if the execution was correct or not.

The possible causes of error are:

The dem id was not initialised.

# <span id="page-271-0"></span>**7.70 xp\_dem\_id\_configure**

### *7.70.1 Overview*

The **xp\_dem\_id\_configure** CFI function performs configuration operations on DEM cache. The following operations can be performed:

- CLEAR CACHE: all the tiles in the cache are unloaded but cache memory is not freed.
- FREE CACHE: all the tiles in the cache are unloaded and cache memory is freed.
- SET MAXIMUM CACHE SIZE: this operation can only be performed for FIFO cache. A new maximum size for cache is set. If there are more tiles loaded in cache than new maximum size, the tiles are unloaded in a FIFO (First in- First out) order till new maximum size is reached.
- LOAD TILE SET: this operation can only be performed for PRELOAD cache. A set of tiles corresponding to an input rectangular longitude-latitude area is loaded in cache.

#### *7.70.2 Calling Interface*

The calling interface of the **xp** dem id configure CFI function is the following (input parameters are underlined):

```
#include <explorer_pointing.h>
{
   xp dem id dem id = {NULL};
   long ierr[XP_NUM_ERR_DEM_ID_CONFIGURE], status;
   xp dem id config config;
   status = xp dem id configure(\&dem id, \&config,
 ierr); 
}
```
The XP\_NUM\_ERR\_DEM\_ID\_CONFIGURE constant is defined in the file *explorer\_pointing.h.* 

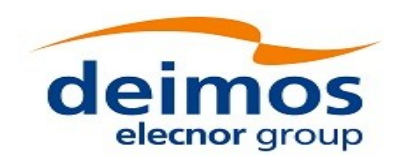

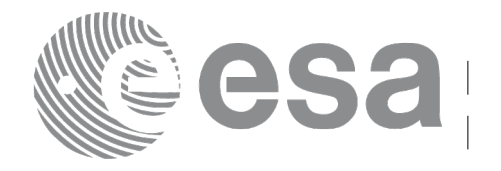

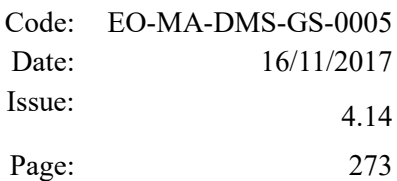

### *7.70.3 Input Parameters*

The **xp** dem id configure CFI function has the following input parameters:

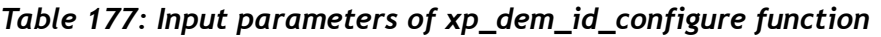

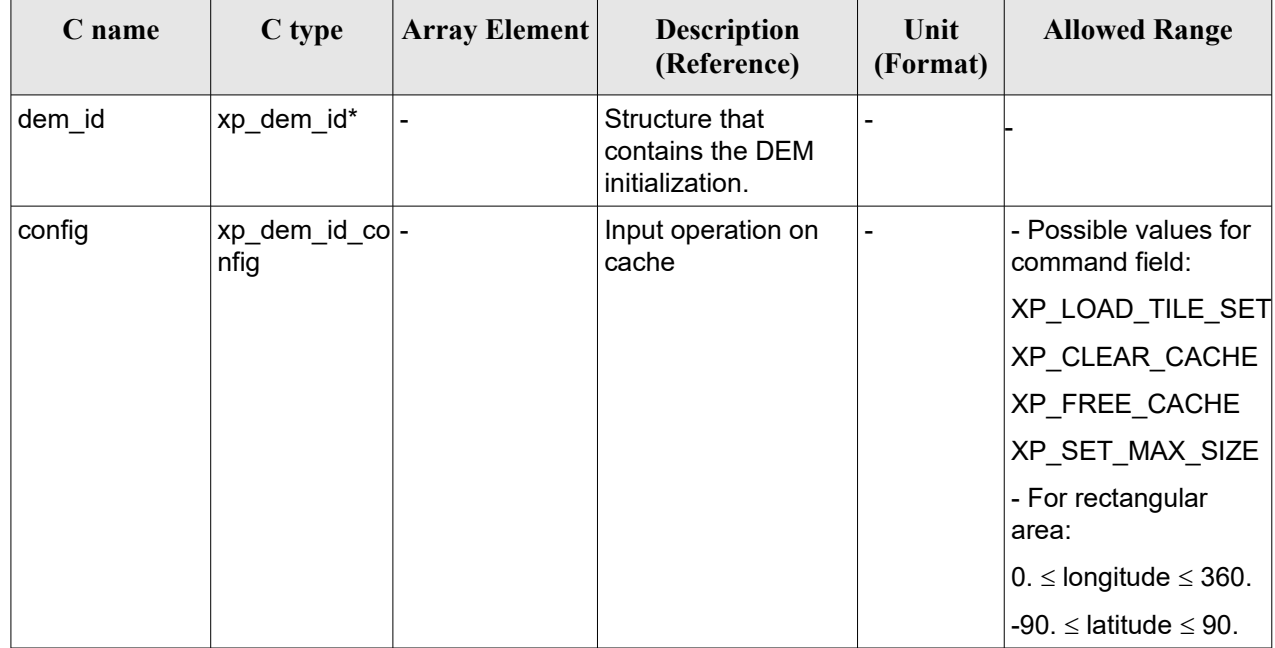

# *7.70.4 Output Parameters*

The output parameters of the **xp\_dem\_id\_configure** CFI function are:

*Table 178: Output parameters of xp\_dem\_id\_configure*

| <b>C</b> name                | C type | Array<br>Element         | <b>Description</b><br>(Reference) | Unit<br>(Format)         | <b>Allowed Range</b> |
|------------------------------|--------|--------------------------|-----------------------------------|--------------------------|----------------------|
| xp_dem_id  long<br>configure |        | $\overline{\phantom{0}}$ | Status flag                       | $\overline{\phantom{0}}$ |                      |
| jerr                         | long   |                          | Error vector                      | $\overline{\phantom{a}}$ |                      |

# *7.70.5 Warnings and Errors*

Next table lists the possible error messages that can be returned by the **xp\_dem\_id\_configure** CFI function after translating the returned error vector into the equivalent list of error messages by calling the function of the EO\_POINTING software library **xp\_get\_msg** (see [\[GEN\\_SUM\]\)](#page-41-0).

This table also indicates the type of message returned, i.e. either a warning (WARN) or an error (ERR), the cause of such a message and the impact on the performed calculation.

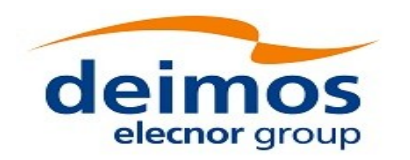

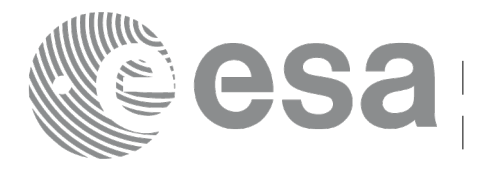

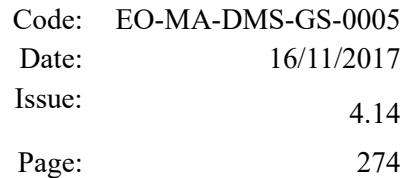

The table is completed by the error code and value. These error codes can be obtained by translating the error vector returned by the **xp\_dem\_id\_configure** function by calling the function of the EO\_POINTING software library **xp\_get\_code** (see [\[GEN\\_SUM\]\)](#page-41-0)*.*

#### *Table 179: Error messages of xp\_dem\_get\_info function*

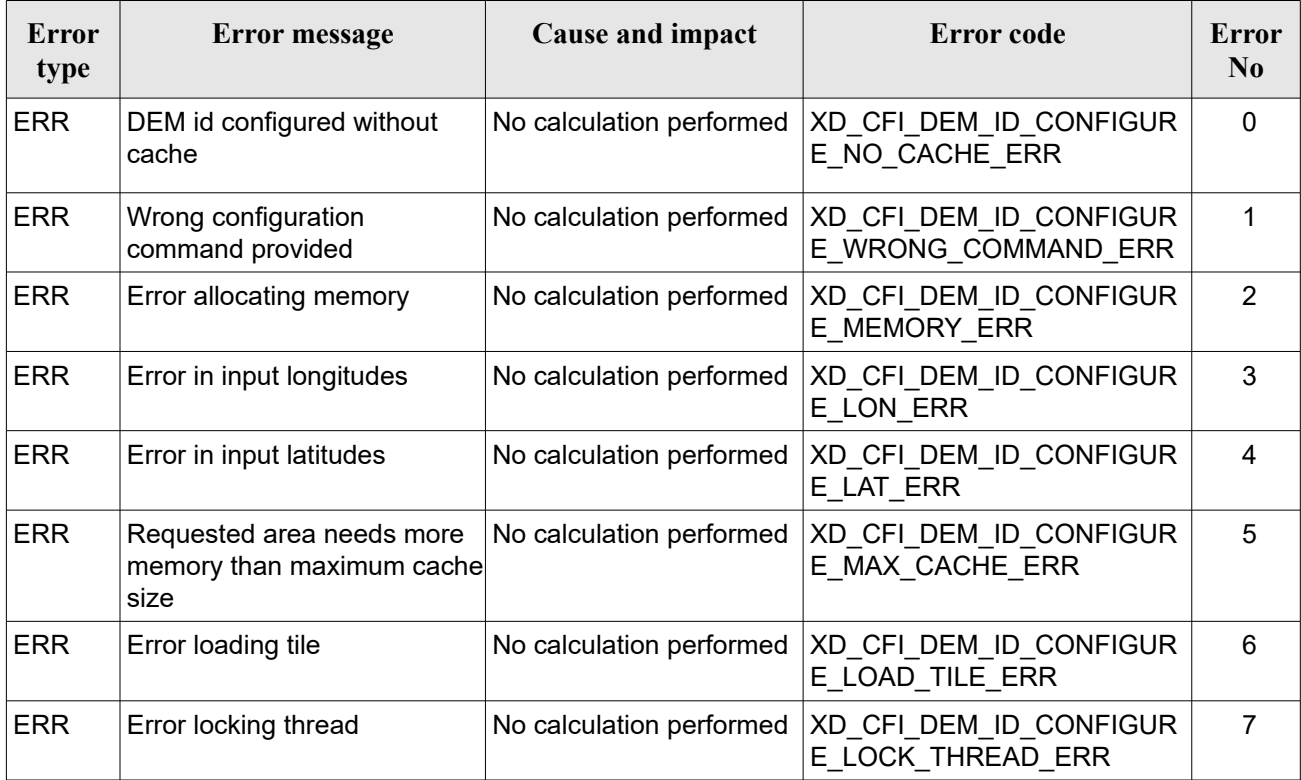

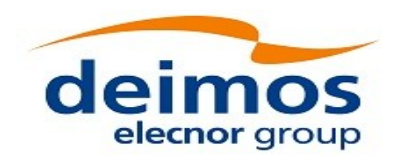

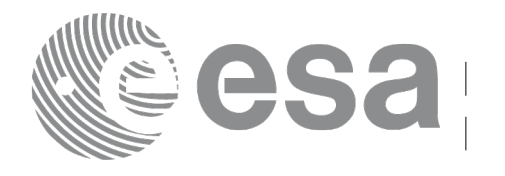

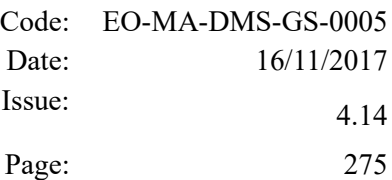

# **7.71 xp\_target\_inter**

# *7.71.1 Overview*

The **xp** target inter CFI function computes the first or the second intersection point of the line of sight from the satellite (defined by an elevation and an azimuth angle expressed in the selected Attitude Frame) with a surface located at a certain geodetic altitude over the Earth.

The light travel time (from the satellite to the target or vice versa) can be taken into account by the computations. For details about light propagation mode see the section [4.1.2.3.](#page-52-0)

### *7.71.2 Calling Interface*

The calling interface of the **xp target inter** CFI function is the following (input parameters are underlined):

```
#include <explorer pointing.h>
{
    long sat id;
    xp attitude id attitude id = {NULL};
    xp atmos id atmos id = {NULL};
    xp dem id dem id = {NULL};
    xp target id target id = {NULL};
    long deriv, inter flag, iray;
    double los az, los el, geod alt, los az rate, los el rate, freq;
    long ierr[XP_NUM_ERR_TARGET_INTER], status, num_user_target,
        num los target;
    status = xp target inter(&sat id,
              &attitude_id,
              &atmos_id,
              &dem_id,
              &deriv, &inter_flag, &los_az, &los_el, &geod_alt, 
              &los_az_rate, &los_el_rate, &iray, &freq, 
              &num user target, &num los target,
               &target_id, ierr); 
    /* Or, using the run id */
    long run id;
```
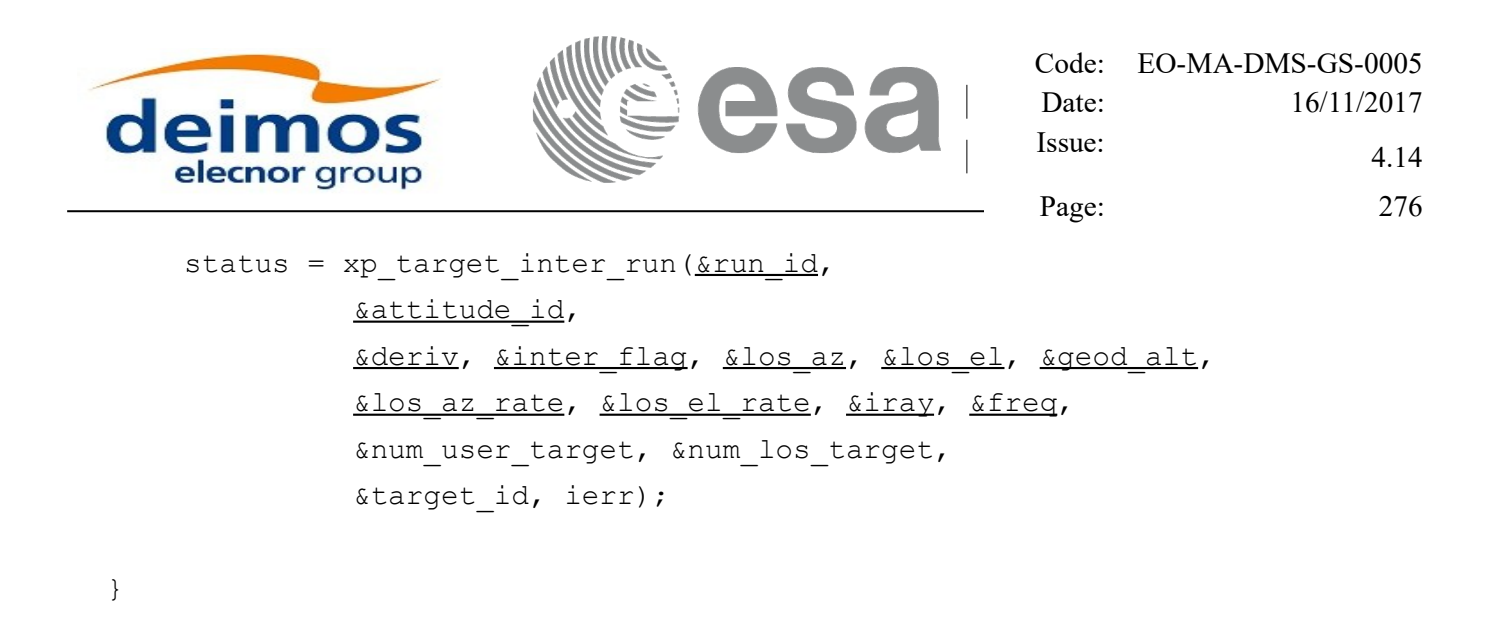

The XP\_NUM\_ERR\_TARGET\_INTER constant is defined in the file *explorer\_pointing.h.*

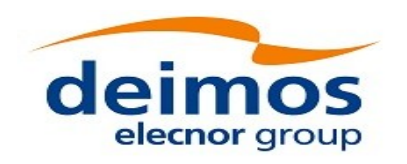

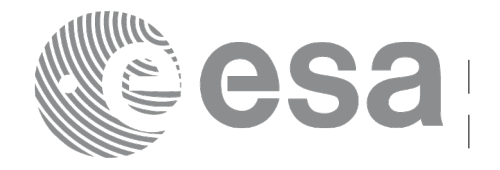

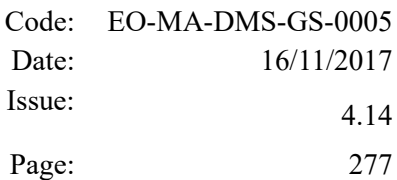

# *7.71.3 Input Parameters*

The **xp\_target\_inter** CFI function has the following input parameters:

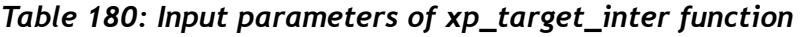

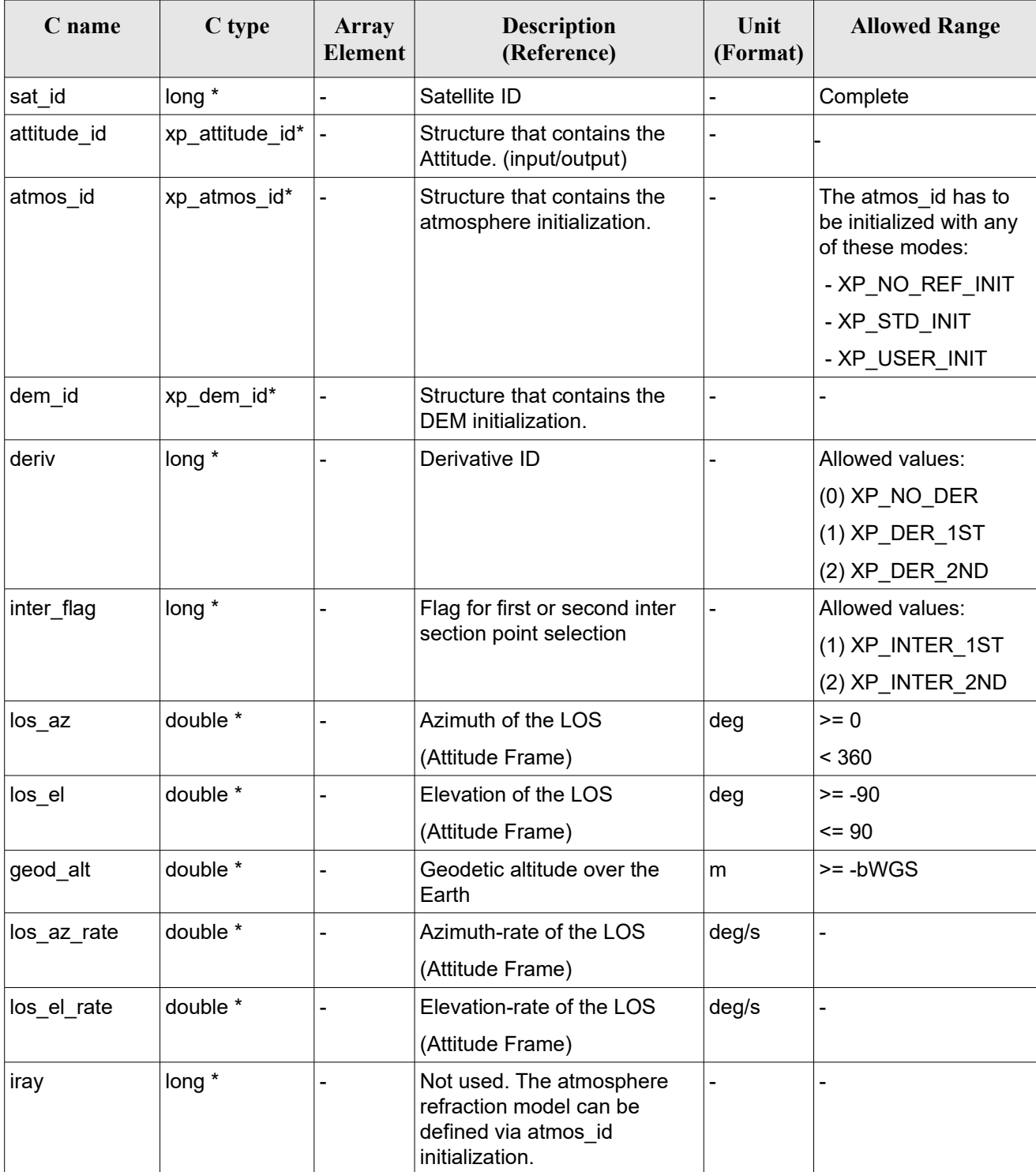

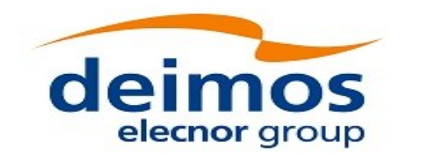

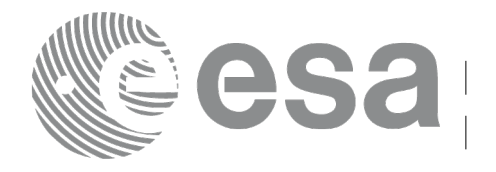

Page: 278

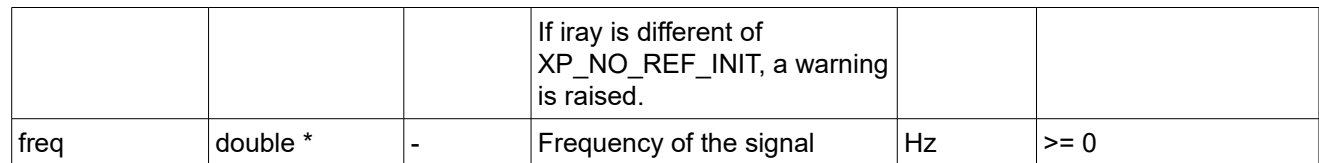

It is possible to use enumeration values rather than integer values for some of the input arguments:

- Derivative switch: deriv. See current document, [Table 3.](#page-61-0)
- Intersection flag: inter flag. See current document, Table 3.

# *7.71.4 Output Parameters*

•

The output parameters of the **xp\_target\_inter** CFI function are:

| C name                     | C type                      | <b>Array</b><br><b>Element</b> | <b>Description</b><br>(Reference)             | Unit<br>(Format) | <b>Allowed Range</b>                                  |
|----------------------------|-----------------------------|--------------------------------|-----------------------------------------------|------------------|-------------------------------------------------------|
| num user t<br>arget        | $long^*$                    | ۰                              | Number of user defined targets calcu<br>lated |                  | $>= 0$ (Set to 1 for<br>non multi-target<br>routines) |
| num_los_tar   long*<br>get |                             | ۰                              | Number of LOS targets calculated              |                  | $>= 0$                                                |
| target id                  | xp target $\mathsf{id}^*$ . |                                | Structure that contains the Target<br>results | ۰                |                                                       |
| jerr                       | long                        |                                | Error vector                                  |                  |                                                       |

*Table 181: Output parameters of xp\_target\_inter*

# *7.71.5 Warnings and Errors*

Next table lists the possible error messages that can be returned by the **xp\_target\_inter** CFI function after translating the returned error vector into the equivalent list of error messages by calling the function of the EO\_POINTING software library **xp\_get\_msg** (see [\[GEN\\_SUM\]\)](#page-41-0).

This table also indicates the type of message returned, i.e. either a warning (WARN) or an error (ERR), the cause of such a message and the impact on the performed calculation.

The table is completed by the error code and value. These error codes can be obtained by translating the error vector returned by the **xp target inter** function by calling the function of the EO\_POINTING software library **xp\_get\_code** (see [\[GEN\\_SUM\]\)](#page-41-0).

| <b>Error</b><br><b>type</b> | <b>Error</b> message            | Cause and impact | Error code                                     | Error<br>N <sub>0</sub> |
|-----------------------------|---------------------------------|------------------|------------------------------------------------|-------------------------|
| <b>ERR</b>                  | Attitude Id. is not initialized |                  | No calculation performed   XP CFI TARGET INTER |                         |

*Table 182: Error messages of xp\_target\_inter function*

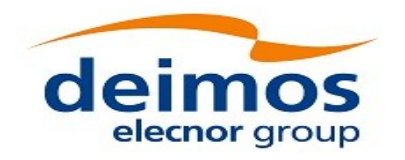

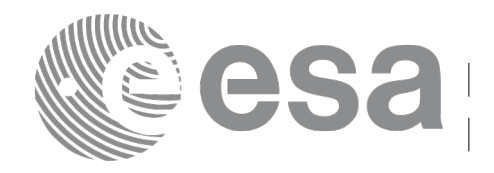

Page: 279

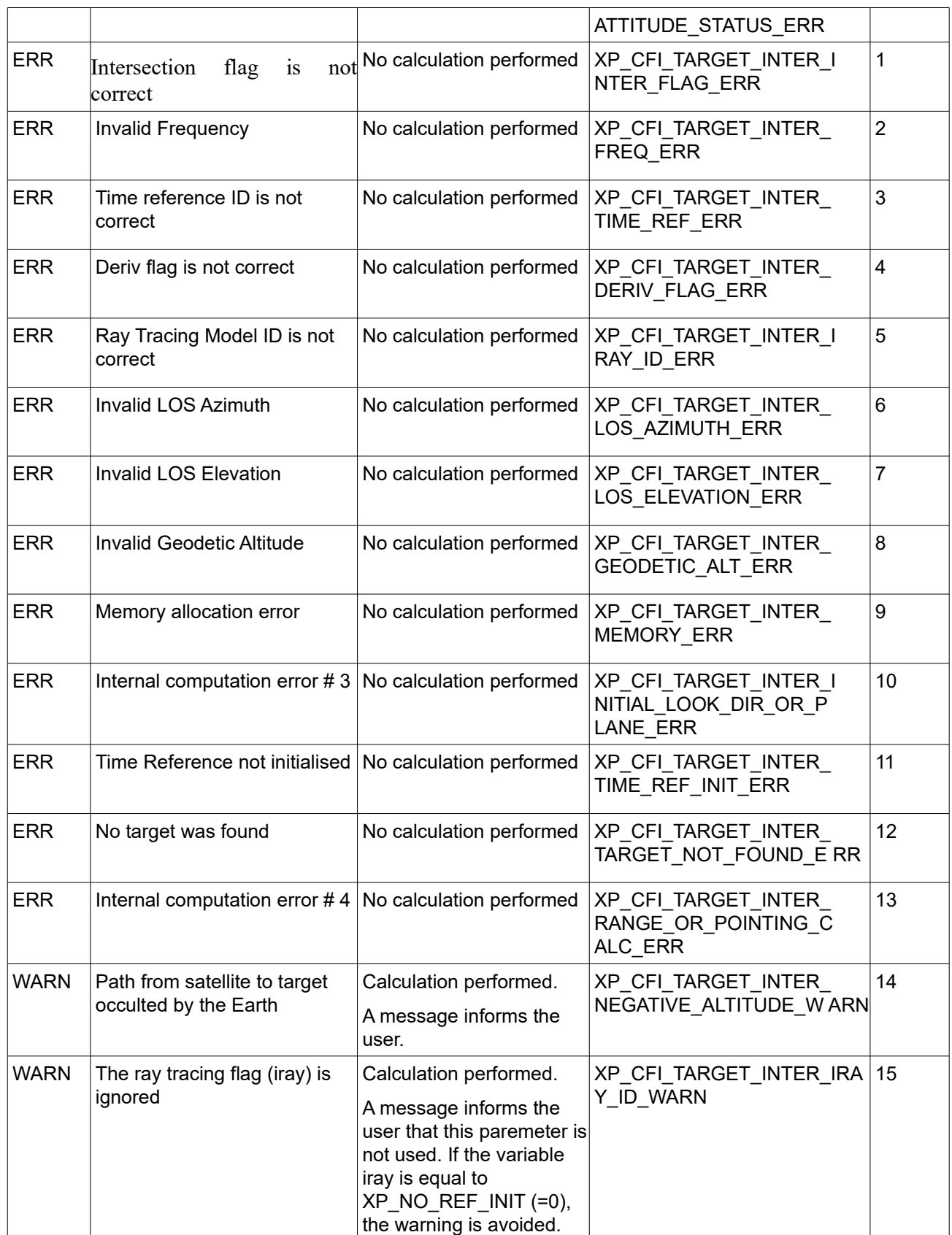

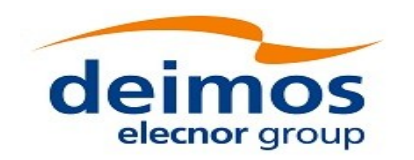

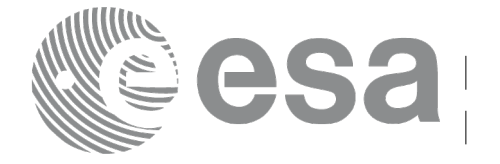

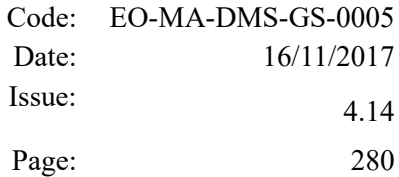

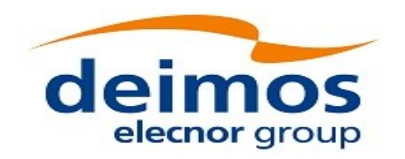

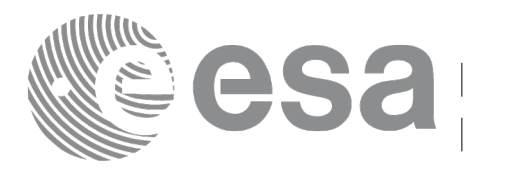

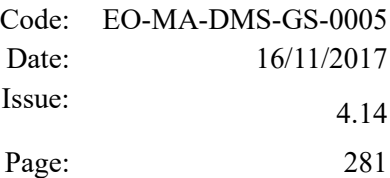

# **7.72 xp\_target\_ground\_range**

# *7.72.1 Overview*

The **xp\_target\_ground\_range** CFI function computes the location of a point that is placed on a surface at a certain geodetic altitude over the Earth, that lays on the plane defined by the satellite position, the nadir and a reference point, and that is at a certain distance or ground range measured along that surface from that reference point.

This reference point is calculated being the intersection of the previous surface with the line of sight defined by an elevation and azimuth angle in the selected Attitude Frame.

The light travel time (from the satellite to the target or vice versa) can be taken into account by the computations. For details about light propagation mode see the section [4.1.2.3.](#page-52-0)

# *7.72.2 Calling Interface*

The calling interface of the **xp** target ground range CFI function is the following (input parameters are underlined):

```
#include <explorer_pointing.h>
{
    long sat id;
    xp attitude id attitude id = {NULL};
    xp dem id dem id = {NULL};
    xp target id target id = {NULL};
    long deriv;
    double los az, los el, geod alt, distance;
    double los az rate, los el rate;
    long ierr[XP_NUM_ERR_TARGET_GROUND_RANGE], status,
            num user target, num los target;
    status = xp target ground range(&sat_id,
             &attitude_id,
              &dem_id,
              &deriv, &los_az,
              &los el, &geod alt, &distance, &los az rate,
              &los el rate, &num user target, &num los target,
               &target_id, ierr); 
    /* Or, using the run id */
```
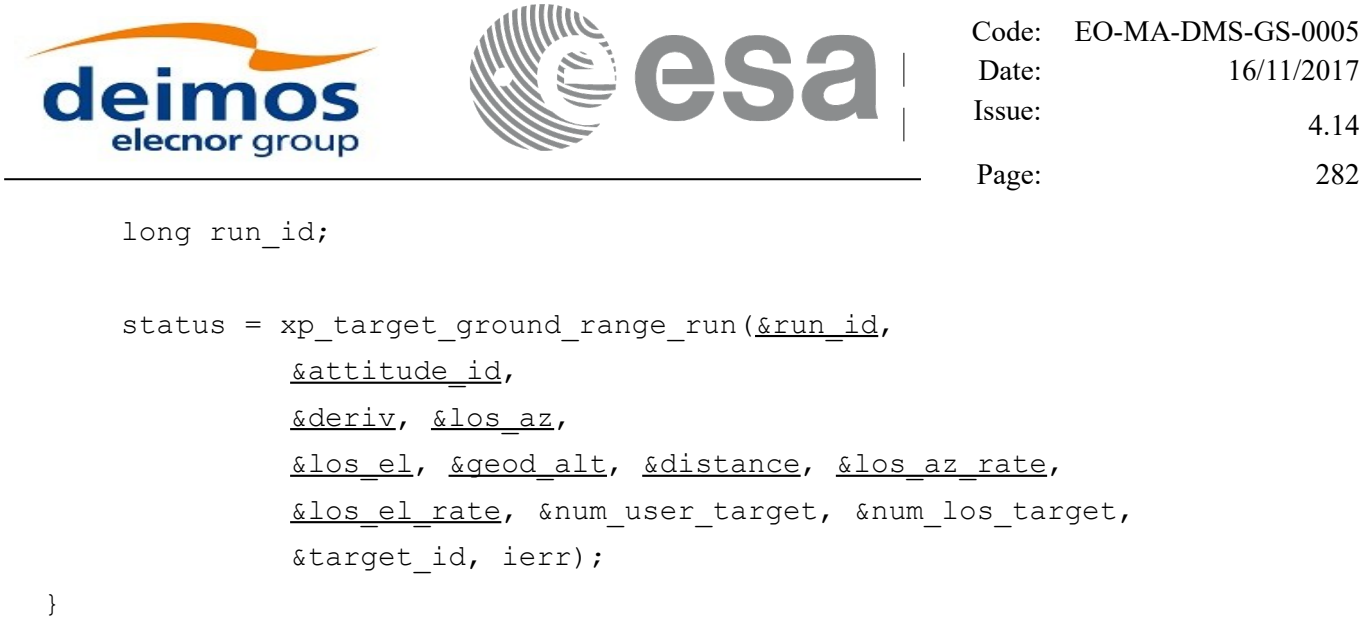

The XP\_NUM\_ERR\_TARGET\_GROUND\_RANGE constant is defined in the file *explorer\_pointing.h.*

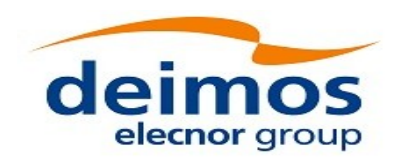

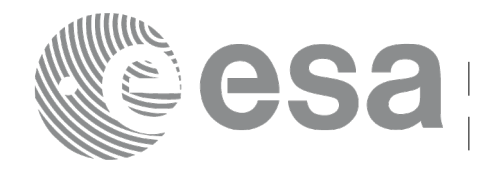

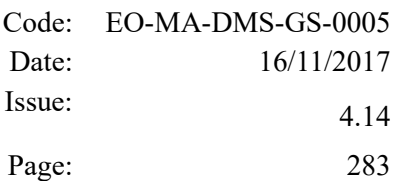

# *7.72.3 Input Parameters*

The **xp\_target\_ground\_range** CFI function has the following input parameters:

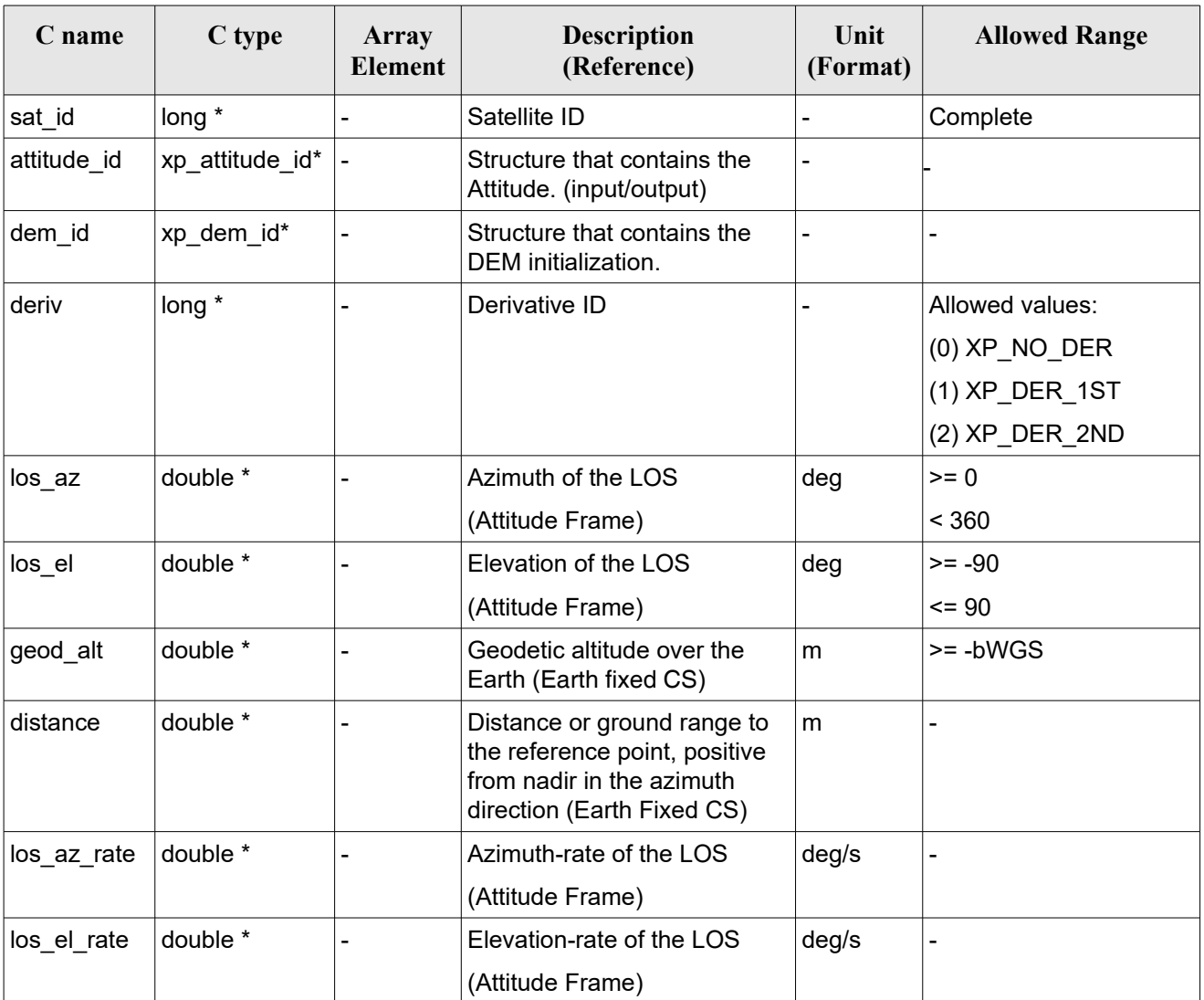

#### *Table 183: Input parameters of xp\_target\_ground\_range function*

It is possible to use enumeration values rather than integer values for some of the input arguments:

• Derivative switch: deriv. See current document, [Table 3.](#page-61-0)

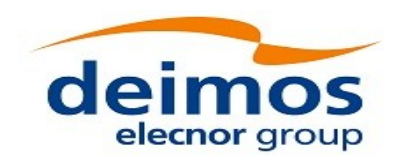

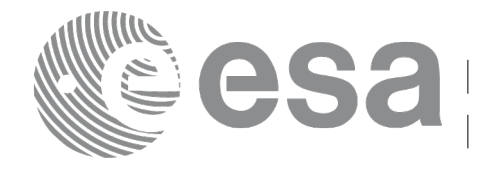

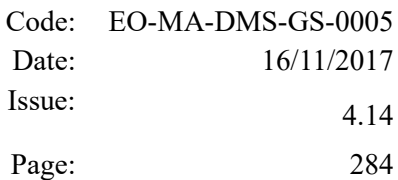

# *7.72.4 Output Parameters*

The output parameters of the **xp\_target\_ground\_range** CFI function are:

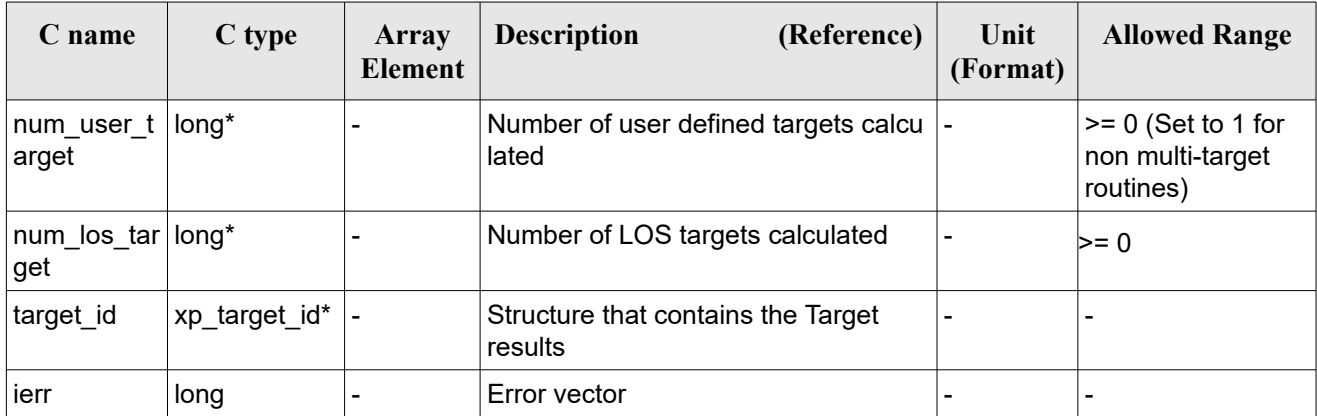

#### *Table 184: Output parameters of xp\_target\_ground\_range*

# *7.72.5 Warnings and Errors*

Next table lists the possible error messages that can be returned by the **xp\_target\_ground\_range** CFI function after translating the returned error vector into the equivalent list of error messages by calling the function of the EO\_POINTING software library **xp\_get\_msg** (see [\[GEN\\_SUM\]\)](#page-41-0).

This table also indicates the type of message returned, i.e. either a warning (WARN) or an error (ERR), the cause of such a message and the impact on the performed calculation.

The table is completed by the error code and value. These error codes can be obtained by translating the error vector returned by the **xp\_target\_ground\_range** function by calling the function of the EO\_POINTING software library **xp\_get\_code** (see [\[GEN\\_SUM\]\)](#page-41-0).

| Error<br>type | <b>Error</b> message                | Cause and impact         | Error code                                        | <b>Error</b><br>$\mathbf{N}\mathbf{0}$ |
|---------------|-------------------------------------|--------------------------|---------------------------------------------------|----------------------------------------|
| <b>ERR</b>    | Attitude Id. is not initialized     | No calculation performed | XP CFI TARGET GR RA<br>NGE ATTITUDE STATUS<br>ERR | 0                                      |
| <b>ERR</b>    | Time reference ID is not<br>correct | No calculation performed | XP CFI_TARGET_GR_RA<br>NGE TIME REF ERR           |                                        |
| <b>ERR</b>    | Deriv flag is not correct           | No calculation performed | XP CFI TARGET GR RA<br>NGE DERIV FLAG ERR         | 2                                      |
| <b>ERR</b>    | Invalid LOS Azimuth                 | No calculation performed | XP CFI TARGET GR RA<br>NGE LOS AZIMUTH ERR        | 3                                      |
| <b>ERR</b>    | Invalid LOS Elevation               | No calculation performed | XP CFI TARGET GR RA                               | 4                                      |

*Table 185: Error messages of xp\_target\_ground\_range function*

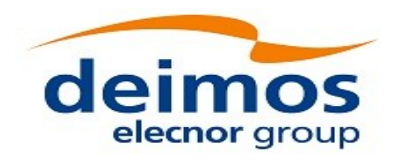

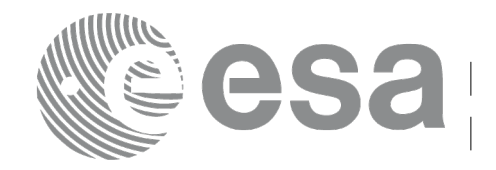

Page: 285

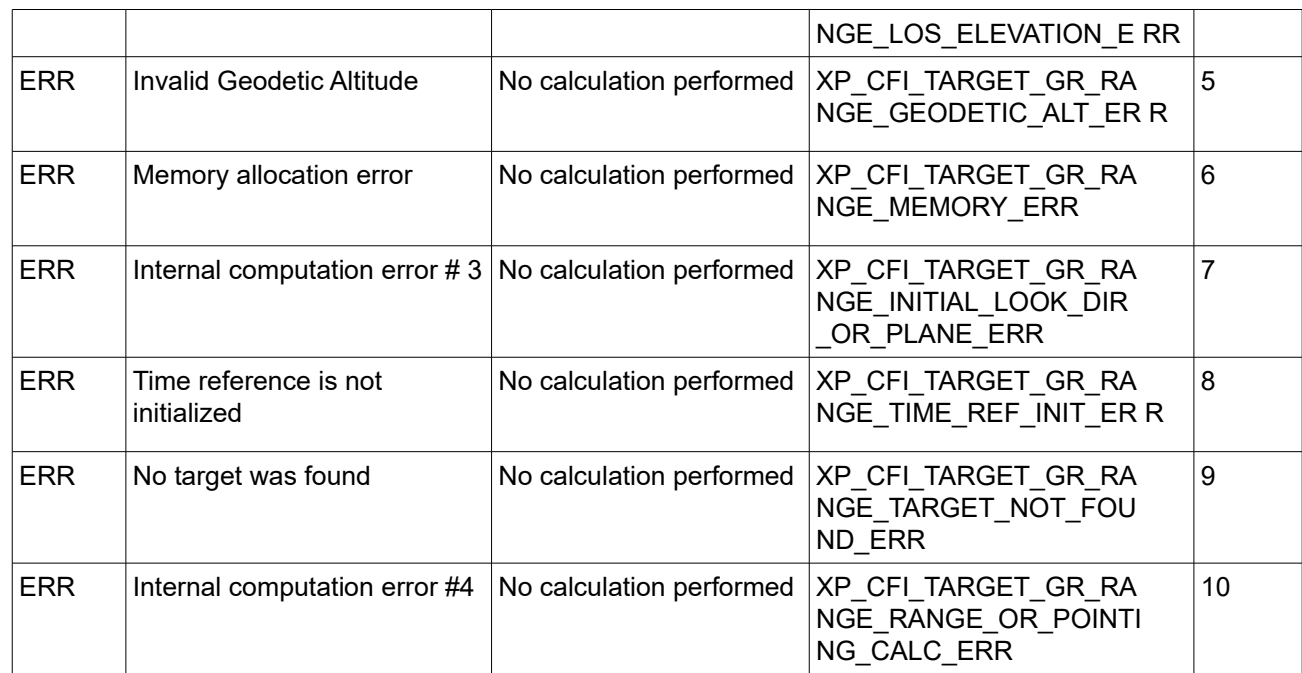

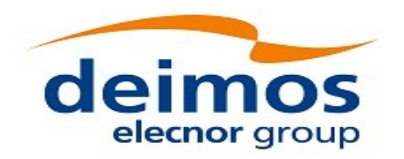

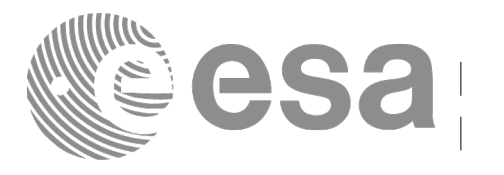

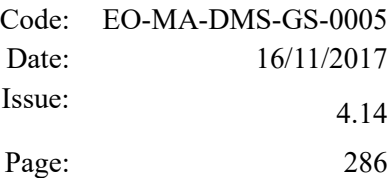

# **7.73 xp\_target\_incidence\_angle**

# *7.73.1 Overview*

The **xp** target incidence angle CFI function computes the location of a point that is placed on a surface at a certain geodetic altitude over the Earth and that is seen from the satellite on a line of sight that forms a certain azimuth angle in the selected Attitude Frame and that intersects that surface with a certain incidence angle.

The light travel time (from the satellite to the target or vice versa) can be taken into account by the computations. For details about light propagation mode see the section [4.1.2.3.](#page-52-0)

# *7.73.2 Calling Interface*

The calling interface of the **xp** target incidence angle CFI function is the following (input parameters are underlined):

```
#include <explorer pointing.h>
{
    long sat id, deriv;
    xp attitude id attitude id = {NULL};
    xp dem id dem id = {NULL};
    xp target id target id = {NULL};
    double los az, inc angle, geod alt, los az rate;
    long ierr[XP_NUM_ERR_TARGET_INCIDENCE_ANGLE], status,
             num user target, num los target;
    status = xp target incidence angle(&sat_id,
                  &attitude_id, &dem_id,
                  &deriv, &los_az,
                  &inc_angle, &geod_alt, &los_az_rate, 
                   &num_user_target, &num_los_target, 
                   &target_id, ierr); 
    /* Or, using the run id */
    long run id;
    status = xp target incidence angle run(&run_id, &attitude_id,
                  &deriv, &los_az,
                  &inc_angle, &geod_alt, &los_az_rate,
```
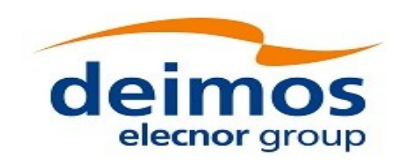

}

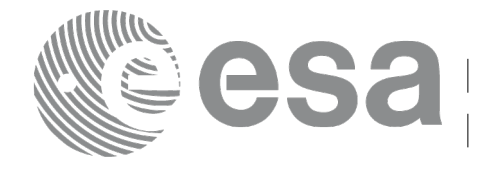

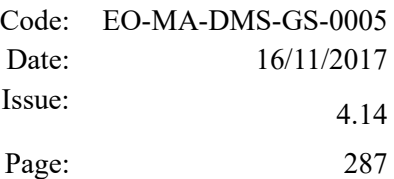

 &num\_user\_target, &num\_los\_target, &target\_id, ierr);

The XP\_NUM\_ERR\_TARGET\_INCIDENCE\_ANGLE constant is defined in the file *explorer\_pointing.h.* 

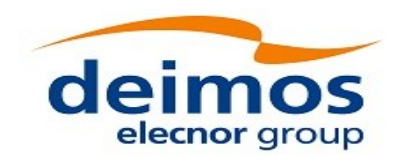

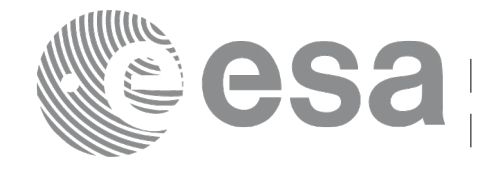

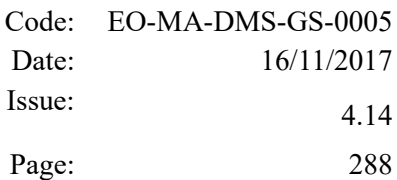

# *7.73.3 Input Parameters*

The **xp\_target\_incidence\_angle** CFI function has the following input parameters:

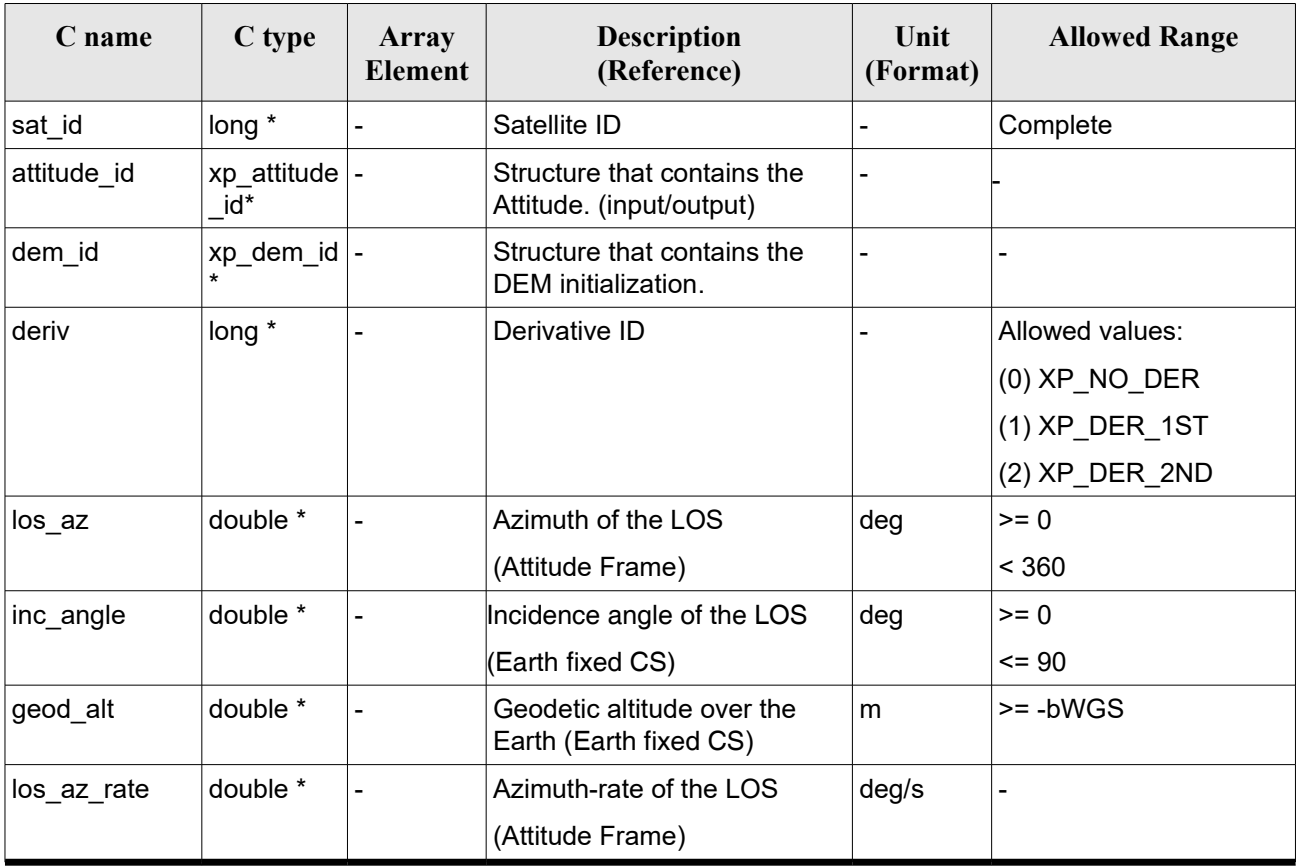

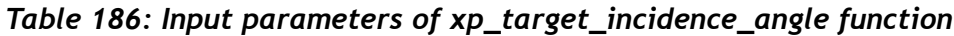

It is possible to use enumeration values rather than integer values for some of the input arguments:

• Derivative switch: deriv. See current document, Table 3.
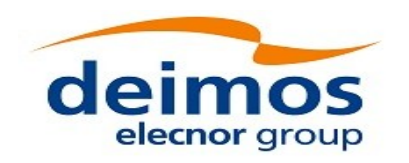

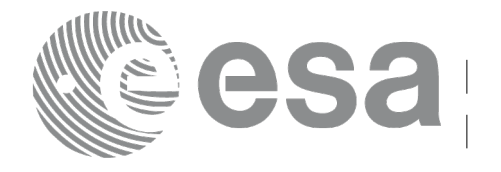

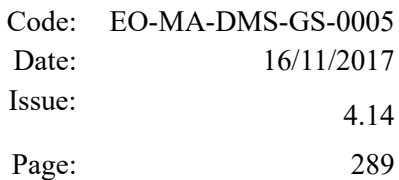

### *7.73.4 Output Parameters*

The output parameters of the **xp\_target\_incidence\_angle** CFI function are:

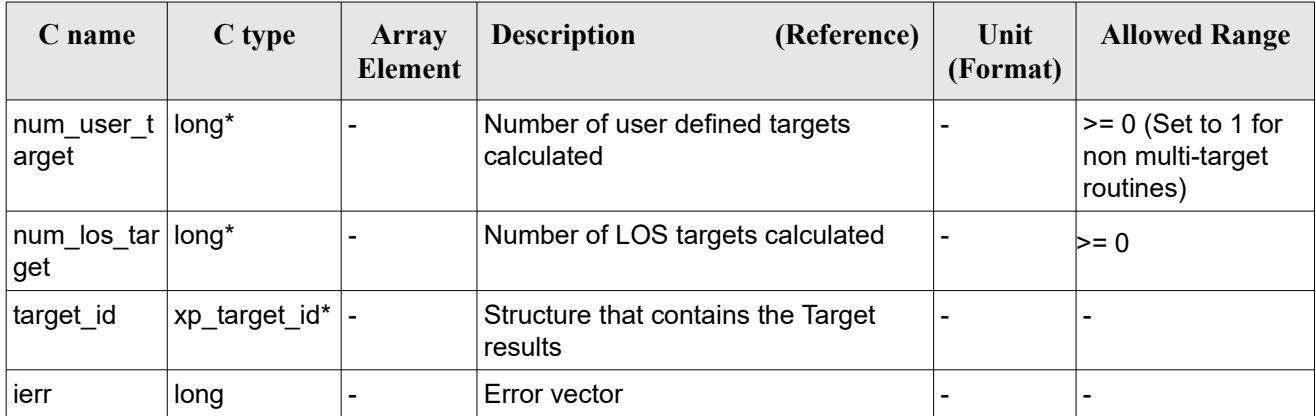

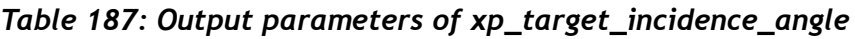

### *7.73.5 Warnings and Errors*

Next table lists the possible error messages that can be returned by the **xp\_target\_incidence\_angle** CFI function after translating the returned error vector into the equivalent list of error messages by calling the function of the EO\_POINTING software library **xp\_get\_msg** (see [\[GEN\\_SUM\]\)](#page-41-0).

This table also indicates the type of message returned, i.e. either a warning (WARN) or an error (ERR), the cause of such a message and the impact on the performed calculation.

The table is completed by the error code and value. These error codes can be obtained by translating the error vector returned by the **xp target incidence angle** function by calling the function of the EO\_POINTING software library **xp\_get\_code** (see [\[GEN\\_SUM\]\)](#page-41-0).

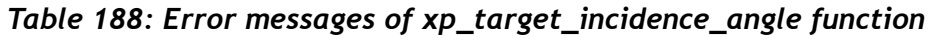

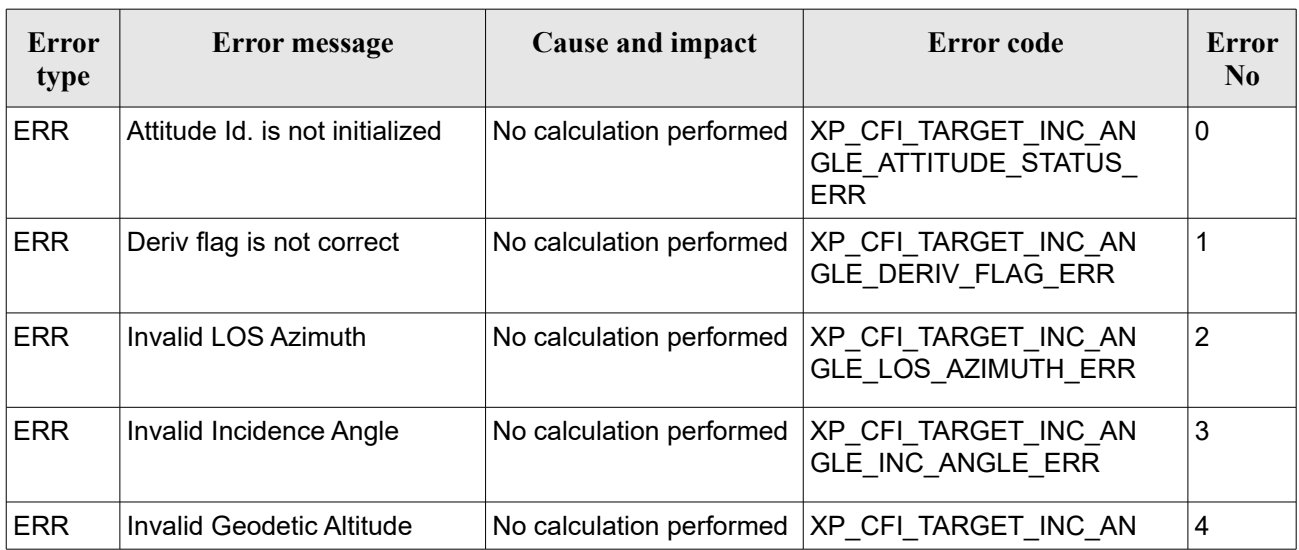

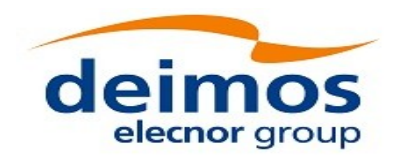

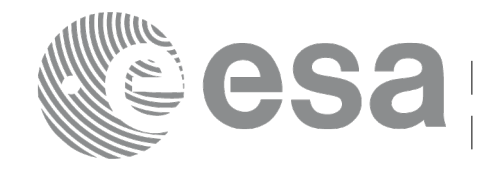

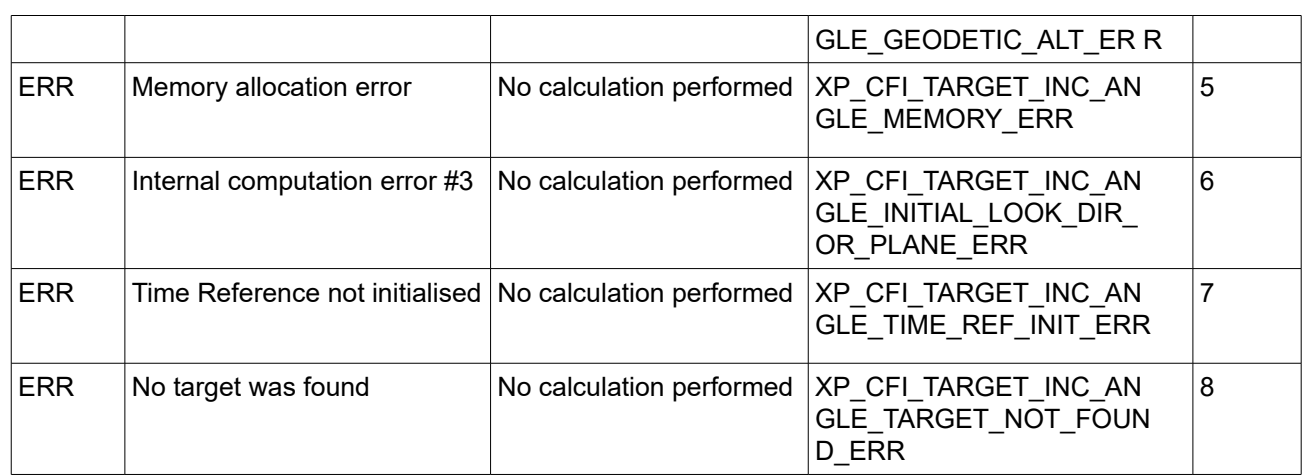

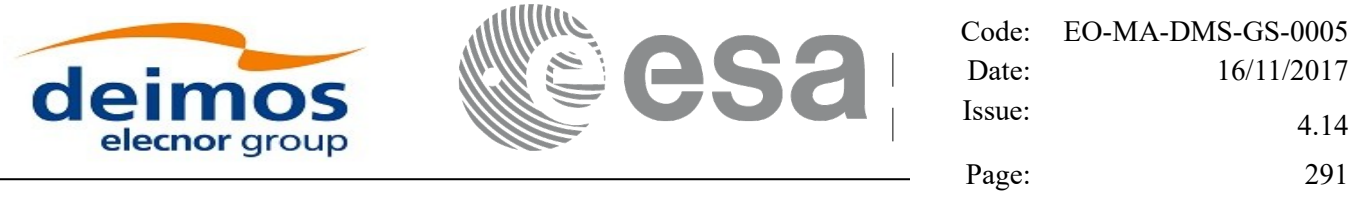

# *7.74.1 Overview*

**7.74 xp\_target\_range**

#### The **xp** target range CFI function computes the location of a point that is placed on a surface at a certain geodetic altitude over the Earth, that is seen from the satellite on a line of sight that forms a certain azimuth angle in the selected Attitude Frame, and that is at a certain range or slant-range from the satellite. If more than one target is found, the first one will be the one with an elevation closer to 90 degrees (targets will have the same azimuth, equal to input azimuth).

The light travel time (from the satellite to the target or vice versa) can be taken into account by the computations. For details about light propagation mode see the section [4.1.2.3.](#page-52-0)

#### *7.74.2 Calling Interface*

The calling interface of the **xp target range** CFI function is the following (input parameters are underlined):

```
#include <explorer_pointing.h>
{
    long sat id;
    xp attitude id attitude id = {NULL};
    xp dem id dem id = {NULL};
    xp target id target id = {NULL};
    long deriv;
    double los az, range, geod alt, los az rate, range rate;
    long ierr[XP_NUM_ERR_TARGET_RANGE], status, num_user_target,
            num los target;
    status = xp target range(&sat_id, &attitude_id, &dem_id,
                  &deriv, &los_az, &range,
                  &geod alt, &los az rate, &lrange rate,
                  &num user target, &num los target,
                   &target_id, ierr);
    /* Or, using the run id */
    long run id;
    status = xp target range run(&run id, &attitude id,
                  &deriv, &los_az, &range,
```
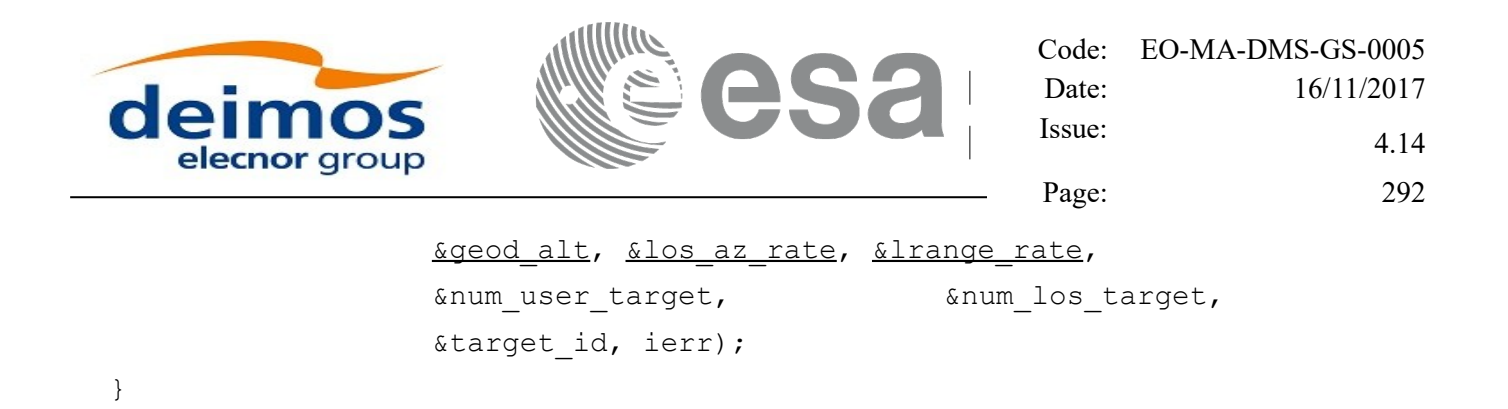

The XP\_NUM\_ERR\_TARGET\_RANGE constant is defined in the file *explorer\_pointing.h.*

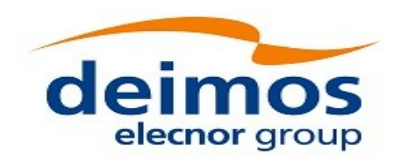

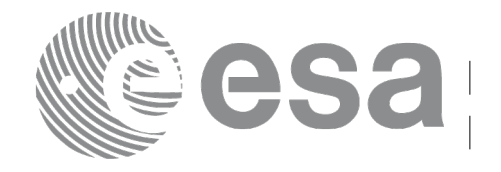

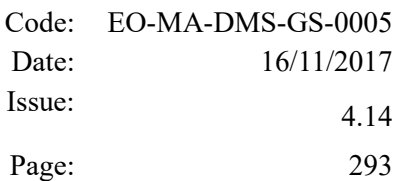

#### *7.74.3 Input Parameters*

The **xp\_target\_range** CFI function has the following input parameters:

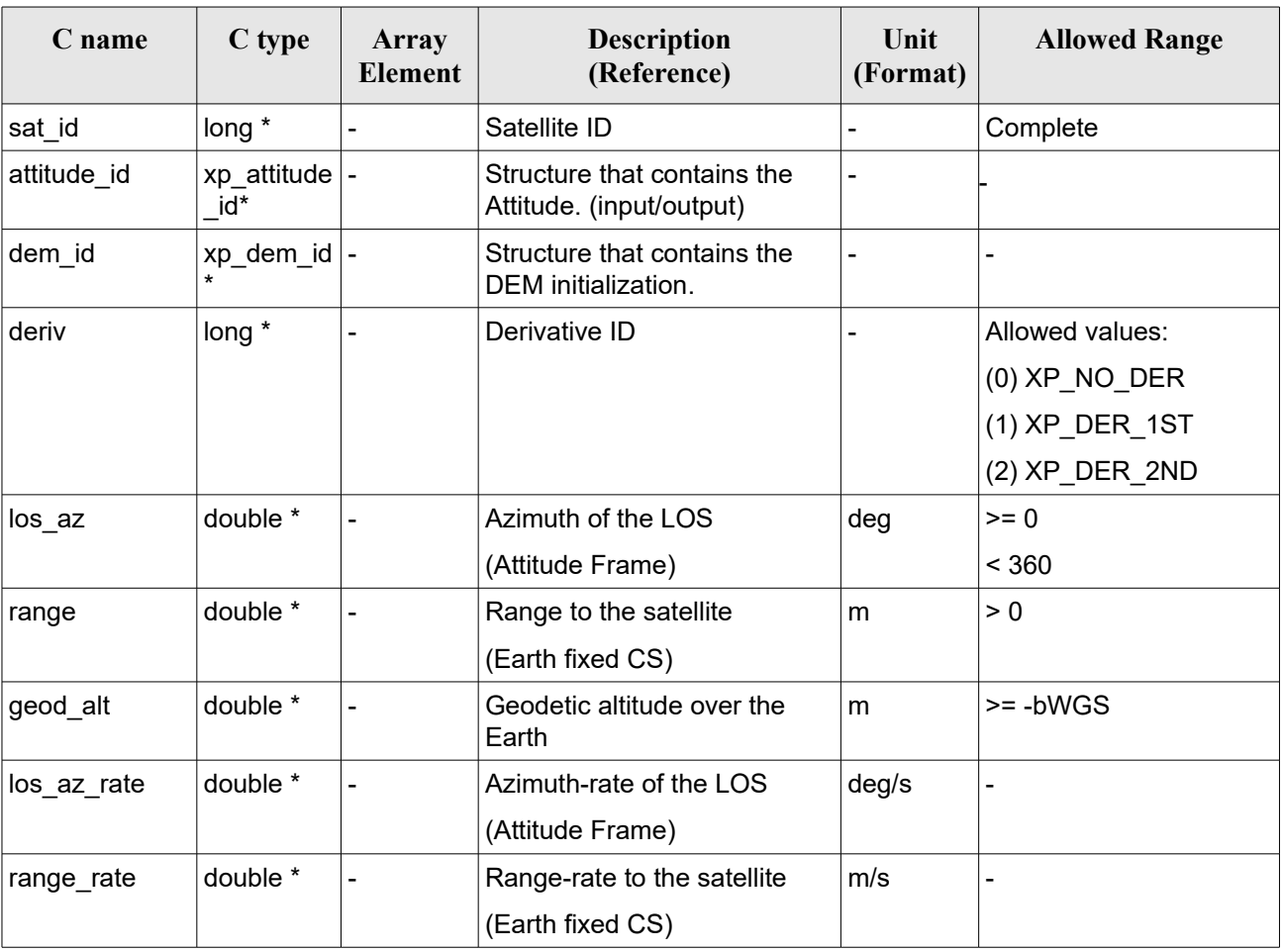

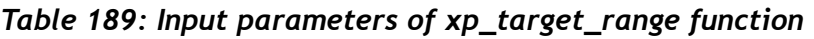

It is possible to use enumeration values rather than integer values for some of the input arguments:

• Derivative switch: deriv. See current document, Table  $3$ .

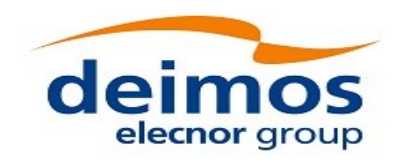

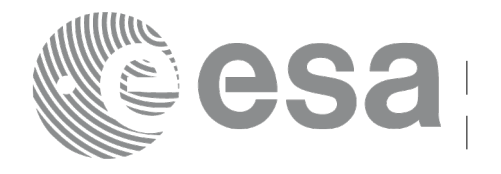

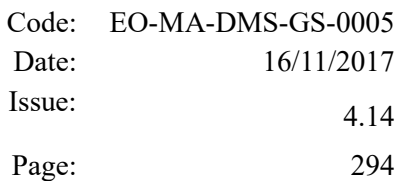

### *7.74.4 Output Parameters*

The output parameters of the **xp\_target\_range** CFI function are:

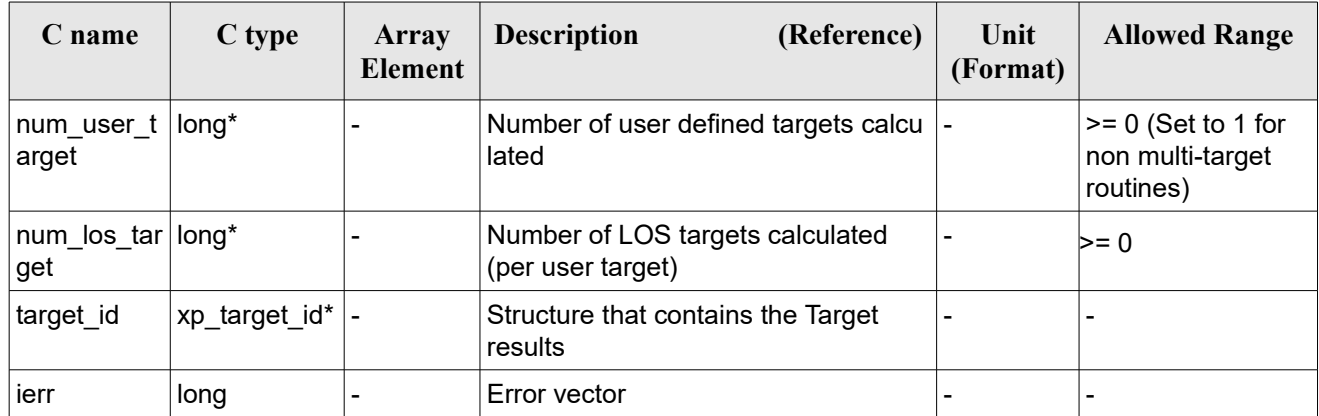

#### *Table 190: Output parameters of xp\_target\_range*

### *7.74.5 Warnings and Errors*

Next table lists the possible error messages that can be returned by the **xp\_target\_range** CFI function after translating the returned error vector into the equivalent list of error messages by calling the function of the EO\_POINTING software library **xp\_get\_msg** (see [\[GEN\\_SUM\]\)](#page-41-0).

This table also indicates the type of message returned, i.e. either a warning (WARN) or an error (ERR), the cause of such a message and the impact on the performed calculation.

The table is completed by the error code and value. These error codes can be obtained by translating the error vector returned by the **xp target range** function by calling the function of the EO\_POINTING software library **xp\_get\_code** (see [\[GEN\\_SUM\]\)](#page-41-0).

| <b>Error</b><br>type | <b>Error</b> message            | Cause and impact         | Error code                                   | <b>Error</b><br>N <sub>0</sub> |
|----------------------|---------------------------------|--------------------------|----------------------------------------------|--------------------------------|
| <b>ERR</b>           | Attitude Id. is not initialized | No calculation performed | XP CFI TARGET RANG<br>E ATTITUDE STATUS E RR | 0                              |
| <b>ERR</b>           | Deriv flag is not correct       | No calculation performed | XP CFI TARGET RANG<br>E DERIV FLAG ERR       |                                |
| <b>ERR</b>           | Invalid LOS Azimuth             | No calculation performed | XP CFI TARGET RANG<br>E LOS AZIMUTH ERR      | 2                              |
| <b>ERR</b>           | <b>Invalid Range</b>            | No calculation performed | XP CFI TARGET RANG<br>E RANGE ERR            | 3                              |
| <b>ERR</b>           | Invalid Geodetic Altitude       | No calculation performed | XP CFI TARGET RANG                           | 4                              |

*Table 191: Error messages of xp\_target\_range function*

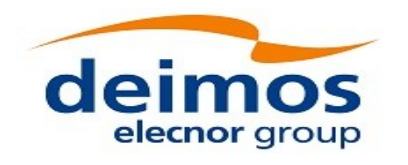

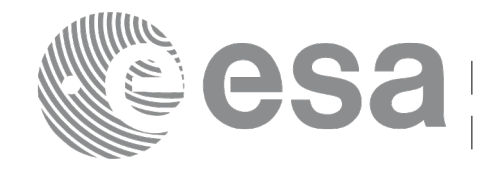

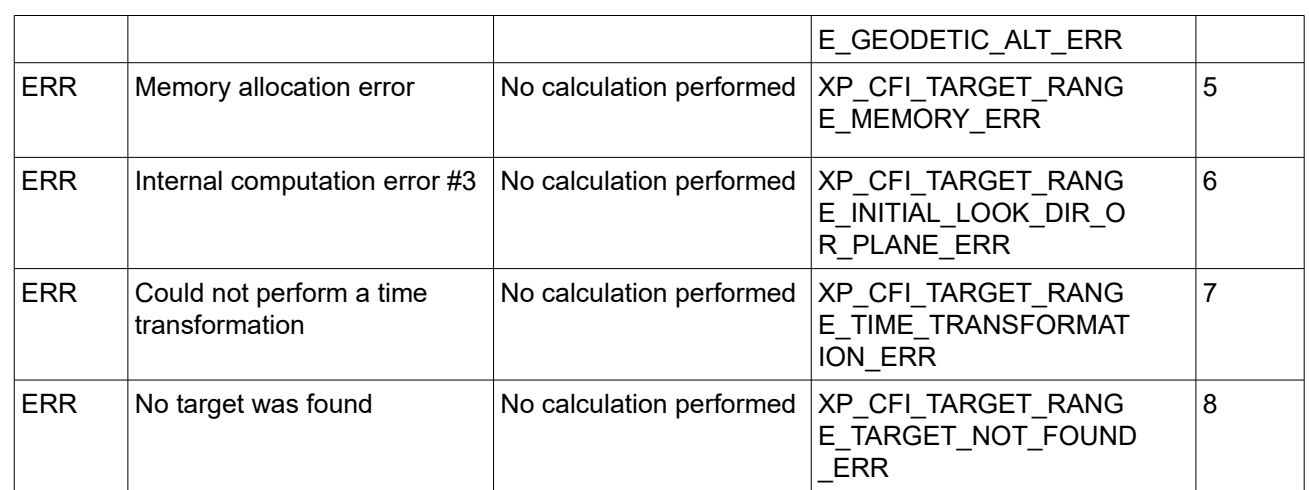

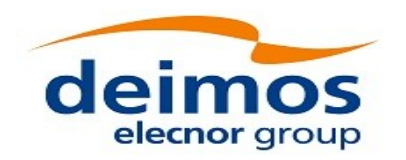

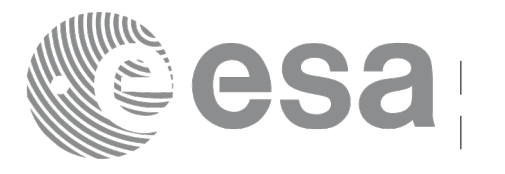

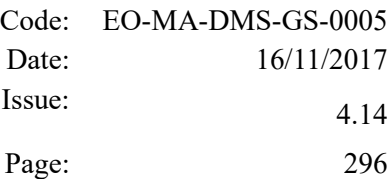

# **7.75 xp\_target\_range\_rate**

### *7.75.1 Overview*

The **xp** target range rate CFI function computes the location of a point that is placed on a surface at a certain geodetic altitude over the Earth, that is at a certain range from the satellite, and this range has a certain change rate (range\_rate). Associated Earth-fixed target is supposed to have zero range-rate value.

The light travel time (from the satellite to the target or vice versa) can be taken into account by the computations. For details about light propagation mode see the section [4.1.2.3.](#page-52-0)

#### *7.75.2 Calling Interface*

The calling interface of the **xp** target range rate CFI function is the following (input parameters are underlined):

```
#include <explorer pointing.h>
{
    long sat id;
    xp attitude id attitude id = {NULL};
    xp dem id dem id = {NULL};
    xp target id target id = {NULL};
    long deriv;
    double ef range rate, range, geod alt;
    double ef range rate rate, range rate;
    long ierr[XP_NUM_ERR_TARGET_RANGE_RATE], status, num_user_target,
            num los target;
    status = xp_target_range_rate(&sat_id,
              &attitude_id,
              &dem_id,
              &deriv, &ef_range_rate, &range,
              &geod alt, &ef range rate rate, &range rate,
               &num_user_target, &num_los_target, &target_id, ierr); 
    /* Or, using the run id */
    long run id;
    status = xp target range rate run(&run_id,
              &attitude_id,
```
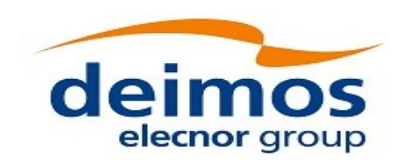

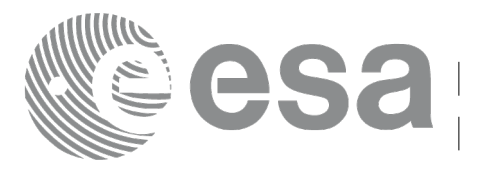

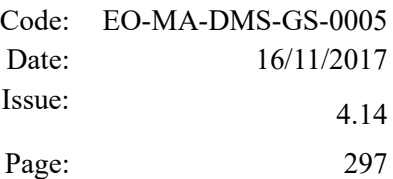

&deriv, &ef\_range\_rate, &range, &geod\_alt, &ef\_range\_rate\_rate, &range\_rate, &num\_user\_target, &num\_los\_target, &target\_id, ierr);

}

The XP\_NUM\_ERR\_TARGET\_RANGE\_RATE constant is defined in the file *explorer\_pointing.h.*

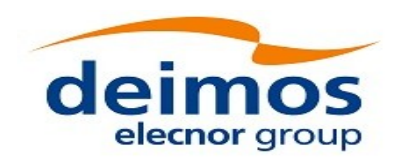

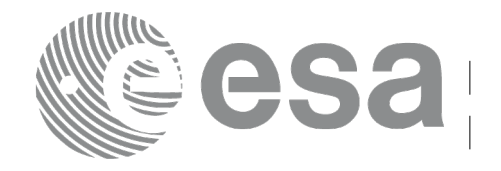

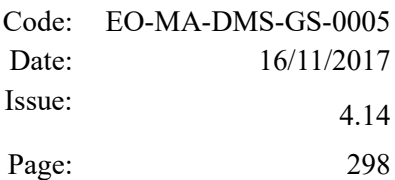

#### *7.75.3 Input Parameters*

The **xp\_target\_range\_rate** CFI function has the following input parameters:

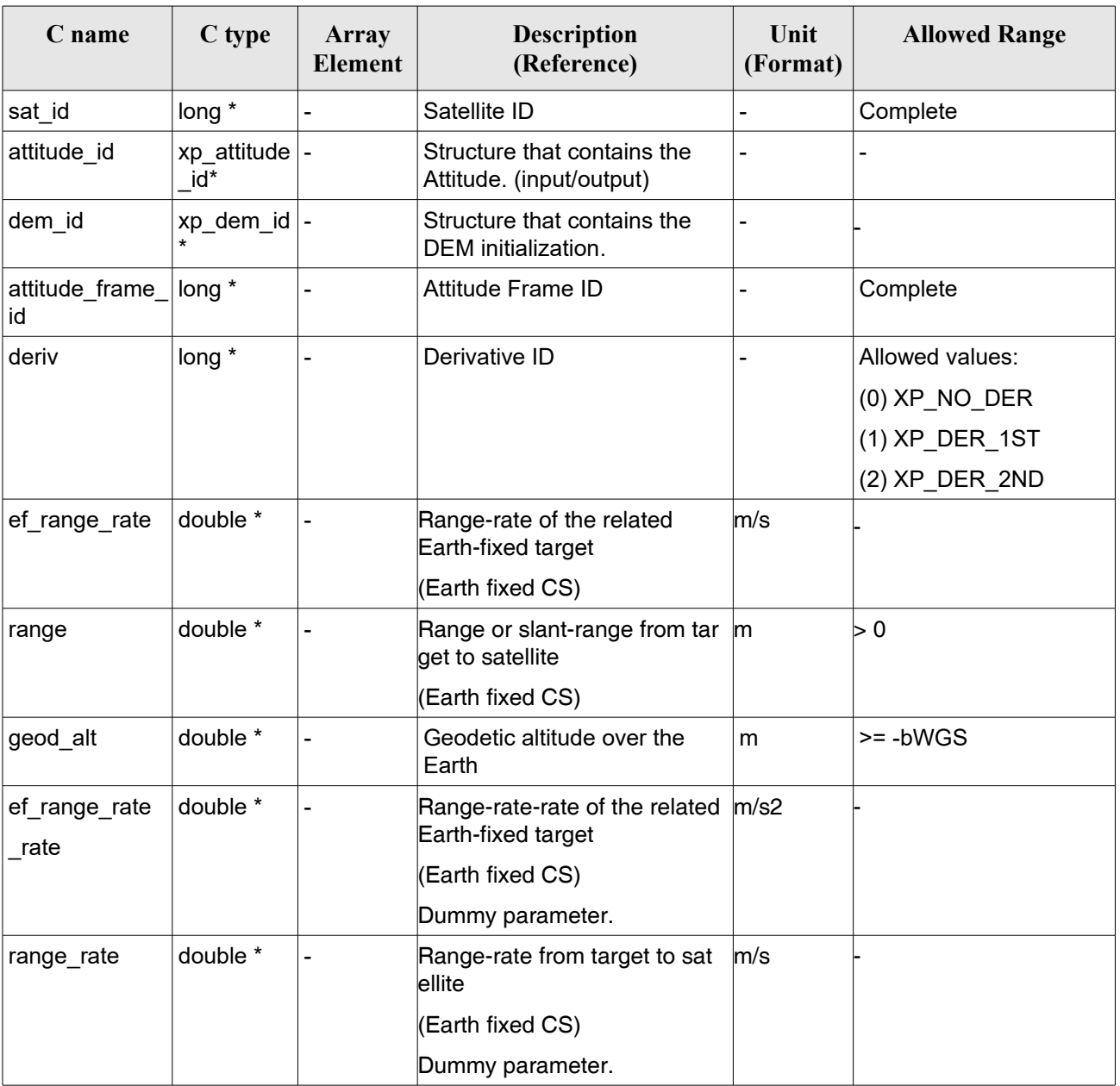

#### *Table 192: Input parameters of xp\_target\_range\_rate function*

It is possible to use enumeration values rather than integer values for some of the input arguments:

• Derivative switch: deriv. See current document, [Table 3](#page-61-0) .

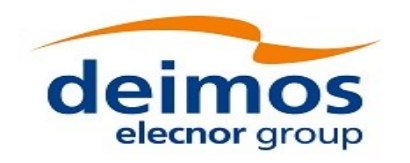

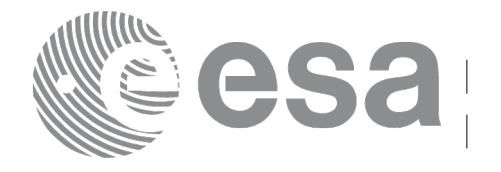

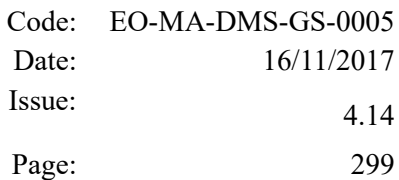

### *7.75.4 Output Parameters*

The output parameters of the **xp\_target\_range\_rate** CFI function are:

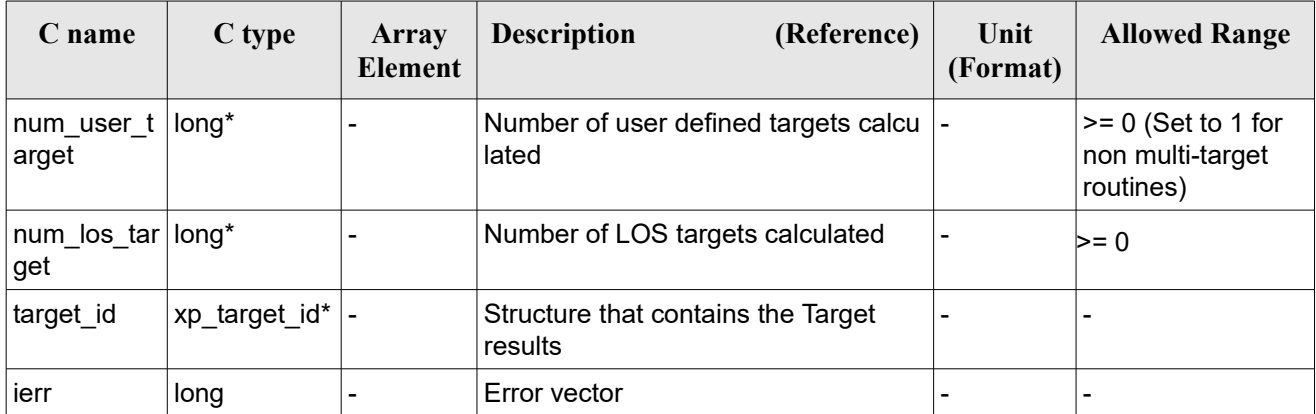

#### *Table 193: Output parameters of xp\_target\_range\_rate*

### *7.75.5 Warnings and Errors*

Next table lists the possible error messages that can be returned by the **xp\_target\_range\_rate** CFI function after translating the returned error vector into the equivalent list of error messages by calling the function of the EO\_POINTING software library **xp\_get\_msg** (see [\[GEN\\_SUM\]\)](#page-41-0).

This table also indicates the type of message returned, i.e. either a warning (WARN) or an error (ERR), the cause of such a message and the impact on the performed calculation.

The table is completed by the error code and value. These error codes can be obtained by translating the error vector returned by the **xp** target range rate function by calling the function of the EO\_POINTING software library **xp\_get\_code** (see [\[GEN\\_SUM\]\)](#page-41-0)*.*

| <b>Error</b><br>type | Error message                   | Cause and impact         | Error code                                                  | <b>Error</b><br>$\bf No$ |
|----------------------|---------------------------------|--------------------------|-------------------------------------------------------------|--------------------------|
| <b>ERR</b>           | Attitude Id. is not initialized | No calculation performed | XP CFI TARGET RANG<br>E RATE ATTITUDE STA<br><b>TUS ERR</b> | 0                        |
| <b>ERR</b>           | Deriv flag is not correct       | No calculation performed | XP CFI TARGET RANG<br>E RATE DERIV FLAG E RR                |                          |
| <b>ERR</b>           | Invalid Range                   | No calculation performed | XP CFI TARGET RANG<br>E RATE RANGE ERR                      | 2                        |
| <b>ERR</b>           | Invalid Geodetic Altitude       | No calculation performed | XP CFI TARGET RANG<br>E RATE GEODETIC ALT<br><b>ERR</b>     | 3                        |

*Table 194: Error messages of xp\_target\_range\_rate function*

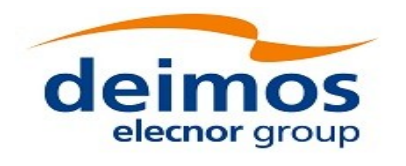

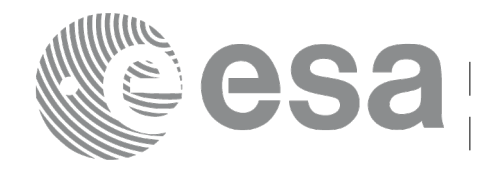

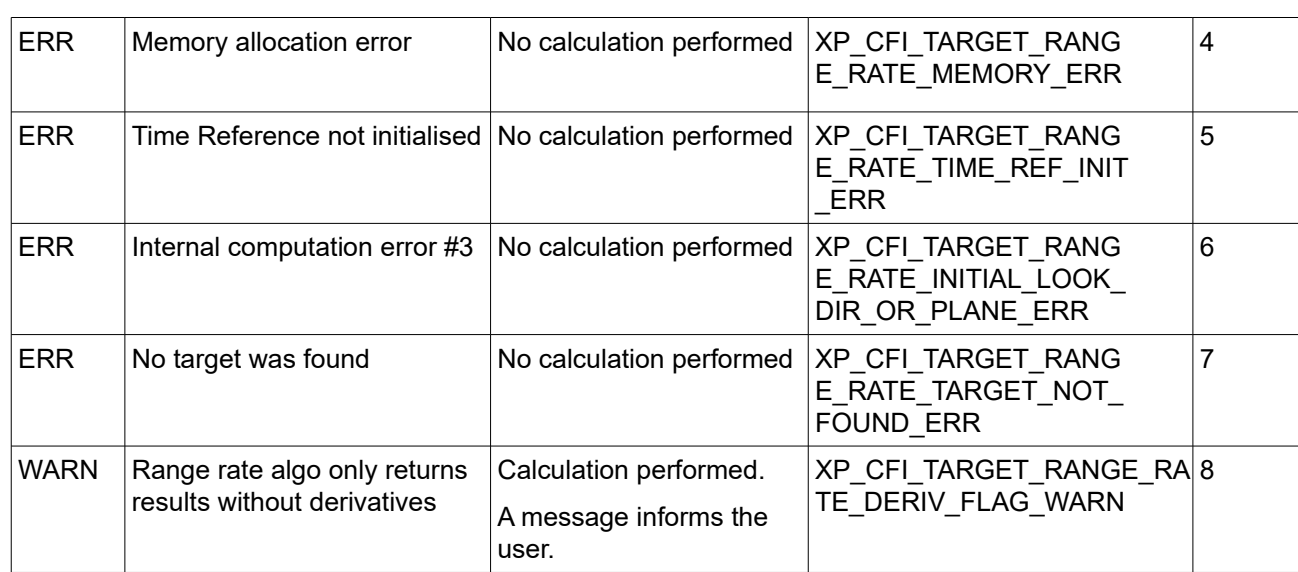

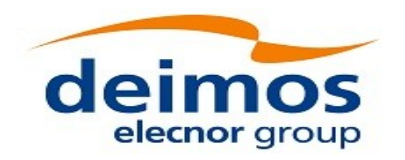

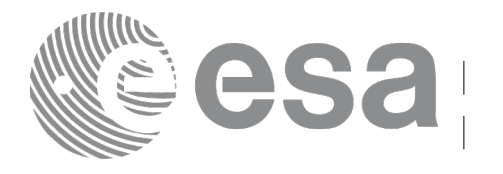

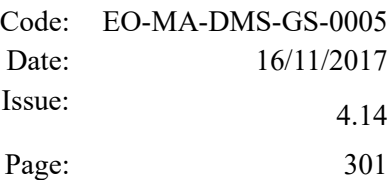

# **7.76 xp\_target\_tangent**

#### *7.76.1 Overview*

The **xp** target tangent CFI function computes the location of the tangent point over the Earth that is located on the line of sight defined by an elevation and azimuth angles expressed in the selected Attitude Frame.

The light travel time (from the satellite to the target or vice versa) can be taken into account by the computations. For details about light propagation mode see the section [4.1.2.3.](#page-52-0)

#### *7.76.2 Calling Interface*

The calling interface of the **xp target tangent** CFI function is the following (input parameters are underlined):

```
#include <explorer pointing.h>
{
    long sat id;
    xp attitude id attitude id = {NULL};
    xp atmos id atmos id = {NULL};
    xp_dem_id dem_id = {NULL};
    xp target id target id = {NULL};
    long deriv, iray;
    double los az, los el, los az rate, los el rate, freq;
    long ierr[XP_NUM_ERR_TARGET_TANGENT], status, num_user_target,
        num los target;
    status = xp target tangent(&sat_id, &attitude_id,
                  &atmos_id, &dem_id,
                  &deriv, &los_az, &los_el,
                  &los_az_rate, &los_el_rate, &iray, &freq,
                   &num_user_target, &num_los_target, 
                   &target_id, ierr); 
    /* Or, using the run id */
    long run id;
    status = xp target tangent run(&run_id, &attitude_id,
                  &deriv, &los_az, &los_el,
```
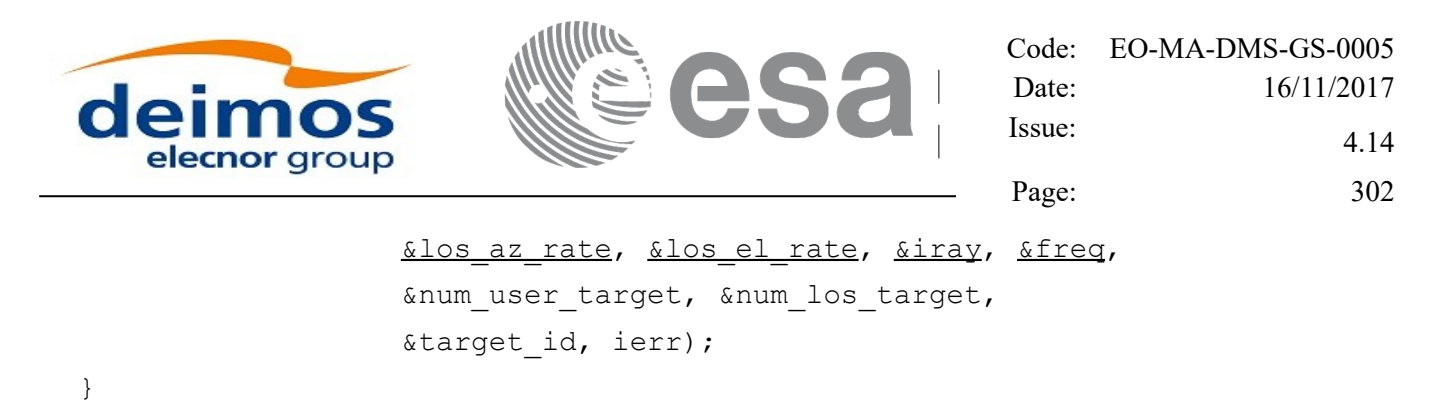

The XP\_NUM\_ERR\_TARGET\_TANGENT constant is defined in the file *explorer\_pointing.h.*

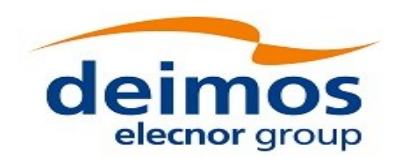

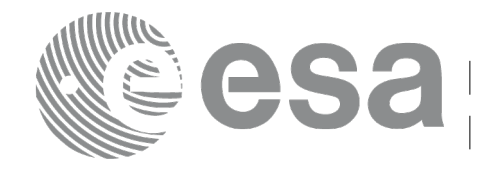

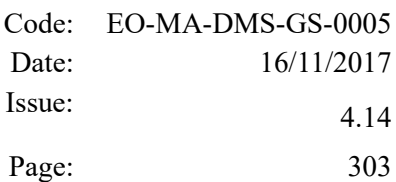

#### *7.76.3 Input Parameters*

The **xp\_target\_tangent** CFI function has the following input parameters:

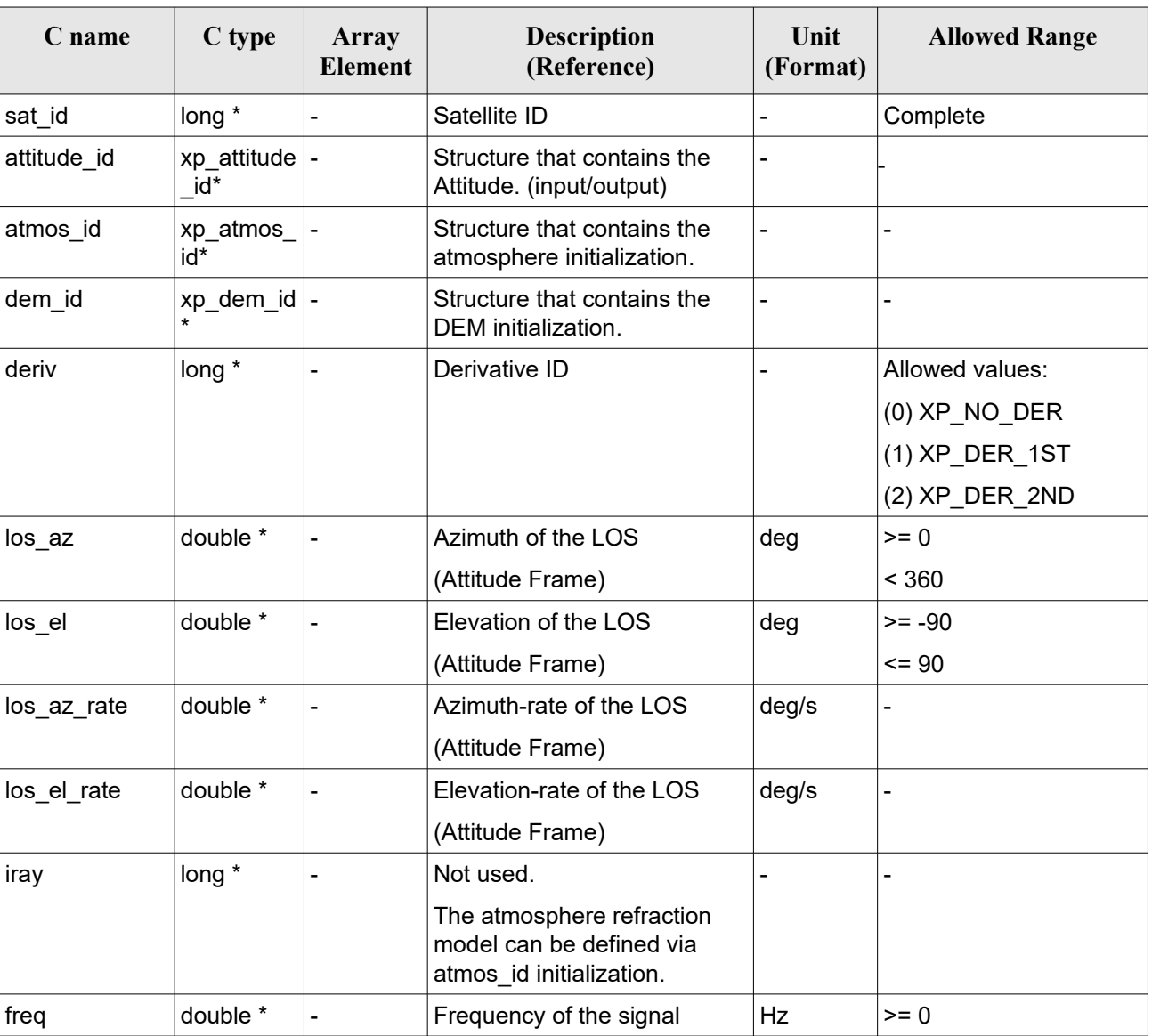

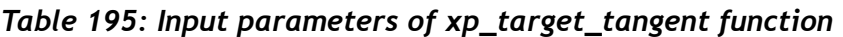

It is possible to use enumeration values rather than integer values for some of the input arguments:

• Derivative switch: deriv. See current document, [Table 3](#page-61-0) .

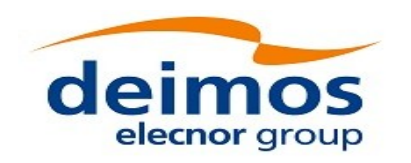

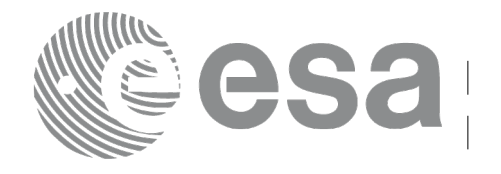

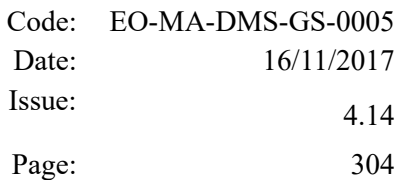

### *7.76.4 Output Parameters*

The output parameters of the **xp\_target\_tangent** CFI function are:

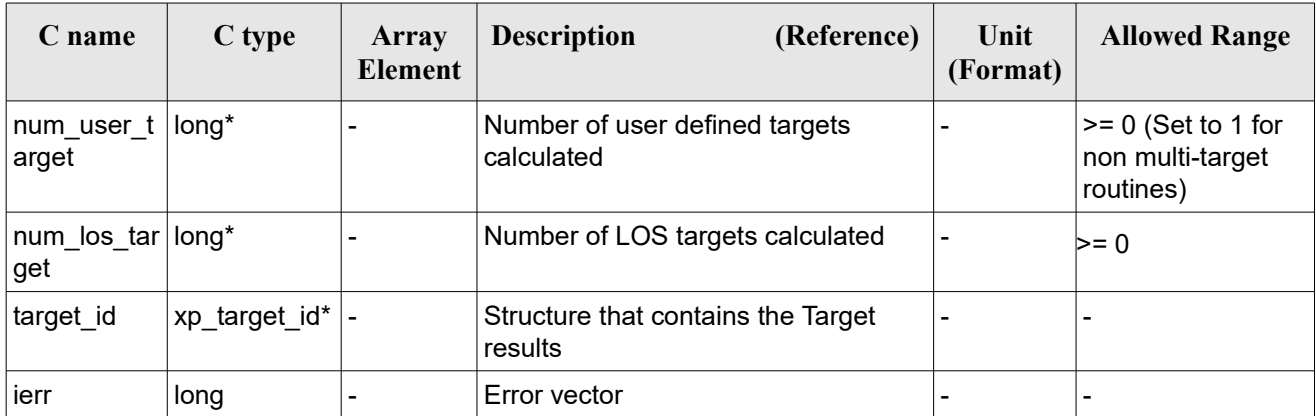

#### *Table 196: Output parameters of xp\_target\_tangent*

### *7.76.5 Warnings and Errors*

Next table lists the possible error messages that can be returned by the **xp\_target\_tangent** CFI function after translating the returned error vector into the equivalent list of error messages by calling the function of the EO\_POINTING software library **xp\_get\_msg** (see [\[GEN\\_SUM\]\)](#page-41-0).

This table also indicates the type of message returned, i.e. either a warning (WARN) or an error (ERR), the cause of such a message and the impact on the performed calculation.

The table is completed by the error code and value. These error codes can be obtained by translating the error vector returned by the **xp\_target\_tangent** function by calling the function of the EO\_POINTING software library **xp\_get\_code** (see [\[GEN\\_SUM\]\)](#page-41-0).

| Error<br>type | Error message                          | Cause and impact         | Error code                                     | <b>Error</b><br>N <sub>0</sub> |
|---------------|----------------------------------------|--------------------------|------------------------------------------------|--------------------------------|
| <b>ERR</b>    | Attitude Id. is not initialized        | No calculation performed | XP CFI TARGET TANGE<br>NT ATTITUDE STATUS E RR | $\Omega$                       |
| <b>ERR</b>    | Deriv flag is not correct              | No calculation performed | XP CFI TARGET TANGE<br>NT DERIV FLAG ERR       | 1                              |
| <b>ERR</b>    | Invalid LOS Azimuth                    | No calculation performed | XP CFI TARGET TANGENT  2<br>LOS AZIMUTH ERR    |                                |
| <b>ERR</b>    | Invalid LOS Elevation                  | No calculation performed | XP_CFI_TARGET_TANGENT_<br>LOS ELEVATION ERR    | 3                              |
| <b>ERR</b>    | Ray Tracing Model ID is not<br>correct | No calculation performed | XP CFI TARGET TANGE<br>NT IRAY ID ERR          | 4                              |

*Table 197: Error messages of xp\_target\_tangent function*

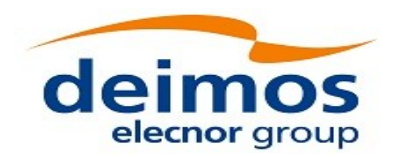

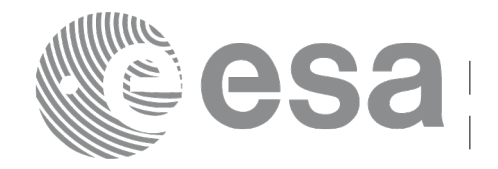

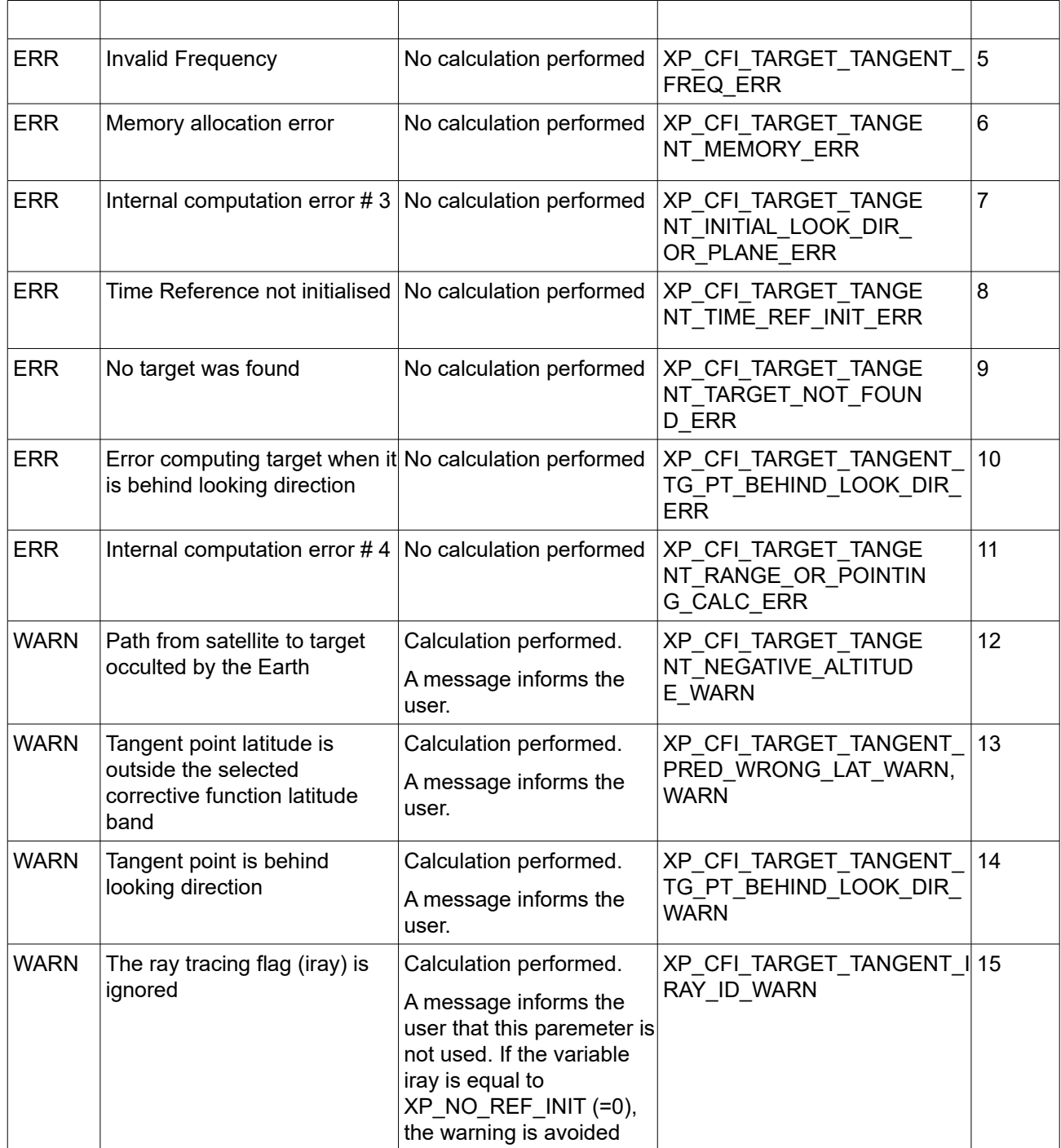

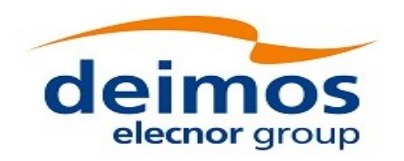

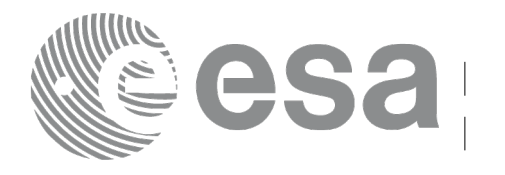

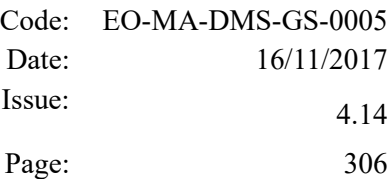

# **7.77 xp\_target\_altitude**

#### *7.77.1 Overview*

The **xp** target altitude CFI function computes the location of the tangent point over the Earth that is located on a surface at a certain geodetic altitude over the Earth and that is on a line of sight that forms a certain azimuth angle in the selected Attitude Frame.

The light travel time (from the satellite to the target or vice versa) can be taken into account by the computations. For details about light propagation mode see the section [4.1.2.3.](#page-52-0)

#### *7.77.2 Calling Interface*

The calling interface of the **xp target altitude** CFI function is the following (input parameters are underlined):

```
#include <explorer pointing.h>
{
    long sat id;
    xp attitude id attitude id = {NULL};
    xp atmos id atmos id = {NULL};
    xp_dem_id dem_id = {NULL};
    xp target id target id = {NULL};
    long deriv, iray;
    double los az, geod alt, los az rate, freq;
    long ierr[XP_NUM_ERR_TARGET_ALTITUDE], status, num_user_target,
            num los target;
    status = xp_target_altitude(sat_id, &attitude_id,
             &atmos_id, &dem_id,
              &deriv, &los_az, &geod_alt, 
              &los_az_rate, &iray, &freq, 
               &num_user_target, &num_los_target,
               &target_id, ierr); 
    /* Or, using the run id */
    long run id;
    status = xp target altitude run(run id, &attitude id,
              &deriv, &los_az, &geod_alt,
```
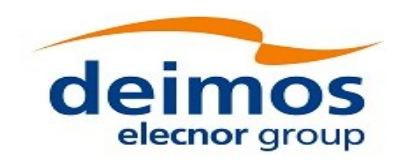

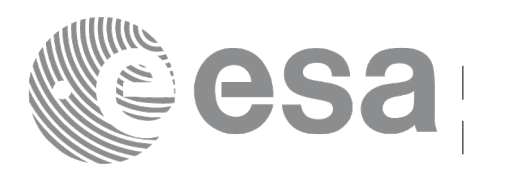

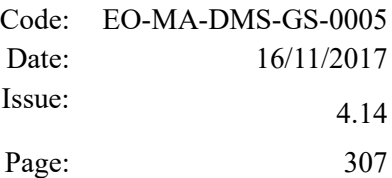

```
&los_az_rate, &iray, &freq, 
 &num_user_target, &num_los_target,
 &target_id, ierr);
```
}

The XP\_NUM\_ERR\_TARGET\_ALTITUDE constant is defined in the file *explorer\_pointing.h.*

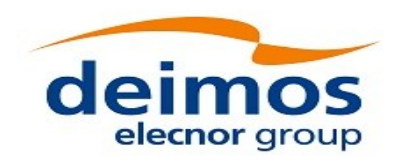

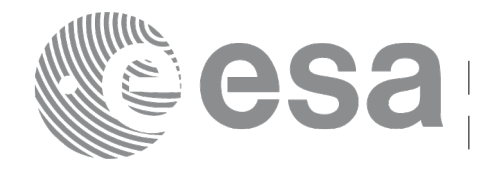

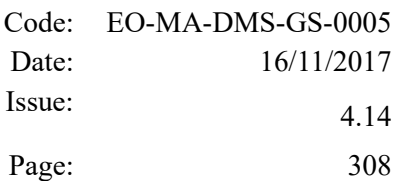

### *7.77.3 Input Parameters*

The **xp\_target\_altitude** CFI function has the following input parameters:

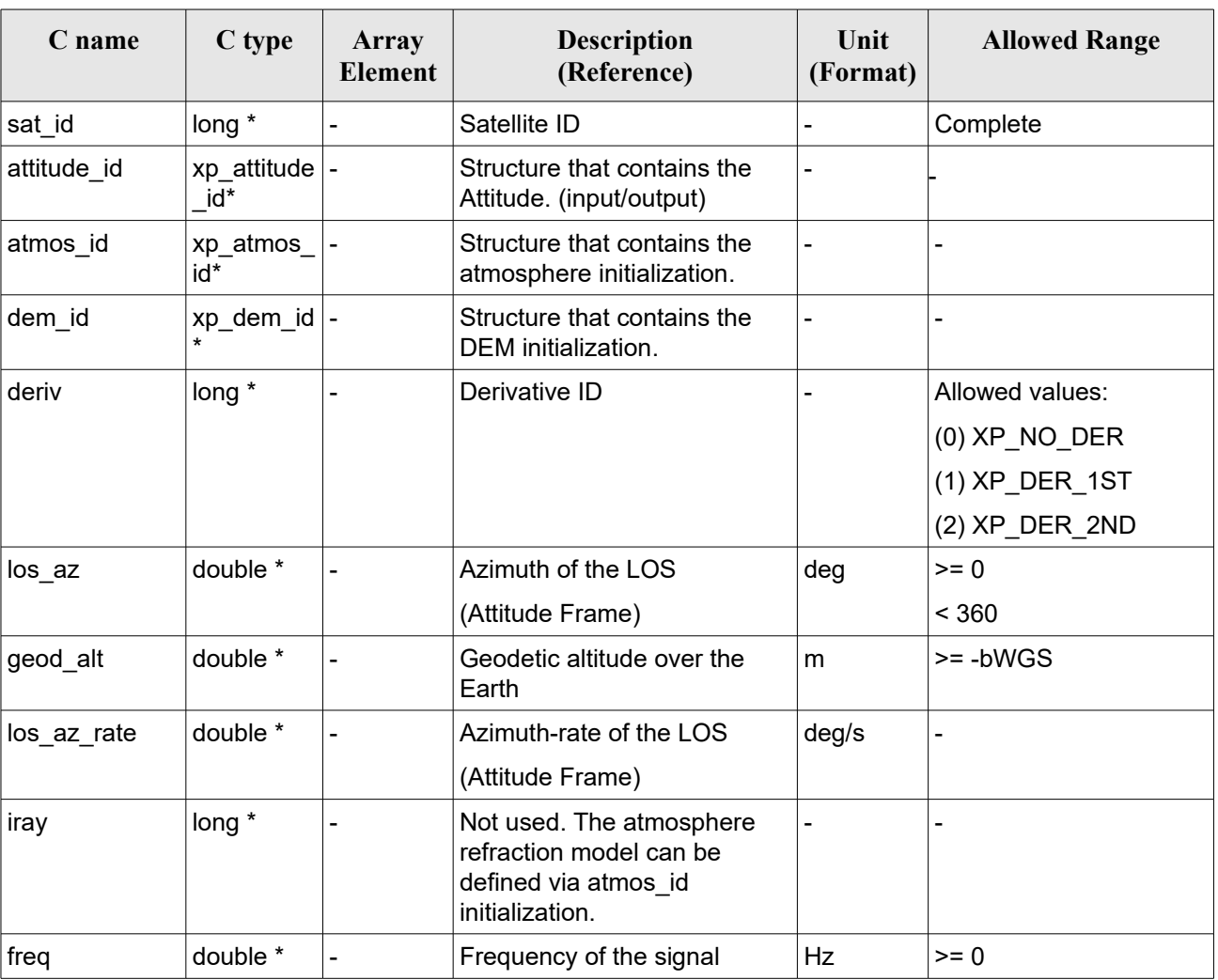

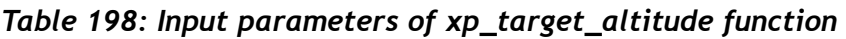

It is possible to use enumeration values rather than integer values for some of the input arguments:

• Derivative switch: deriv. See current document, Table 3.

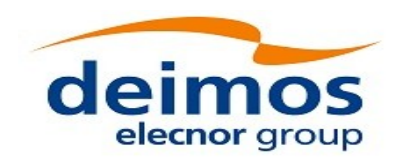

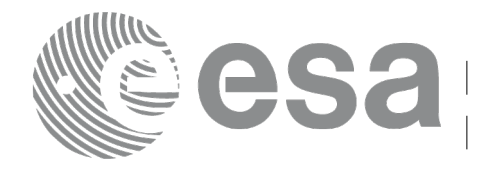

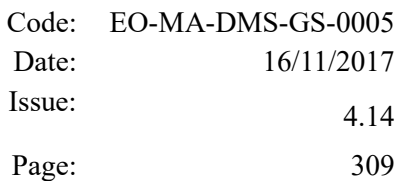

### *7.77.4 Output Parameters*

The output parameters of the **xp\_target\_altitude** CFI function are:

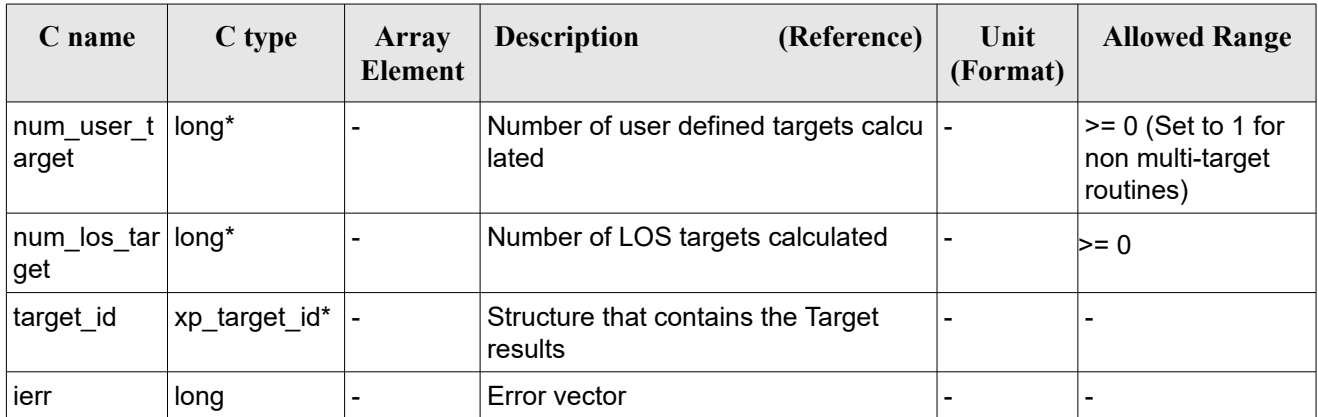

#### *Table 199: Output parameters of xp\_target\_altitude*

### *7.77.5 Warnings and Errors*

Next table lists the possible error messages that can be returned by the **xp\_target\_altitude** CFI function after translating the returned error vector into the equivalent list of error messages by calling the function of the EO\_POINTING software library **xp\_get\_msg** (see [\[GEN\\_SUM\]\)](#page-41-0).

This table also indicates the type of message returned, i.e. either a warning (WARN) or an error (ERR), the cause of such a message and the impact on the performed calculation.

The table is completed by the error code and value. These error codes can be obtained by translating the error vector returned by the **xp** target altitude function by calling the function of the EO\_POINTING software library **xp\_get\_code** (see [\[GEN\\_SUM\]\)](#page-41-0).

| <b>Error</b><br>type | <b>Error</b> message            | Cause and impact         | Error code                                | <b>Error</b><br>N <sub>0</sub> |
|----------------------|---------------------------------|--------------------------|-------------------------------------------|--------------------------------|
| <b>ERR</b>           | Attitude Id. is not initialized | No calculation performed | XP CFI TARGET ALT AT<br>TITUDE STATUS ERR | 0                              |
| <b>ERR</b>           | Deriv flag is not correct       | No calculation performed | XP CFI TARGET ALT DE<br>RIV FLAG ERR      |                                |
| <b>ERR</b>           | Invalid LOS Azimuth             | No calculation performed | XP CFI TARGET ALT LO<br>S AZIMUTH ERR     | 2                              |
| <b>ERR</b>           | Invalid Geodetic Altitude       | No calculation performed | XP CFI TARGET ALT GE<br>ODETIC ALT ERR    | 3                              |
| <b>ERR</b>           | Ray Tracing Model ID is not     | No calculation performed | XP CFI_TARGET_ALT_IR                      | 4                              |

*Table 200: Error messages of xp\_target\_altitude function*

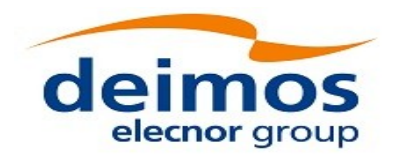

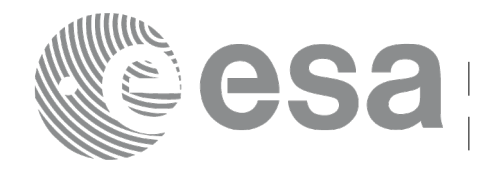

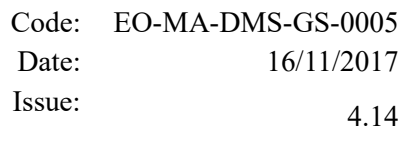

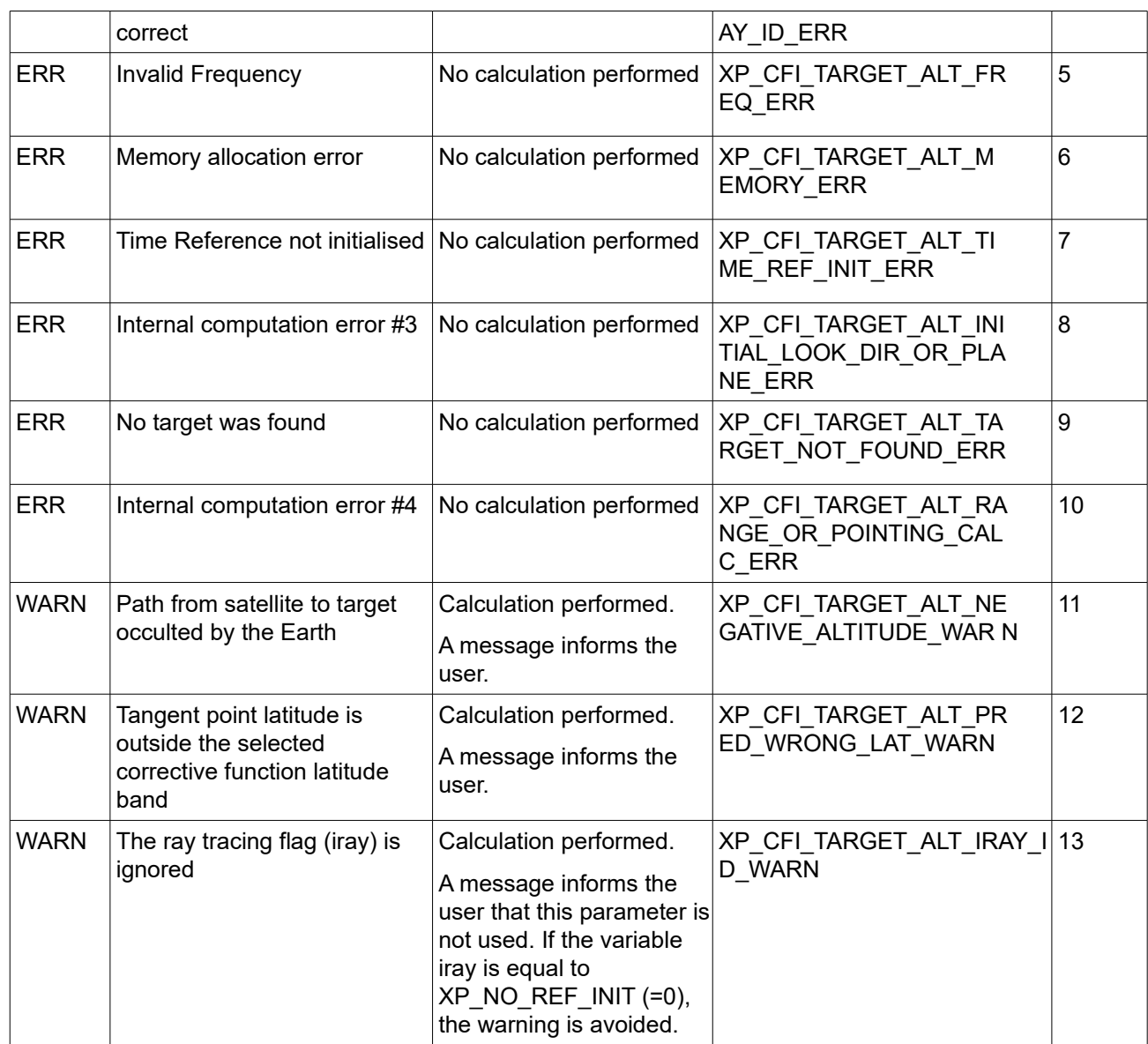

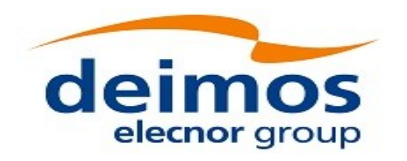

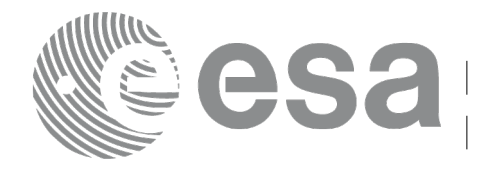

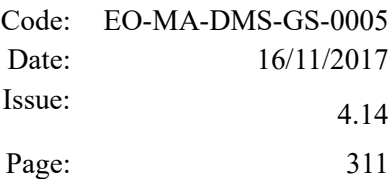

# **7.78 xp\_target\_star**

#### *7.78.1 Overview*

The **xp** target star CFI function computes the location of the tangent point over the Earth that is located on the line of sight that points to a star defined by its right ascension and declination coordinates.

The light travel time (from the satellite to the target or vice versa) can be taken into account by the computations. For details about light propagation mode see the section [4.1.2.3.](#page-52-0)

#### *7.78.2 Calling Interface*

The calling interface of the **xp** target star CFI function is the following (input parameters are <u>underlined</u>):

```
#include <explorer_pointing.h>
{
    long sat id;
    xp attitude id attitude id = {NULL};
    xp atmos id atmos id = {NULL};
    xp_dem_id dem_id = {NULL};
    xp target id target id = {NULL};
    long deriv, iray;
    double star ra, star dec, star ra rate, star dec rate, freq;
    long ierr[XP_NUM_ERR_TARGET_STAR], status, num_user_target,
             num los target;
    status = xp target star(&sat_id, &attitude_id,
             &atmos_id, &dem_id,
             &deriv, &star_ra, star_dec, 
              &star ra rate, &star dec rate, &iray, &freq,
              &num user target, &num los target,
               &target_id, ierr); 
    /* Or, using the run id */
    long run id;
    status = xp target star run(&run_id, &attitude_id,
             &deriv, &star_ra, star_dec, 
              &&star ra rate, &star dec rate, &iray, &freq,
              &num user target, &num los target,
```
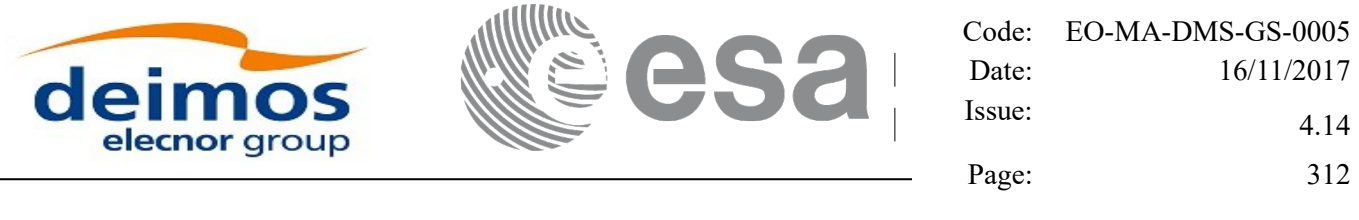

&target\_id, ierr);

}

The XP\_NUM\_ERR\_TARGET\_STAR constant is defined in the file *explorer\_pointing.h.*

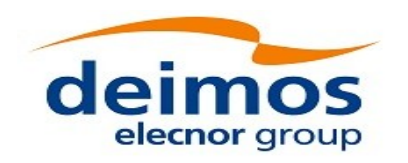

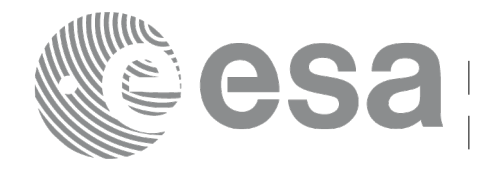

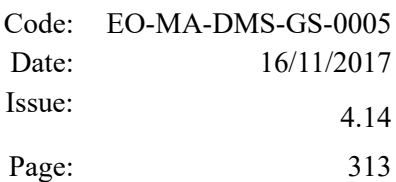

#### *7.78.3 Input Parameters*

The **xp\_target\_star** CFI function has the following input parameters:

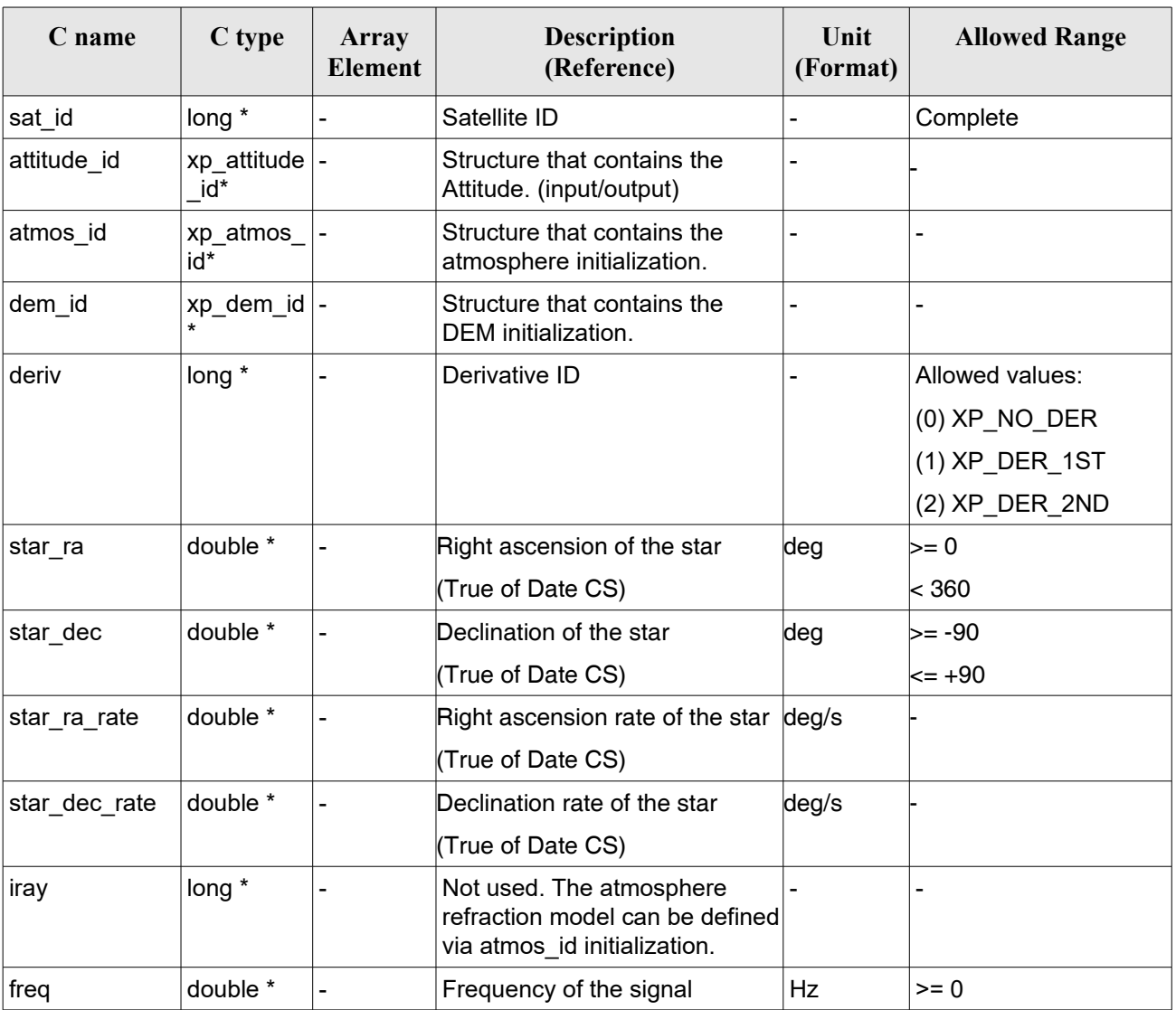

#### *Table 201: Input parameters of xp\_target\_star function*

It is possible to use enumeration values rather than integer values for some of the input arguments:

• Derivative switch: deriv. See current document, Table 3.

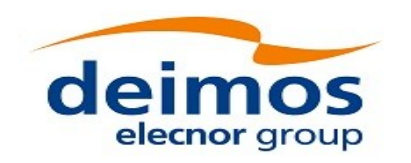

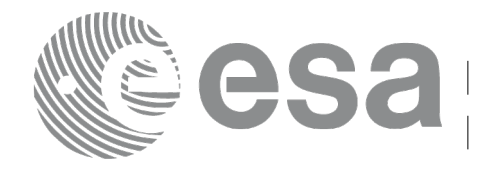

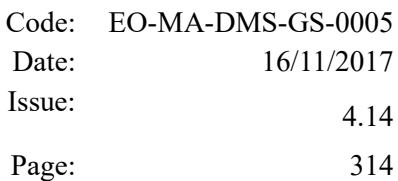

#### *7.78.4 Output Parameters*

The output parameters of the **xp\_target\_star** CFI function are:

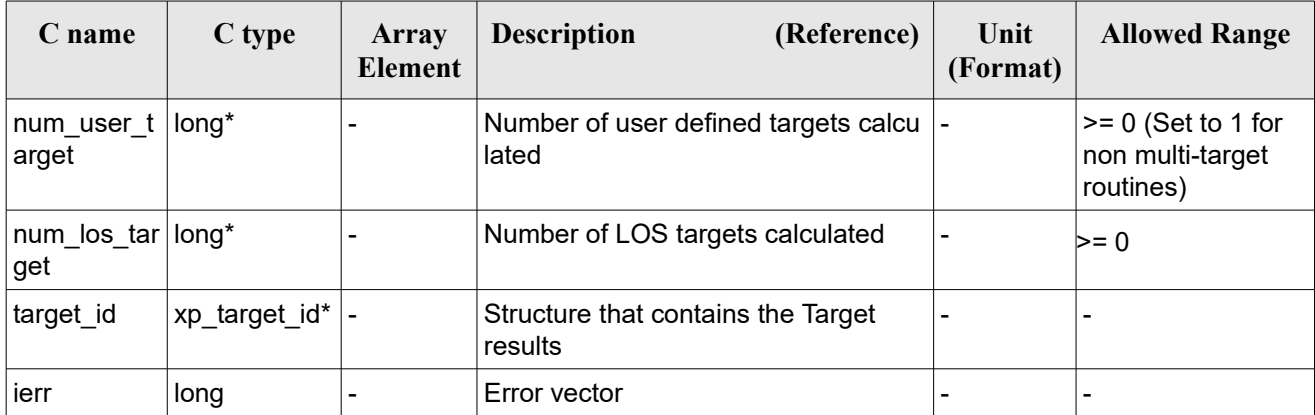

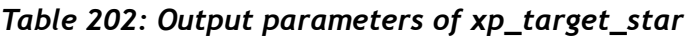

### *7.78.5 Warnings and Errors*

Next table lists the possible error messages that can be returned by the **xp\_target\_star** CFI function after translating the returned error vector into the equivalent list of error messages by calling the function of the EO\_POINTING software library **xp\_get\_msg** (see [\[GEN\\_SUM\]\)](#page-41-0).

This table also indicates the type of message returned, i.e. either a warning (WARN) or an error (ERR), the cause of such a message and the impact on the performed calculation.

The table is completed by the error code and value. These error codes can be obtained by translating the error vector returned by the **xp** target star function by calling the function of the EO\_POINTING software library **xp** get code (see [GEN SUM]).

| <b>Error</b><br>type | Error message                                                   | Cause and impact         | Error code                                        | Error<br>$\mathbf{N}\mathbf{0}$ |
|----------------------|-----------------------------------------------------------------|--------------------------|---------------------------------------------------|---------------------------------|
| <b>ERR</b>           | Attitude Id. is not initialized                                 | No calculation performed | XP CFI TARGET STAR A<br><b>TTITUDE STATUS ERR</b> | 0                               |
| <b>ERR</b>           | Deriv flag is not correct                                       | No calculation performed | XP CFI TARGET STAR D<br>ERIV FLAG ERR             | 1                               |
| <b>ERR</b>           | Invalid Right Ascension of the No calculation performed<br>star |                          | XP CFI TARGET STAR R<br>A ERR                     | 2                               |
| <b>ERR</b>           | Invalid Declination of the star                                 | No calculation performed | XP CFI TARGET STAR D<br>EC ERR                    | 3                               |
| <b>ERR</b>           | Ray Tracing Model ID is not                                     | No calculation performed | XP CFI_TARGET_STAR_I                              | 4                               |

*Table 203: Error messages of xp\_target\_star function*

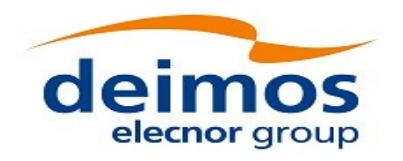

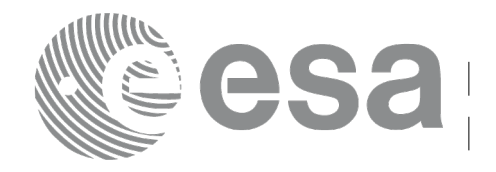

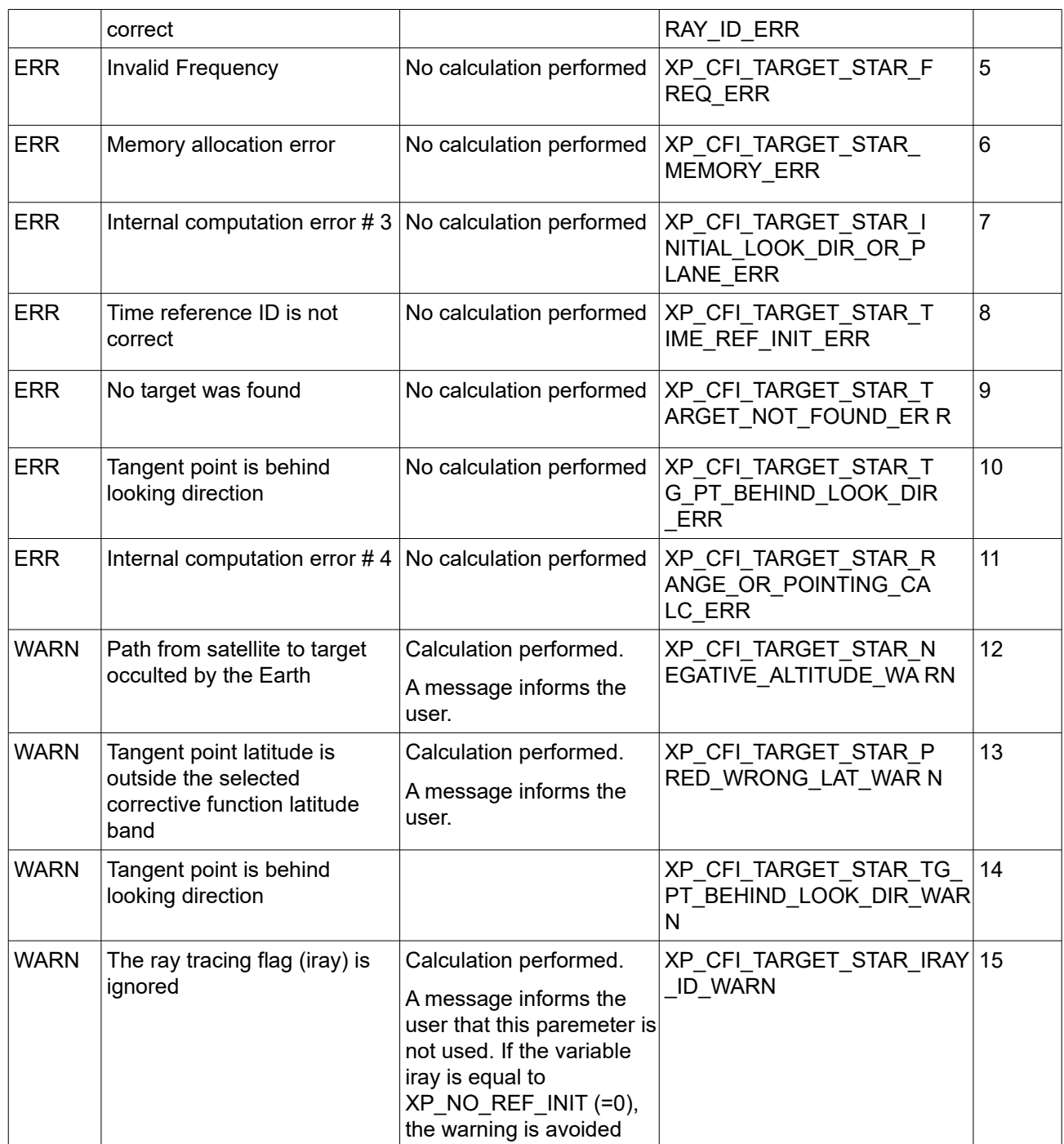

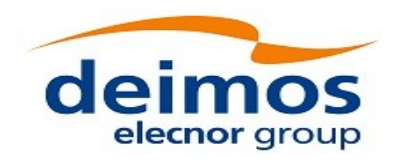

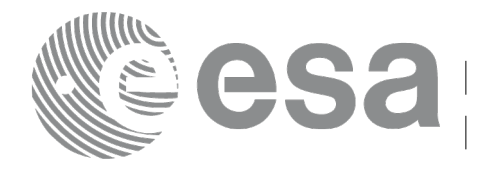

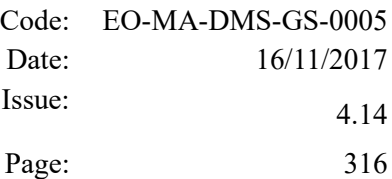

# **7.79 xp\_target\_station**

#### *7.79.1 Overview*

The **xp** target station CFI function computes the most relevant observation parameters of the link between the satellite and a ground station.

The light travel time (from the satellite to the target or vice versa) can be taken into account by the computations. For details about light propagation mode see the section [4.1.2.3.](#page-52-0)

#### *7.79.2 Calling Interface*

The calling interface of the **xp target station** CFI function is the following (input parameters are underlined):

```
#include <explorer_pointing.h>
{
    long sat id;
    xp attitude id attitude id = {NULL};
    xp dem id dem id = {NULL};
    xp target id target id = {NULL};
    long deriv;
    double geoc long, geod lat, geod alt, min link el;
    long ierr[XP_NUM_ERR_TARGET_STATION], status, num_user_target,
             num los target;
    status = xp target station(&sat id,
              &attitude_id, &dem_id,
              &deriv, &geoc_long, &geod_lat,
              &geod_alt, &min_link_el, 
              &num user target, &num los target,
               &target_id, ierr); 
    /* Or, using the run id */
    long run id;
    status = xp target station run(&run_id,
              &attitude_id,
              &deriv, &geoc_long, &geod_lat,
              &geod_alt, &min_link_el,
```
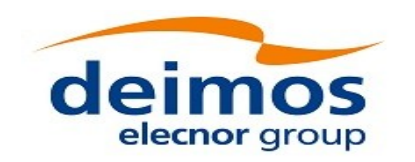

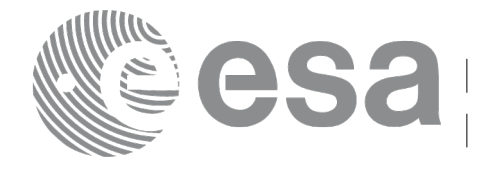

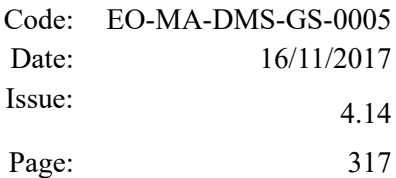

 &num\_user\_target, &num\_los\_target, &target\_id, ierr);

}

The XP\_NUM\_ERR\_TARGET\_STATION constant is defined in the file *explorer\_pointing.h.* 

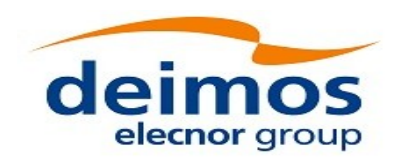

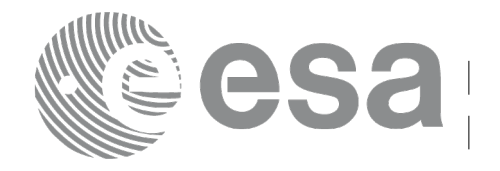

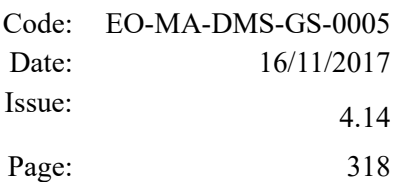

#### *7.79.3 Input Parameters*

The **xp\_target\_station** CFI function has the following input parameters:

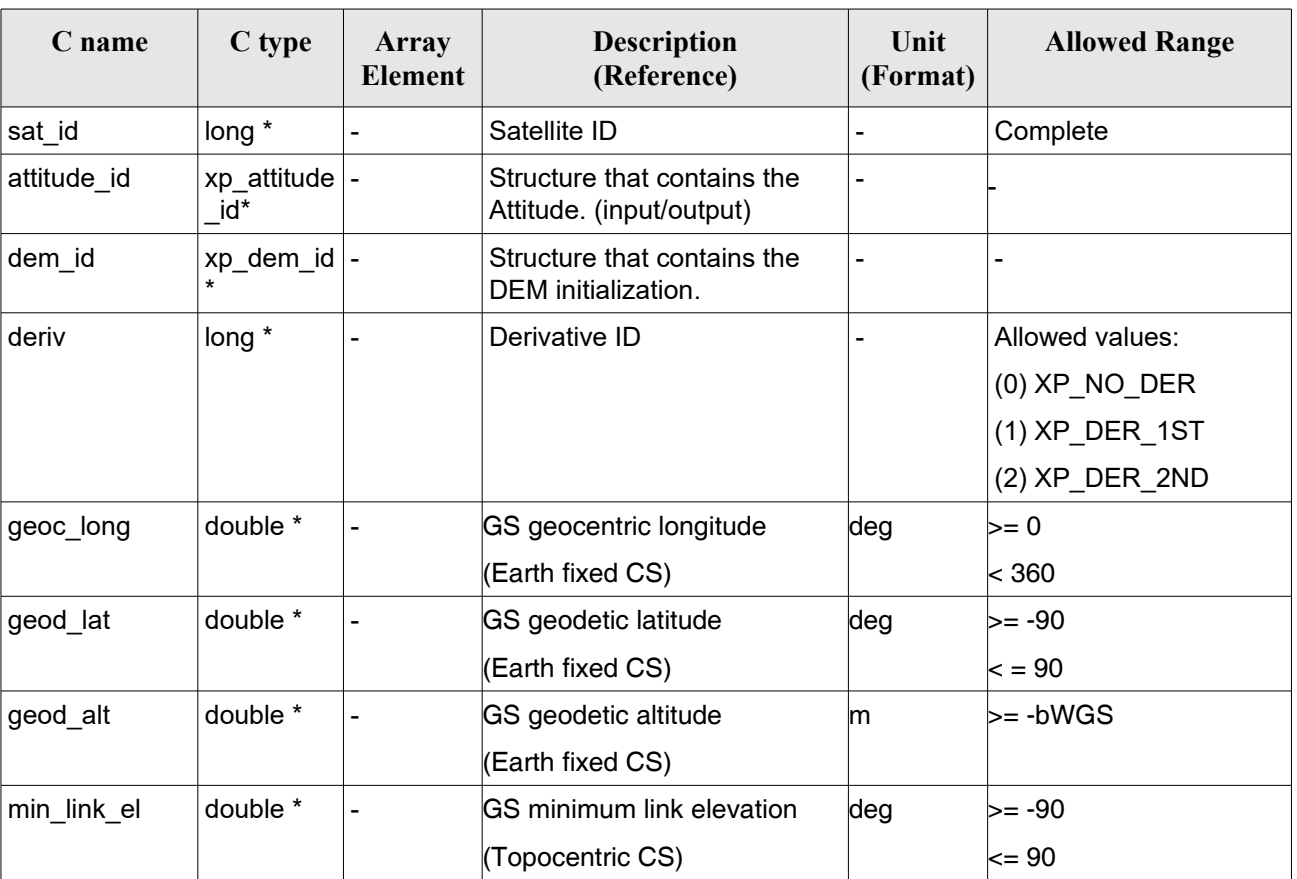

#### *Table 204: Input parameters of xp\_target\_station function*

It is possible to use enumeration values rather than integer values for some of the input arguments:

• Derivative switch: deriv. See current document, Table 3.

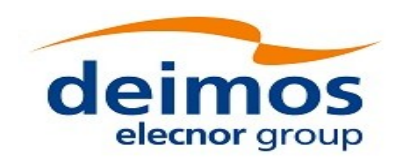

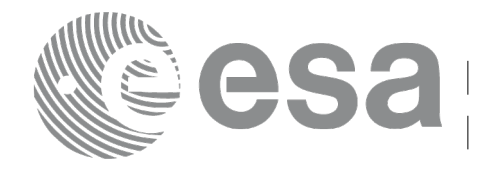

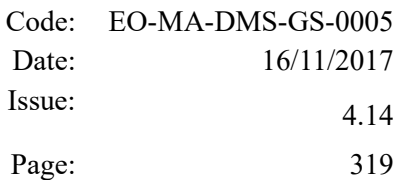

#### *7.79.4 Output Parameters*

The output parameters of the **xp\_target\_station** CFI function are:

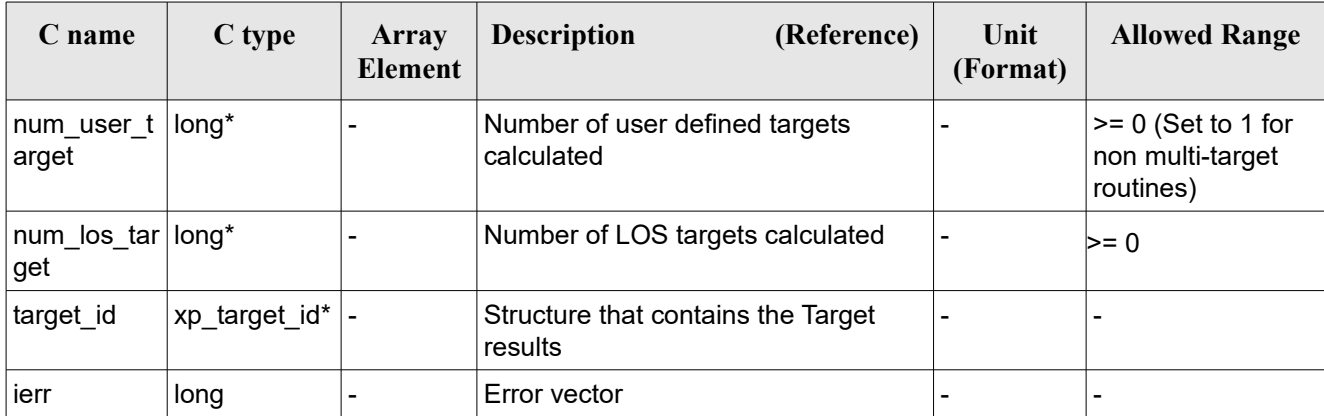

#### *Table 205: Output parameters of xp\_target\_station*

#### *7.79.5 Warnings and Errors*

Next table lists the possible error messages that can be returned by the **xp\_target\_station** CFI function after translating the returned error vector into the equivalent list of error messages by calling the function of the EO\_POINTING software library **xp\_get\_msg** (see [\[GEN\\_SUM\]\)](#page-41-0).

This table also indicates the type of message returned, i.e. either a warning (WARN) or an error (ERR), the cause of such a message and the impact on the performed calculation.

The table is completed by the error code and value. These error codes can be obtained by translating the error vector returned by the **xp** target station function by calling the function of the EO\_POINTING software library **xp\_get\_code** (see [\[GEN\\_SUM\]\)](#page-41-0).

| Error<br>type | Error message                      | Cause and impact         | Error code                                     | Error<br>N <sub>0</sub> |
|---------------|------------------------------------|--------------------------|------------------------------------------------|-------------------------|
| <b>ERR</b>    | Attitude Id. is not initialized    | No calculation performed | XP CFI_TARGET_STATIO<br>N ATTITUDE STATUS E RR | 0                       |
| <b>ERR</b>    | Deriv flag is not correct          | No calculation performed | XP CFI TARGET STATIO<br>N DERIV FLAG ERR       | 1                       |
| <b>ERR</b>    | Invalid GS Geocentric<br>Longitude | No calculation performed | XP CFI TARGET STATIO<br>N GEOC LONG ERR        | 2                       |
| <b>ERR</b>    | Invalid GS Geodetic Latitude       | No calculation performed | XP CFI TARGET STATIO<br>N GEOD LAT ERR         | 3                       |
| <b>ERR</b>    | Invalid GS Geodetic Altitude       | No calculation performed | XP CFI TARGET STATIO                           | 4                       |

*Table 206: Error messages of xp\_target\_station function*

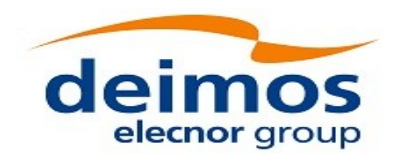

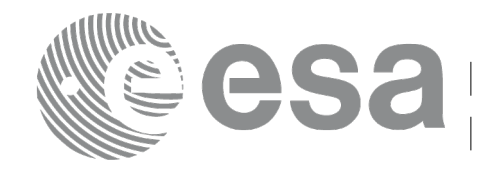

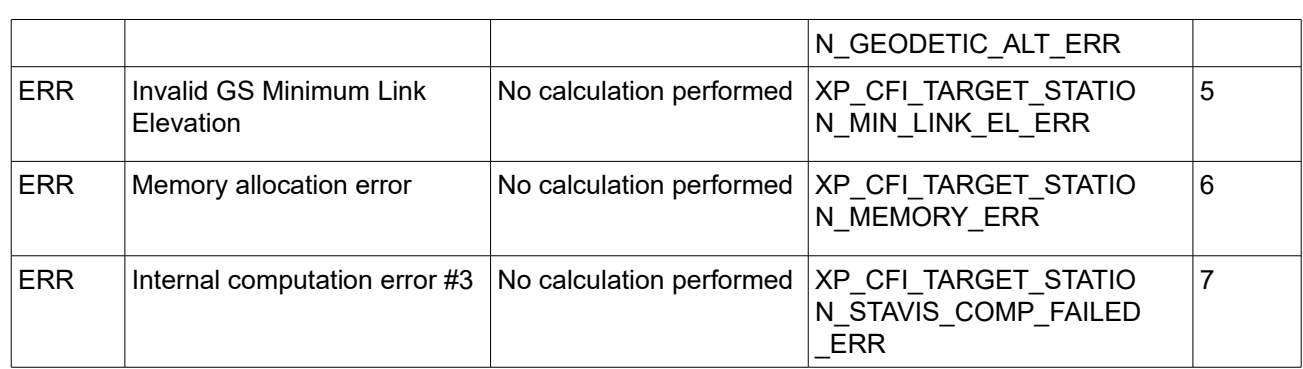

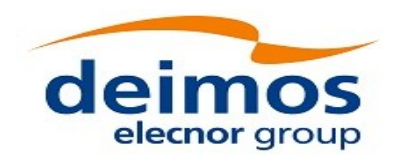

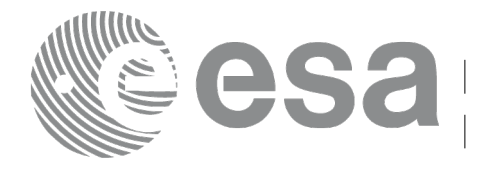

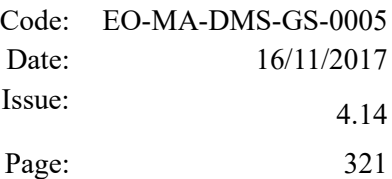

# **7.80 xp\_target\_generic**

#### *7.80.1 Overview*

The **xp** target generic CFI function allows the user to provide the target location (position and velocity) and later calculate extra results from it.

The light travel time (from the satellite to the target or vice versa) can be taken into account by the computations. For details about light propagation mode see the section [4.1.2.3.](#page-52-0)

#### *7.80.2 Calling Interface*

The calling interface of the **xp target generic** CFI function is the following (input parameters are underlined):

```
#include <explorer_pointing.h>
{
    long sat id;
    xp attitude id attitude id = {NULL};
    xp dem id dem id = {NULL};
    xp target id target id = {NULL};
    long deriv;
    double targ pos[3], targ vel[3], targ acc[3];
    long ierr[XP_NUM_ERR_TARGET_GENERIC], status, num_user_target,
            num los target;
    status = xp target generic(&sat_id,
              &attitude_id,
              &dem_id,
              &deriv, targ_pos, targ_vel, targ_acc,
              &num user target, &num los target,
               &target_id, ierr); 
    /* Or, using the run id */
    long run id;
    status = xp target generic run(&run_id,&attitude_id,
              &deriv, targ pos, targ vel, targ acc,
              &num user target, &num los target,
```
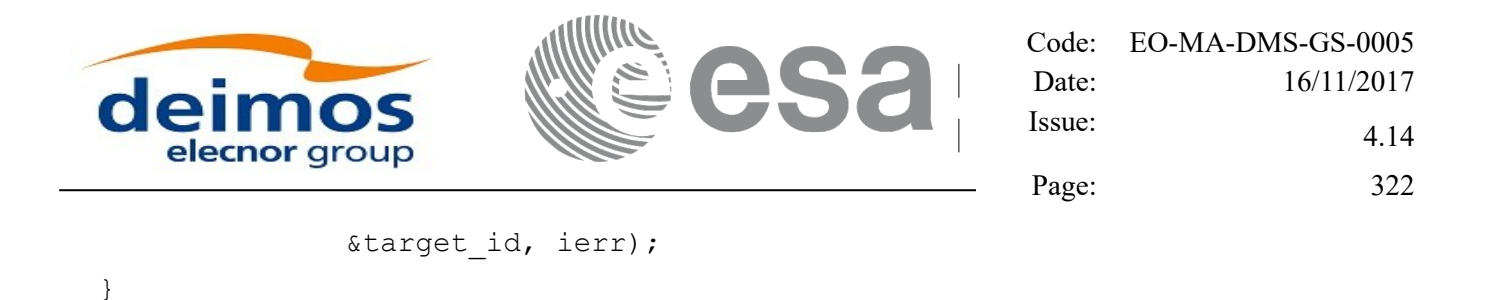

The XP\_NUM\_ERR\_TARGET\_GENERIC constant is defined in the file *explorer\_pointing.h.* 

#### *7.80.3 Input Parameters*

The **xp\_target\_generic** CFI function has the following input parameters:

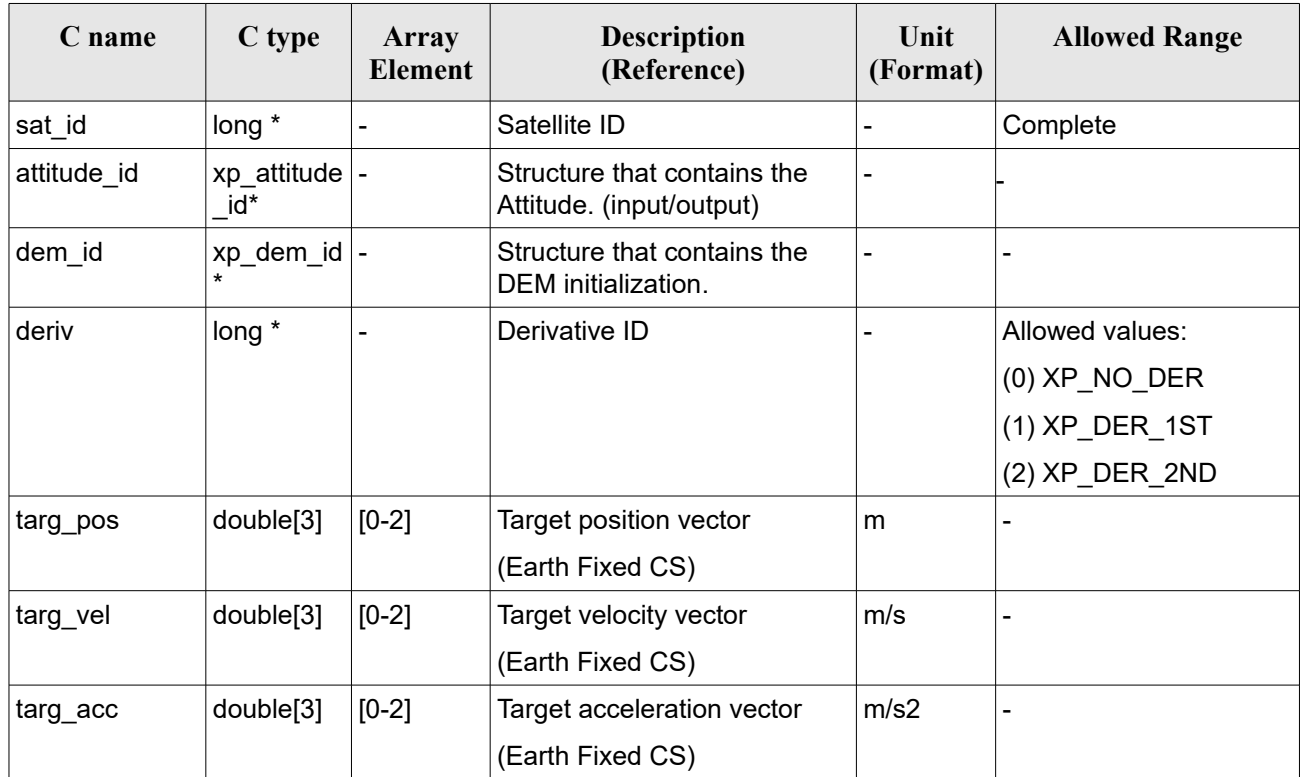

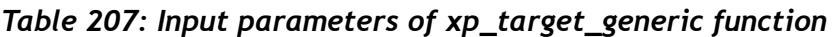

It is possible to use enumeration values rather than integer values for some of the input arguments:

• Derivative switch: deriv. See current document, [Table 3](#page-61-0) .

#### *7.80.4 Output Parameters*

The output parameters of the **xp\_target\_generic** CFI function are:

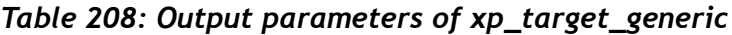

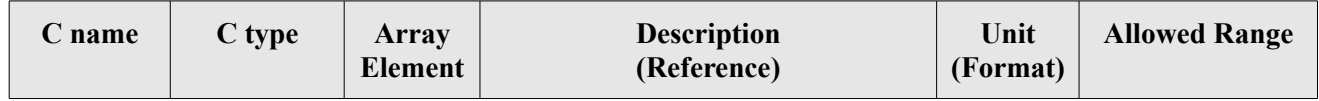

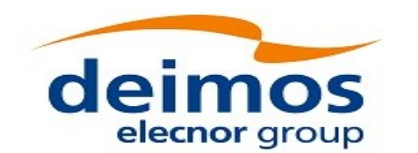

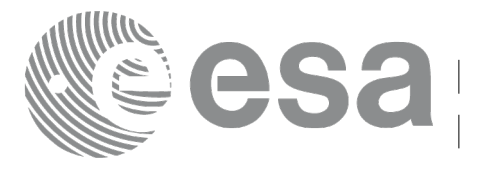

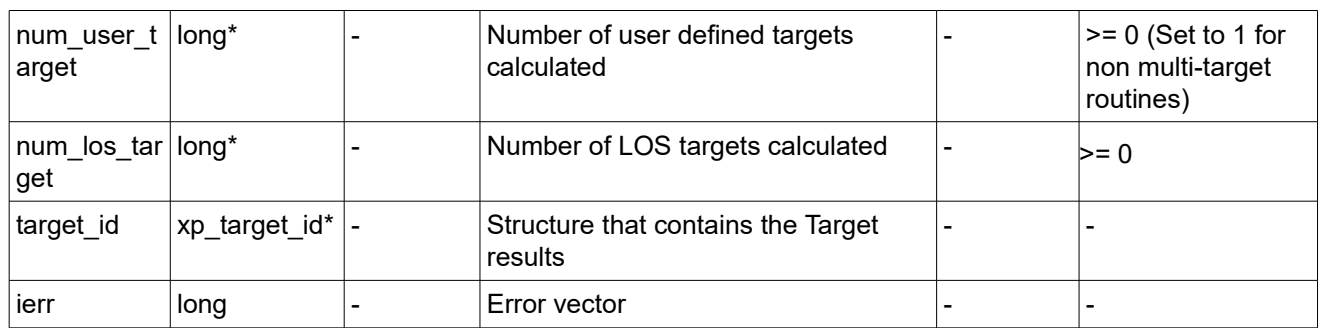

### *7.80.5 Warnings and Errors*

Next table lists the possible error messages that can be returned by the **xp\_target\_generic** CFI function after translating the returned error vector into the equivalent list of error messages by calling the function of the EO\_POINTING software library **xp\_get\_msg** (see [\[GEN\\_SUM\]\)](#page-41-0).

This table also indicates the type of message returned, i.e. either a warning (WARN) or an error (ERR), the cause of such a message and the impact on the performed calculation.

The table is completed by the error code and value. These error codes can be obtained by translating the error vector returned by the **xp\_target\_generic** function by calling the function of the EO\_POINTING software library **xp\_get\_code** (see [\[GEN\\_SUM\]\)](#page-41-0).

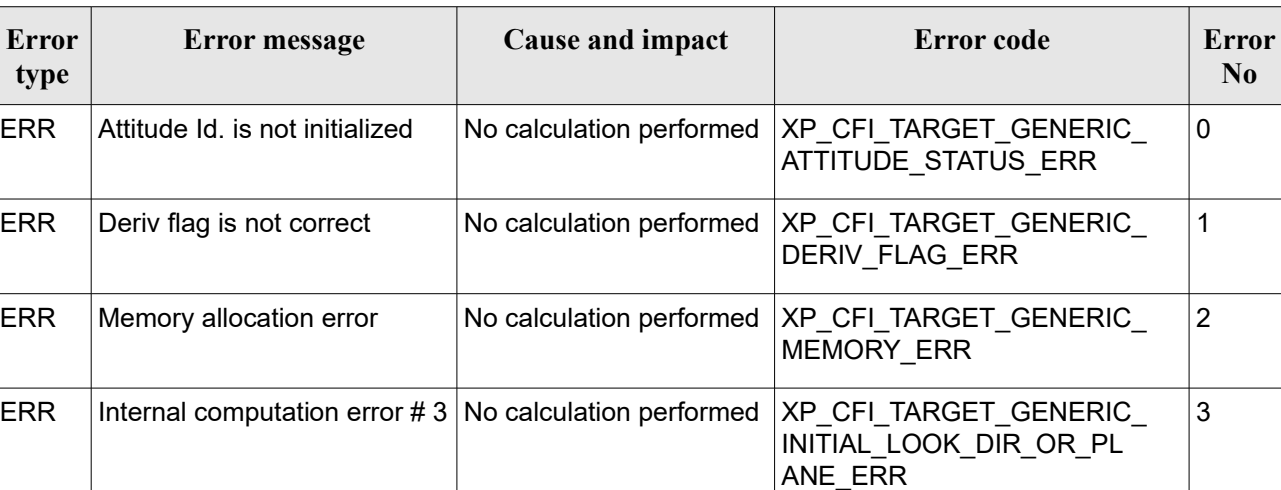

#### *Table 209: Error messages of xp\_target\_generic function*

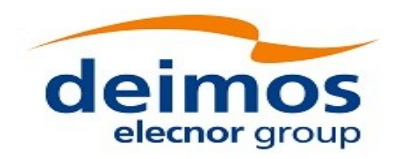

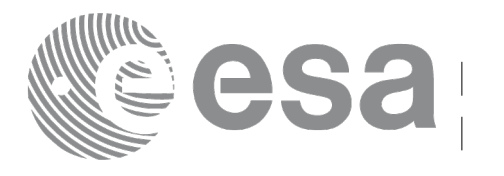

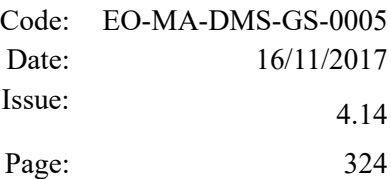

# **7.81 xp\_target\_reflected**

#### *7.81.1 Overview*

The **xp** target reflected CFI function allows the user to compute, from S/C position and attitude, and emitting source position, the point of reflection from the source towards the SC at a certain geodetic altitude.

Note: in some limit configurations the function will return a degraded solution (returning also a warning of type XP CFI TARGET REFLECTED DEGRADED SOL WARN), where a maximum difference between the incidence angle and the reflected angle can be up to 5 milidegrees.

### *7.81.2 Calling Interface*

The calling interface of the **xp target reflected** CFI function is the following (input parameters are underlined):

```
#include <explorer pointing.h>
{
    long sat id, deriv, source type;
    long status, num user target, num los target;
    xp attitude id attitude id = {NULL};
    xp target id target id = {NULL};
    double geod alt, deflection north, deflection east,
                    source_param[XP_NUM_SOURCE_PARAM];
    long ierr[XP_NUM_ERR_TARGET_REFLECTED]
    status = xp target reflected( &sat id, &attitude id,
                        &deriv, &geod_alt,
                        &deflection_north, &deflection_east,
                        &source_type, source_param,
                        /* outputs */
                      &num user target, &num los target,
                      &target_id, ierr); 
    /* Or, using the run id */
    long run id;
    status = xp target reflected run( &run_id,
                       &attitude_id, &deriv, &geod_alt,
                         &deflection north, &deflection east,
                         &source_type, source_param,
```
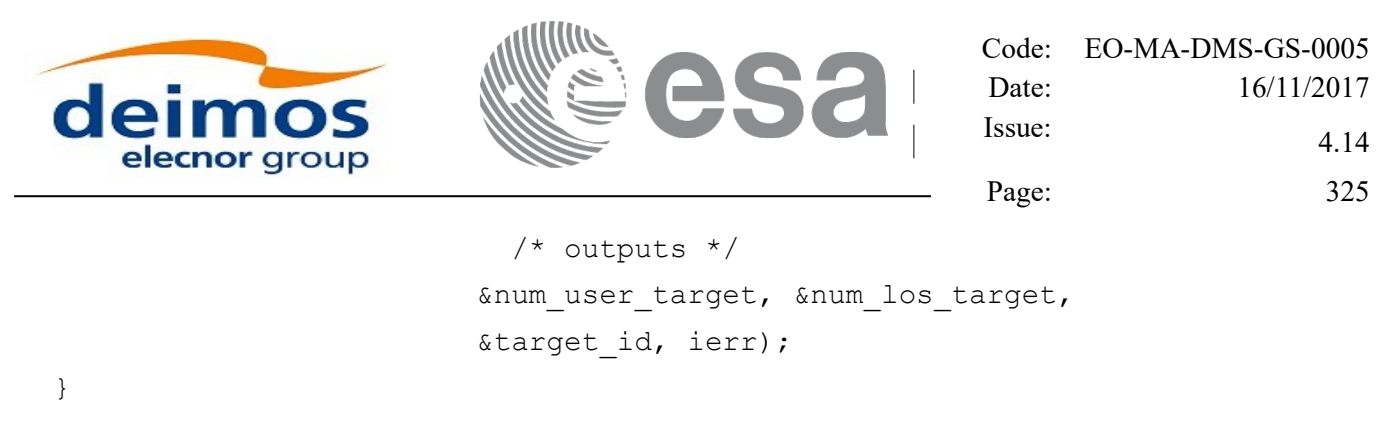

The XP\_NUM\_ERR\_TARGET\_GENERIC constant is defined in the file *explorer\_pointing.h.* 

### *7.81.3 Input Parameters*

The **xp\_target\_reflected** CFI function has the following input parameters:

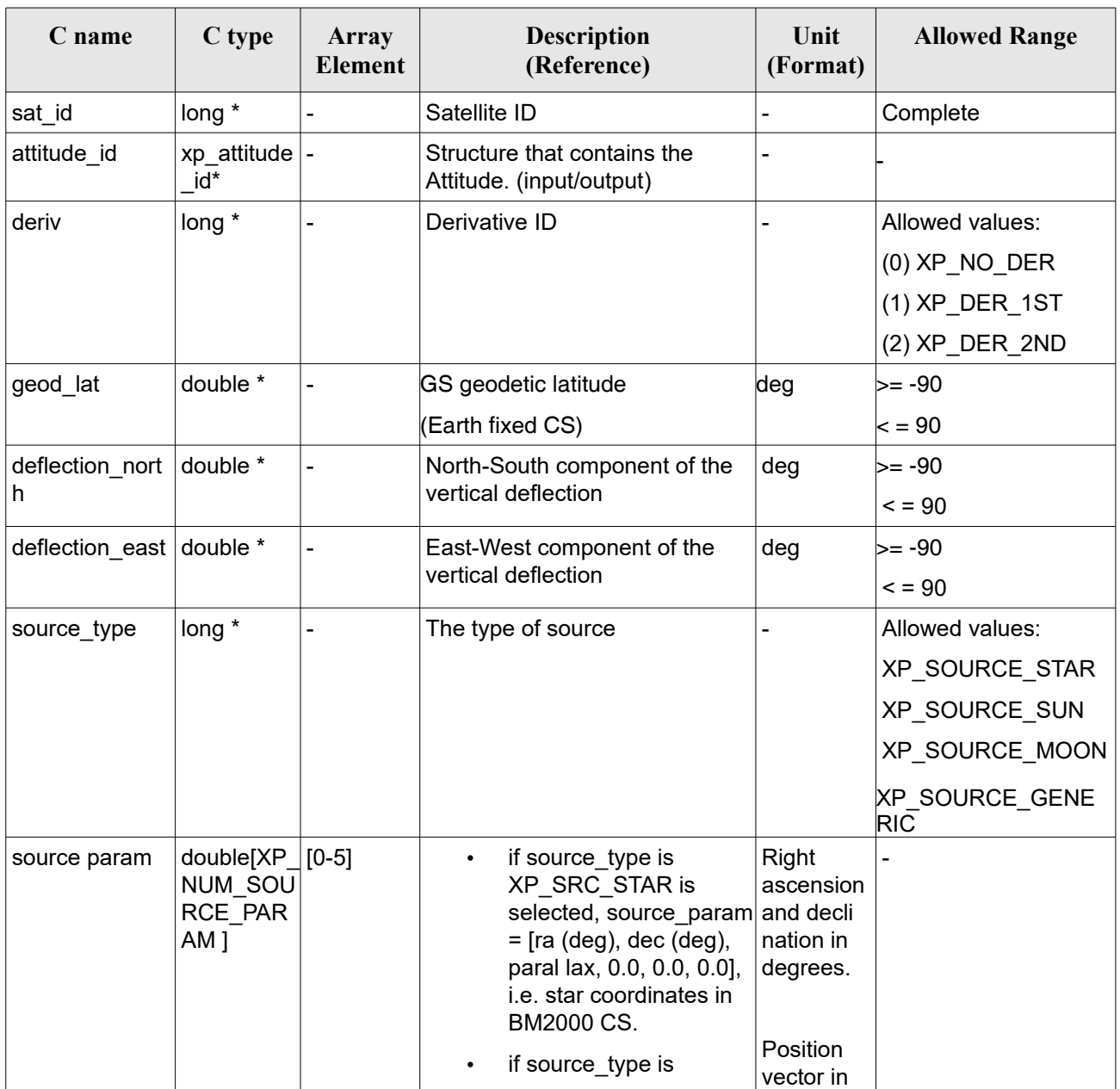

#### *Table 210: Input parameters of xp\_target\_reflected function*

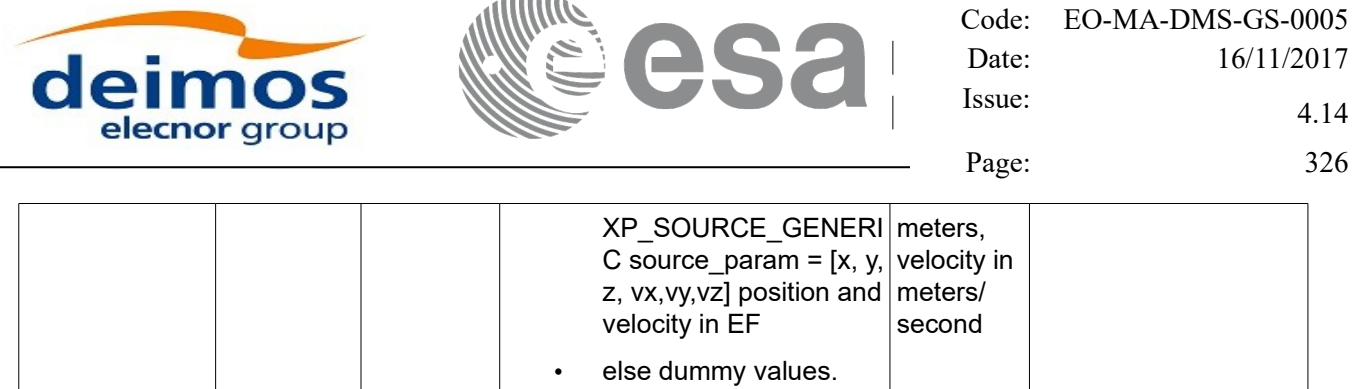

It is possible to use enumeration values rather than integer values for some of the input arguments:

- Derivative switch: deriv. See current document, [Table 3](#page-61-0) .
- Source Identification: source type. See current document, Table 3.

# *7.81.4 Output Parameters*

The output parameters of the **xp\_target\_reflected** CFI function are:

| C name                     | C type        | <b>Array</b><br><b>Element</b> | <b>Description</b><br>(Reference)             | Unit<br>(Format)         | <b>Allowed Range</b>                                  |
|----------------------------|---------------|--------------------------------|-----------------------------------------------|--------------------------|-------------------------------------------------------|
| num user $t$  <br>arget    | long*         |                                | Number of user defined targets<br>calculated  | $\overline{\phantom{a}}$ | $>= 0$ (Set to 1 for<br>non multi-target<br>routines) |
| num los $tar long*$<br>get |               |                                | Number of LOS targets calculated              | ۰                        | $>= 0$                                                |
| target id                  | xp_target_id* |                                | Structure that contains the Target<br>results | $\overline{\phantom{0}}$ |                                                       |
| ierr                       | long          |                                | Error vector                                  |                          |                                                       |

*Table 211: Output parameters of xp\_target\_reflected*

### *7.81.5 Warnings and Errors*

Next table lists the possible error messages that can be returned by the **xp\_target\_reflected** CFI function after translating the returned error vector into the equivalent list of error messages by calling the function of the EO\_POINTING software library **xp\_get\_msg** (see [\[GEN\\_SUM\]\)](#page-41-0).

This table also indicates the type of message returned, i.e. either a warning (WARN) or an error (ERR), the cause of such a message and the impact on the performed calculation.

The table is completed by the error code and value. These error codes can be obtained by translating the error vector returned by the **xp\_target\_reflected** function by calling the function of the EO\_POINTING software library **xp\_get\_code** (see [\[GEN\\_SUM\]\)](#page-41-0).

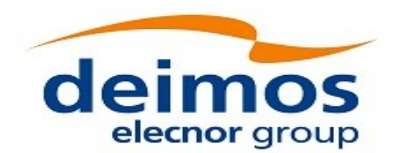

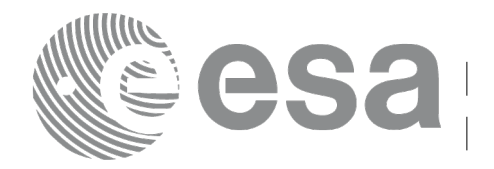

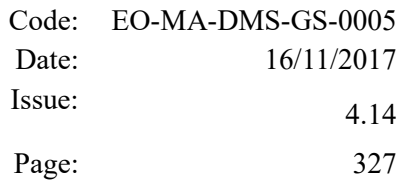

# *Table 212: Error messages of xp\_target\_reflected function*

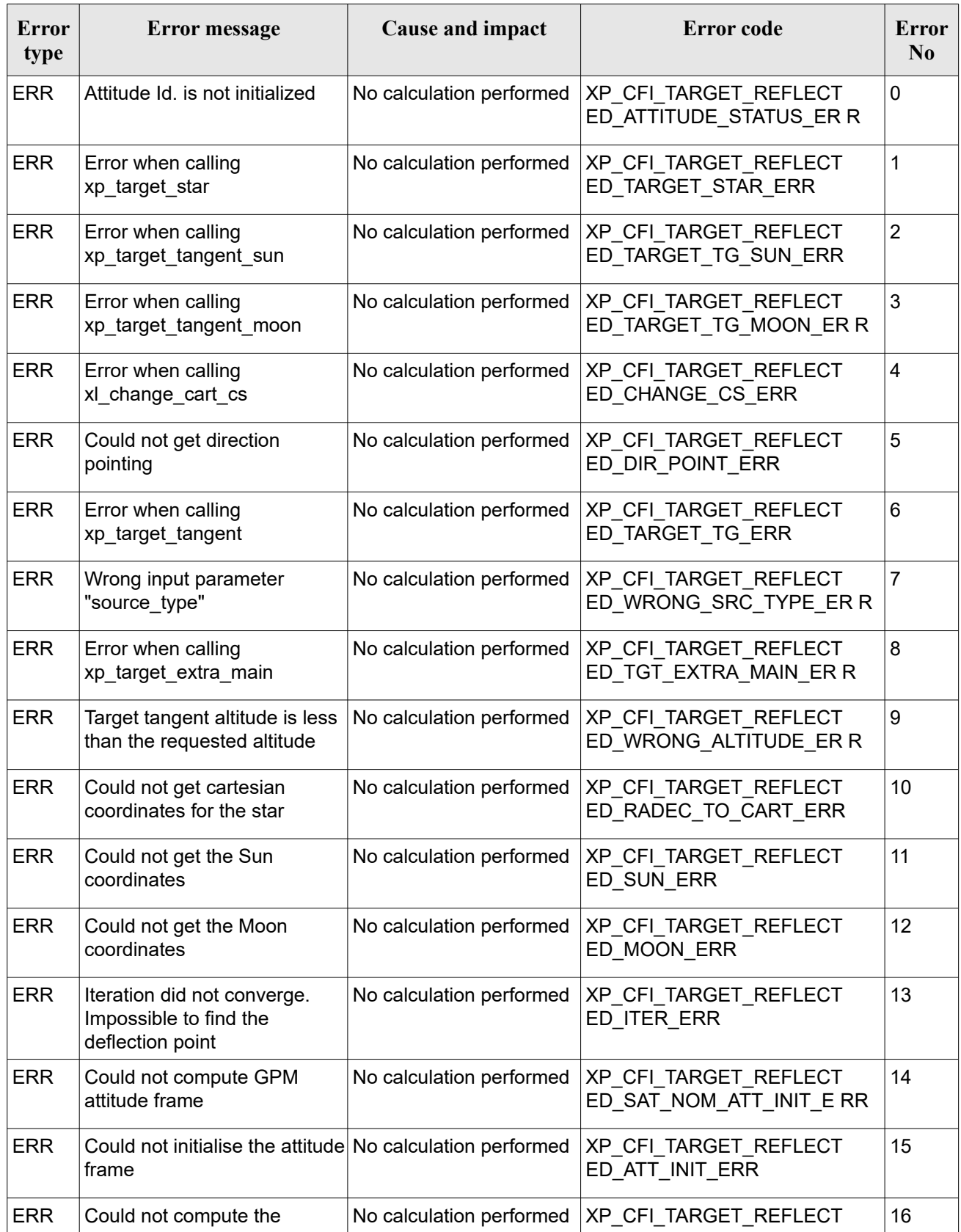

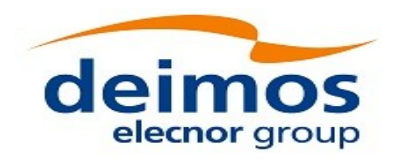

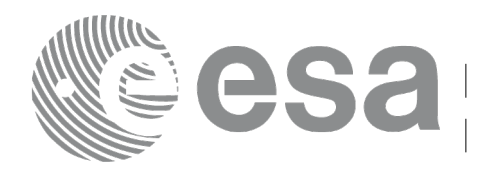

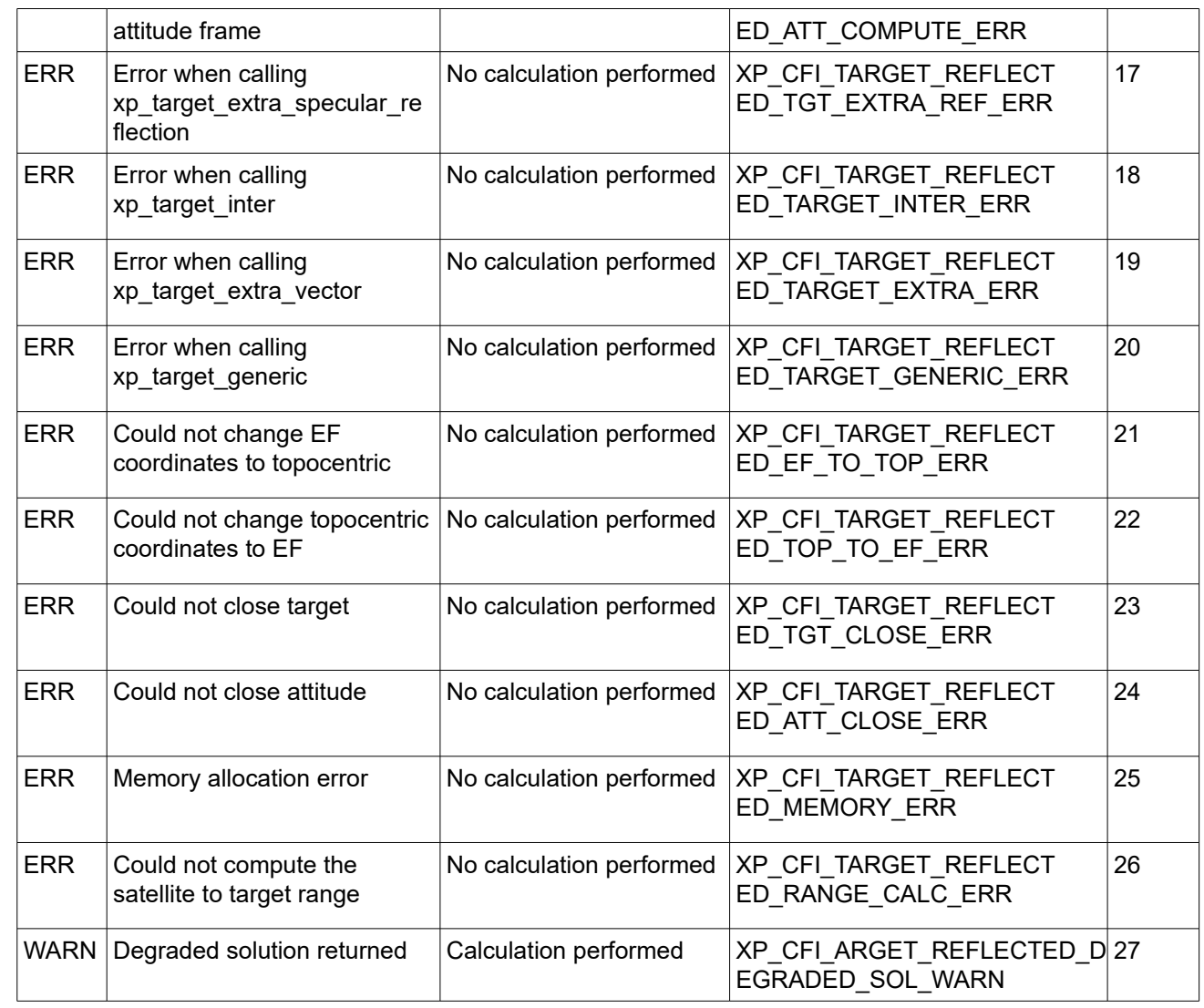

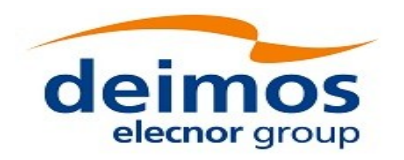

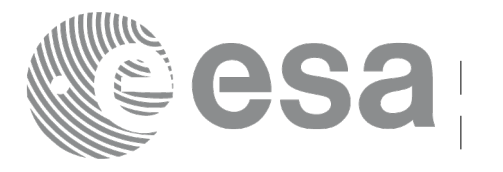

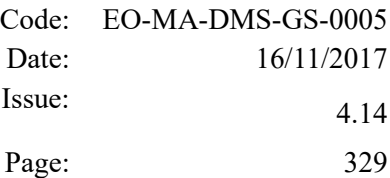

# **7.82 xp\_target\_travel\_time**

# *7.82.1 Overview*

The **xp** target travel time CFI function computes the point of the line or sight from the satellite (defined by an elevation and an azimuth angle expressed in the selected Attitude Frame) at a given travel time along the (curved) line of sight.

The light travel time (from the satellite to the target or vice versa) can be taken into account by the computations. For details about light propagation mode see the section [4.1.2.3.](#page-52-0)

# *7.82.2 Calling Interface*

The calling interface of the **xp** target travel time CFI function is the following (input parameters are underlined):

```
#include <explorer pointing.h>
{
    long sat id;
    xp attitude id attitude id = {NULL};
    xp atmos id atmos id = {NULL};
    xp dem id dem id = {NULL};
    xp target id target id = {NULL};
    long deriv, iray;
    double los az, los el, travel time
    double los az rate, los el rate, travel time rate, freq;
    long ierr[XP_NUM_ERR_TARGET_TRAVEL_TIME], status,
             num user target, num los target;
    status = xp target travel time(&sat id,
              &attitude_id,
              &atmos_id,
              &dem_id,
              &deriv, &los_az,
              &los_el, &travel_time, &los_az_rate, &los_el_rate,
              &travel time rate, &iray, &freq,
               &num_user_target, &num_los_target, 
               &target_id, ierr); 
    /* Or, using the run id */
```
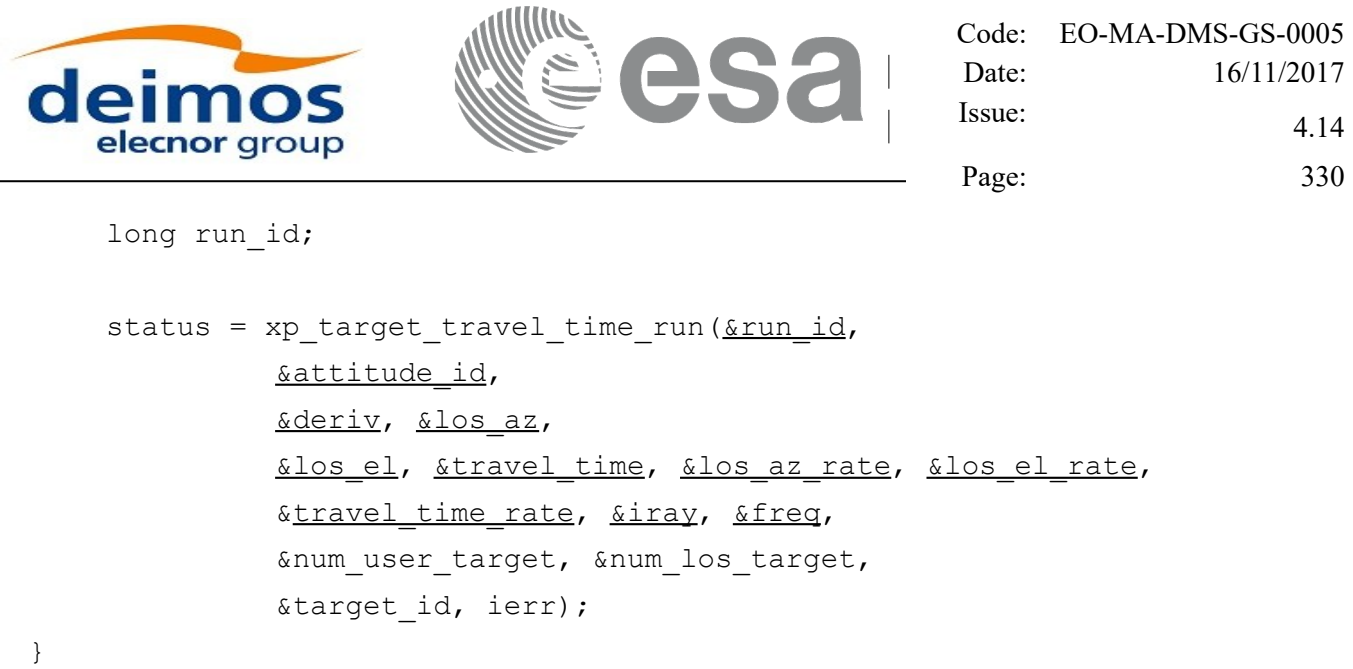

 $\overline{a}$ 

The XP\_NUM\_ERR\_TARGET\_TRAVEL\_TIME constant is defined in the file *explorer\_pointing.h.*

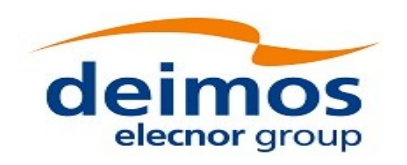

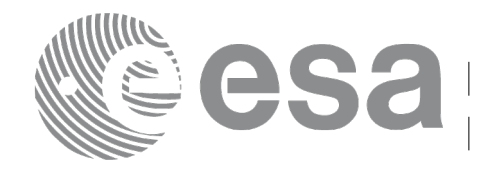

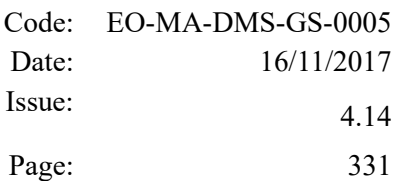

### *7.82.3 Input Parameters*

The **xp\_target\_travel\_time** CFI function has the following input parameters:

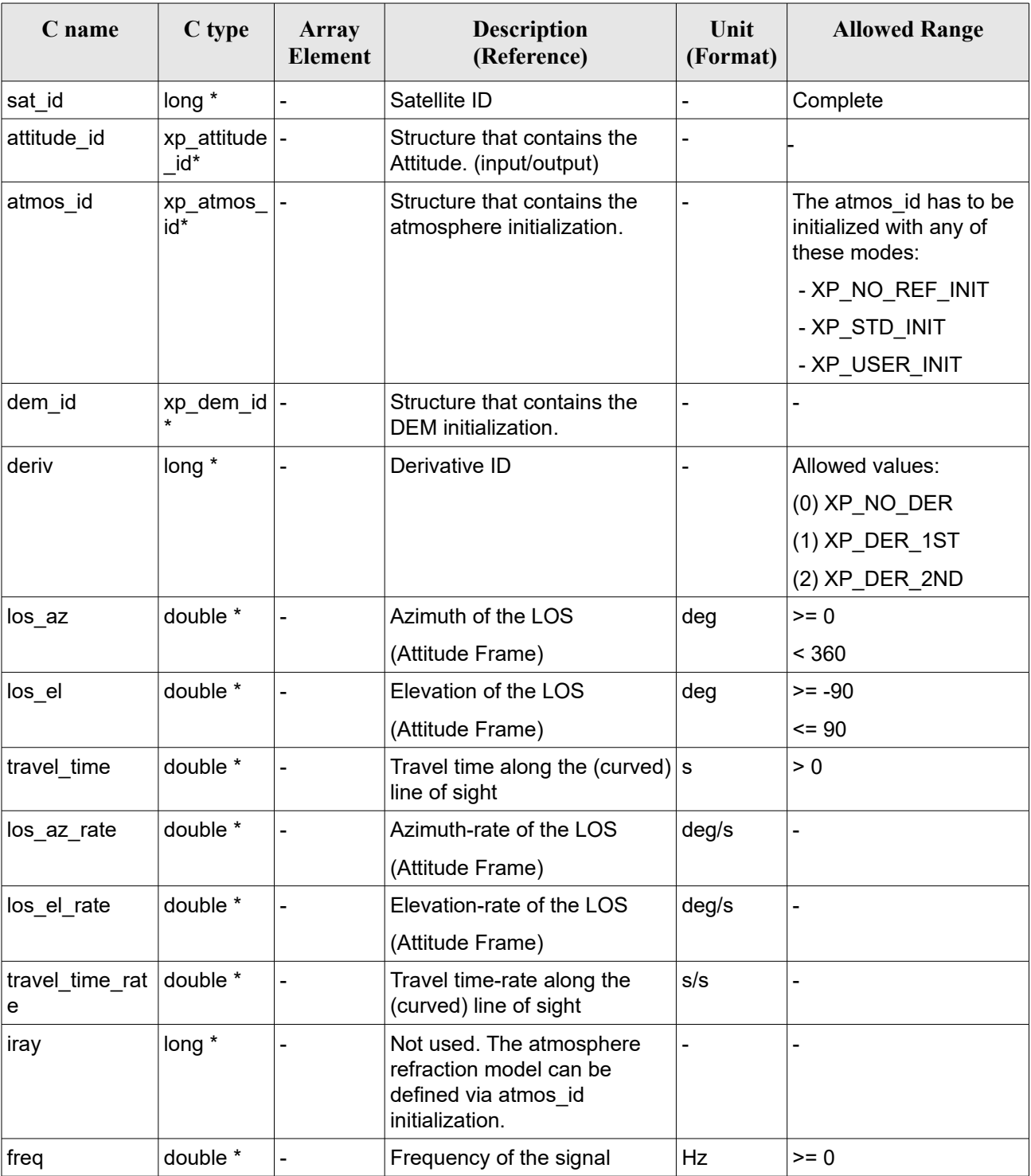

#### *Table 213: Input parameters of xp\_target\_travel\_time function*

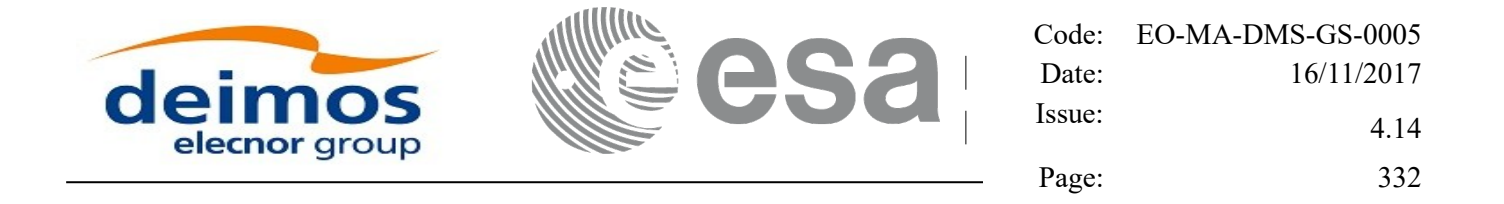

#### It is possible to use enumeration values rather than integer values for some of the input arguments:

• Derivative switch: deriv. See current document, [Table 3](#page-61-0) .

# *7.82.4 Output Parameters*

The output parameters of the **xp\_target\_travel\_time** CFI function are:

| C name                     | C type           | Array<br><b>Element</b> | <b>Description</b><br>(Reference)                | Unit<br>(Format)         | <b>Allowed Range</b>                                  |
|----------------------------|------------------|-------------------------|--------------------------------------------------|--------------------------|-------------------------------------------------------|
| num user t<br>arget        | $long^*$         |                         | Number of user defined targets calcu  -<br>lated |                          | $>= 0$ (Set to 1 for<br>non multi-target<br>routines) |
| num los $tar long*$<br>get |                  |                         | Number of LOS targets calculated                 | $\overline{\phantom{0}}$ | $>= 0$                                                |
| target_id                  | xp_target_id*  - |                         | Structure that contains the Target<br>results    | $\overline{\phantom{0}}$ |                                                       |
| ierr                       | long             |                         | Error vector                                     |                          |                                                       |

*Table 214: Output parameters of xp\_target\_travel\_time*

# *7.82.5 Warnings and Errors*

Next table lists the possible error messages that can be returned by the **xp\_target\_travel\_time** CFI function after translating the returned error vector into the equivalent list of error messages by calling the function of the EO\_POINTING software library **xp\_get\_msg** (see [\[GEN\\_SUM\]\)](#page-41-0).

This table also indicates the type of message returned, i.e. either a warning (WARN) or an error (ERR), the cause of such a message and the impact on the performed calculation.

The table is completed by the error code and value. These error codes can be obtained by translating the error vector returned by the **xp** target travel time function by calling the function of the EO\_POINTING software library **xp\_get\_code** (see [\[GEN\\_SUM\]\)](#page-41-0).

| Error<br>type | <b>Error</b> message                  | Cause and impact             | Error code                                            | <b>Error</b><br>N <sub>0</sub> |
|---------------|---------------------------------------|------------------------------|-------------------------------------------------------|--------------------------------|
| <b>ERR</b>    | Attitude Id. is not initialized       | No calculation performed     | XP CFI TARGET TRAVE<br>L TIME ATTITUDE STAT<br>US ERR | 0                              |
| <b>ERR</b>    | is<br>Intersection<br>flag<br>correct | not No calculation performed | XP_CFI_TARGET_TRAVE<br>L TIME INTER FLAG ER R         |                                |

*Table 215: Error messages of xp\_target\_travel\_time function*

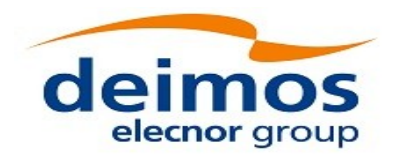

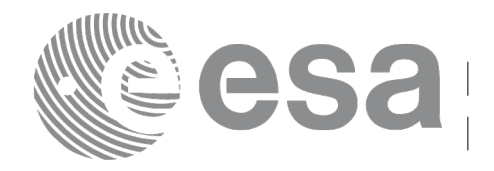

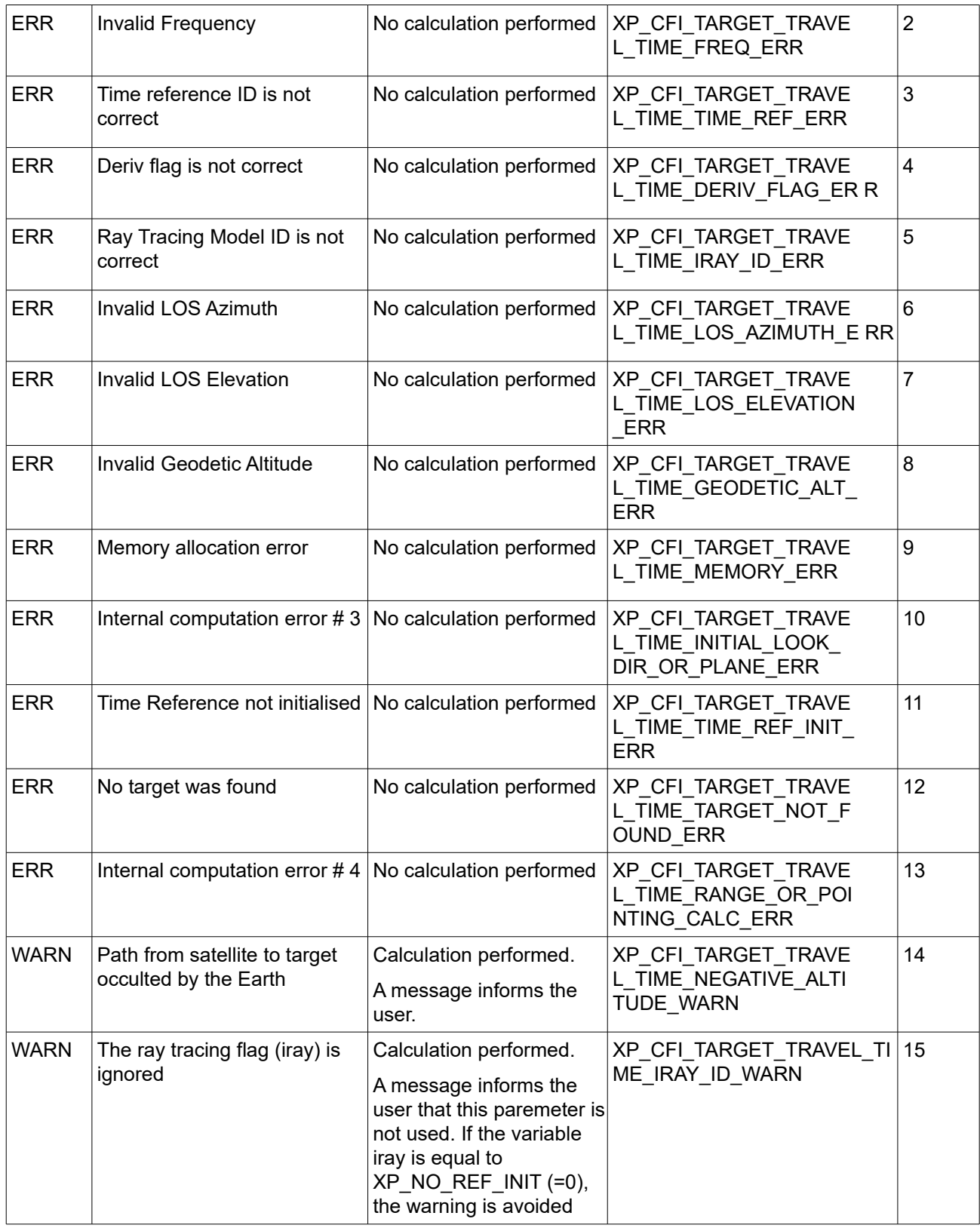

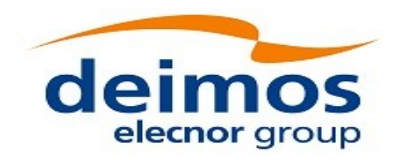

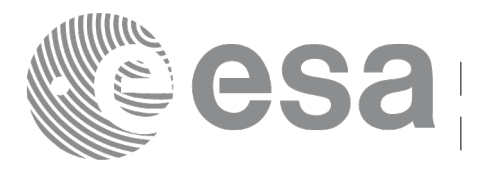

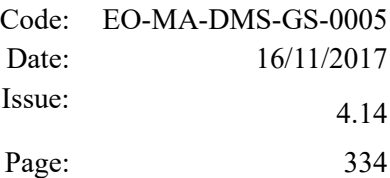

# **7.83 xp\_target\_tangent\_sun**

# *7.83.1 Overview*

The **xp** target tangent sun CFI function computes the location of the tangent point over the Earth that is located on the line of sight that points to the Sun.

Note: a correction can be applied in order to compensate the travel time of Sun light travel time. This correction is not applied with default model. To activate this correction, the Sun model in xl\_model id must be initialized with the enum XL\_MODEL\_SUN\_TRAVEL\_TIME using the function xl\_model\_init (see [\[LIB\\_SUM\]\)](#page-41-1).

The light travel time (from the satellite to the target or vice versa) can be taken into account by the computations. For details about light propagation mode see the section [4.1.2.3.](#page-52-0)

# *7.83.2 Calling Interface*

The calling interface of the **xp target tangent sun** CFI function is the following (input parameters are underlined):

```
#include <explorer pointing.h>
{
    long sat id;
    xp attitude id attitude id = {NULL};
    xp atmos id atmos id = {NULL};
    xp dem id dem id = {NULL};
    xp target id target id = {NULL};
    long deriv, iray;
    double freq;
    long ierr[XP_NUM_ERR_TARGET_TANGENT_SUN], status,
        num user target, num los target;
    status = xp target tangent sun(&sat id,
             &attitude_id, &atmos_id, &dem_id,
             &deriv, &iray, &freq, 
             &num user target, &num los target,
              &target_id, ierr); 
    /* Or, using the run id */
    long run id;
```
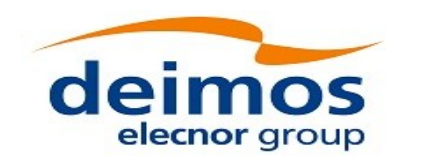

}

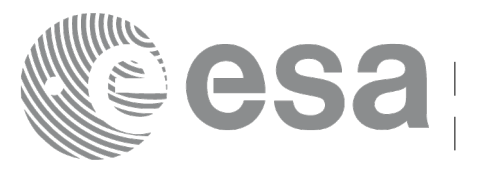

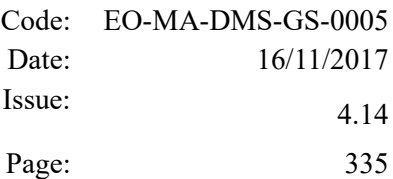

```
status = xp_target_tangent_sun_run(&run_id, 
          &attitude_id,
          &deriv, &iray, &freq, 
           &num_user_target, &num_los_target, 
           &target_id, ierr);
```
The XP\_NUM\_ERR\_TARGET\_TANGENT\_SUN constant is defined in the file *explorer\_pointing.h.*

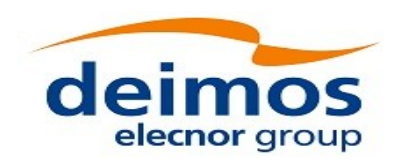

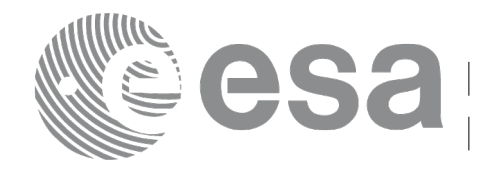

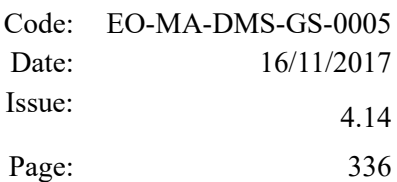

### *7.83.3 Input Parameters*

The **xp\_target\_tangent\_sun** CFI function has the following input parameters:

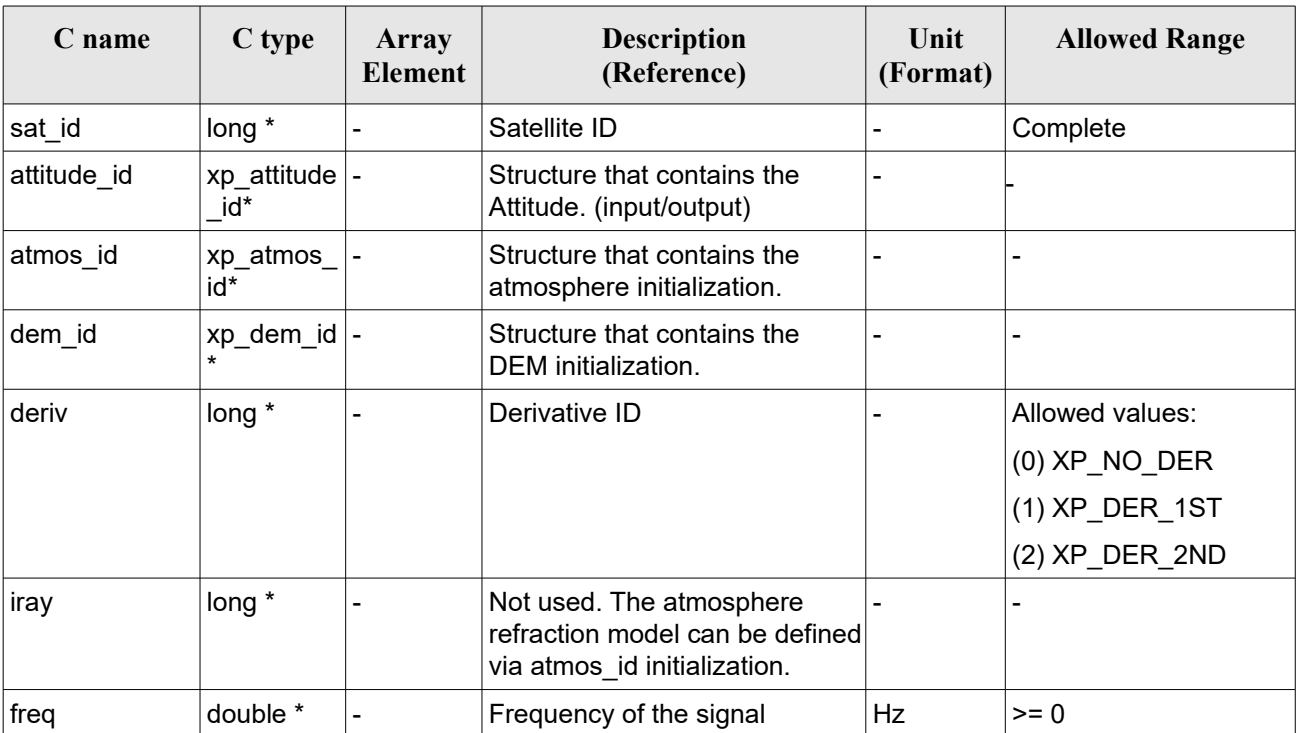

#### *Table 216: Input parameters of xp\_target\_tangent\_sun function*

It is possible to use enumeration values rather than integer values for some of the input arguments:

• Derivative switch: deriv. See current document, Table 3.

# *7.83.4 Output Parameters*

The output parameters of the **xp\_target\_tangent\_sun** CFI function are:

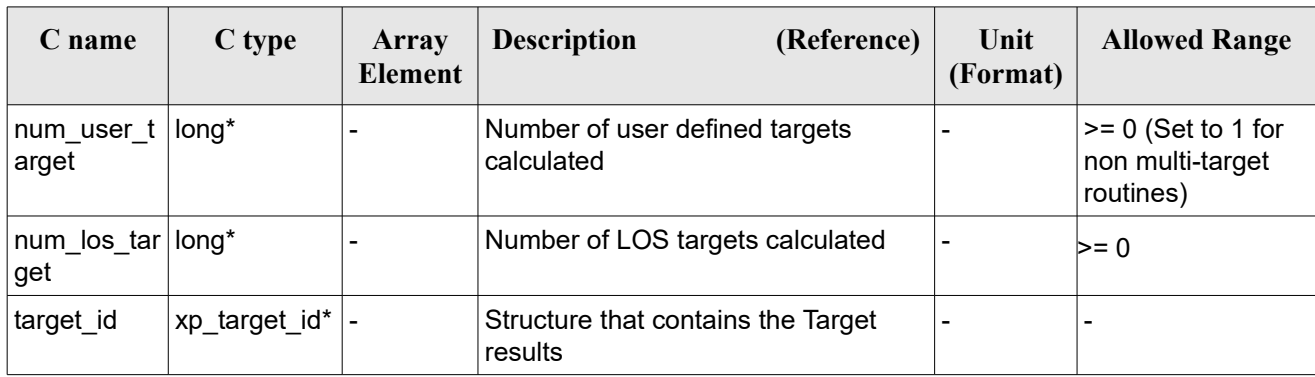

#### *Table 217: Output parameters of xp\_target\_tangent\_sun*

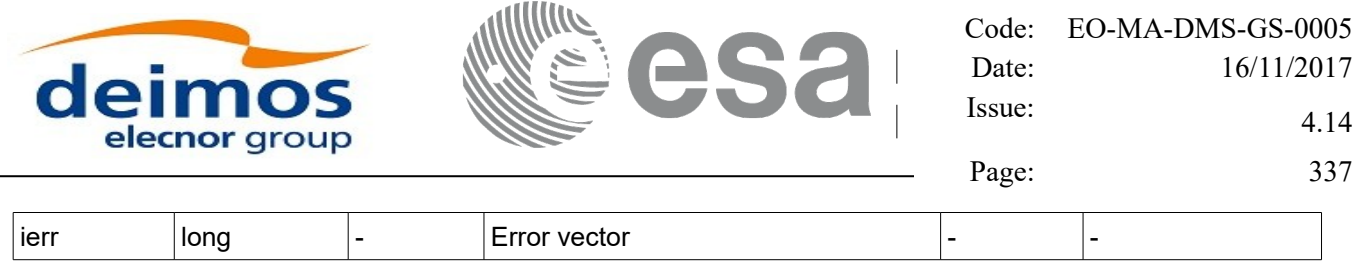

# *7.83.5 Warnings and Errors*

Next table lists the possible error messages that can be returned by the **xp** target tangent sun CFI function after translating the returned error vector into the equivalent list of error messages by calling the function of the EO\_POINTING software library **xp\_get\_msg** (see [\[GEN\\_SUM\]\)](#page-41-0).

This table also indicates the type of message returned, i.e. either a warning (WARN) or an error (ERR), the cause of such a message and the impact on the performed calculation.

The table is completed by the error code and value. These error codes can be obtained by translating the error vector returned by the **xp** target tangent sun function by calling the function of the EO\_POINTING software library **xp\_get\_code** (see [\[GEN\\_SUM\]\)](#page-41-0).

| <b>Error</b><br>type | Error message                                                         | <b>Cause and impact</b>  | <b>Error</b> code                        | <b>Error</b><br>N <sub>0</sub> |
|----------------------|-----------------------------------------------------------------------|--------------------------|------------------------------------------|--------------------------------|
| <b>ERR</b>           | Attitude ID is not initialized                                        | No calculation performed | XP CFI SUN ATTITUDE<br><b>STATUS ERR</b> | 0                              |
| <b>ERR</b>           | Deriv flag is not correct                                             | No calculation performed | XP CFI SUN DERIV FLA<br>G_ERR            | $\mathbf{1}$                   |
| <b>ERR</b>           | Ray Tracing Model ID is not<br>correct                                | No calculation performed | XP_CFI_SUN_IRAY_ID_ER R                  | $\overline{2}$                 |
| <b>ERR</b>           | <b>Invalid Frequency</b>                                              | No calculation performed | XP CFI SUN FREQ ERR                      | 3                              |
| <b>ERR</b>           | Input state vector does not<br>satisfy loose tolerance<br>requirement | No calculation performed | XP_CFI_SUN_INVALID_S<br>V ERR            | $\overline{4}$                 |
| <b>ERR</b>           | Time Reference not initialised No calculation performed               |                          | XP_CFI_SUN_TIME_REF_I<br>NIT ERR         | 5                              |
| <b>ERR</b>           | Internal computation error $# 1   No$ calculation performed           |                          | XP CFI SUN SUN POSITI<br>ON CALC ERR     | 6                              |
| <b>ERR</b>           | Internal computation error $\# 2 \mid N$ o calculation performed      |                          | XP_CFI_SUN_SUN_CS_CA<br>LC ERR           | $\overline{7}$                 |
| <b>ERR</b>           | Internal computation error $\# 3$ No calculation performed            |                          | XP_CFI_SUN_SUN_POINTI<br>NG CALC ERR     | 8                              |
| <b>ERR</b>           | Internal computation error $# 4   No$ calculation performed           |                          | XP_CFI_SUN_TARGET_ST<br>AR ERR           | 9                              |
| <b>ERR</b>           | Internal computation error $# 5 $ No calculation performed            |                          | XP CFI SUN TG PT BEHI                    | 10                             |

*Table 218: Error messages of xp\_target\_tangent\_sun function*

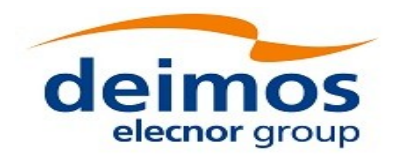

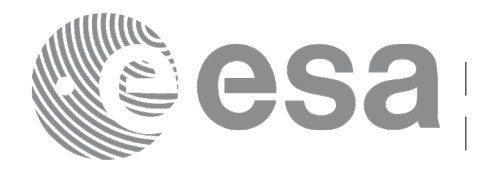

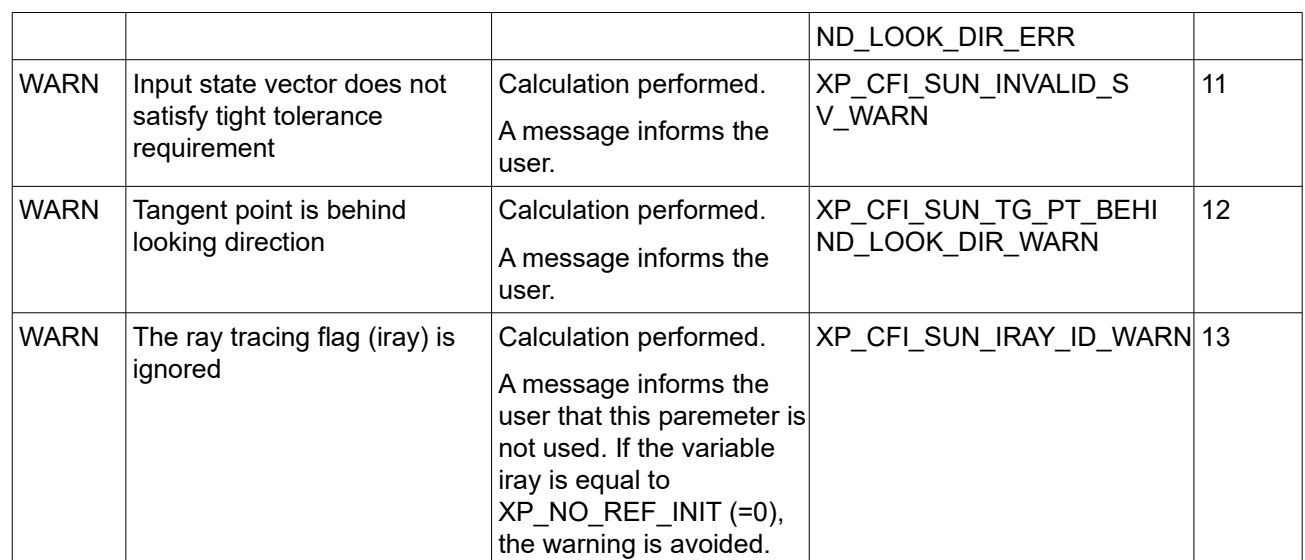

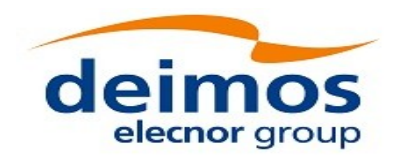

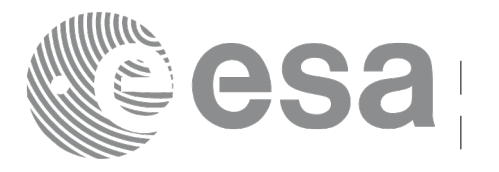

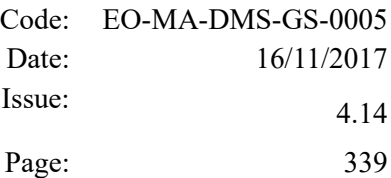

# **7.84 xp\_target\_tangent\_moon**

# *7.84.1 Overview*

The **xp** target tangent moon CFI function computes the location of the tangent point over the Earth that is located on the line of sight that points to the Moon.

# *7.84.2 Calling Interface*

The calling interface of the **xp** target tangent moon CFI function is the following (input parameters are underlined):

```
#include <explorer_pointing.h>
{
{
    long sat id;
    xp attitude id attitude id = {NULL};
    xp atmos id atmos id = {NULL};
    xp dem id dem id = {NULL};
    xp target id target id = {NULL};
    long deriv, iray;
    double freq;
    long ierr[XP_NUM_ERR_TARGET_TANGENT_MOON], status,
        num user target, num los target;
    status = xp_target_tangent_moon(&sat_id,
              &attitude_id, &atmos_id, &dem_id,
              &deriv, &iray, &freq, 
               &num_user_target, &num_los_target, 
               &target_id, ierr); 
    /* Or, using the run id */
    long run id;
    status = xp_target_tangent_moon_run(&xrun_id,
              &attitude_id,
              &deriv, &iray, &freq, 
               &num_user_target, &num_los_target, 
               &target_id, ierr);
```
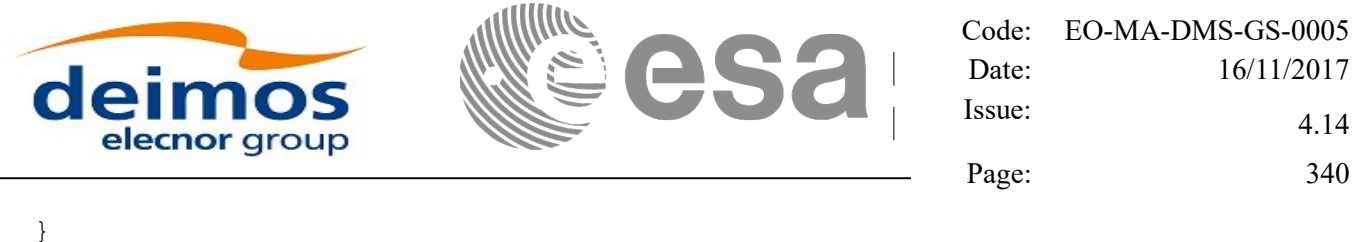

The XP\_NUM\_ERR\_TARGET\_TANGENT\_MOON constant is defined in the file *explorer\_pointing.h.* 

#### *7.84.3 Input Parameters*

The **xp\_target\_tangent\_moon** CFI function has the following input parameters:

| C name      | C type                | Array<br><b>Element</b> | <b>Description</b><br>(Reference)                                                           | Unit<br>(Format) | <b>Allowed Range</b> |
|-------------|-----------------------|-------------------------|---------------------------------------------------------------------------------------------|------------------|----------------------|
| sat_id      | long $*$              |                         | Satellite ID                                                                                |                  | Complete             |
| attitude id | xp_attitude  -<br>id* |                         | Structure that contains the<br>Attitude. (input/output)                                     | -                |                      |
| atmos id    | xp_atmos<br>id*       |                         | Structure that contains the<br>atmosphere initialization.                                   | -                |                      |
| dem_id      | xp_dem_id  -          |                         | Structure that contains the<br>DEM initialization.                                          | -                |                      |
| deriv       | long $*$              | ÷                       | Derivative ID                                                                               |                  | Allowed values:      |
|             |                       |                         |                                                                                             |                  | $(0)$ XP_NO_DER      |
|             |                       |                         |                                                                                             |                  | (1) XP_DER_1ST       |
|             |                       |                         |                                                                                             |                  | (2) XP_DER_2ND       |
| iray        | long $*$              |                         | Not used. The atmosphere<br>refraction model can be defined<br>via atmos_id initialization. |                  |                      |
| freq        | double *              |                         | Frequency of the signal                                                                     | Hz               | $>= 0$               |

*Table 219: Input parameters of xp\_tangent\_target\_moon function*

It is possible to use enumeration values rather than integer values for some of the input arguments:

• Derivative switch: deriv. See current document. Table 3.

# *7.84.4 Output Parameters*

The output parameters of the **xp** target tangent moon CFI function are:

| <b>C</b> name     | C type | Array<br><b>Element</b> | <b>Description</b><br>(Reference)            | Unit<br>(Format) | <b>Allowed Range</b>                                    |
|-------------------|--------|-------------------------|----------------------------------------------|------------------|---------------------------------------------------------|
| num user<br>arget | long*  | $\blacksquare$          | Number of user defined targets<br>calculated |                  | $\geq 0$ (Set to 1 for<br>non multi-target<br>routines) |

*Table 220: Output parameters of xp\_tangent\_target\_moon*

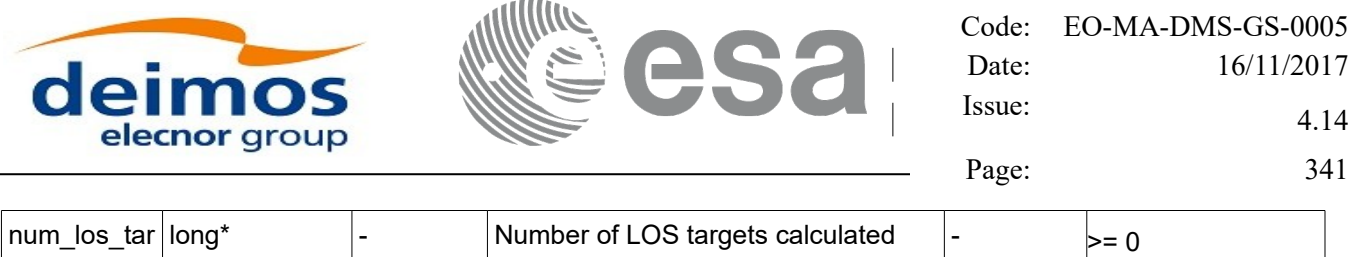

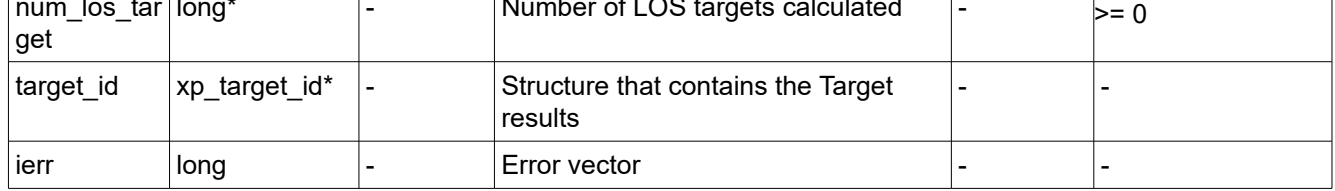

### *7.84.5 Warnings and Errors*

Next table lists the possible error messages that can be returned by the **xp** target tangent moon CFI function after translating the returned error vector into the equivalent list of error messages by calling the function of the EO\_POINTING software library **xp\_get\_msg** (see [\[GEN\\_SUM\]\)](#page-41-0).

This table also indicates the type of message returned, i.e. either a warning (WARN) or an error (ERR), the cause of such a message and the impact on the performed calculation.

The table is completed by the error code and value. These error codes can be obtained by translating the error vector returned by the **xp\_target\_tangent\_moon** function by calling the function of the EO\_POINTING software library **xp\_get\_code** (see [\[GEN\\_SUM\]\)](#page-41-0).

| <b>Error</b><br>type | <b>Error</b> message                                                  | Cause and impact         | <b>Error</b> code                             | Error<br>$\bf No$ |
|----------------------|-----------------------------------------------------------------------|--------------------------|-----------------------------------------------|-------------------|
| <b>ERR</b>           | Attitude ID is not initialized                                        | No calculation performed | XP CFI MOON ATTITUD<br>E STATUS ERR           | $\mathbf 0$       |
| <b>ERR</b>           | Deriv flag is not correct                                             | No calculation performed | XP_CFI_MOON_DERIV_FL<br>AG ERR                | $\mathbf{1}$      |
| <b>ERR</b>           | Ray Tracing Model ID is not<br>correct                                | No calculation performed | XP_CFI_MOON_IRAY_ID_<br><b>ERR</b>            | $\overline{2}$    |
| <b>ERR</b>           | <b>Invalid Frequency</b>                                              | No calculation performed | XP_CFI_MOON_FREQ_ERR                          | 3                 |
| <b>ERR</b>           | Input state vector does not<br>satisfy loose tolerance<br>requirement | No calculation performed | XP_CFI_MOON_INVALID_<br>SV ERR                | $\overline{4}$    |
| <b>ERR</b>           | Time Reference not initialised   No calculation performed             |                          | XP_CFI_MOON_TIME_REF<br><b>INIT ERR</b>       | 5                 |
| <b>ERR</b>           | Internal computation error #1                                         | No calculation performed | XP_CFI_MOON_MOON_P<br><b>OSITION CALC ERR</b> | 6                 |
| <b>ERR</b>           | Internal computation error #2                                         | No calculation performed | XP_CFI_MOON_MOON_CS<br>CALC_ERR               | $\overline{7}$    |
| <b>ERR</b>           | Internal computation error #3                                         | No calculation performed | XP_CFI_MOON_MOON_P<br>OINTING CALC ERR        | 8                 |

*Table 221: Error messages of xp\_target\_tangent\_moon function*

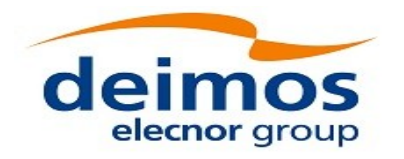

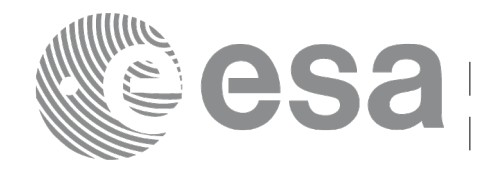

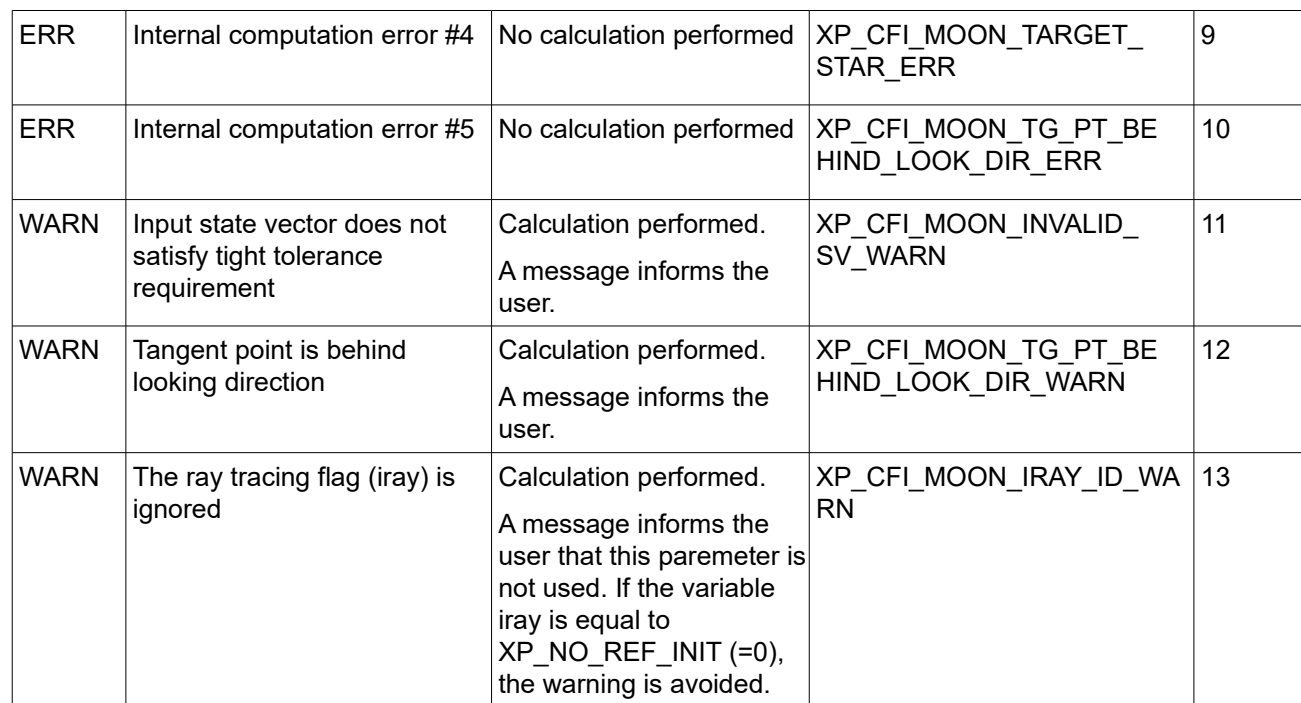

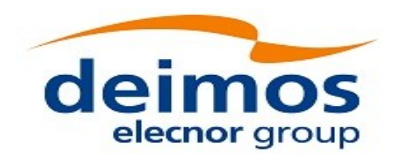

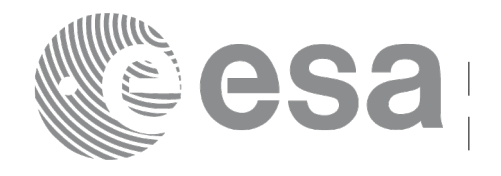

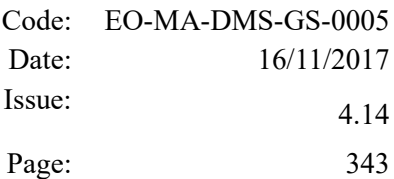

# **7.85 xp\_target\_sc**

### *7.85.1 Overview*

The **xp** target sc CFI function computes the pointing from one satellite to another satellite.

The light travel time (from the satellite to the target or vice versa) can be taken into account by the computations. For details about light propagation mode see the section [4.1.2.3.](#page-52-0)

# *7.85.2 Calling Interface*

The calling interface of the **xp** target sc CFI function is the following (input parameters are <u>underlined</u>):

```
#include <explorer pointing.h>
{
    long sat id1, sat id2;
    xp attitude id attitude id1 = {NULL};
    xp attitude id attitude id2 = {NULL};
    xp target id target id = {NULL};
    long deriv;
    long ierr[XP_NUM_ERR_TARGET_SC], status, num_user_target,
             num los target;
    status = xp target sc(&sat id1, &attitude id1,
                            &sat_id2, &attitude_id2,
                            &deriv,
                            &num_user_target, &num_los_target, 
                            &target_id, ierr);
```
The XP\_NUM\_ERR\_TARGET\_SC constant is defined in the file *explorer\_pointing.h.* 

### *7.85.3 Input Parameters*

The **xp** target sc CFI function has the following input parameters:

| C name       | C type             | Array<br><b>Element</b> | <b>Description</b><br>(Reference) | Unit<br>(Format) | <b>Allowed Range</b> |
|--------------|--------------------|-------------------------|-----------------------------------|------------------|----------------------|
| lsat id1     | long *             |                         | Satellite ID of source satellite  |                  | Complete             |
| attitude id1 | $xp$ attitude $ -$ |                         | Structure that contains the       |                  |                      |

*Table 222: Input parameters of xp\_target\_sc function*

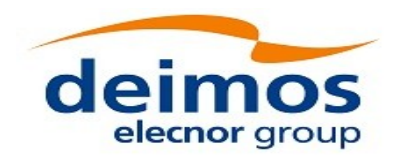

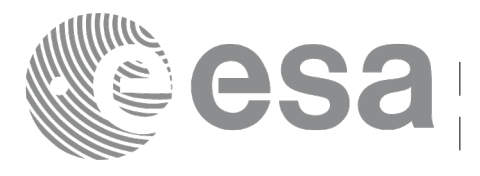

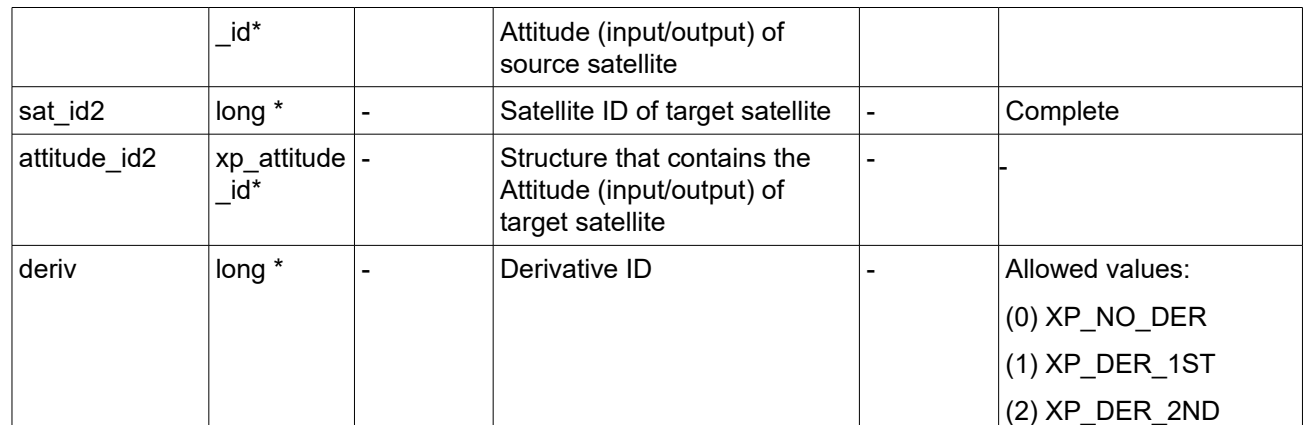

It is possible to use enumeration values rather than integer values for some of the input arguments:

• Derivative switch: deriv. See current document, [Table 3.](#page-61-0)

# *7.85.4 Output Parameters*

The output parameters of the **xp\_target\_sc** CFI function are:

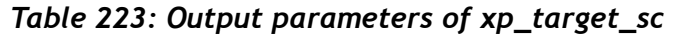

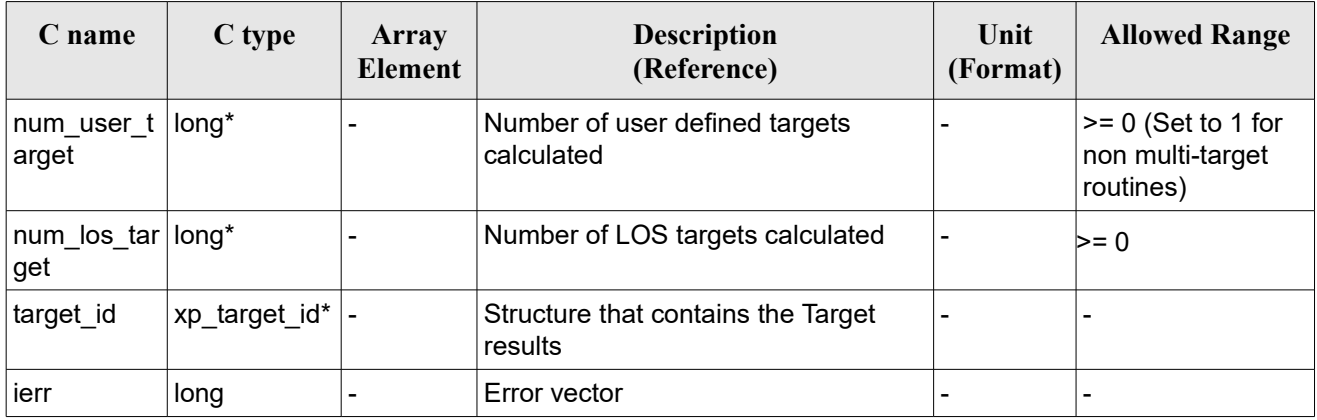

# *7.85.5 Warnings and Errors*

Next table lists the possible error messages that can be returned by the **xp\_target\_sc** CFI function after translating the returned error vector into the equivalent list of error messages by calling the function of the EO\_POINTING software library **xp\_get\_msg** (see [\[GEN\\_SUM\]\)](#page-41-0).

This table also indicates the type of message returned, i.e. either a warning (WARN) or an error (ERR), the cause of such a message and the impact on the performed calculation.

The table is completed by the error code and value. These error codes can be obtained by translating the error vector returned by the **xp\_target\_sc** function by calling the function of the EO\_POINTING software library **xp\_get\_code** (see [\[GEN\\_SUM\]\)](#page-41-0).

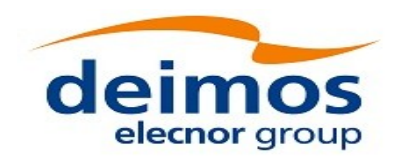

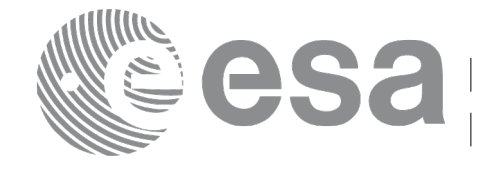

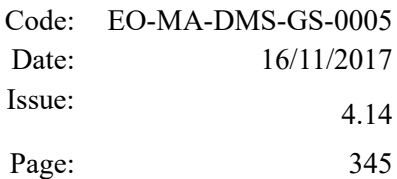

#### *Table 224: Error messages of xp\_target\_sc function*

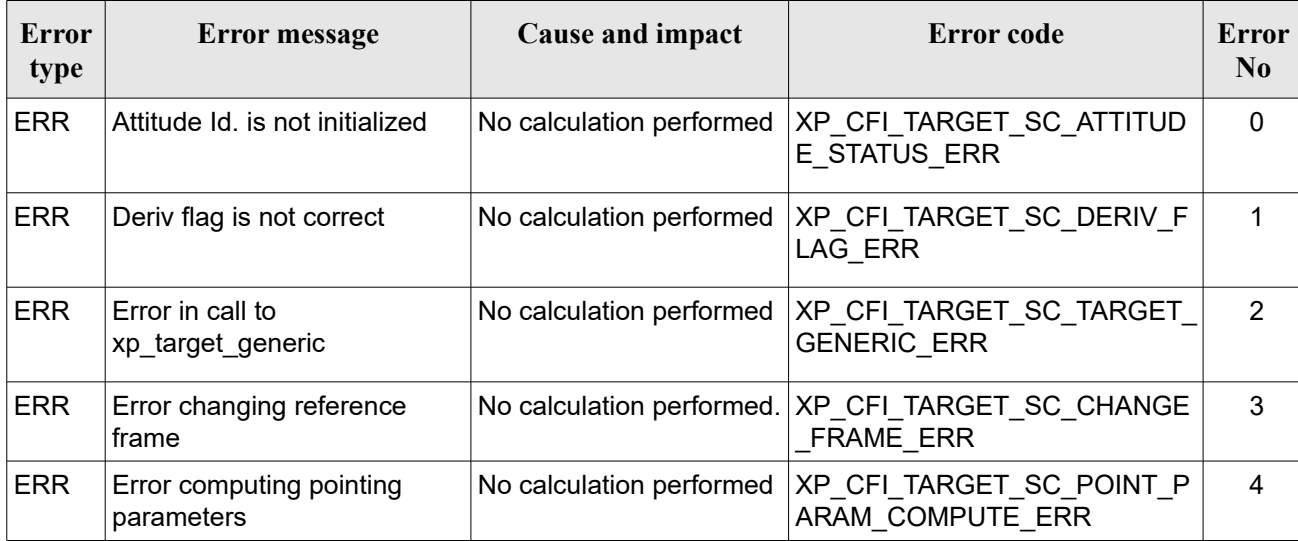

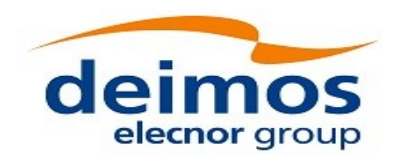

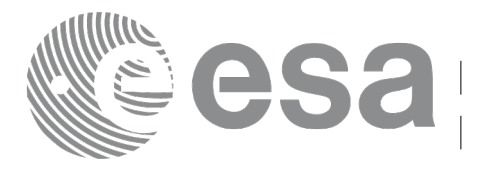

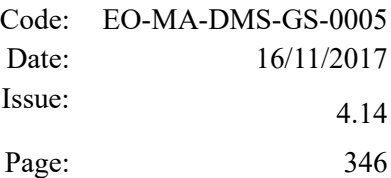

# **7.86 xp\_multi\_target\_inter**

# *7.86.1 Overview*

The **xp\_multi\_target\_inter** CFI function computes the first or the second intersection points of the line of sight from the satellite (defined by an elevation and an azimuth angle expressed in the selected Attitude Frame) with surfaces located at certain geodetic altitudes over the Earth.

The light travel time (from the satellite to the target or vice versa) can be taken into account by the computations. For details about light propagation mode see the section [4.1.2.3.](#page-52-0)

### *7.86.2 Calling Interface*

The calling interface of the **xp\_multi\_target\_inter** CFI function is the following (input parameters are underlined):

```
#include <explorer pointing.h>
{
    long sat id;
    xp attitude id attitude id = {NULL};
    xp atmos id atmos id = {NULL};
    xp dem id dem id = {NULL};
    xp target id target id = {NULL};
    long deriv, inter flag, iray;
    double los az, los el, geod alt[XP MAX NUM MULTI TARGET],
             los az rate, los el rate, freq;
    long ierr[XP_NUM_ERR_MULTI_TARGET_INTER], num_target, status
             num user target, num los target;
    status = xp multi target inter(&sat id,
              &attitude_id,
              &atmos_id,
              &dem_id,
              &deriv, &inter_flag, &los_az,
              &los el, &num target, geod alt, &los az rate,
              &los_el_rate, &iray, &freq, 
               &num_user_target, &num_los_target, 
               &target_id, ierr); 
    /* Or, using the run id */
```
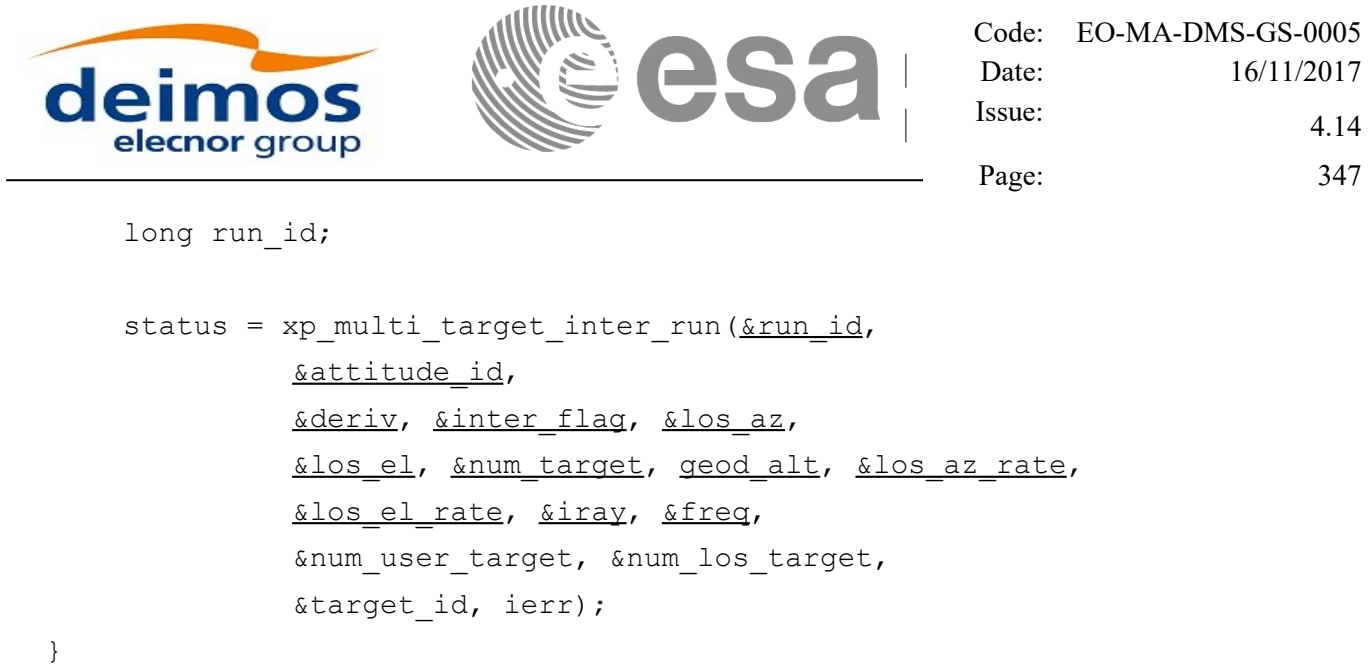

The XP\_NUM\_ERR\_MULTI\_TARGET\_INTER constant is defined in the file *explorer\_pointing.h.*

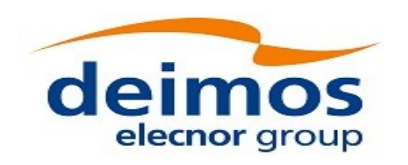

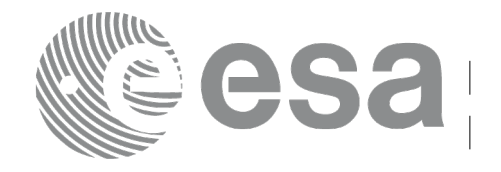

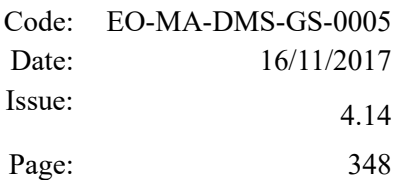

# *7.86.3 Input Parameters*

The **xp\_multi\_target\_inter** CFI function has the following input parameters:

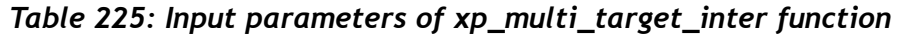

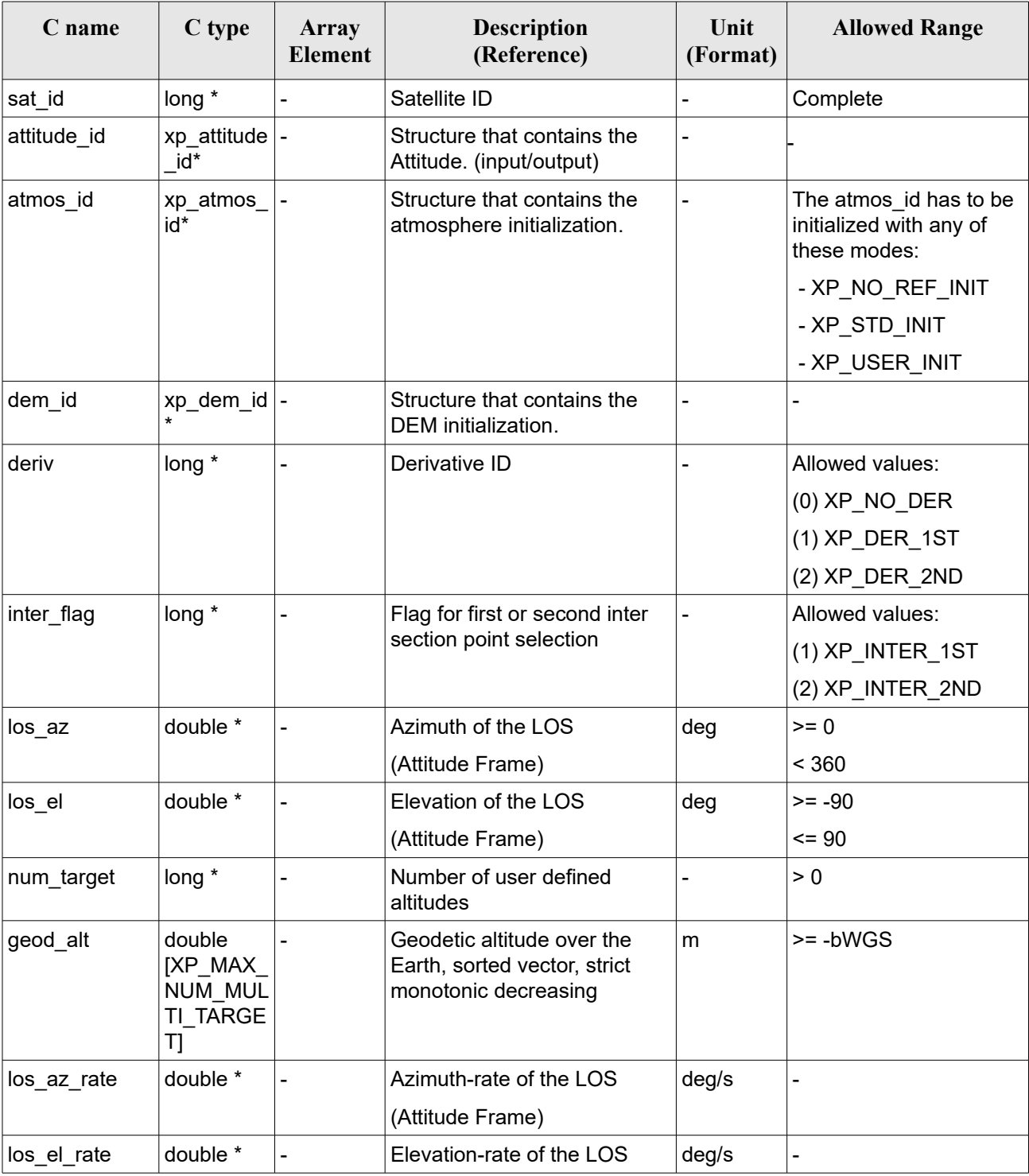

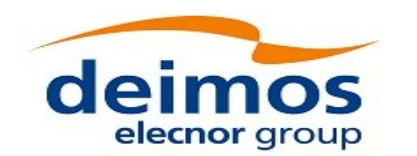

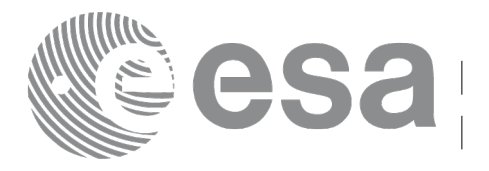

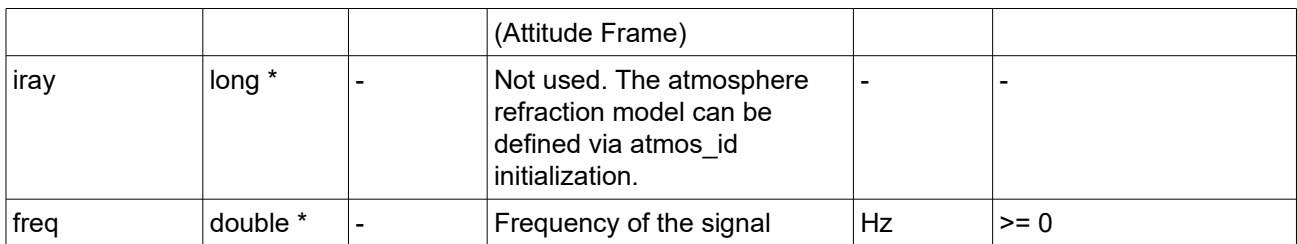

It is possible to use enumeration values rather than integer values for some of the input arguments:

- Derivative switch: deriv. See current document, [Table 3](#page-61-0) .
- Intersection flag: inter flag. See current document, Table 3.

# *7.86.4 Output Parameters*

The output parameters of the **xp\_multi\_target\_inter** CFI function are:

| C name                     | C type                      | Array<br><b>Element</b> | (Reference)<br><b>Description</b>             | Unit<br>(Format)         | <b>Allowed Range</b>    |
|----------------------------|-----------------------------|-------------------------|-----------------------------------------------|--------------------------|-------------------------|
| num_user_t<br>arget        | $long^*$                    |                         | Number of user defined targets<br>calculated  |                          | $>= 0$<br><= num target |
| num_los_tar   long*<br>get |                             |                         | Number of LOS targets calculated              |                          | $>= 0$                  |
| target id                  | xp target $\mathsf{id}^*$ - |                         | Structure that contains the Target<br>results | $\overline{\phantom{0}}$ |                         |
| jerr                       | long                        |                         | Error vector                                  |                          |                         |

*Table 226: Output parameters of xp\_multi\_target\_inter*

# *7.86.5 Warnings and Errors*

Next table lists the possible error messages that can be returned by the **xp\_multi\_target\_inter** CFI function after translating the returned error vector into the equivalent list of error messages by calling the function of the EO\_POINTING software library **xp\_get\_msg** (see [\[GEN\\_SUM\]\)](#page-41-0).

This table also indicates the type of message returned, i.e. either a warning (WARN) or an error (ERR), the cause of such a message and the impact on the performed calculation.

The table is completed by the error code and value. These error codes can be obtained by translating the error vector returned by the **xp\_multi\_target\_inter** function by calling the function of the EO\_POINTING software library **xp\_get\_code** (see [\[GEN\\_SUM\]\)](#page-41-0).

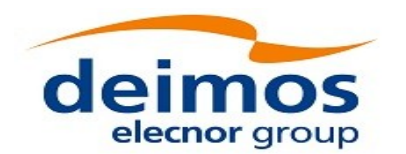

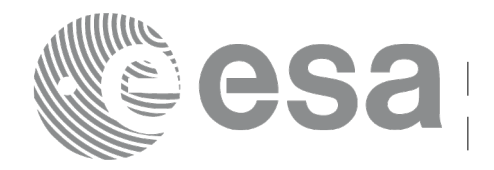

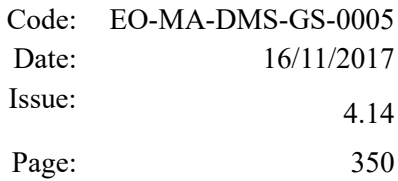

#### *Table 227: Error messages of xp\_multi\_target\_inter function*

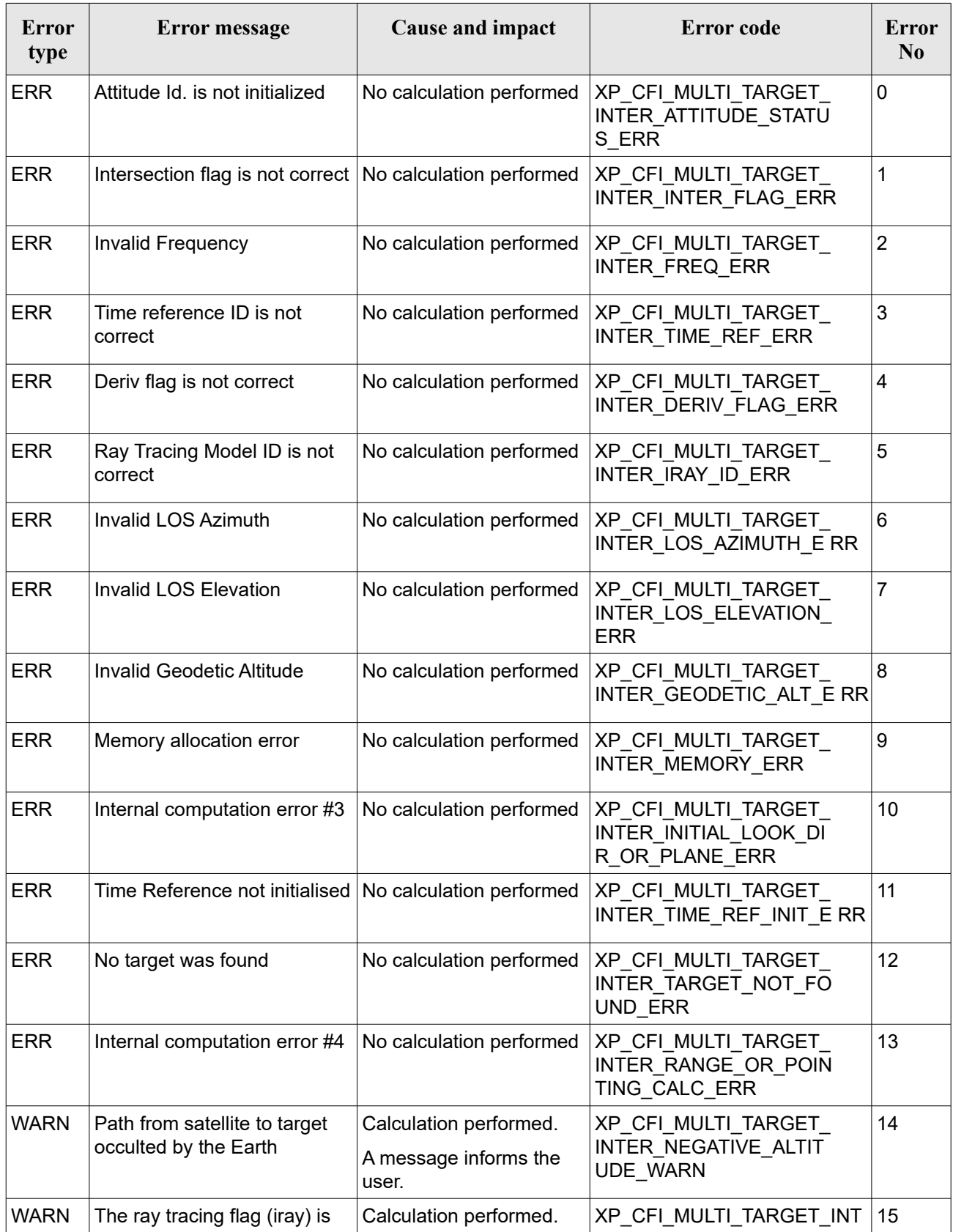

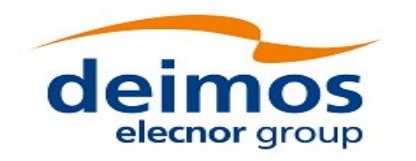

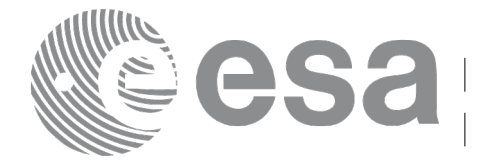

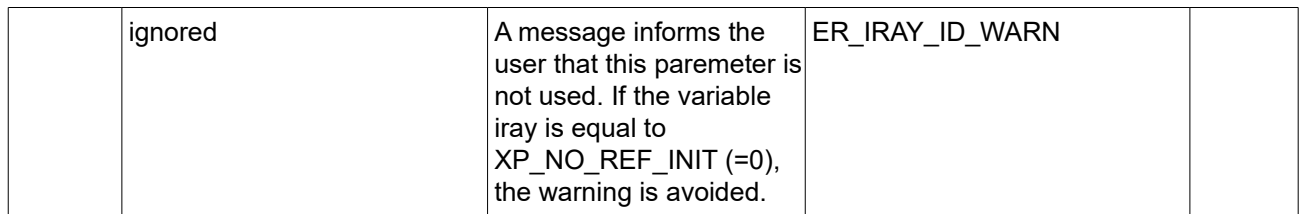

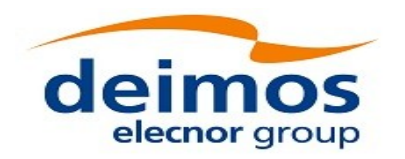

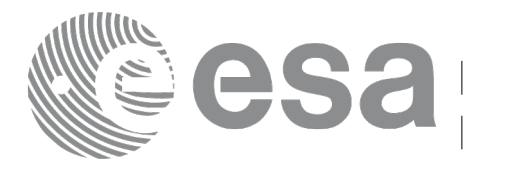

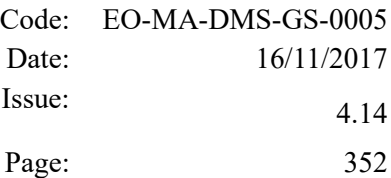

# **7.87 xp\_multi\_target\_travel\_time**

# *7.87.1 Overview*

The **xp\_multi\_target\_travel\_time** CFI function computes the points of the line or sight from the satellite (defined by an elevation and an azimuth angle expressed in the selected Attitude Frame) at given travel times along the (curved) line of sight.

The light travel time (from the satellite to the target or vice versa) can be taken into account by the computations. For details about light propagation mode see the section [4.1.2.3.](#page-52-0)

### *7.87.2 Calling Interface*

The calling interface of the **xp\_multi\_target\_travel\_time** CFI function is the following (input parameters are underlined):

```
#include <explorer pointing.h>
{
    long sat id;
    xp attitude id attitude id = {NULL};
    xp atmos id atmos id = {NULL};
    xp dem id dem id = {NULL};
    xp target id target id = {NULL};
    long deriv, iray;
    double los az, los el, travel time[XP MAX NUM MULTI TARGET];
    double los az rate, los el rate, travel time rate, freq;
    long num target, num user target, num los target;
    long ierr[XP_NUM_ERR_MULTI_TARGET_TRAVEL_TIME], status;
    status = xp_multi_target_travel_time(&sat_id,
              &attitude_id,
              &atmos_id,
              &dem_id,
              &deriv, &los_az, &los_el, 
              &num_target, travel_time, &los_az_rate,
              &los_el_rate, &travel_time_rate, &iray, &freq,
               &num_user_target, &num_los_target, 
               &target_id, ierr); 
    /* Or, using the run id */
```
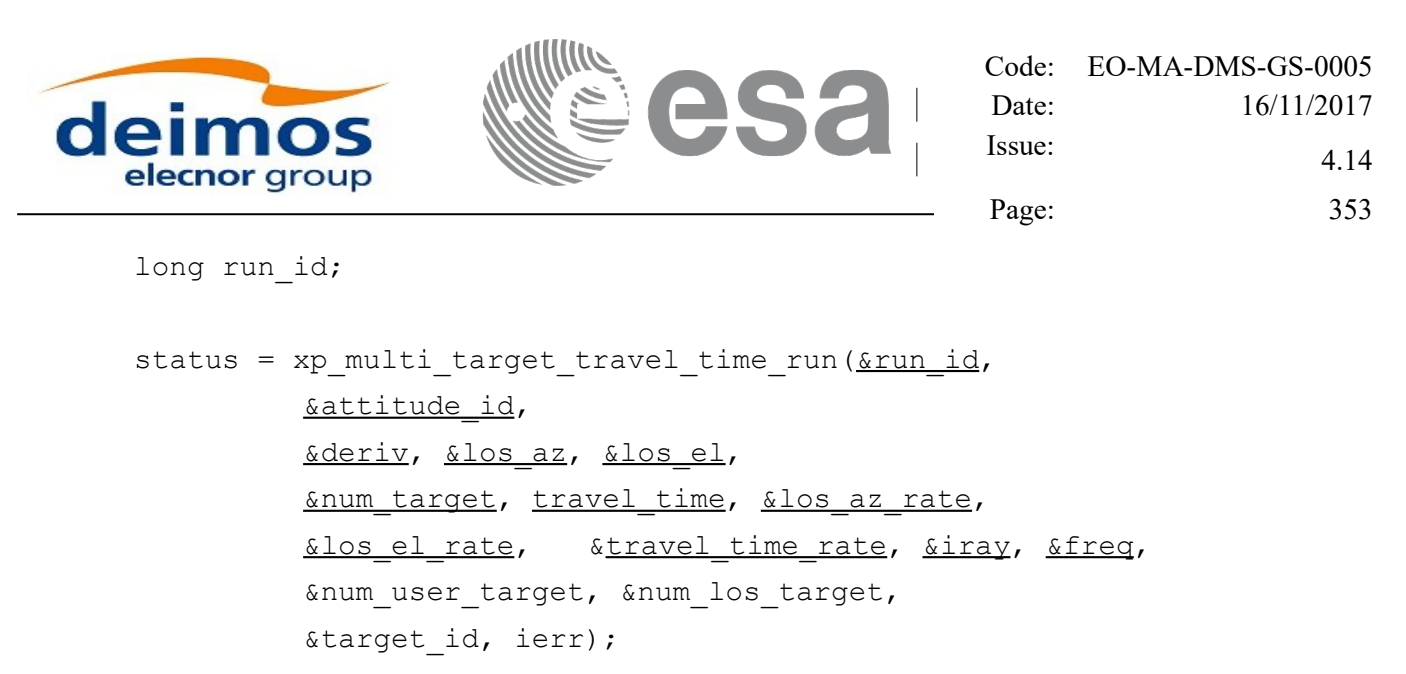

}

The XP\_NUM\_ERR\_MULTI\_TARGET\_TRAVEL\_TIME constant is defined in the file *explorer\_pointing.h.*

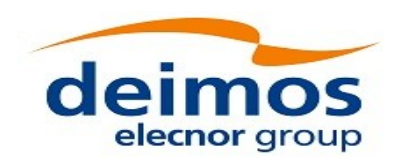

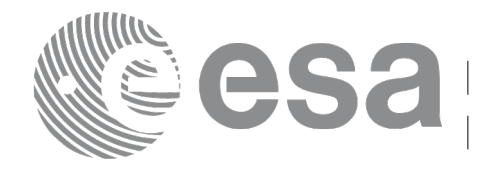

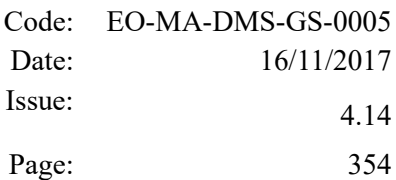

# *7.87.3 Input Parameters*

The **xp\_multi\_target\_travel\_time** CFI function has the following input parameters:

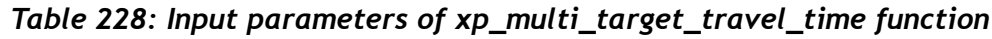

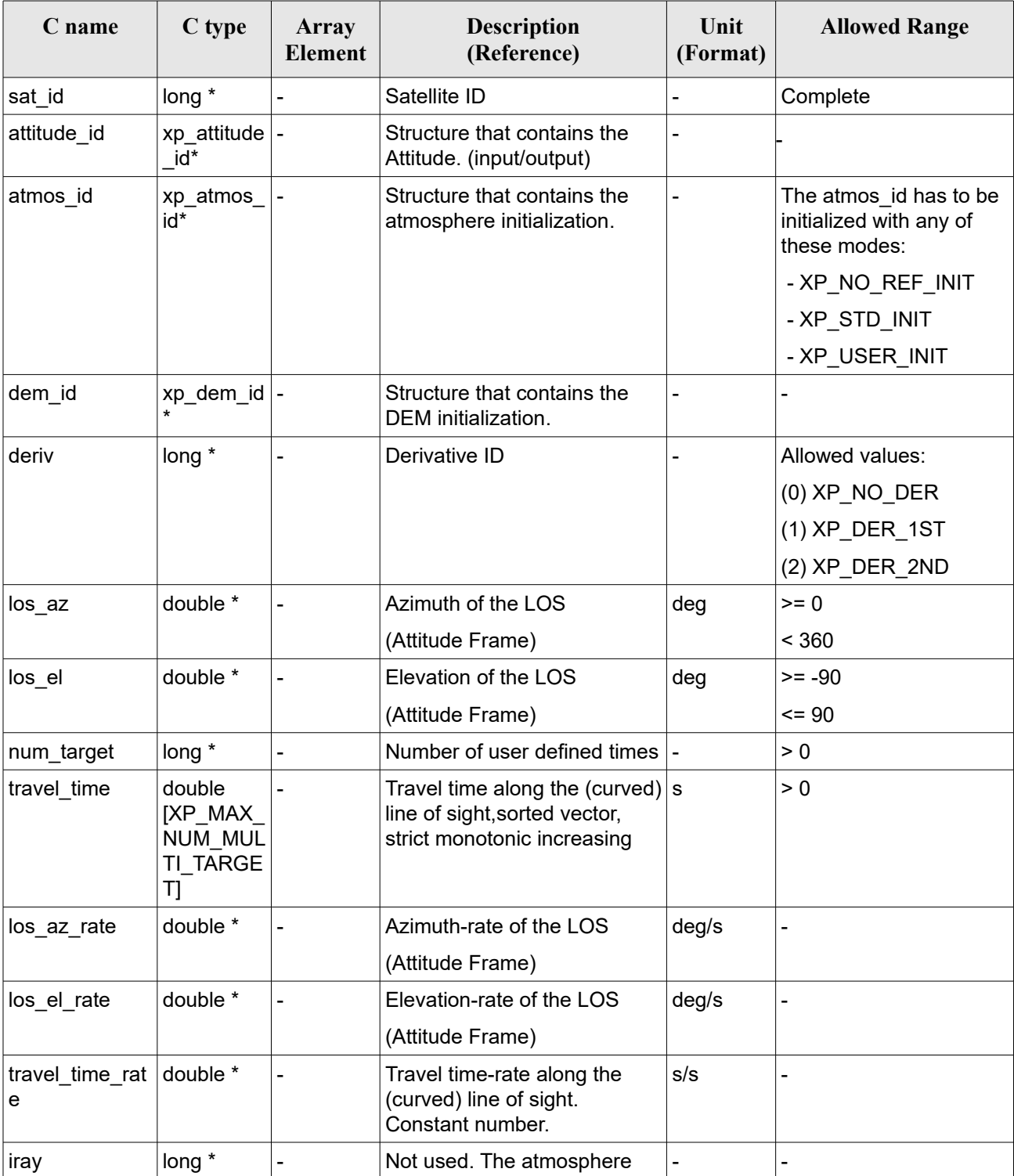

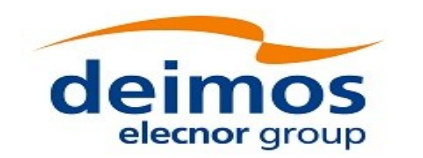

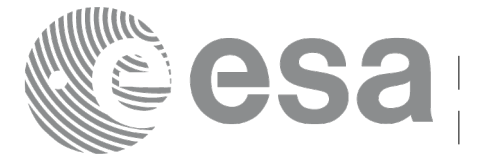

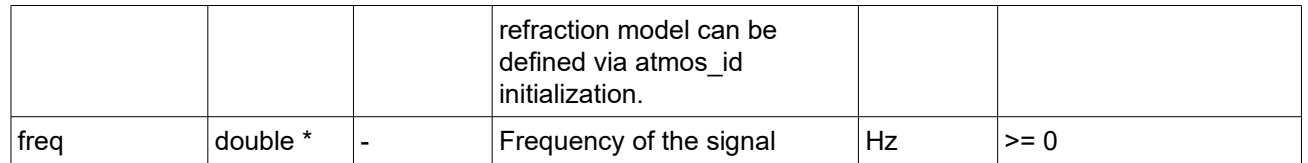

It is possible to use enumeration values rather than integer values for some of the input arguments:

• Derivative switch: deriv. See current document, [Table 3](#page-61-0) .

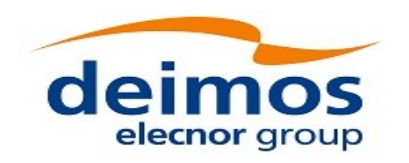

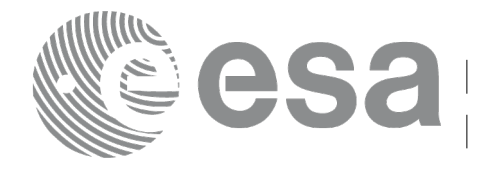

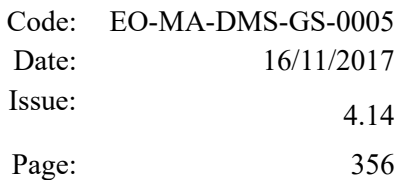

# *7.87.4 Output Parameters*

The output parameters of the **xp\_multi\_target\_travel\_time** CFI function are:

| C name                     | C type           | Array<br><b>Element</b> | (Reference)<br><b>Description</b>             | Unit<br>(Format) | <b>Allowed Range</b>    |
|----------------------------|------------------|-------------------------|-----------------------------------------------|------------------|-------------------------|
| num user t<br>arget        | $long^*$         |                         | Number of user defined targets<br>calculated  | -                | $>= 0$<br><= num target |
| num_los_tar   long*<br>get |                  |                         | Number of LOS targets calculated              | ۰                | $>= 0$                  |
| target id                  | xp target $id^*$ |                         | Structure that contains the Target<br>results | -                |                         |
| jerr                       | long             |                         | Error vector                                  |                  |                         |

*Table 229: Output parameters of xp\_multi\_target\_travel\_time*

# *7.87.5 Warnings and Errors*

Next table lists the possible error messages that can be returned by the **xp\_multi\_target\_travel\_time** CFI function after translating the returned error vector into the equivalent list of error messages by calling the function of the EO\_POINTING software library **xp\_get\_msg** (see [\[GEN\\_SUM\]\)](#page-41-0).

This table also indicates the type of message returned, i.e. either a warning (WARN) or an error (ERR), the cause of such a message and the impact on the performed calculation.

The table is completed by the error code and value. These error codes can be obtained by translating the error vector returned by the **xp\_multi\_target\_travel\_time** function by calling the function of the EO\_POINTING software library **xp\_get\_code** (see [\[GEN\\_SUM\]\)](#page-41-0).

| <b>Error</b><br>type | <b>Error</b> message                                      | Cause and impact         | Error code                                                 | <b>Error</b><br>$\bf No$ |
|----------------------|-----------------------------------------------------------|--------------------------|------------------------------------------------------------|--------------------------|
| <b>ERR</b>           | Attitude Id. is not initialized                           | No calculation performed | XP CFI MULTI TARGET<br>TRAVEL TIME ATTITUD<br>E STATUS ERR | 0                        |
| <b>ERR</b>           | Intersection flag is not correct No calculation performed |                          | XP CFI MULTI TARGET<br>TRAVEL_TIME_INTER_FL<br>AG ERR      |                          |
| <b>ERR</b>           | Invalid Frequency                                         | No calculation performed | XP CFI MULTI TARGET<br>TRAVEL TIME FREQ ER R               | 2                        |
| <b>ERR</b>           | Time reference ID is not<br>correct                       | No calculation performed | XP CFI MULTI TARGET<br>TRAVEL TIME TIME REF<br>ERR         | 3                        |

*Table 230: Error messages of xp\_multi\_target\_travel\_time function*

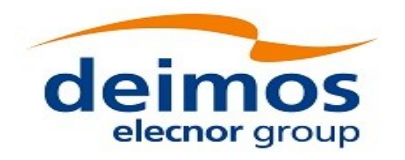

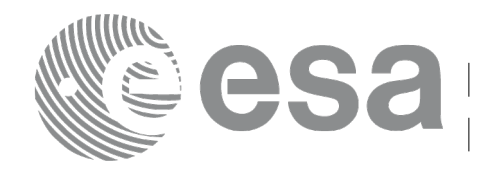

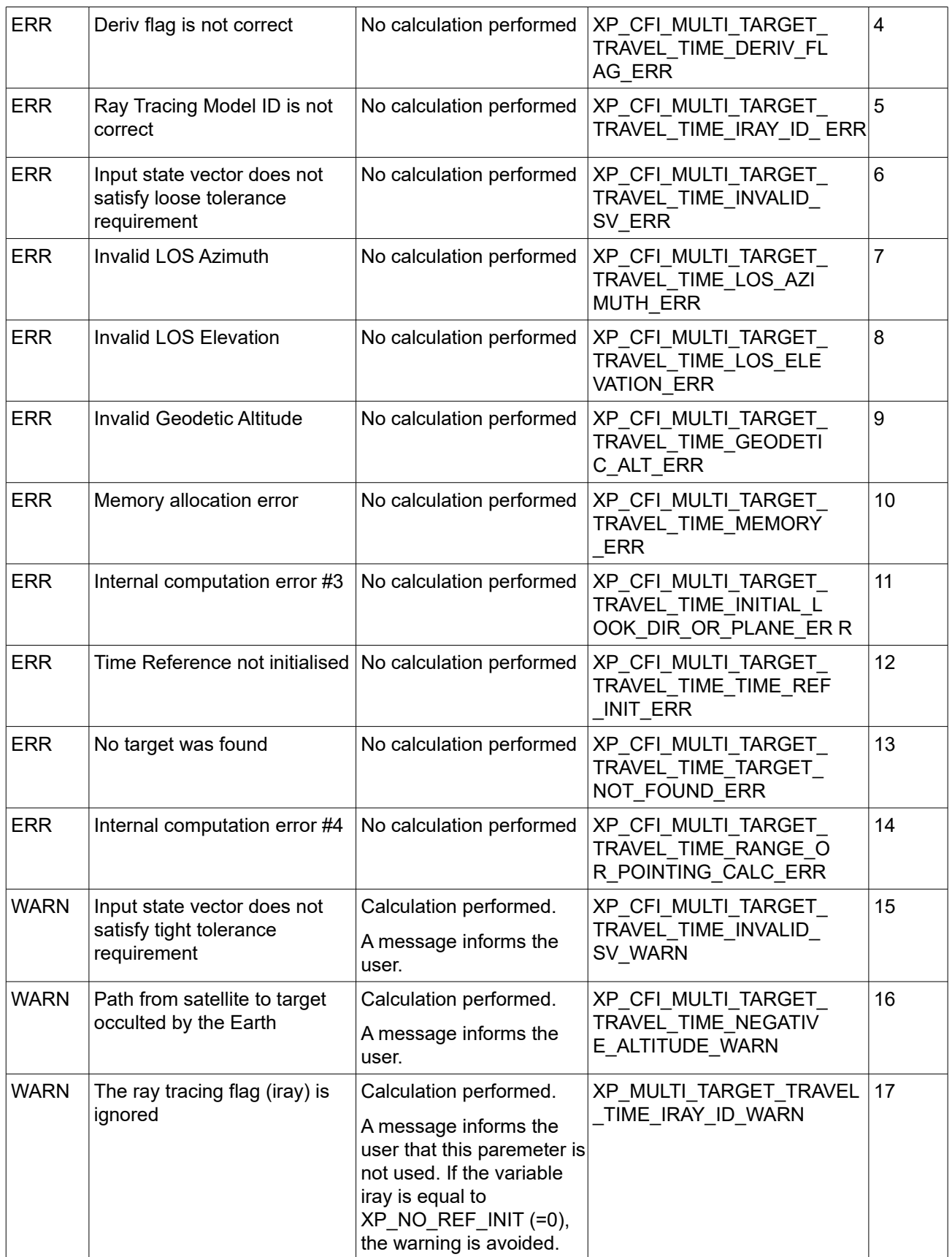

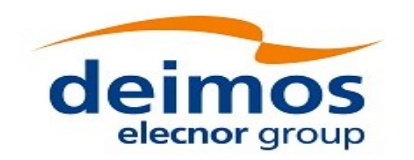

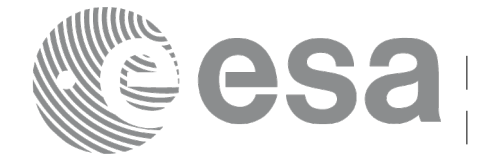

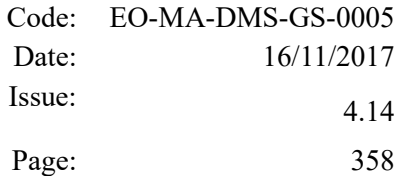

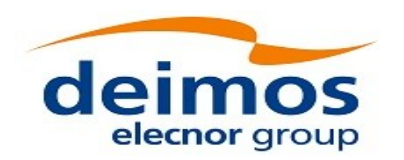

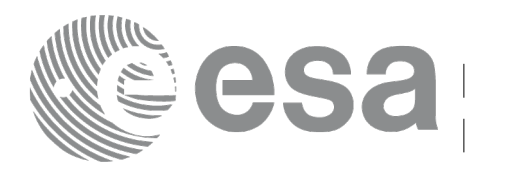

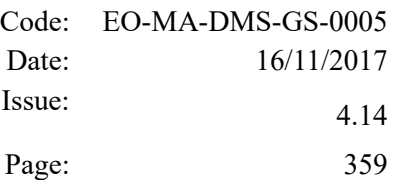

# **7.88 xp\_target\_list\_inter**

# *7.88.1 Overview*

The **xp\_target\_list\_inter** CFI function computes the first or the second intersection point of the line of sight from the satellite (expressed as pairs of azimuth and elevation angles in the selected Attitude Frame) with a surface located at a certain geodetic altitude over the Earth.

The sets of azimuth and elevation points can be defined in 3 different ways:

- A list of azimuth and elevation pairs.
- A strip of lines of sight, with a fixed azimuth and elevation angles changing with a given step.
- A grid of lines of sight, with both azimuth and elevation angles changing with a given step.

For each pair a user target is computed. To obtain the extra values for all the targets, the functions xp\_target\_list\_extra\_xxx can be used. The position of the target in the output array of these extra functions has the following criterion (note also that xp target extra xxx functions can also be used to obtain the results of only one target with the same index criterion, but xp\_target\_list\_extra\_xxx are optimized to obtain the results for all the targets):

- 1) In case of a list, the index of the list.
- 2) In case of a strip: being n el the number of elevation values (note that minimum and maximum elevation values are always included in the list):

n el=TRUNC((max elevation-min elevation)/step elevation+1)

The target number is computed in increasing elevation order, from lower to upper elevation: - For  $0 \le i \le n$  el-1: target number i corresponds to pair (azimuth, min elevation + i\*step\_elevation).

- For  $i = n$  el-1: target number n el-1 corresponds to pair (azimuth, max elevation).

3) In case of a grid: being n el the number of elevation values (note that minimum and maximum elevation values are always included in the list):

n el=TRUNC((max elevation-min elevation)/step elevation+1)

being n az the number of azimuth values (note that minimum and maximum azimuth values are always included in the list):

n\_az=TRUNC((max\_azimuth-min\_azimuth)/step\_azimuth+1)

The target number is computed by increasing azimuth and elevation order: from minimum azimuth to maximum azimuth and, for every azimuth value, from minimum elevation to maximum elevation. That is:

- For  $0 \le i \le n$  el-1: target number i corresponds to pair (min azimuth, min elevation + i\*step\_elevation).

- For  $i = n$  el-1: target number n el-1 corresponds to pair (min azimuth, max elevation). - For n el  $\leq i$  < 2\*n el-1 target number i corresponds to pair (min\_azimuth + step\_azimuth, min elevation +  $i$ \*step elevation).

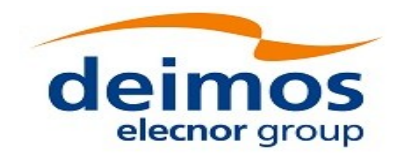

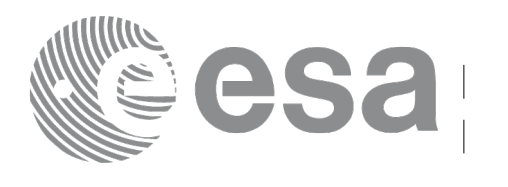

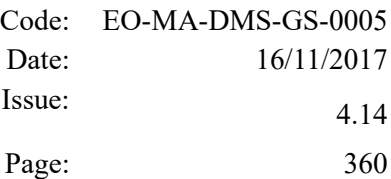

... (for  $0 \le j \le n$  az-1 and defining  $k = i-j*n$  el )

- For  $i^*n$  el  $\le i < (i+1)^*n$  el-1 target number i corresponds to pair (min\_azimuth +  $j^*$ step\_azimuth, min elevation + k\*step elevation).

- For  $i = (j+1)*n$  el-1 target number i corresponds to pair (min azimuth + j\*step azimuth, max elevation ).

(for  $j = n$  az-1 and defining k=i-(n\_az-1)\*n\_el)

- For (n\_az-1)\*n\_el  $\leq i$  < n\_az\*n\_el-1: target number i corresponds to pair (max\_azimuth , min elevation + k\*step elevation ).

- For  $i = n$  az\*n el-1 target number i corresponds to pair (max azimuth , max elevation)

The light travel time (from the satellite to the target or vice versa) can be taken into account by the computations. For details about light propagation mode see the section [4.1.2.3.](#page-52-0)

### *7.88.2 Calling Interface*

The calling interface of the **xp target list inter** CFI function is the following (input parameters are underlined):

```
#include <explorer pointing.h>
{
    long sat id;
    xp attitude id attitude id = {NULL};
    xp atmos id atmos id = {NULL};
    xp dem id dem id = {NULL};
    xp target id target id = {NULL};
    long deriv, inter flag;
    xp_instrument_data_instrument_data;
    double geod_alt;
    long ierr[XP_NUM_ERR_TARGET_LIST_INTER], status;
    xp target output target out;
    status = xp_target_list_inter(&sat_id, 
             &attitude_id,
             &atmos_id,
             &dem_id,
             &deriv, &inter_flag,
```
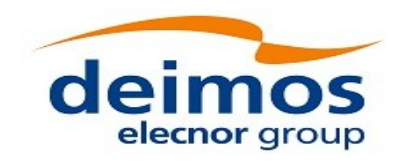

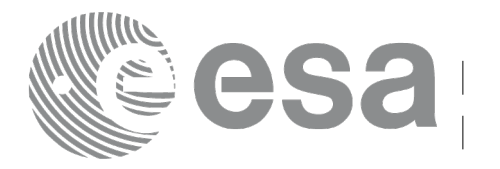

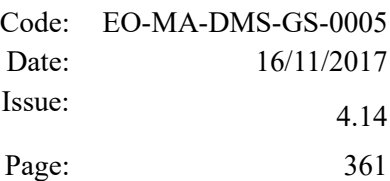

```
&instrument_data, &geod_alt, 
 &target_out,
 &target_id, ierr);
```
}

The XP\_NUM\_ERR\_TARGET\_INTER\_constant is defined in the file *explorer\_pointing.h.* 

### *7.88.3 Input Parameters*

The **xp\_target\_list\_inter** CFI function has the following input parameters:

| C name         | C type          | Array<br><b>Element</b> | <b>Description</b><br>(Reference)                         | Unit<br>(Format) | <b>Allowed Range</b>                                              |
|----------------|-----------------|-------------------------|-----------------------------------------------------------|------------------|-------------------------------------------------------------------|
| sat id         | long $*$        |                         | Satellite ID                                              | ä,               | Complete                                                          |
| attitude id    | xp_attitude_id* |                         | Structure that contains the<br>Attitude. (input/output)   |                  |                                                                   |
| atmos id       | xp_atmos_id*    |                         | Structure that contains the<br>atmosphere initialization. | ä,               | The atmos id has to<br>be initialized with any<br>of these modes: |
|                |                 |                         |                                                           |                  | - XP_NO_REF_INIT                                                  |
|                |                 |                         |                                                           |                  | - XP_STD_INIT                                                     |
|                |                 |                         |                                                           |                  | - XP_USER_INIT                                                    |
| dem_id         | xp_dem_id*      |                         | Structure that contains the<br>DEM initialization.        | L,               |                                                                   |
| deriv          | long *          |                         | Derivative ID                                             |                  | Allowed values:                                                   |
|                |                 |                         |                                                           |                  | $(0)$ XP_NO_DER                                                   |
|                |                 |                         |                                                           |                  | (1) XP_DER_1ST                                                    |
|                |                 |                         |                                                           |                  | (2) XP_DER_2ND                                                    |
| inter_flag     | long $*$        |                         | Flag for first or second inter<br>section point selection | ä,               | Allowed values:                                                   |
|                |                 |                         |                                                           |                  | $(1)$ XP_INTER_1ST                                                |
|                |                 |                         |                                                           |                  | (2) XP_INTER_2ND                                                  |
| instrument dat | xp instrument   |                         | Azimuth/elevation input data                              | deg              | $0 \leq$ azimuth < 360                                            |
| a              | data            |                         | and frequency                                             |                  | $-90 \le$ elevation $\le 90$                                      |
| geod alt       | double *        |                         | Geodetic altitude over the<br>Earth                       | m                | $>= -bWGS$                                                        |

*Table 231: Input parameters of xp\_target\_lists\_inter function*

It is possible to use enumeration values rather than integer values for some of the input arguments:

• Derivative switch: deriv. See current document, [Table 3.](#page-61-0)

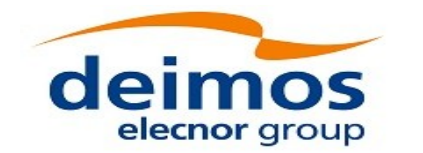

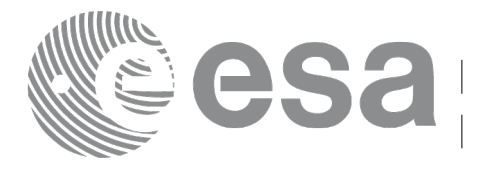

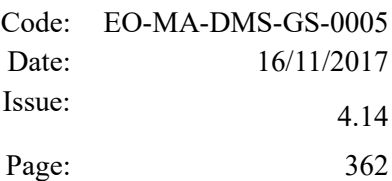

- Intersection flag: inter\_flag. See current document, Table 3.
- Azimuth elevation input type. See current document, [Table 3](#page-61-0) .

### *7.88.4 Output Parameters*

The output parameters of the **xp** target list inter CFI function are:

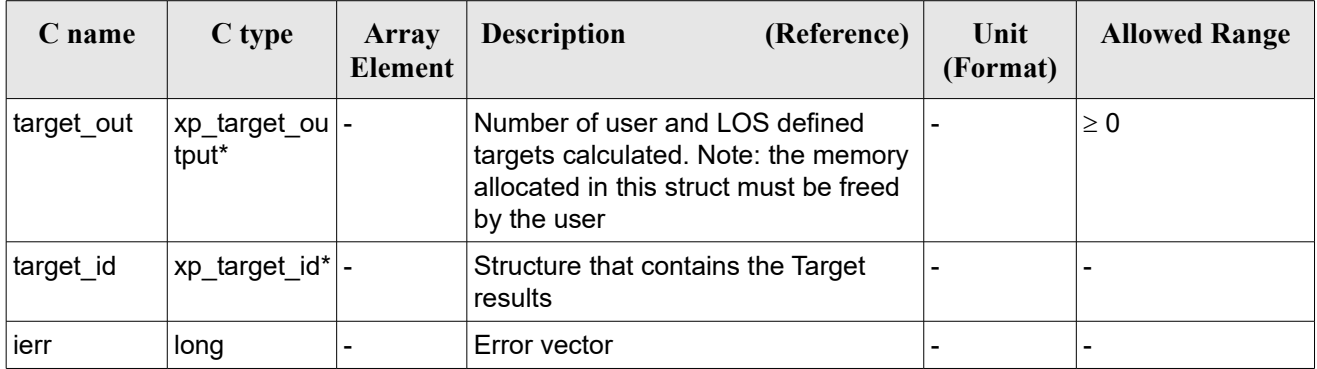

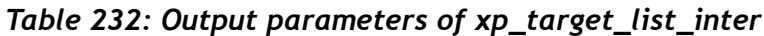

### *7.88.5 Warnings and Errors*

Next table lists the possible error messages that can be returned by the **xp** target list inter CFI function after translating the returned error vector into the equivalent list of error messages by calling the function of the EO\_POINTING software library **xp\_get\_msg** (see [\[GEN\\_SUM\]\)](#page-41-0).

This table also indicates the type of message returned, i.e. either a warning (WARN) or an error (ERR), the cause of such a message and the impact on the performed calculation.

The table is completed by the error code and value. These error codes can be obtained by translating the error vector returned by the **xp** target list inter function by calling the function of the EO\_POINTING software library **xp\_get\_code** (see [\[GEN\\_SUM\]\)](#page-41-0).

| Error<br>type | <b>Error</b> message                | Cause and impact             | Error code                                       | <b>Error</b><br>N <sub>0</sub> |
|---------------|-------------------------------------|------------------------------|--------------------------------------------------|--------------------------------|
| <b>ERR</b>    | Attitude Id. is not initialized     | No calculation performed     | XP CFI TARGET LIST INTE<br>R ATTITUDE STATUS ERR | 0                              |
| <b>ERR</b>    | flag is<br>Intersection<br>correct  | not No calculation performed | XP CFI TARGET LIST INTE<br>R INTER FLAG ERR      | 1                              |
| <b>ERR</b>    | <b>Invalid Frequency</b>            | No calculation performed     | XP CFI TARGET LIST INTE<br>R FREQ ERR            | 2                              |
| <b>ERR</b>    | Time reference ID is not<br>correct | No calculation performed     | XP CFI TARGET LIST INTE<br>R TIME REF ERR        | 3                              |
| <b>ERR</b>    | Deriv flag is not correct           | No calculation performed     | $ XP $ CFI TARGET LIST INTE $ 4 $                |                                |

*Table 233: Error messages of xp\_target\_list\_inter function*

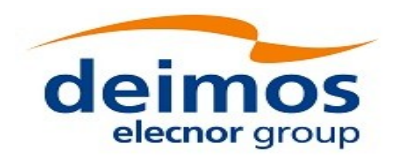

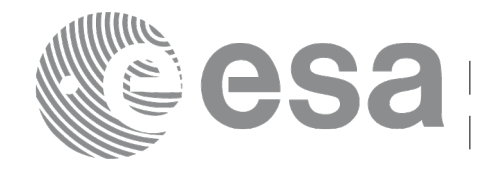

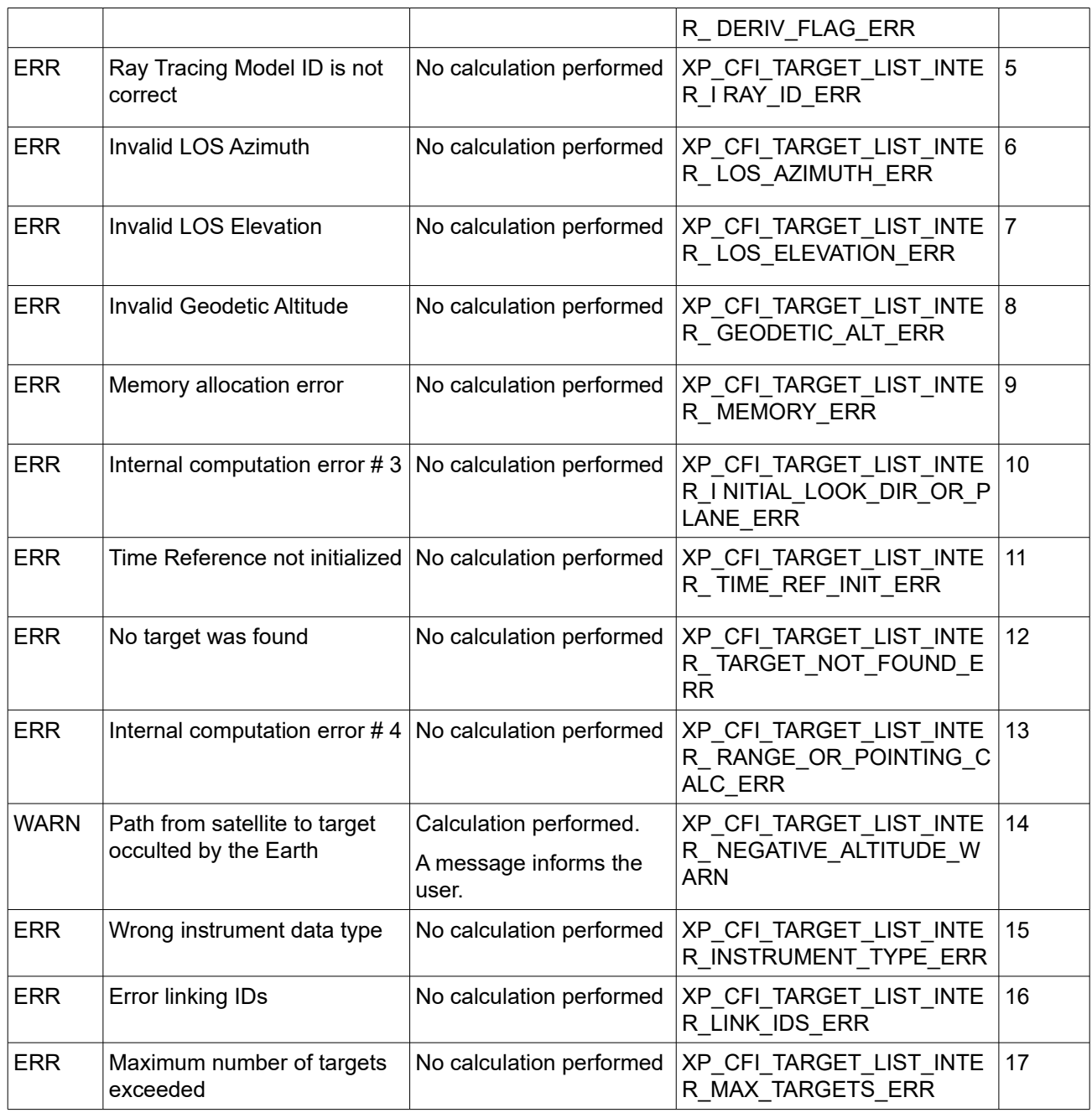

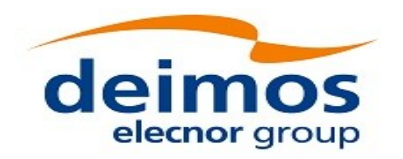

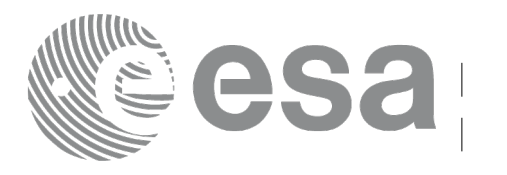

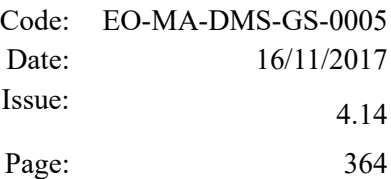

# **7.89 xp\_target\_extra\_vector**

# *7.89.1 Overview*

The **xp** target extra vector CFI function provides the following output parameters for the target(s) in input data structure.: target position, velocity and acceleration vectors, line of sight direction, range, travel time and their corresponding derivatives.

Note on target number with targets computed with xp\_target list inter or xp\_target\_range:

the target number to be used to get a specific LOS target is an incremental number. That is, if there are N user targets US1, US2, ... USN and a number of LOS targets for every user target NLOS1, NLOS2, ..., NLOSN, if we want to get LOS target with index 1 corresponding to user target US3, the target number to be used is NLOS1+NLOS2+1.

The target number can also be got with the array returned by xp target get id data.

# *7.89.2 Calling Interface*

The calling interface of the **xp** target extra vector CFI function is the following (input parameters are underlined):

```
#include <explorer_pointing.h>
{
    long choice, target type, target number;
    xp target id target id = {NULL};
    double vector results[XP_SIZE_TARGET_RESULT_VECTOR],
        vector_results_rate[XP_SIZE_TARGET_RESULT_VECTOR],
        vector_results_rate_rate[XP_SIZE_TARGET_RESULT_VECTOR];
    long ierr[XP_NUM_ERR_TARGET_EXTRA_VECTOR], status;
    status = xp target extra vector (&target id, &choice,
                                      &target_type, &target_number,
                                      vector results,
                                      vector results rate,
                                      vector results rate rate, ierr);
}
```
The XP\_SIZE\_TARGET\_RESULT\_VECTOR and XP\_NUM\_ERR\_TARGET\_EXTRA\_VECTOR\_constants aredefined in the file *explorer\_pointing.h.*

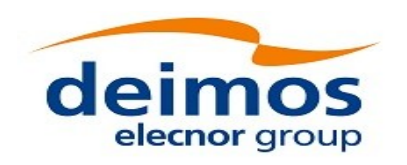

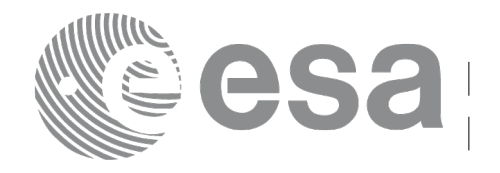

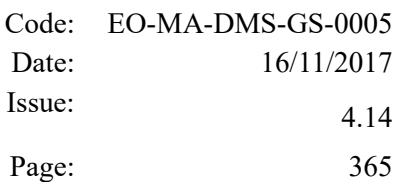

### *7.89.3 Input Parameters*

The **xp\_target\_extra\_vector** CFI function has the following input parameters:

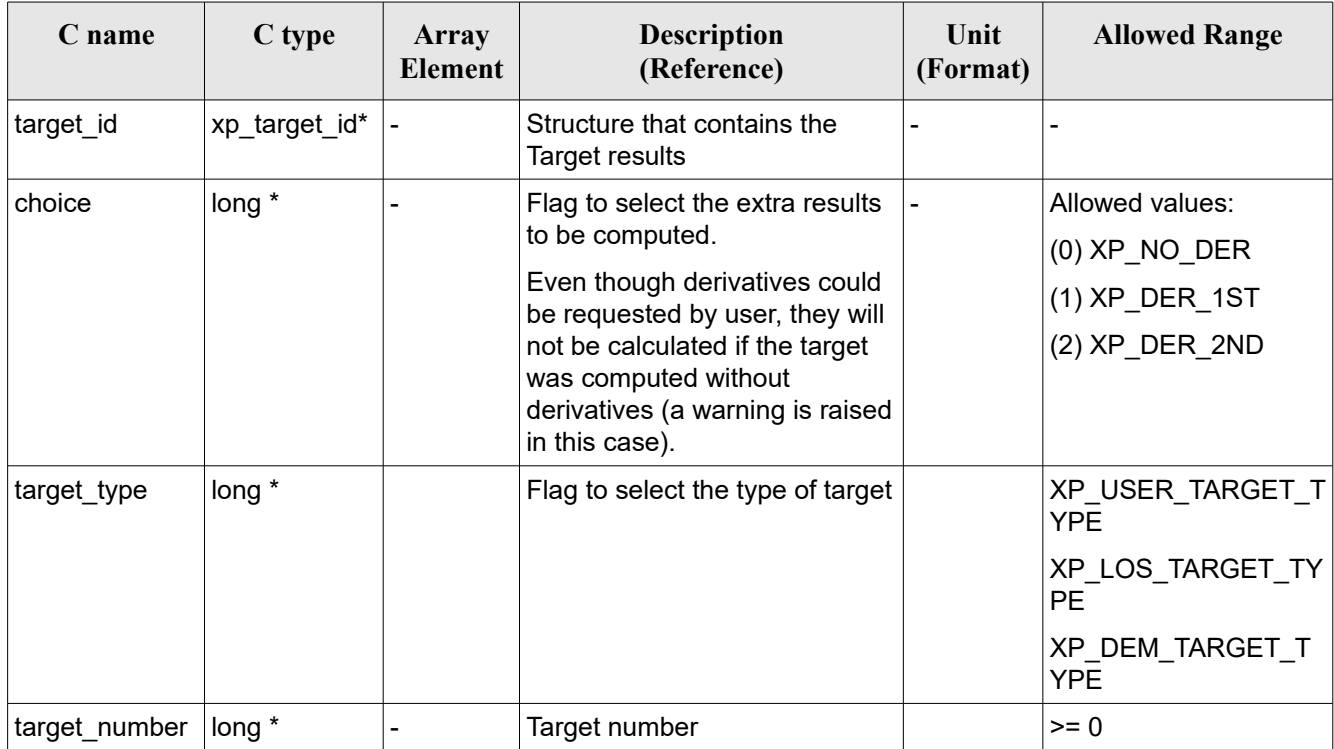

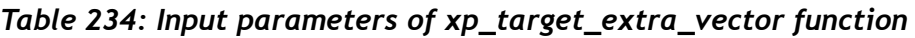

It is possible to use enumeration values rather than integer values for some of the input arguments:

 $\cdot$  Choice. (See Table 3).

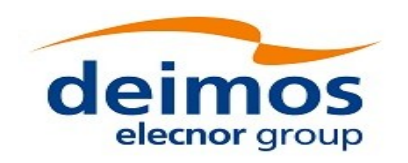

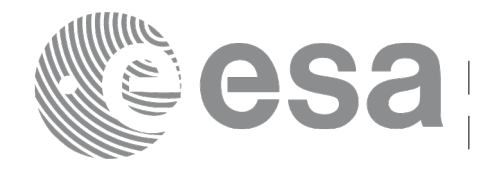

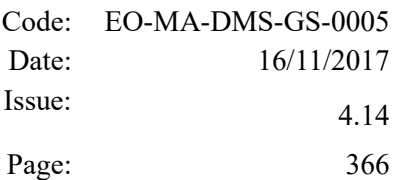

# <span id="page-365-0"></span>*7.89.4 Output Parameters*

The output parameters of the **xp\_target\_extra\_vector** CFI function are:

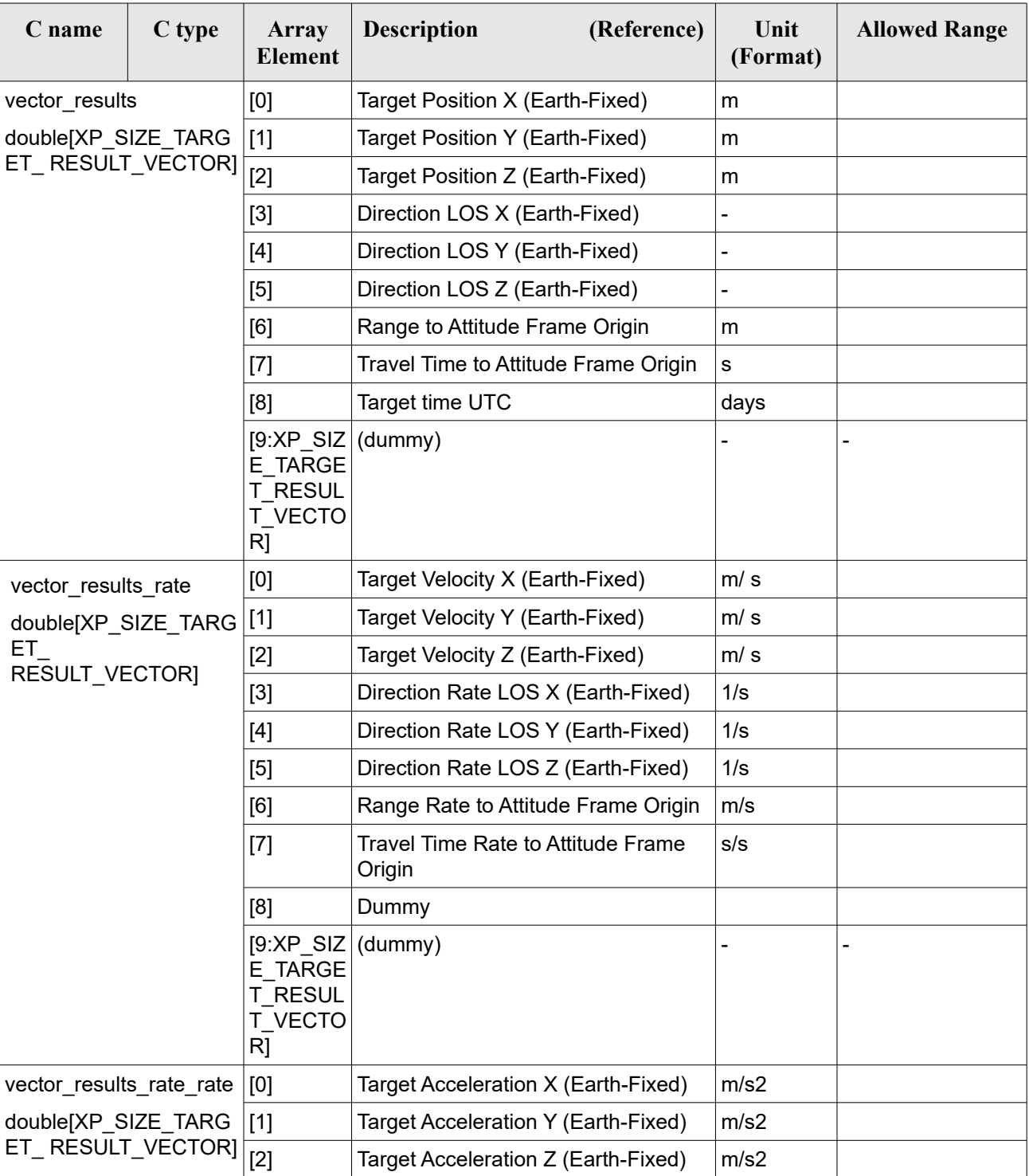

#### *Table 235: Output parameters of xp\_target\_extra\_vector*

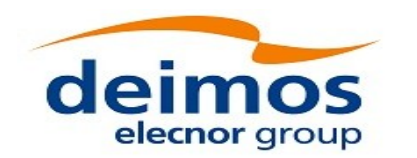

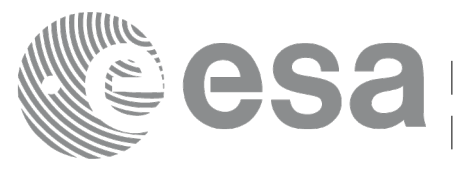

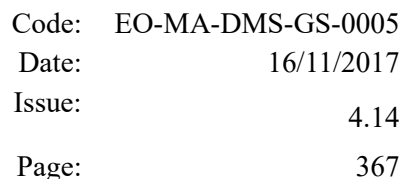

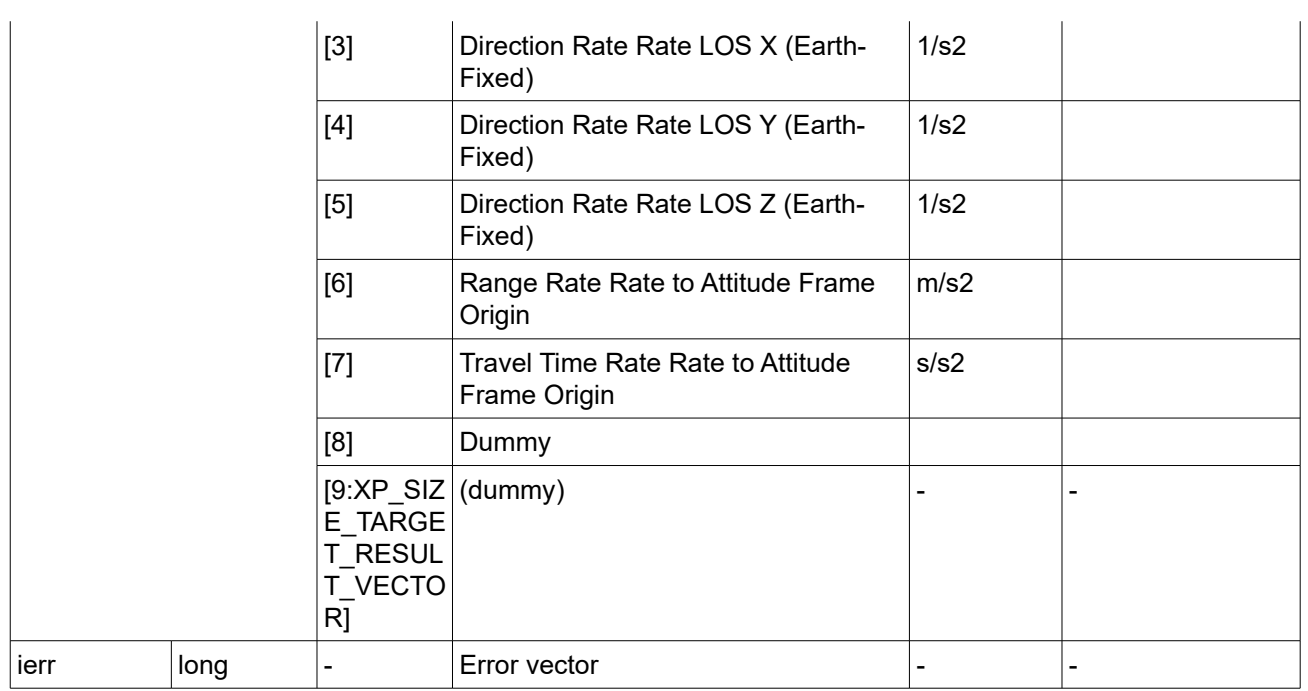

Note that:

- first derivative parameters (vector results rate) are returned as zeros if derivative flag (deriv) was set to NO\_DER when the target was computed and that second derivative parameters (vector results rate rate) are returned as zeros if derivative flag (deriv) was set to NO DER or 1ST\_DER.
- when a refraction mode is selected, the second derivative parameters (vector results rate rate) are returned as zeros.
- <span id="page-366-0"></span>when light propagation mode is used the target position is at **target time** (see section [Error:](#page-366-0) [Reference source not found\)](#page-366-0).

### *7.89.5 Warnings and Errors*

Next table lists the possible error messages that can be returned by the **xp** target extra vector CFI function after translating the returned error vector into the equivalent list of error messages by calling the function of the EO\_POINTING software library **xp\_get\_msg** (see [\[GEN\\_SUM\]\)](#page-41-0).

This table also indicates the type of message returned, i.e. either a warning (WARN) or an error (ERR), the cause of such a message and the impact on the performed calculation.

The table is completed by the error code and value. These error codes can be obtained by translating the error vector returned by the **xp\_target\_extra\_vector** function by calling the function of the EO\_POINTING software library **xp\_get\_code** (see [\[GEN\\_SUM\]\)](#page-41-0).

*Table 236: Error messages of xp\_target\_extra\_vector function*

| Error | <b>Error message</b> | <b>Cause and impact</b> | Error code | <b>Error</b> |
|-------|----------------------|-------------------------|------------|--------------|
|-------|----------------------|-------------------------|------------|--------------|

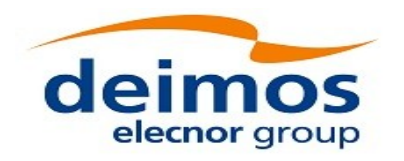

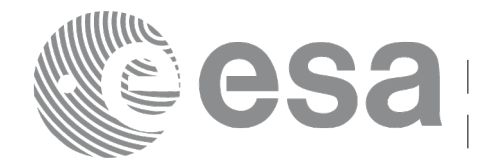

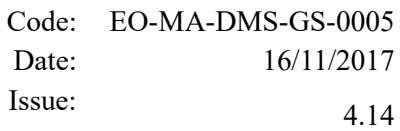

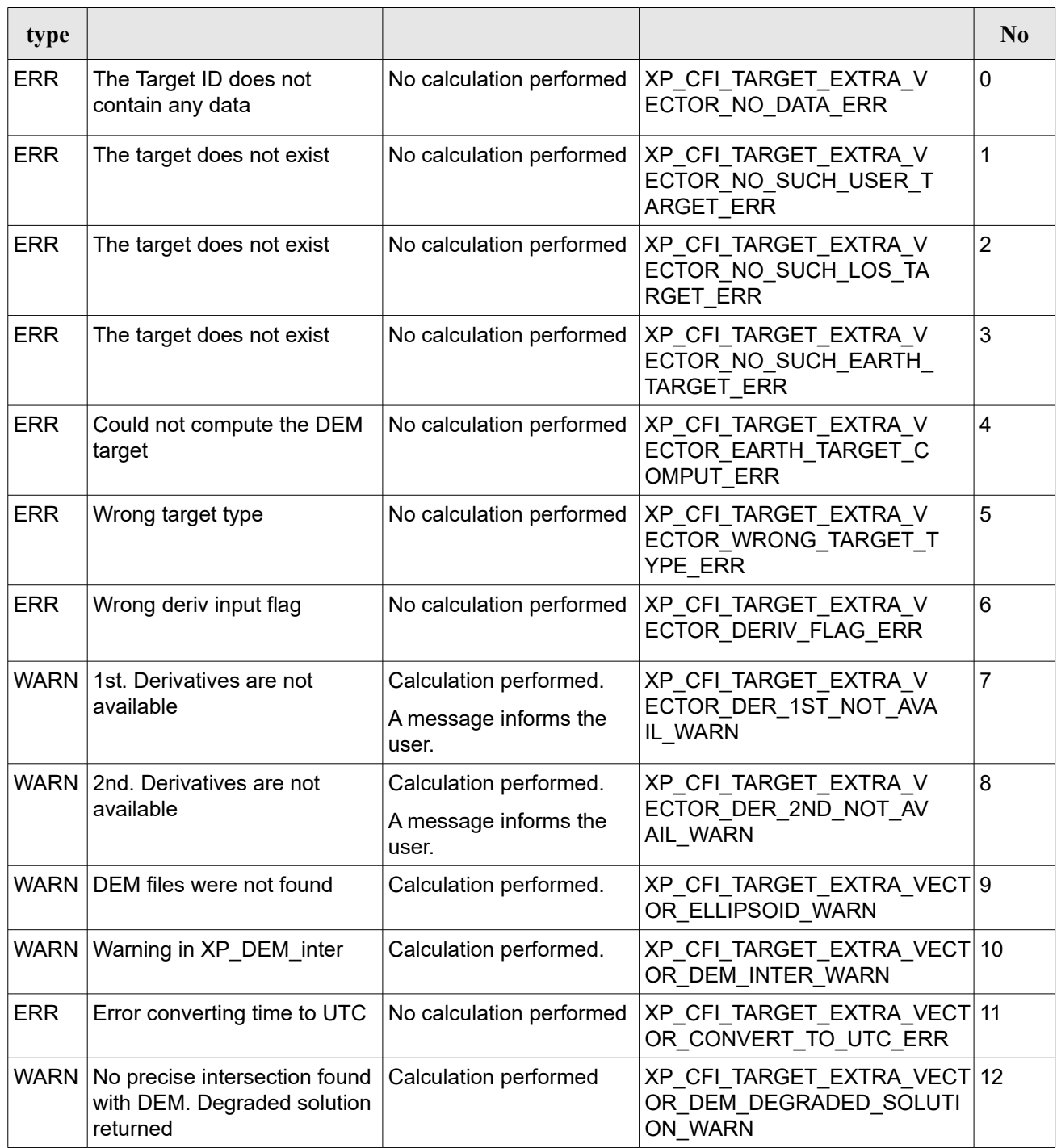

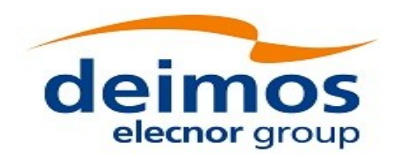

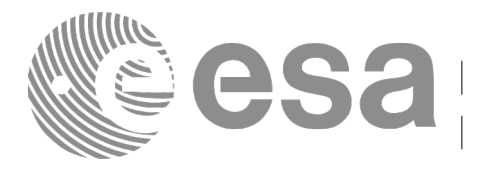

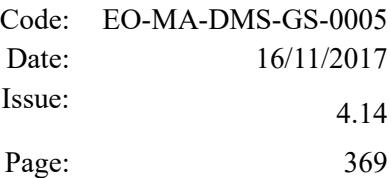

# **7.90 xp\_target\_list\_extra\_vector**

## *7.90.1 Overview*

The **xp\_target\_list\_extra\_vector** CFI function provides the same results as xp\_target\_extra\_vector function but for all the targets computed with xp\_target\_list\_inter function.

This function has been optimized to improve the run-time performance of the target computation of all the targets and runs in multithreading (Remark: multithreading is not enabled on MacOS platforms, see section [6\)](#page-57-0).

#### <span id="page-368-0"></span>**7.90.1.1 Note on multithreading:**

Improvement in performance due to mutithread parallelization depends on many factors, including hardware set-up (i.e. multicore processor) and number of targets computed. In some cases (e.g. low number of targets), due to the high overhead of starting threads, parallelization may even degrade performances. In this case, it is recommended to disable multithreading or reduce the number of threads by using omp set num threads openmp function.

#### **NOTE for MACIN64 platform, Xcode 5 users:**

As of version 5, llvm-gcc has been removed from Xcode and the default compiler is clang.

clang can build an application linking against the EOCFI C  $/$  C $+$  libraries.

However openmp is not supported by clang. Therefore, the –fopenmp shall not be used.

Functions using parallelized computations, e.g. xp\_target\_list... functions will work in single-thread mode.

### *7.90.2 Calling Interface*

The calling interface of the **xp** target list extra vector CFI function is the following (input parameters are underlined):

```
#include <explorer_pointing.h>
{
    long choice, target type, target number;
    xp target id target id = {NULL};
      xp target extra vector results list list;
      long ierr[XP_NUM_ERR_TARGET_LIST_EXTRA_VECTOR], status;
    status = xp target list extra vector (&target id, &choice,
                                            &target_type,
                                             &list, ierr); 
}
```
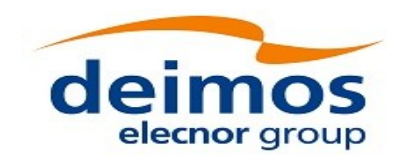

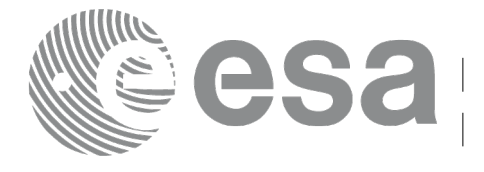

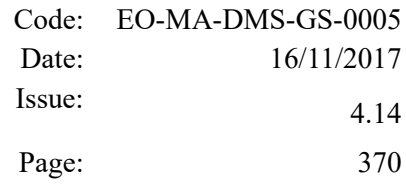

The XP\_NUM\_ERR\_TARGET\_LIST\_EXTRA\_VECTOR constant is defined in the file *explorer\_pointing.h.*

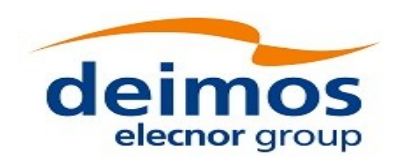

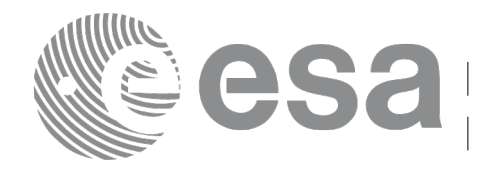

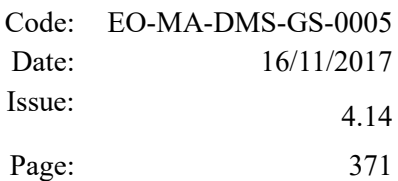

### *7.90.3 Input Parameters*

The **xp\_target\_list\_extra\_vector** CFI function has the following input parameters:

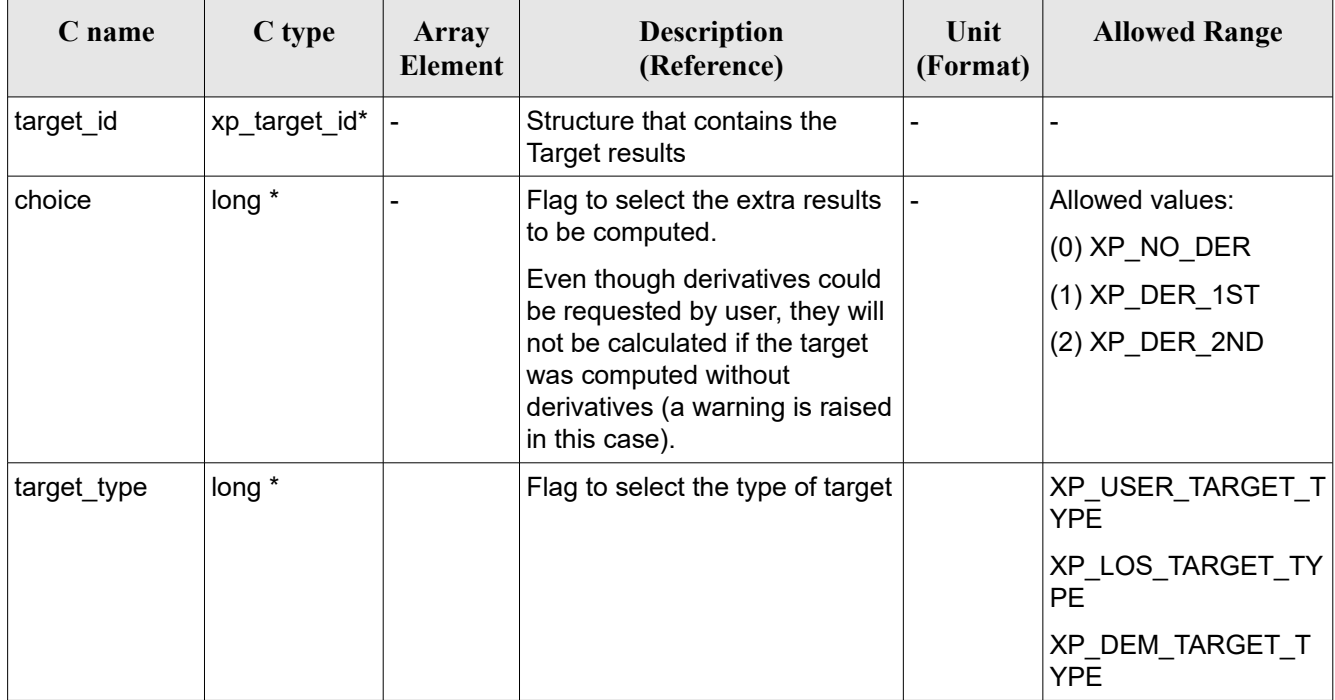

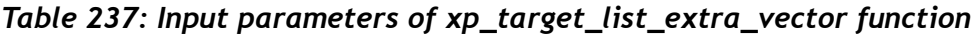

It is possible to use enumeration values rather than integer values for some of the input arguments:

• Choice. (See Table 3).

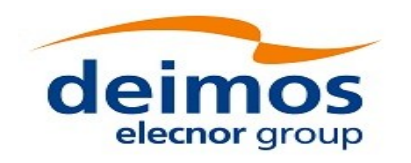

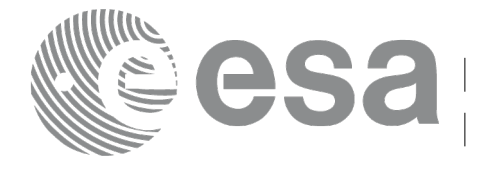

### *7.90.4 Output Parameters*

The output parameters of the **xp** target list extra vector CFI function are:

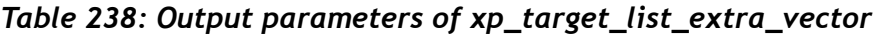

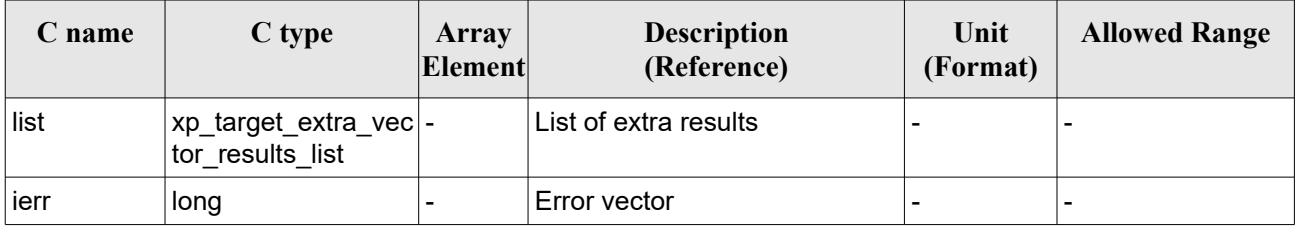

The values corresponding to returned arrays are the same as in the case of xp target extra vector (see [7.89.4\)](#page-365-0).

# *7.90.5 Warnings and Errors*

Next table lists the possible error messages that can be returned by the **xp\_target\_list\_extra\_vector** CFI function after translating the returned error vector into the equivalent list of error messages by calling the function of the EO\_POINTING software library **xp\_get\_msg** (see [\[GEN\\_SUM\]\)](#page-41-0).

This table also indicates the type of message returned, i.e. either a warning (WARN) or an error (ERR), the cause of such a message and the impact on the performed calculation.

The table is completed by the error code and value. These error codes can be obtained by translating the error vector returned by the **xp target list extra vector** function by calling the function of the EO\_POINTING software library **xp\_get\_code** (see [\[GEN\\_SUM\]\)](#page-41-0).

| Error<br>type | Error message                              | Cause and impact         | Error code                                                               | Error<br>N <sub>0</sub> |
|---------------|--------------------------------------------|--------------------------|--------------------------------------------------------------------------|-------------------------|
| <b>ERR</b>    | The Target ID does not<br>contain any data | No calculation performed | XP CFI TARGET LIST EXTRA  0<br>VECTOR NO DATA ERR                        |                         |
| ERR.          | The target does not exist                  | No calculation performed | XP CFI TARGET LIST EXTRA  1<br>VECTOR NO SUCH USER T<br><b>ARGET ERR</b> |                         |
| <b>ERR</b>    | The target does not exist                  | No calculation performed | XP CFI TARGET LIST EXTRA 2<br>VECTOR NO SUCH EARTH<br><b>TARGET ERR</b>  |                         |
| ERR.          | Could not compute the DEM<br>target        | No calculation performed | XP_CFI_TARGET_LIST_EXTRA_3<br>VECTOR EARTH TARGET C<br><b>OMPUT ERR</b>  |                         |
| <b>ERR</b>    | Wrong target type                          | No calculation performed | XP_CFI_TARGET_LIST_EXTRA_4<br>VECTOR WRONG TARGET T<br>YPE ERR           |                         |

*Table 239: Error messages of xp\_target\_list\_extra\_vector function*

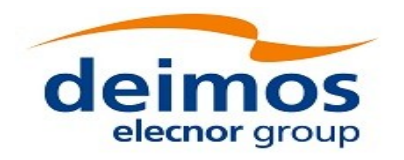

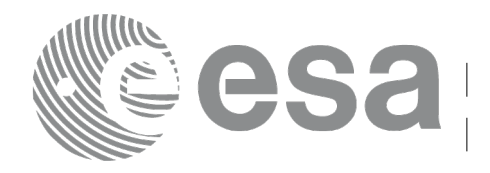

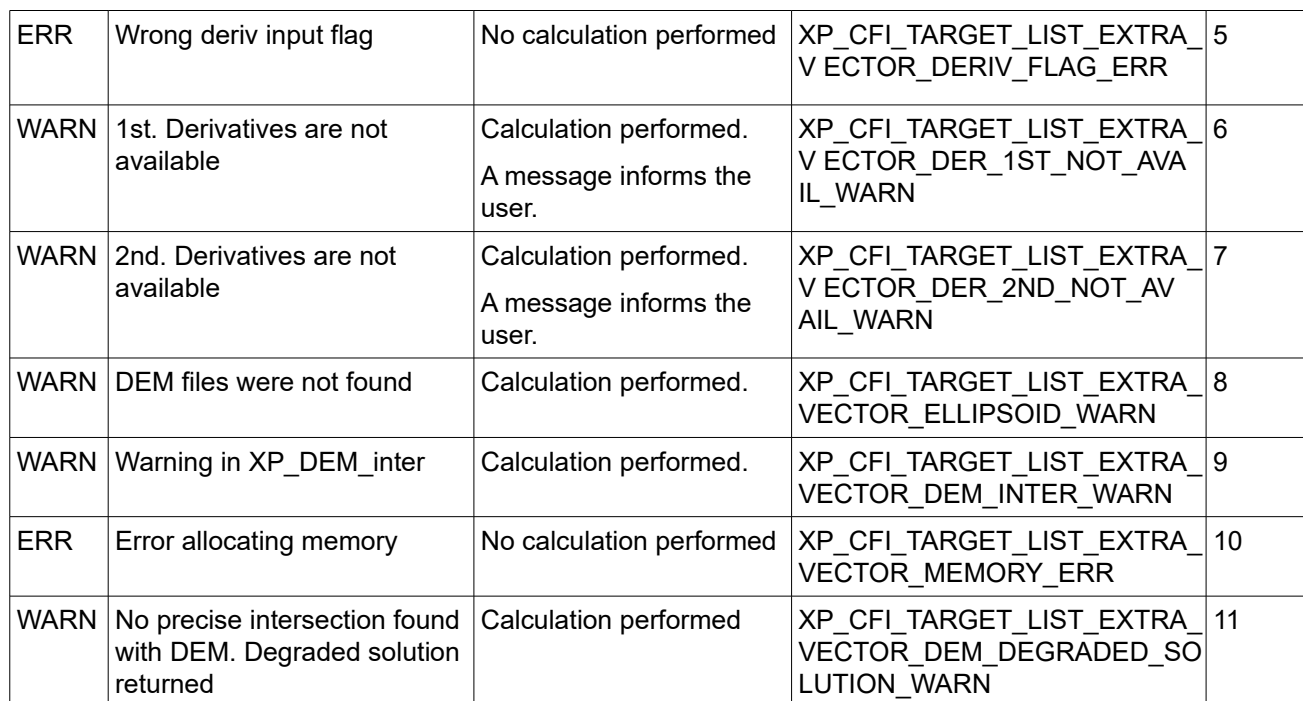

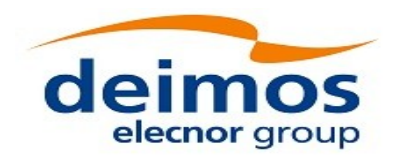

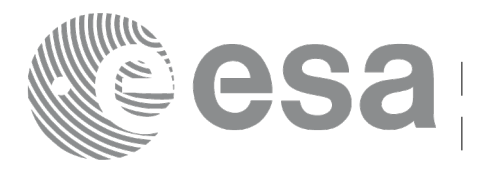

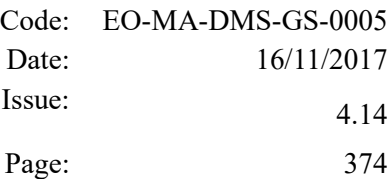

# **7.91 xp\_target\_extra\_main**

## *7.91.1 Overview*

The **xp** target extra main CFI function computes the extra parameter for the target(s) in input data structure.

Note on target number with targets computed with xp\_target list\_inter or xp\_target\_range:

the target number to be used to get a specific LOS target is an incremental number. That is, if there are N user targets US1, US2, ... USN and a number of LOS targets for every user target NLOS1, NLOS2, ..., NLOSN, if we want to get LOS target with index 1 corresponding to user target US3, the target number to be used is NLOS1+NLOS2+1.

The target number can also be got with the array returned by xp target get id data.

# *7.91.2 Calling Interface*

The calling interface of the **xp target extra main** CFI function is the following (input parameters are underlined):

```
#include <explorer_pointing.h>
{
    long choice, target type, target number;
    double main results[XP_SIZE_TARGET_RESULT_MAIN],
        main_results_rate[XP_SIZE_TARGET_RESULT_MAIN],
        main_results_rate_rate[XP_SIZE_TARGET_RESULT_MAIN];
    xp target id target id = {NULL};
    long ierr[XP_NUM_ERR_TARGET_EXTRA_MAIN], status;
    status = xp target extra main (&target id, &choice, &target type,
                                    &target_number,
                                    main results, main results rate,
                                    main results rate rate, ierr);
}
```
The XP\_SIZE\_TARGET\_EXTRA\_MAIN and XP\_NUM\_ERR\_TARGET\_RESULT\_MAIN constants aredefined in the file *explorer\_pointing.h.*

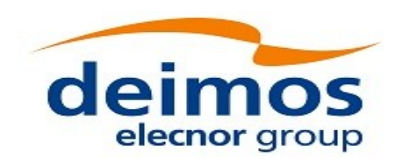

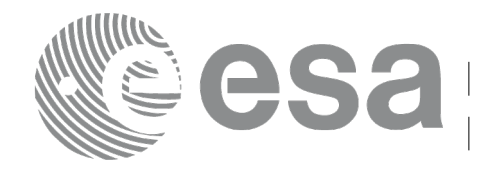

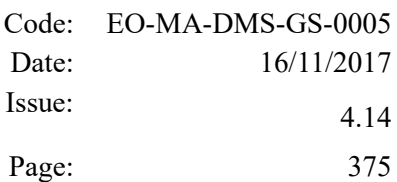

### *7.91.3 Input Parameters*

The **xp\_target\_extra\_main** CFI function has the following input parameters:

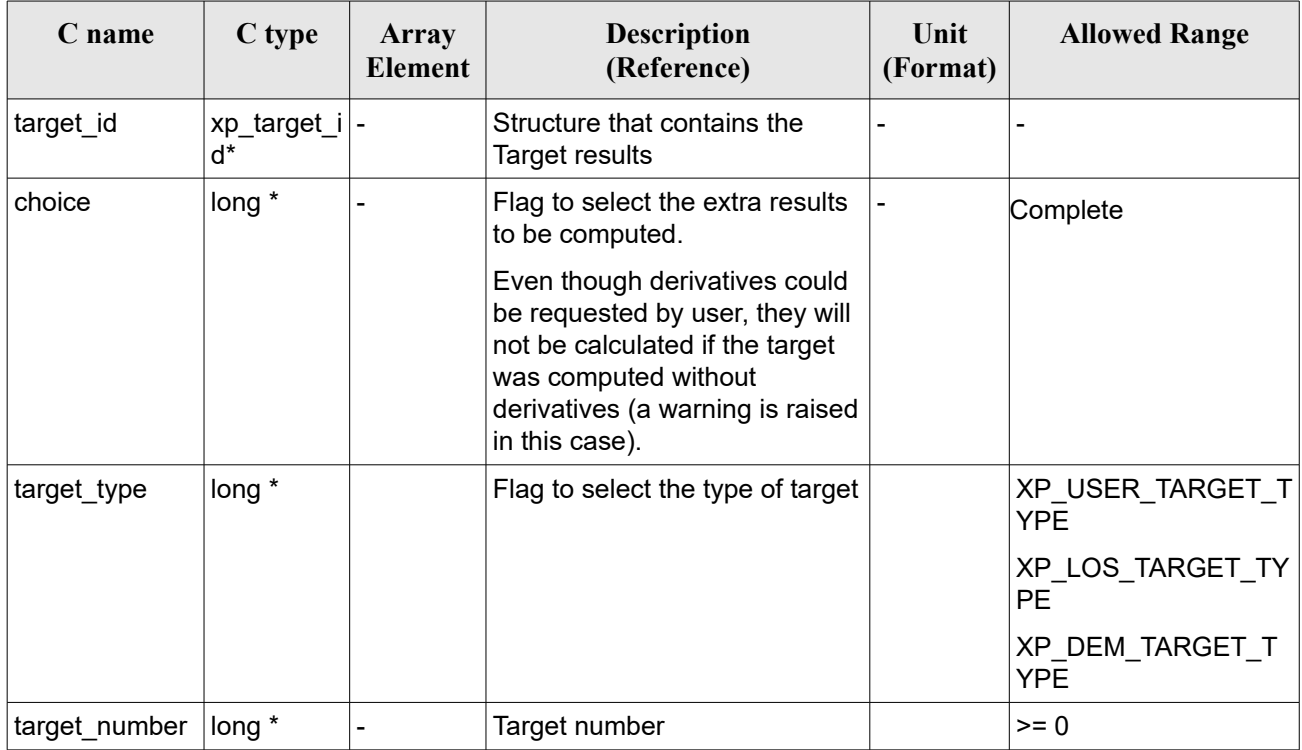

#### *Table 240: Input parameters of xp\_target\_extra\_main function*

It is possible to use enumeration values rather than integer values for some of the input arguments:

 $\cdot$  Choice. (See Table 3).

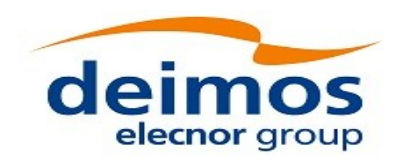

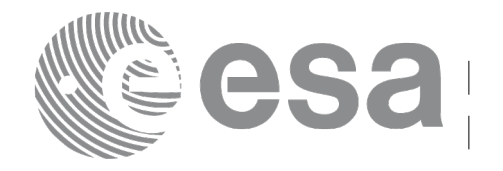

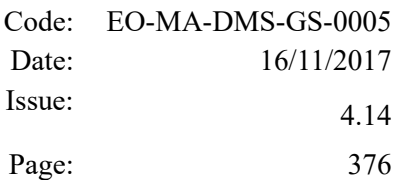

# <span id="page-375-0"></span>*7.91.4 Output Parameters*

The output parameters of the **xp\_target\_extra\_main** CFI function are:

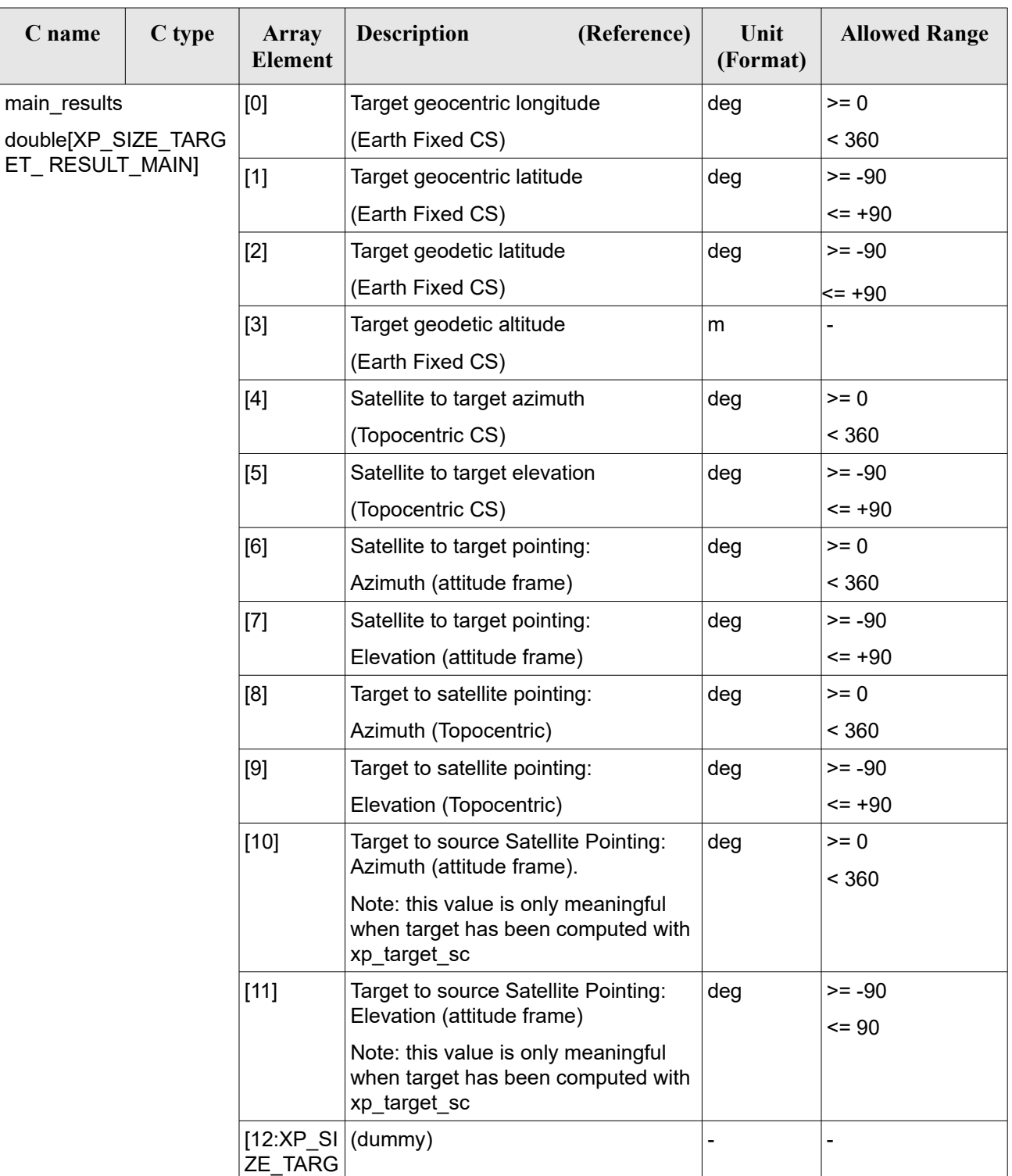

#### *Table 241: Output parameters of xp\_target\_extra\_main*

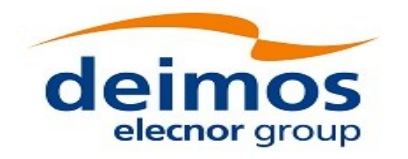

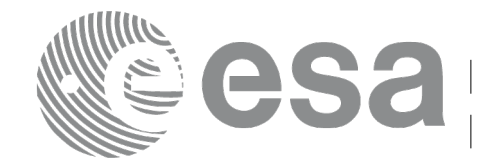

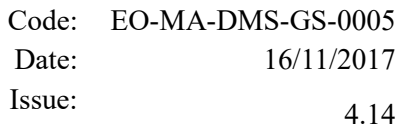

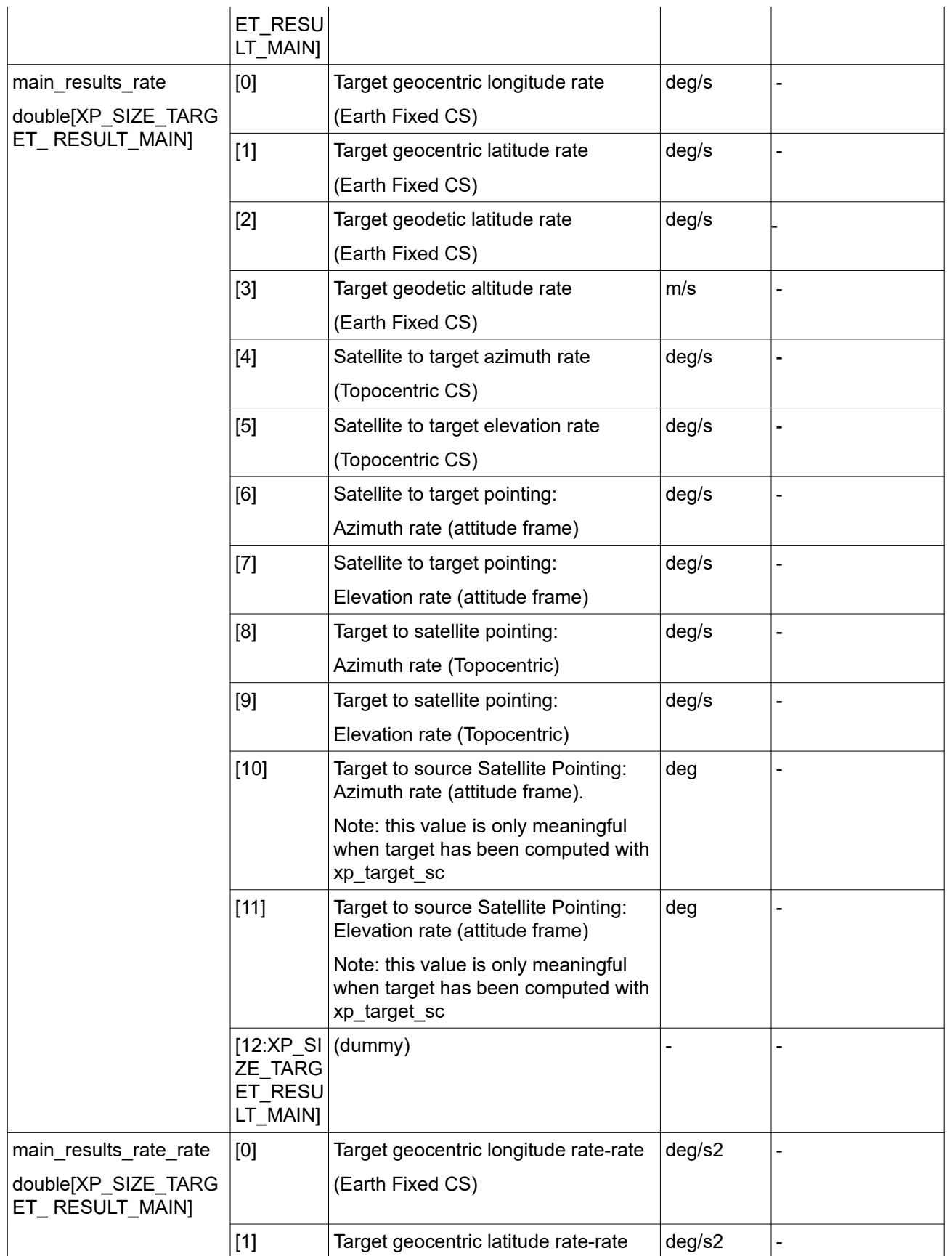

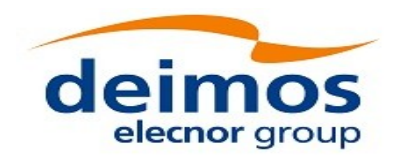

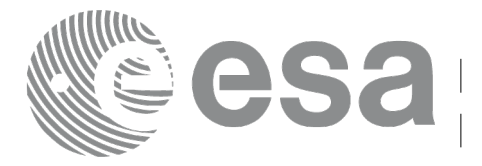

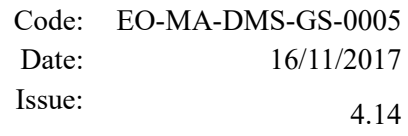

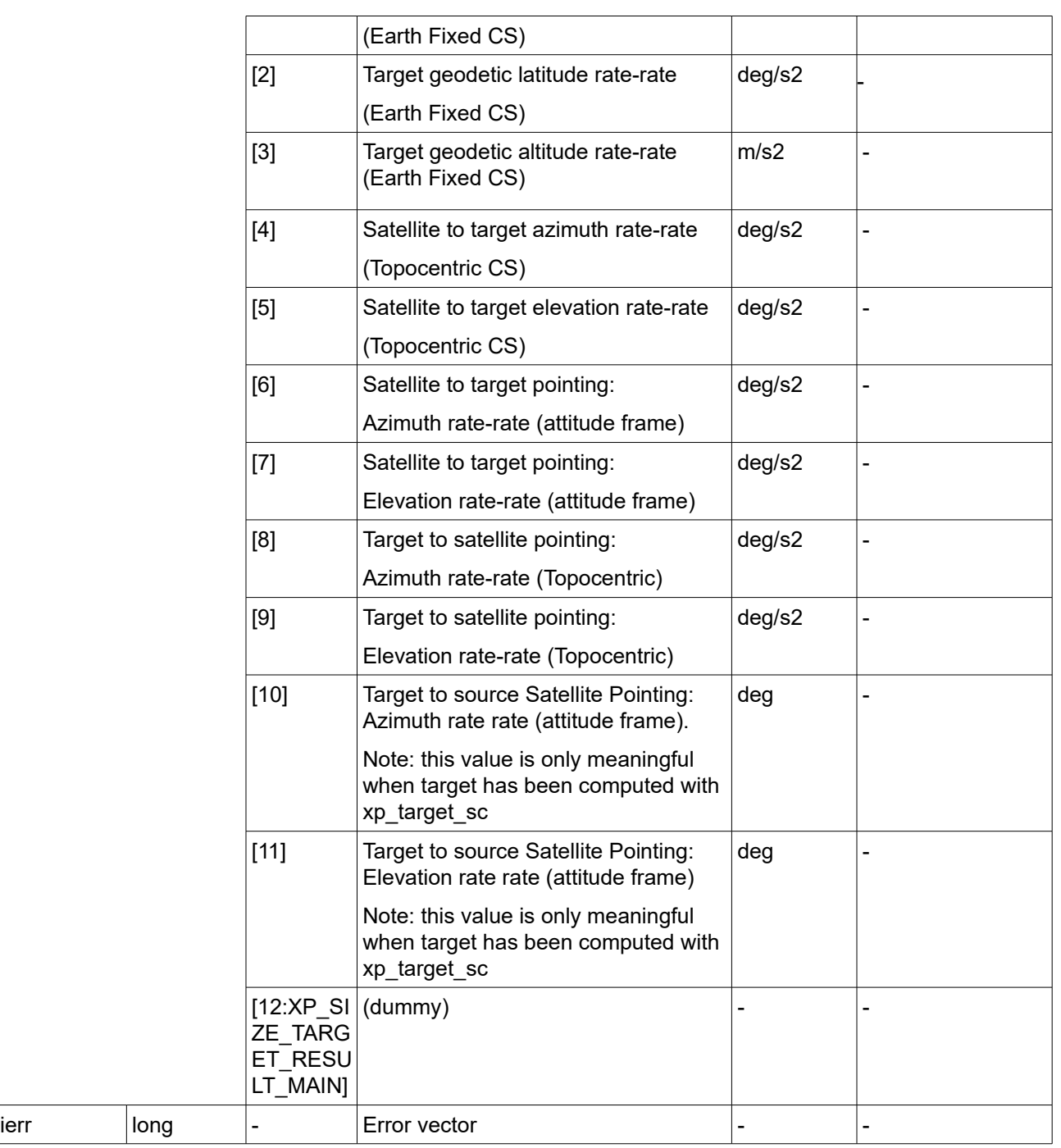

Note that first derivative parameters (vector results rate) are returned as zeros if derivative flag (deriv) was set to NO\_DER when the target was computed and that second derivative parameters (vector\_results\_rate\_rate) are returned as zeros if derivative flag (deriv) was set to NO\_DER or 1ST\_DER.

Note also that when a refraction mode is selected, the second derivative parameters (vector\_results\_rate\_rate) are returned as zeros.

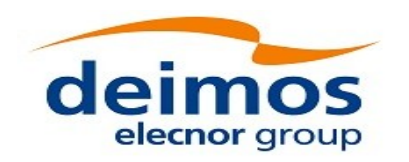

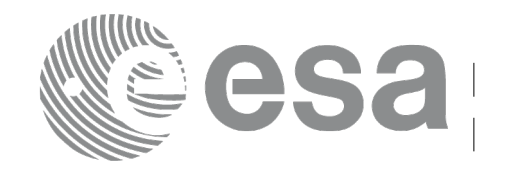

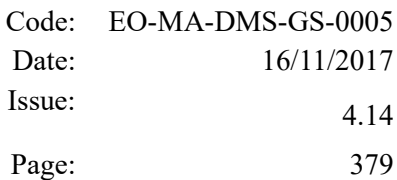

### *7.91.5 Warnings and Errors*

Next table lists the possible error messages that can be returned by the **xp\_target\_extra\_main** CFI function after translating the returned error vector into the equivalent list of error messages by calling the function of the EO\_POINTING software library **xp\_get\_msg** (see [\[GEN\\_SUM\]\)](#page-41-0).

This table also indicates the type of message returned, i.e. either a warning (WARN) or an error (ERR), the cause of such a message and the impact on the performed calculation.

The table is completed by the error code and value. These error codes can be obtained by translating the error vector returned by the **xp** target extra main function by calling the function of the EO\_POINTING software library **xp\_get\_code** (see [\[GEN\\_SUM\]\)](#page-41-0).

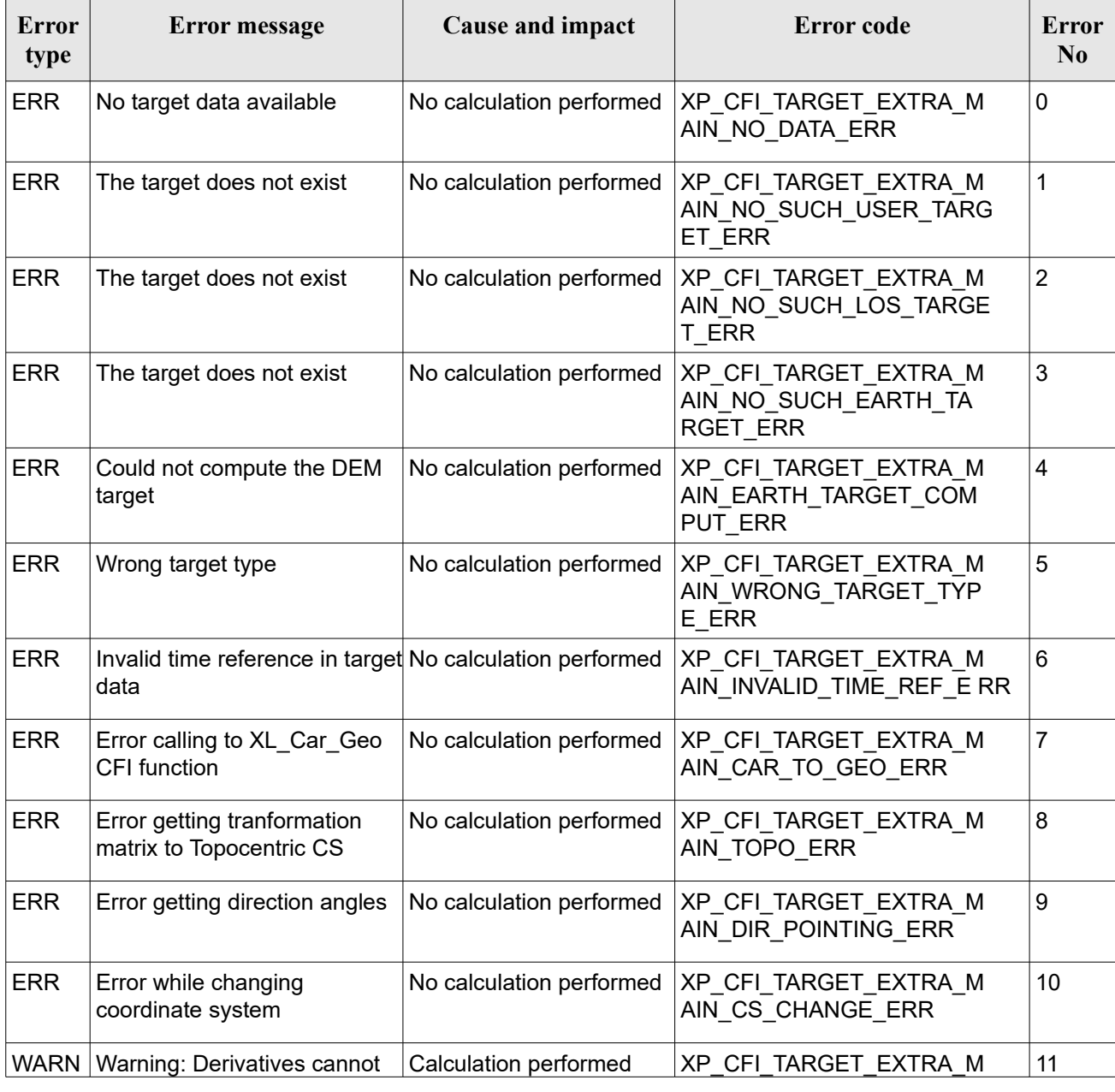

#### *Table 242: Error messages of xp\_target\_extra\_main function*

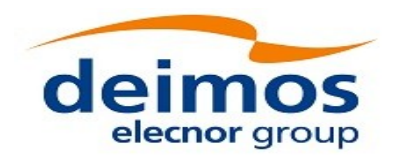

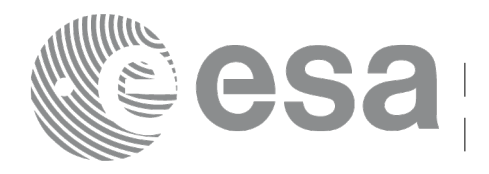

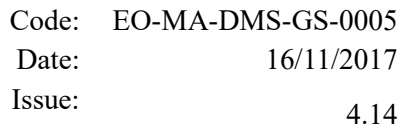

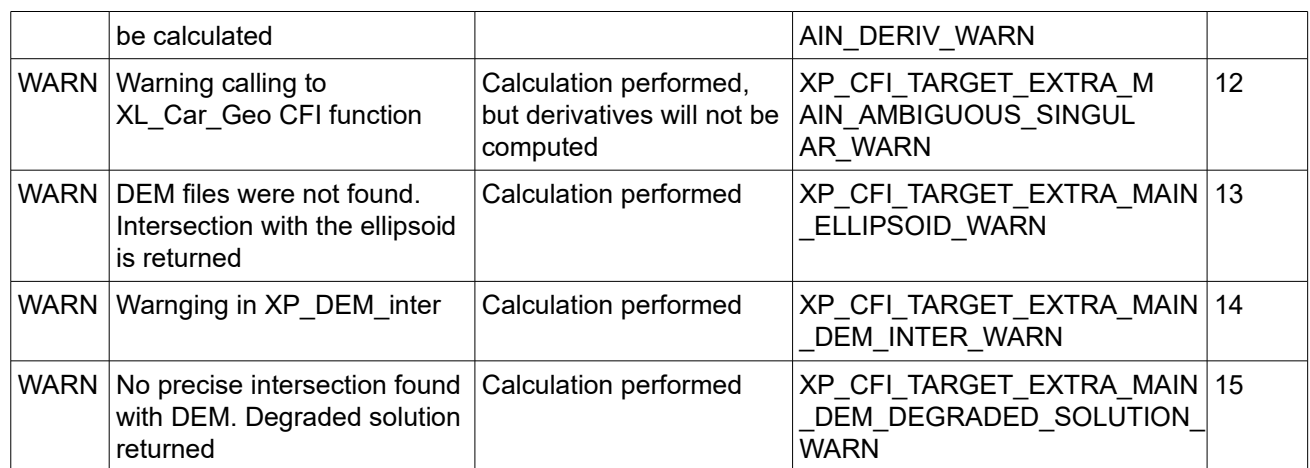

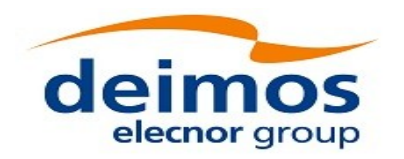

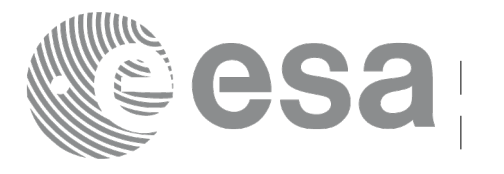

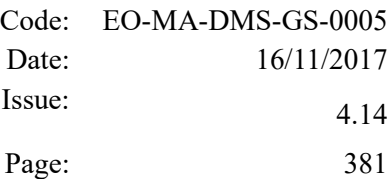

# **7.92 xp\_target\_list\_extra\_main**

# *7.92.1 Overview*

The **xp** target list extra main CFI function provides the same results as xp target extra main function but for all the targets computed with xp\_target\_list\_inter function.

This function has been optimized to improve the run-time performance of the target computation of all the targets and runs in multithreading (Remark: multithreading is not enabled on MacOS platforms, see section [6\)](#page-57-0).

See note on mutithreading in section [7.90.1.1.](#page-368-0)

# *7.92.2 Calling Interface*

The calling interface of the **xp** target list extra main CFI function is the following (input parameters are underlined):

```
#include <explorer_pointing.h>
{
    long choice, target type, target number;
    xp target id target id = {NULL};
      xp target extra main results list list;
      long ierr[XP_NUM_ERR_TARGET_LIST_EXTRA_MAIN], status;
    status = xp target list extra main (&target id, &choice,
                                           &target_type,
                                           &list, ierr); 
}
```
The XP\_NUM\_ERR\_TARGET\_LIST\_EXTRA\_MAIN constant is defined in the file *explorer\_pointing.h.* 

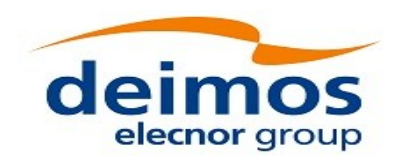

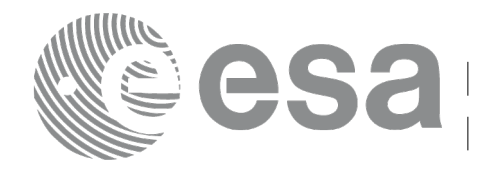

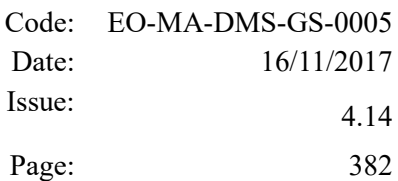

### *7.92.3 Input Parameters*

The **xp\_target\_list\_extra\_main** CFI function has the following input parameters:

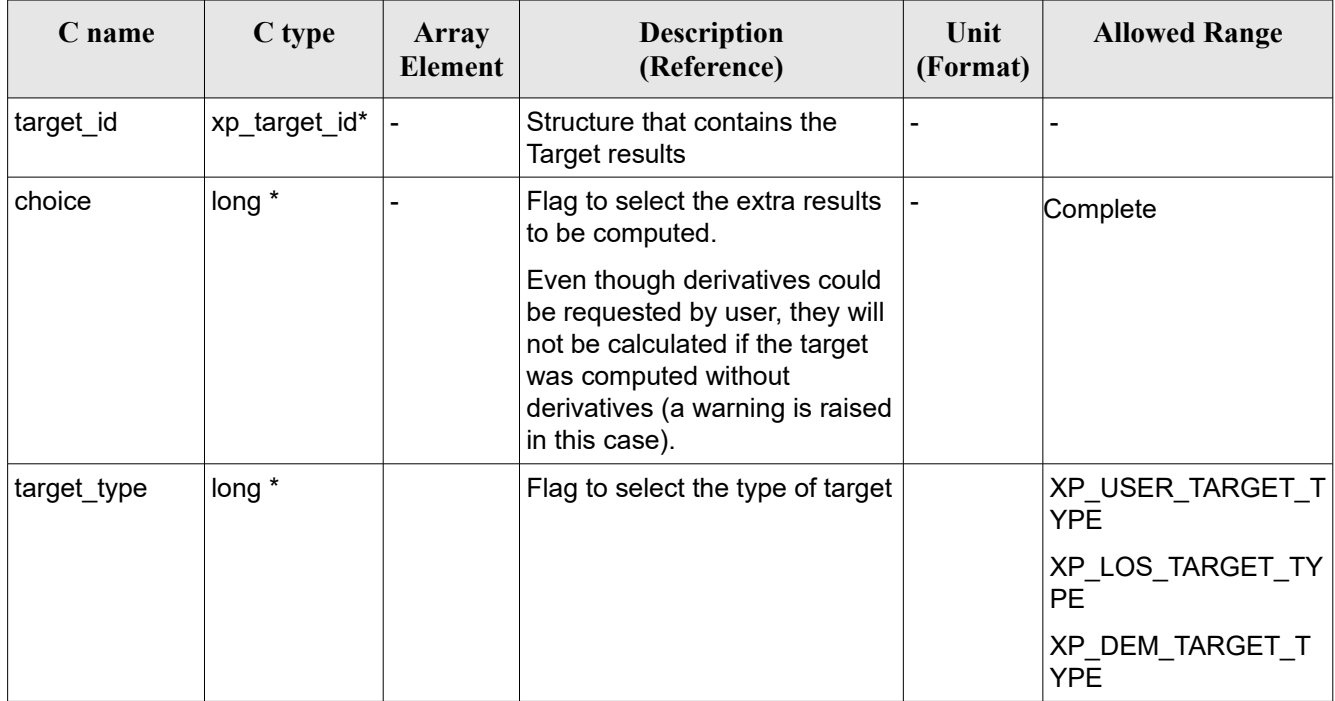

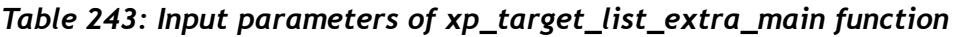

It is possible to use enumeration values rather than integer values for some of the input arguments:

• Choice. (See Table 3).

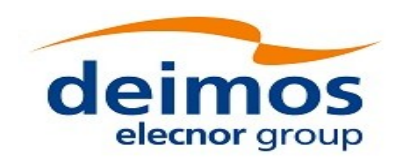

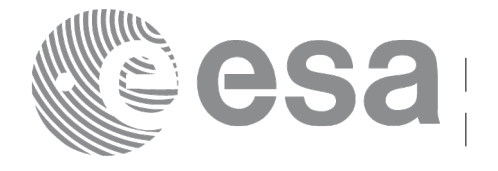

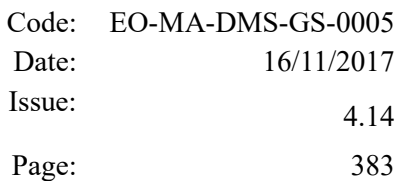

### *7.92.4 Output Parameters*

The output parameters of the **xp** target list extra main CFI function are:

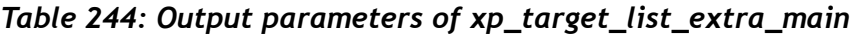

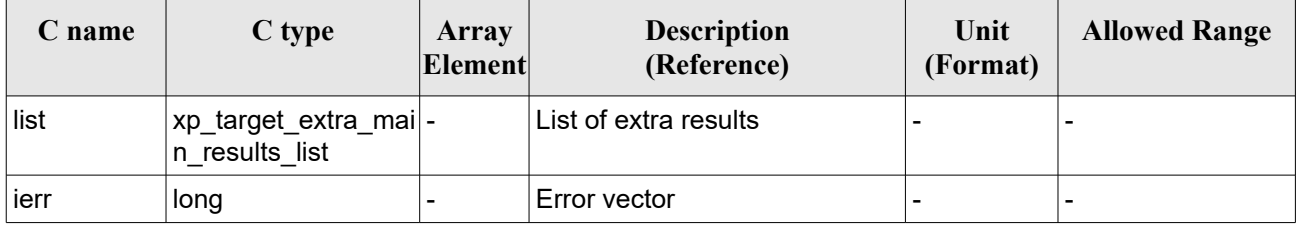

The values corresponding to returned arrays are the same as in the case of xp\_target\_extra\_main (see section [7.91.4\)](#page-375-0).

# *7.92.5 Warnings and Errors*

Next table lists the possible error messages that can be returned by the **xp** target list extra main CFI function after translating the returned error vector into the equivalent list of error messages by calling the function of the EO\_POINTING software library **xp\_get\_msg** (see [\[GEN\\_SUM\]\)](#page-41-0).

This table also indicates the type of message returned, i.e. either a warning (WARN) or an error (ERR), the cause of such a message and the impact on the performed calculation.

The table is completed by the error code and value. These error codes can be obtained by translating the error vector returned by the **xp\_target list extra main** function by calling the function of the EO\_POINTING software library **xp\_get\_code** (see [\[GEN\\_SUM\]\)](#page-41-0).

| Error<br>type | Error message                                                     | Cause and impact         | Error code                                                  | Error<br>N <sub>0</sub> |
|---------------|-------------------------------------------------------------------|--------------------------|-------------------------------------------------------------|-------------------------|
| <b>ERR</b>    | No target data available                                          | No calculation performed | XP CFI TARGET LIST EXTRA<br>MAIN NO DATA ERR                | 0 I                     |
| ERR.          | Invalid time reference in target No calculation performed<br>data |                          | XP CFI TARGET LIST EXTRA<br>M AIN INVALID TIME REF E<br>RR. |                         |
| <b>ERR</b>    | Error calling to XL Car Geo<br><b>CFI</b> function                | No calculation performed | XP CFI TARGET LIST EXTRA 2<br>MAIN CAR TO GEO ERR           |                         |
| ERR.          | Error getting tranformation<br>matrix to Topocentric CS           | No calculation performed | XP CFI TARGET LIST EXTRA 3<br>MAIN TOPO ERR                 |                         |
| <b>ERR</b>    | Error getting direction angles                                    | No calculation performed | XP_CFI_TARGET_LIST_EXTRA_4<br>MAIN DIR POINTING ERR         |                         |
| <b>ERR</b>    | Error while changing                                              | No calculation performed | XP CFI TARGET LIST EXTRA  5                                 |                         |

*Table 245: Error messages of xp\_target\_list\_extra\_main function*

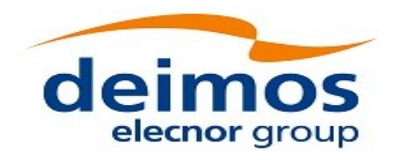

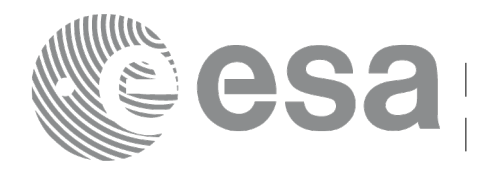

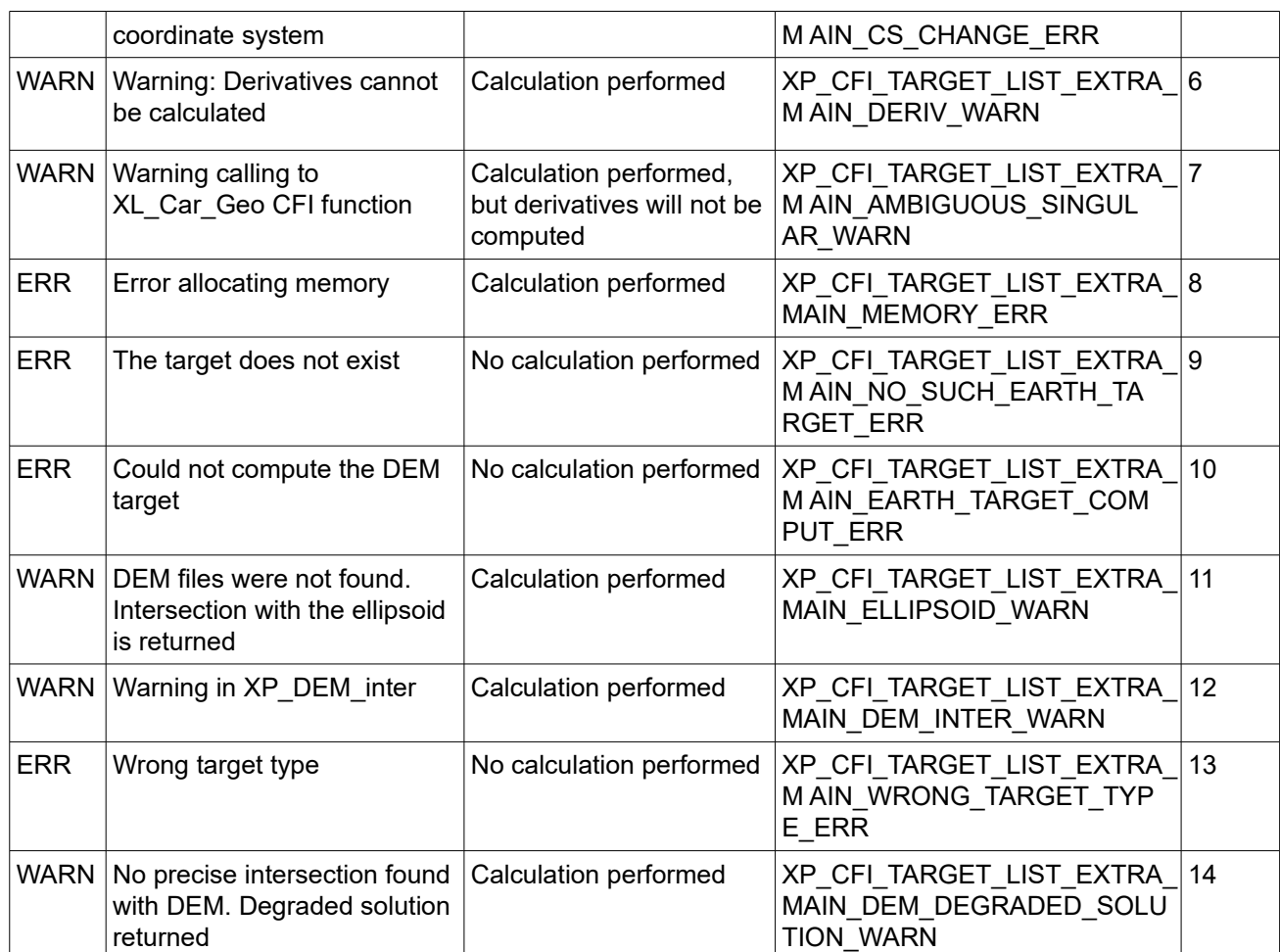

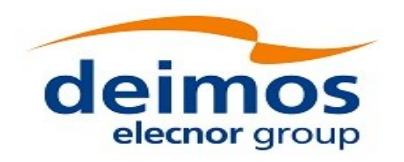

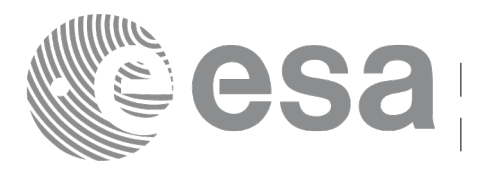

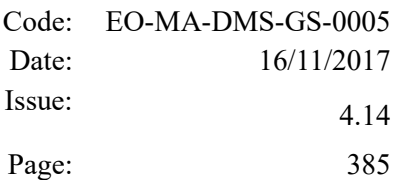

# **7.93 xp\_target\_extra\_aux**

# *7.93.1 Overview*

The **xp** target extra aux CFI function computes auxiliary parameters for the target in input data structure.

Note on target number with targets computed with xp\_target list inter or xp\_target\_range:

the target number to be used to get a specific LOS target is an incremental number. That is, if there are N user targets US1, US2, ... USN and a number of LOS targets for every user target NLOS1, NLOS2, ..., NLOSN, if we want to get LOS target with index 1 corresponding to user target US3, the target number to be used is NLOS1+NLOS2+1.

The target number can also be got with the array returned by xp target get id data.

# *7.93.2 Calling Interface*

The calling interface of the **xp target extra aux** CFI function is the following (input parameters are underlined):

```
#include <explorer_pointing.h>
{
    long choice, target type, target number;
    double aux results[XP_SIZE_TARGET_RESULT_AUX],
        aux_results_rate[XP_SIZE_TARGET_RESULT_AUX],
        aux_results_rate_rate[XP_SIZE_TARGET_RESULT_AUX];
    xp target id target id = {NULL};
    long ierr[XP_NUM_ERR_TARGET_EXTRA_AUX], status;
    status = xp target extra aux(&target id, &choice, &target type,
                                   &target_number,
                                   aux results, aux results rate,
                                   aux results rate rate, ierr);
}
```
The XP\_SIZE\_TARGET\_RESULT\_AUX and XP\_NUM\_ERR\_TARGET\_EXTRA\_AUX constants are defined in the file *explorer\_pointing.h.*

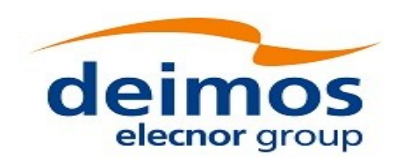

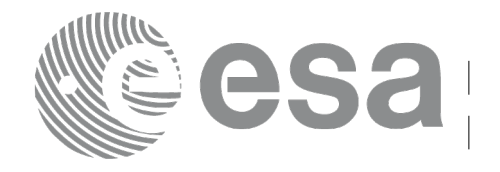

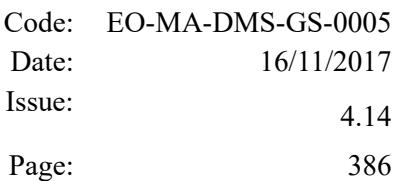

### *7.93.3 Input Parameters*

The **xp\_target\_extra\_aux** CFI function has the following input parameters:

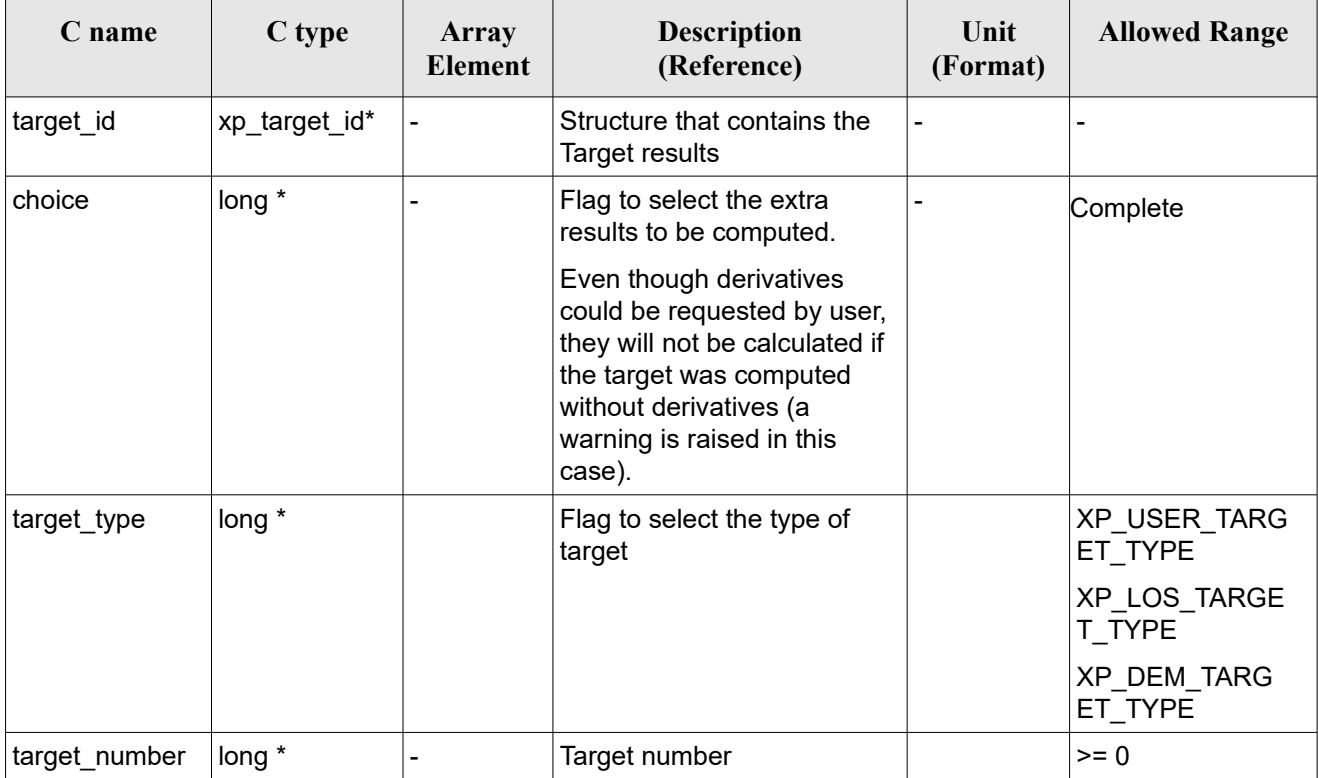

#### *Table 246: Input parameters of xp\_target\_extra\_aux*

It is possible to use enumeration values rather than integer values for some of the input arguments:

• Choice. (See [Table 3\)](#page-61-0).

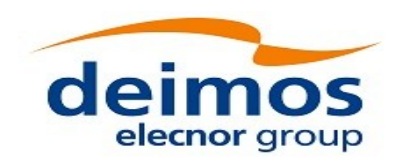

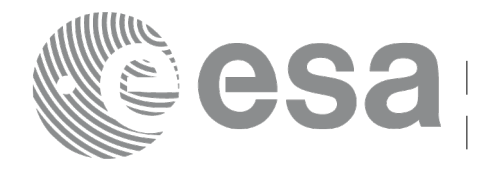

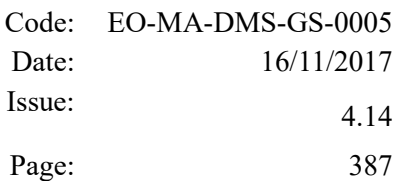

# <span id="page-386-0"></span>*7.93.4 Output Parameters*

The output parameters of the **xp\_target\_extra\_aux** CFI function are:

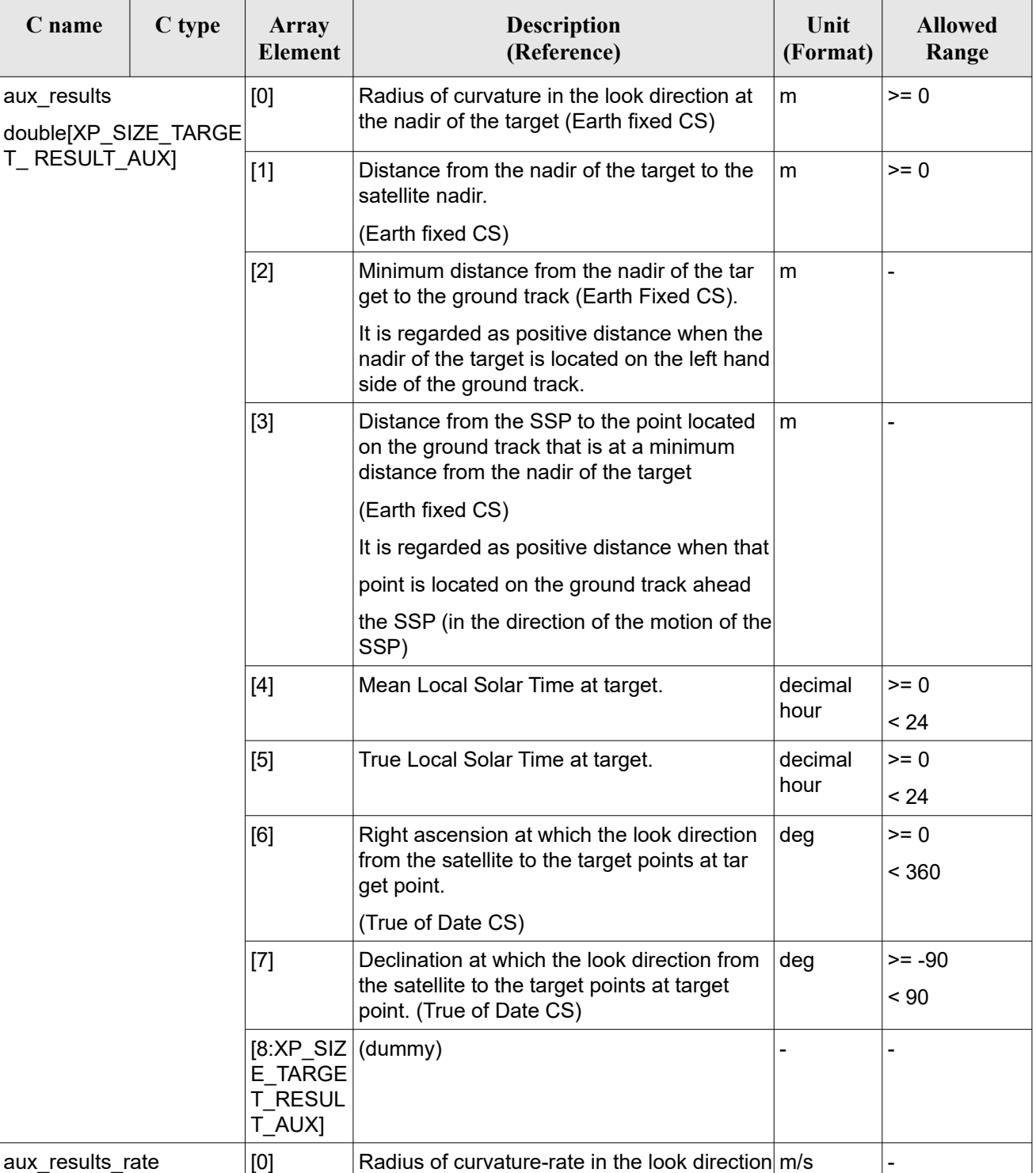

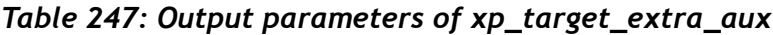

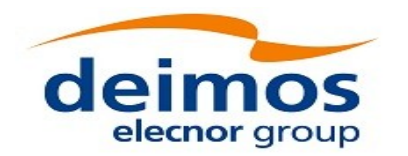

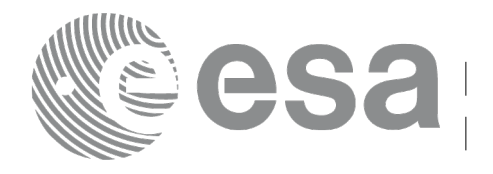

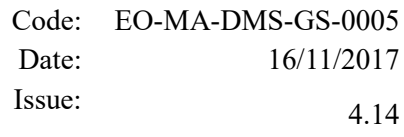

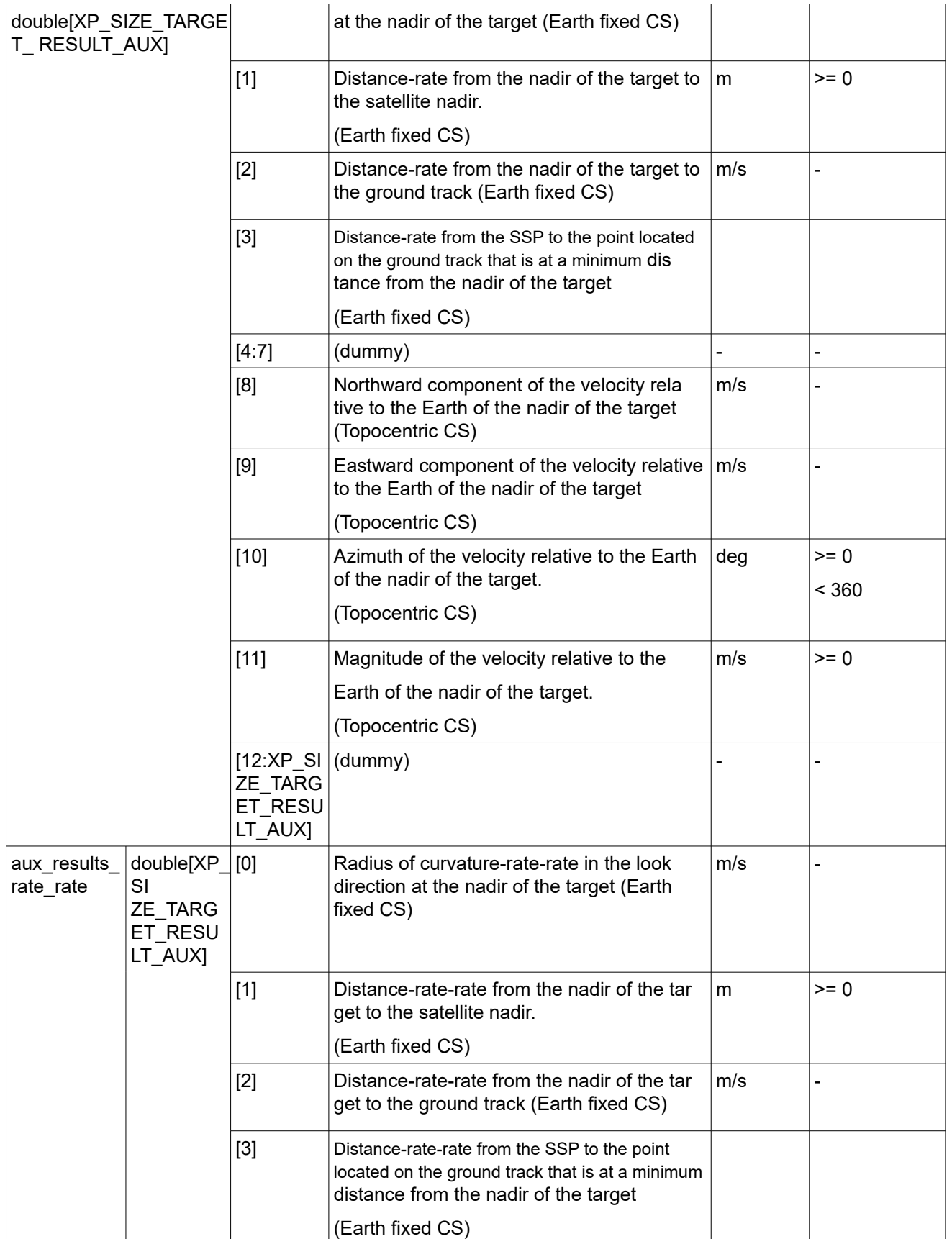

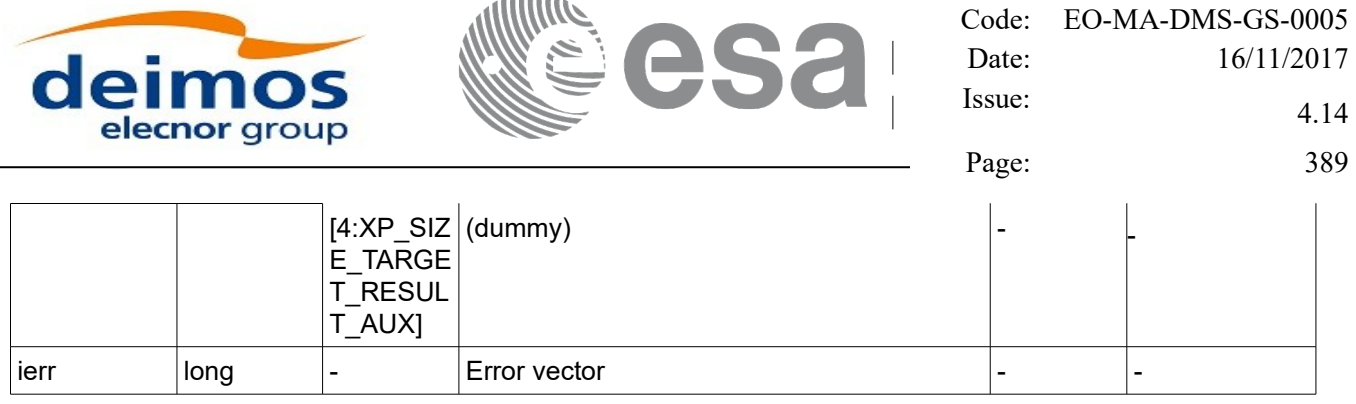

 $-0.000000$ 

### *7.93.5 Warnings and Errors*

Next table lists the possible error messages that can be returned by the **xp\_target\_extra\_aux** CFI function after translating the returned error vector into the equivalent list of error messages by calling the function of the EO\_POINTING software library **xp\_get\_msg** (see [\[GEN\\_SUM\]\)](#page-41-0).

This table also indicates the type of message returned, i.e. either a warning (WARN) or an error (ERR), the cause of such a message and the impact on the performed calculation.

The table is completed by the error code and value. These error codes can be obtained by translating the error vector returned by the **xp** target extra aux function by calling the function of the EO\_POINTING software library **xp\_get\_code** (see [\[GEN\\_SUM\]\)](#page-41-0).

| <b>Error</b><br>type | <b>Error</b> message                                              | Cause and impact          | <b>Error</b> code                                               | <b>Error</b><br>N <sub>0</sub> |
|----------------------|-------------------------------------------------------------------|---------------------------|-----------------------------------------------------------------|--------------------------------|
| <b>ERR</b>           | No target data available                                          | No calculation performed  | XP_CFI_TARGET_EXTRA_A<br>UX_NO_DATA_ERR                         | $\mathbf 0$                    |
| <b>ERR</b>           | The target does not exist                                         | No calculation performed  | XP CFI TARGET EXTRA A<br>UX NO SUCH USER TARG<br>ET ERR         | $\mathbf{1}$                   |
| <b>ERR</b>           | The target does not exist                                         | No calculation performed. | XP_CFI_TARGET_EXTRA A<br>UX_NO_SUCH_LOS_TARGE<br>T ERR          | $\overline{2}$                 |
| <b>ERR</b>           | The target does not exist                                         | No calculation performed  | XP_CFI_TARGET_EXTRA_A<br>UX NO SUCH EARTH TAR<br><b>GET ERR</b> | 3                              |
| <b>ERR</b>           | Could not compute the DEM<br>target                               | No calculation performed  | XP CFI TARGET EXTRA A<br>UX EARTH TARGET COMP<br>UT ERR         | 4                              |
| <b>ERR</b>           | Wrong target type                                                 | No calculation performed  | XP CFI TARGET EXTRA A<br>UX_WRONG_TARGET_TYPE<br>ERR            | 5                              |
| <b>ERR</b>           | Invalid time reference in target No calculation performed<br>data |                           | XP CFI TARGET EXTRA A<br>UX_INVALID_TIME_REF_ER R               | 6                              |
| <b>ERR</b>           | Error calling to XL Car Geo<br><b>CFI</b> function                | No calculation performed  | XP CFI TARGET EXTRA A<br>UX CAR TO GEO ERR                      | $\overline{7}$                 |
| <b>ERR</b>           | Error getting tranformation                                       | No calculation performed  | XP_CFI_TARGET_EXTRA_AUX_8                                       |                                |

*Table 248: Error messages of xp\_target\_extra\_aux function*

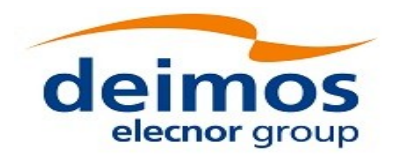

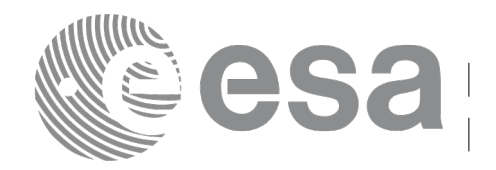

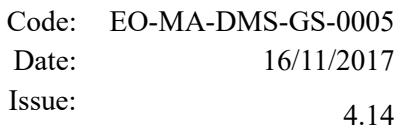

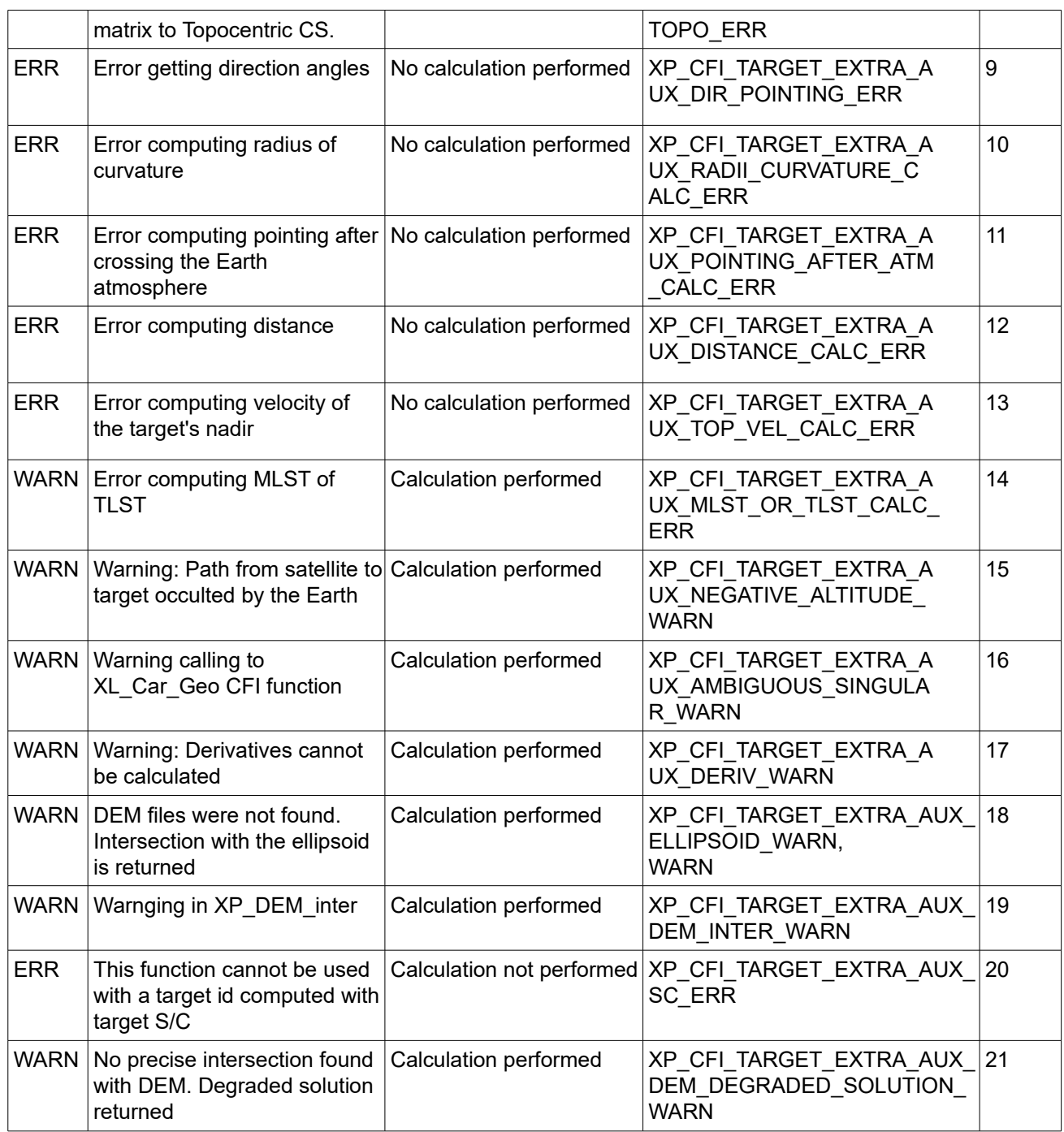

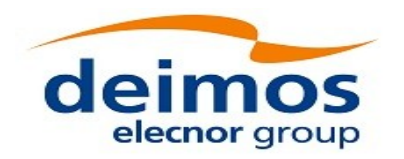

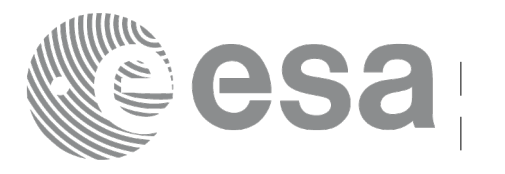

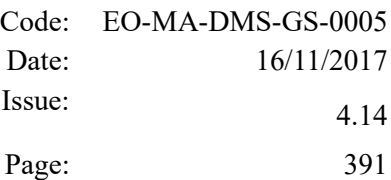

# **7.94 xp\_target\_list\_extra\_aux**

# *7.94.1 Overview*

The **xp\_target\_list\_extra\_aux** CFI function provides the same results as xp\_target\_extra\_aux function but for all the targets computed with xp\_target\_list\_inter function.

This function has been optimized to improve the run-time performance of the target computation of all the targets and runs in multithreading (Remark: multithreading is not enabled on MacOS platforms, see section [6\)](#page-57-0).

See note on mutithreading in section [7.90.1.1.](#page-368-0)

# *7.94.2 Calling Interface*

The calling interface of the **xp** target list extra aux CFI function is the following (input parameters are underlined):

```
#include <explorer_pointing.h>
{
    long choice, target type, target number;
    xp target id target id = {NULL};
      xp target extra aux results list list;
      long ierr[XP_NUM_ERR_TARGET_LIST_EXTRA_AUX], status;
    status = xp target list extra aux (&target id, &choice,
                                          &target_type,
                                          &list, ierr); 
}
```
The XP\_NUM\_ERR\_TARGET\_LIST\_EXTRA\_AUX constant is defined in the file *explorer\_pointing.h.* 

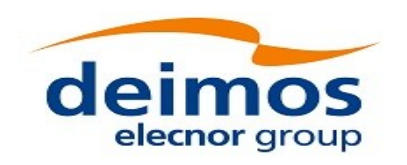

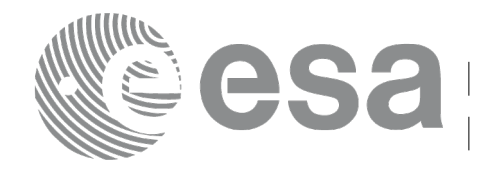

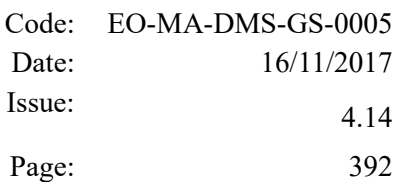

### *7.94.3 Input Parameters*

The **xp\_target\_list\_extra\_aux** CFI function has the following input parameters:

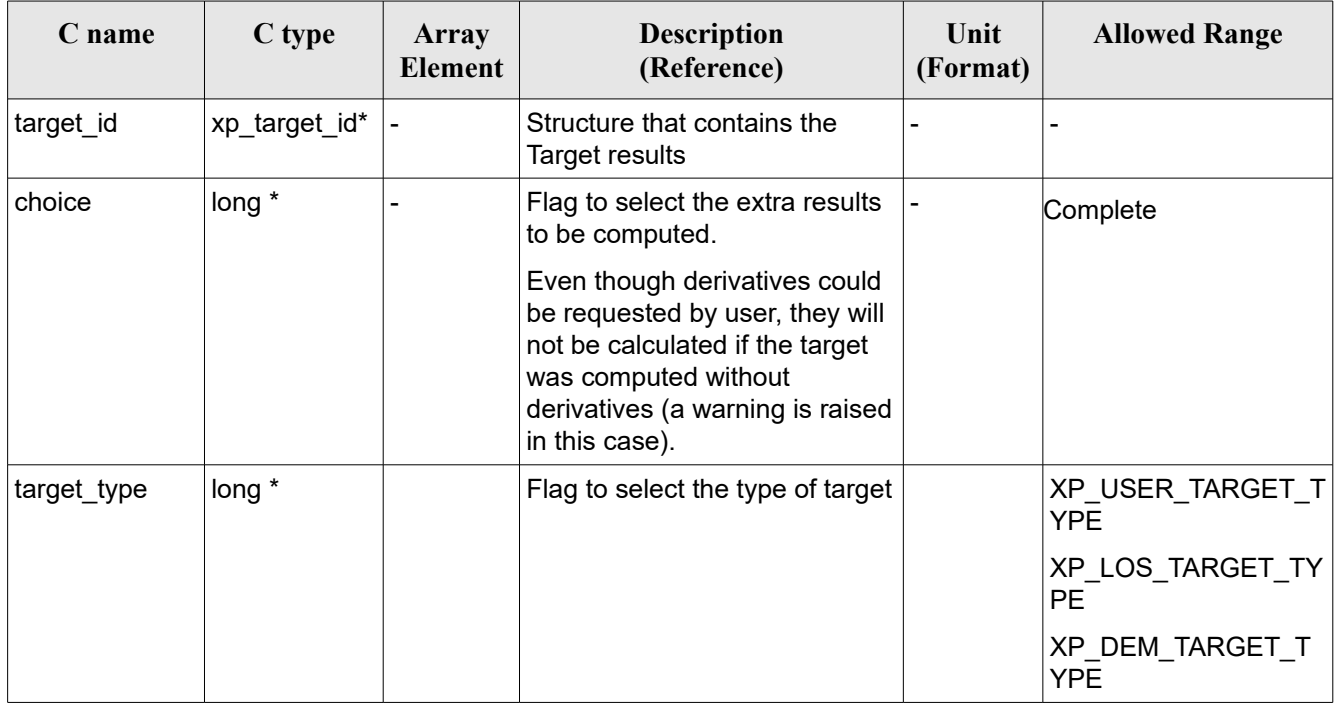

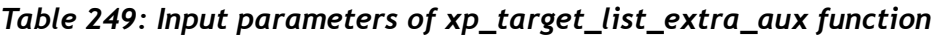

It is possible to use enumeration values rather than integer values for some of the input arguments:

• Choice. (See Table 3).

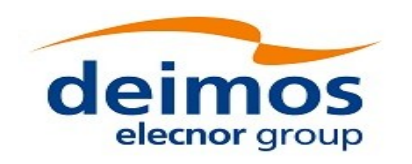

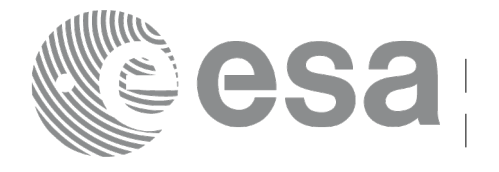

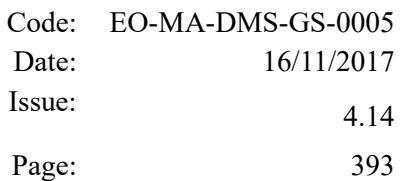

### *7.94.4 Output Parameters*

The output parameters of the **xp** target list extra aux CFI function are:

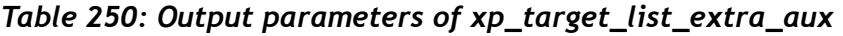

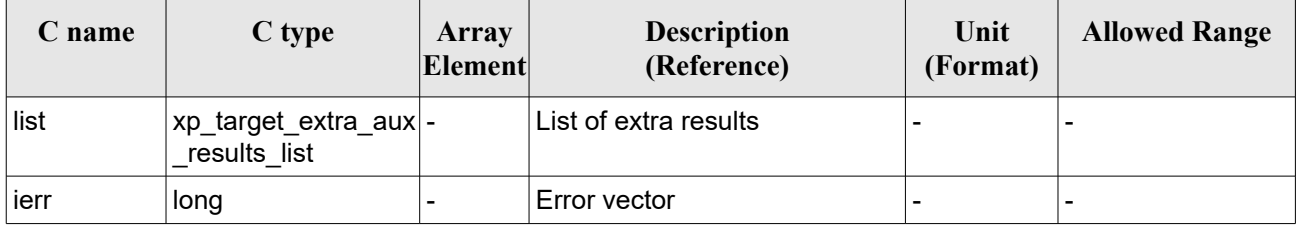

The values corresponding to returned arrays are the same as in the case of xp\_target\_extra\_aux (see section [7.93.4\)](#page-386-0).

# *7.94.5 Warnings and Errors*

Next table lists the possible error messages that can be returned by the **xp\_target\_list\_extra\_aux** CFI function after translating the returned error vector into the equivalent list of error messages by calling the function of the EO\_POINTING software library **xp\_get\_msg** (see [\[GEN\\_SUM\]\)](#page-41-0).

This table also indicates the type of message returned, i.e. either a warning (WARN) or an error (ERR), the cause of such a message and the impact on the performed calculation.

The table is completed by the error code and value. These error codes can be obtained by translating the error vector returned by the **xp target list extra aux** function by calling the function of the EO\_POINTING software library **xp\_get\_code** (see [\[GEN\\_SUM\]\)](#page-41-0).

| Error<br>type | <b>Error</b> message                                              | Cause and impact         | Error code                                                           | <b>Error</b><br>$\bf No$ |
|---------------|-------------------------------------------------------------------|--------------------------|----------------------------------------------------------------------|--------------------------|
| <b>ERR</b>    | No target data available                                          | No calculation performed | XP CFI TARGET LIST EXTRA   0<br>AUX NO DATA ERR                      |                          |
| ERR.          | The target does not exist                                         | No calculation performed | XP CFI_TARGET_LIST_EXTRA_<br>AUX NO SUCH EARTH TAR<br><b>GET ERR</b> | 1                        |
| ERR.          | Could not compute the DEM<br>target                               | No calculation performed | XP_CFI_TARGET_LIST_EXTRA_2<br>A UX_EARTH_TARGET_COMP<br>UT ERR       |                          |
| ERR.          | Wrong target type                                                 | No calculation performed | XP_CFI_TARGET_LIST_EXTRA_3<br>AUX WRONG TARGET TYPE<br>ERR           |                          |
| <b>ERR</b>    | Invalid time reference in target No calculation performed<br>data |                          | XP CFI TARGET LIST EXTRA  4<br>A UX_INVALID_TIME_REF_ER R            |                          |

*Table 251: Error messages of xp\_target\_list\_extra\_aux function*

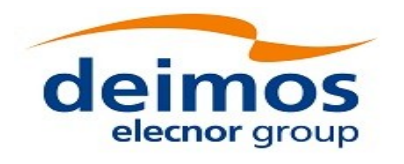

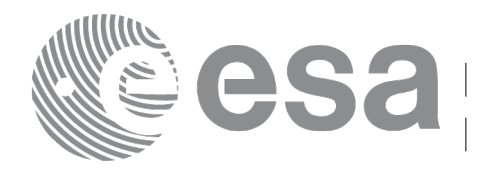

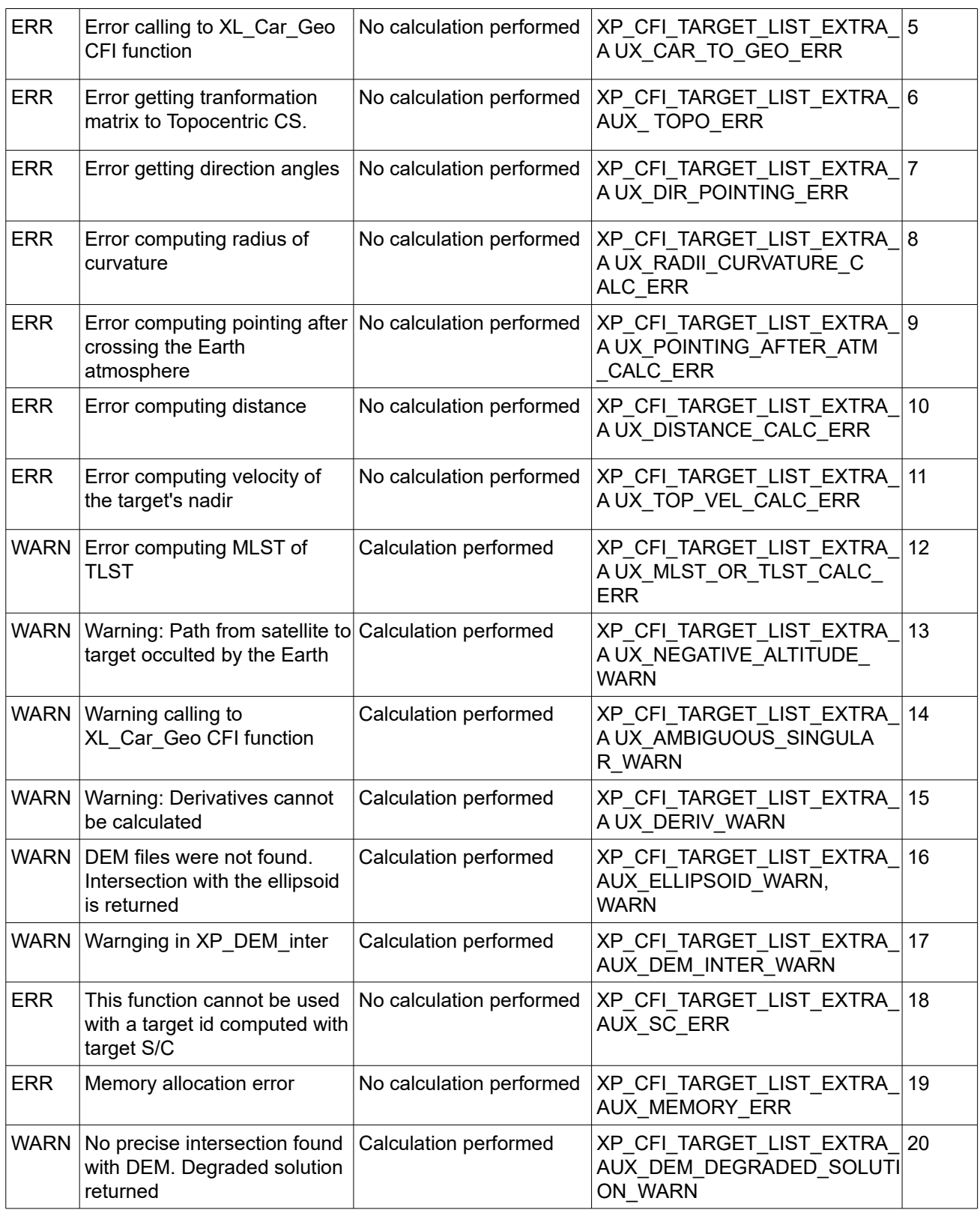

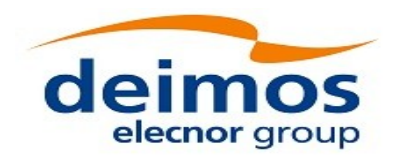

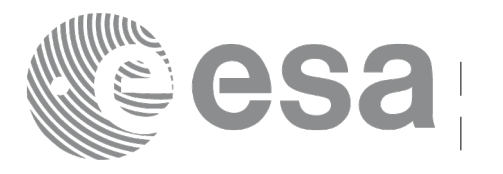

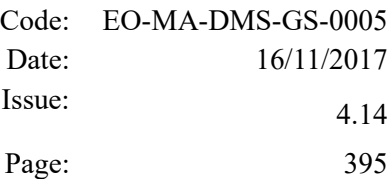

# **7.95 xp\_target\_extra\_ef\_target**

## *7.95.1 Overview*

The **xp** target extra ef target CFI function computes the parameter for an Earth fixed target related to the target in input data structure.

Note on target number with targets computed with xp\_target list\_inter or xp\_target\_range:

the target number to be used to get a specific LOS target is an incremental number. That is, if there are N user targets US1, US2, ... USN and a number of LOS targets for every user target NLOS1, NLOS2, ..., NLOSN, if we want to get LOS target with index 1 corresponding to user target US3, the target number to be used is NLOS1+NLOS2+1.

The target number can also be got with the array returned by xp target get id data.

# *7.95.2 Calling Interface*

The calling interface of the **xp** target extra ef target CFI function is the following (input parameters are underlined):

```
#include <explorer_pointing.h>
{
    long target type, target number, choice;
    double freq;
    double ef target results rate[XP_SIZE_EF_TARGET_RESULT],
    ef target results rate rate[XP_SIZE_EF_TARGET_RESULT];
    xp target id target id = {NULL};
    long ierr[XP_NUM_ERR_TARGET_EXTRA_EF_TARGET], status;
    status = xp target extra ef target(&target id, &choice,
                              &target_type, &target_number, &freq,
                              ef target results rate,
                              ef target results rate rate, ierr);
```
}

The XP\_SIZE\_TARGET\_RESULT\_EF\_TARGET and XP\_NUM\_ERR\_TARGET\_EXTRA\_EF\_TARGET constants are defined in the file *explorer\_pointing.h.*

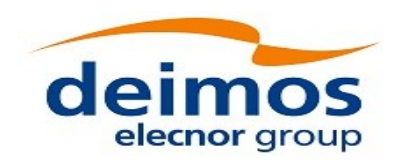

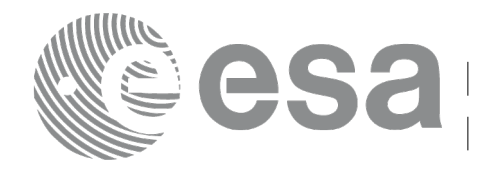

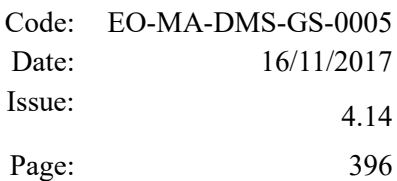

### *7.95.3 Input Parameters*

The **xp\_target\_extra\_ef\_target** CFI function has the following input parameters:

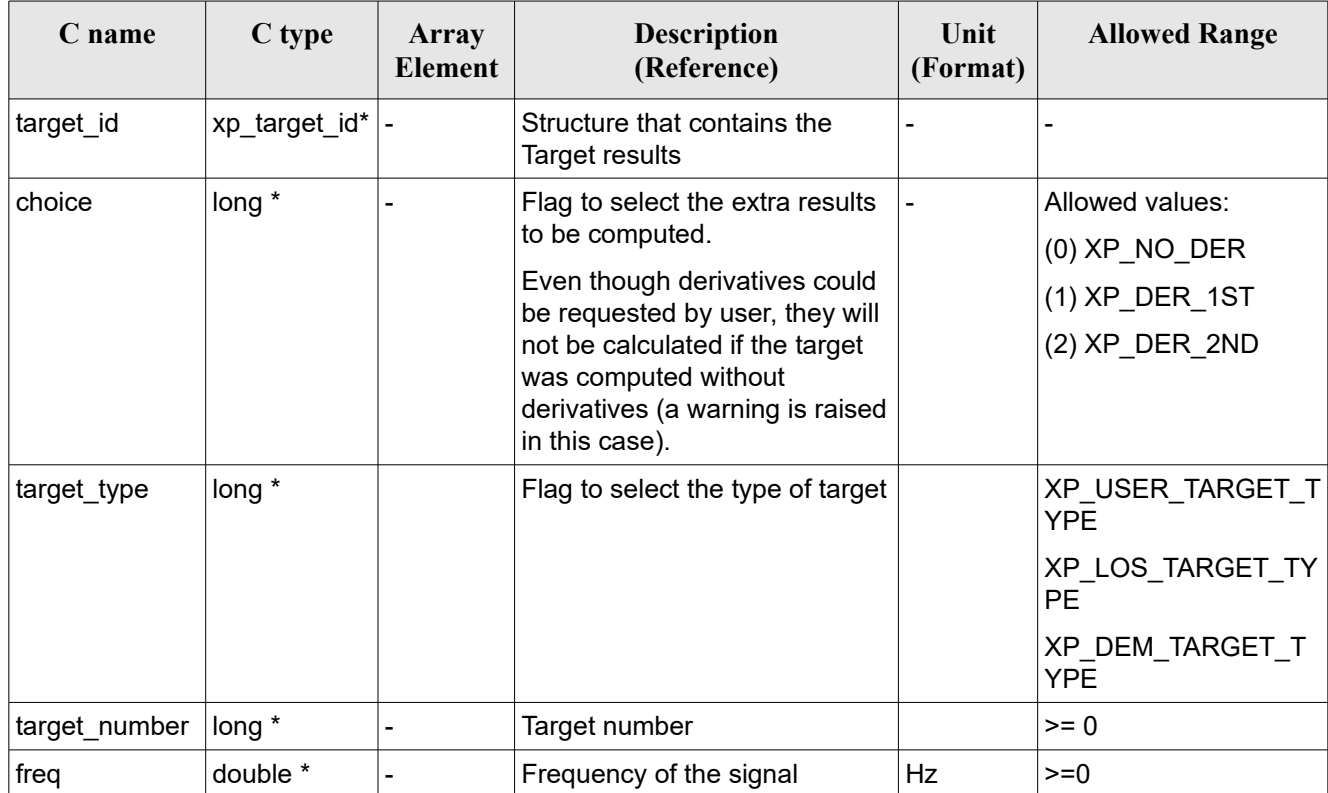

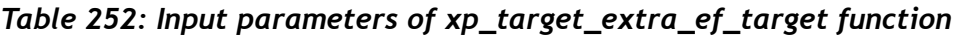

It is possible to use enumeration values rather than integer values for some of the input arguments:

• Choice. (See Table 3).
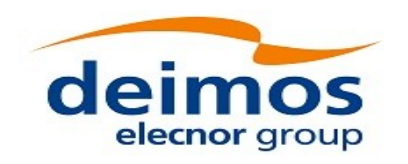

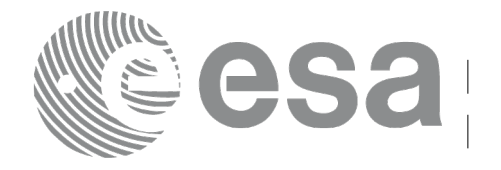

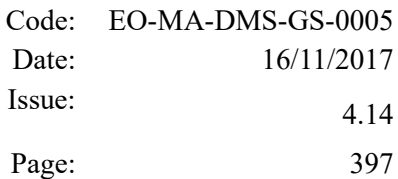

### <span id="page-396-0"></span>*7.95.4 Output Parameters*

The output parameters of the **xp\_target\_extra\_ef\_target** CFI function are:

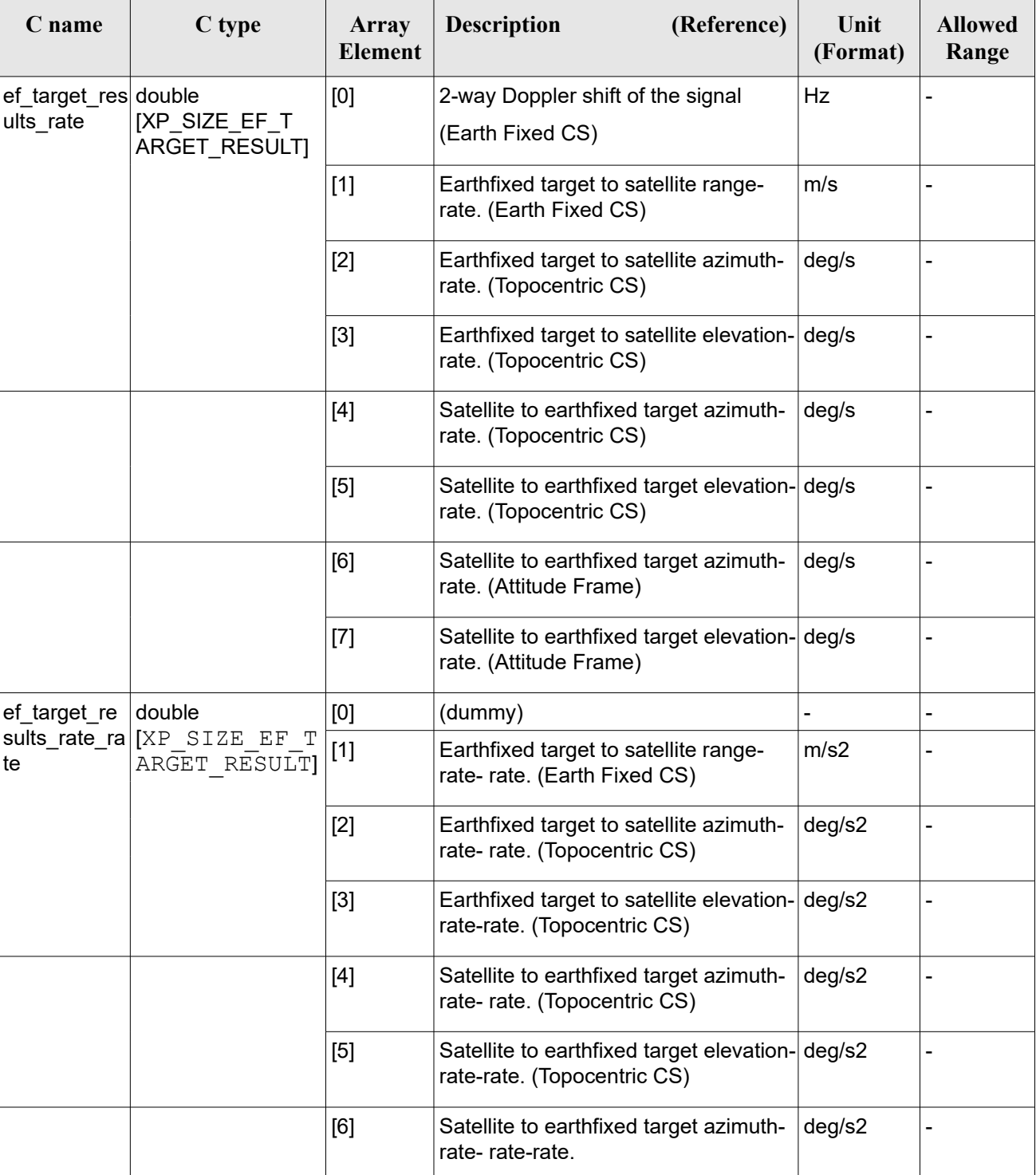

#### *Table 253: Output parameters of xp\_target\_extra\_ef\_target*

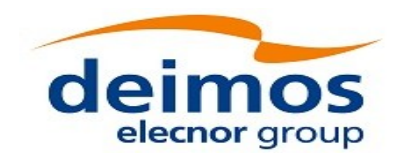

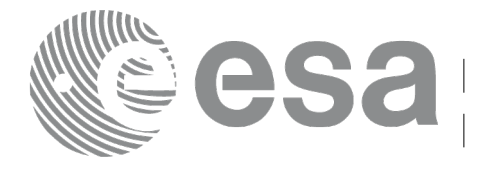

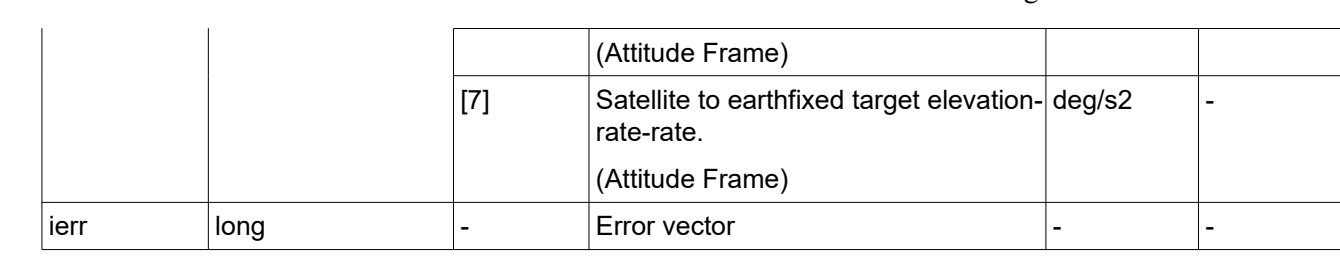

# *7.95.5 Warnings and Errors*

Next table lists the possible error messages that can be returned by the **xp\_target\_extra\_ef\_target** CFI function after translating the returned error vector into the equivalent list of error messages by calling the function of the EO\_POINTING software library **xp\_get\_msg** (see [\[GEN\\_SUM\]\)](#page-41-0).

This table also indicates the type of message returned, i.e. either a warning (WARN) or an error (ERR), the cause of such a message and the impact on the performed calculation.

The table is completed by the error code and value. These error codes can be obtained by translating the error vector returned by the **xp\_target\_extra\_ef\_target** function by calling the function of the EO\_POINTING software library **xp\_get\_code** (see [\[GEN\\_SUM\]\)](#page-41-0)

| <b>Error</b><br>type | <b>Error</b> message                         | <b>Cause and impact</b>  | <b>Error</b> code                                              | <b>Error</b><br>N <sub>0</sub> |
|----------------------|----------------------------------------------|--------------------------|----------------------------------------------------------------|--------------------------------|
| <b>ERR</b>           | No target data available                     | No calculation performed | XP CFI TARGET EXTRA E<br>F_TARGET_NO_DATA_ERR                  | $\Omega$                       |
| <b>ERR</b>           | The target does not exist                    | No calculation performed | XP_CFI_TARGET_EXTRA_E<br>F TARGET NO SUCH USER<br>TARGET_ERR   | $\mathbf{1}$                   |
| <b>ERR</b>           | The target does not exist                    | No calculation performed | XP CFI TARGET EXTRA E<br>F_TARGET_NO_SUCH_LOS_<br>TARGET ERR   | $\overline{2}$                 |
| <b>ERR</b>           | The target does not exist                    | No calculation performed | XP_CFI_TARGET_EXTRA_E<br>F_TARGET_NO_SUCH_EAR<br>TH TARGET ERR | 3                              |
| <b>ERR</b>           | Could not compute the DEM<br>target          | No calculation performed | XP_CFI_TARGET_EXTRA_E<br>F TARGET EARTH TARGE<br>T COMPUT ERR  | 4                              |
| <b>ERR</b>           | Wrong target type                            | No calculation performed | XP_CFI_TARGET_EXTRA_E<br>F_TARGET_WRONG_TARGE<br>T TYPE ERR    | 5                              |
| <b>ERR</b>           | Wrong input deriv flag                       | No calculation performed | XP_CFI_TARGET_EXTRA_E<br>F_TARGET_DERIV_FLAG_E RR              | 6                              |
| <b>ERR</b>           | Error getting target geodetic<br>coordinates | No calculation performed | XP_CFI_TARGET_EXTRA_E<br>F TARGET GEO COORD E RR               | $\overline{7}$                 |

*Table 254: Error messages of xp\_target\_extra\_ef\_target function*

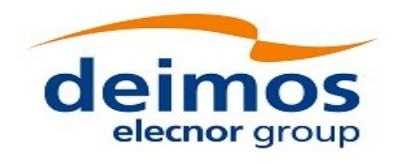

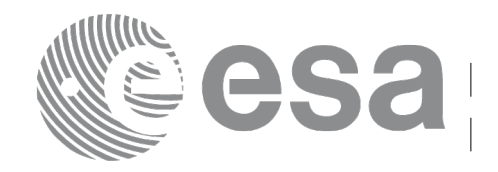

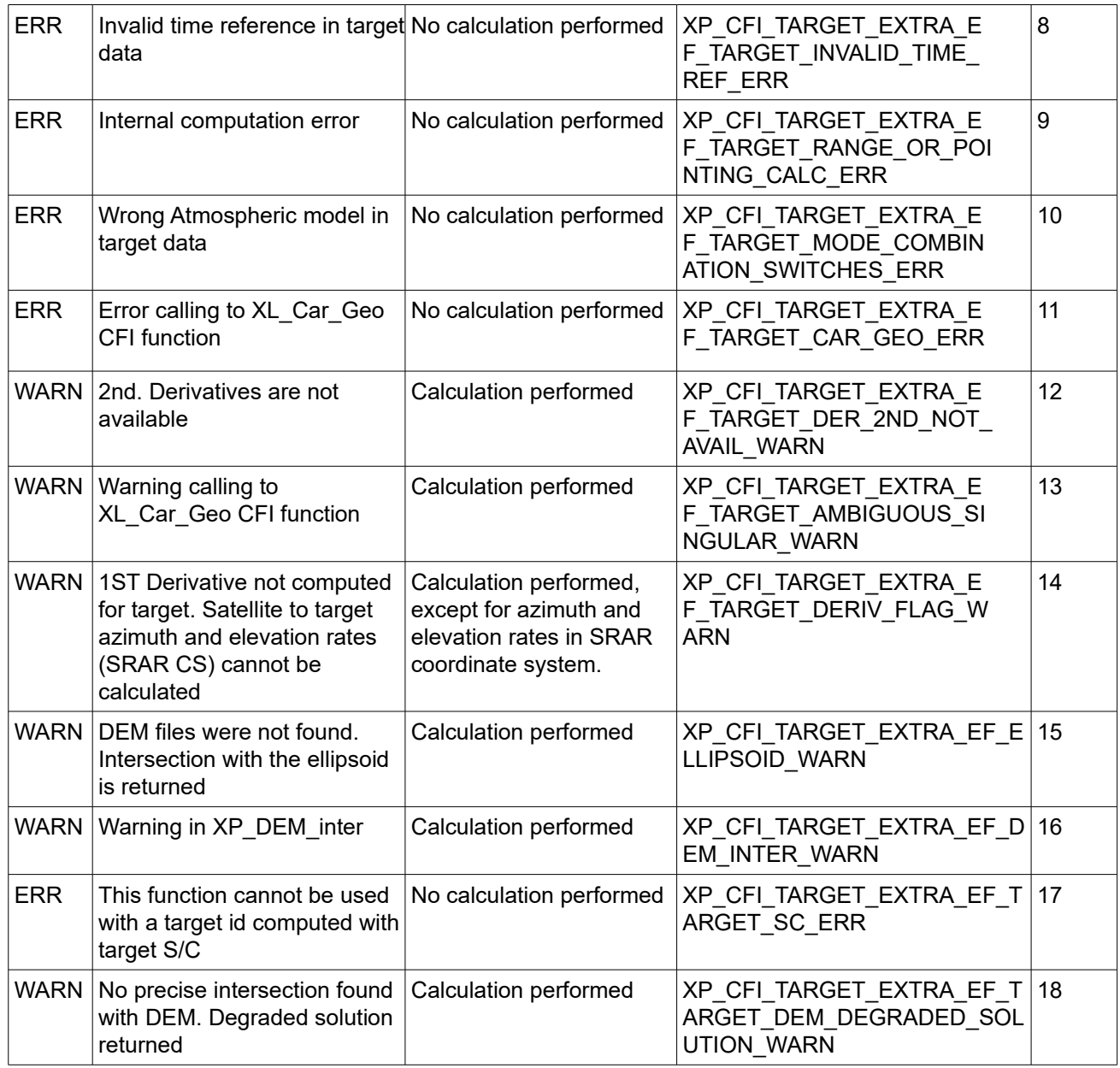

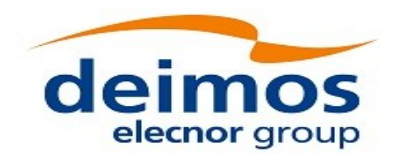

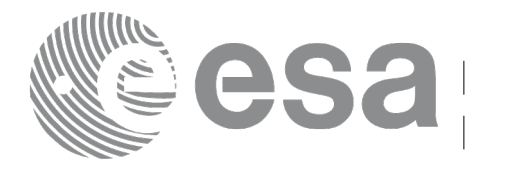

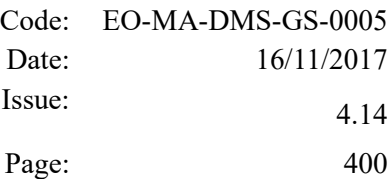

# **7.96 xp\_target\_list\_extra\_ef\_target**

# *7.96.1 Overview*

The **xp** target list extra ef target CFI function provides the same results as xp target extra ef target function but for all the targets computed with xp\_target\_list\_inter function.

This function has been optimized to improve the run-time performance of the target computation of all the targets and runs in multithreading (Remark: multithreading is not enabled on MacOS platforms, see section [6\)](#page-57-0).

See note on mutithreading in section [7.90.1.1.](#page-368-0)

## *7.96.2 Calling Interface*

The calling interface of the **xp** target list extra ef target CFI function is the following (input parameters are underlined):

```
#include <explorer_pointing.h>
{
    long choice, target type, target number;
    double freq;
    xp target id target id = {NULL};
      xp target extra ef target results list list;
      long ierr[XP_NUM_ERR_TARGET_LIST_EXTRA_EF_TARGET], status;
    status = xp target list extra ef target (&target id, &choice,
                                          &target_type, &freq
                                          &list, ierr); 
}
```
The XP\_NUM\_ERR\_TARGET\_LIST\_EXTRA\_EF\_TARGET constant is defined in the file *explorer\_pointing.h.*

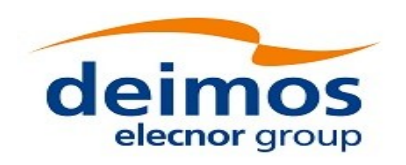

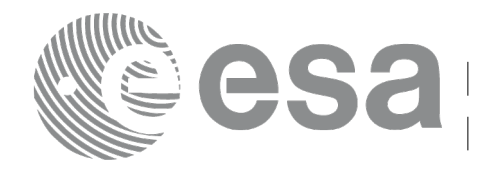

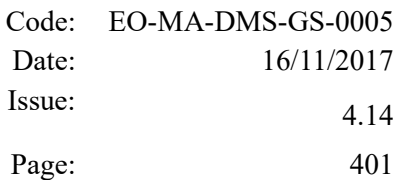

#### *7.96.3 Input Parameters*

The **xp\_target\_list\_extra\_ef\_target** CFI function has the following input parameters:

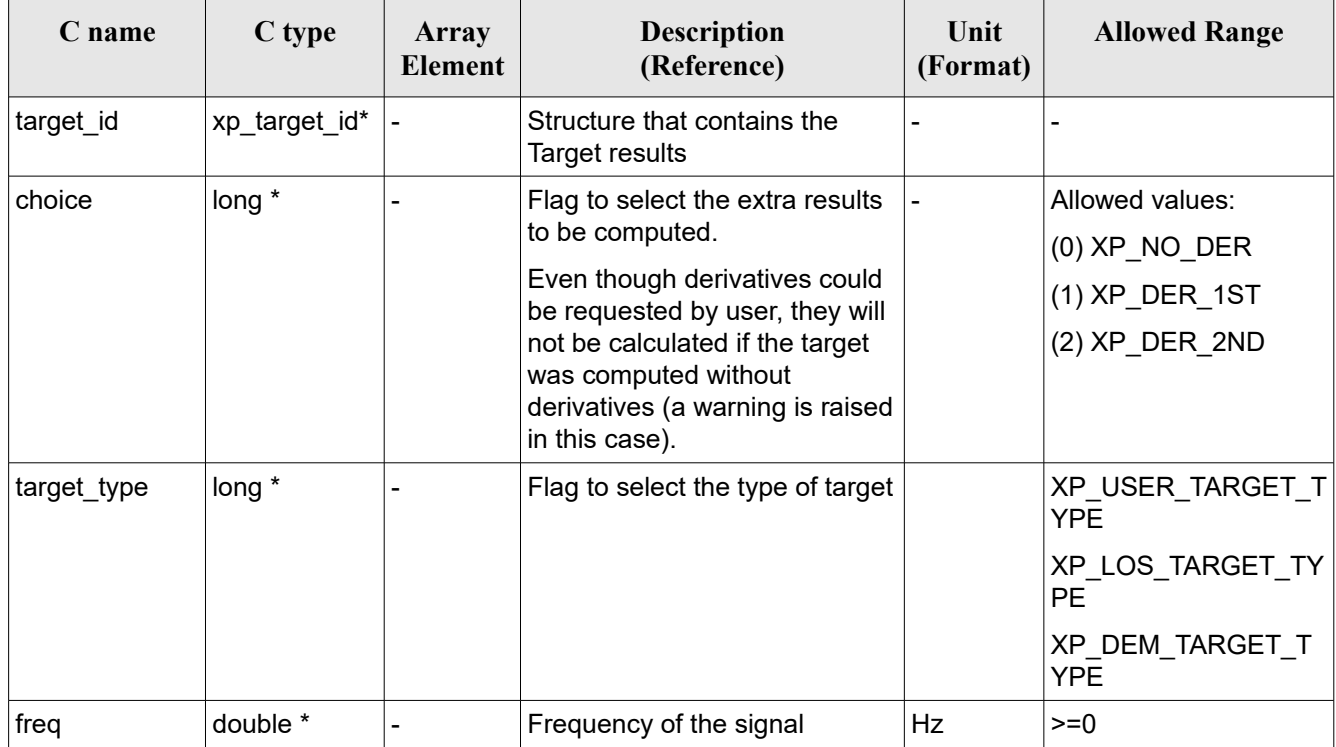

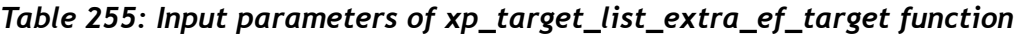

It is possible to use enumeration values rather than integer values for some of the input arguments:

 $\cdot$  Choice. (See Table 3).

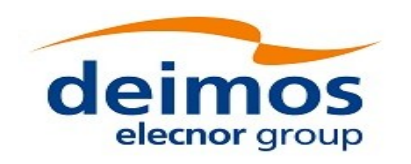

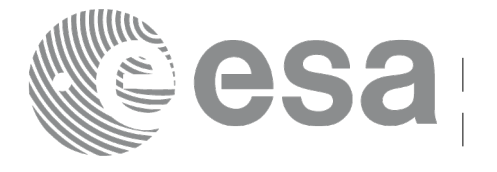

### *7.96.4 Output Parameters*

The output parameters of the **xp** target list extra ef target CFI function are:

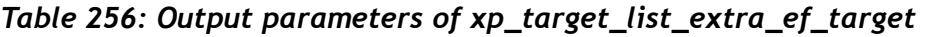

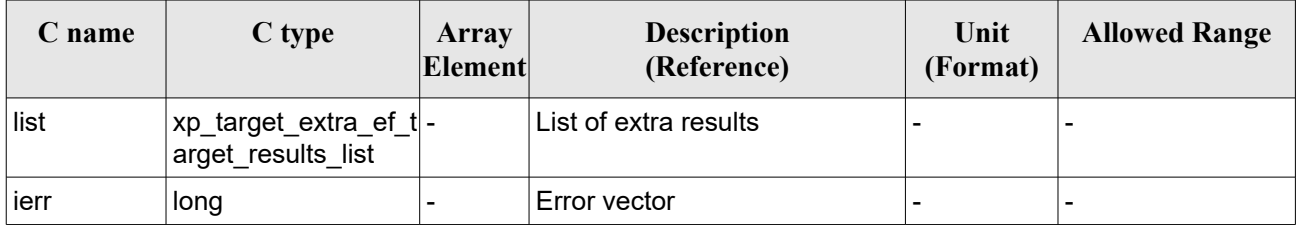

The values corresponding to returned arrays are the same as in the case of xp target extra ef target (see section [7.95.4\)](#page-396-0).

# *7.96.5 Warnings and Errors*

Next table lists the possible error messages that can be returned by the **xp\_target\_list\_extra\_ef\_target** CFI function after translating the returned error vector into the equivalent list of error messages by calling the function of the EO\_POINTING software library **xp\_get\_msg** (see [\[GEN\\_SUM\]\)](#page-41-0).

This table also indicates the type of message returned, i.e. either a warning (WARN) or an error (ERR), the cause of such a message and the impact on the performed calculation.

The table is completed by the error code and value. These error codes can be obtained by translating the error vector returned by the **xp** target list extra ef target function by calling the function of the EO\_POINTING software library **xp\_get\_code** (see [\[GEN\\_SUM\]\)](#page-41-0).

| Error<br>type | <b>Error</b> message                                              | Cause and impact         | Error code                                                              | <b>Error</b><br>N <sub>0</sub> |
|---------------|-------------------------------------------------------------------|--------------------------|-------------------------------------------------------------------------|--------------------------------|
| <b>ERR</b>    | No target data available                                          | No calculation performed | XP CFI TARGET LIST EXTRA<br>EF TARGET NO DATA ERR                       | 0                              |
| ERR.          | Wrong target type                                                 | No calculation performed | XP CFI TARGET LIST EXTRA<br>EF TARGET WRONG TARGE<br>T TYPE ERR         | -1                             |
| <b>ERR</b>    | Wrong input deriv flag                                            | No calculation performed | XP CFI TARGET LIST EXTRA 2<br>EF TARGET DERIV FLAG E<br>RR.             |                                |
| ERR.          | Error getting target geodetic<br>coordinates                      | No calculation performed | XP_CFI_TARGET_LIST_EXTRA_<br>EF TARGET GEO COORD E<br><b>RR</b>         | 3                              |
| <b>ERR</b>    | Invalid time reference in target No calculation performed<br>data |                          | XP_CFI_TARGET_LIST_EXTRA_4<br>E F TARGET INVALID TIME<br><b>REF ERR</b> |                                |

*Table 257: Error messages of xp\_target\_list\_extra\_ef\_target function*

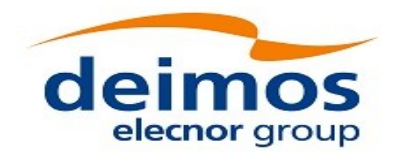

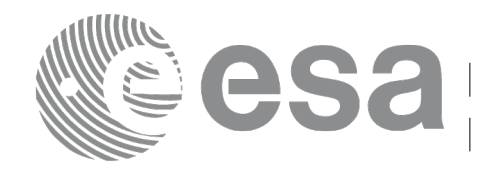

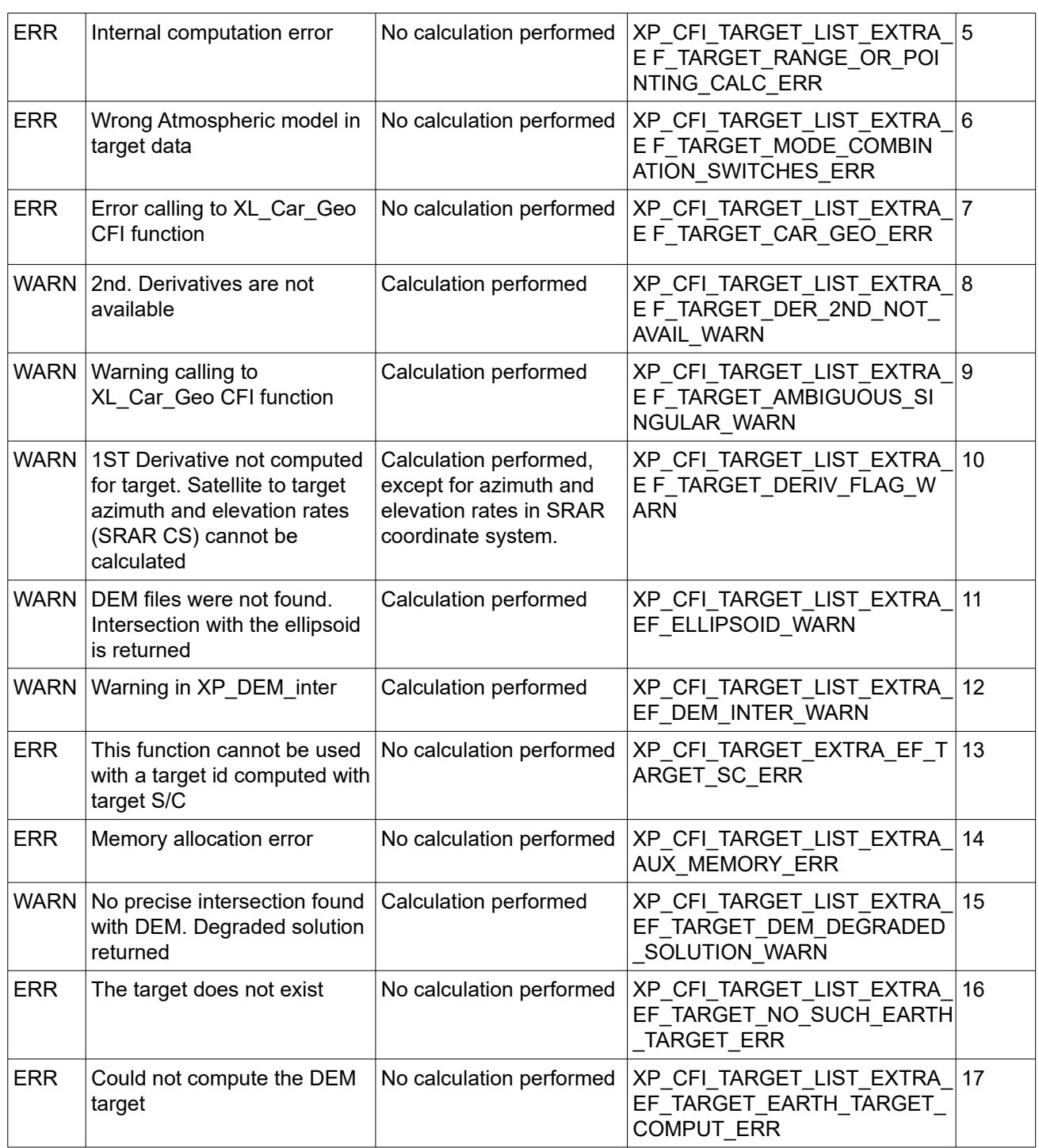

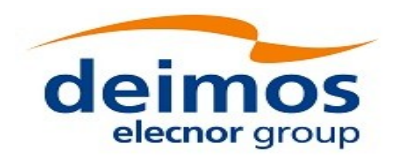

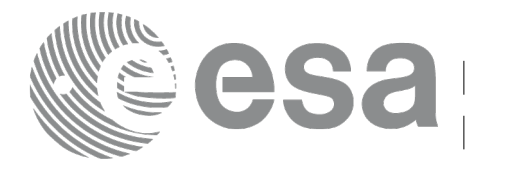

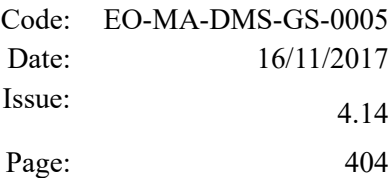

# **7.97 xp\_target\_extra\_target\_to\_sun**

# *7.97.1 Overview*

The **xp** target extra target to sun CFI function computes extra parameters related to the pointing from the target in input data structure to the sun.

Notes:

1) On target number with targets computed with xp\_target list\_inter or xp\_target\_range:

the target number to be used to get a specific LOS target is an incremental number. That is, if there are N user targets US1, US2, ... USN and a number of LOS targets for every user target NLOS1, NLOS2, ..., NLOSN, if we want to get LOS target with index 1 corresponding to user target US3, the target number to be used is NLOS1+NLOS2+1.

The target number can also be got with the array returned by xp\_target\_get\_id\_data.

2) A correction can be applied in order to compensate the travel time of light. This correction is not applied with default model. To activate this correction, the Sun model in xl\_model id must be initialized with the enum XL\_MODEL\_SUN\_TRAVEL\_TIME using the function xl\_model\_init (see [\[LIB\\_SUM\]\)](#page-41-1).

## *7.97.2 Calling Interface*

The calling interface of the **xp target extra target to sun** CFI function is the following (input parameters are underlined):

```
#include <explorer_pointing.h>
{
    long target type, target number, choice, iray;
    double freq;
    double sun results[XP_SIZE_SUN_RESULT],
            sun_results_rate[XP_SIZE_SUN_RESULT],
           sun results rate rate[XP_SIZE_SUN_RESULT];
    xp target id target id = {NULL};
    long ierr[XP_NUM_ERR_TARGET_EXTRA_TARGET_TO_SUN], status;
    status = xp_target_extra_target_to_sun
                               (&target id, &choice, &target type,
                                &target_number, &iray, &freq, 
                                sun results, sun results rate,
                                sun results rate rate, ierr);
}
```
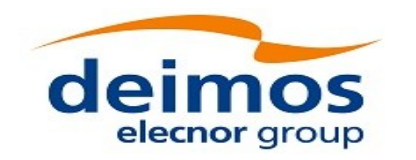

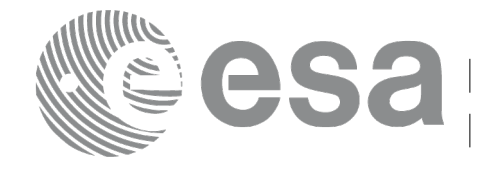

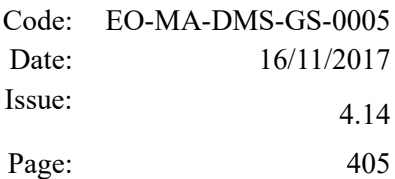

The XP\_SIZE\_TARGET\_RESULT\_TARGET\_TO\_SUN and XP\_NUM\_ERR\_TARGET\_EXTRA\_TARGET\_TO\_SUN constants are defined in the file *explorer\_pointing.h.*

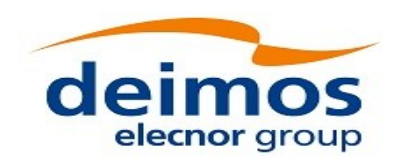

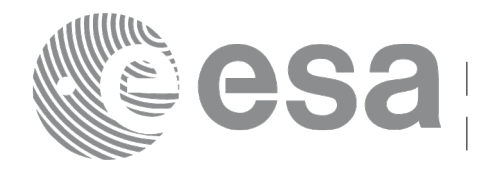

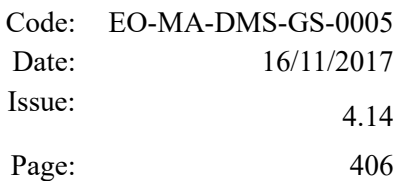

### *7.97.3 Input Parameters*

The **xp\_target\_extra\_target\_to\_sun** CFI function has the following input parameters:

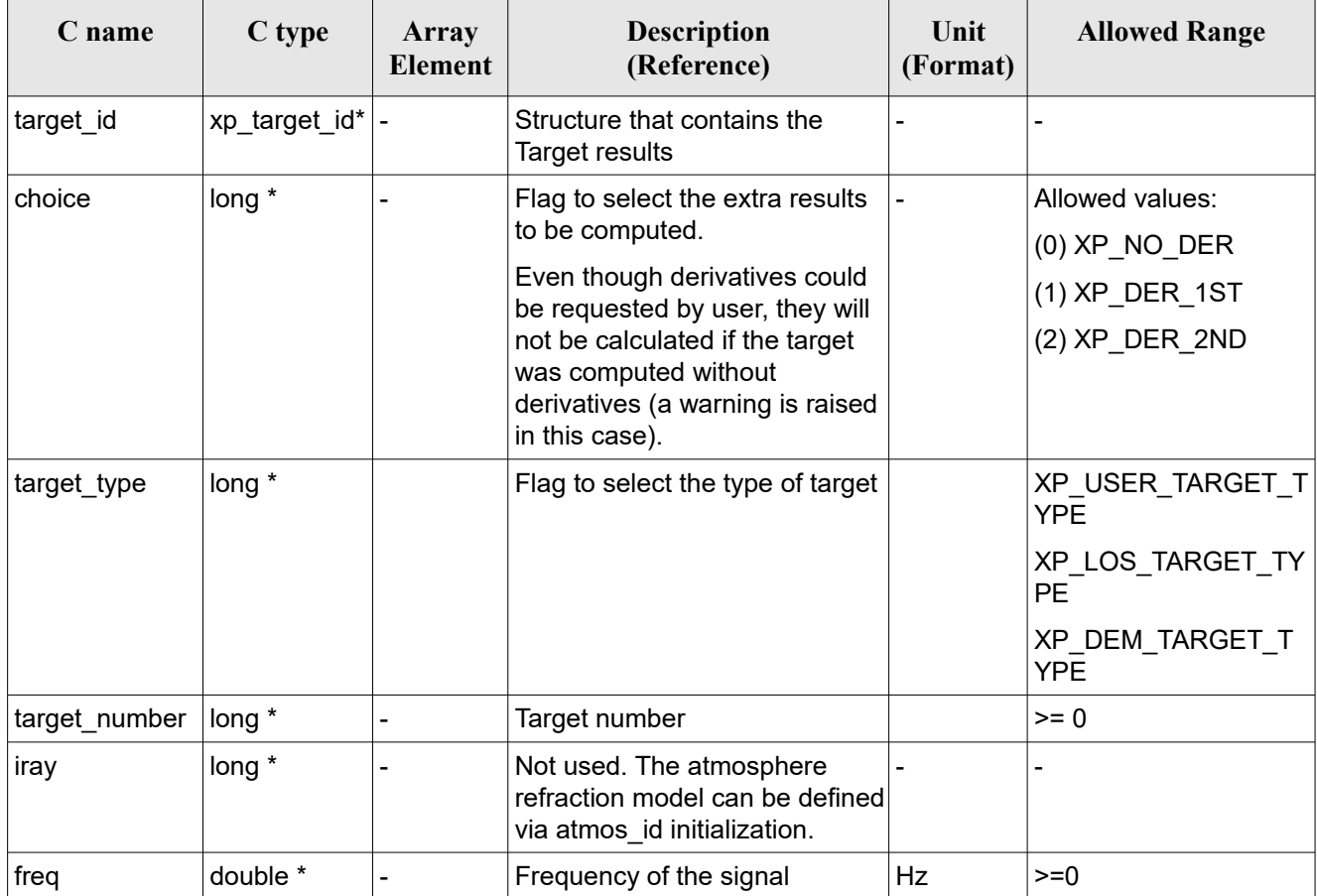

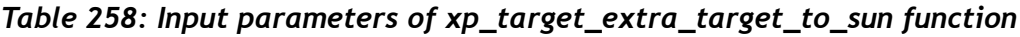

It is possible to use enumeration values rather than integer values for some of the input arguments:

• Choice. (See Table  $3$ ).

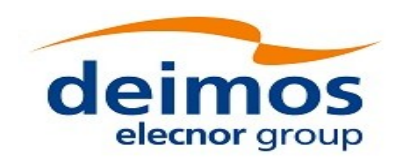

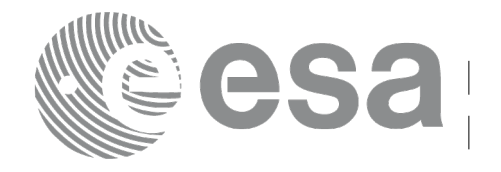

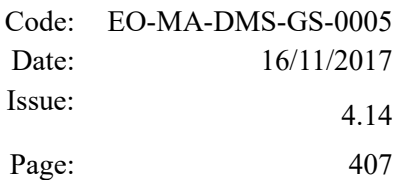

# <span id="page-406-0"></span>*7.97.4 Output Parameters*

The output parameters of the **xp\_target\_extra\_target\_to\_sun** CFI function are:

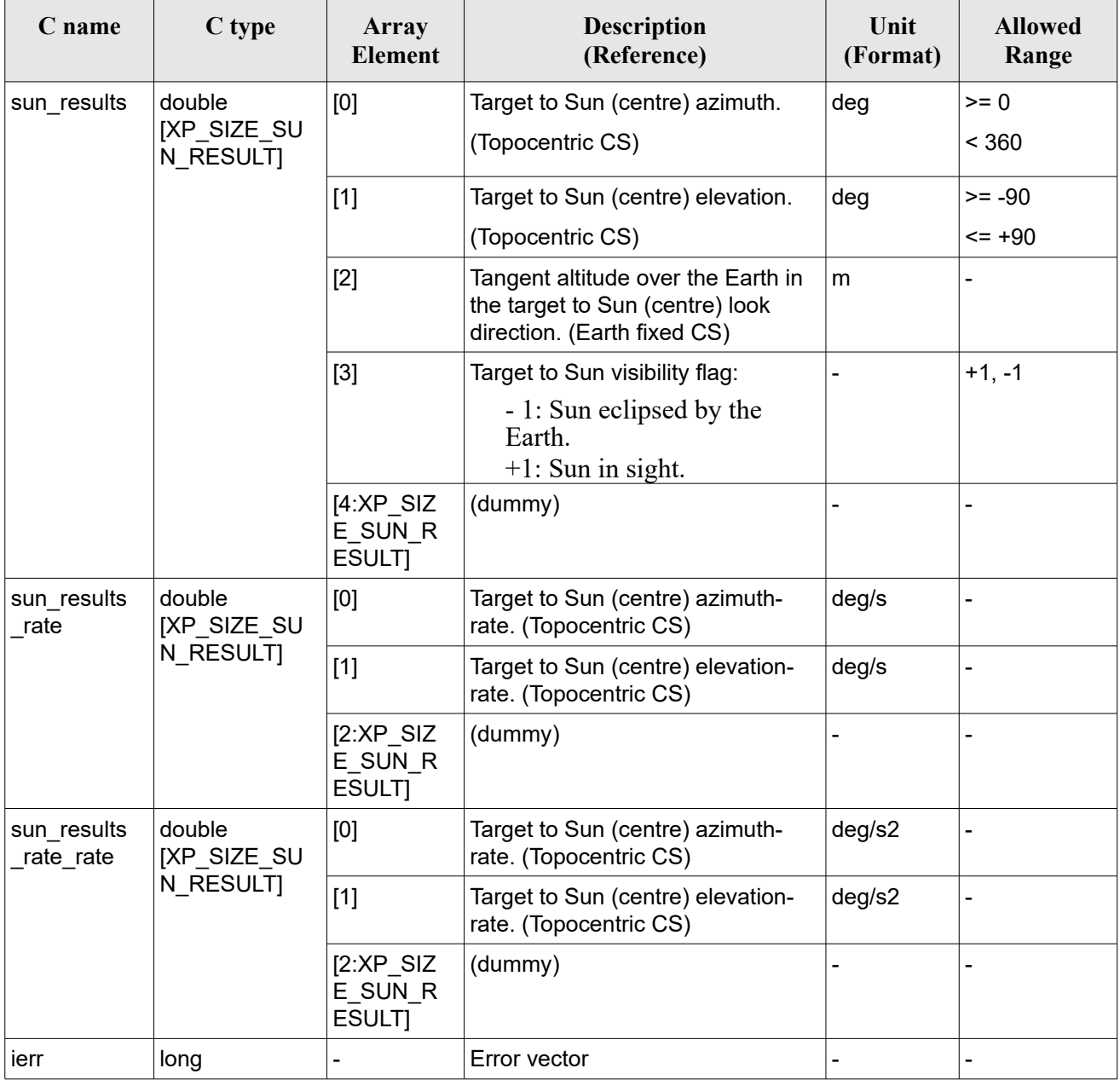

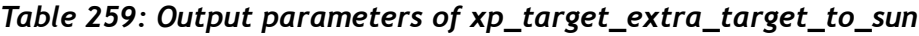

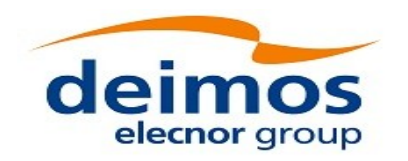

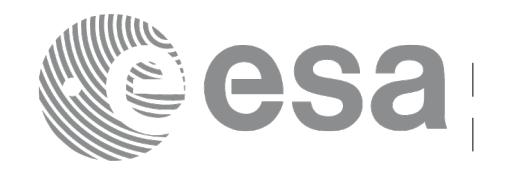

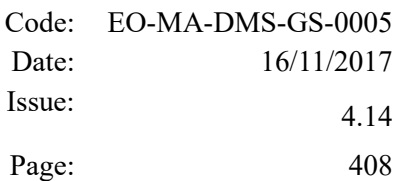

### *7.97.5 Warnings and Errors*

Next table lists the possible error messages that can be returned by the **xp** target extra target to sun CFI function after translating the returned error vector into the equivalent list of error messages by calling the function of the EO\_POINTING software library **xp\_get\_msg** (see [\[GEN\\_SUM\]\)](#page-41-0).

This table also indicates the type of message returned, i.e. either a warning (WARN) or an error (ERR), the cause of such a message and the impact on the performed calculation.

The table is completed by the error code and value. These error codes can be obtained by translating the error vector returned by the **xp target extra target to sun** function by calling the function of the EO\_POINTING software library **xp\_get\_code** (see [\[GEN\\_SUM\]\)](#page-41-0) .

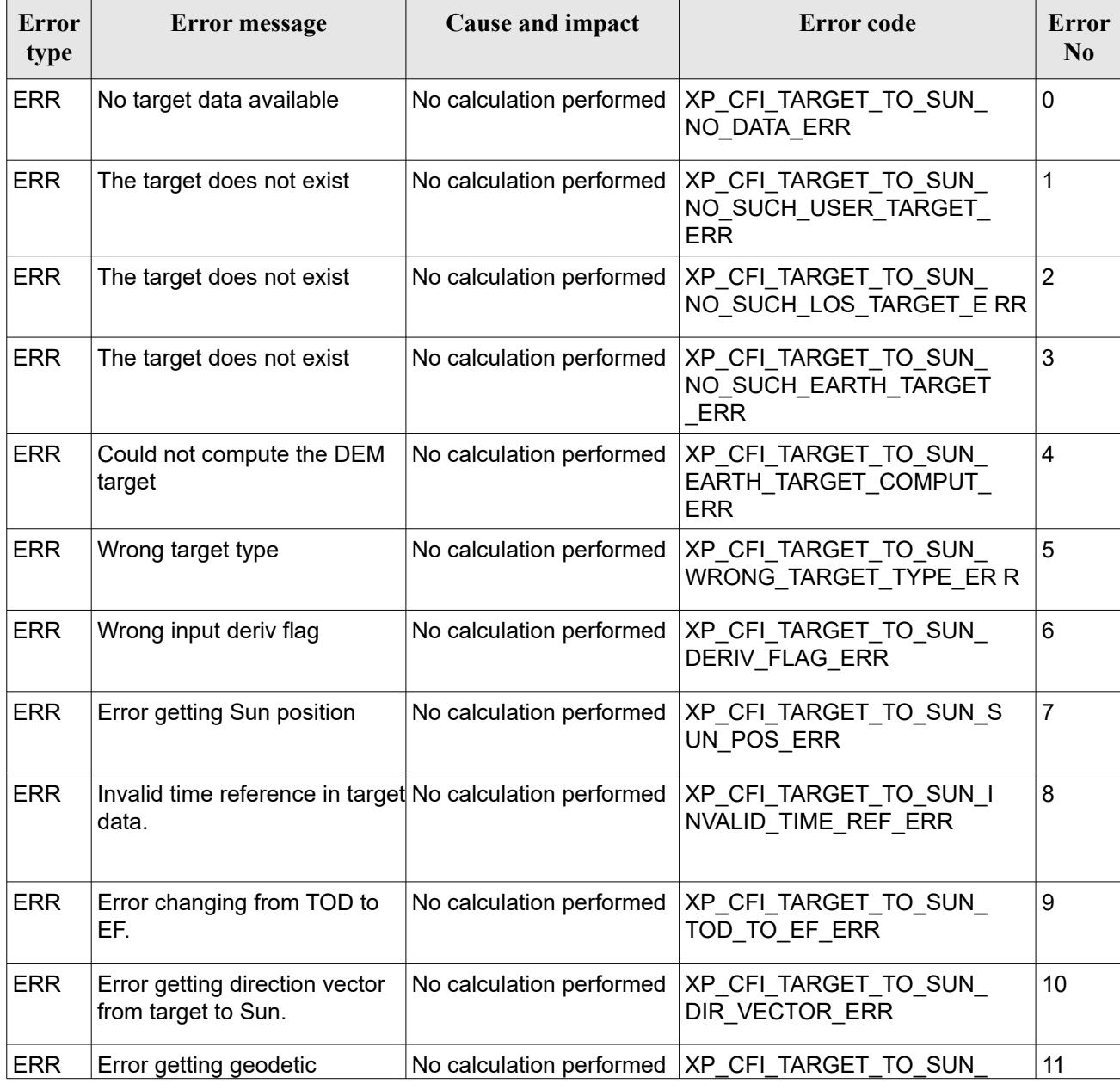

#### *Table 260: Error messages of xp\_target\_extra\_target\_to\_sun function*

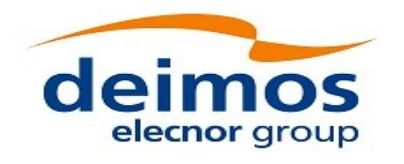

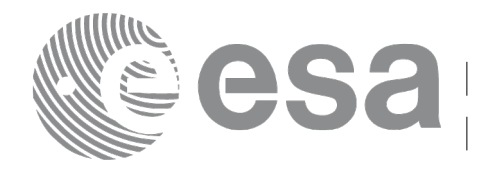

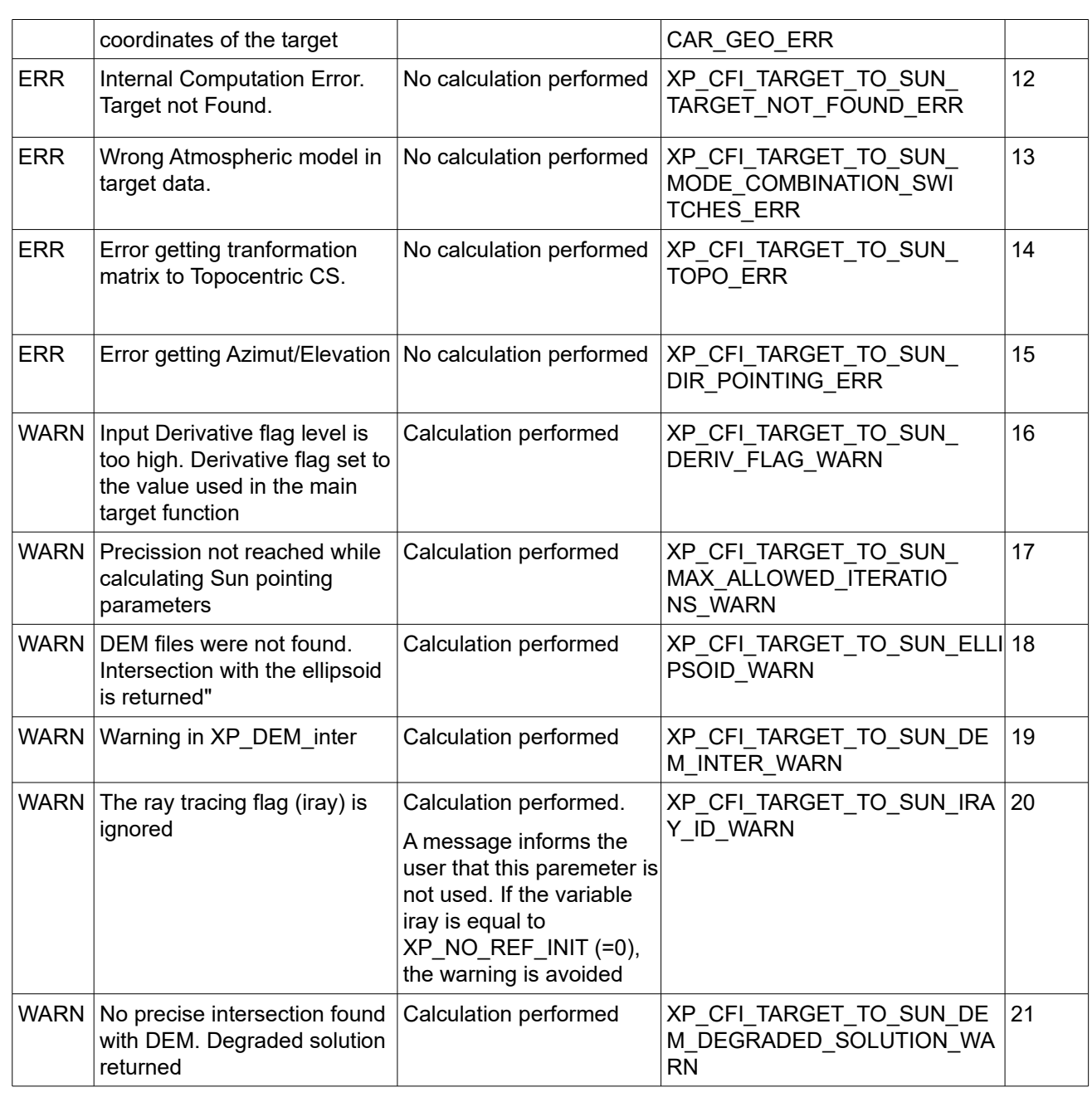

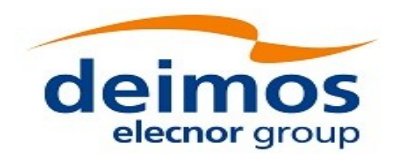

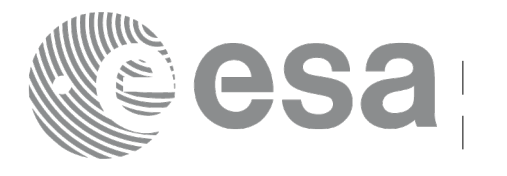

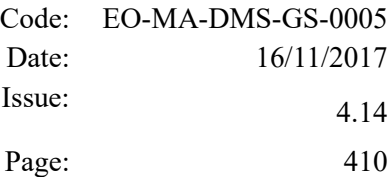

# **7.98 xp\_target\_list\_extra\_target\_to\_sun**

### *7.98.1 Overview*

The **xp target list extra target to sun** CFI function provides the same results as xp\_target\_extra\_target\_to\_sun function but for all the targets computed with xp\_target\_list\_inter function.

This function has been optimized to improve the run-time performance of the target computation of all the targets and runs in multithreading (Remark: multithreading is not enabled on MacOS platforms, see section [6\)](#page-57-0).

See note on mutithreading in section [7.90.1.1.](#page-368-0)

Note: a correction can be applied in order to compensate the travel time of Sun light travel time. This correction is not applied with default model. To activate this correction, the Sun model in xl\_model id must be initialized with the enum XL\_MODEL\_SUN\_TRAVEL\_TIME using the function xl\_model\_init (see [LIB\_SUM]).

### *7.98.2 Calling Interface*

The calling interface of the **xp** target list extra to sun CFI function is the following (input parameters are underlined):

```
#include <explorer_pointing.h>
{
    long choice, target type, target number;
    double freq;
    long iray;
    xp target id target id = {NULL};
      xp target extra sun target results list list;
      long ierr[XP_NUM_ERR_TARGET_LIST_EXTRA_TARGET_TO_SUN], status;
    status = xp target list extra target to sun (& \text{target} id, & \text{choice})
                                           &target type, &iray, &freq
                                            &list, ierr); 
}
```
The XP\_NUM\_ERR\_TARGET\_LIST\_EXTRA\_TARGET\_TO\_SUN constant is defined in the file *explorer\_pointing.h.*

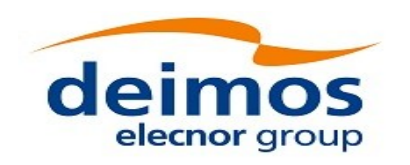

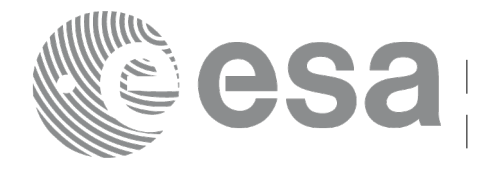

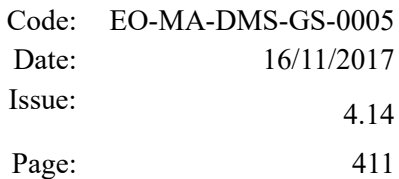

#### *7.98.3 Input Parameters*

The **xp\_target\_list\_extra\_target\_to\_sun** CFI function has the following input parameters:

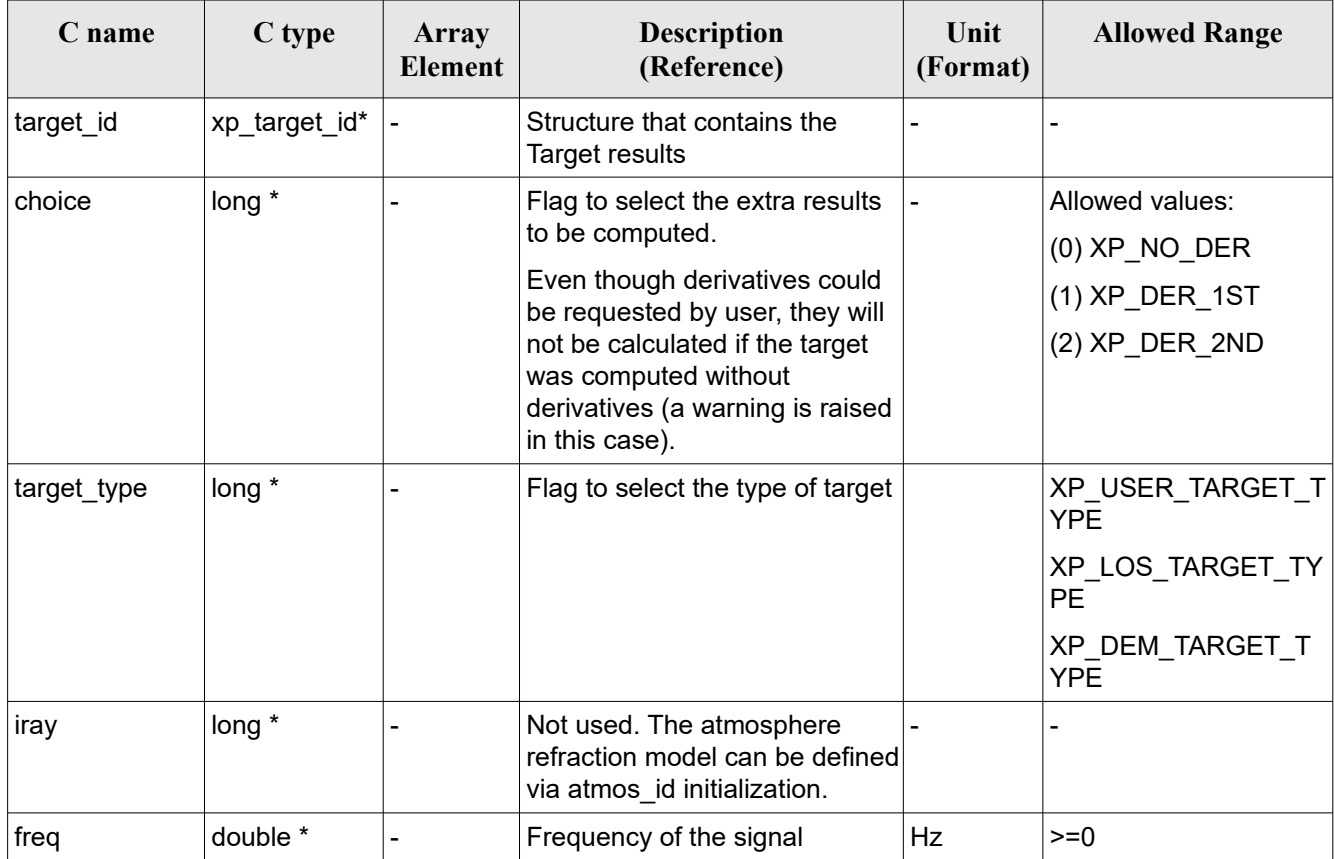

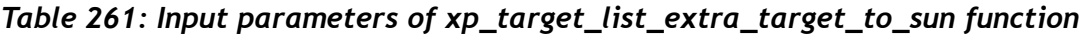

It is possible to use enumeration values rather than integer values for some of the input arguments:  $\cdot$  Choice. (See Table 3).

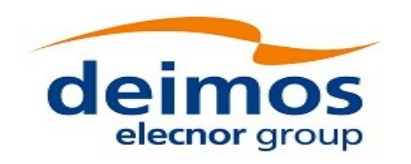

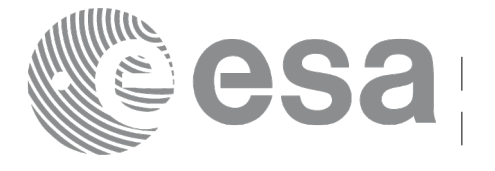

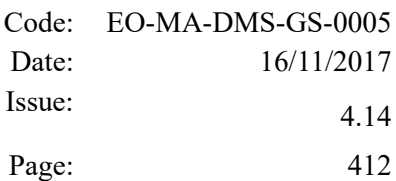

#### *7.98.4 Output Parameters*

The output parameters of the **xp** target list extra target to sunCFI function are:

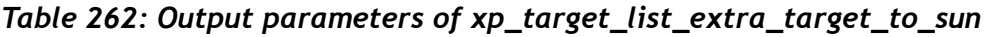

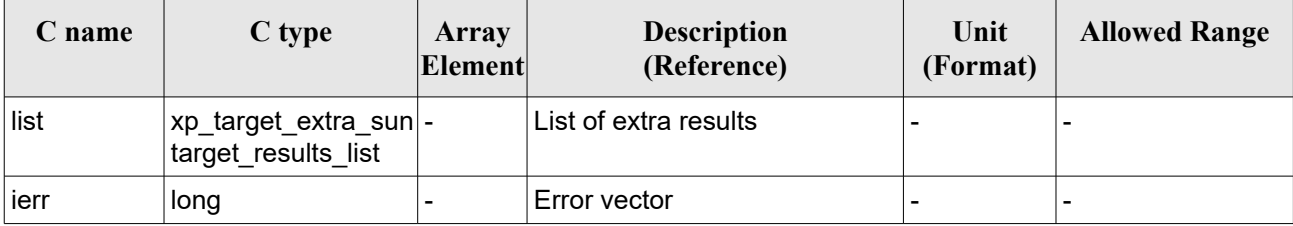

The values corresponding to returned arrays are the same as in the case of xp target extra target to sun (see section [7.97.4\)](#page-406-0).

# *7.98.5 Warnings and Errors*

Next table lists the possible error messages that can be returned by the **xp\_target\_list\_extra\_target\_to\_sun** CFI function after translating the returned error vector into the equivalent list of error messages by calling the function of the EO\_POINTING software library **xp\_get\_msg** (see [\[GEN\\_SUM\]\)](#page-41-0).

This table also indicates the type of message returned, i.e. either a warning (WARN) or an error (ERR), the cause of such a message and the impact on the performed calculation.

The table is completed by the error code and value. These error codes can be obtained by translating the error vector returned by the **xp\_target\_list\_extra\_target\_to\_sun** function by calling the function of the EO\_POINTING software library **xp\_get\_code** (see [\[GEN\\_SUM\]\)](#page-41-0).

| Error<br>type | Error message                       | Cause and impact         | Error code                                                       | <b>Error</b><br>N <sub>0</sub> |
|---------------|-------------------------------------|--------------------------|------------------------------------------------------------------|--------------------------------|
| <b>ERR</b>    | No target data available            | No calculation performed | XP CFI TARGET LIST TO SU<br>N NO DATA ERR                        | 0                              |
| <b>ERR</b>    | The target does not exist           | No calculation performed | XP CFI TARGET LIST TO SU<br>N_NO_SUCH_EARTH_TARGET<br><b>ERR</b> | 1                              |
| <b>ERR</b>    | Could not compute the DEM<br>target | No calculation performed | XP CFI TARGET LIST TO SU<br>N EARTH TARGET COMPUT<br><b>ERR</b>  | 2                              |
| <b>ERR</b>    | Wrong target type                   | No calculation performed | XP CFI TARGET LIST TO SU<br>N WRONG TARGET TYPE ER<br>R          | 3                              |
| <b>ERR</b>    | Wrong input deriv flag              | No calculation performed | XP_CFI_TARGET_LIST_TO_SU<br>N DERIV FLAG ERR                     | 4                              |

*Table 263: Error messages of xp\_target\_list\_extra\_target\_to\_sun function*

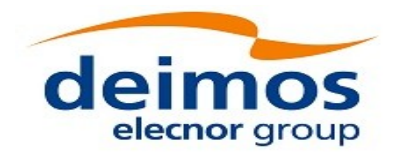

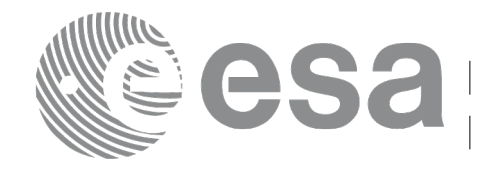

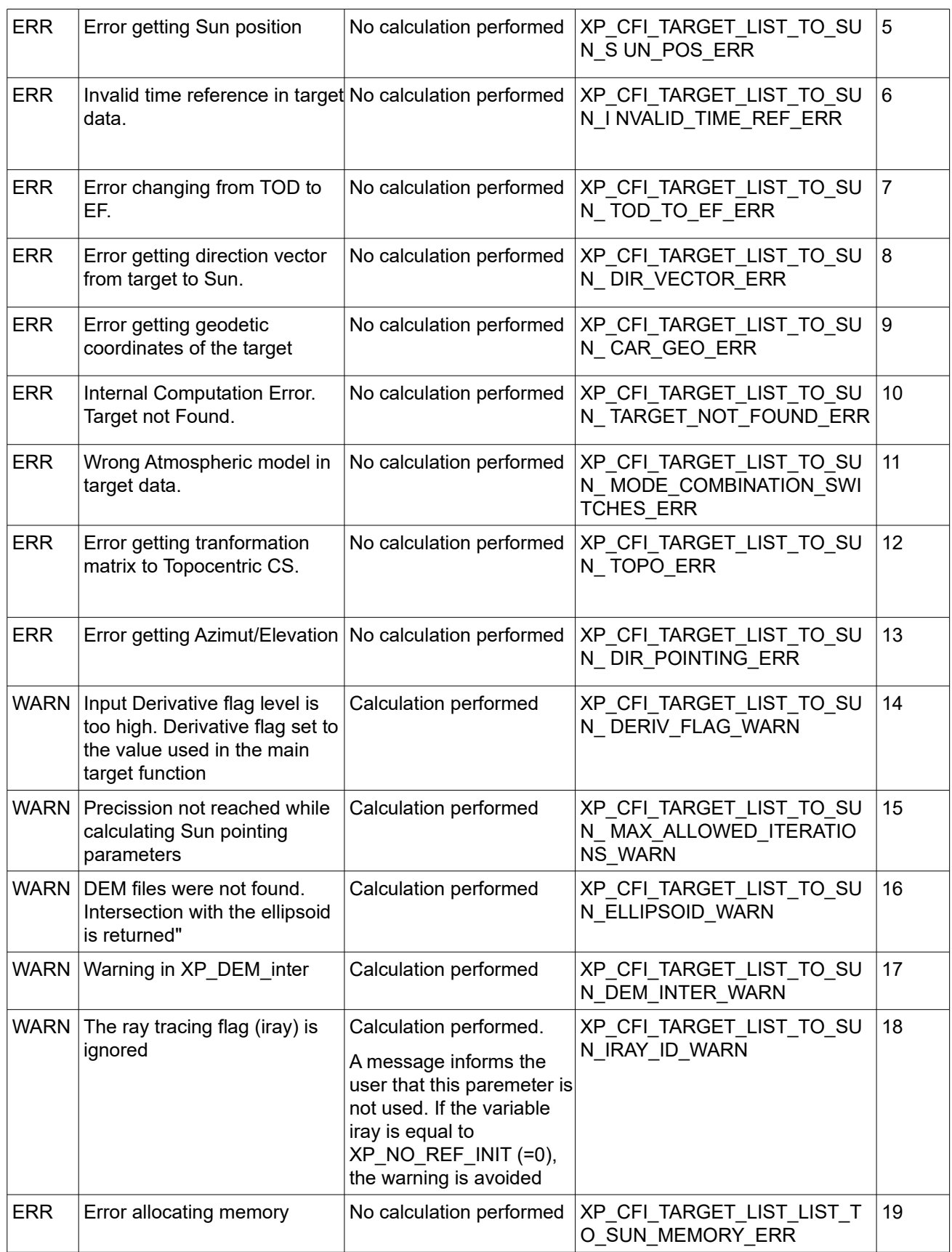

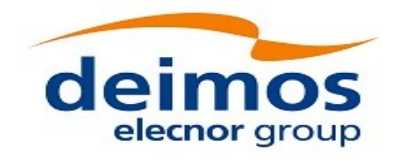

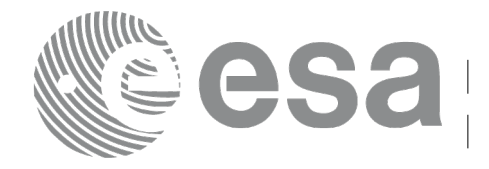

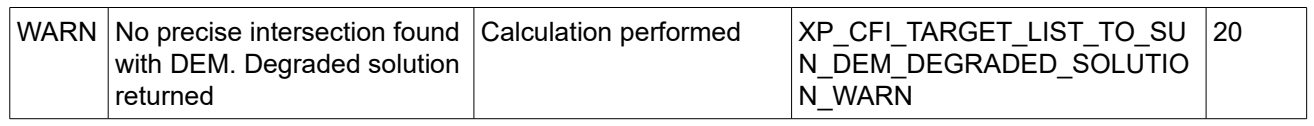

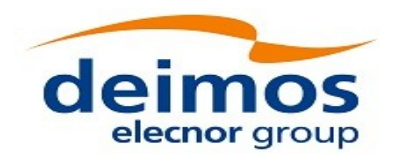

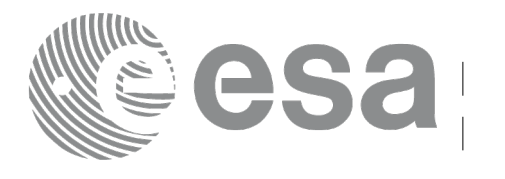

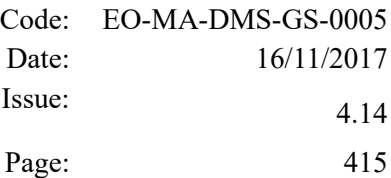

# **7.99 xp\_target\_extra\_target\_to\_moon**

#### *7.99.1 Overview*

The **xp** target extra target to moon CFI function computes extra parameters related to the pointing from the target in input data structure to the moon.

Note on target number with targets computed with xp\_target\_list\_inter or xp\_target\_range:

the target number to be used to get a specific LOS target is an incremental number. That is, if there are N user targets US1, US2, ... USN and a number of LOS targets for every user target NLOS1, NLOS2, ..., NLOSN, if we want to get LOS target with index 1 corresponding to user target US3, the target number to be used is NLOS1+NLOS2+1.

The target number can also be got with the array returned by xp target get id data.

#### *7.99.2 Calling Interface*

The calling interface of the **xp target extra target to moon** CFI function is the following (input parameters are underlined):

```
#include <explorer pointing.h>
{
    long target type, target number, choice, iray;
    double freq;
    double moon results[XP SIZE moon RESULT],
        moon_results_rate[XP_SIZE_MOON_RESULT],
        moon results rate rate[XP_SIZE_MOON_RESULT];
    xp target id target id = {NULL};
    long ierr[XP_NUM_ERR_TARGET_EXTRA_TARGET_TO_MOON], status;
    status = xp target extra target to moon
                               (&target id, &choice, &target type,
                               &target number, &iray, &freq,
                               moon results, moon results rate,
                               moon results rate rate, ierr);
}
```
The XP\_SIZE\_TARGET\_RESULT\_TARGET\_TO\_MOON and XP\_NUM\_ERR\_TARGET\_EXTRA\_TARGET\_TO\_MOON constants are defined in the file *explorer\_pointing.h.*

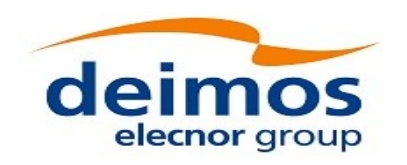

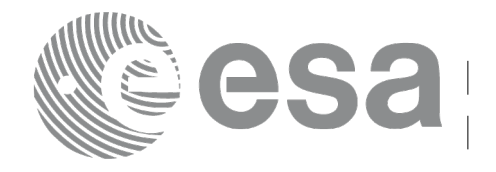

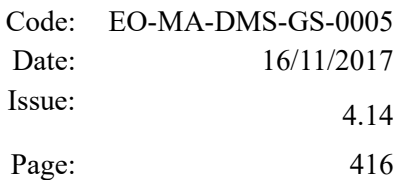

#### *7.99.3 Input Parameters*

The **xp\_target\_extra\_target\_to\_moon** CFI function has the following input parameters:

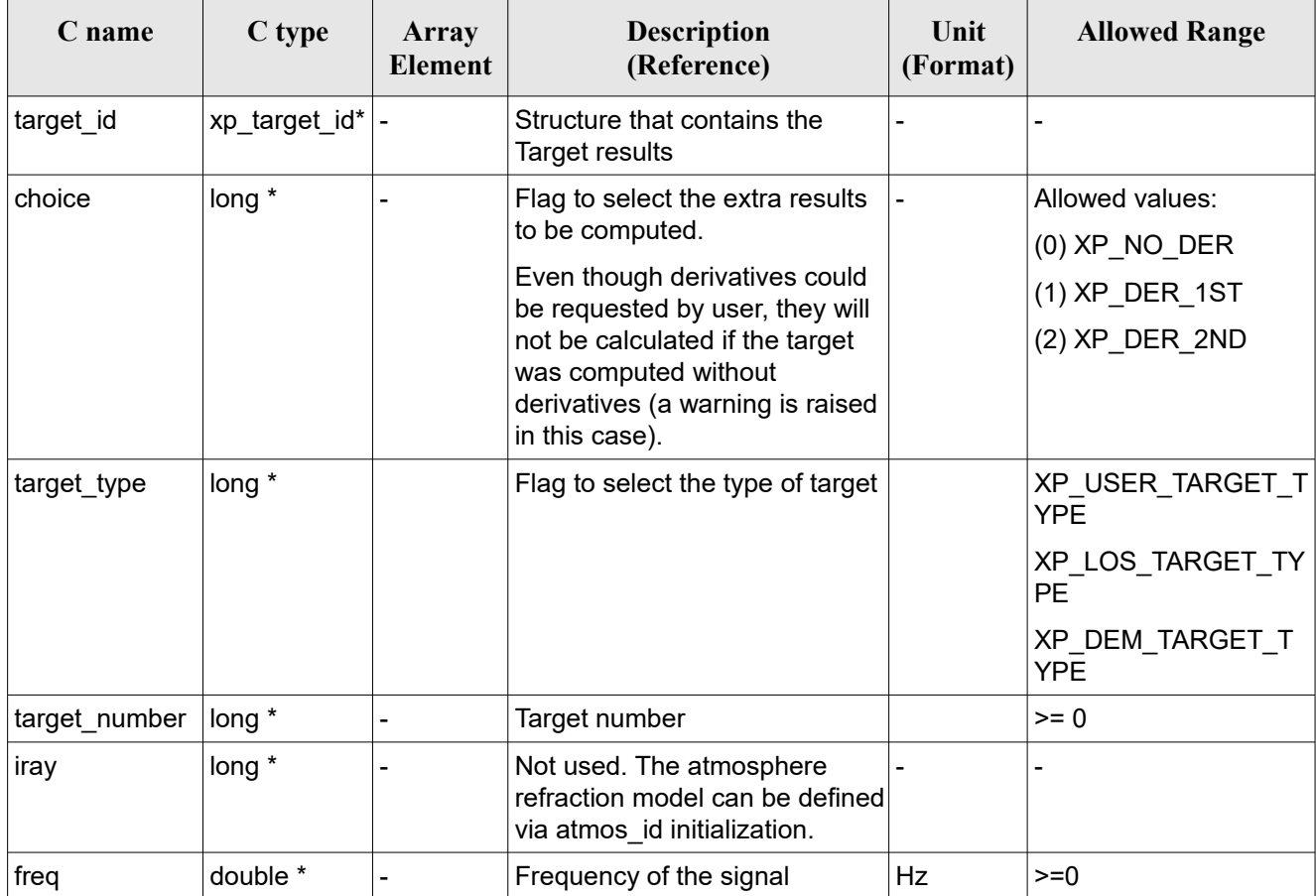

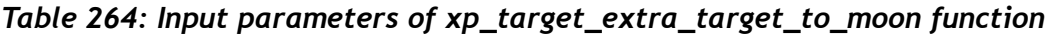

It is possible to use enumeration values rather than integer values for some of the input arguments:

• Choice. (See [Table 3](#page-61-0) ).

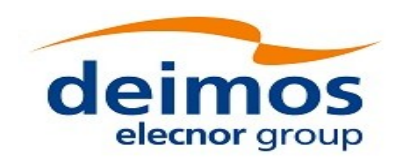

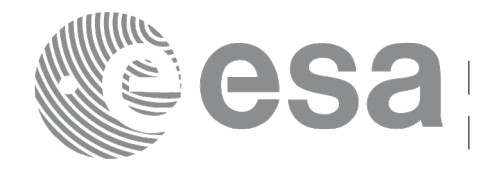

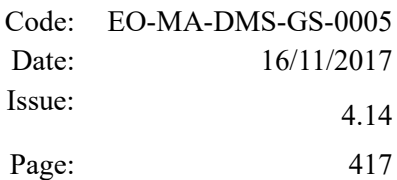

# <span id="page-416-0"></span>*7.99.4 Output Parameters*

The output parameters of the **xp\_target\_extra\_target\_to\_moon** CFI function are:

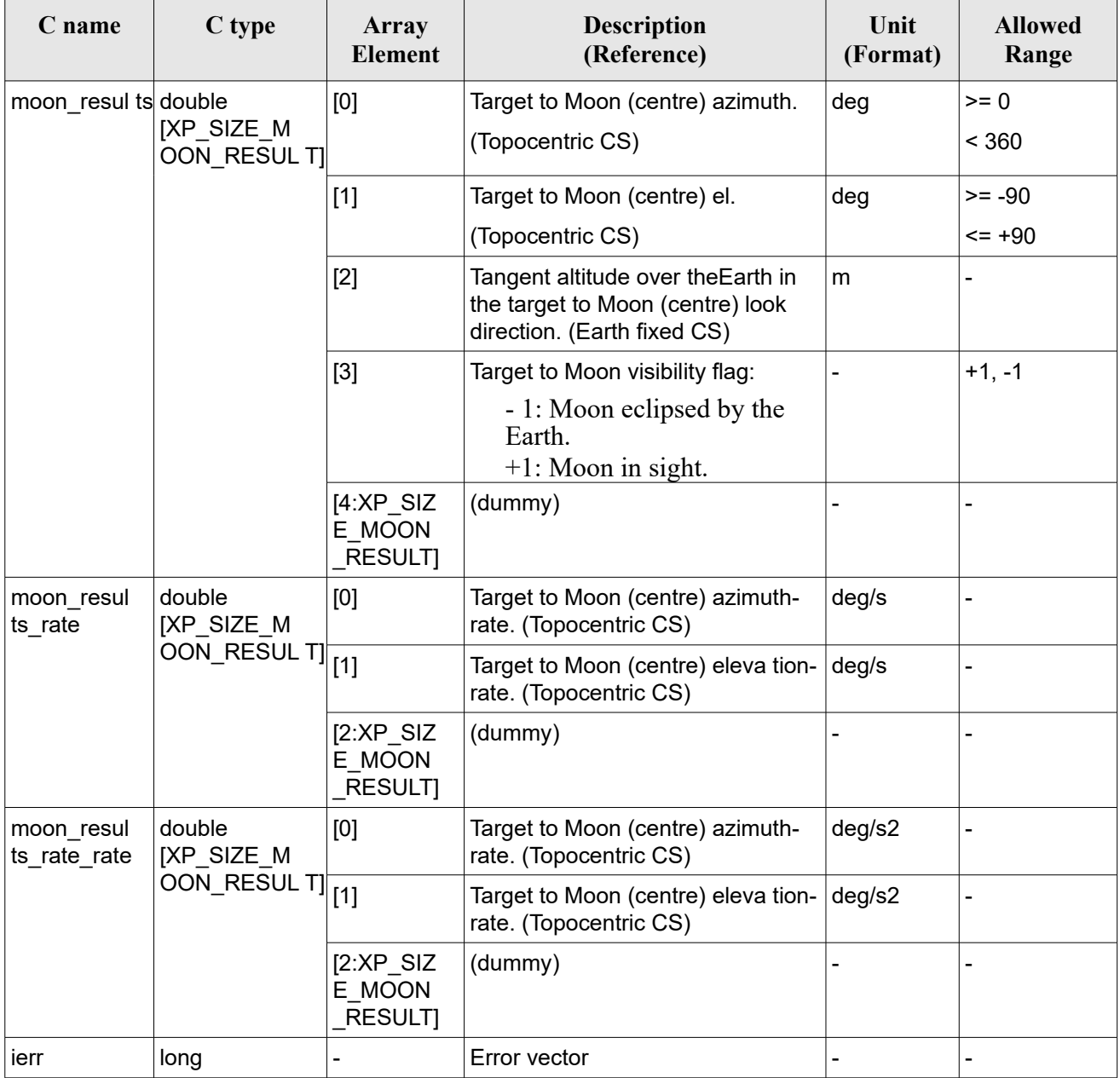

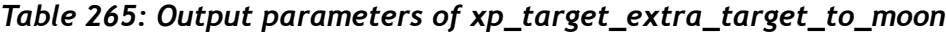

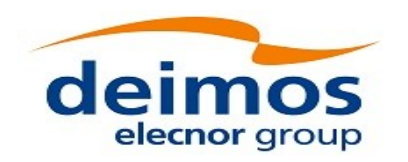

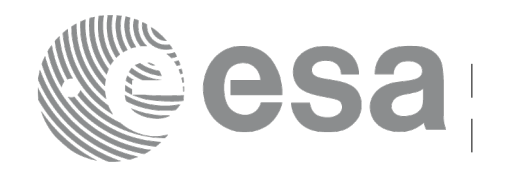

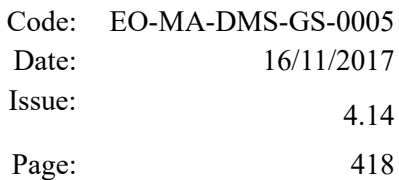

#### *7.99.5 Warnings and Errors*

Next table lists the possible error messages that can be returned by the **xp** target extra target to moon CFI function after translating the returned error vector into the equivalent list of error messages by calling the function of the EO\_POINTING software library **xp\_get\_msg** (see [\[GEN\\_SUM\]\)](#page-41-0).

This table also indicates the type of message returned, i.e. either a warning (WARN) or an error (ERR), the cause of such a message and the impact on the performed calculation.

The table is completed by the error code and value. These error codes can be obtained by translating the error vector returned by the **xp** target extra target to moon function by calling the function of the EO\_POINTING software library **xp\_get\_code** (see [\[GEN\\_SUM\]\)](#page-41-0).

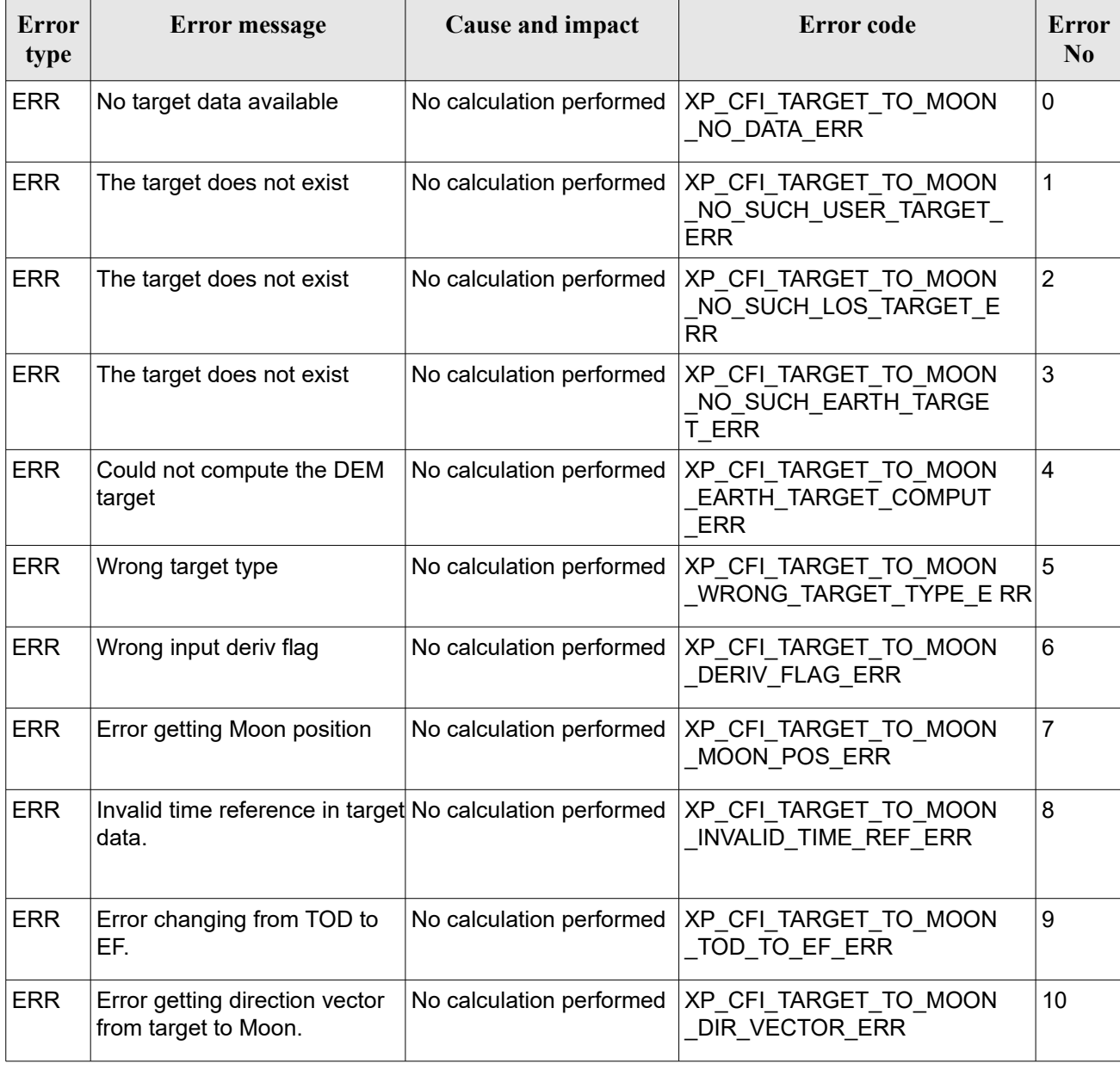

#### *Table 266: Error messages of xp\_target\_extra\_target\_to\_moon function*

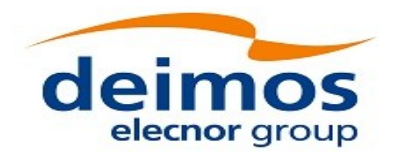

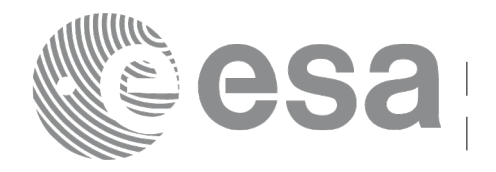

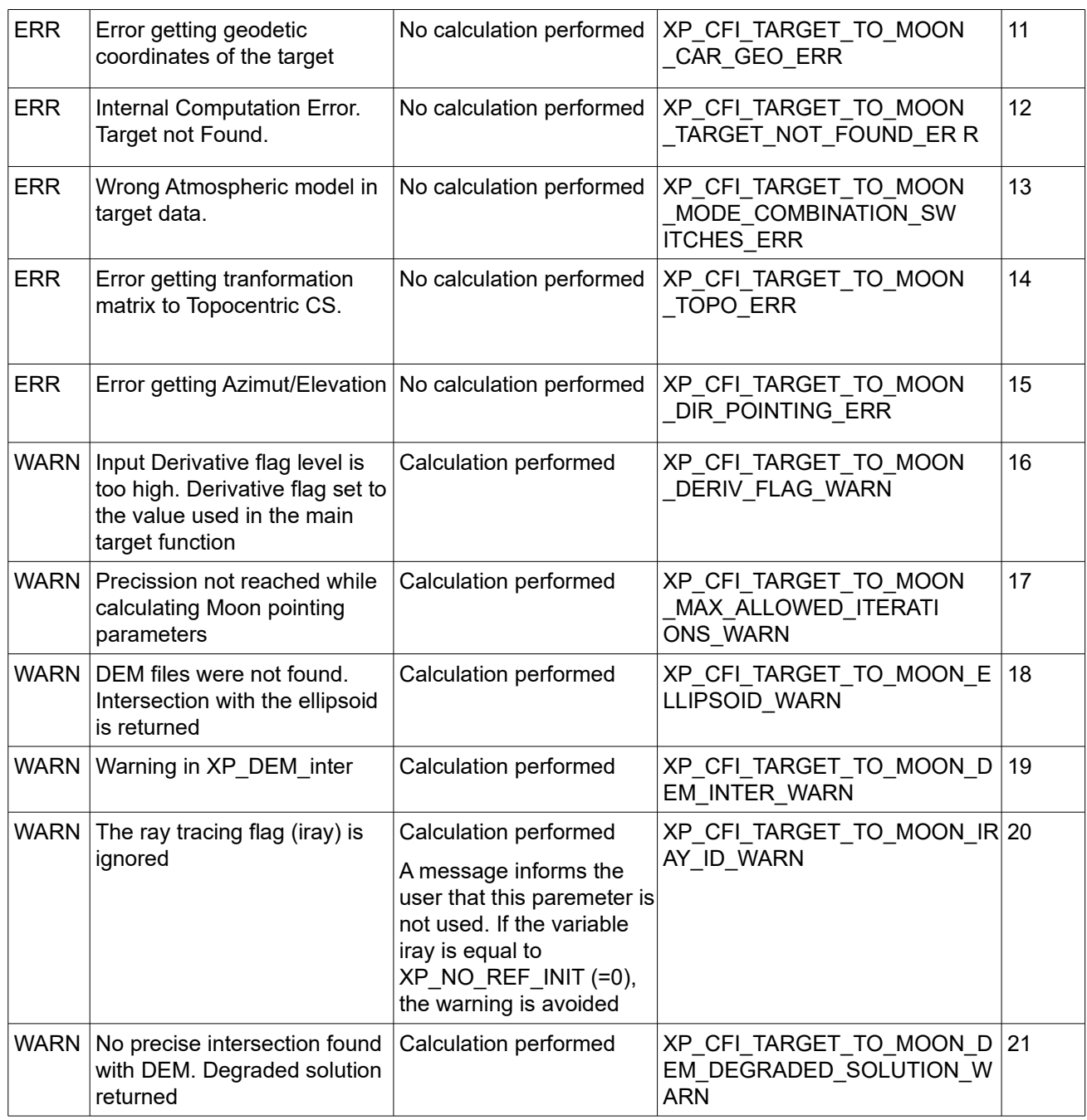

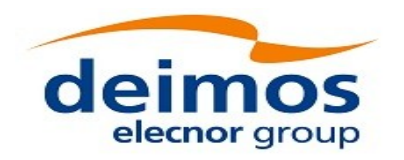

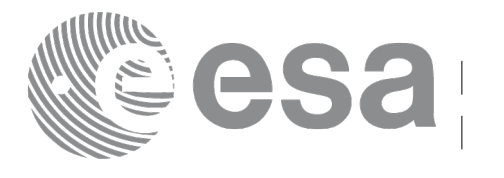

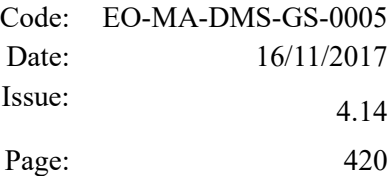

# **7.100 xp\_target\_list\_extra\_target\_to\_moon**

## *7.100.1 Overview*

The **xp target list extra target to moon** CFI function provides the same results as xp target extra target to moon function but for all the targets computed with xp target list inter function.

This function has been optimized to improve the run-time performance of the target computation of all the targets and runs in multithreading (Remark: multithreading is not enabled on MacOS platforms, see section [6\)](#page-57-0).

See note on mutithreading in section [7.90.1.1.](#page-368-0)

## *7.100.2 Calling Interface*

The calling interface of the **xp** target list extra to moon CFI function is the following (input parameters are underlined):

```
#include <explorer_pointing.h>
{
    long choice, target type, target number;
    double freq;
    long iray;
    xp target id target id = {NULL};
      xp target extra moon target results list list;
      long ierr[XP_NUM_ERR_TARGET_LIST_EXTRA_TARGET_TO_MOON], status;
    status = xp target list extra target to moon (&\texttt{target_id}, &\texttt{choice},&target type, &iray, &freq
                                            &list, ierr); 
}
```
The XP NUM ERR TARGET LIST EXTRA TARGET TO MOON constant is defined in the file *explorer\_pointing.h.*

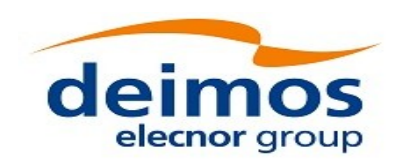

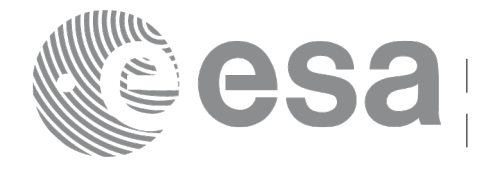

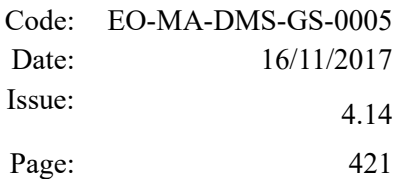

#### *7.100.3 Input Parameters*

The **xp\_target\_list\_extra\_target\_to\_moon** CFI function has the following input parameters:

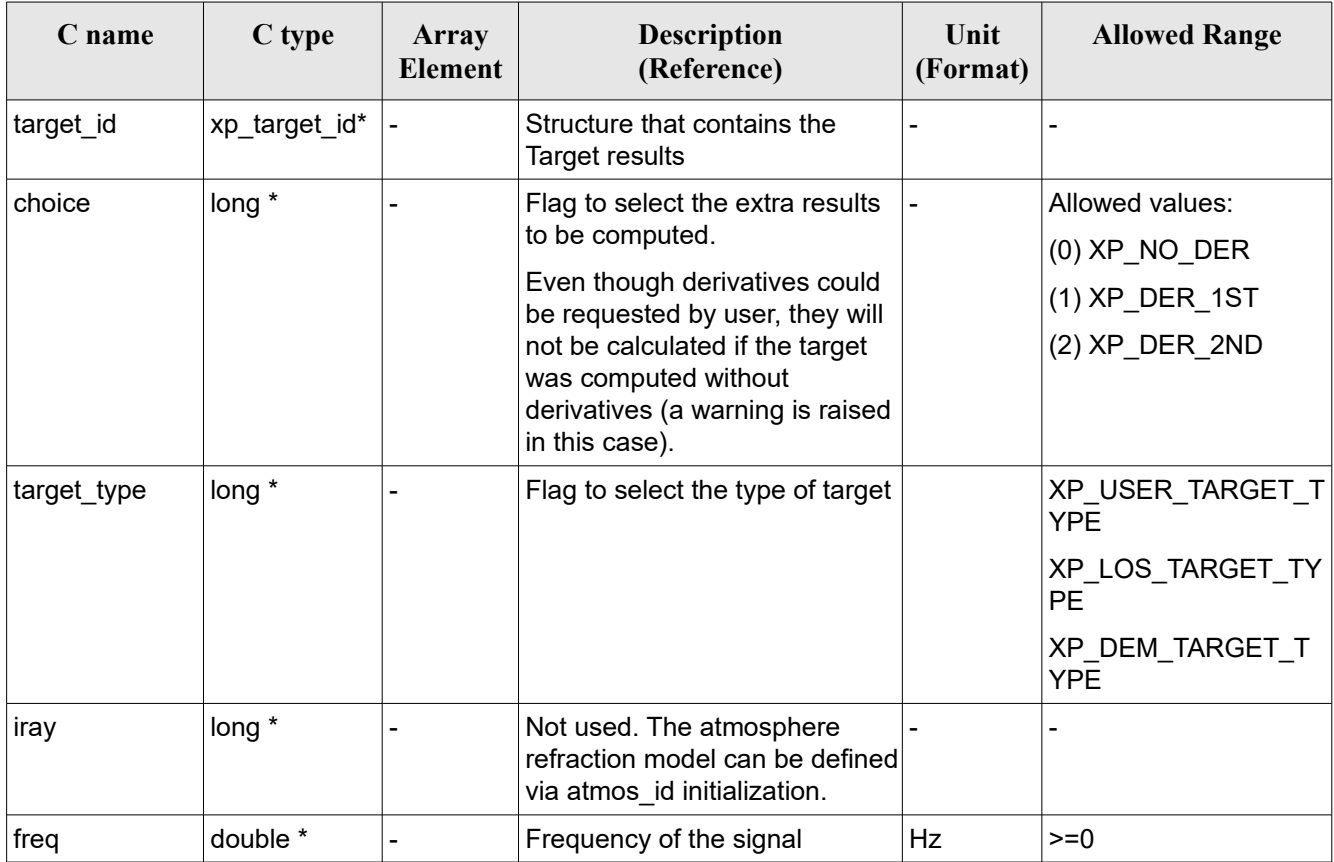

*Table 267: Input parameters of xp\_target\_list\_extra\_target\_to\_moon function*

It is possible to use enumeration values rather than integer values for some of the input arguments:  $\cdot$  Choice. (See Table 3).

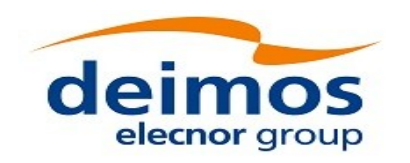

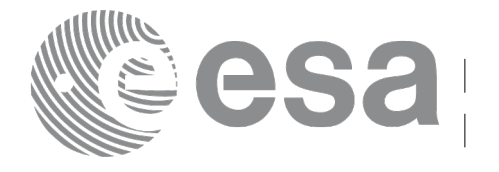

#### *7.100.4 Output Parameters*

The output parameters of the **xp** target list extra target to moon CFI function are:

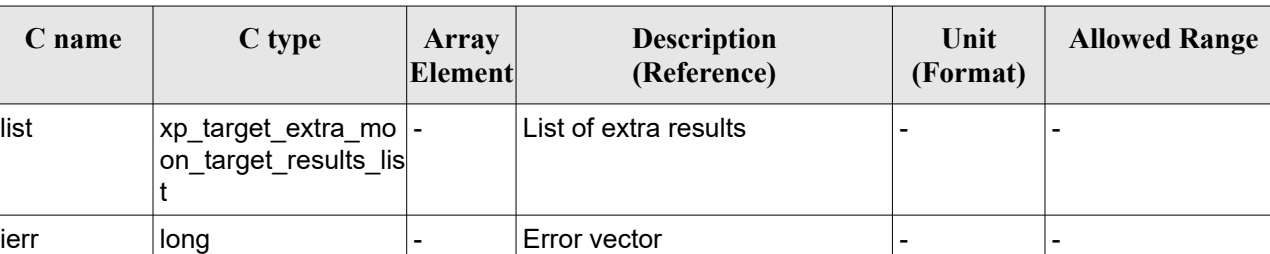

#### *Table 268: Output parameters of xp\_target\_list\_extra\_target\_to\_moon*

The values corresponding to returned arrays are the same as in the case of xp\_target\_extra\_target\_to\_moon (see section [7.99.4\)](#page-416-0).

#### *7.100.5 Warnings and Errors*

Next table lists the possible error messages that can be returned by the **xp\_target\_list\_extra\_target\_to\_moon** CFI function after translating the returned error vector into the equivalent list of error messages by calling the function of the EO\_POINTING software library **xp\_get\_msg** (see [\[GEN\\_SUM\]\)](#page-41-0).

This table also indicates the type of message returned, i.e. either a warning (WARN) or an error (ERR), the cause of such a message and the impact on the performed calculation.

The table is completed by the error code and value. These error codes can be obtained by translating the error vector returned by the **xp** target list extra target to moon function by calling the function of the EO\_POINTING software library **xp\_get\_code** (see [\[GEN\\_SUM\]\)](#page-41-0).

| Error<br>type | <b>Error</b> message                | Cause and impact         | Error code                                                   | <b>Error</b><br>N <sub>0</sub> |
|---------------|-------------------------------------|--------------------------|--------------------------------------------------------------|--------------------------------|
| <b>ERR</b>    | No target data available            | No calculation performed | XP CFI TARGET LIST TO MO<br>ON NO DATA ERR                   | 10                             |
| <b>ERR</b>    | The target does not exist           | No calculation performed | XP CFI TARGET LIST TO MO<br>ON NO_SUCH_EARTH_TARGE<br>T ERR  | -1                             |
| <b>ERR</b>    | Could not compute the DEM<br>target | No calculation performed | XP_CFI_TARGET_LIST_TO_MO  2<br>ON EARTH TARGET COMPUT<br>ERR |                                |
| <b>ERR</b>    | Wrong target type                   | No calculation performed | XP_CFI_TARGET_LIST_TO_MO  3<br>ON WRONG TARGET TYPE E<br>RR  |                                |
| <b>ERR</b>    | Wrong input deriv flag              | No calculation performed | XP_CFI_TARGET_LIST_TO_MO                                     | 14                             |

*Table 269: Error messages of xp\_target\_list\_extra\_target\_to\_moon function*

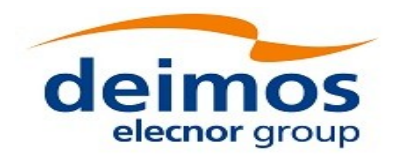

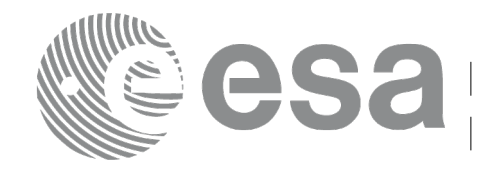

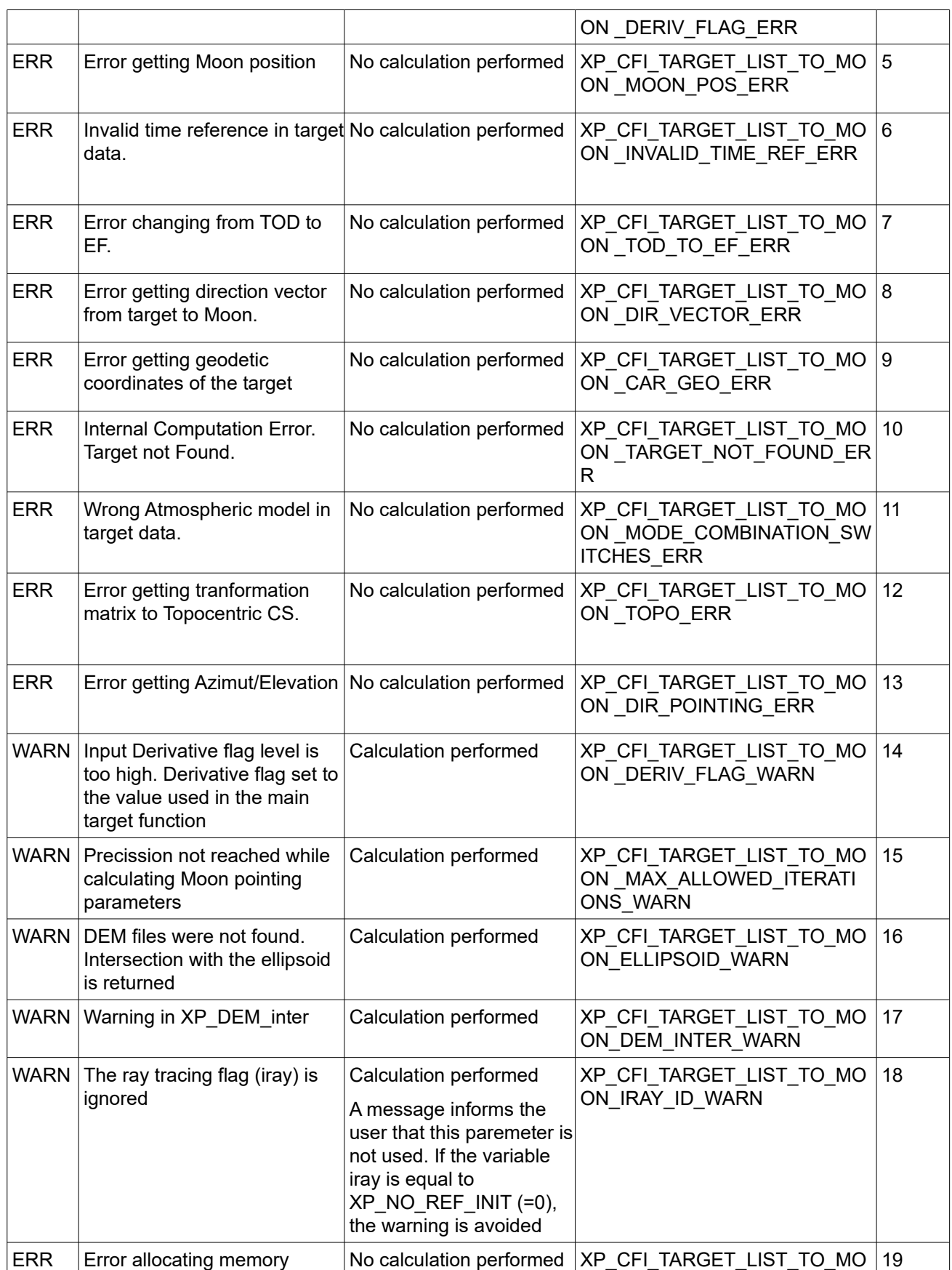

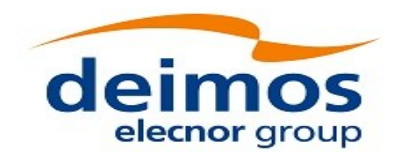

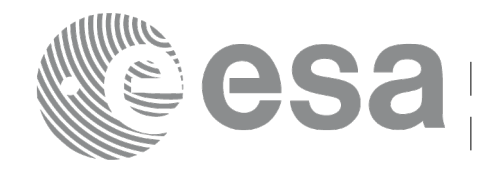

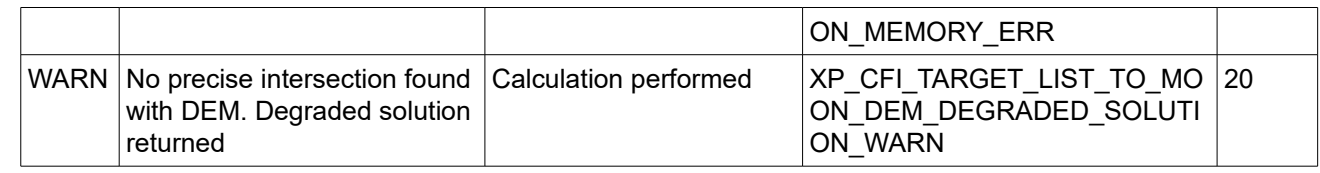

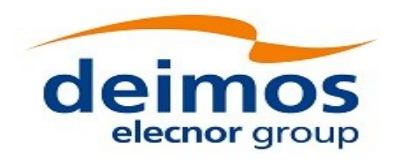

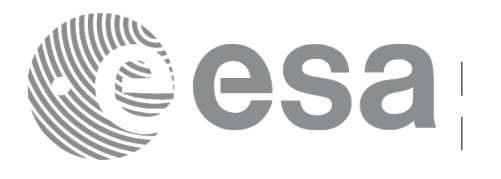

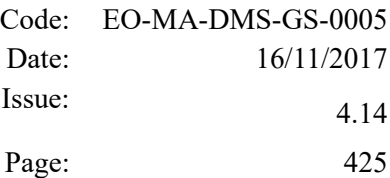

# **7.101 xp\_target\_extra\_specular\_reflection**

# *7.101.1 Overview*

The **xp** target extra specular reflection CFI function calculates the direction of the specular reflection associated to a given target.

Note on target number with targets computed with xp\_target\_list\_inter or xp\_target\_range:

the target number to be used to get a specific LOS target is an incremental number. That is, if there are N user targets US1, US2, ... USN and a number of LOS targets for every user target NLOS1, NLOS2, ..., NLOSN, if we want to get LOS target with index 1 corresponding to user target US3, the target number to be used is NLOS1+NLOS2+1.

The target number can also be got with the array returned by xp target get id data.

# *7.101.2 Calling Interface*

The calling interface of the **xp target extra specular reflection** CFI function is the following (input parameters are underlined):

```
#include <explorer pointing.h>
{
    long target type, target number, choice, iray;
    double freq;
    double spec_reflec_results[XP_SIZE_TARGET_RESULT_SPEC_REFL],
     spec_reflec_results_rate[XP_SIZE_TARGET_RESULT_SPEC_REFL],
     spec_reflec_results_rate_rate[XP_SIZE_TARGET_RESULT_SPEC_REFL];
    xp target id target id = {NULL};
    long ierr[XP_NUM_ERR_TARGET_EXTRA_SPEC_REFL], status;
    status = xp target extra specular reflection
                               (&target id, &choice, &target type,
                               &target_number,
                                 &deflection_north, &deflection_east, 
                                 spec_reflec_results,
                                 spec reflec results rate,
                               spec reflec results rate rate, ierr);
}
```
The XP\_SIZE\_TARGET\_RESULT\_SPEC\_REFL and XP\_NUM\_ERR\_TARGET\_EXTRA\_SPEC\_REFL constants are defined in the file *explorer\_pointing.h.*

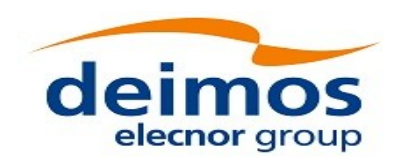

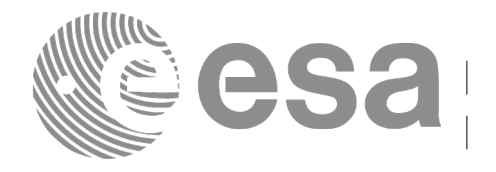

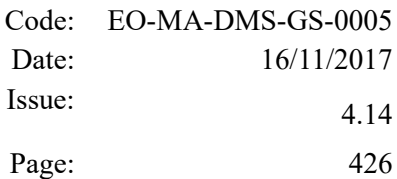

#### *7.101.3 Input Parameters*

The **xp\_target\_extra\_specular\_reflection** CFI function has the following input parameters:

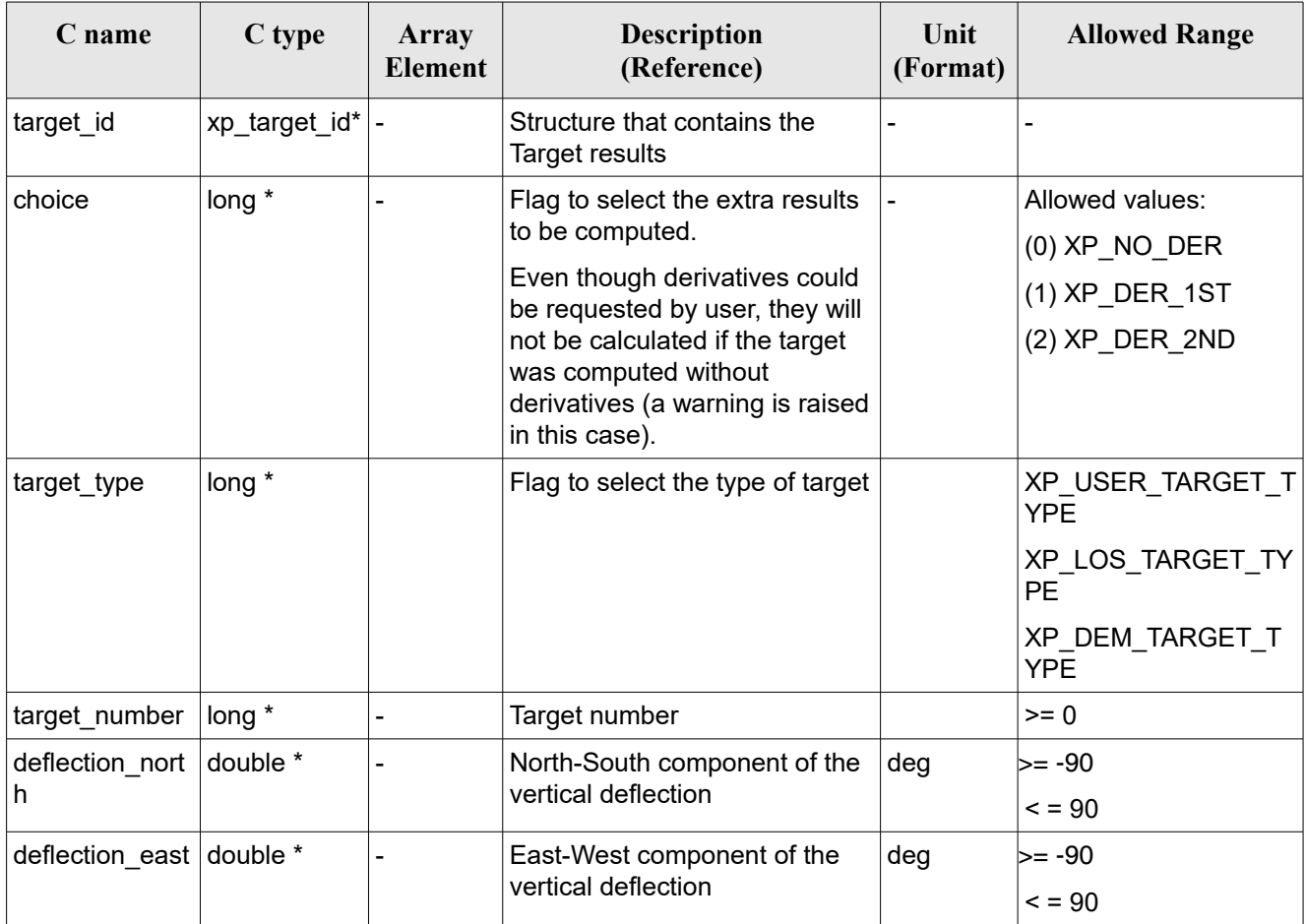

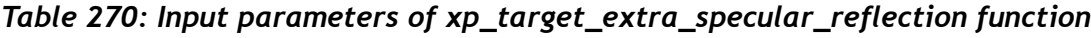

It is possible to use enumeration values rather than integer values for some of the input arguments:

• Choice. (See [Table 3\)](#page-61-0).

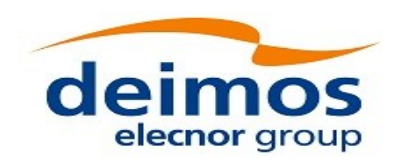

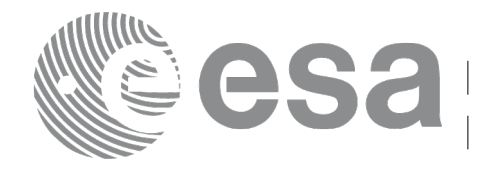

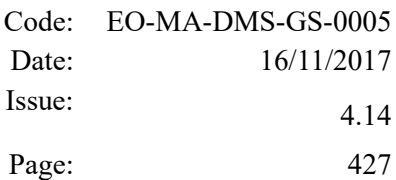

# *7.101.4 Output Parameters*

The output parameters of the **xp\_target\_extra\_specular\_reflection** CFI function are:

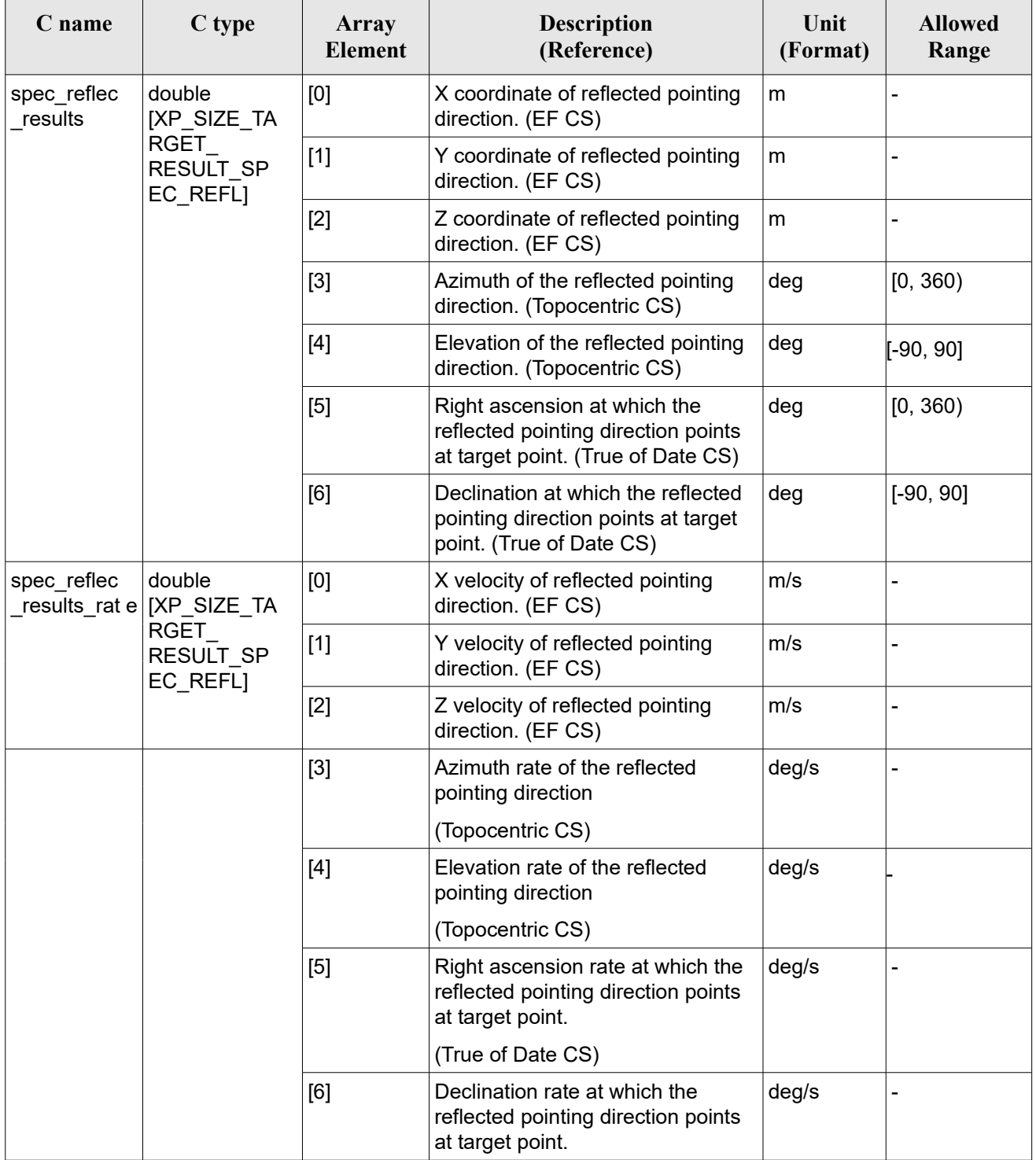

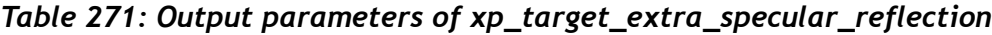

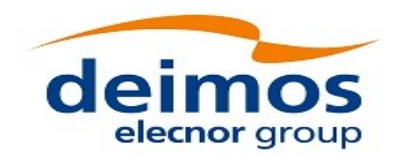

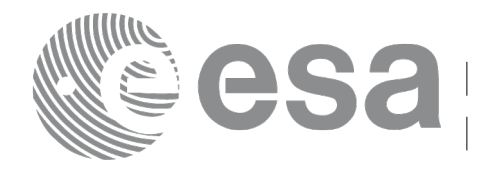

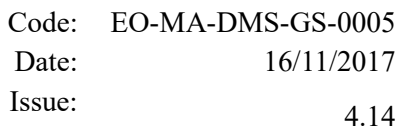

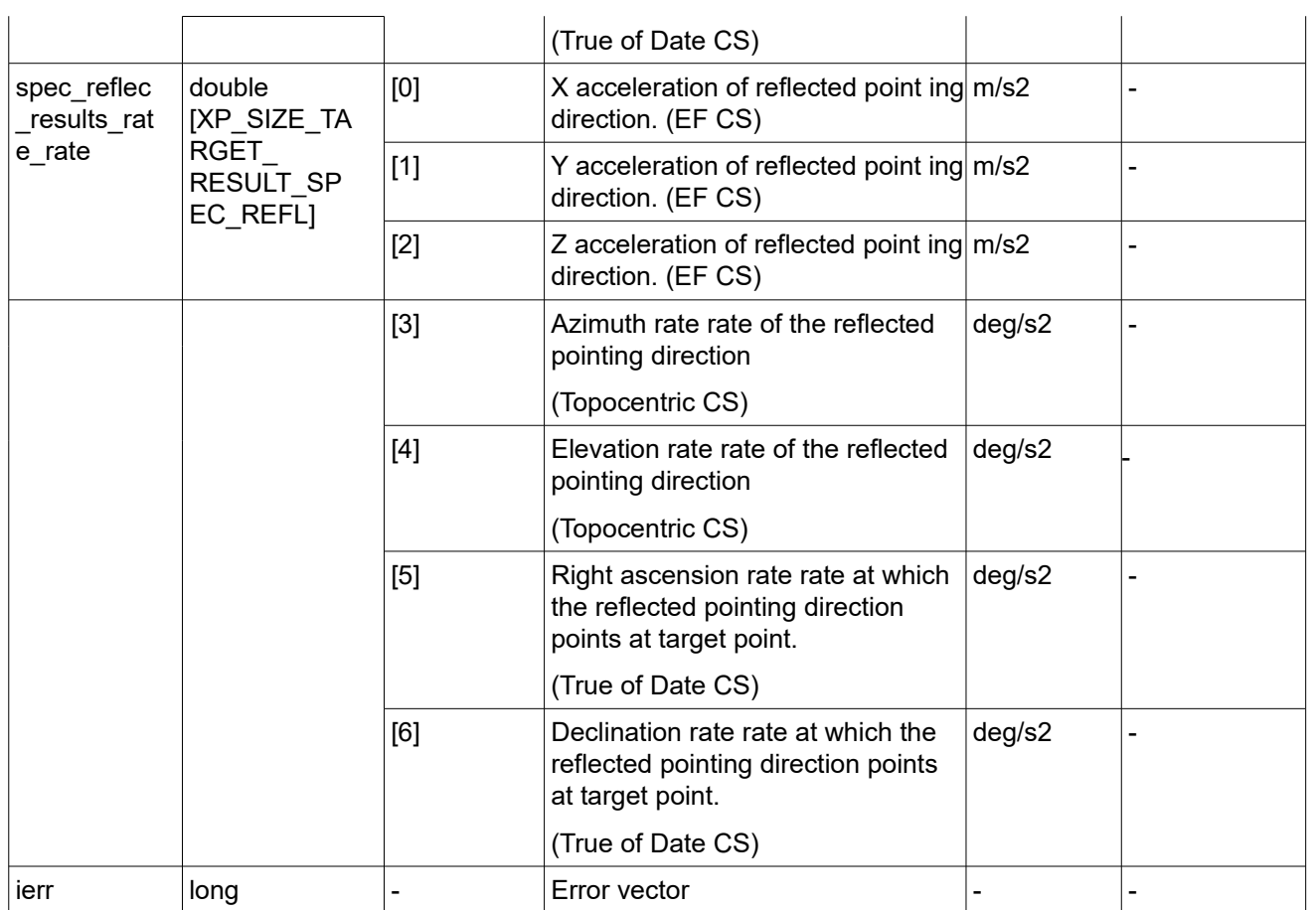

### *7.101.5 Warnings and Errors*

Next table lists the possible error messages that can be returned by the **xp\_target\_extra\_specular\_reflection**CFI function after translating the returned error vector into the equivalent list of error messages by calling the function of the EO\_POINTING software library **xp\_get\_msg** (see [\[GEN\\_SUM\]\)](#page-41-0).

This table also indicates the type of message returned, i.e. either a warning (WARN) or an error (ERR), the cause of such a message and the impact on the performed calculation.

The table is completed by the error code and value. These error codes can be obtained by translating the error vector returned by the **xp\_target\_extra\_specular\_reflection** function by calling the function of the EO\_POINTING software library **xp\_get\_code** (see [\[GEN\\_SUM\]\)](#page-41-0).

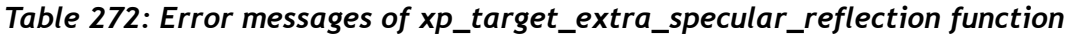

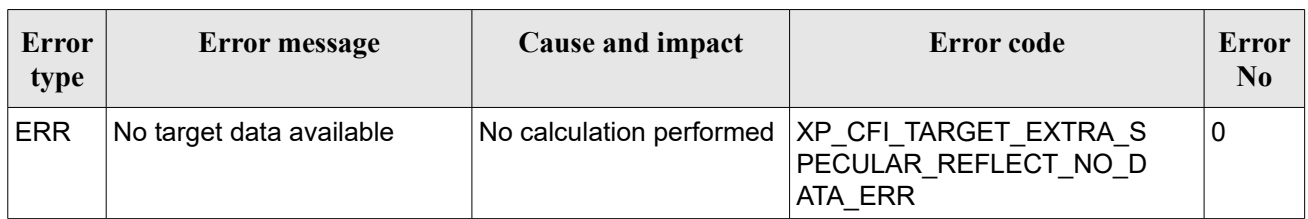

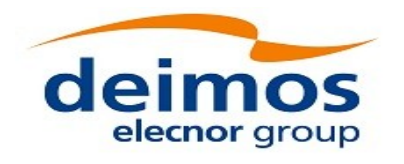

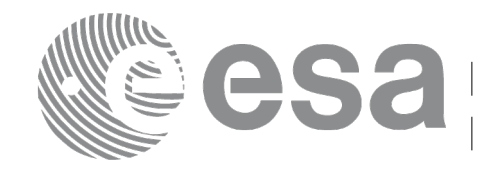

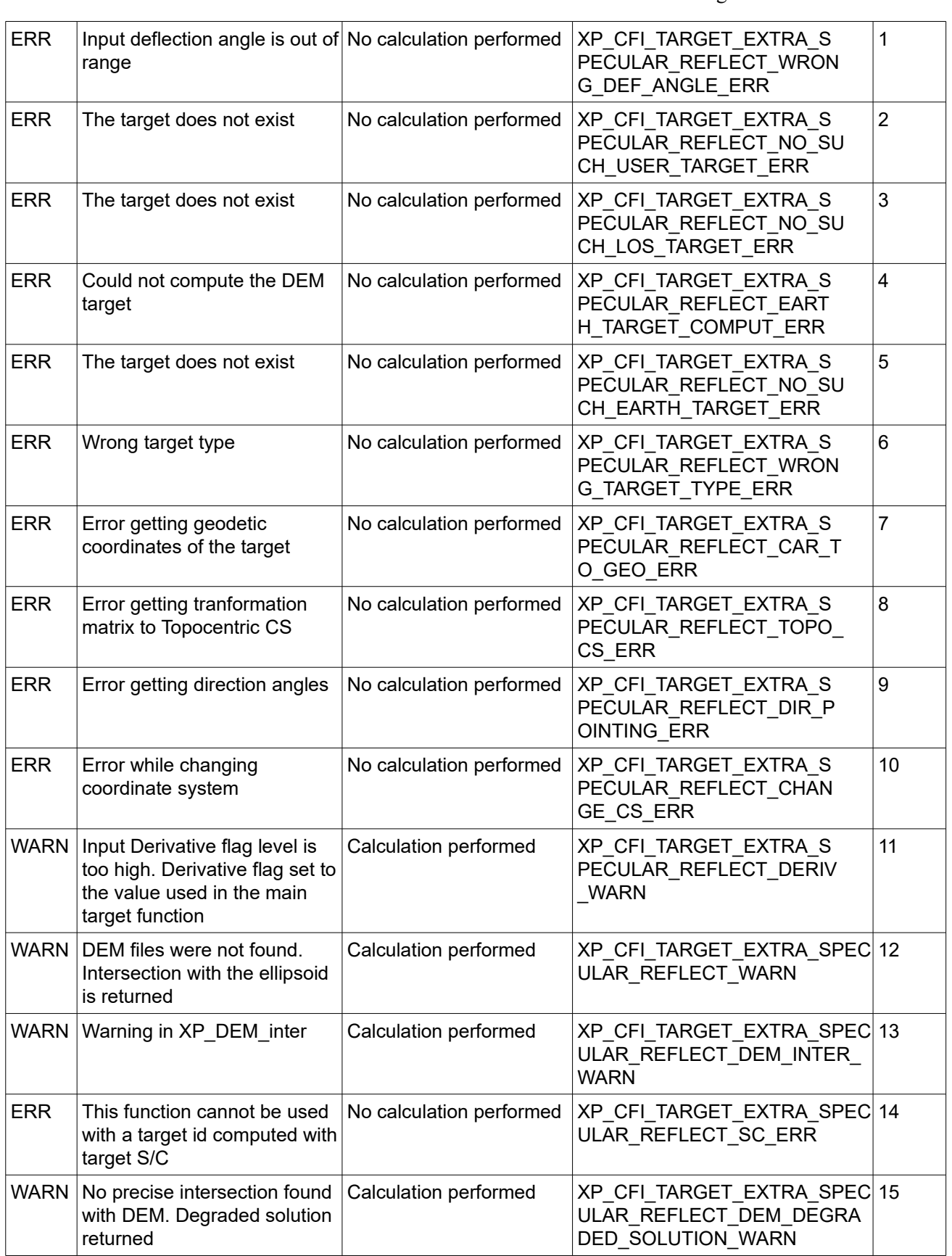

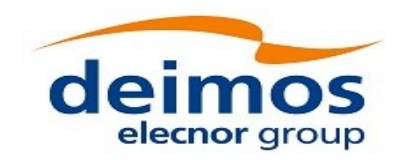

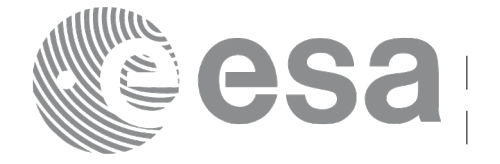

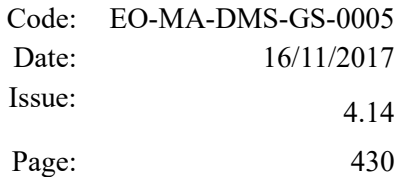

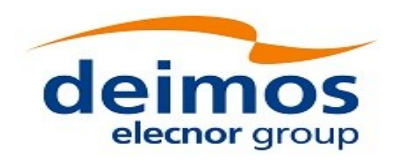

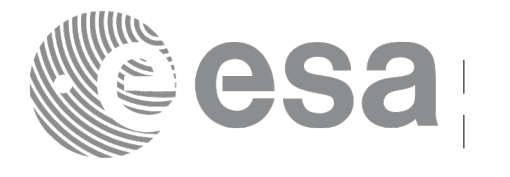

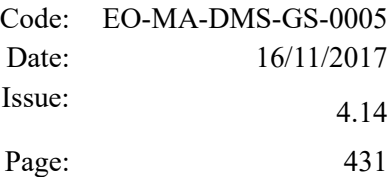

# **7.102 xp\_target\_list\_extra\_specular\_reflection**

# *7.102.1 Overview*

The **xp target list extra specular reflection** CFI function provides the same results as xp target extra specular reflection function but for all the targets computed with xp target list inter function.

This function has been optimized to improve the run-time performance of the target computation of all the targets and runs in multithreading (Remark: multithreading is not enabled on MacOS platforms, see section [6\)](#page-57-0).

See note on mutithreading in section [7.90.1.1.](#page-368-0)

# *7.102.2 Calling Interface*

The calling interface of the **xp** target list extra specular reflection CFI function is the following (input parameters are underlined):

```
#include <explorer_pointing.h>
{
    long choice, target type, target number;
    double deflection north, deflection east;
    long iray;
    xp target id target id = {NULL};
      xp target extra spec reflec target results list list;
      long ierr[XP_NUM_ERR_TARGET_LIST_EXTRA_SPEC_REFL], status;
    status = xp_target_list_extra_specular_reflection (&\texttt{target_id},
                                           &choice, &target_type, 
                                          &deflection_north, 
                                          &deflection_east,
                                           &list, ierr);
```
}

The XP\_NUM\_ERR\_TARGET\_LIST\_EXTRA\_SPEC\_REFL constant is defined in the file *explorer\_pointing.h.*

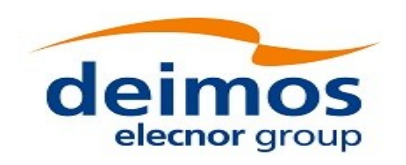

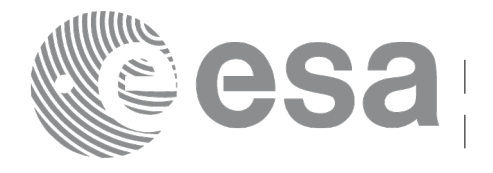

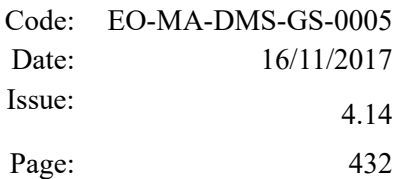

#### *7.102.3 Input Parameters*

The **xp\_target\_list\_extra\_specular\_reflection** CFI function has the following input parameters:

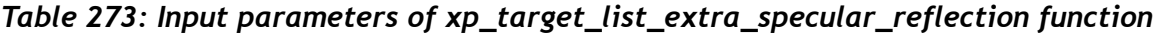

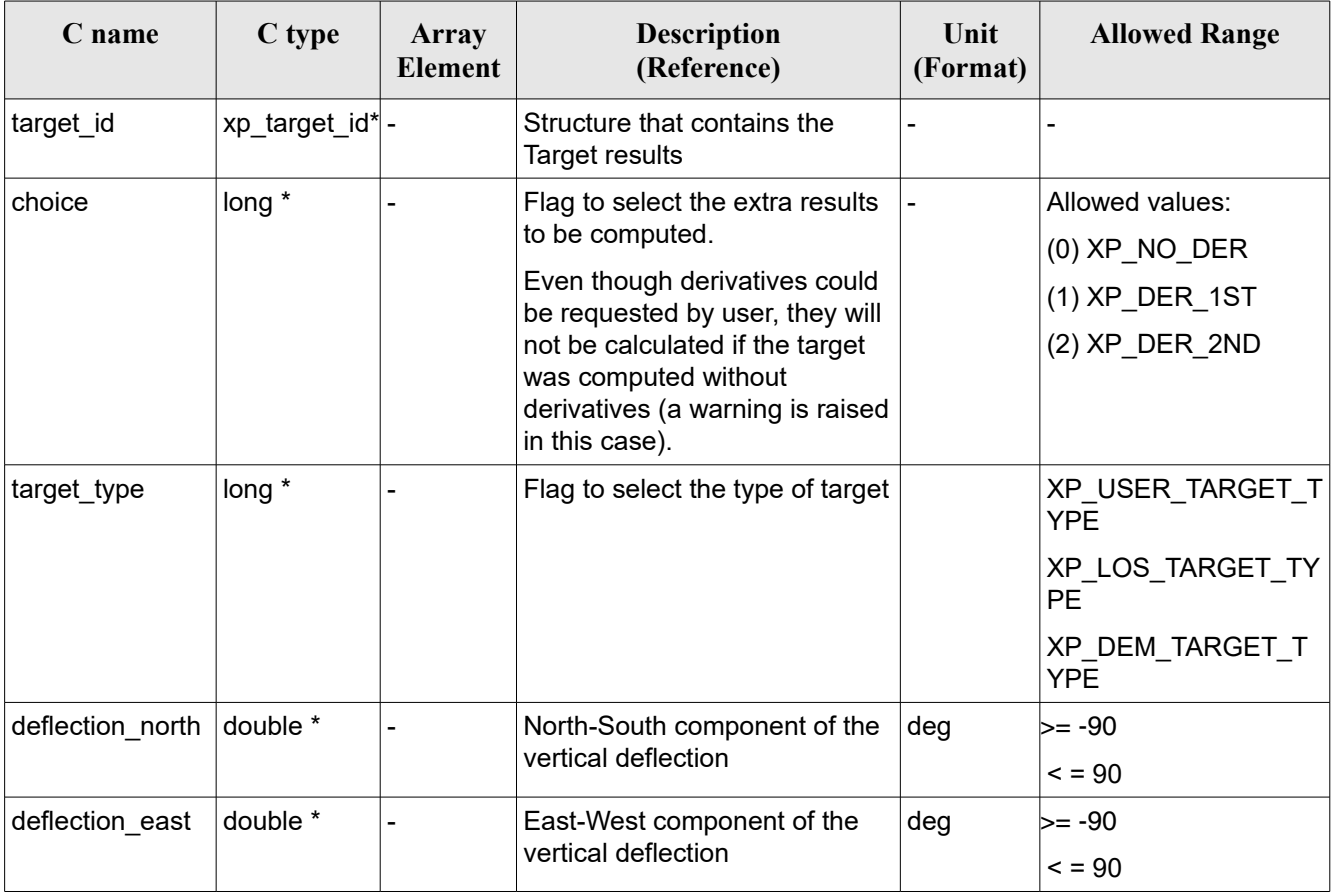

It is possible to use enumeration values rather than integer values for some of the input arguments:

• Choice. (See Table 3).
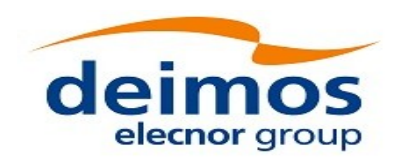

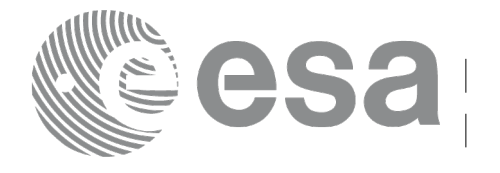

### *7.102.4 Output Parameters*

The output parameters of the **xp** target list extra specular reflection CFI function are:

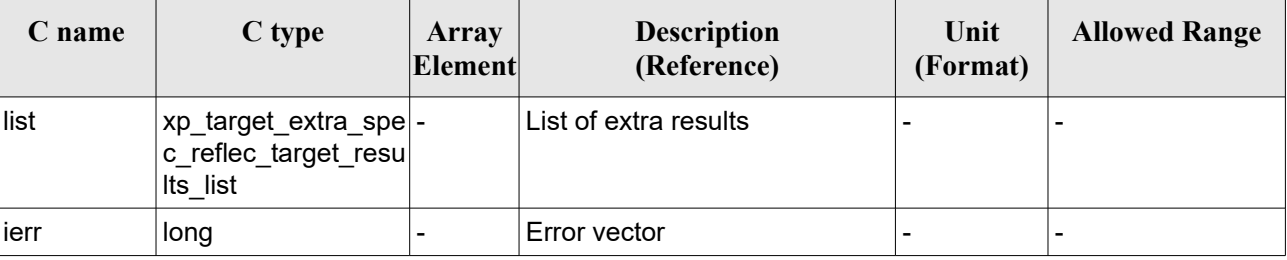

#### *Table 274: Output parameters of xp\_target\_list\_extra\_specular\_reflection*

The values corresponding to returned arrays are the same as in the case of xp\_target\_extra\_specular\_reflection (see section [7.101.4\)](#page-426-0).

#### *7.102.5 Warnings and Errors*

Next table lists the possible error messages that can be returned by the **xp\_target\_list\_extra\_specular\_reflection** CFI function after translating the returned error vector into the equivalent list of error messages by calling the function of the EO\_POINTING software library **xp\_get\_msg** (see [\[GEN\\_SUM\]\)](#page-41-0).

This table also indicates the type of message returned, i.e. either a warning (WARN) or an error (ERR), the cause of such a message and the impact on the performed calculation.

The table is completed by the error code and value. These error codes can be obtained by translating the error vector returned by the **xp** target list extra specular reflection function by calling the function of the EO\_POINTING software library **xp\_get\_code** (see [\[GEN\\_SUM\]\)](#page-41-0).

| Error<br>type | <b>Error</b> message                                               | Cause and impact         | <b>Error</b> code                                                              | Error<br>N <sub>0</sub> |
|---------------|--------------------------------------------------------------------|--------------------------|--------------------------------------------------------------------------------|-------------------------|
| <b>ERR</b>    | No target data available                                           | No calculation performed | XP CFI TARGET LIST EXTRA   0<br>S PECULAR REFLECT NO D<br>ATA ERR              |                         |
| <b>ERR</b>    | Input deflection angle is out of No calculation performed<br>range |                          | XP_CFI_TARGET_LIST_EXTRA_1<br>S PECULAR REFLECT WRON<br><b>G DEF ANGLE ERR</b> |                         |
| <b>ERR</b>    | Could not compute the DEM<br>target                                | No calculation performed | XP_CFI_TARGET_LIST_EXTRA_2<br>S PECULAR REFLECT EART<br>H TARGET COMPUT ERR    |                         |
| <b>ERR</b>    | Wrong target type                                                  | No calculation performed | XP_CFI_TARGET_LIST_EXTRA_3<br>S PECULAR REFLECT WRON<br>G TARGET TYPE ERR      |                         |

*Table 275: Error messages of xp\_target\_list\_extra\_specular\_reflection function*

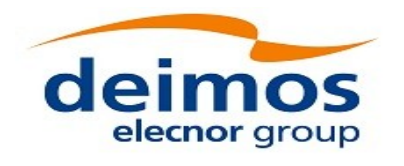

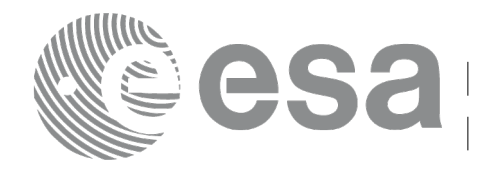

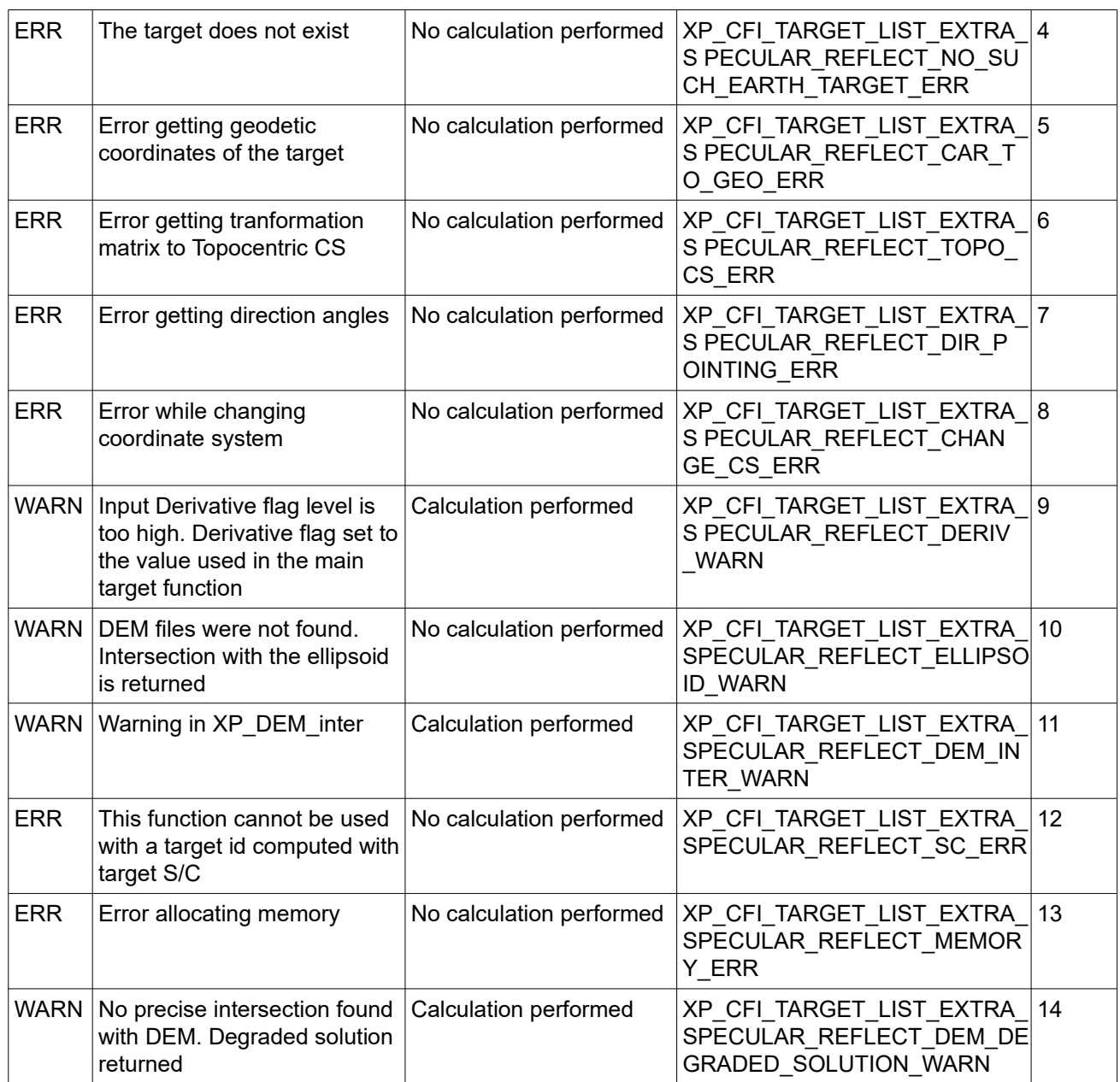

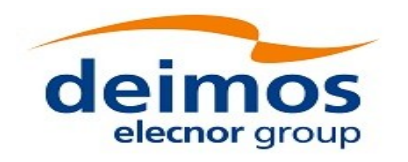

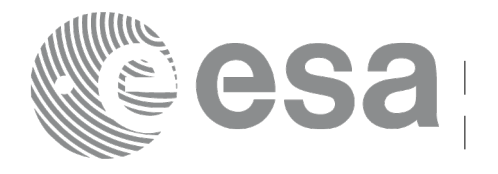

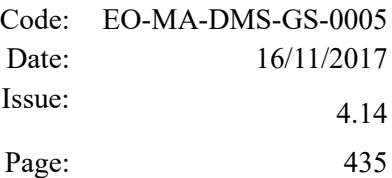

# **7.103xp\_target\_close**

### *7.103.1 Overview*

The **xp** target close CFI function cleans up any memory allocation performed by the Target functions.

### *7.103.2 Calling Interface*

The calling interface of the **xp target close** CFI function is the following (input parameters are underlined):

```
#include <explorer_pointing.h>
{
    xp target id target id = {NULL};
    long ierr[XP_NUM_ERR_TARGET_CLOSE], status;
    status = xp target close(&target_id, ierr);
}
```
The XP\_NUM\_ERR\_TARGET\_CLOSE constant is defined in the file *explorer\_pointing.h.*

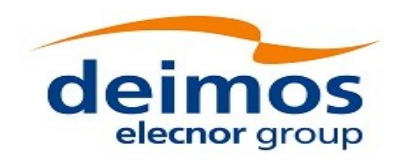

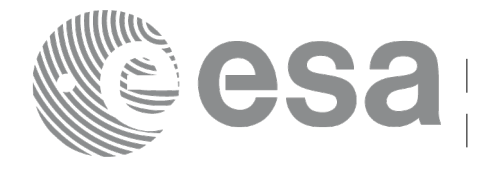

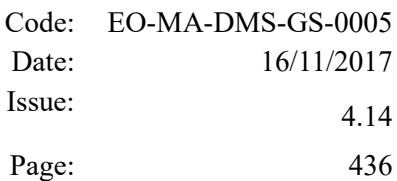

#### *7.103.3 Input Parameters*

The **xp** target close CFI function has the following input parameters:

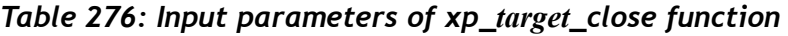

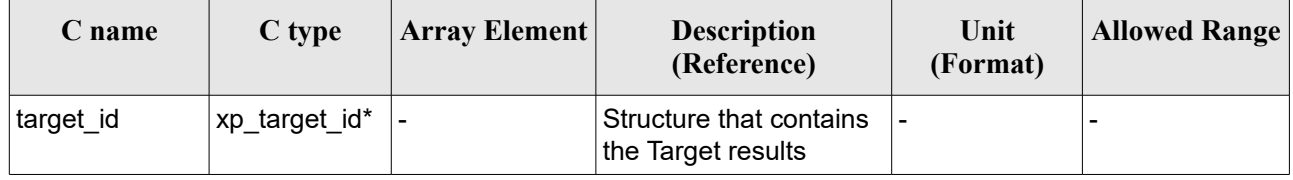

### *7.103.4 Output Parameters*

The output parameters of the **xp\_target\_close** CFI function are:

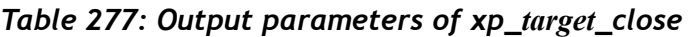

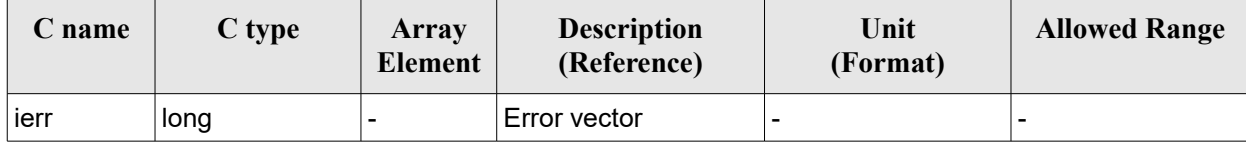

### *7.103.5 Warnings and Errors*

Next table lists the possible error messages that can be returned by the **xp\_target\_close** CFI function after translating the returned error vector into the equivalent list of error messages by calling the function of the EO\_POINTING software library **xp\_get\_msg** (see [\[GEN\\_SUM\]\)](#page-41-0).

This table also indicates the type of message returned, i.e. either a warning (WARN) or an error (ERR), the cause of such a message and the impact on the performed calculation.

The table is completed by the error code and value. These error codes can be obtained by translating the error vector returned by the **xp target close** function by calling the function of the EO\_POINTING software library **xp\_get\_code** (see [\[GEN\\_SUM\]\)](#page-41-0).

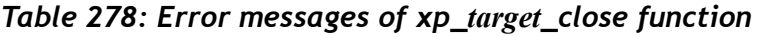

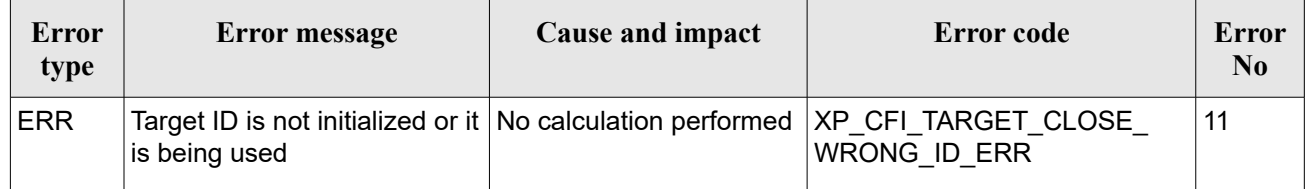

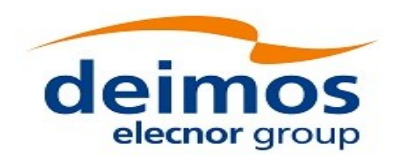

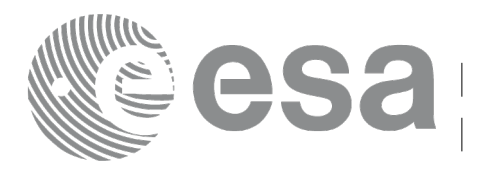

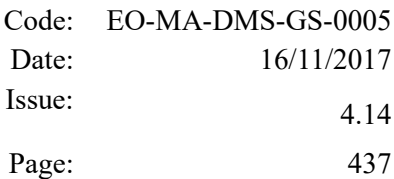

# **7.104 xp\_target\_get\_id\_data**

## *7.104.1 Overview*

The **xp** target get id data CFI function returns the target initialization data.

If the target id has been computed with xp target list inter or xp target range function, this function returns an array with as many elements as num user target. For every element, the list of LOS targets corresponding to user target are provided.

If the target id has been computed with any other function, the returned array has only one position with the list of user targets and the list of LOS targets.

Note on usage: the user must reserve the input-output array to the function, no internal allocation is done.

# *7.104.2 Calling interface*

The calling interface of the **xp target get id data** CFI function is the following (input parameters are underlined):

```
#include <explorer_lib.h>
{
       xp target id target id;
       long status;
       xp target id data *data;
       status = xp target get id data (&\text{target} id, data);
}
```
### *7.104.3 Input parameters*

The **xp** target get id data CFI function has the following input parameters:

*Table 279: Input parameters of xp\_target\_get\_id\_data function*

| $\mathbb C$ name | C type         | Array<br><b>Element</b> | <b>Description</b><br>(Reference) | Unit<br>(Format) | <b>Allowed Range</b> |
|------------------|----------------|-------------------------|-----------------------------------|------------------|----------------------|
| target id        | xp_target_id * |                         | Target Id.                        |                  |                      |

# *7.104.4 Output parameters*

The output parameters of the **xp** target get id data CFI function are:

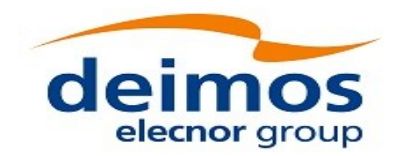

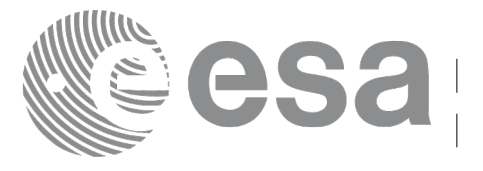

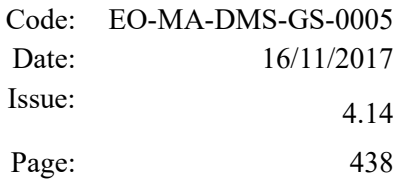

#### *Table 280: Output parameters of xp\_target\_get\_id\_data function*

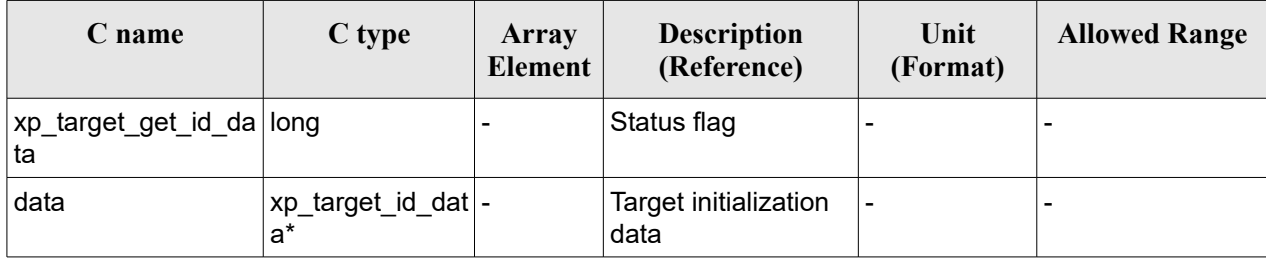

### *7.104.5 Warnings and errors*

This function does not return any error/warning code. Only the status of the function indicates if the execution was correct or not.

The possible causes of error are:

• The target id was not computed.

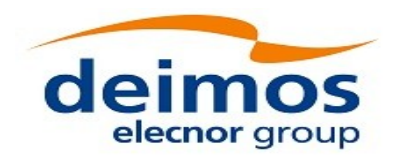

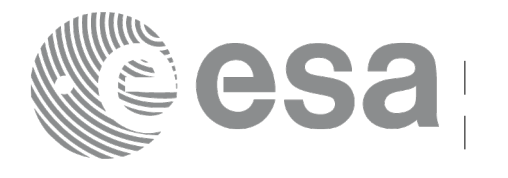

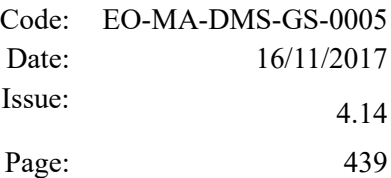

# **7.105 xp\_gen\_dem\_max\_altitude\_file**

# *7.105.1 Overview*

The **xp** gen dem max altitude file CFI function generates a binary file with the maximum altitudes corresponding to every mini-tile, as described in input DEM configuration file. This file is needed to the maximum altitudes algo as described in section [7.65.4.](#page-259-0)

# *7.105.2 Calling Interface*

The calling interface of the **xp\_gen\_dem\_max\_altitude\_file** CFI function is the following (input parameters are underlined):

```
#include <explorer_pointing.h>
{
    char *dem config file;
      long ierr[XP_NUM_ERR_DEM_MAX_ALT_FILE], status;
    status = xp gen dem max altitude file(dem config file,
                                             ierr); 
}
```
The XP\_NUM\_ERR\_DEM\_MAX\_ALT\_FILE constant is defined in the file *explorer\_pointing.h.* 

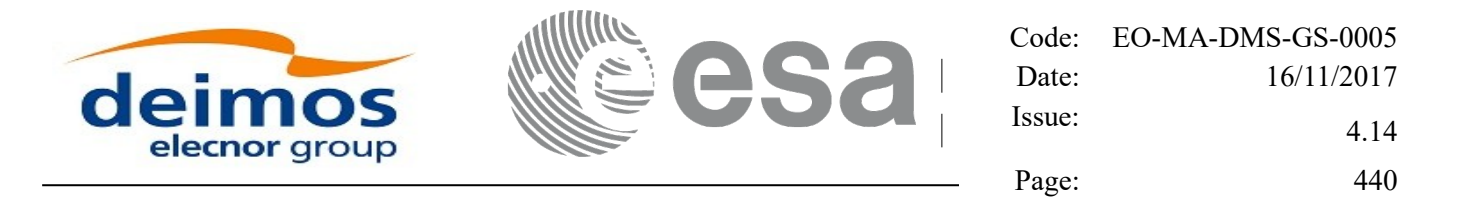

#### *7.105.3 Input Parameters*

The **xp\_gen\_dem\_max\_altitude\_file** CFI function has the following input parameters:

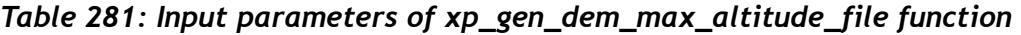

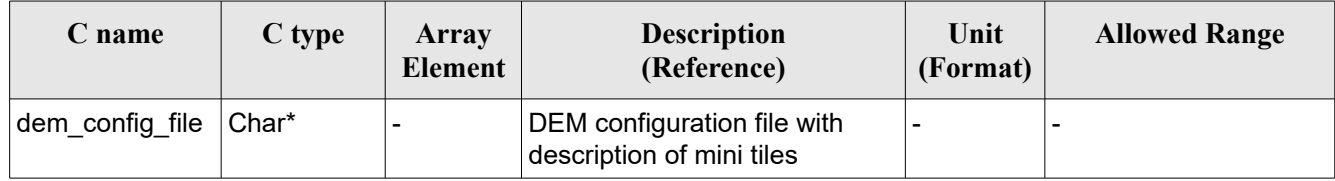

It is possible to use enumeration values rather than integer values for some of the input arguments:

• Choice. (See Table 3).

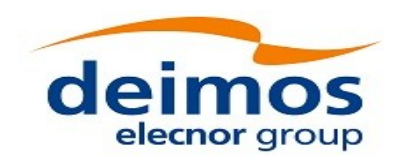

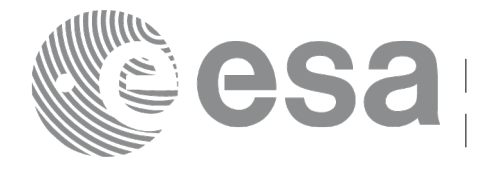

### *7.105.4 Output Parameters*

The output parameters of the **xp** gen dem max altitude file CFI function are:

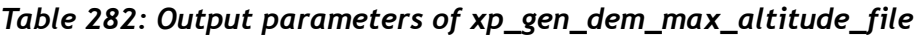

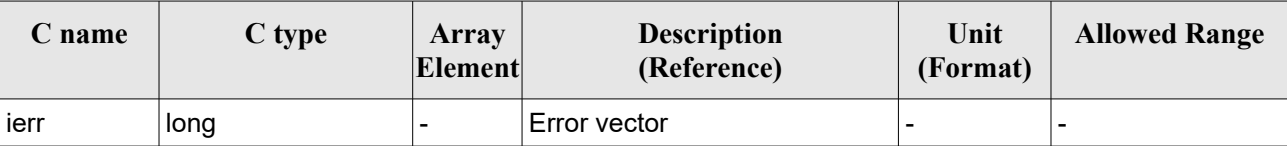

#### *7.105.5 Warnings and Errors*

Next table lists the possible error messages that can be returned by the **xp** gen dem max altitude file CFI function after translating the returned error vector into the equivalent list of error messages by calling the function of the EO\_POINTING software library **xp\_get\_msg** (see [\[GEN\\_SUM\]\)](#page-41-0).

This table also indicates the type of message returned, i.e. either a warning (WARN) or an error (ERR), the cause of such a message and the impact on the performed calculation.

The table is completed by the error code and value. These error codes can be obtained by translating the error vector returned by the **xp** gen dem max altitude file function by calling the function of the EO\_POINTING software library **xp\_get\_code** (see [\[GEN\\_SUM\]\)](#page-41-0).

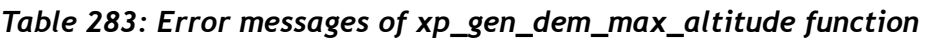

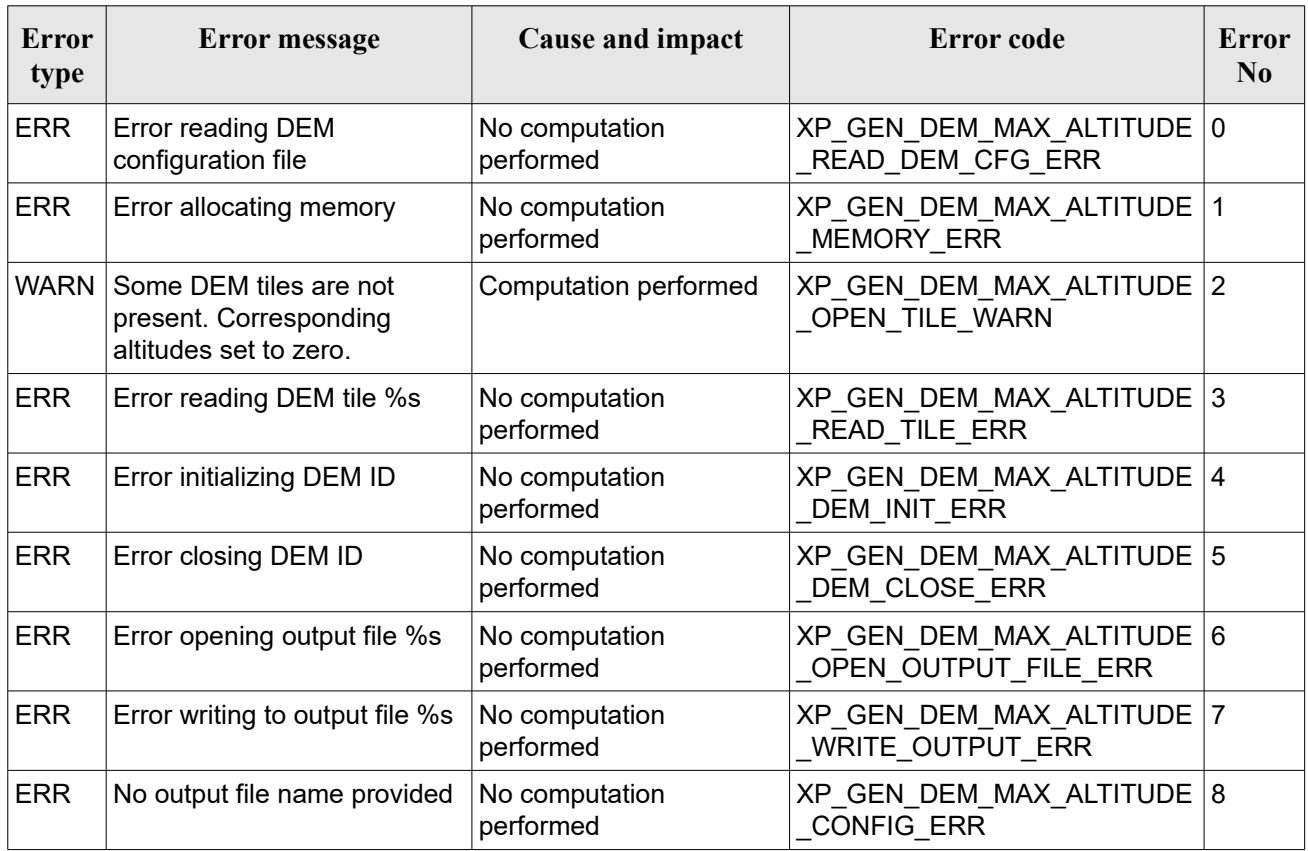

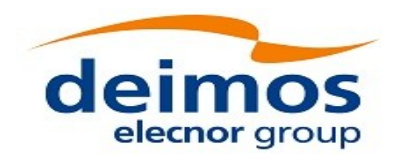

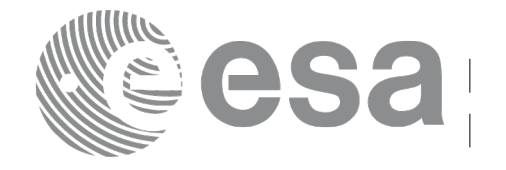

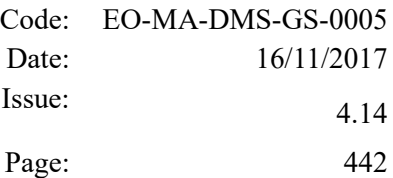

### *7.105.6 Executable Program*

The **gen** dem max altitude file executable program can be called from a Unix shell as:

gen\_dem\_max\_altitude\_file **-dem\_cfg\_file** dem\_configuration\_file

[ **-v** ] [ **-xl\_v** ] [ **-xo\_v** ] [ **-xp\_v** ] [ **-help** ] [ -**show**]

Note that:

- Order of parameters does not matter.
- Bracketed parameters are not mandatory.
- The input DEM configuration file must have the "MiniTiles\_Configuration" tag in "DEM\_User\_Parameters" section.
- [ -xl\_v ] option for EO\_LIB Verbose mode.
- [ -xo v ] option for EO\_ORBIT Verbose mode.
- [ -xp v ] option for EO\_POINTING Verbose mode.
- [ **-v** ] option for Verbose mode for all libraries (default is Silent).
- [ -show ] displays the inputs of the function and the results.

Example:

gen\_dem\_max\_altitude\_file **-dem\_config\_file** S1A\_TEST\_INT\_DEMCFG\_00000000T000000\_99999999T9999999\_0003.EOF

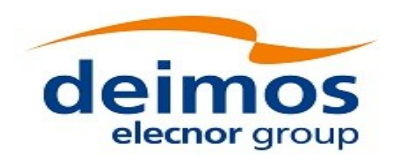

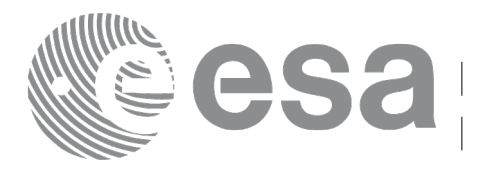

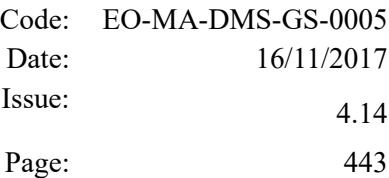

# **7.106 xp\_gen\_dem\_altitudes\_from\_ellipsoid**

## *7.106.1 Overview*

The **xp** gen dem altitudes from ellipsoid CFI function generates, for an input DEM ACE2 or GDEM V2 dataset, whose altitudes are expressed w.r.t the geoid, an equivalent DEM but with the heights referenced to the ellipsoid, not to the geoid. This way the geoid undulation computation can be avoided at runtime and performance can be improved.

It can be computed the whole DEM or only a set of tiles, depending on the inputs to the function. The field "set type" of xp\_gen\_dem\_alt\_from\_ellipsoid\_inputs struct can take the following values to select which DEM set to compute:

- XP\_ALL\_DEM: all DEM tiles will be computed.
- XP\_DEM\_SET: only the tiles of the DEM fully inside the interval provided by "lon min", "lon max", "lat min" and "lat max" fields of xp gen dem alt from ellipsoid inputs struct are computed.

### *7.106.2 Calling Interface*

The calling interface of the **xp\_gen\_dem\_altitudes\_from\_ellipsoid** CFI function is the following (input parameters are underlined):

```
#include <explorer_pointing.h>
{
    char *dem config file, *output dir;
    long num harmonics;
    xp gen dem alt from ellipsoid inputs inputs;
      long ierr[XP_NUM_ERR_DEM_ALT_FROM_ELLIPSOID], status;
    status = xp gen dem altitudes from ellipsoid(dem config file,
                               &num_harmonics, output_dir,
                                &inputs, ierr);
```
}

The XP\_NUM\_ERR\_DEM\_ALT\_FROM\_ELLIPSOID\_constant is defined in the file *explorer\_pointing.h.* 

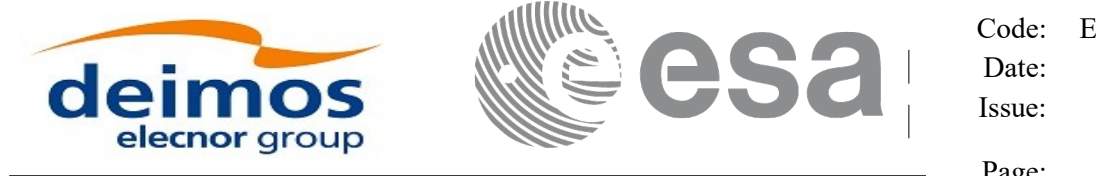

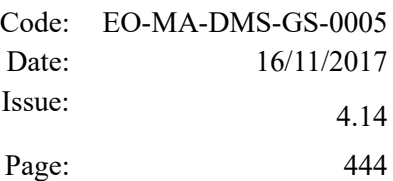

#### *7.106.3 Input Parameters*

The **xp\_gen\_dem\_altitudes\_from\_ellipsoid** CFI function has the following input parameters:

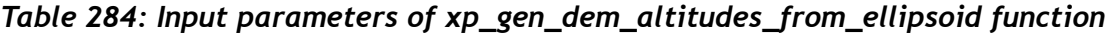

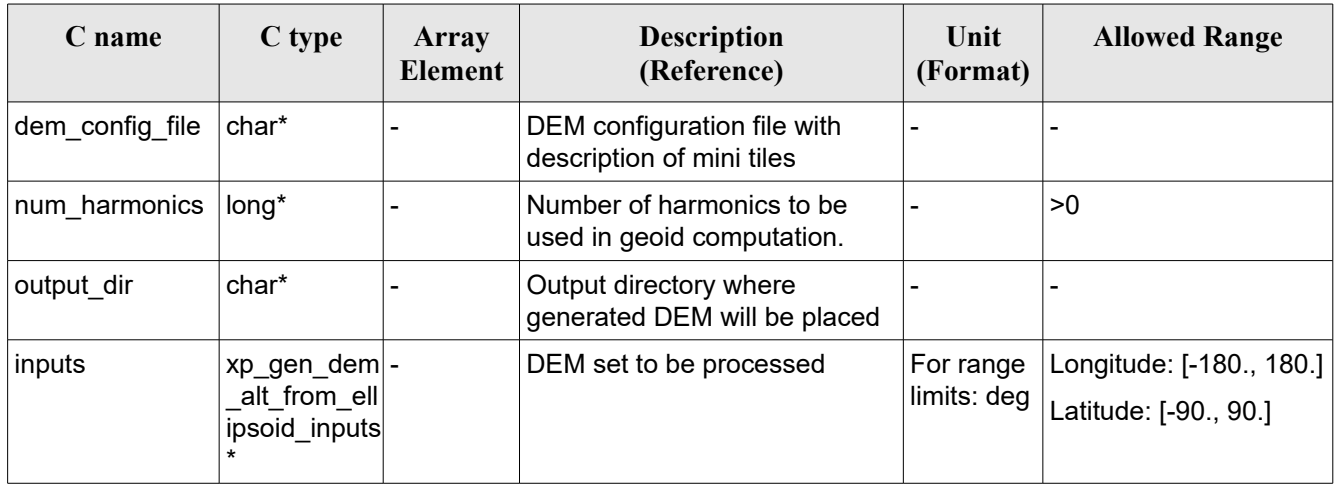

It is possible to use enumeration values rather than integer values for some of the input arguments:

 $\cdot$  Choice. (See Table 3).

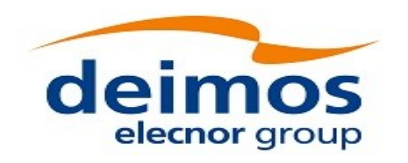

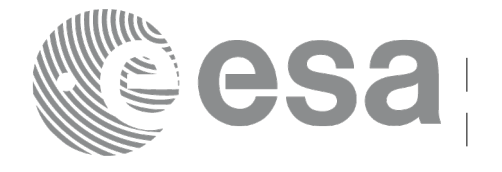

#### *7.106.4 Output Parameters*

The output parameters of the **xp** gen dem altitudes from ellipsoid CFI function are:

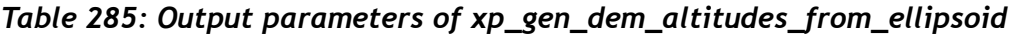

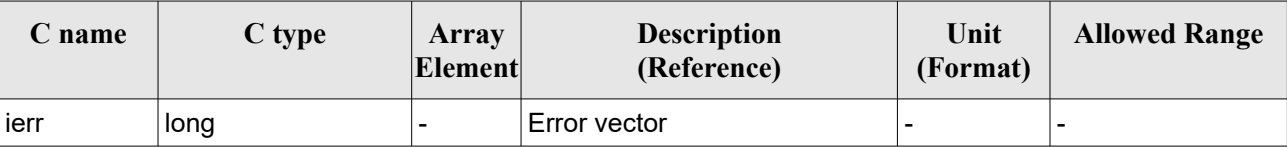

#### *7.106.5 Warnings and Errors*

Next table lists the possible error messages that can be returned by the **xp\_gen\_dem\_altitudes\_from\_ellipsoid** CFI function after translating the returned error vector into the equivalent list of error messages by calling the function of the EO\_POINTING software library **xp\_get\_msg** (see [\[GEN\\_SUM\]\)](#page-41-0).

This table also indicates the type of message returned, i.e. either a warning (WARN) or an error (ERR), the cause of such a message and the impact on the performed calculation.

The table is completed by the error code and value. These error codes can be obtained by translating the error vector returned by the **xp** gen dem altitudes from ellipsoid function by calling the function of the EO\_POINTING software library **xp\_get\_code** (see [\[GEN\\_SUM\]\)](#page-41-0).

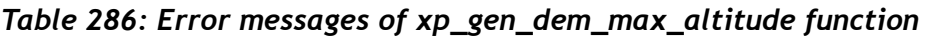

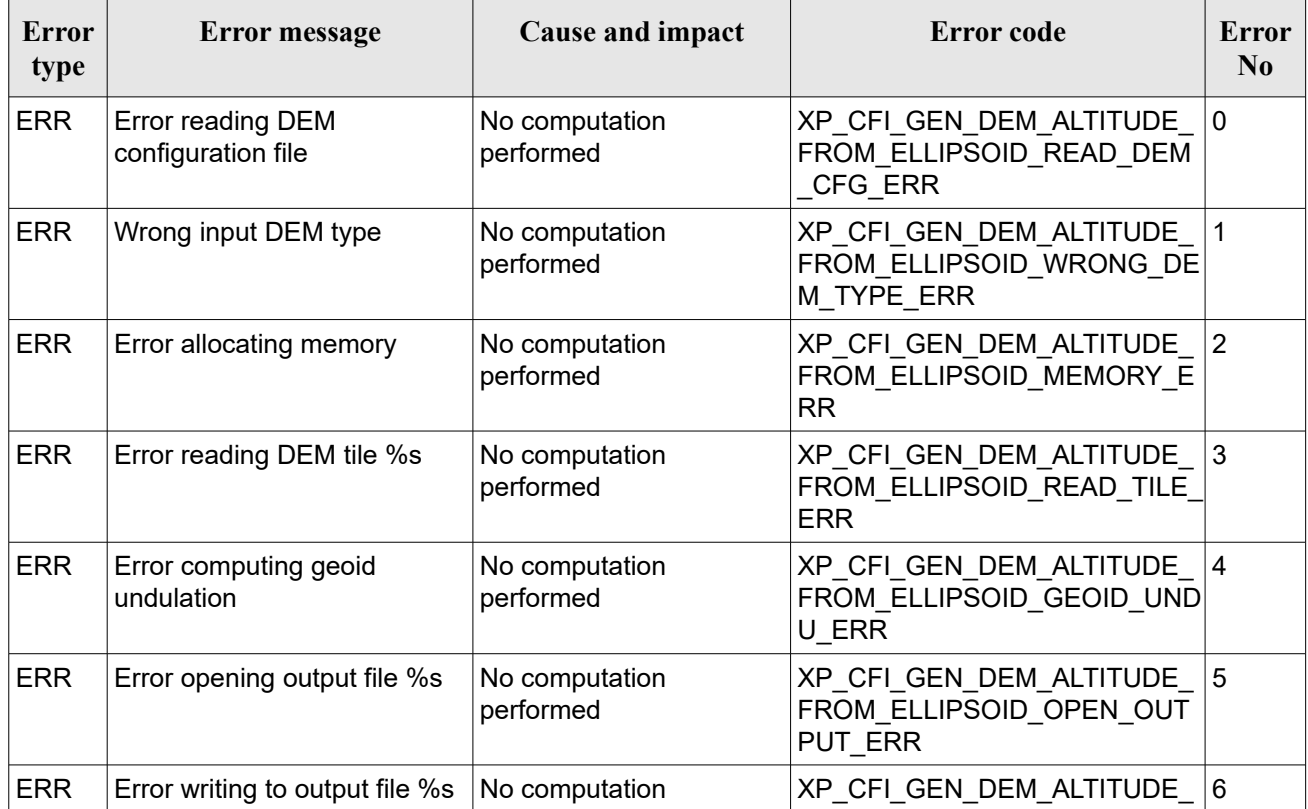

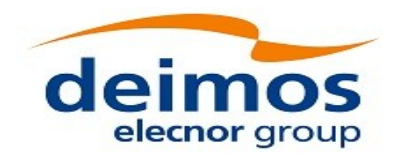

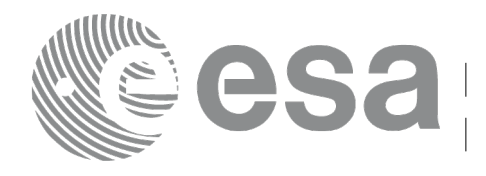

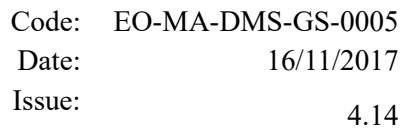

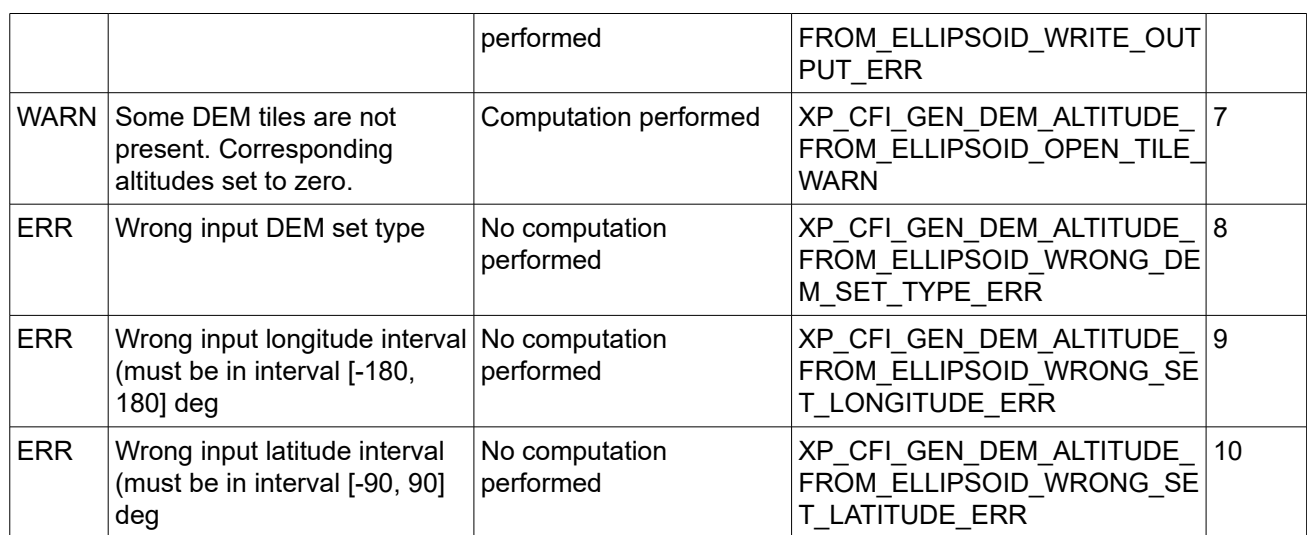

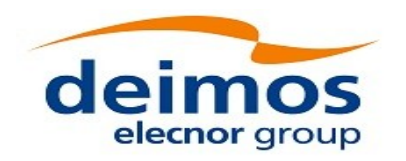

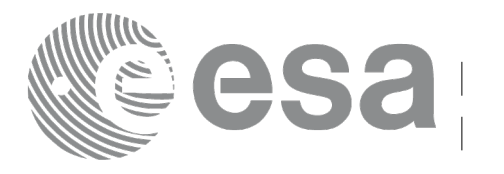

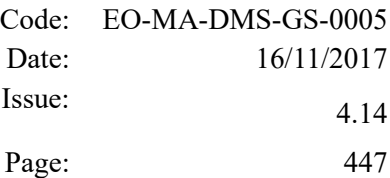

# **7.107 xp\_attitude\_transform**

## *7.107.1 Overview*

The **xp** attitude transform CFI function allows the user to change the reference frame in which the internal data of the attitude ids are expressed.

Remark: all attitude related computations are performed in the True of Date Coordinate System. This means that, if one attitude id has been initialized with data expressed in another reference frame (e.g. attitude file with quaternions expressed in EF), at each call of a function using such attitude id (e.g. xp\_attitude\_compute) one or more conversions to True of Date will be performed. If the reference frame is changed to True of Date (using xp\_attitude\_transform), such conversions will not be executed and this will result in a run-time performance improvement.

Note: transformation of attitude ids that are initialized with Start Tracker files is not supported.

## *7.107.2 Calling Interface*

The calling interface of the **xp** attitude transform CFI function is the following (input parameters are underlined):

```
#include <explorer pointing.h>
{
    xp_transform_cfg_transform_cfg;
 xp_attitude def attitude def;
 long ierr[XP_NUM_ERR_ATTITUDE_TRANSFORM], status;
    status = xp_attitude_transform(&transform_cfg, &attitude_def
                                      ierr); 
}
```
The XP\_NUM\_ERR\_ATTITUDE\_TRANSFORM\_constant is defined in the file *explorer\_pointing.h.* 

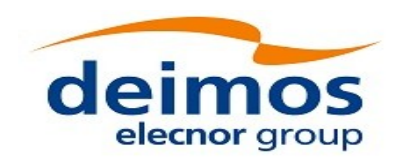

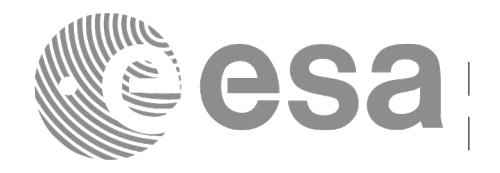

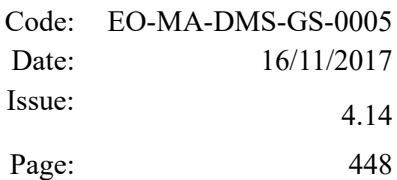

### *7.107.3 Input Parameters*

The **xp\_attitude\_transform** CFI function has the following input parameters:

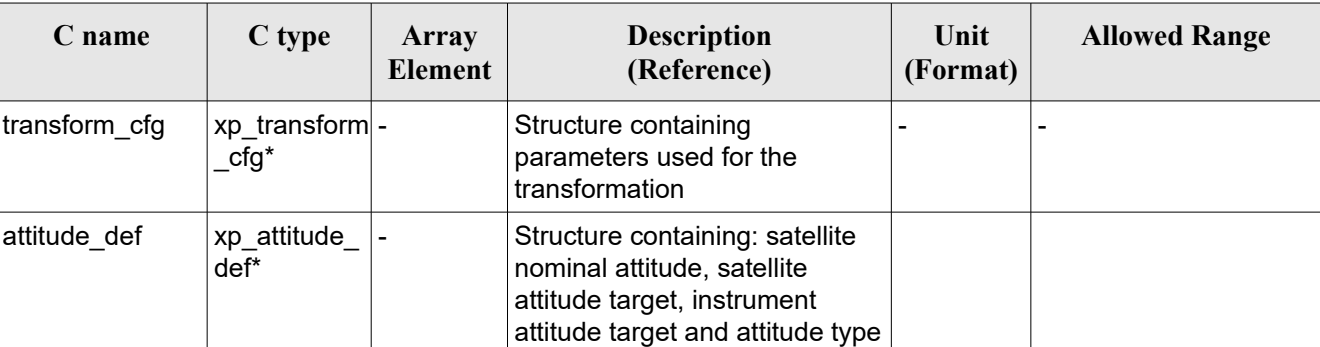

#### *Table 287: Input parameters of xp\_attitude\_transform function*

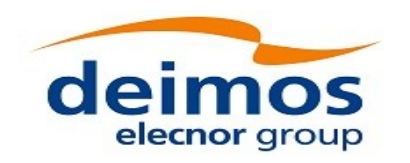

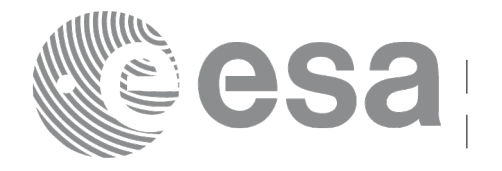

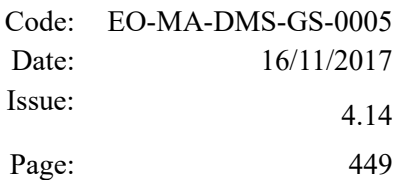

### *7.107.4 Output Parameters*

The output parameters of the **xp\_attitude\_transform** CFI function are:

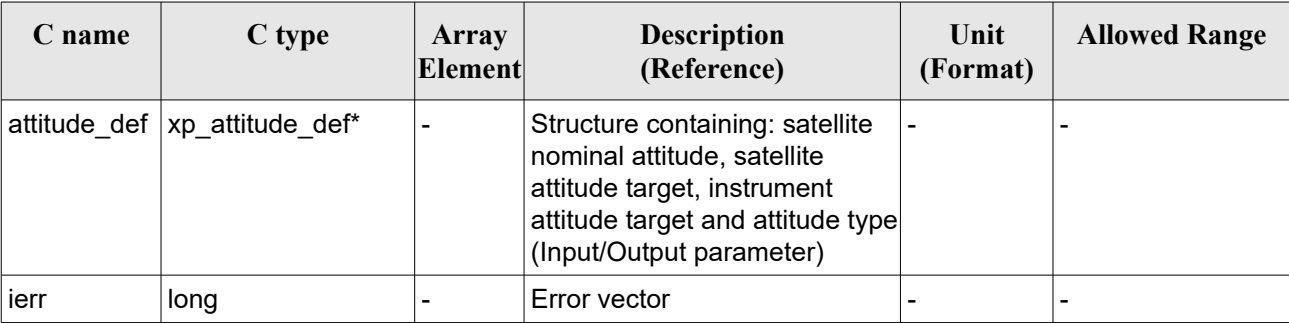

#### *Table 288: Output parameters of xp\_attitude\_transform*

#### *7.107.5 Warnings and Errors*

Next table lists the possible error messages that can be returned by the **xp\_attitude\_transform** CFI function after translating the returned error vector into the equivalent list of error messages by calling the function of the EO\_POINTING software library **xp\_get\_msg** (see [\[GEN\\_SUM\]\)](#page-41-0).

This table also indicates the type of message returned, i.e. either a warning (WARN) or an error (ERR), the cause of such a message and the impact on the performed calculation.

The table is completed by the error code and value. These error codes can be obtained by translating the error vector returned by the **xp\_attitude\_transform** function by calling the function of the EO\_POINTING software library **xp\_get\_code** (see [\[GEN\\_SUM\]\)](#page-41-0).

| Error<br>type | <b>Error</b> message                                                     | <b>Cause and impact</b>              | <b>Error</b> code                                                           | Error<br>N <sub>0</sub> |
|---------------|--------------------------------------------------------------------------|--------------------------------------|-----------------------------------------------------------------------------|-------------------------|
| <b>ERR</b>    | Error transforming quaternions No computation<br>to vectors              | performed                            | XP ATTITUDE TRANSFORM Q<br>UAT 2 VEC ERR                                    | 0                       |
| <b>ERR</b>    | computing<br>Error<br>lmatrix                                            | rotation No computation<br>performed | XP ATTITUDE TRANSFORM G<br><b>ET ROTATION ERR</b>                           | 1                       |
| <b>ERR</b>    | Error transforming vectors to<br>quaternions                             | No computation<br>performed          | $XP_{\text{A}}$ TTITUDE_TRANSFORM VE $ 2$<br>C 2 QUAT ERR                   |                         |
| <b>ERR</b>    | Uninitialized attitude                                                   | No computation<br>performed          | XP ATTITUDE TRANSFORM U<br>NINIT ATTITUDE ERR                               | 3                       |
| <b>ERR</b>    | Only<br>XP SAT NOMINAL ATT,<br>XP SAT ATT<br>and<br>XP INSTR ATT allowed | No computation<br>performed          | XP_ATTITUDE_TRANSFORM_U<br>NALLOWED ATT TYPE ERR                            | 4                       |
| <b>ERR</b>    | Transformation not supported<br>for Star Tracker data                    | No computation<br>performed          | $XP\_ATTITUDE\_TRANSFORM$ ST $5$<br>AR TRACKER NOT SUPPORTE<br><b>D</b> ERR |                         |

*Table 289: Error messages of xp\_attitude\_transform function*

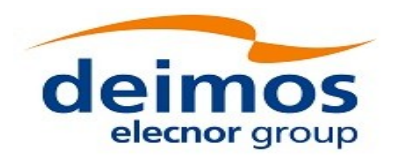

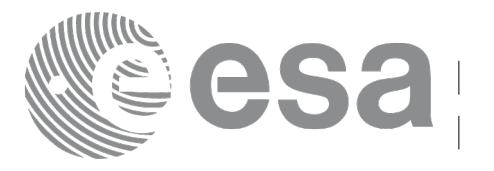

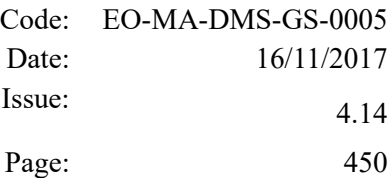

# **7.108 xp\_free\_target\_id\_data**

### *7.108.1 Overview*

The **xp free target id data** CFI function allows the user to free the memory allocated by the xp\_target\_id\_data structure.

## *7.108.2 Calling interfaces*

The calling interface of the **xp\_free\_target\_id\_data** CFI function is the following (input parameters are underlined):

```
#include <explorer pointing.h>
{
    xp target id data *data;
    long num user target;
    long status;
    status = xp_free_target_id_data(data, num_user_target);
}
```
## *7.108.3 Input Parameters*

The **xp** free target id data CFI function has the following input parameters:

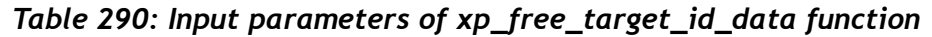

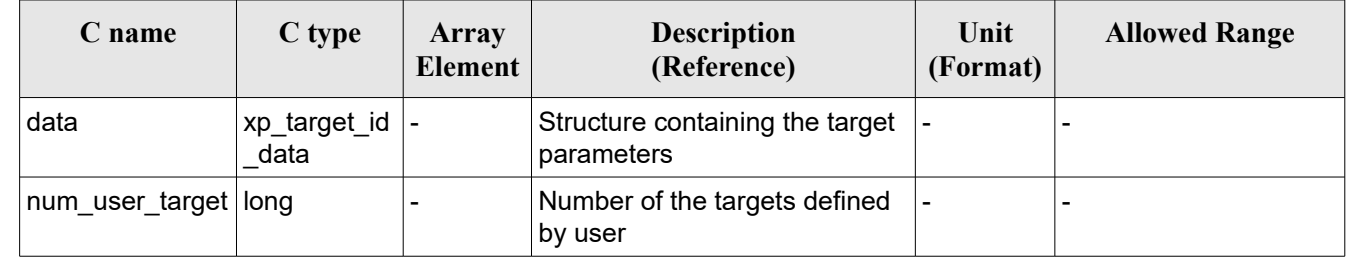

# *7.108.4 Output Parameters*

The **xp\_free\_target\_id\_data** CFI function has no output parameters.

### *7.108.5 Warnings and Errors*

The **xp** free target id data CFI function has no warnings and errors defined.

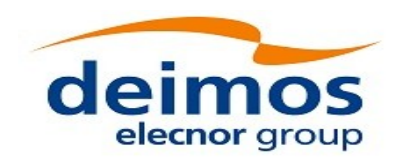

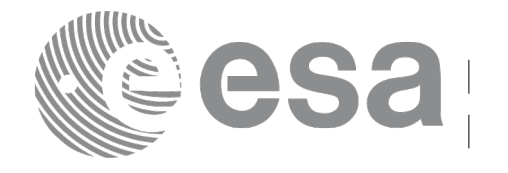

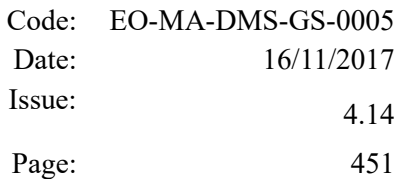

# **8 RUNTIME PERFORMANCES**

The library performance has been measured by dedicated test procedures run in 5 different platforms under the below specified machines:

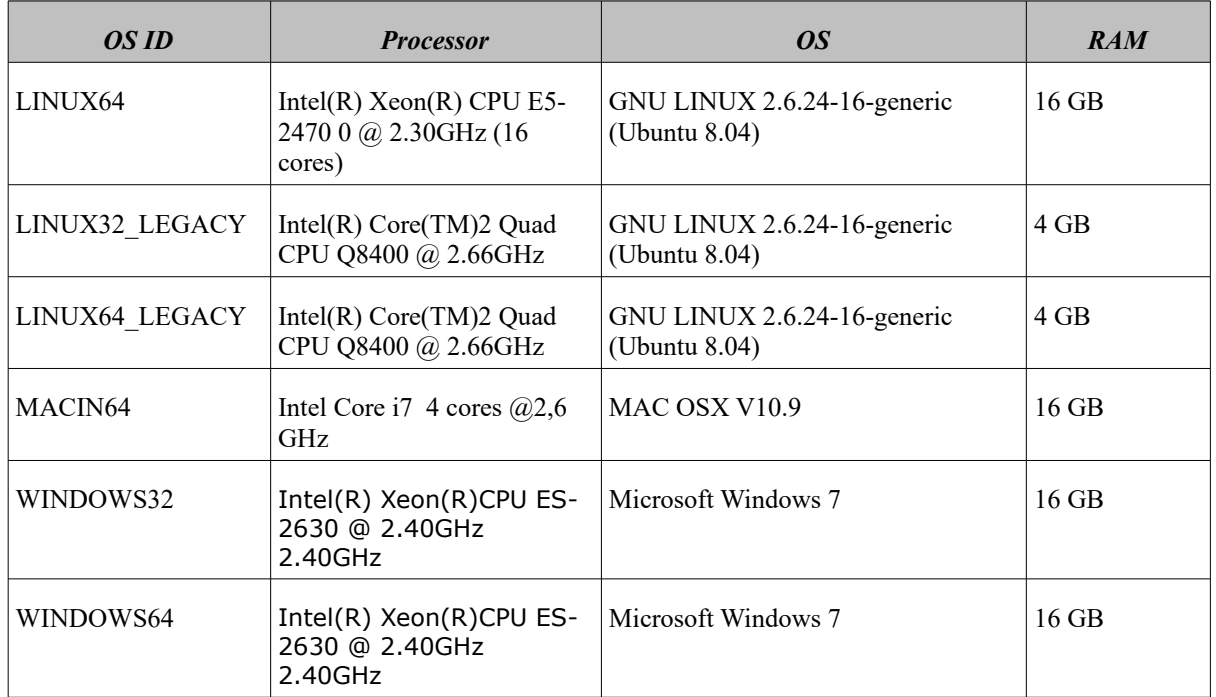

The table below shows the time (in miliseconds - ms) each function takes to be run under each platform:

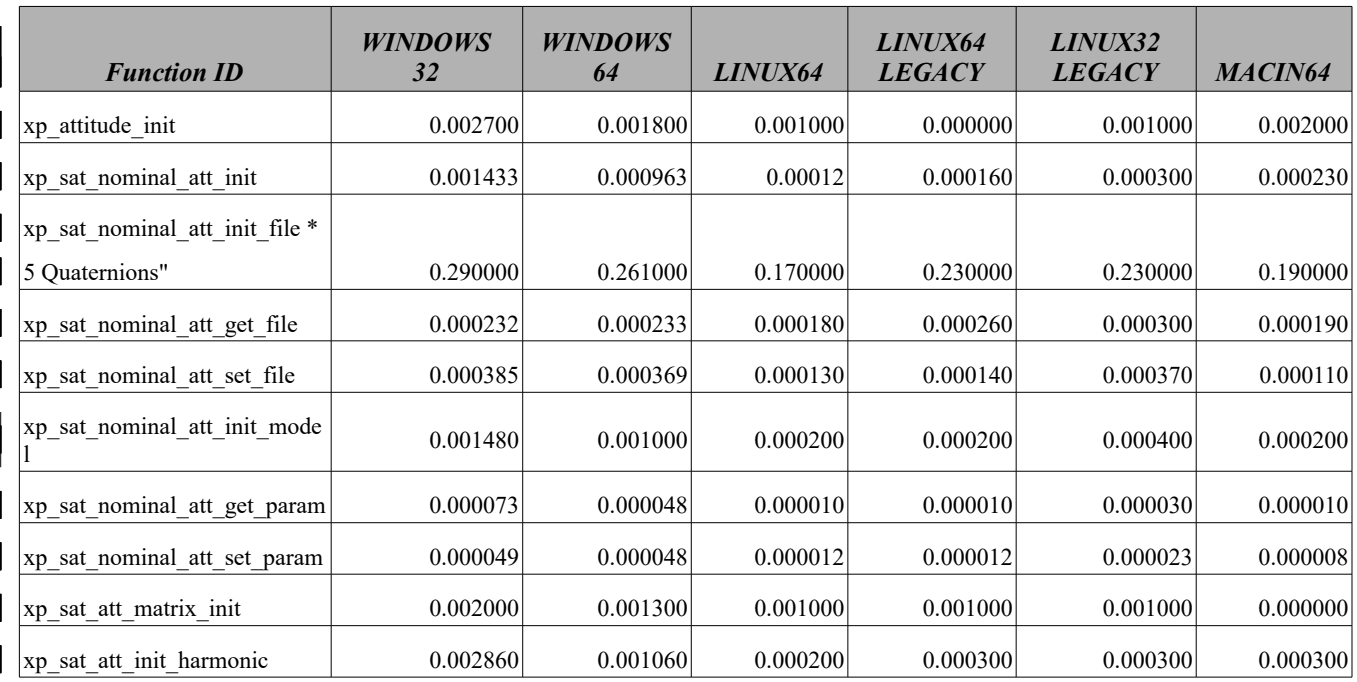

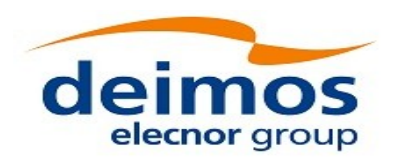

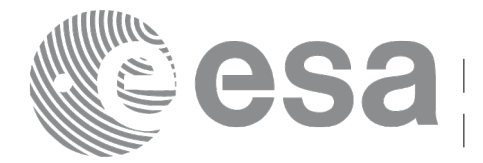

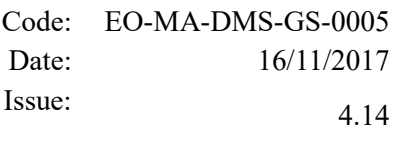

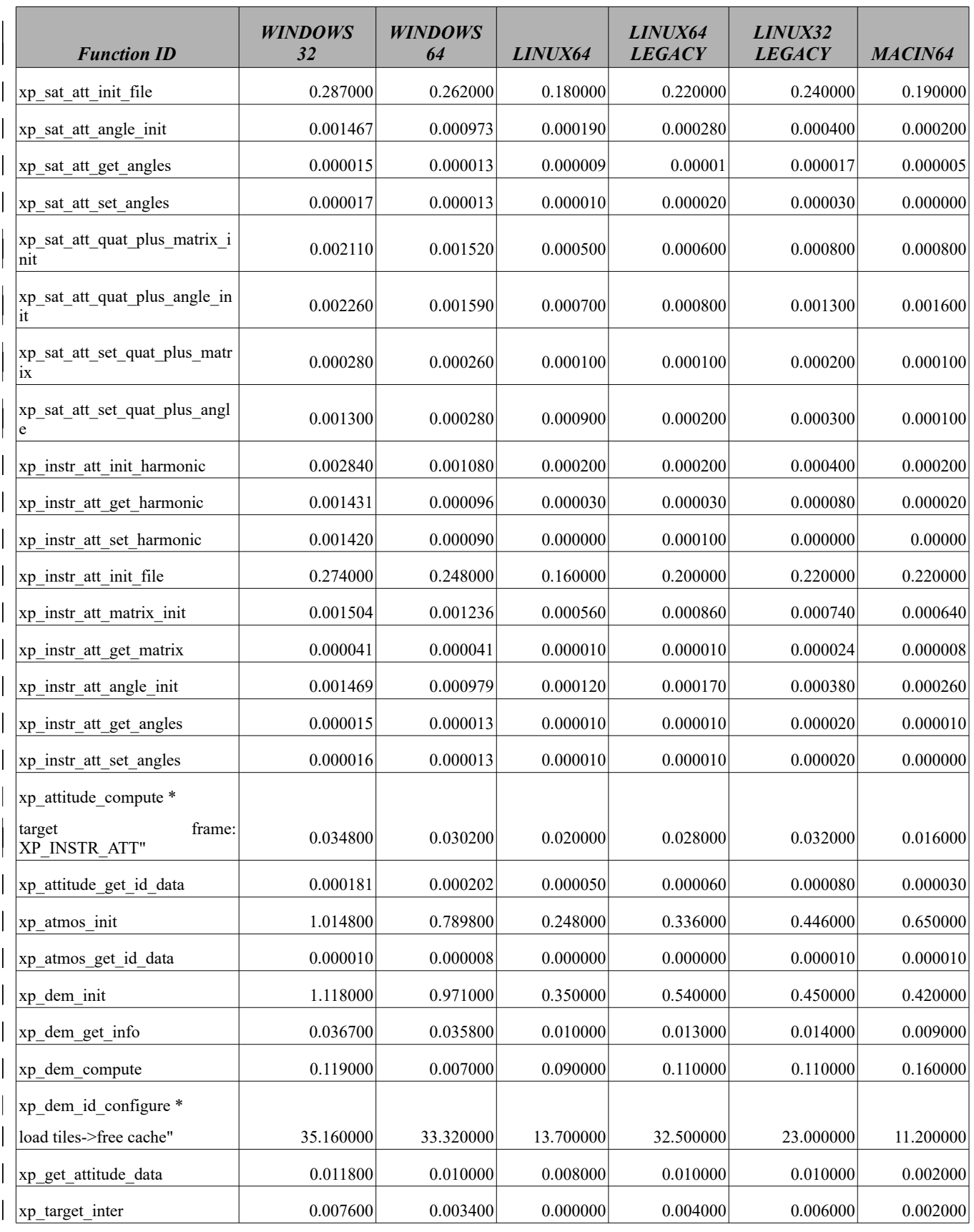

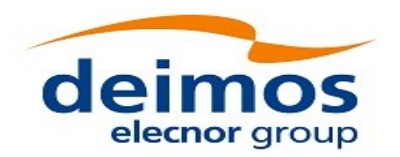

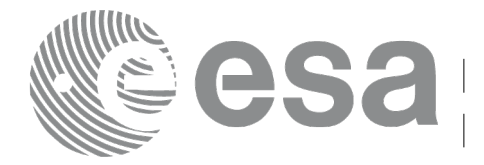

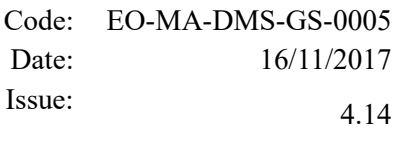

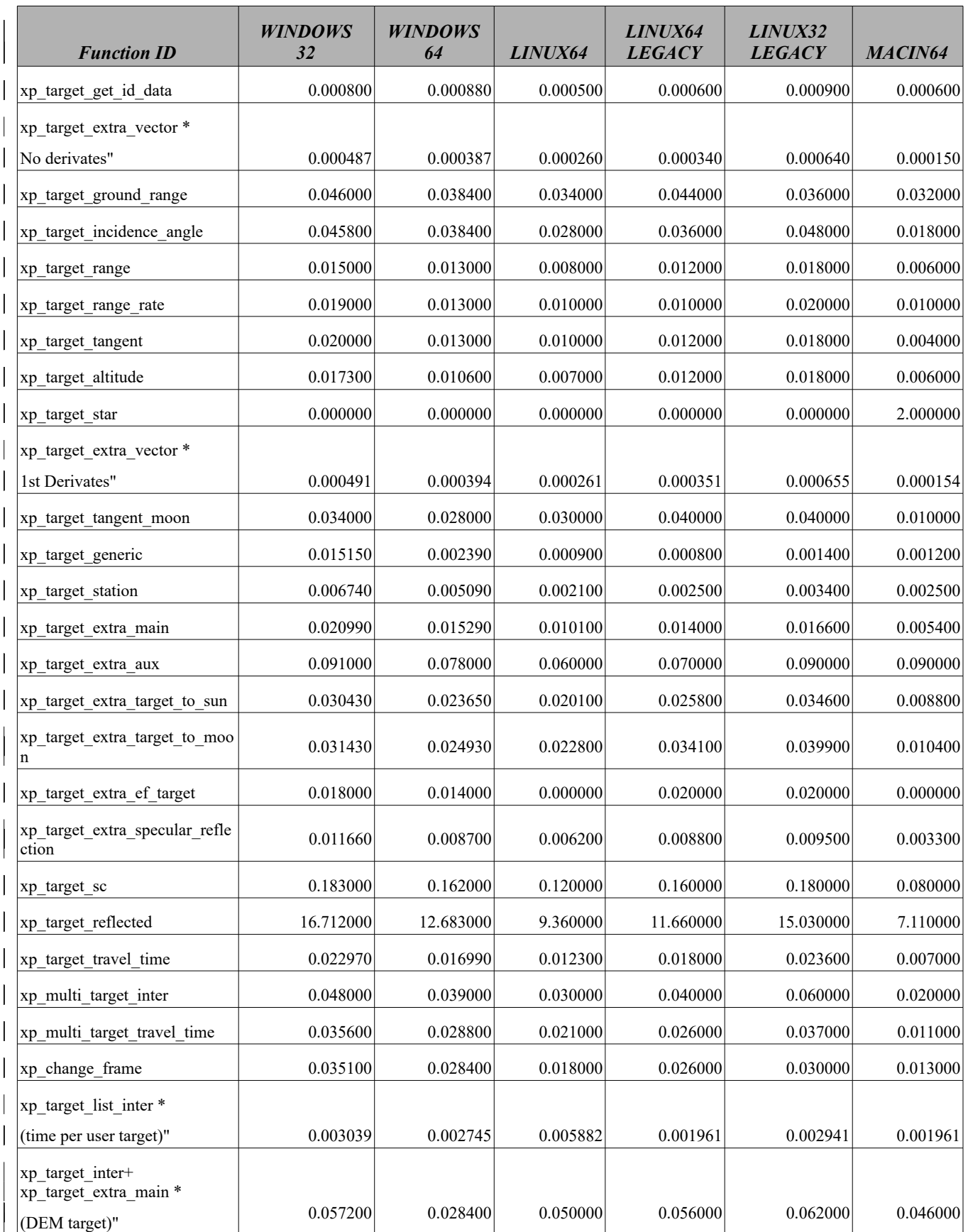

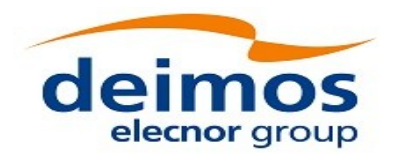

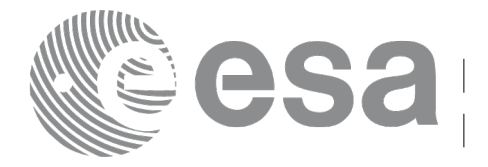

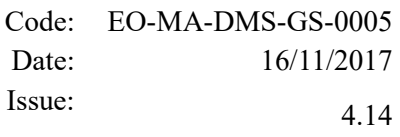

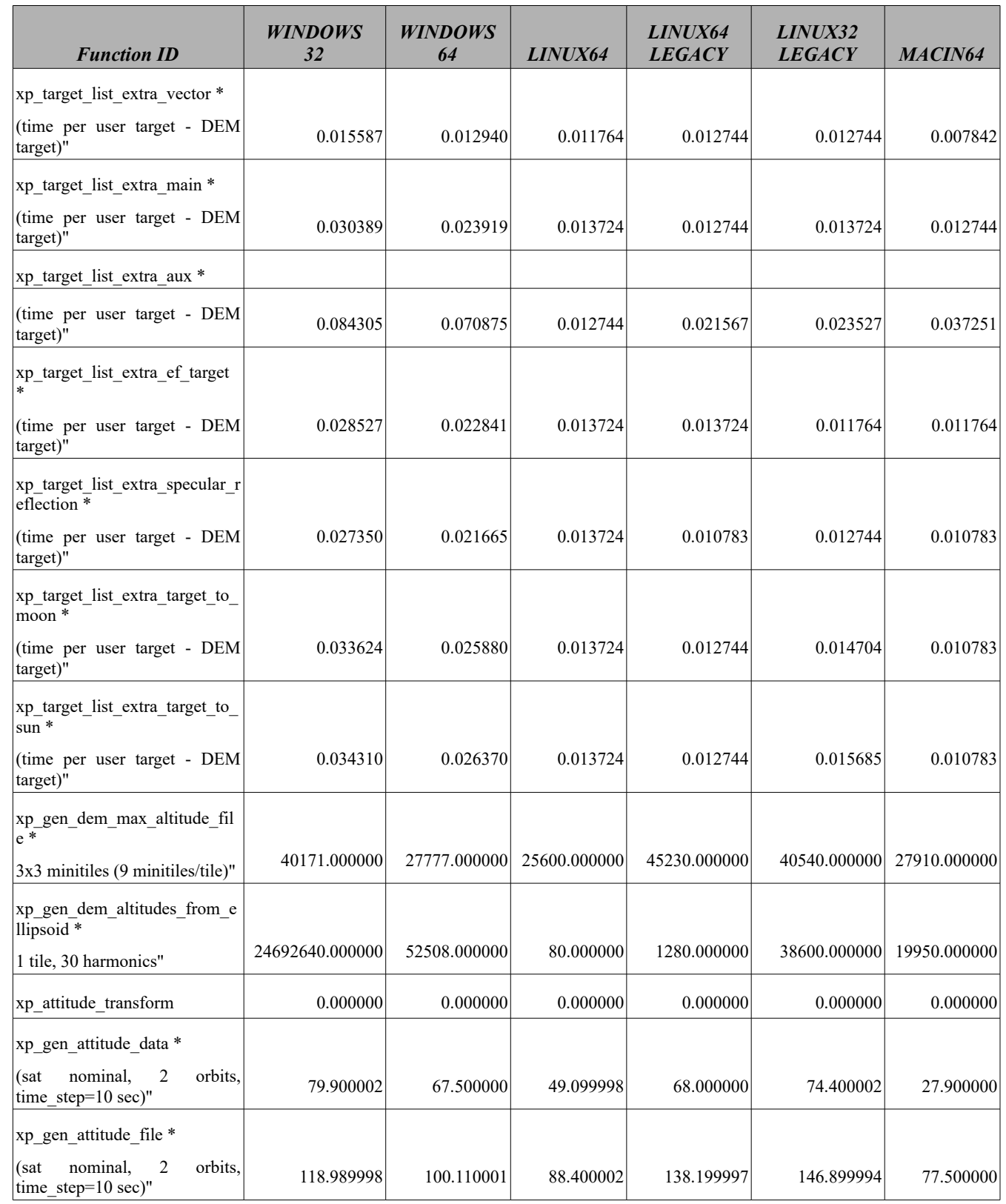

Note that when the value "0.000000" is defined for a function in a certain platform, it means that its running time is lower than 1 nano-second and so it can be considered as "0".

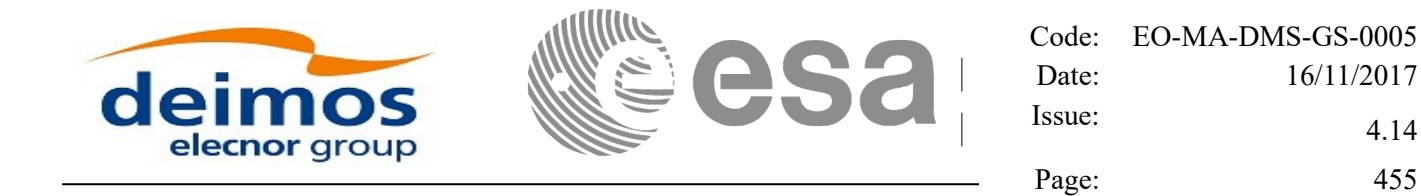

# **9 LIBRARY PRECAUTIONS**

The following precaution shall be taking into account when using EO\_POINTING library:

• When a message like

 $\leq$ LIBRARY NAME> >>> ERROR in *xp\_function*: Internal computation error # *n* 

or

 $\leq$ LIBRARY NAME> >>> WARNING in *xp\_function*: Internal computation warning # *n* appears, run the program in *verbose* mode for a complete description of warnings and errors and call for maintenance if necessary.

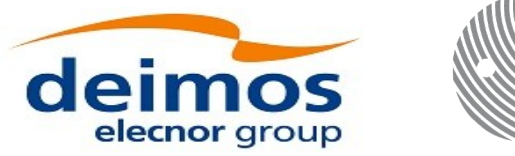

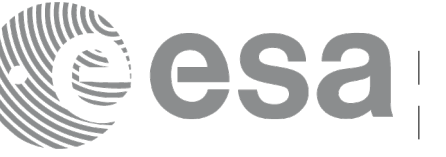

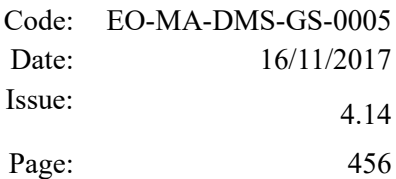

# **10 USER REFRACTION FILE**

The refraction table is needed to initialize the atmosphere id with an user initialization mode.

The file must contain the co-index of refraction at different geometric altitudes, starting from 0 Km. The altitude should be strict monotonic increasing.

The format of that file must be as follows (a text file without headers):

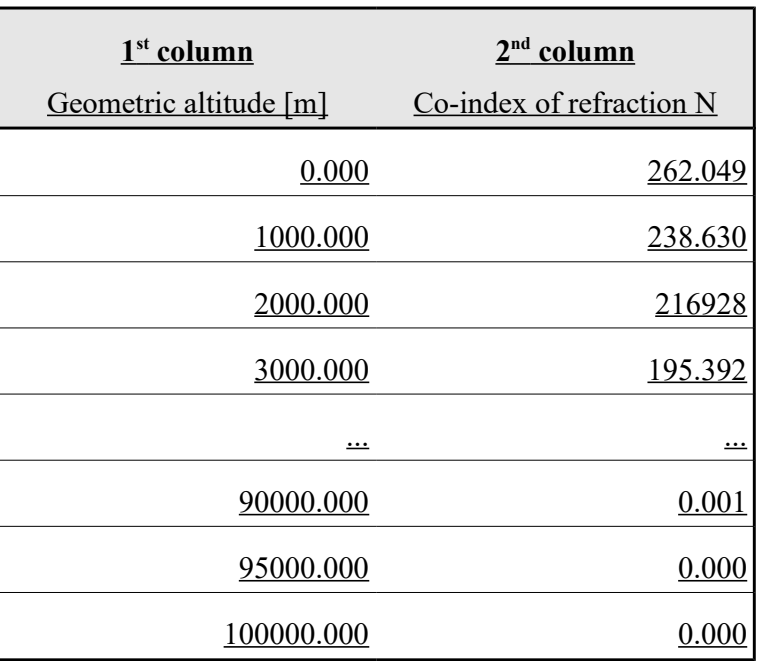

#### *Table 291: User refraction file format*

Note in this table that:

- the relative index of refraction  $m = 1 + N x 10^{-6}$ , where N is the co-index of refraction.
- The fields of each row must be separated by blanks (at least one).